**Università di Genova Università di Genova Facoltà di Ingegneria Facoltà di Ingegneria**

*Telematica 2*

**dist**

# *1. Servizi Multimediali e Qualità del Servizio (QdS) su IP 1.8 Session Initiation Protocol* **(SIP)**

Prof. Raffaele Bolla

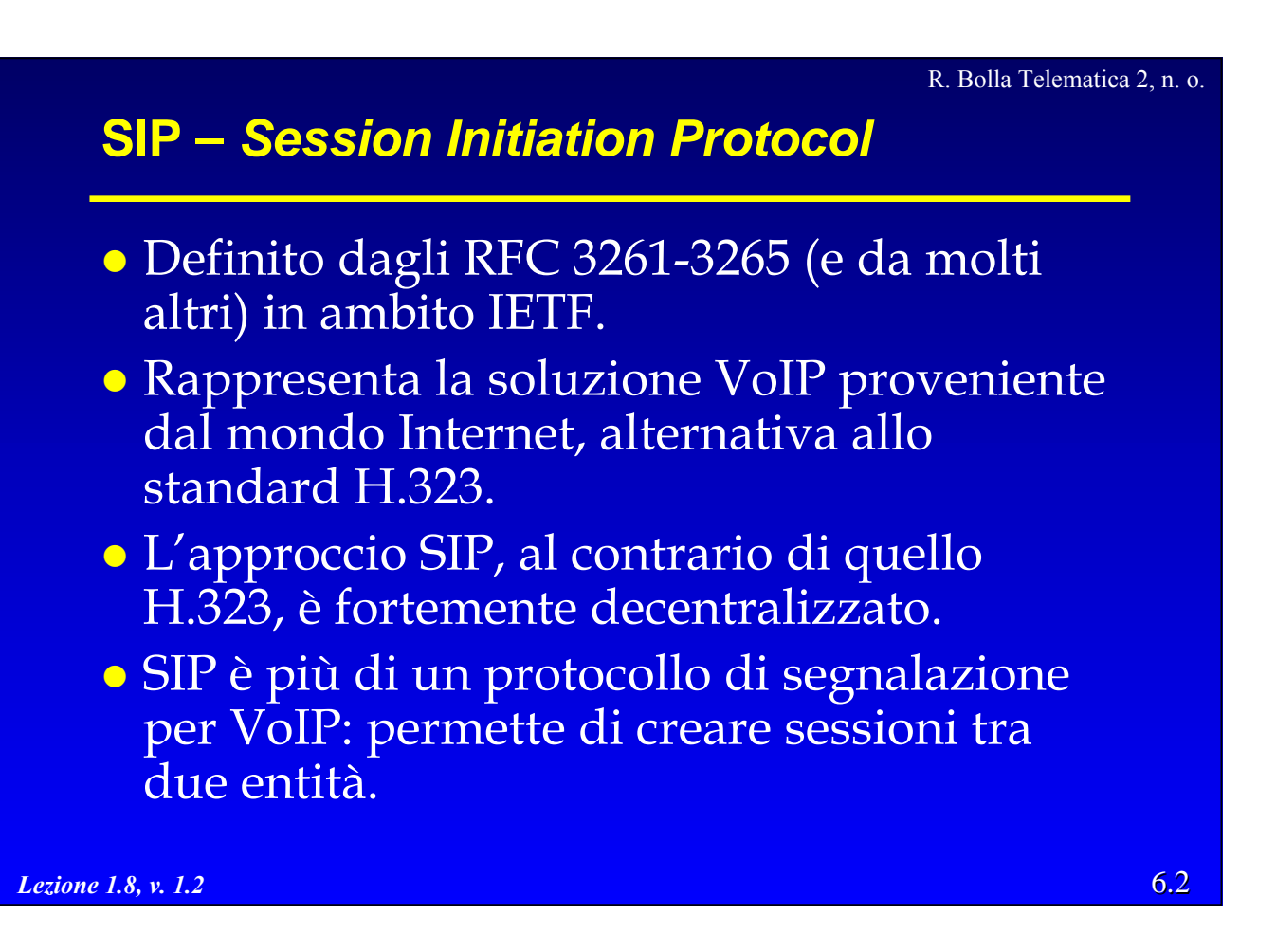

# **SIP –** *Session Initiation Protocol*

- SIP è un protocollo di tipo testuale – basato su HTTP e SMTP.
- La funzione principale è quella di creare w gestire "sessioni" tra gli utenti.
- z SIP crea una comunicazione *peer-to-peer*
	- non vengono identificati master/slave,
	- la comunicazione avviene comunque con un paradigma client-server
		- » Il ruolo di server viene assegnato sulla base di chi inizia la sessione.

*Lezione 1.8, v. 1.2*

6.3

R. Bolla Telematica 2, n. o.

# **Caratteristiche generali**

- z SIP nasce nell'ambito IETF
	- gruppo di lavoro di volontari;
	- collaborazione a livello mondiale
		- » esperti in tutte le aree della tecnologia Internet.
- Lo standard è basato sulla sperimentazione
	- gli sviluppatori creano le nuove proposte implementando le loro idee;
	- le nuove funzionalità entrano a far parte dello standard solo dopo essere state giudicate "mature"

» numerosi test di funzionamento ed interoperabilità.

### **Caratteristiche generali**

### • SIP permette di:

- localizzare gli utenti;
- creare sessioni;
- registrare la presenza degli utenti;
- trasportare diversi tipi di segnalazione: descrizioni di sessioni, *instant messaging*, JPEG, e codifiche MIME.
- **SIP** è particolarmente adatto per applicazioni che utilizzano il concetto di sessione (non solo VoIP):
	- sistemi virtuali distribuiti;
	- giochi in rete (Quake II/III);
	- videoconferenze.

*Lezione 1.8, v. 1.2*

R. Bolla Telematica 2, n. o.

6.5

# **Caratteristiche generali**

### • SIP non è:

- un protocollo di trasporto;
- un meccanismo di QoS;
- un protocollo di controllo dei gateway o per *Remote Procedure Call* (RPC);
- un rimpiazzo dei protocolli per PSTN;
- una mera implementazione di VoIP
	- » in questo è molto distante da H.323, il quale specifica protocolli per tutti gli aspetti relativi all'applicazione VoIP (segnalazione, trasporto, controllo, ecc.).

# **Caratteristiche alla base del SIP**

z L'infrastruttura segue il modello IP

- intelligenza e stato concentrate nei dispositivi terminali;
- il *core* della rete mantiene al più uno stato temporaneo;
- vantaggi: minore necessità di CPU e memoria nei server, affidabilità e scalabilità (non esiste un unico punto critico).
- Supporto per UDP
	- *set-up* più rapido, minor informazioni di stato.

*Lezione 1.8, v. 1.2*

6.7

R. Bolla Telematica 2, n. o.

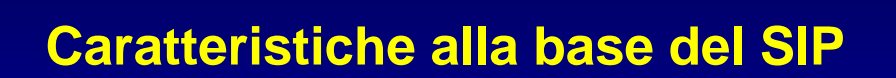

# **·** Estensibilità

– la gamma dei servizi futuri non può essere nota » rendere la segnalazione indipendente dal servizio;

### – lezione dell'HTTP

- » HTTP non è più limitato all'HTML: e-commerce, servizi bancari, film, ecc.
- » le applicazioni crescono, il protocollo rimane lo stesso;
- i progettisti SIP hanno sfruttato l'esperienza HTTP.

### **Funzionalità**

- **·** Instaurazione chiamate voce su IP
	- servizi PSTN tradizionali (PBX);
	- preferenze degli utenti (media, lingua, mobilità).
- **Instaurazione conferenze multimediali.**
- z Gestione della mobilità (*number portability*)
- Notifica eventi (iscrizione/notifica)
	- presenza;
	- *instant communications*.
- $\bullet$  Messaggistica testuale e generica.
- · Trasporto segnalazione
	- controllo delle chiamate (attesa, parcheggio, ...).
- Servizi integrati con la rete PSTN.

*Lezione 1.8, v. 1.2*

R. Bolla Telematica 2, n. o.

6.9

# **Elementi**

# z *Endpoint*

- realizzano il protocollo SIP;
- sono host "*fully qualified*";
- esistono due tipologie di apparati:
	- » **dispositivi utente**: telefoni, PC;
	- » *gateway* verso altre reti: PSTN, H.323;
- la parte che realizza il protocollo viene definita *User Agent* (hw o applicativi):
	- » UA client (originano richieste SIP);
	- » UA server (originano risposte SIP).
- la funzionalità client/server può essere variata spesso nel corso di una sessione.

# **Elementi**

### z *Server*

- sono dispositivi intermediari all'interno delle rete SIP » supportano gli utenti per inizializzare le sessioni e altre funzioni;
- sono solo intermediari per la segnalazione » non sono in grado di gestire il flusso dei media
- in genere intervengono su richiesta di un *endpoint* » possono anche effettuare operazioni autonome;
- possono essere senza stato
	- » tempi di risposta molto rapidi,
	- » non rappresentano un punto critico in caso di rottura o malfunzionamento;

*Lezione 1.8, v. 1.2*

6.11

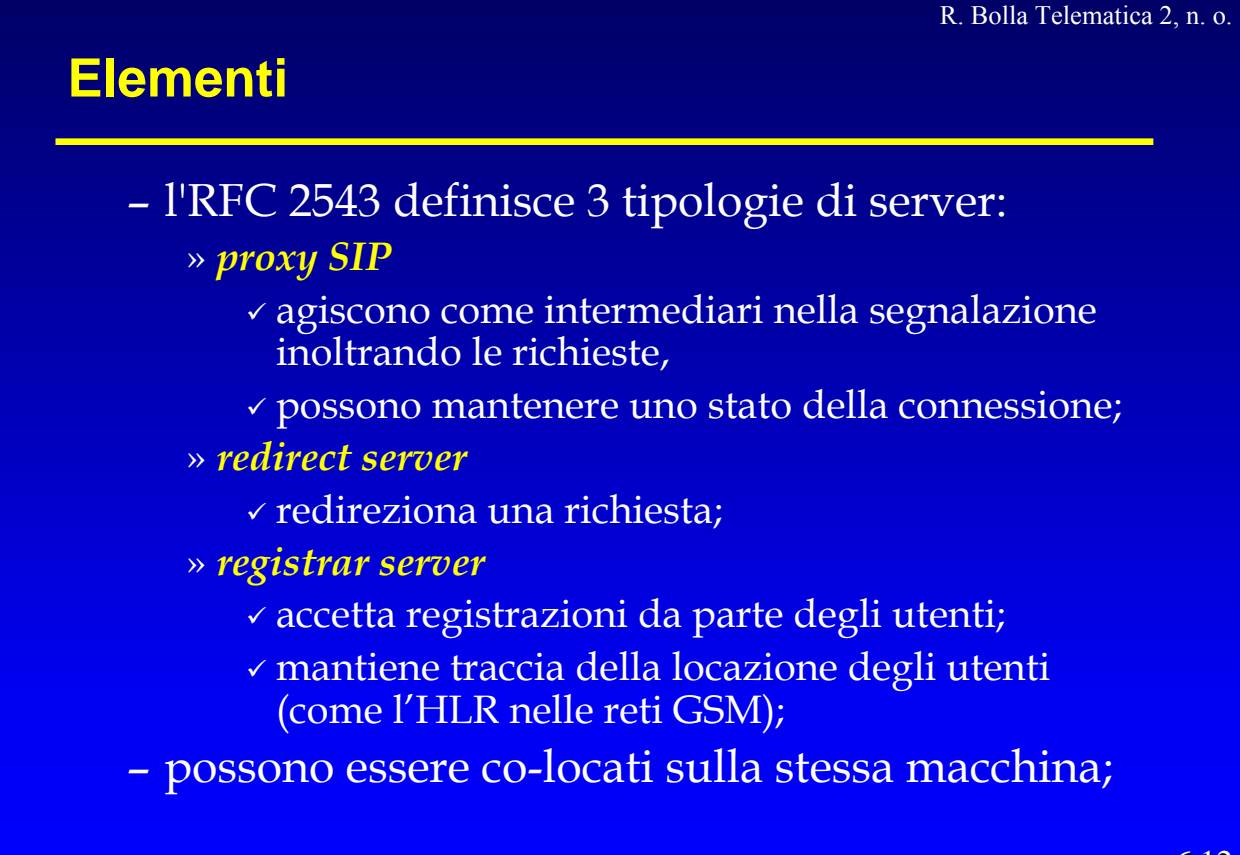

### **Elementi**

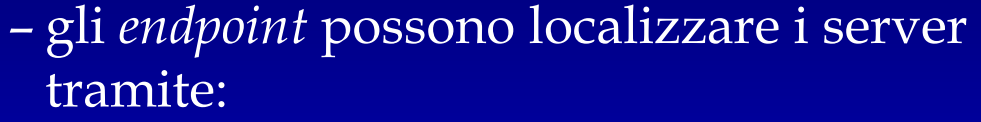

- » una configurazione esplicita dell'indirizzo IP del server (*outbound proxy*),
- » una URL SIP del dominio (*inbound proxy*),
- » l'utilizzo di un indirizzo multicast (per es. per i *registrar server*),
- » l'intermediazione di altri server (per es. un *outbound proxy* per raggiungere un *registrar server*).

6.13

*Lezione 1.8, v. 1.2*

R. Bolla Telematica 2, n. o.

# **Elementi**

### z *Location server*

- consiste in un database contenente informazioni relativa agli utenti (indirizzi IP, URL, script, preferenze) e alla locazione di proxy, gateway e altri location server
	- » SQL, LDAP, Corba, tecnologie proprietarie…
- di norma non viene contattato direttamente dagli utenti
	- » i server SIP utilizzano protocolli non-SIP per interagire con i location server.

### **Funzionalità**

- · Indirizzamento stile web/telefonico.
- · Registrazione dei dispositivi.
- · Sicurezza.
- Redirezione delle chiamate.
- Proxy.

*Lezione 1.8, v. 1.2*

- Forking.
- **· Rendezvous e presenza** 
	- rendezvous attivi o passivi.

R. Bolla Telematica 2, n. o.

### **Funzionalità**

### **• Mobilità**

- diversi apparati/reti di accesso.
- z Preferenze dell'utente
	- chiamante: tipo di servizio, modalità di fruizione del servizio, raggiungibilità di parte degli utenti (esclusioni di numerazioni/servizi);
	- chiamato: gestione delle chiamate (in base al chiamante, giorno e data, dispositivo di comunicazione preferito).
- $\bullet$  Controllo dell'instradamento dei messaggi.

### **Richieste e risposte**

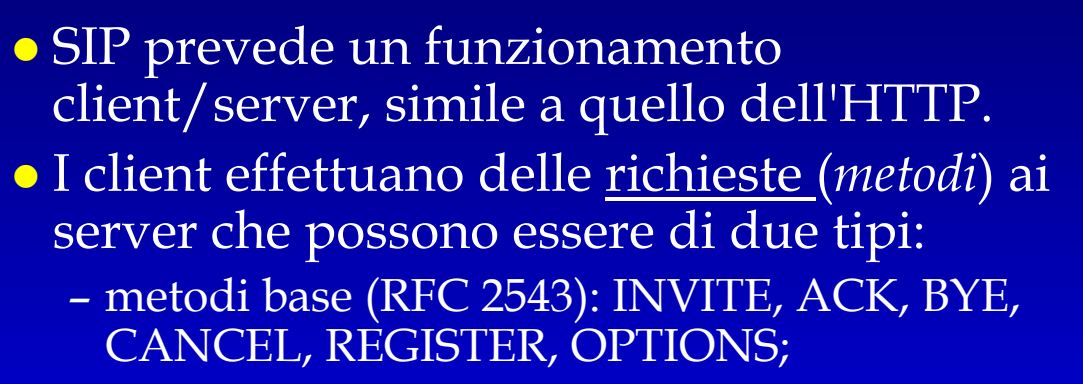

– altri metodi: estensioni al protocollo definite in RFC successivi.

z I server forniscono delle *risposte* che*:*

- consistono in codici numerici,
- derivano da quelle definite per HTTP.

*Lezione 1.8, v. 1.2*

R. Bolla Telematica 2, n. o.

6.17

### **Richieste e risposte Classi di risposte**

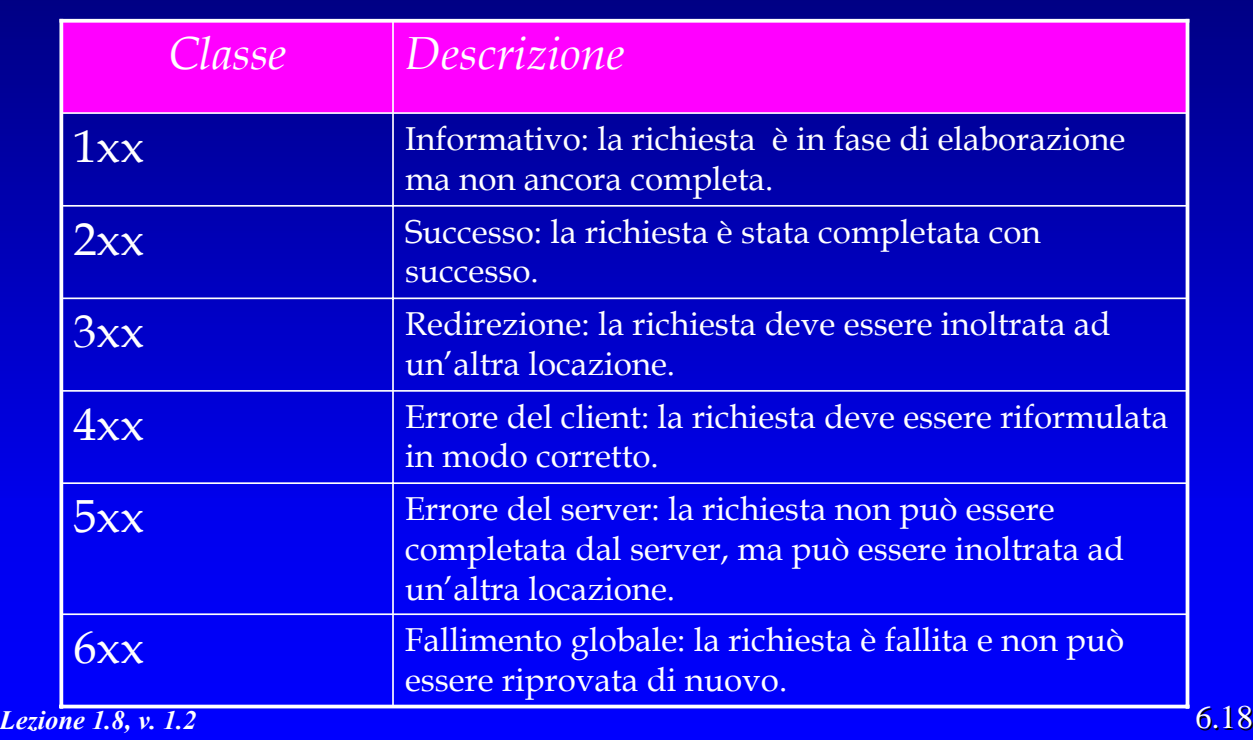

## **SIP/IP**

- z I messaggi SIP possono essere inviati su IP utilizzando qualsiasi protocollo di trasporto (TCP, UDP o altri): – **UDP**: è la scelta più comune perché: » SIP possiede dei meccanismi di recupero di errore integrati » minor *overhead* nei proxy; » massima dimensione dei pacchetti minore; – **TCP**: scelta meno frequente perché introduce un maggior *overhead* per il *setup* di una connessione, per contro: » può multiplare diversi flussi di segnalazione su un'unica linea » può essere utilizzato con SSL; – **SCTP**: nuovo protocollo che introduce comunque un certo *overhead* per il *setup* di una connessione ma permette la gestione
	- » Degli indirizzi di *fallback*;

*Lezione 1.8, v. 1.2*

6.19

#### R. Bolla Telematica 2, n. o.

# **Le funzioni di SIP**

- · Risoluzione degli indirizzi.
- **Funzioni relative ad una sessione** 
	- instaurazione, modifica, termine e cancellazione della sessione,
	- negoziazione dei media,
	- segnalazione durante la chiamata,
	- controllo della chiamata,
	- instaurazione di chiamate con QoS.
- **•** Funzioni non relative ad una sessione
	- mobilità,
	- trasporto di messaggi,
	- notifica di eventi,
	- autenticazione.

# **Le funzioni di SIP**

### **• Risoluzione degli indirizzi.**

- **•** Funzioni relative ad una sessione
	- instaurazione, modifica, termine e cancellazione della sessione,
	- negoziazione dei media,
	- segnalazione durante la chiamata,
	- controllo della chiamata,
	- instaurazione di chiamate con QoS.
- **Funzioni non relative ad una sessione** 
	- mobilità,
	- trasporto di messaggi,
	- notifica di eventi,
	- autenticazione.

*Lezione 1.8, v. 1.2*

6.21

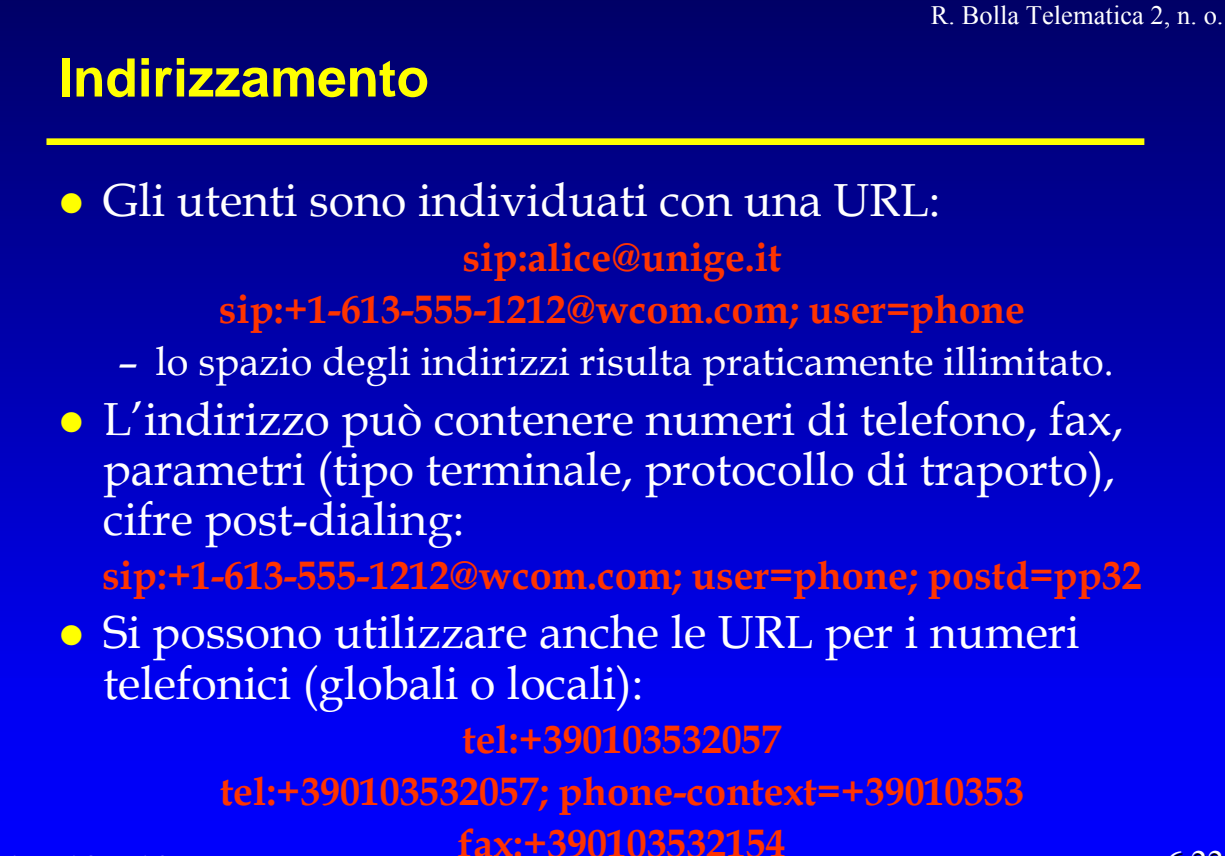

# **Indirizzamento**

• Un utente in genere ha una sola URL del tipo:

**utente@dominio**

• La localizzazione dell'utente avviene tramite l'associazione

**utente@dominio** ↔ **utente@host**

contenuta nel *location server*.

#### R. Bolla Telematica 2, n. o.

6.23

### **Indirizzamento Identificazione degli utenti**

- z Attualmente esiste un elevato numero di reti di comunicazione
	- PSTN, cellulare, Internet.
- z La tradizionale forma di indirizzamento identifica i terminali piuttosto che gli utenti
	- l'email rappresenta già un'evoluzione di questo concetto;
	- un utente risponde normalmente a più numeri a seconda del terminale e di dove si trova.
- z L'evoluzione attuale mira ad associare un identificativo unico a tutte le persone.

#### R. Bolla Telematica 2, n. o.

### **Indirizzamento Identificazione degli utenti**

- z Per individuare i singoli individui si può utilizzare
	- una URI (*Universal Locator Identifier*), come negli indirizzi email:
		- » è più menmonica dei numeri;
		- » è molto flessibile;
		- » lo spazio di indirizzamento è praticamente illimitato.
	- un numero, come nella numerazione telefonica E.164
		- » rappresenta una soluzione attualmente più diffusa;
		- » praticamente qualsiasi dispositivo di comunicazione comprende una tastiera numerica a 12 cifre (10 cifre, "#",

*Lezione 1.8, v. 1.2*").

**Indirizzamento**

#### R. Bolla Telematica 2, n. o.

6.25

# **Indirizzamento gerarchico E.164: ENUM**

- z L'ampia diffusione delle reti telefoniche tradizionali (PSTN, cellulare) e la necessità di integrazione verso di esse ha portato l'IETF a standardizzare un meccanismo di risoluzione degli indirizzi E.164 mediante DNS (ENUM, RFC 3761).
- z Il meccanismo si articola su tre livelli gerarchici:
	- la root DNS: e164.arpa;
	- autorità ENUM nazionali;
	- server proxy SIP per l'instradamento delle

### **Indirizzamento ENUM –** *Top Level Domain*

- z Il dominio e164.arpa rappresenta il *Top Level Domain* (TLD) del sistema ENUM.
- z I client DNS effettuano una *query* al TLD dopo aver trasformato l'identificativo E.164:
	- al numero E.164 vengono tolti tutti caratteri che non sono cifre;
	- le cifre sono scritte in ordine inverso e separate da ".";
	- il dominio principale e164.arpa viene aggiunto;
	- es.: +39-010-3532057 ⇒ 7.5.0.2.3.5.3.0.1.0.9.3.e164.arpa.
- La risoluzione del sottodominio viene delegata in base alle disposizioni delle diverse autorità nazionali
	- possono essere identificate diverse "sottozone" (es. 010).

*Lezione 1.8, v. 1.2*

6.27

R. Bolla Telematica 2, n. o.

### **Indirizzamento ENUM – Secondo livello**

- z I server primari reindirizzano le richieste ai server DNS ENUM (secondo livello).
- **I server DNS ENUM realizzano l'effettiva risoluzione** dell'indirizzo attraverso l'informazione contenuta nei record NAPTR (*Naming Authority Pointer)* che:
	- In generale permettono di specificare delle regole attraverso le quali è possibile rielaborare il nome da risolvere e interrogare un server successivo;
	- nel caso di ENUM questi record traducono un E.164 in una URL;
	- $-$  es:  $+39-010-3532075$

\$ORIGIN 5.7.0.2.3.5.3.0.1.0.9.3.e164.arpa.

- NAPTR 10 100 "u" "E2U+sip" "!^.\*\$!sip:lelus@unige.it!" .
- NAPTR 10 110 "u" "E2U+smtp" "!^.\*\$!mailto:lelus@unige.it!" .
- NAPTR 10 120 "u" "E2U+tel" "!^.\*\$!tel:+39-010-3532075!" .

### **Indirizzamento ENUM – Terzo livello**

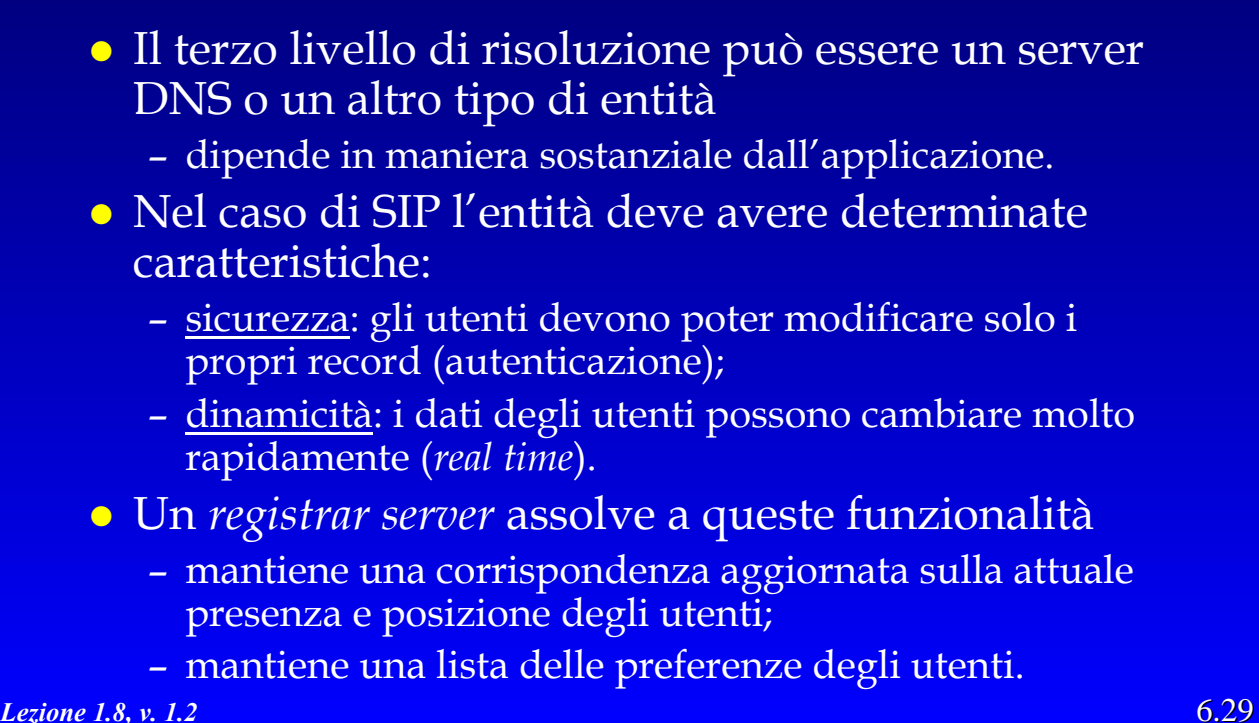

6.29

R. Bolla Telematica 2, n. o.

### **Indirizzamento Identificazione degli utenti** • La risoluzione degli alias degli utenti può avvenire: – tramite un sistema simile al precedente » utilizzo dei record NAPTR, » massima flessibilità; – tramite i record SRV (SeRVice) del DNS » es.: \_sip.\_tcp SRV 0 0 5060 sipserver.unige.it SRV 1 0 5060 sipbackup.unige.it » è possibile gestire la priorità (*backup*) ed il "peso" (*load balancing*). z In entrambi i casi è possibile utilizzare un *registrar server* per localizzare l'utente e utilizzare le sue preferenze.

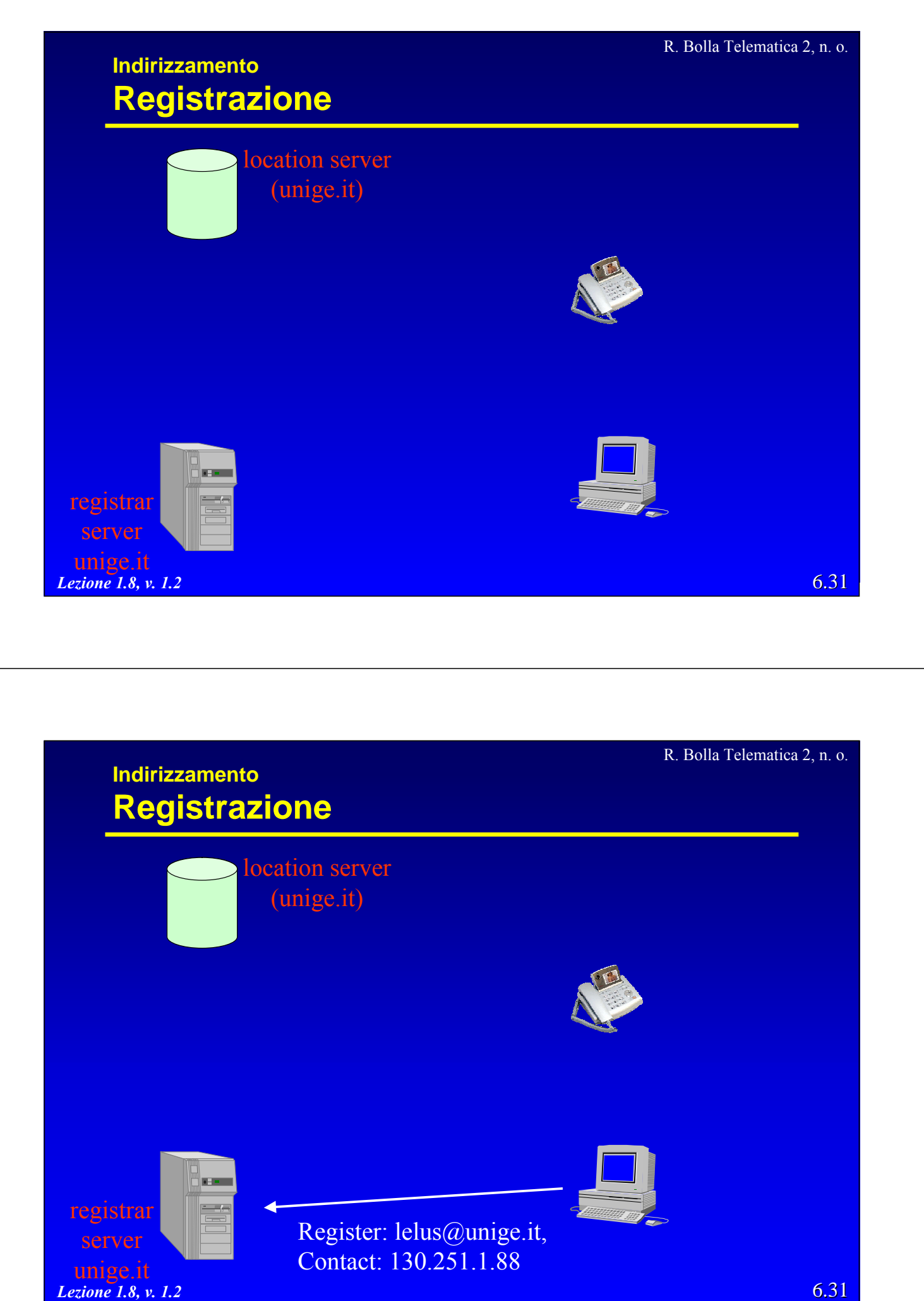

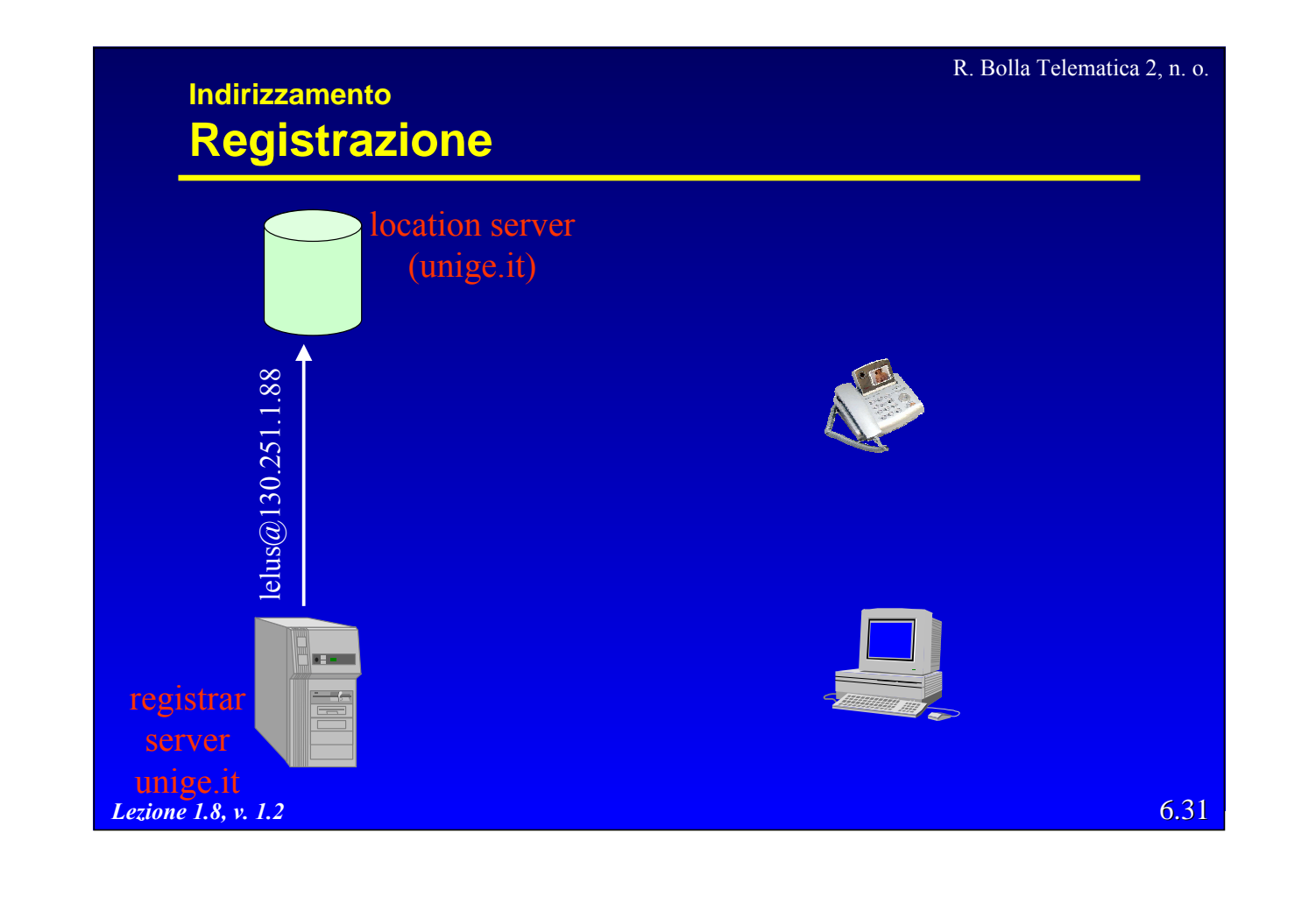

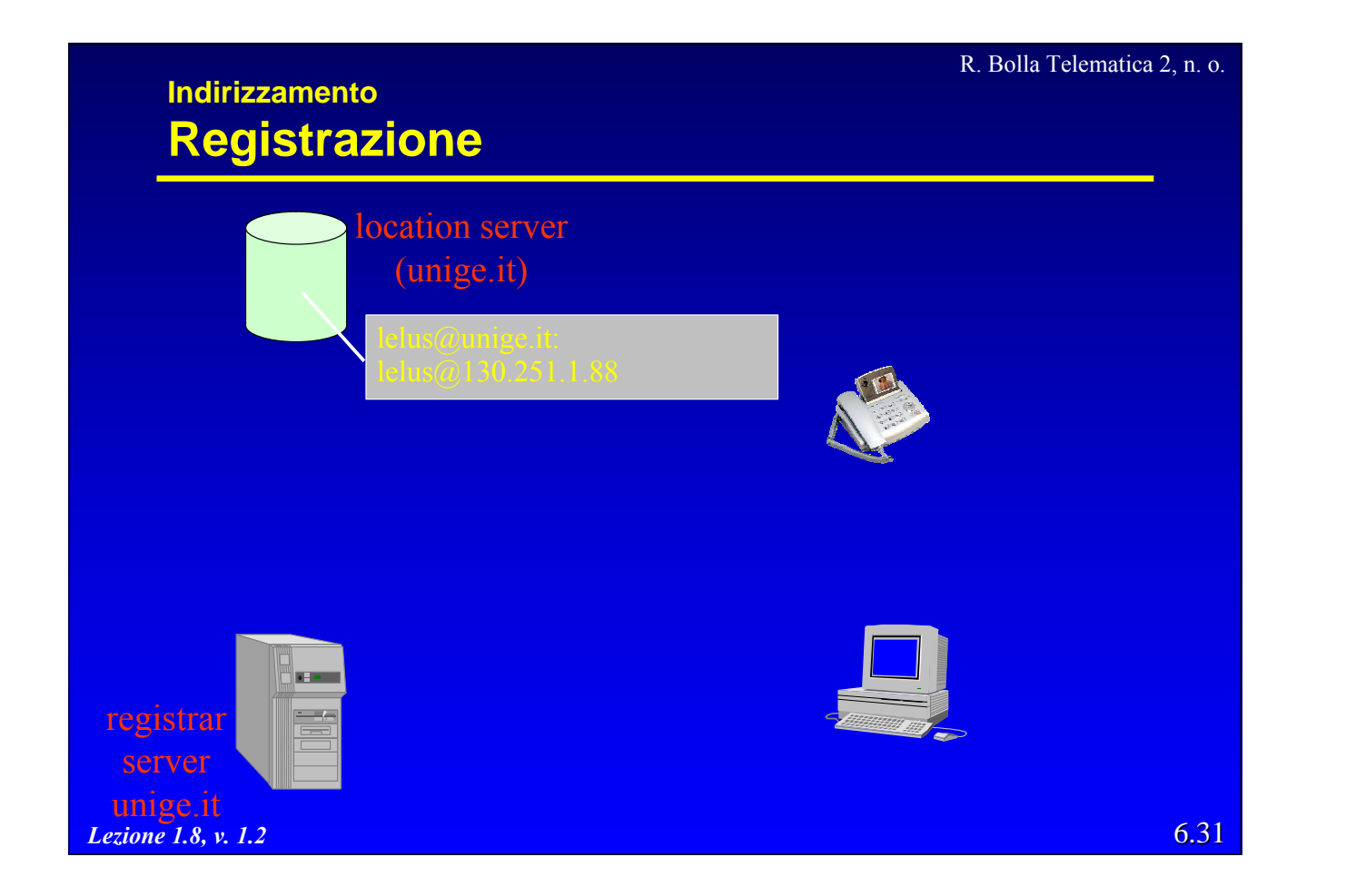

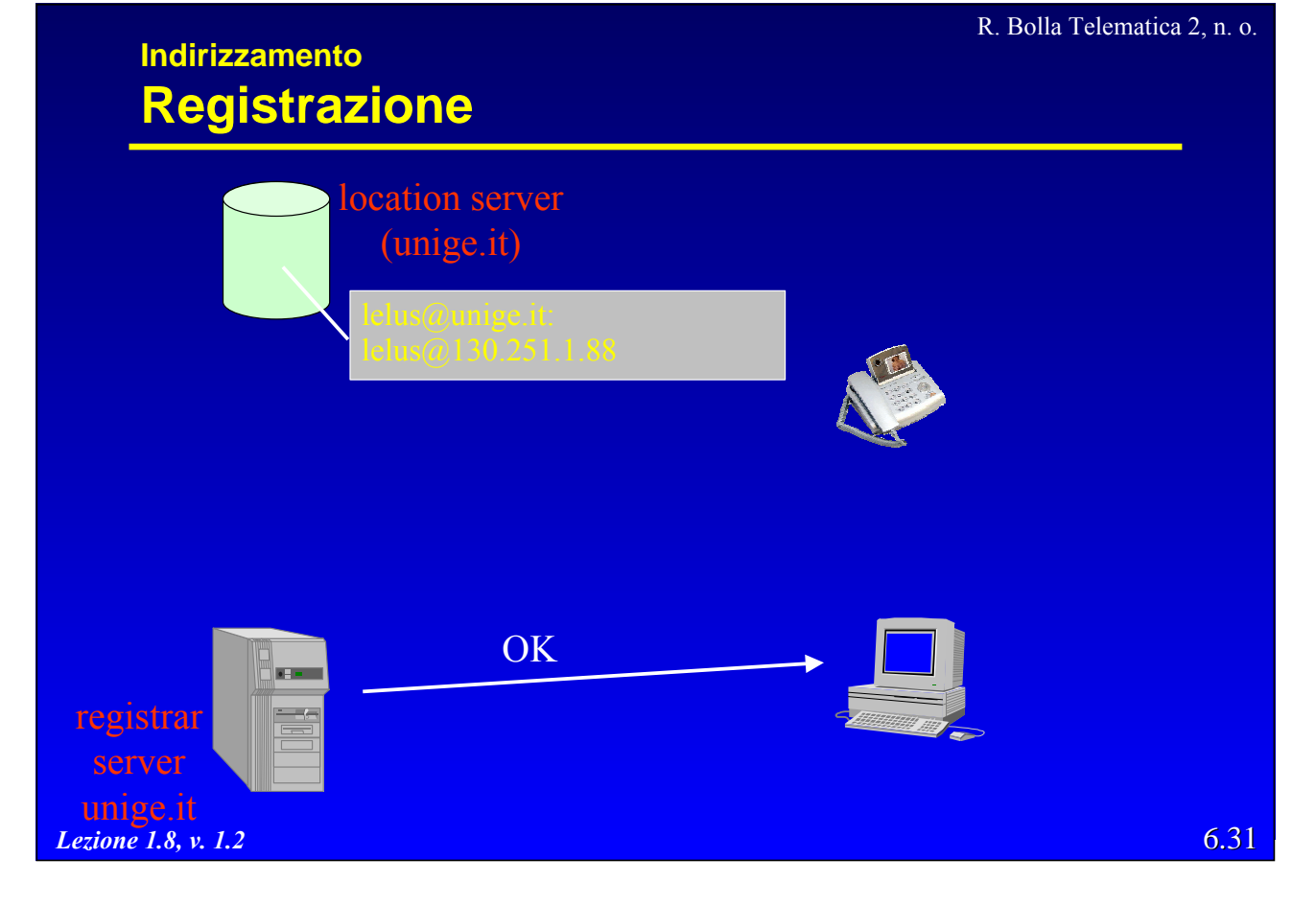

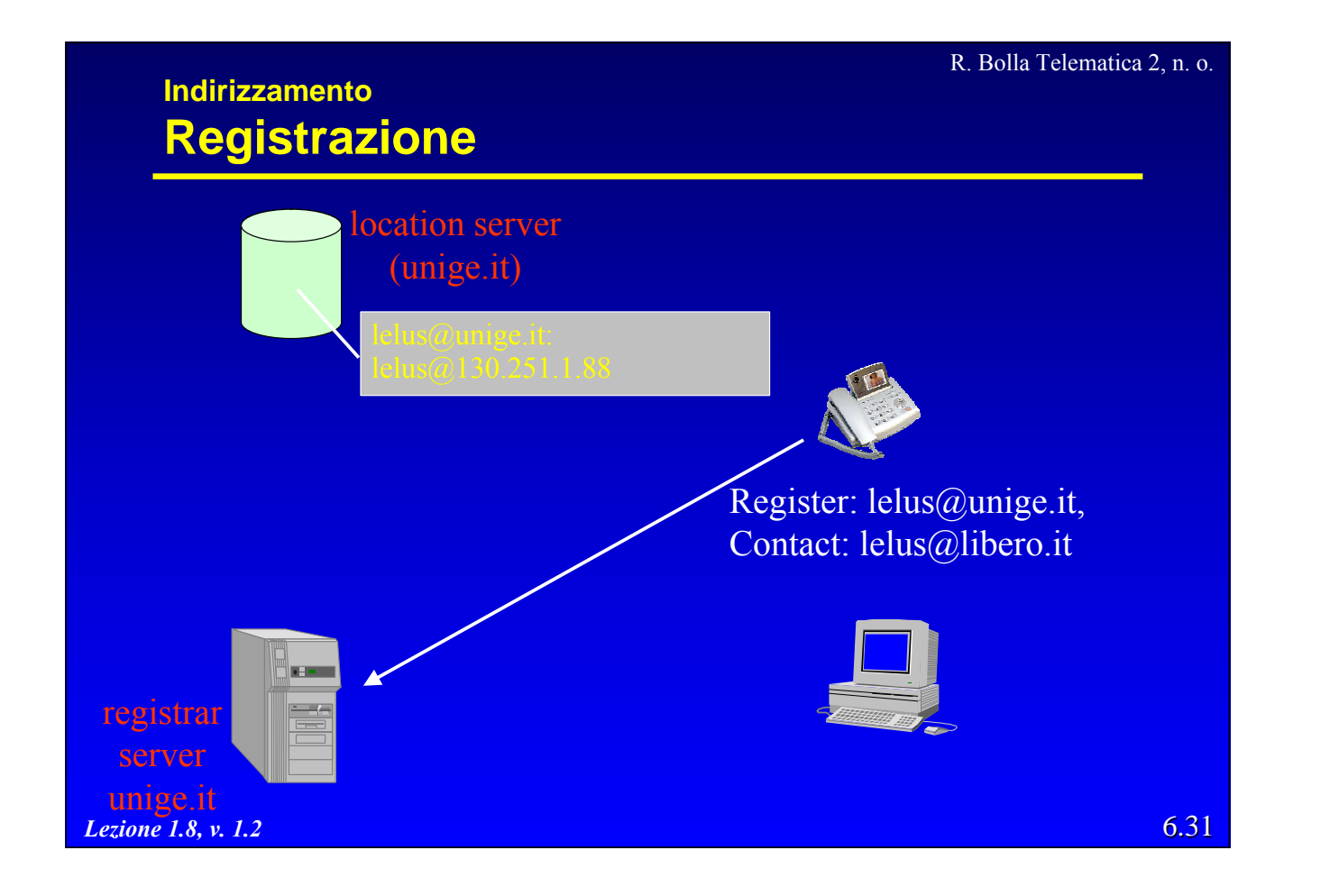

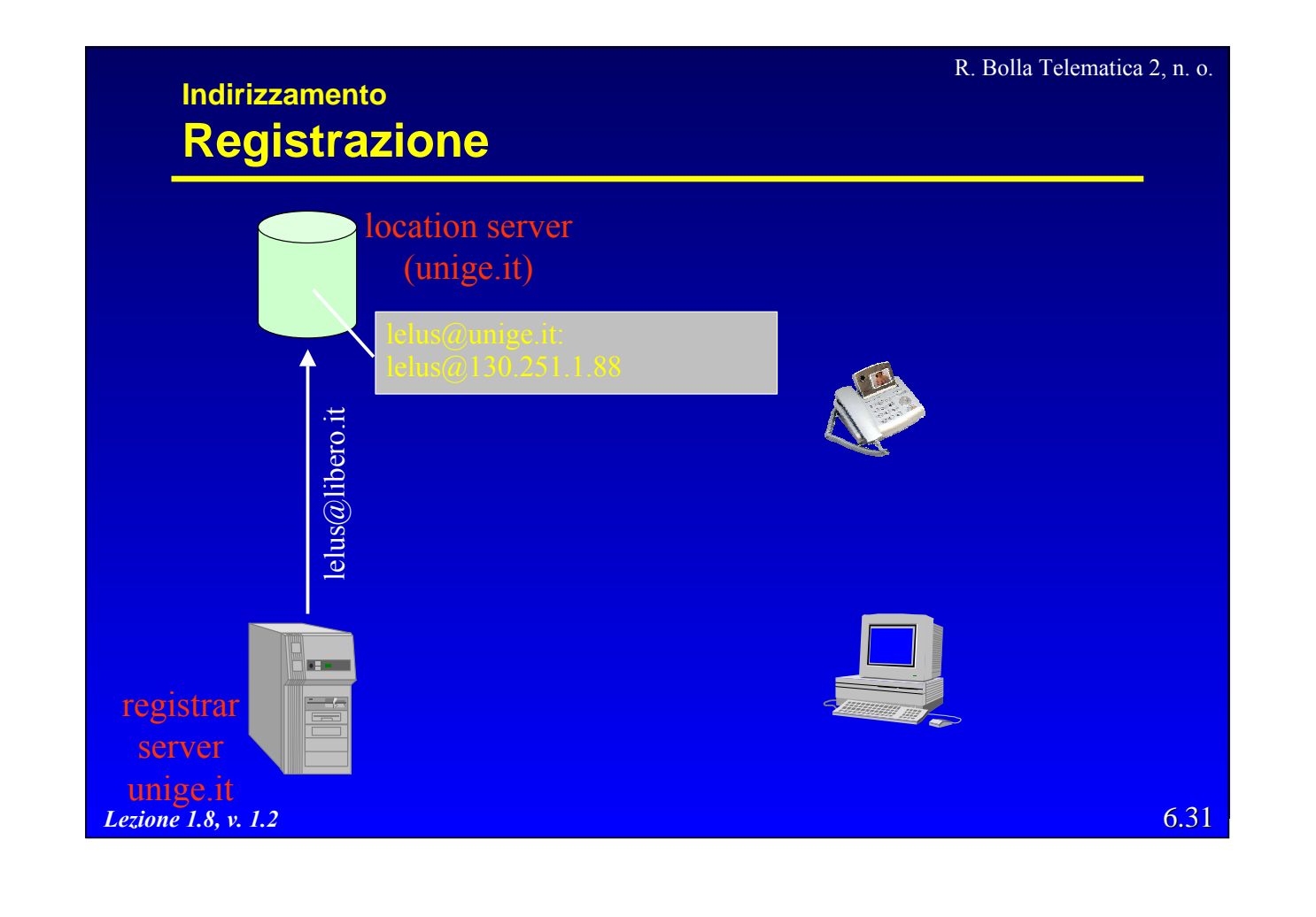

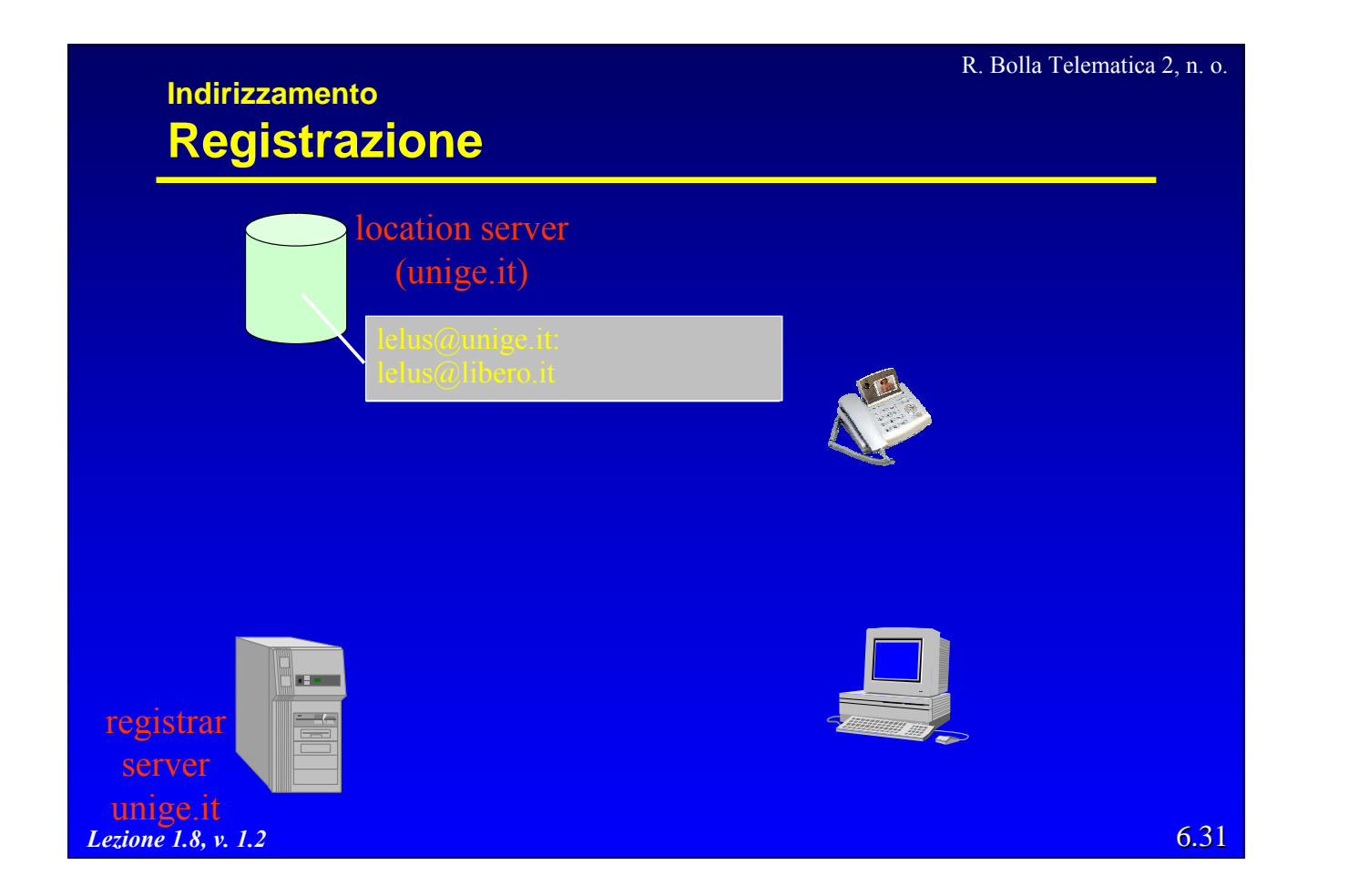

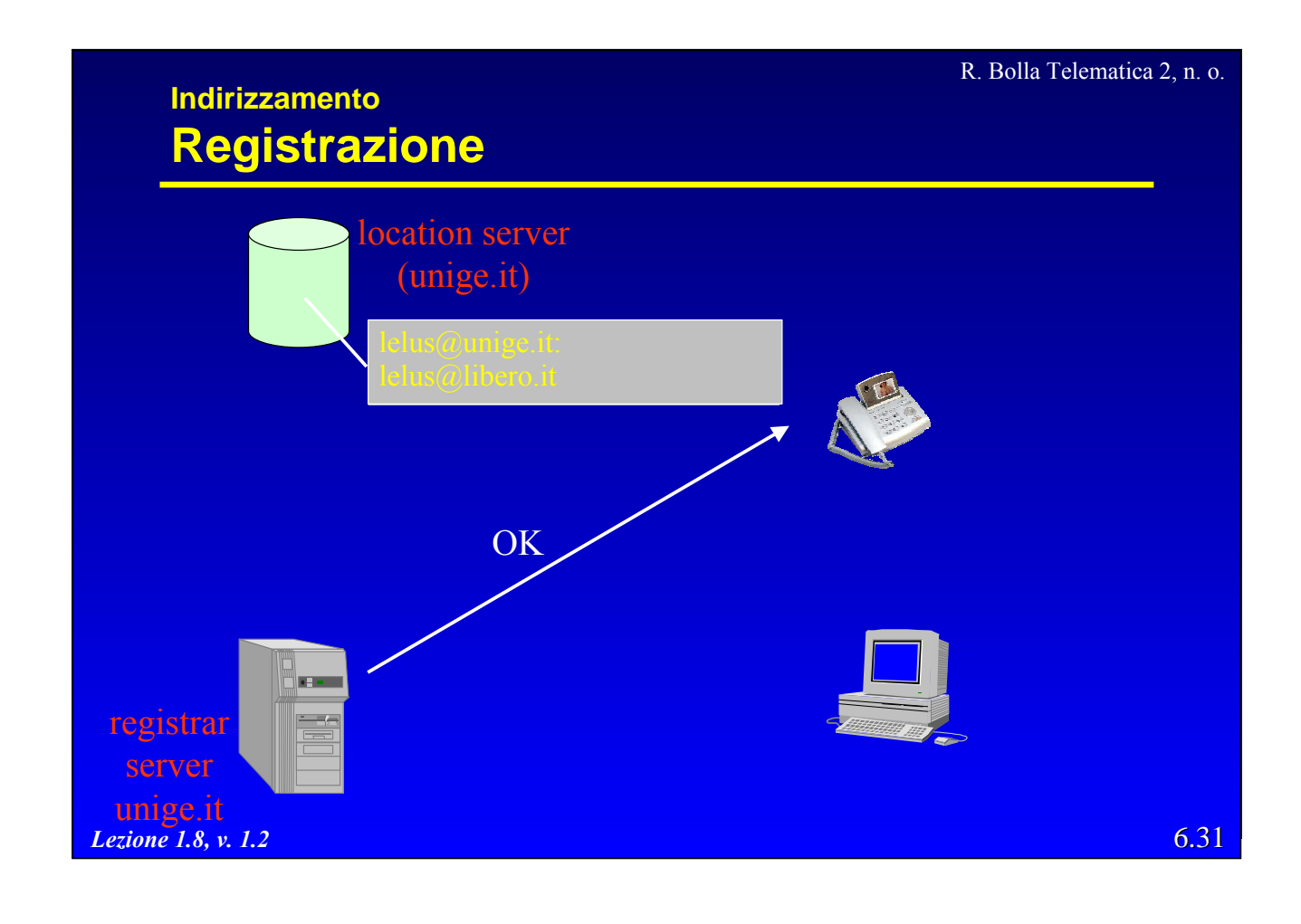

#### R. Bolla Telematica 2, n. o.

# **Le funzioni di SIP**

- · Risoluzione degli indirizzi.
- **•** Funzioni relative ad una sessione
	- instaurazione, modifica, termine e cancellazione della sessione,
	- negoziazione dei media,
	- segnalazione durante la chiamata,
	- controllo della chiamata,
	- instaurazione di chiamate con QoS.
- Funzioni non relative ad una sessione
	- mobilità,
	- trasporto di messaggi,
	- notifica di eventi,
	- autenticazione.

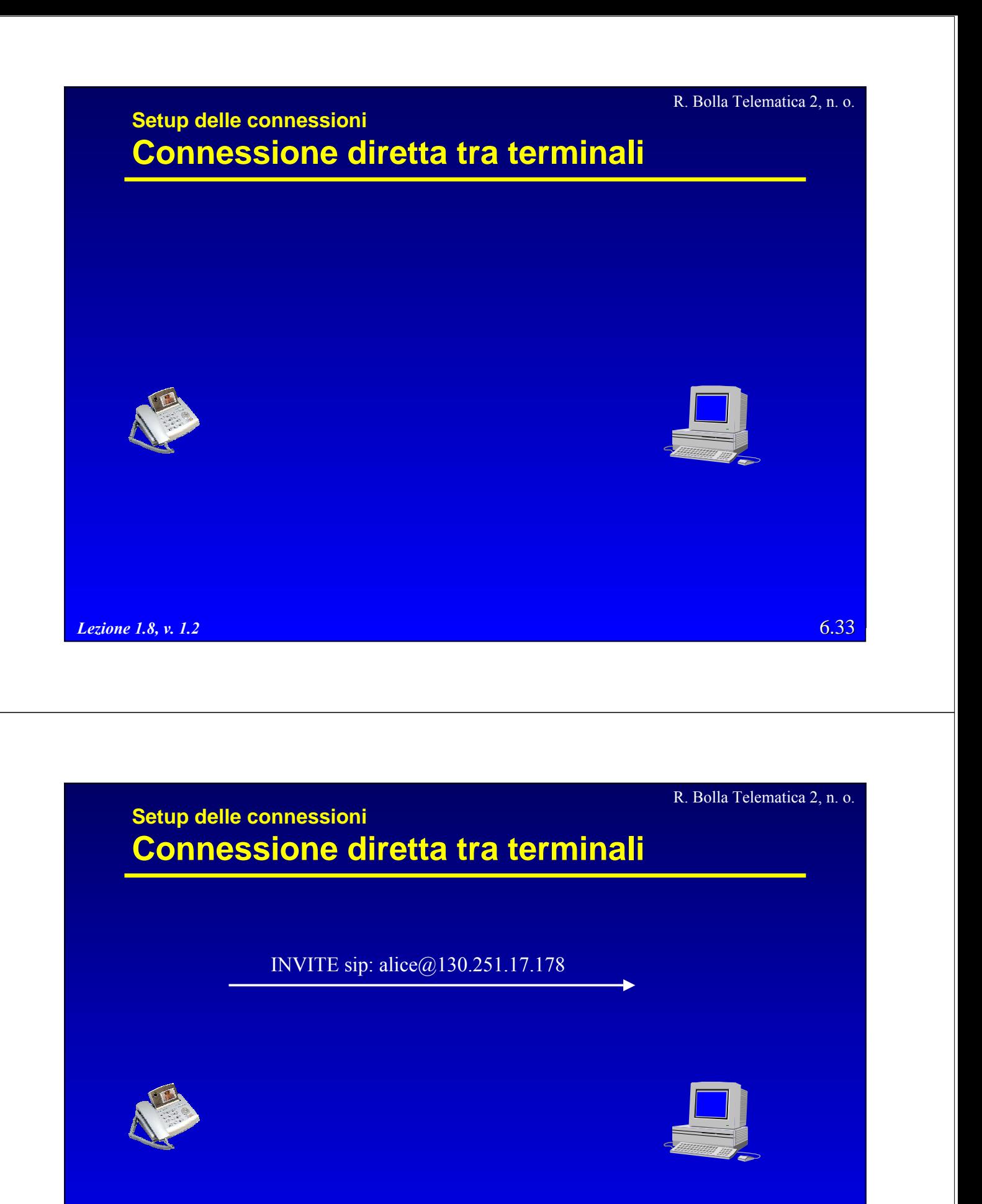

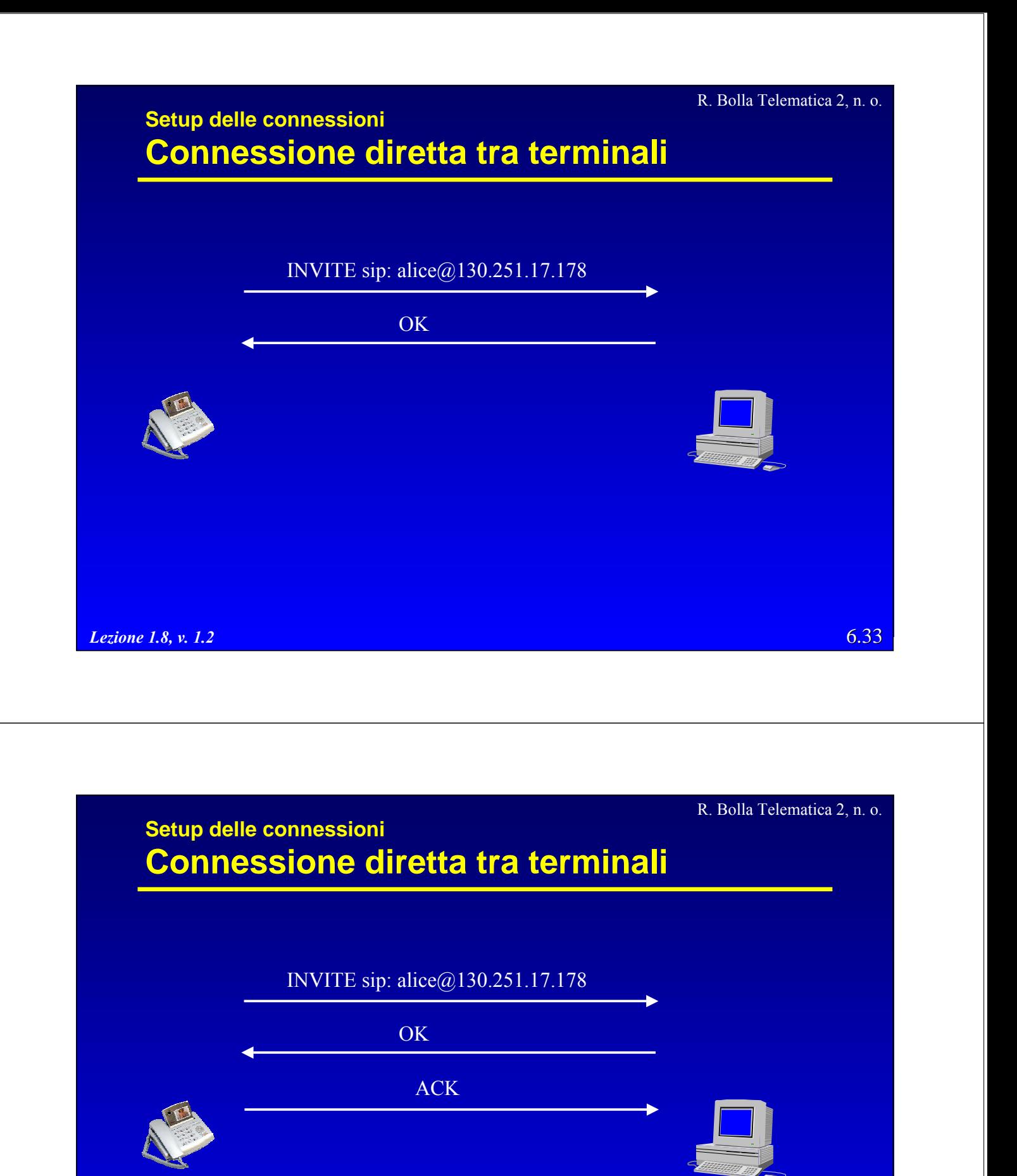

*Lezione 1.8, v. 1.2*

6.33

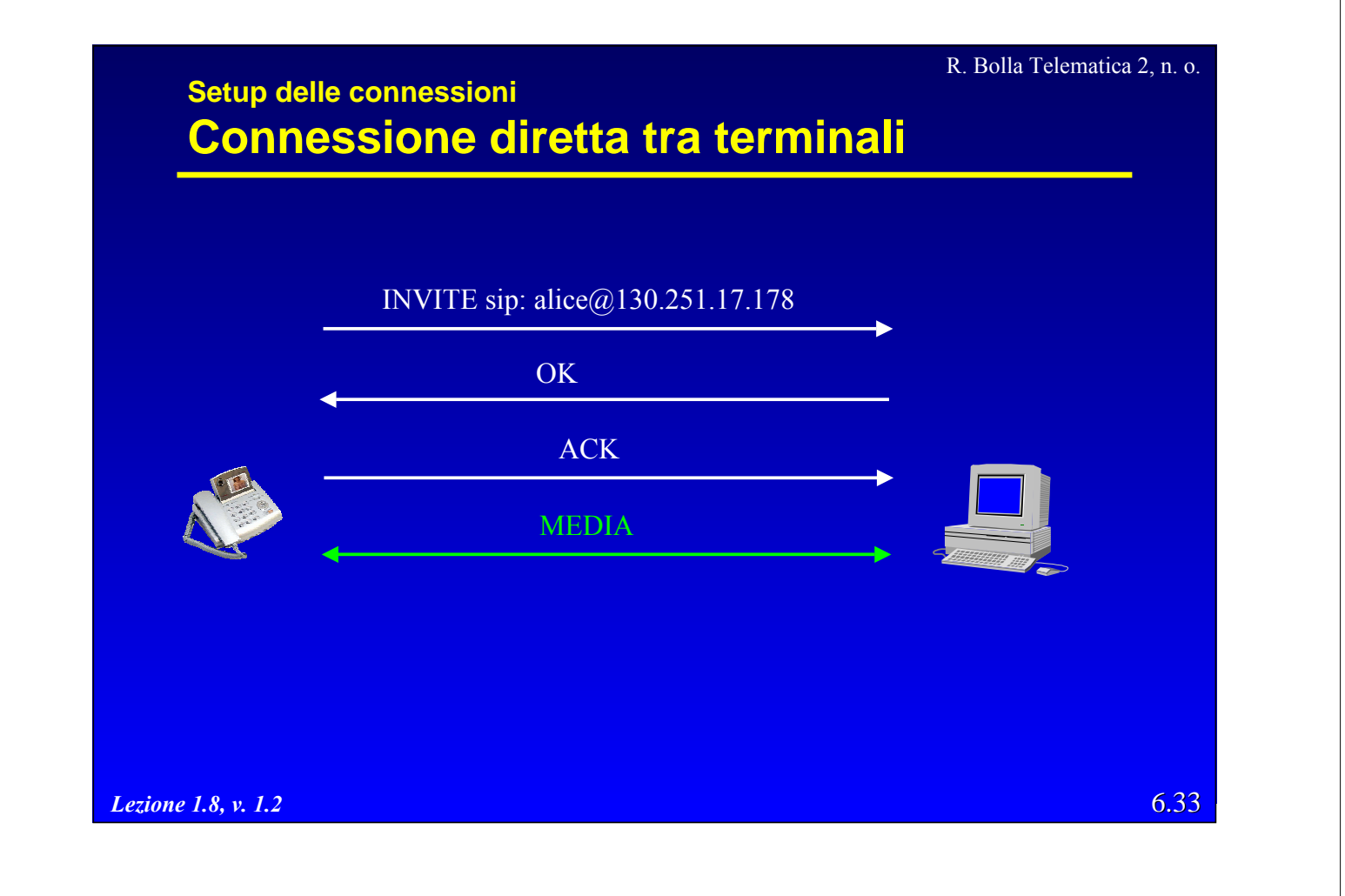

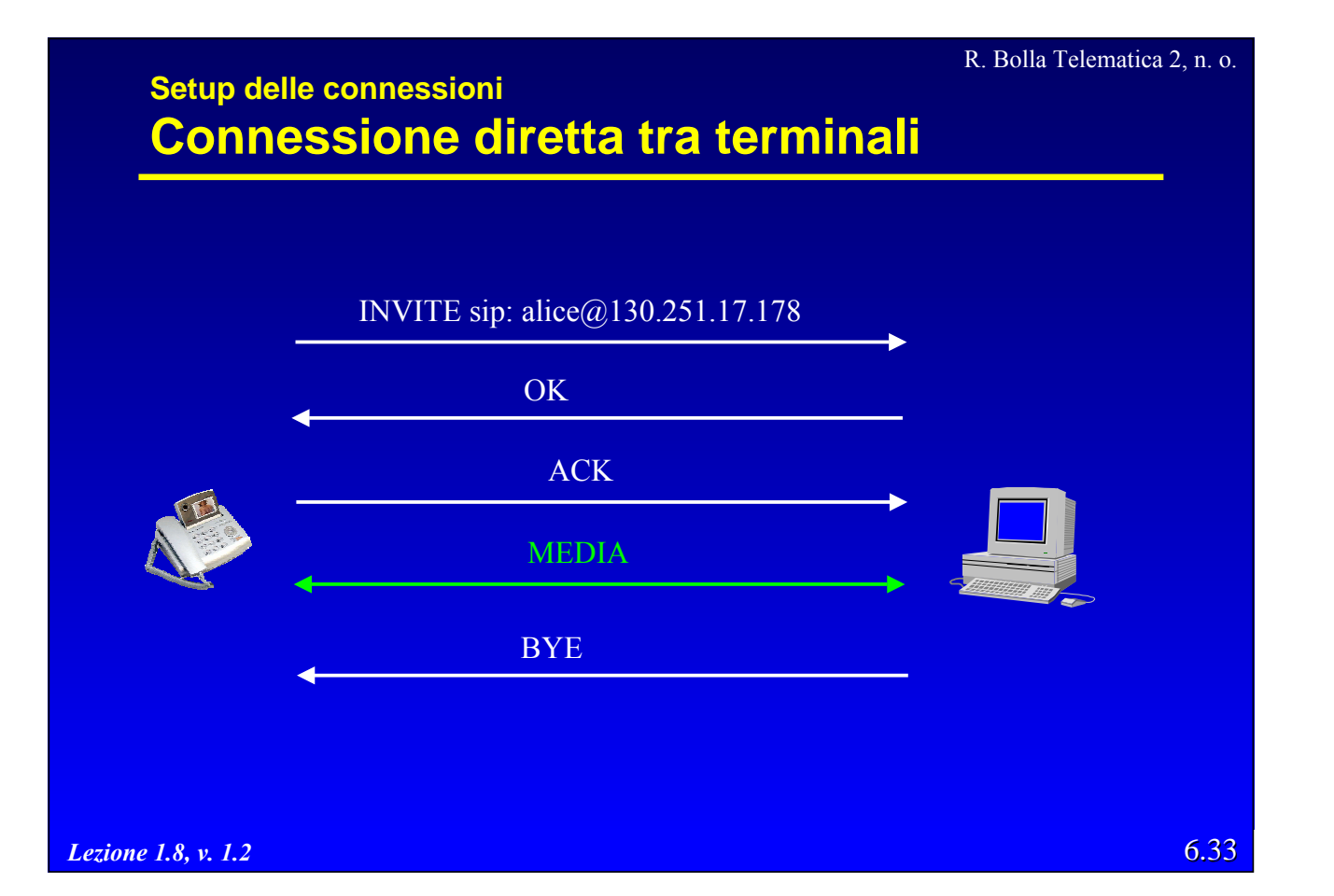

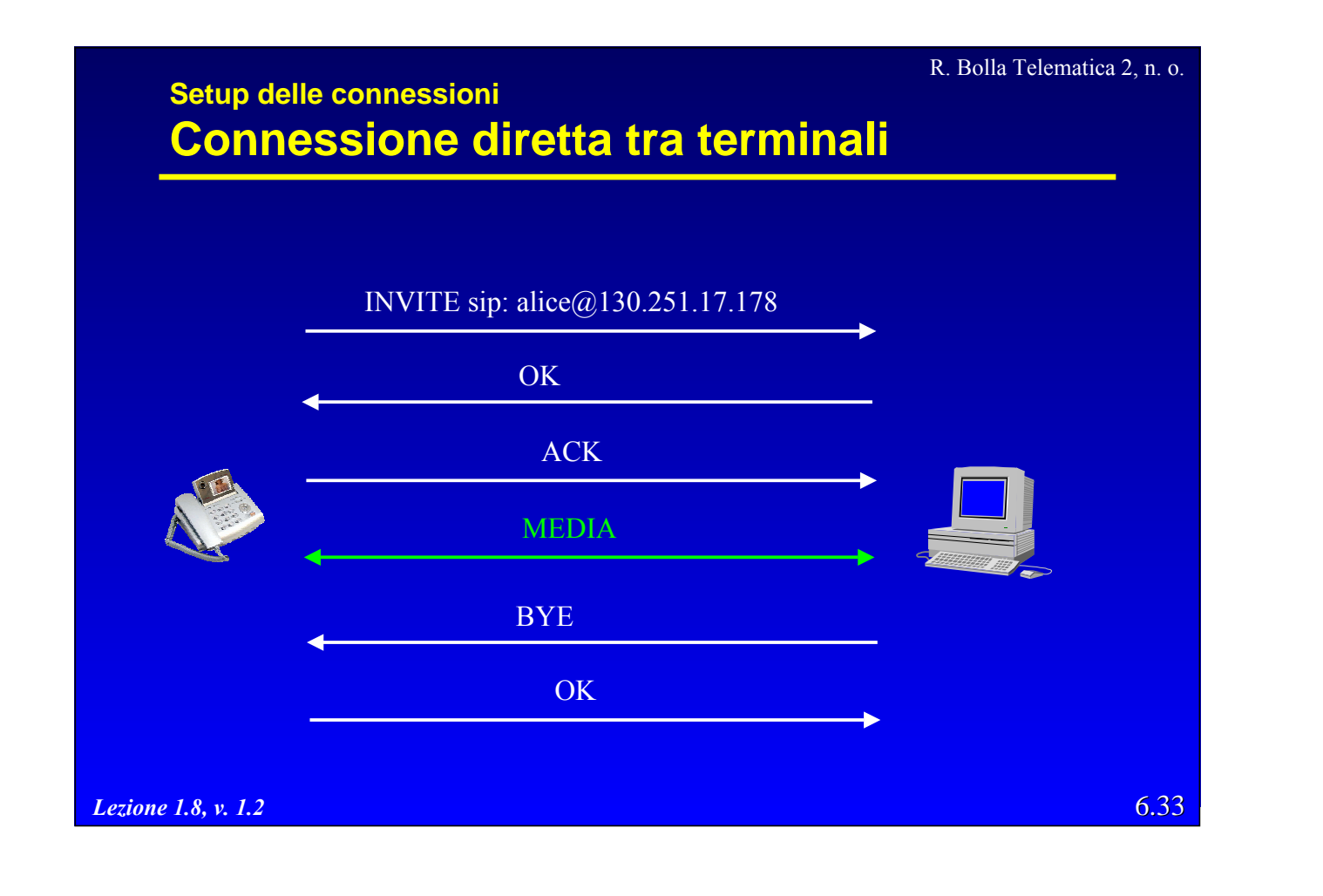

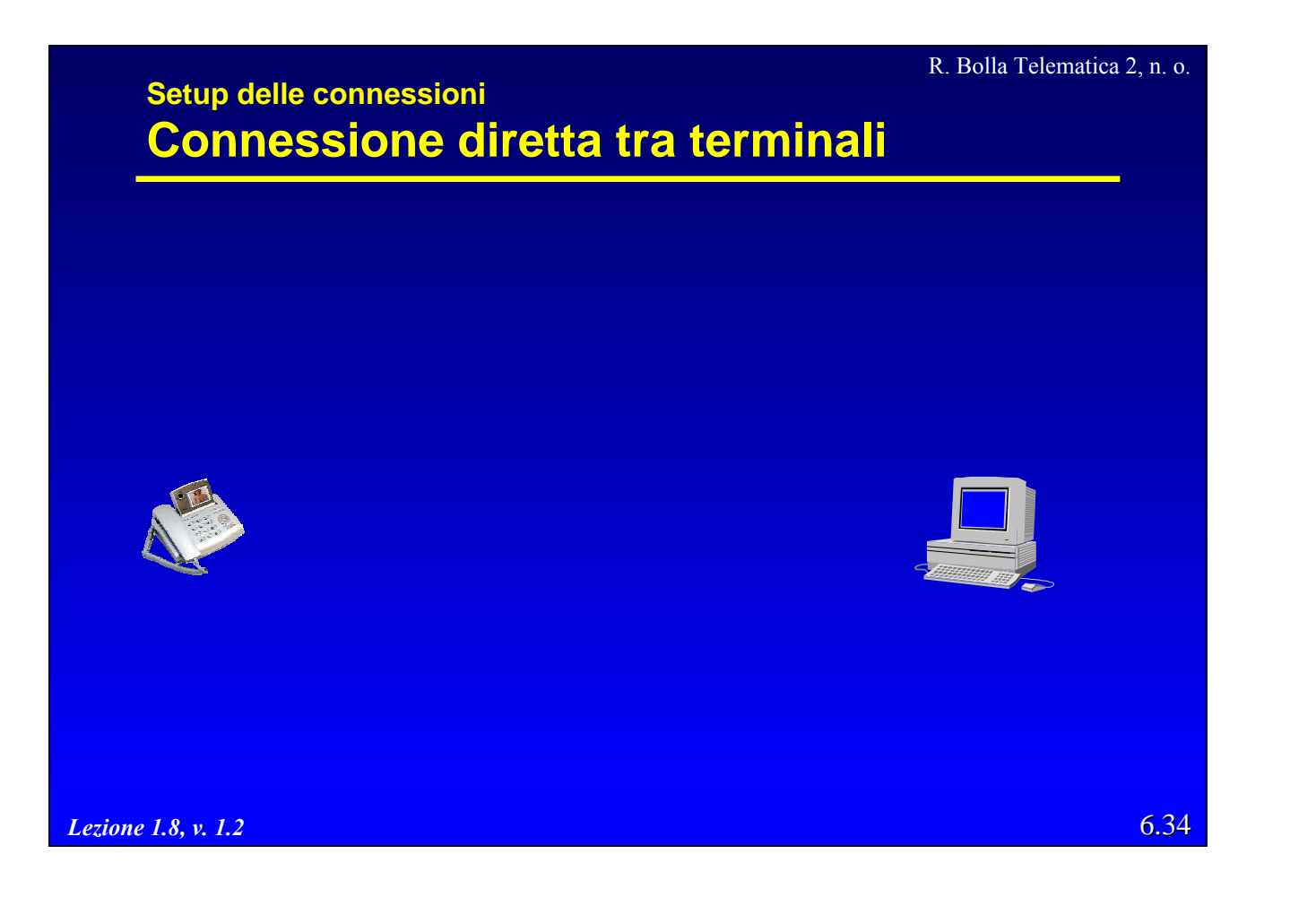

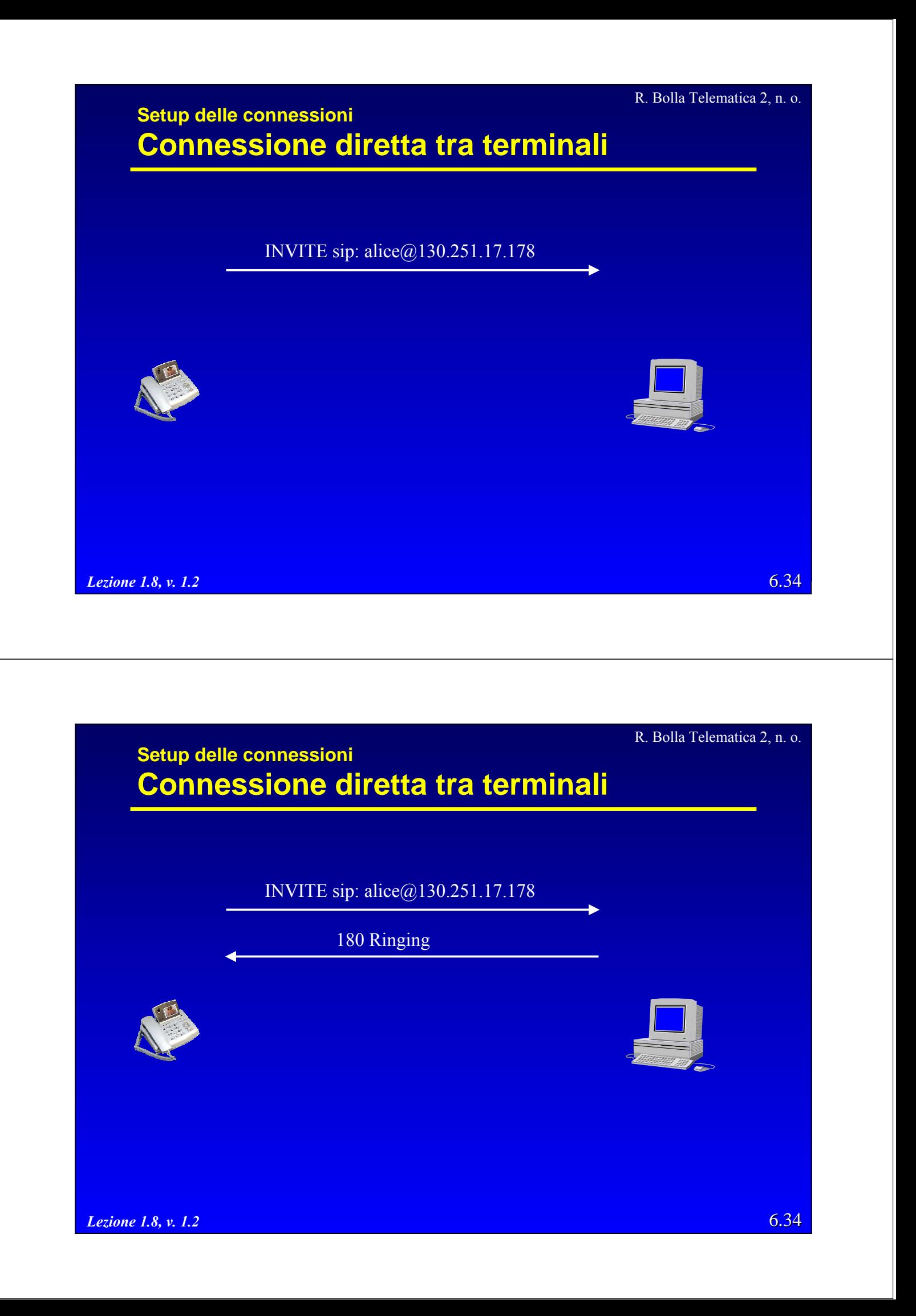

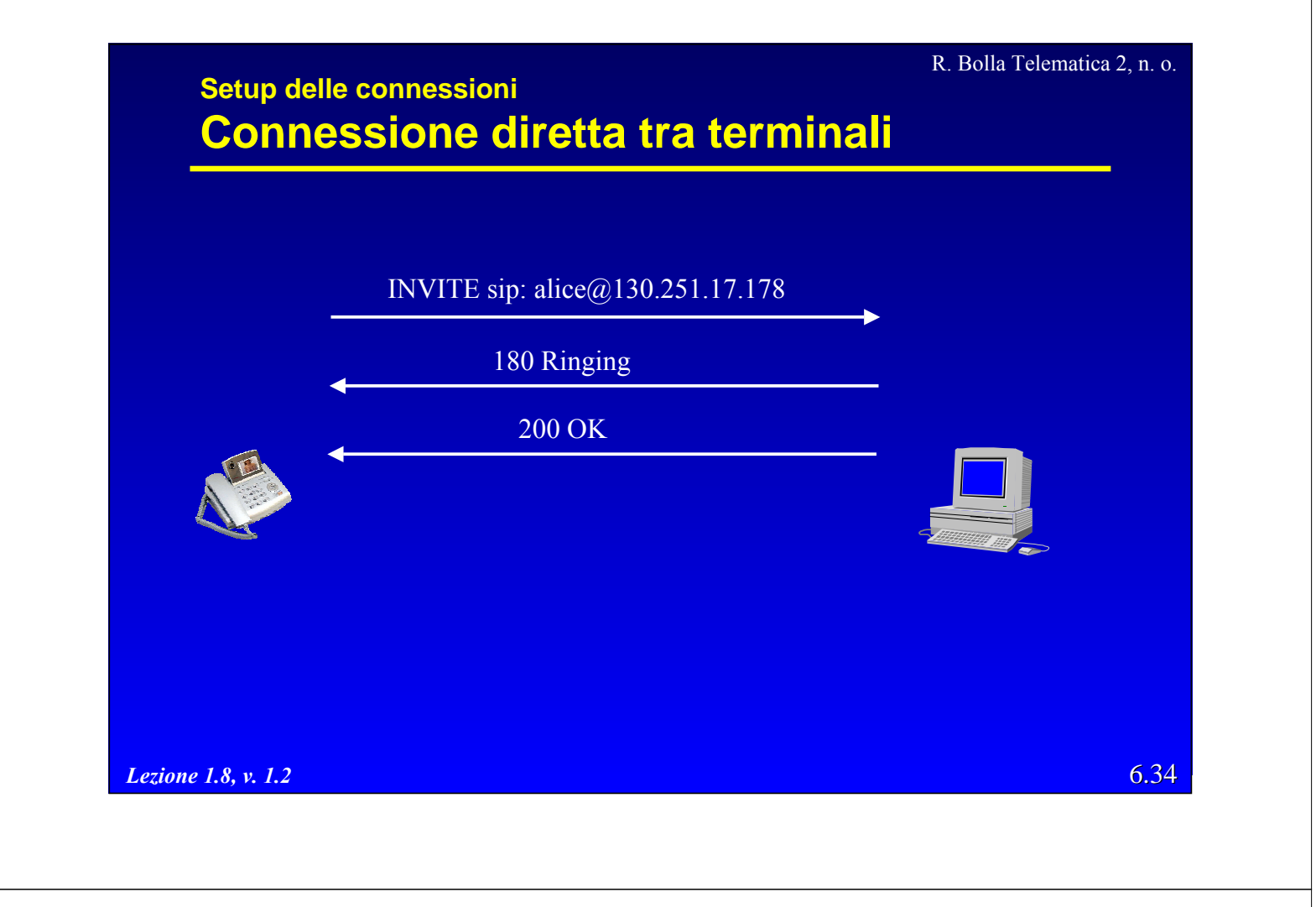

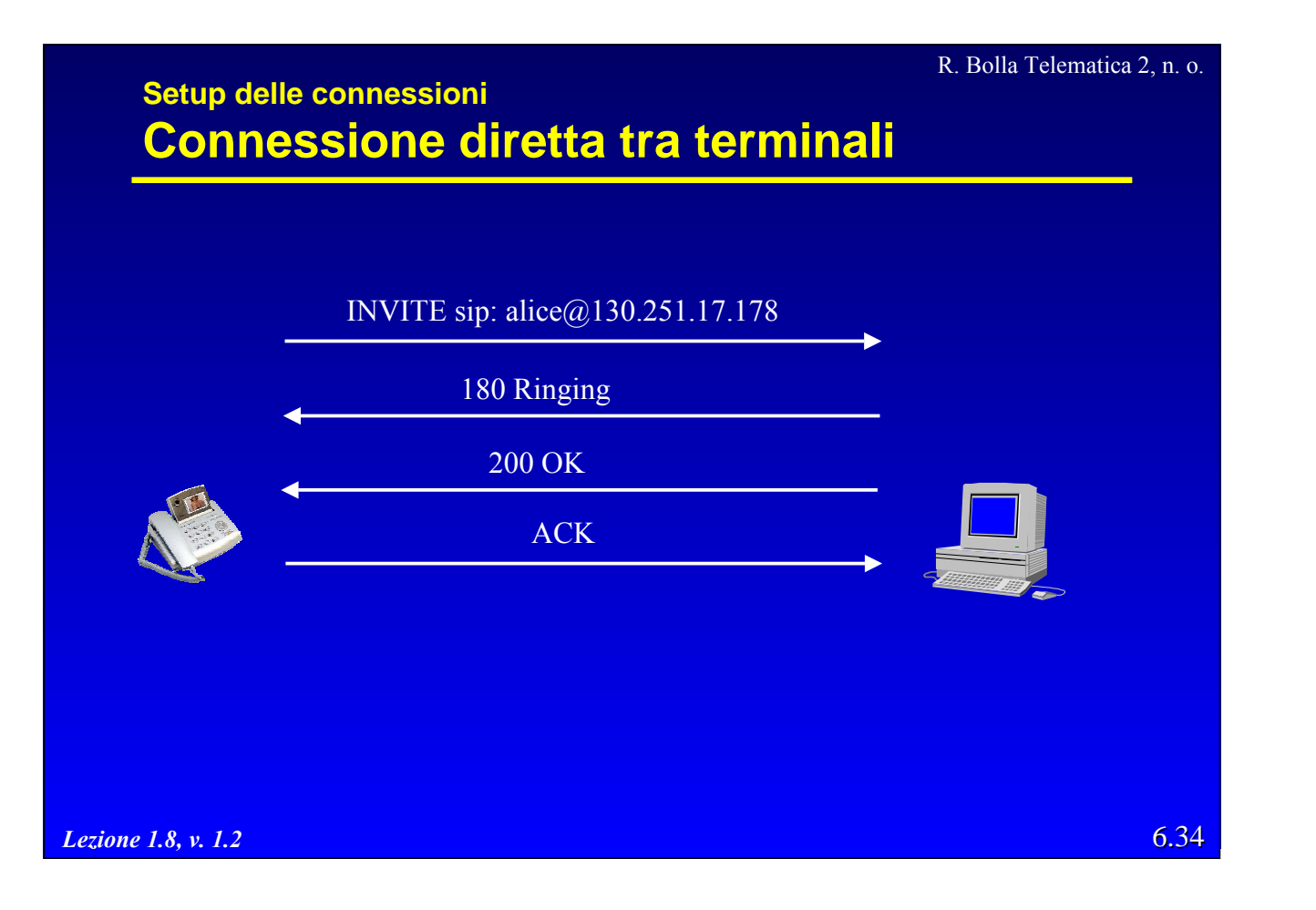

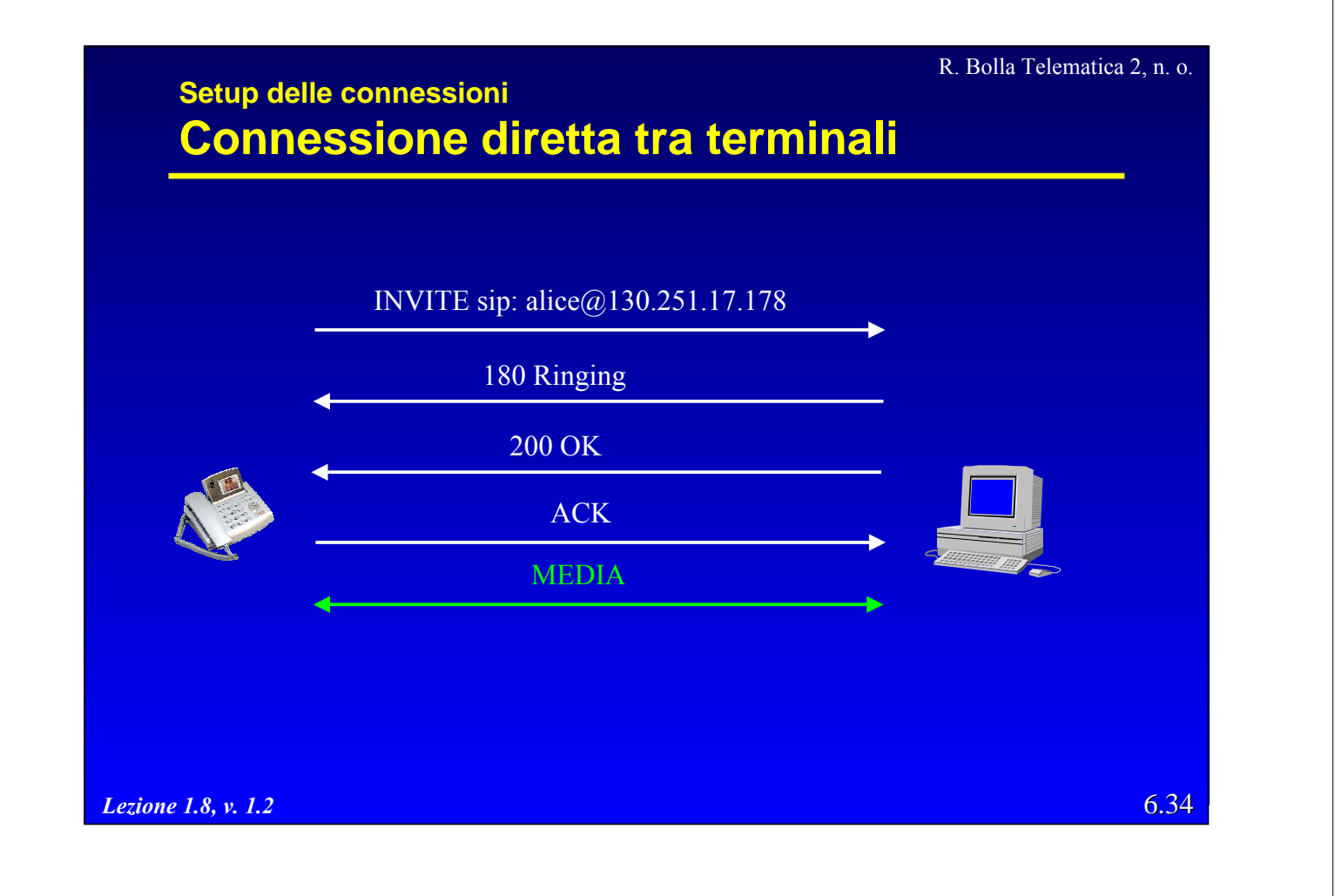

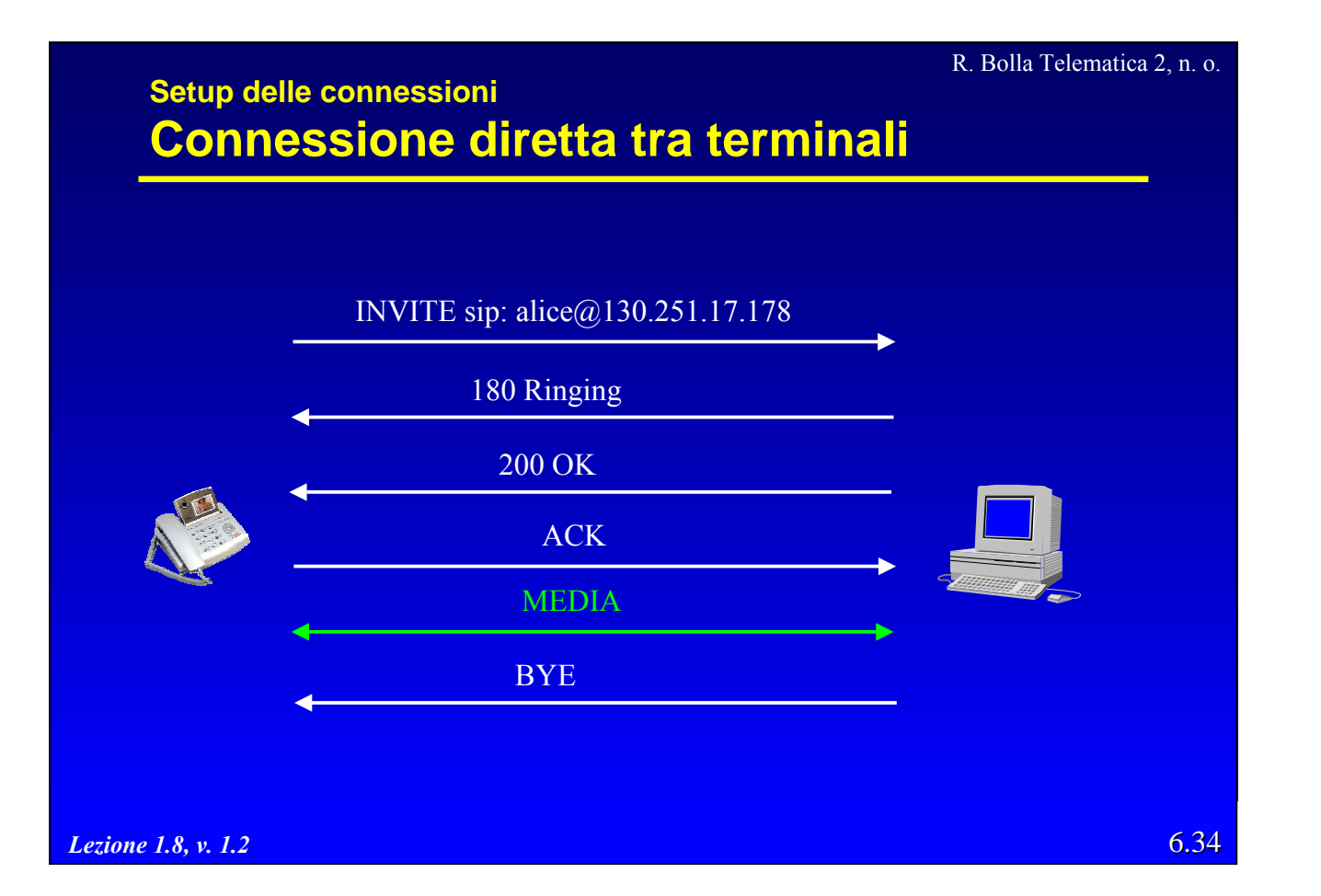

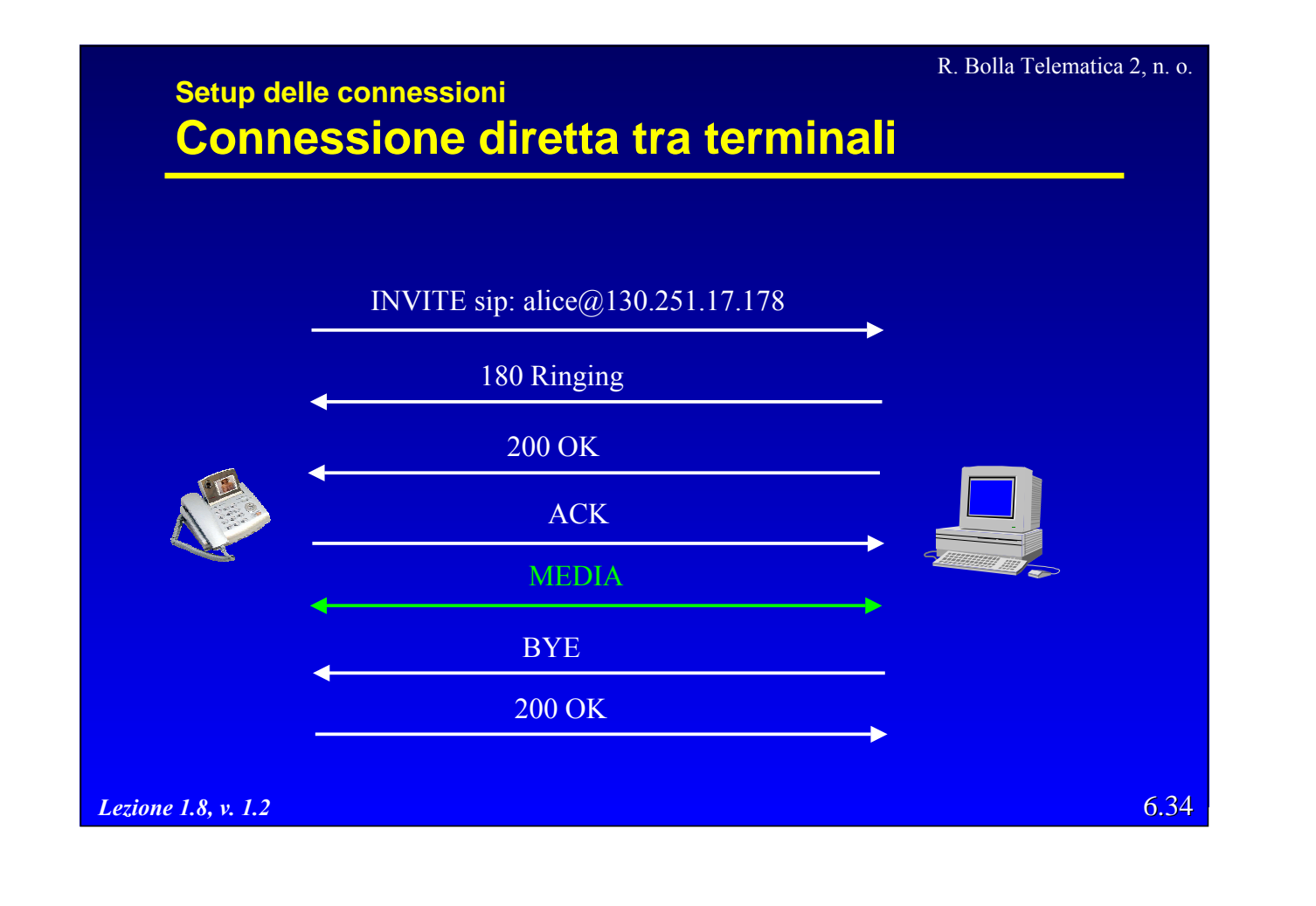

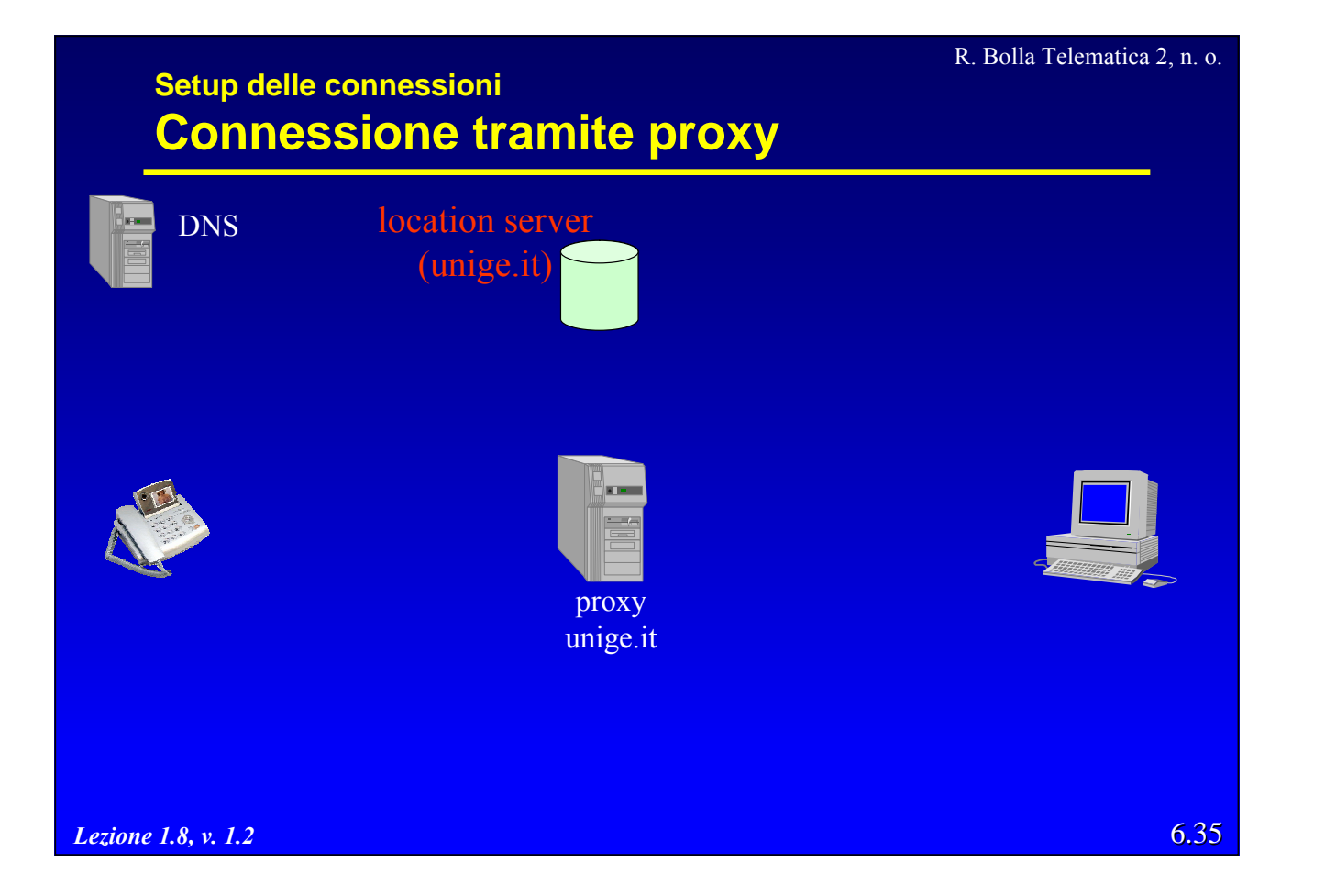

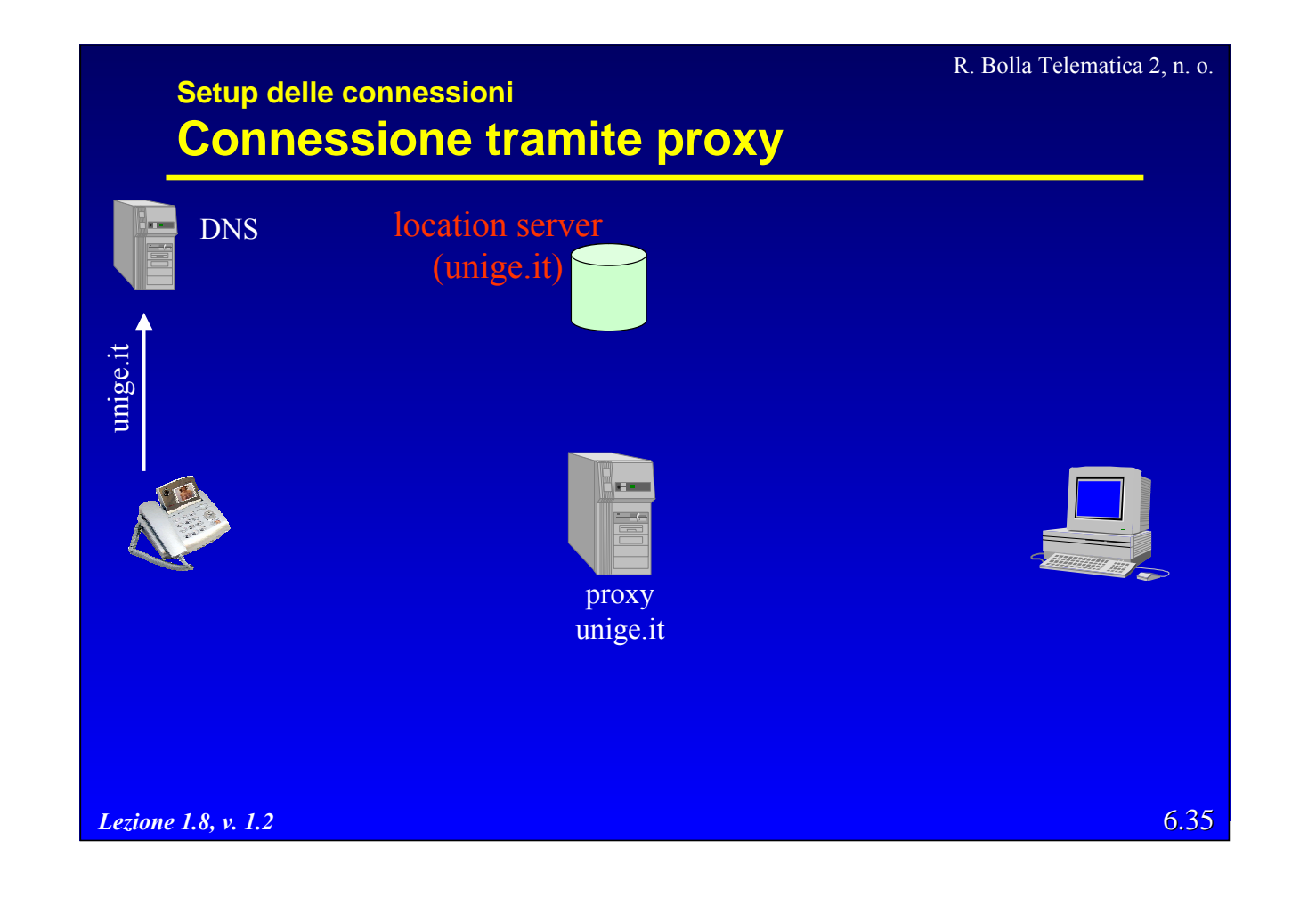

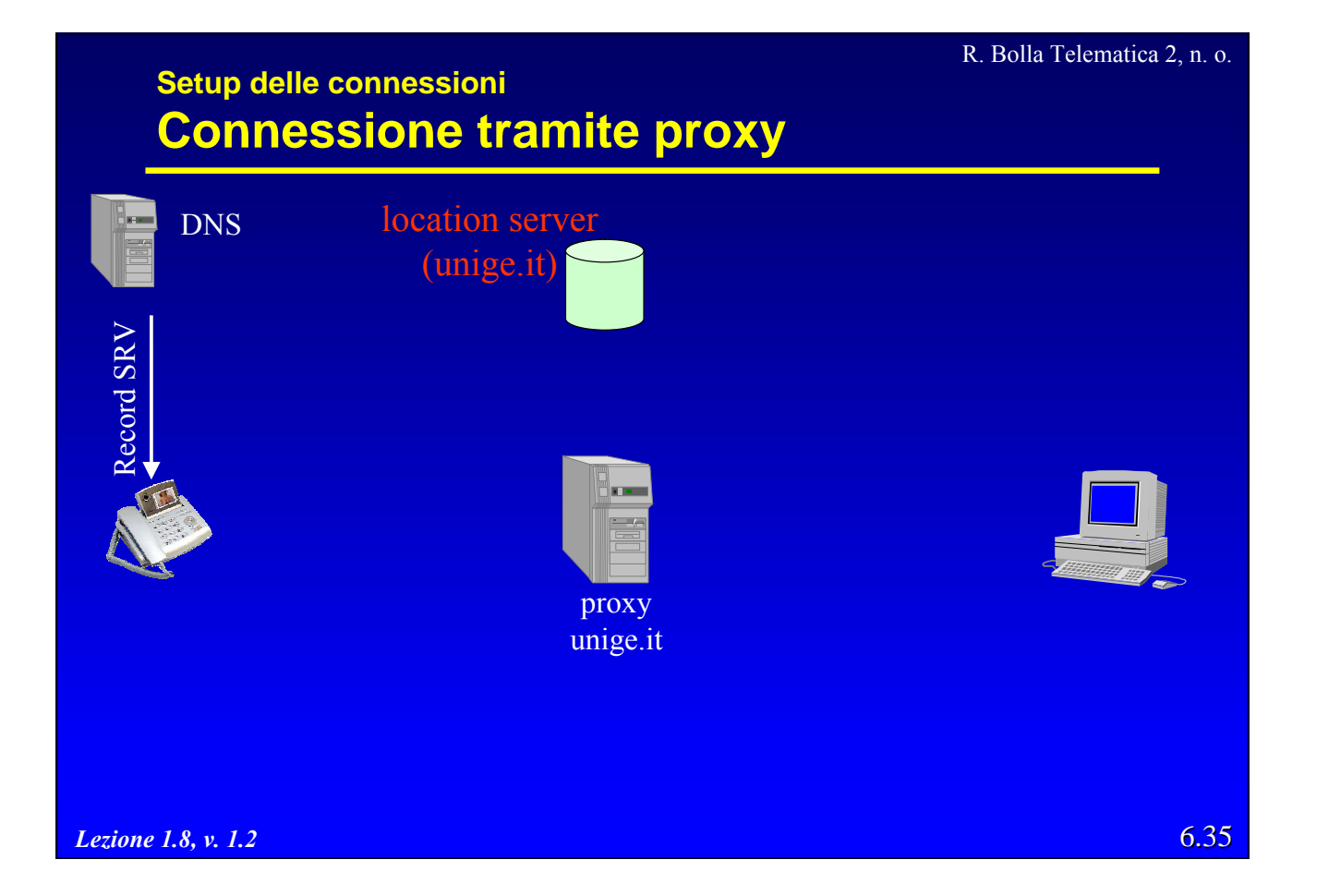

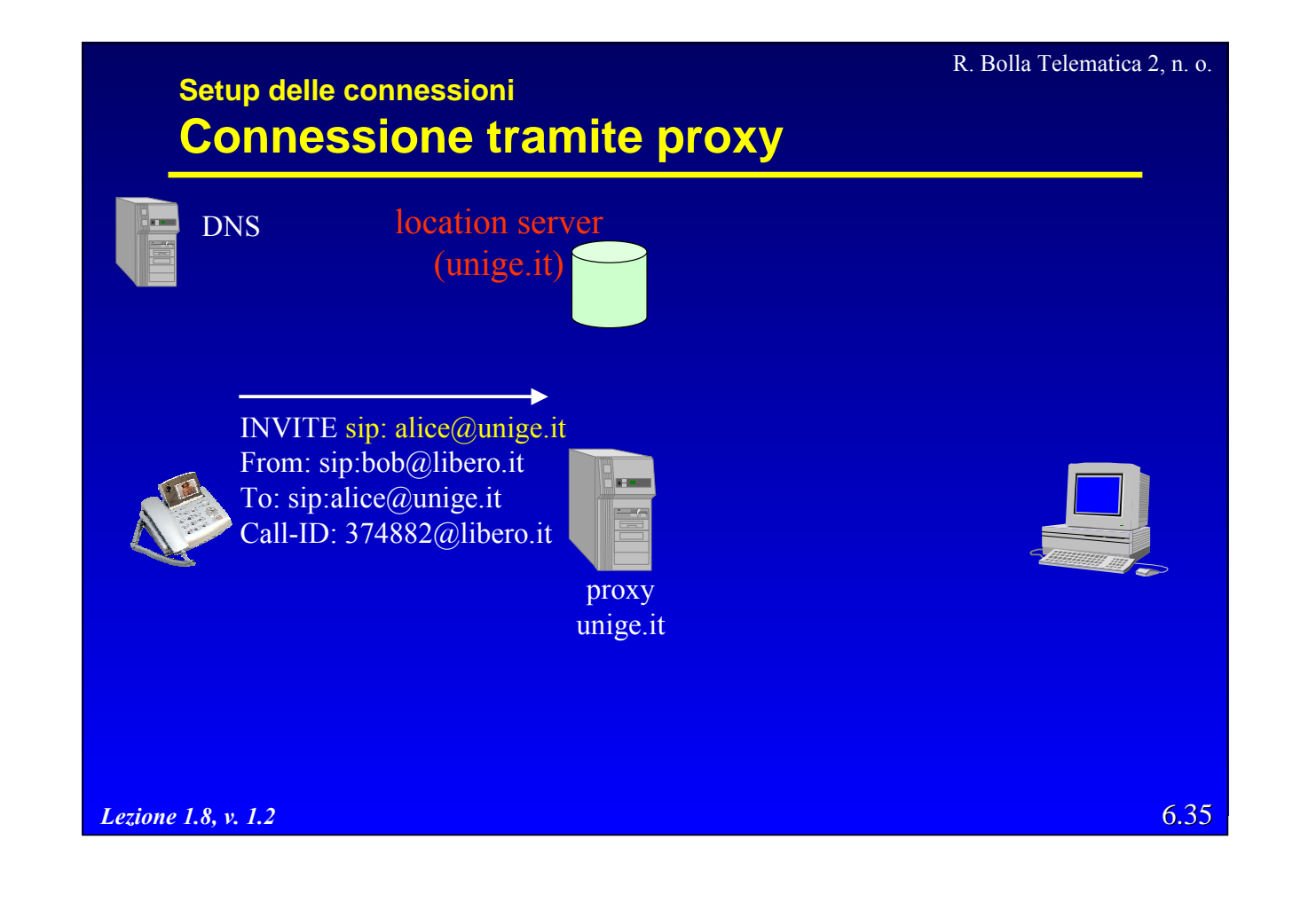

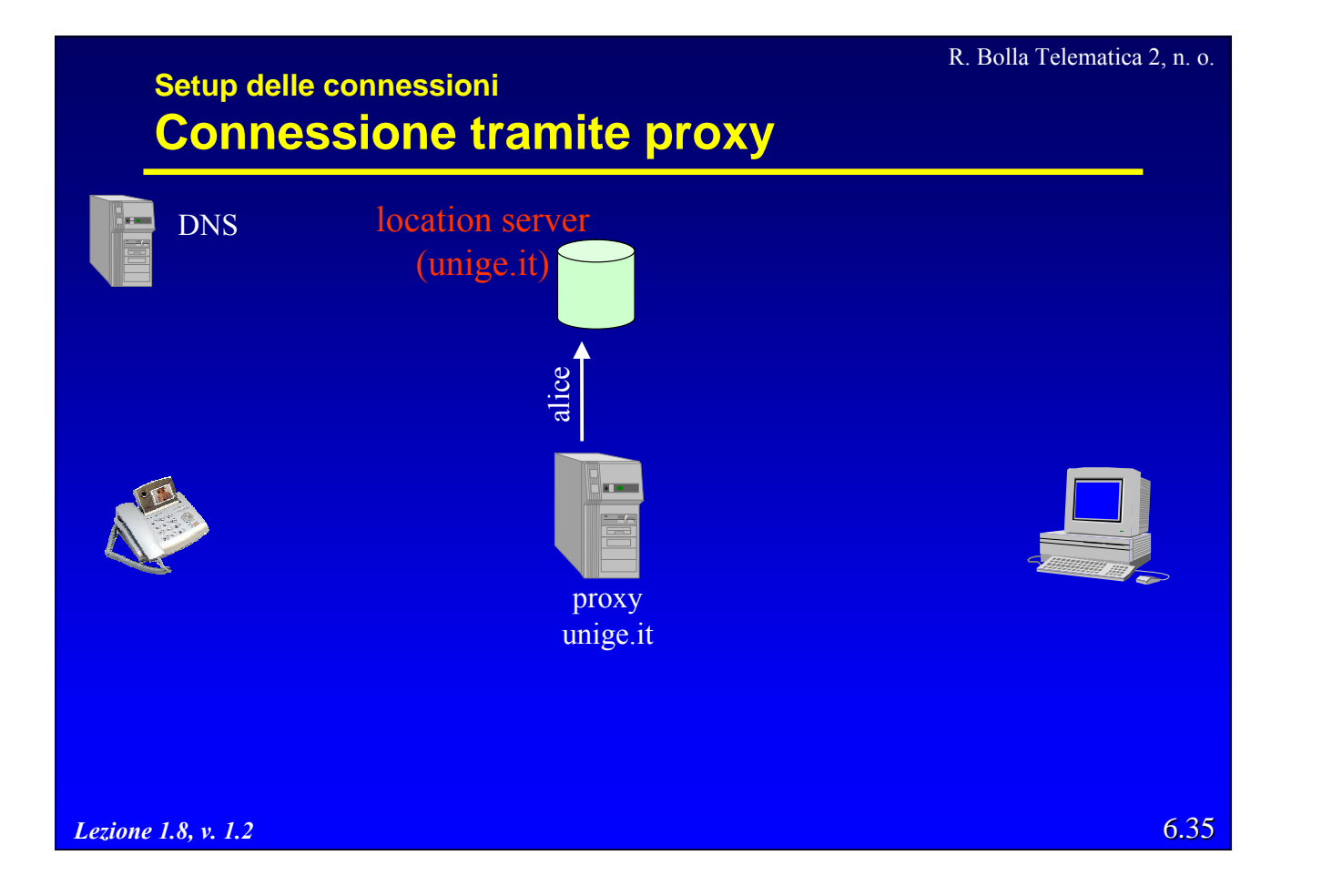

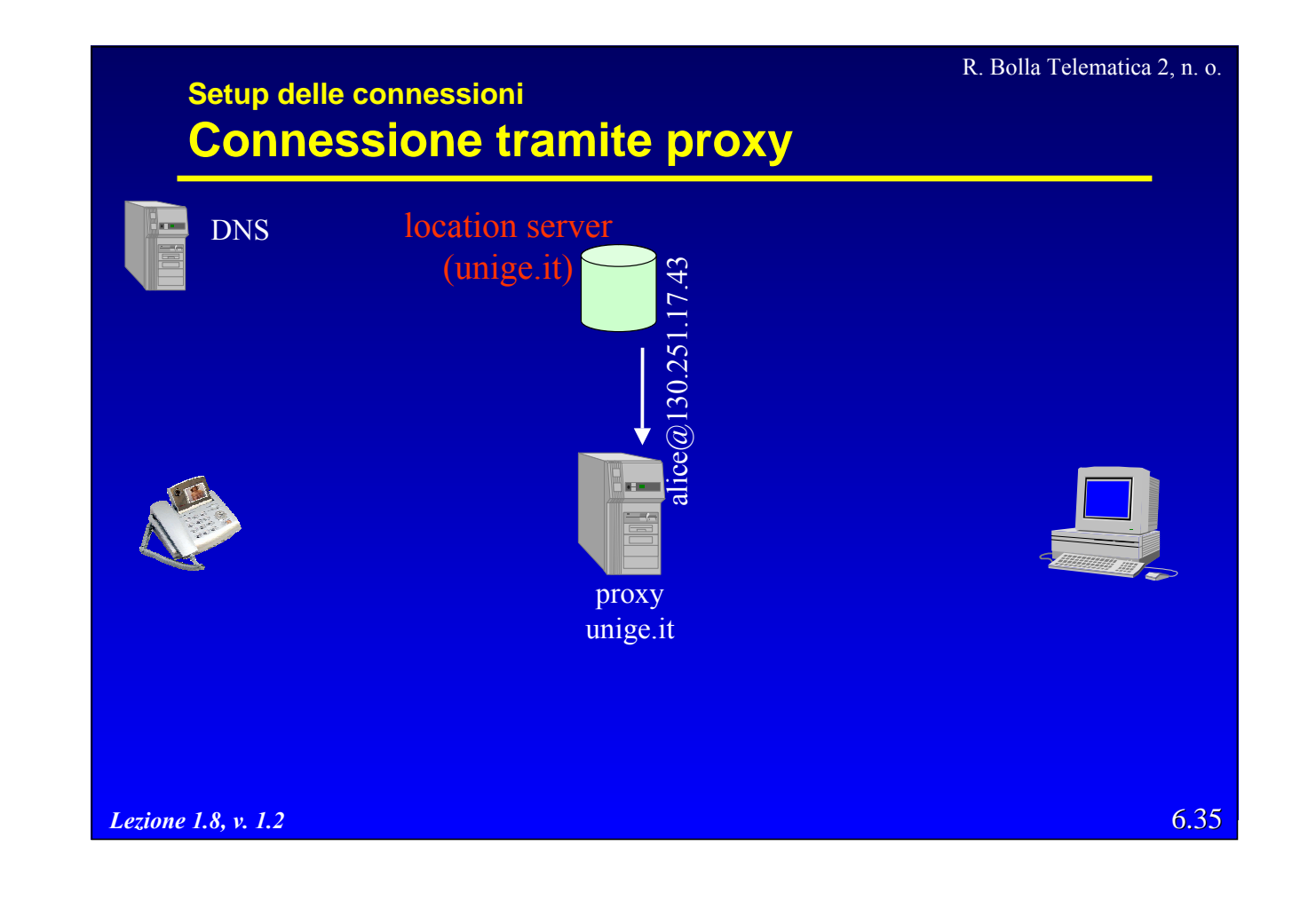

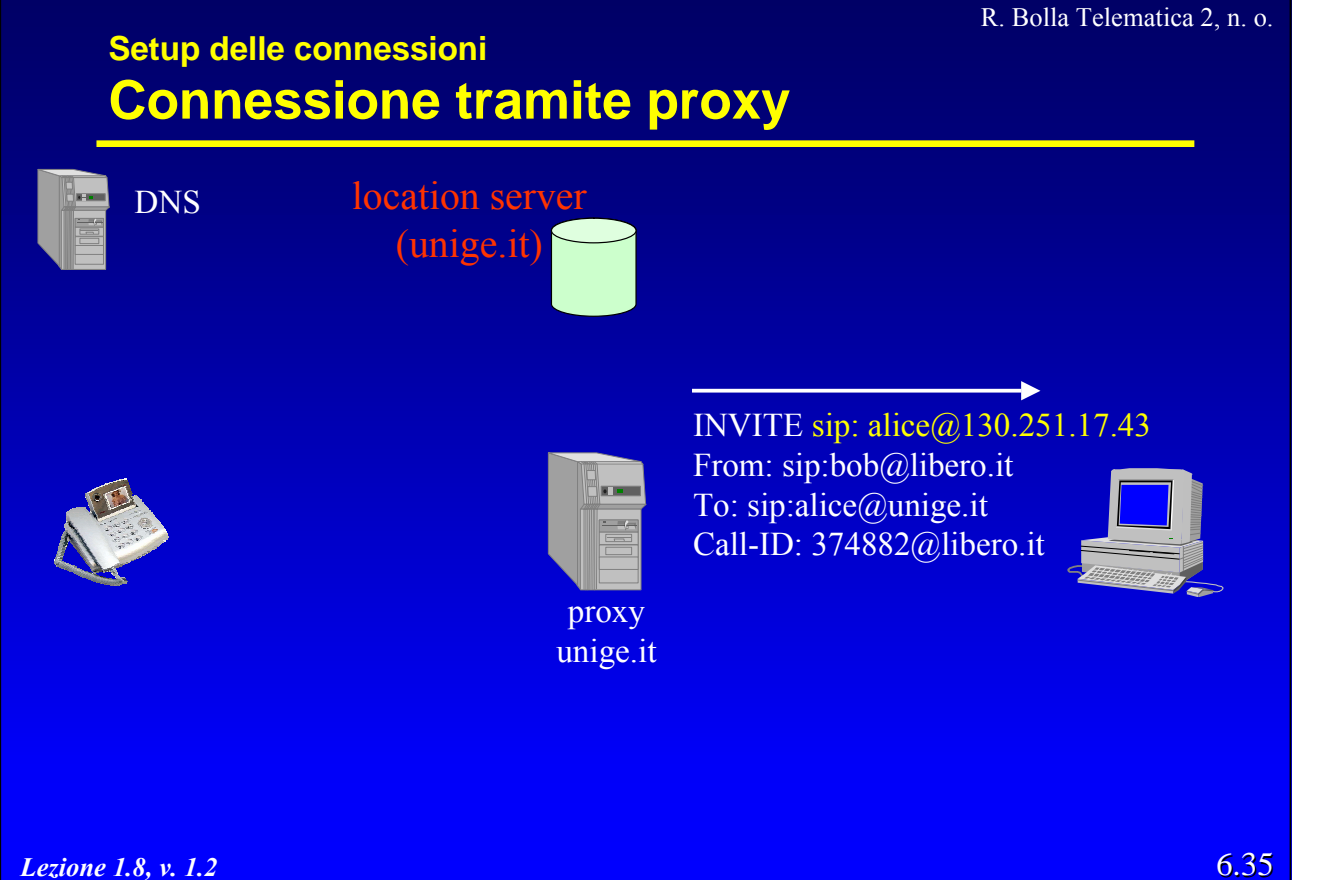

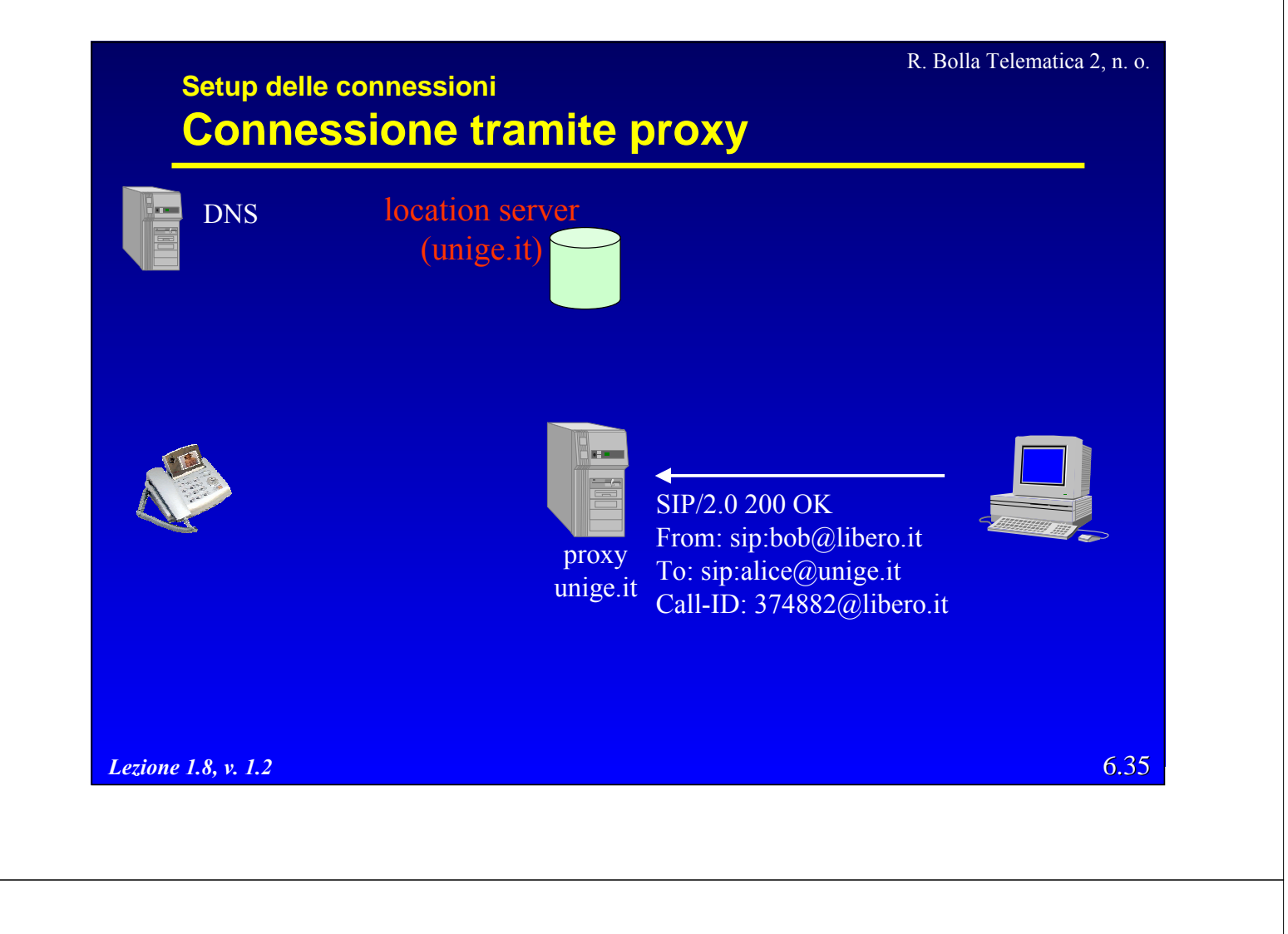

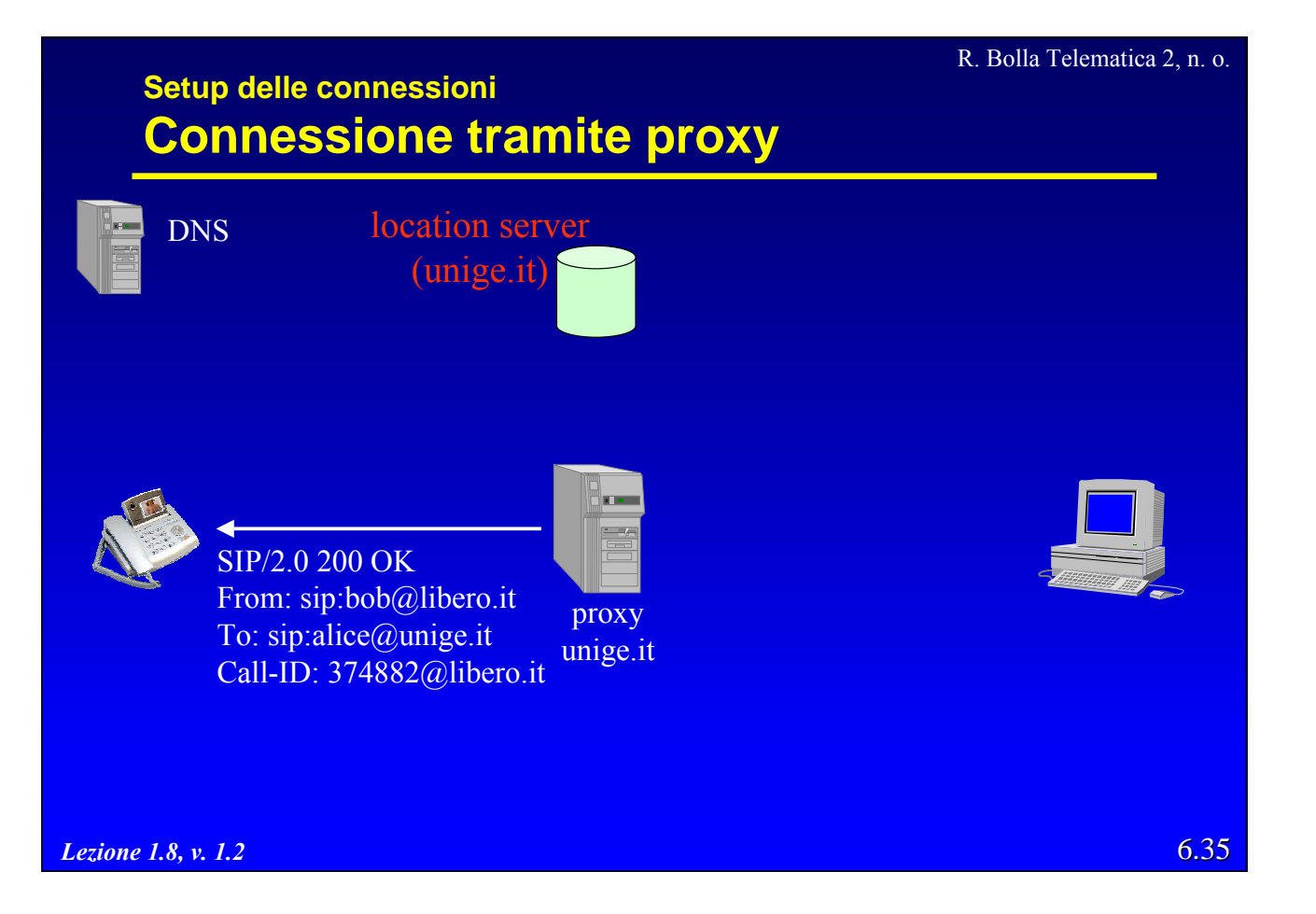

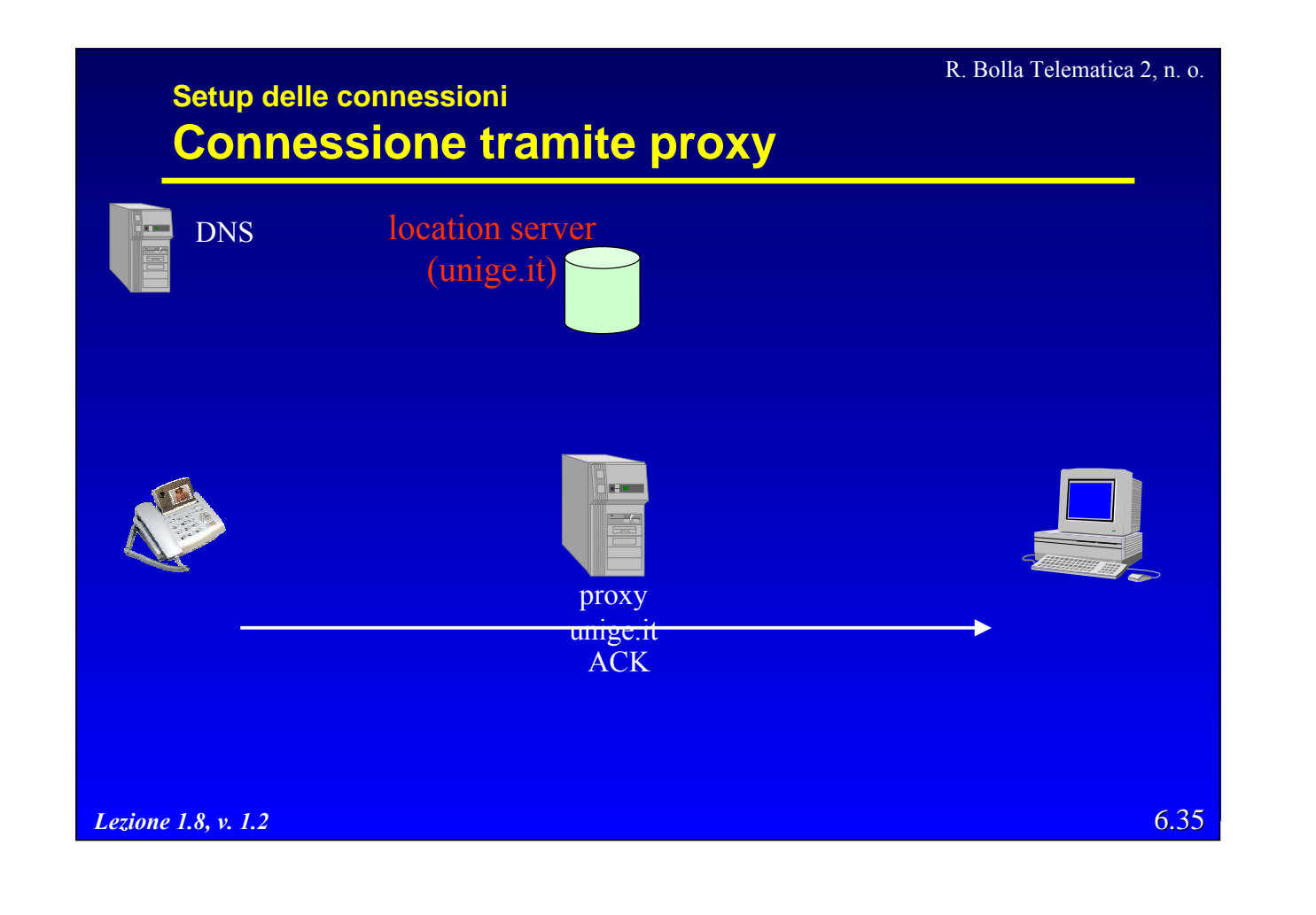

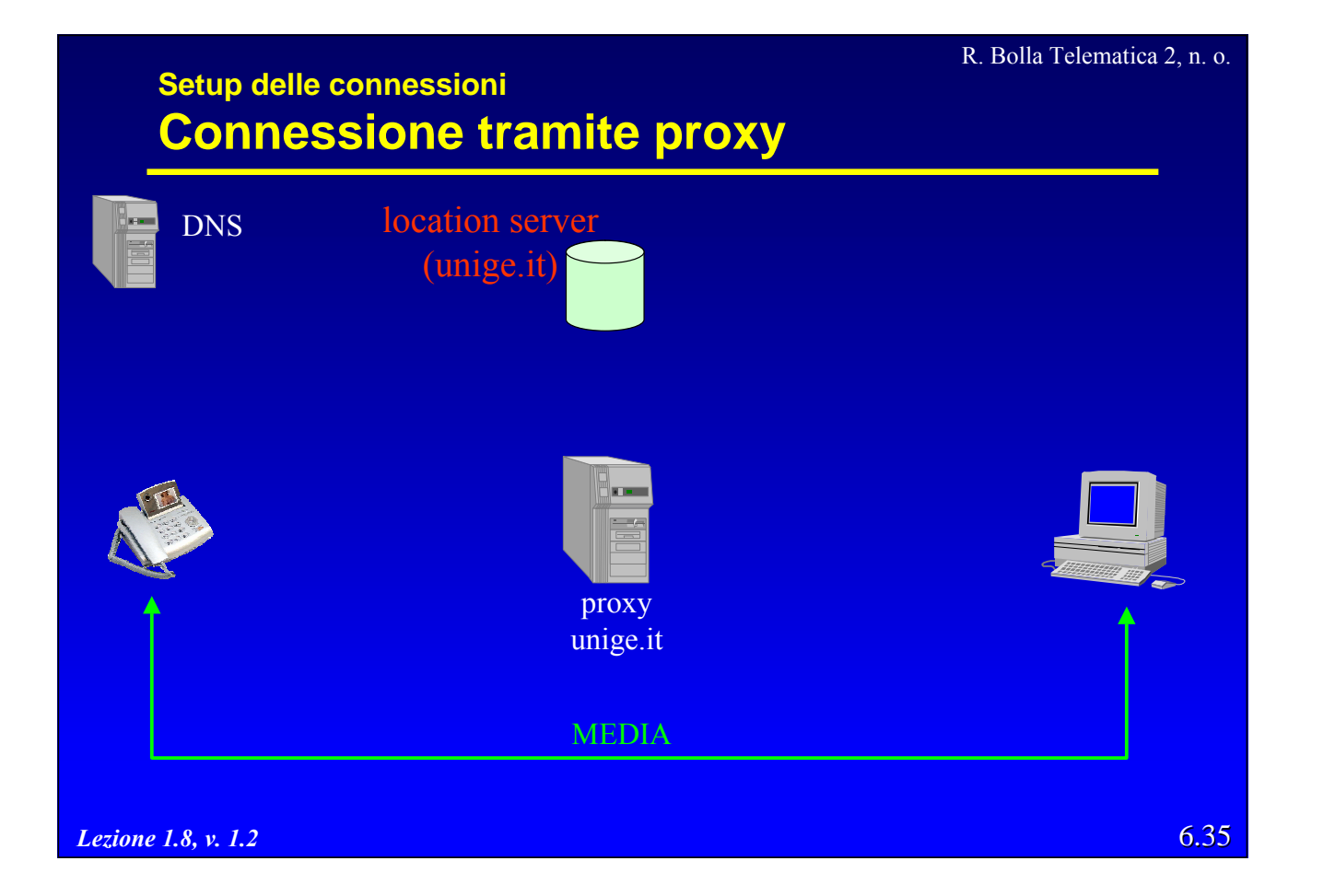

# **I Proxy**

z Rappresentano dei punti di Rendez-vous in cui cercare gli utenti

– la loro presenza consente la mobilità degli utenti.

z I *proxy* inoltrano le richieste verso gli utenti finali, utilizzando informazioni disponibili presso i *location server*.

· Effettuano il routing della segnalazione

- verso terminali, altri proxy, server redirect;
- consentono alle funzioni di routing di essere programmabili
	- » preferenze degli utenti, AAA, controllo dei firewall.

*Lezione 1.8, v. 1.2*

6.36

R. Bolla Telematica 2, n. o.

# **I Proxy** · Si possono individuare due modalità differenti: – *stateless proxy;*

– *forking proxy.*

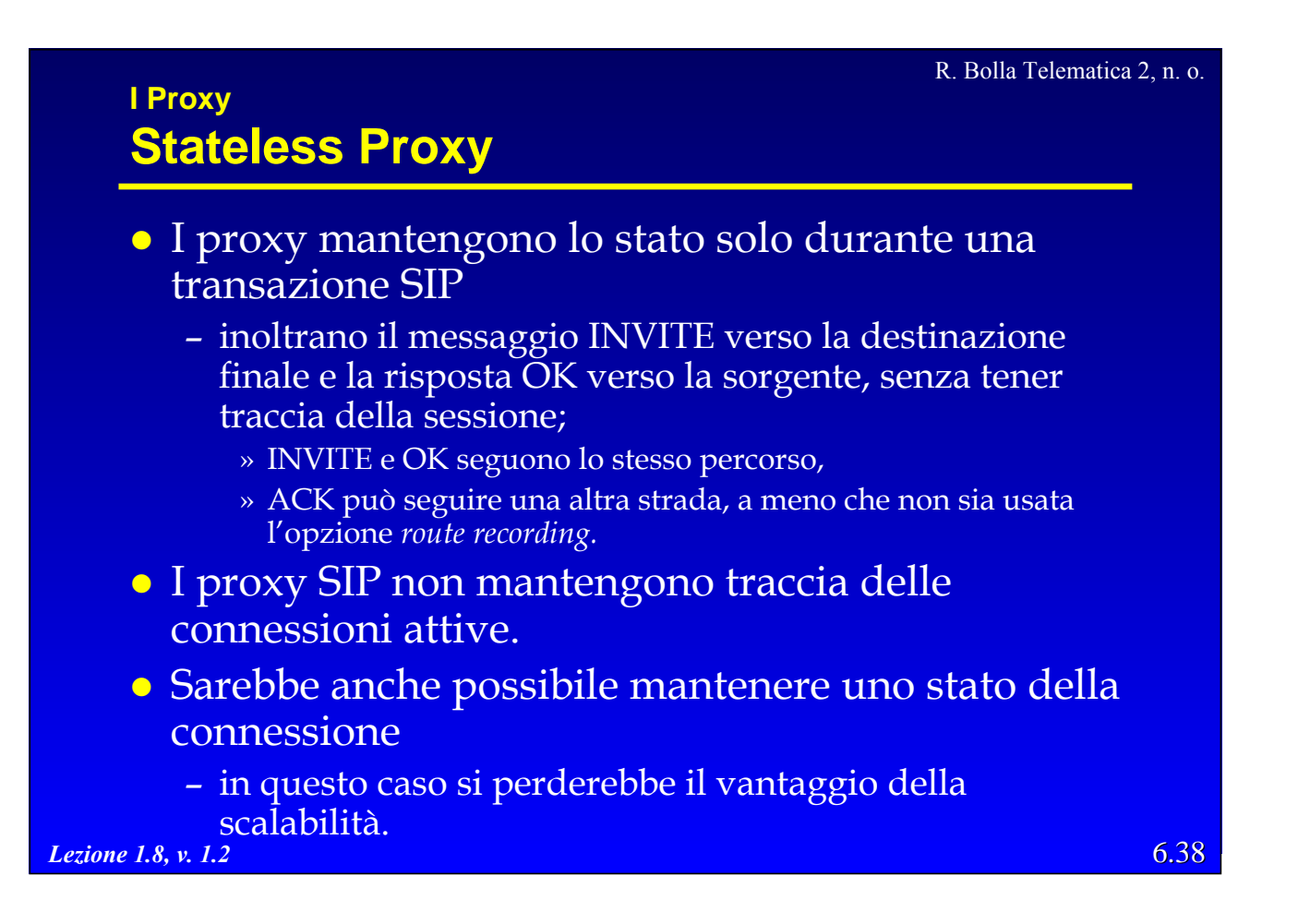

R. Bolla Telematica 2, n. o.

### **I Proxy Forking Proxy**

- z Permettono di poter inviare le richieste a più utenti:
	- in sequenza (se non si ha risposta);
	- in parallelo (il primo che risponde instaura la sessione).

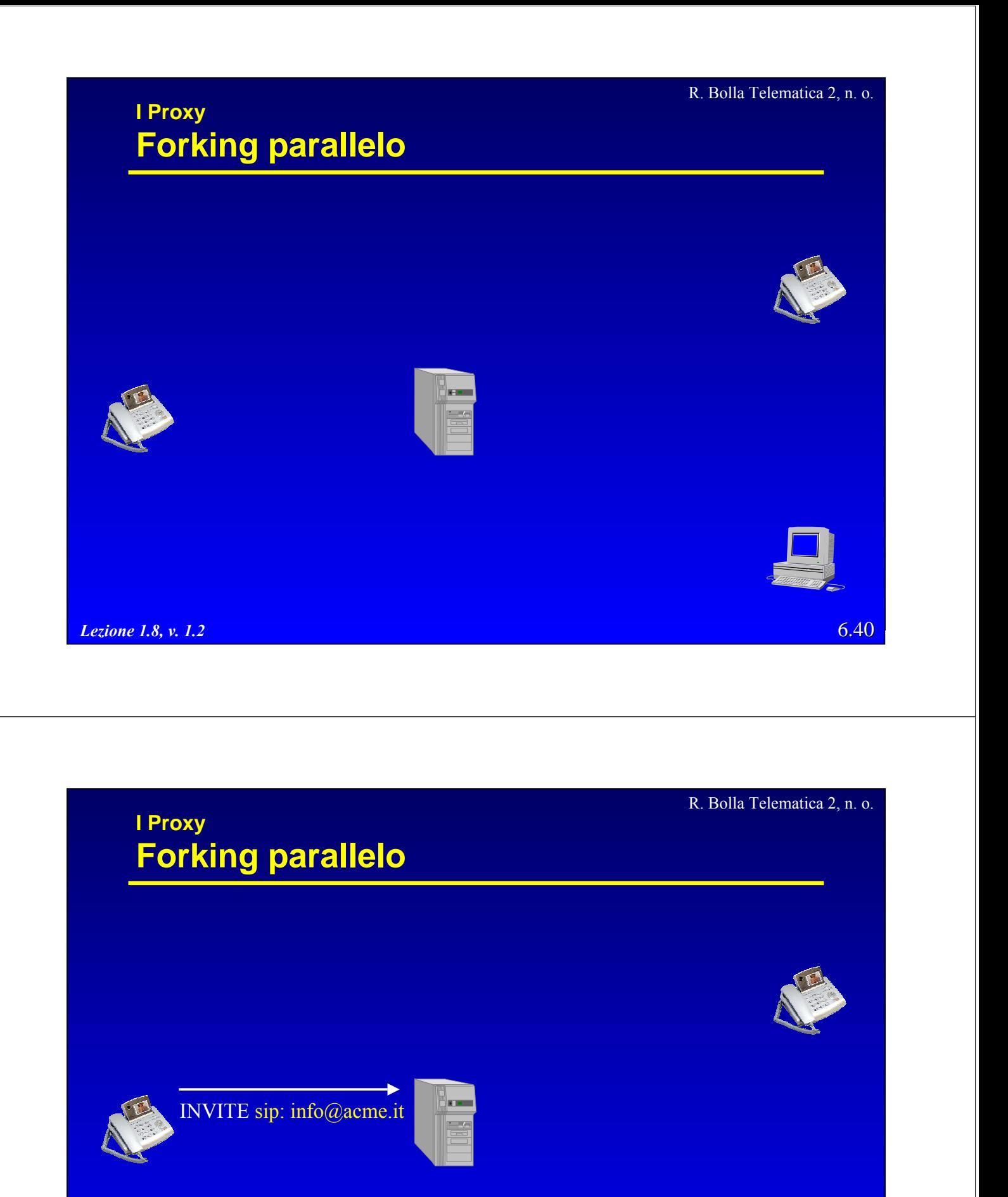

*Lezione 1.8, v. 1.2*

6.40
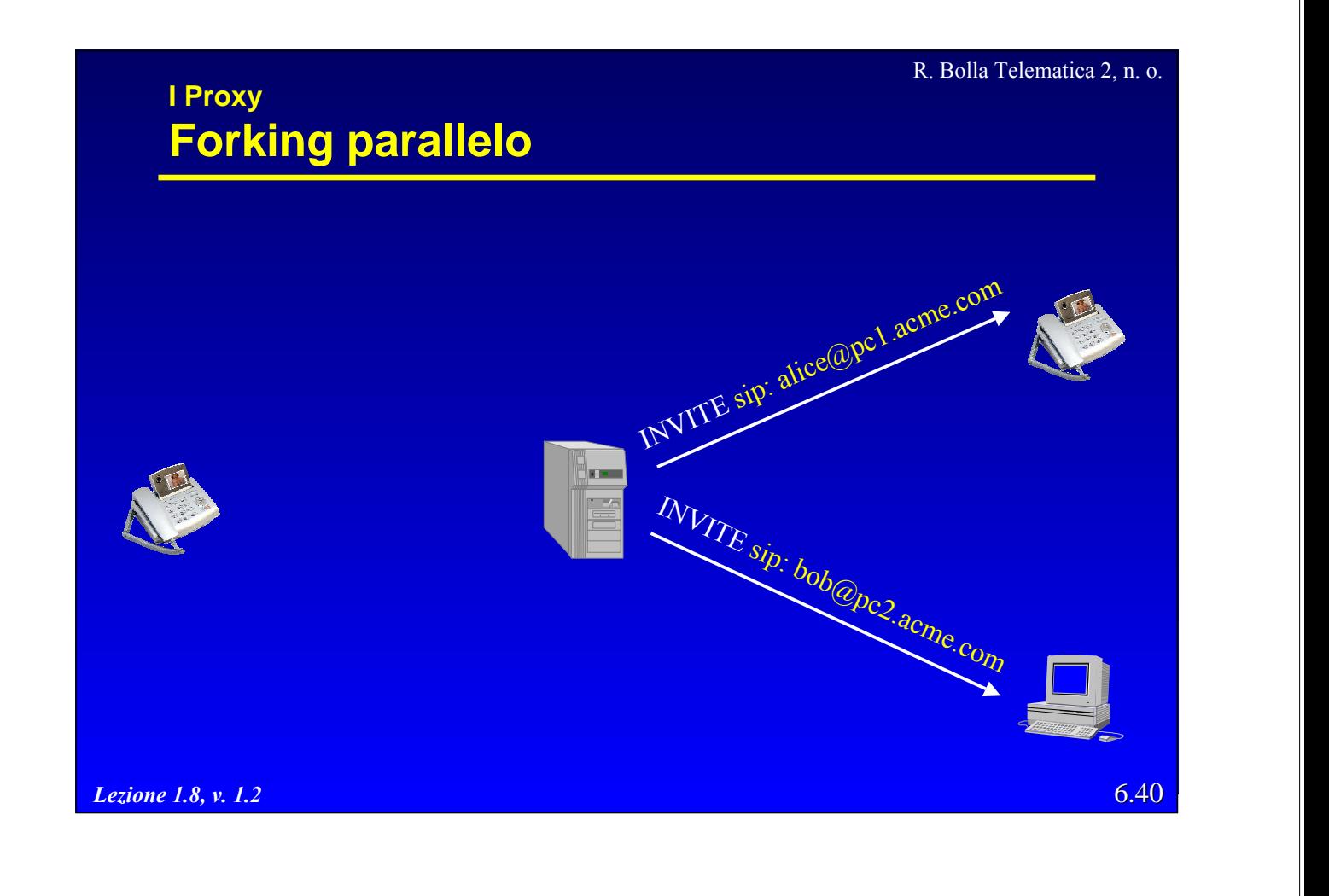

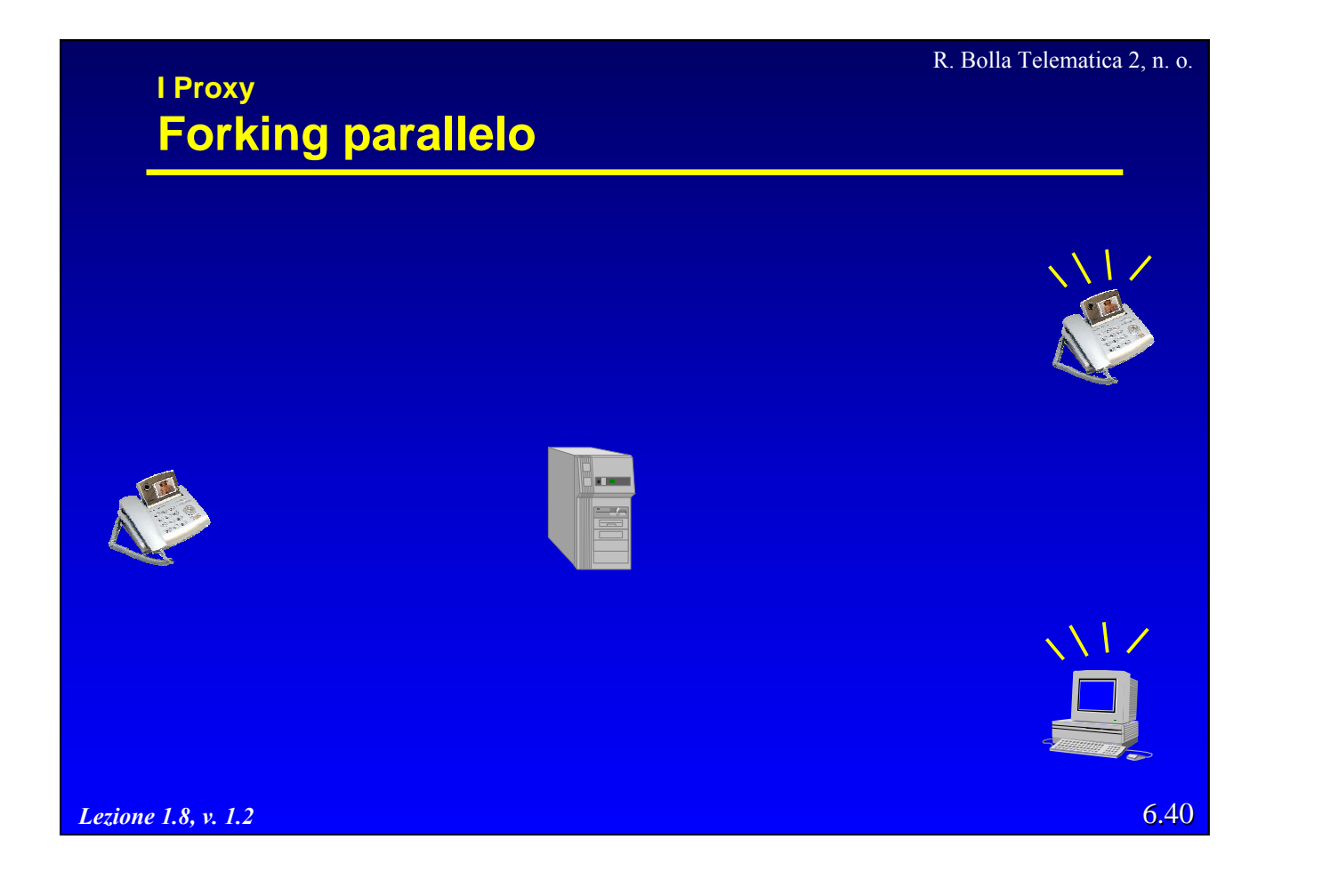

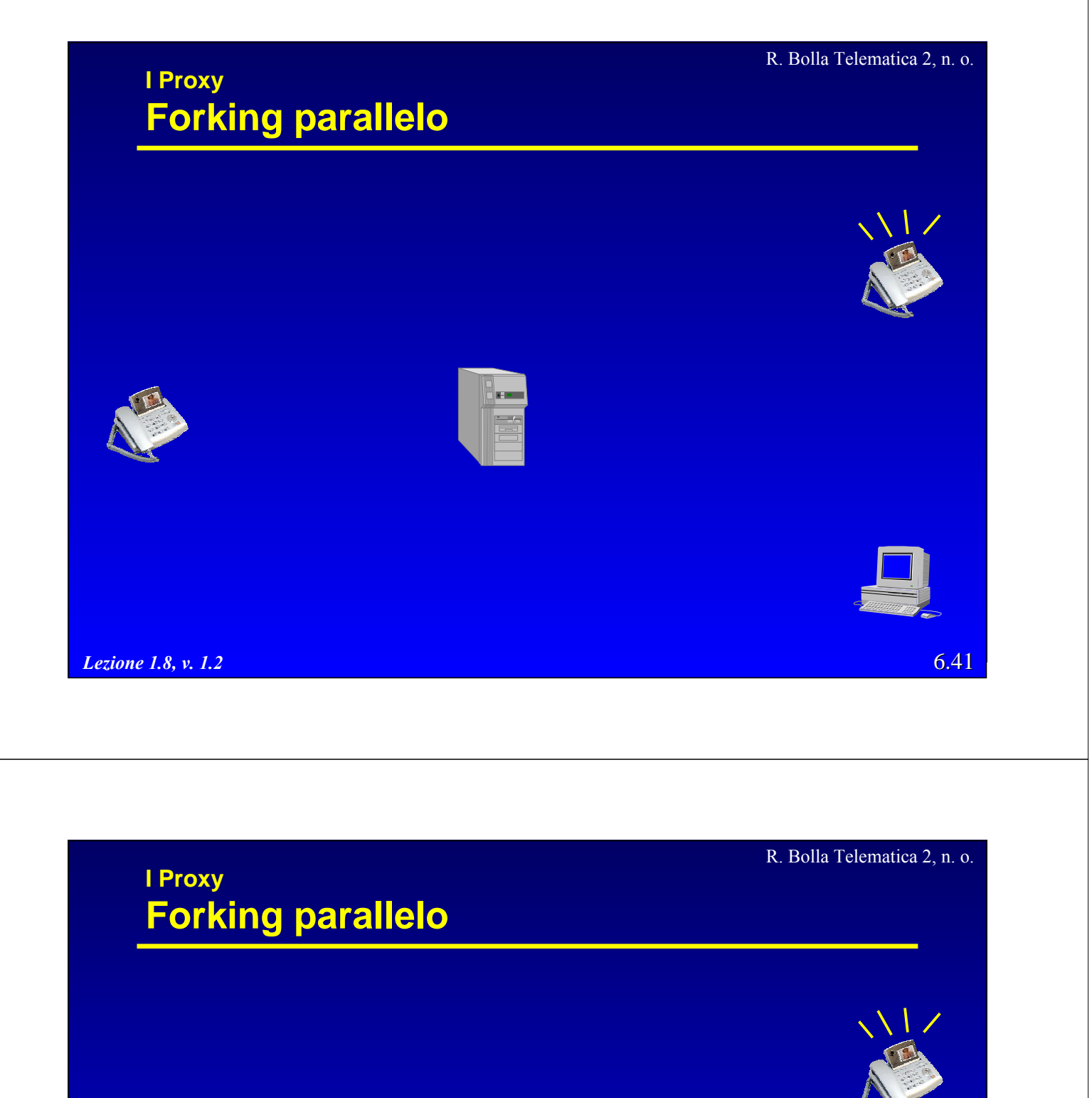

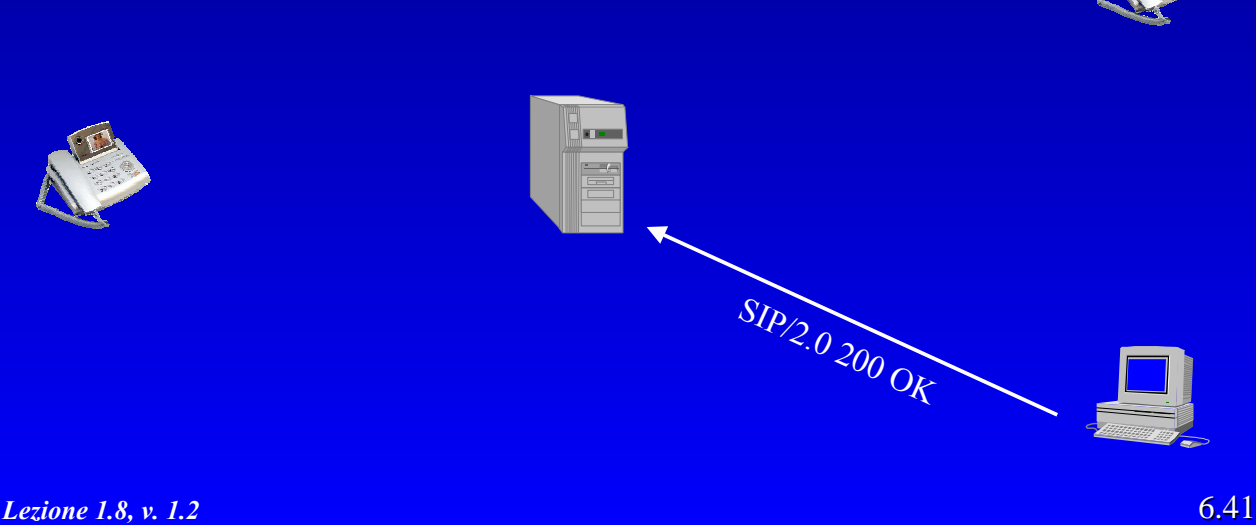

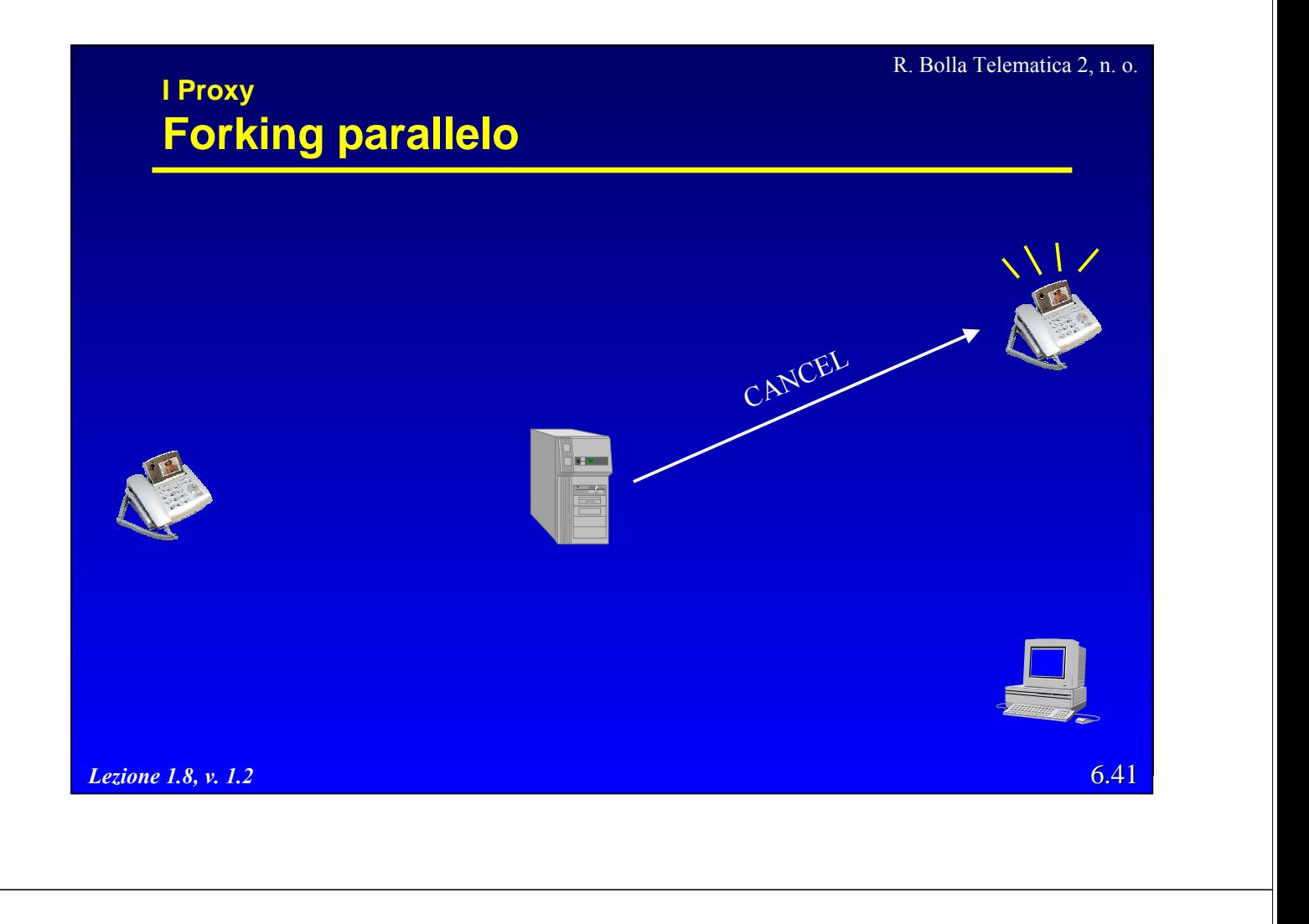

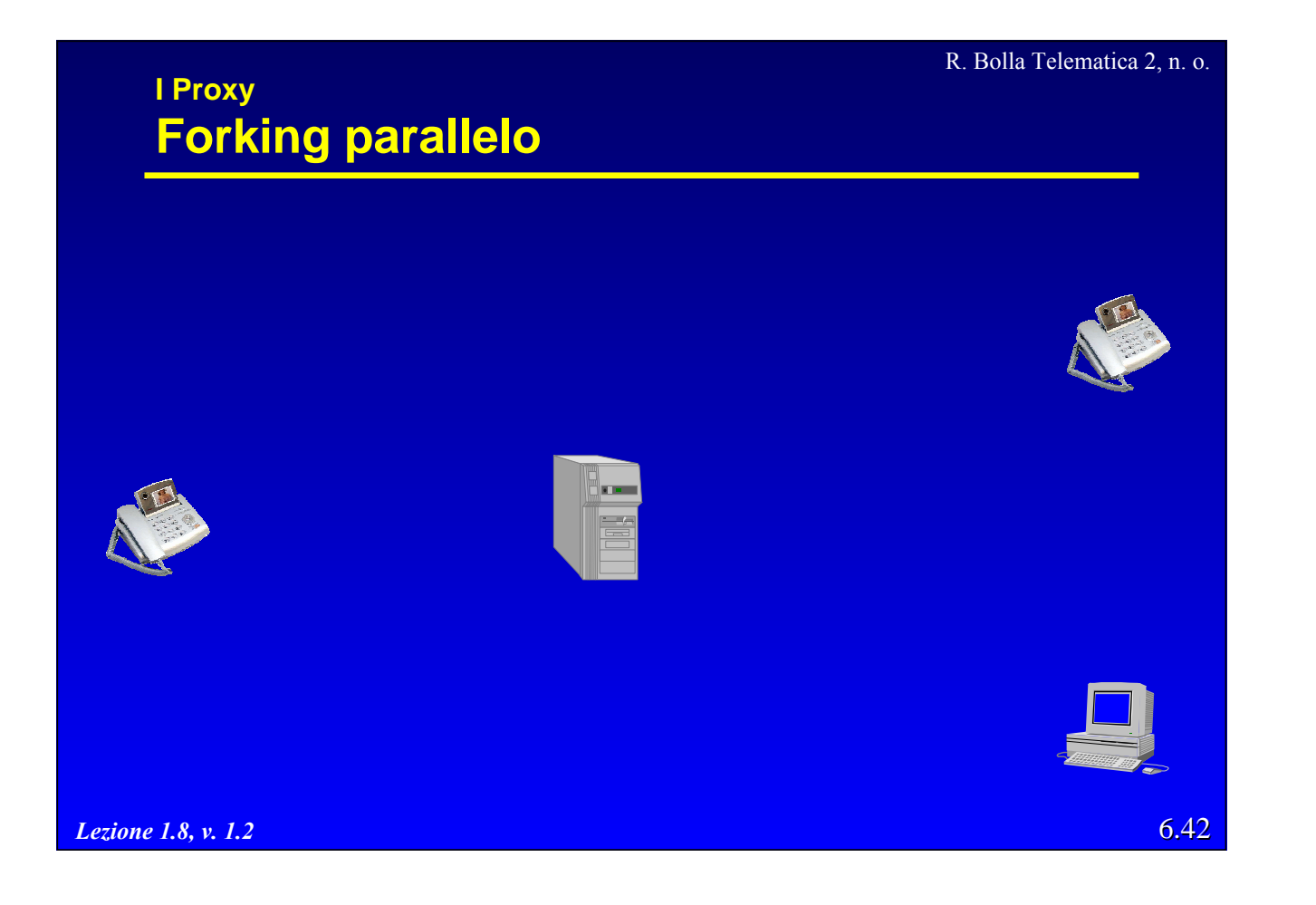

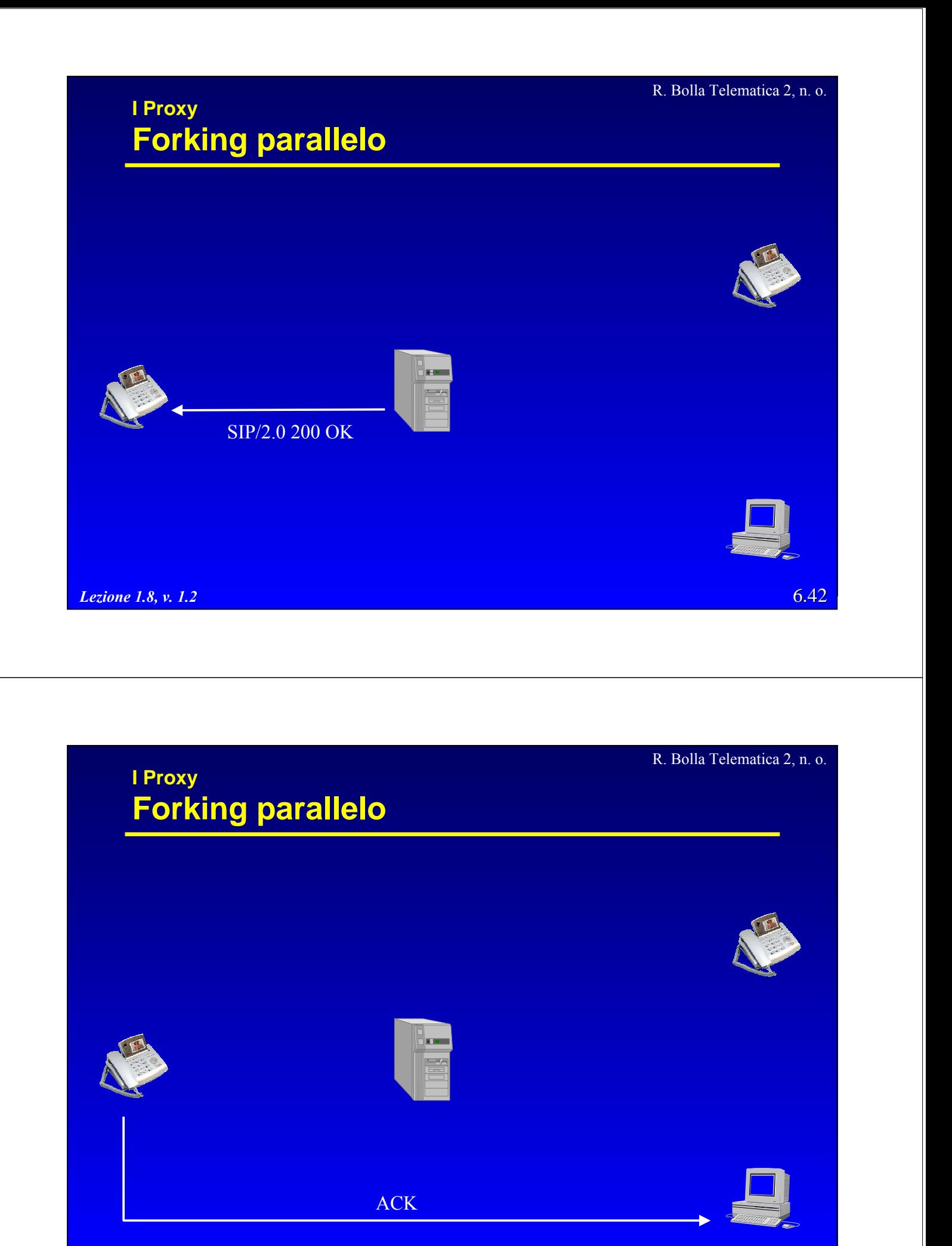

*Lezione 1.8, v. 1.2*

6.42

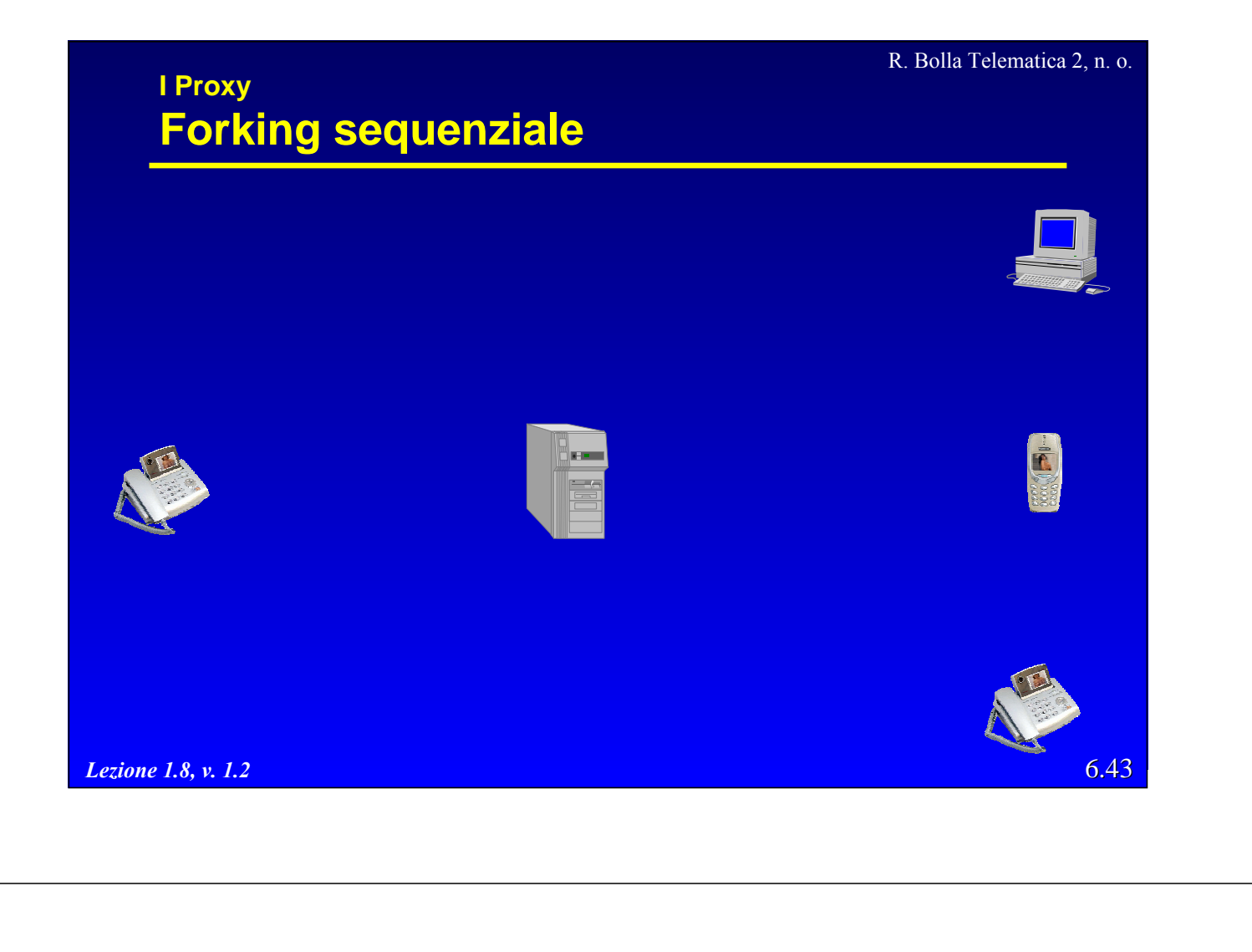

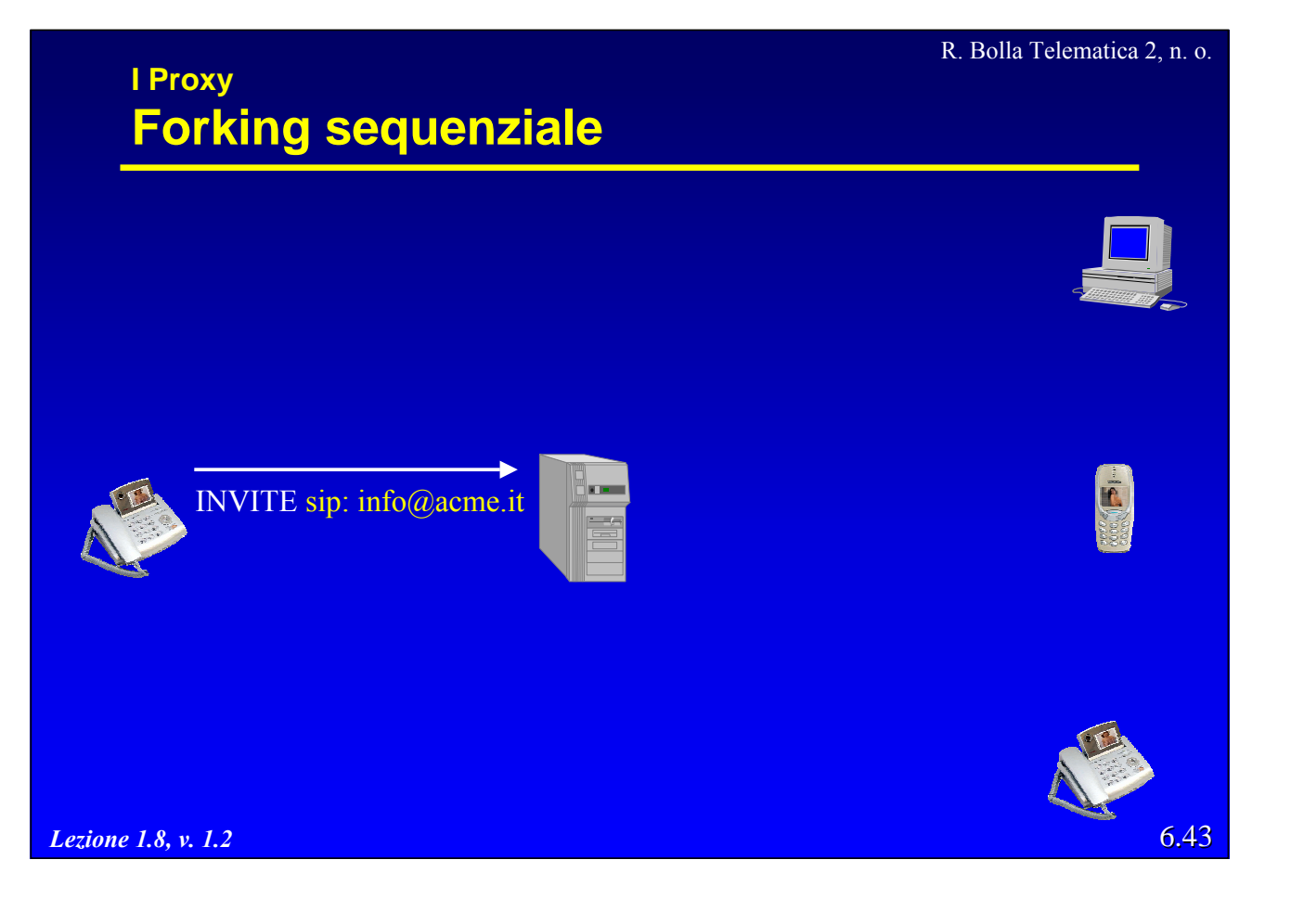

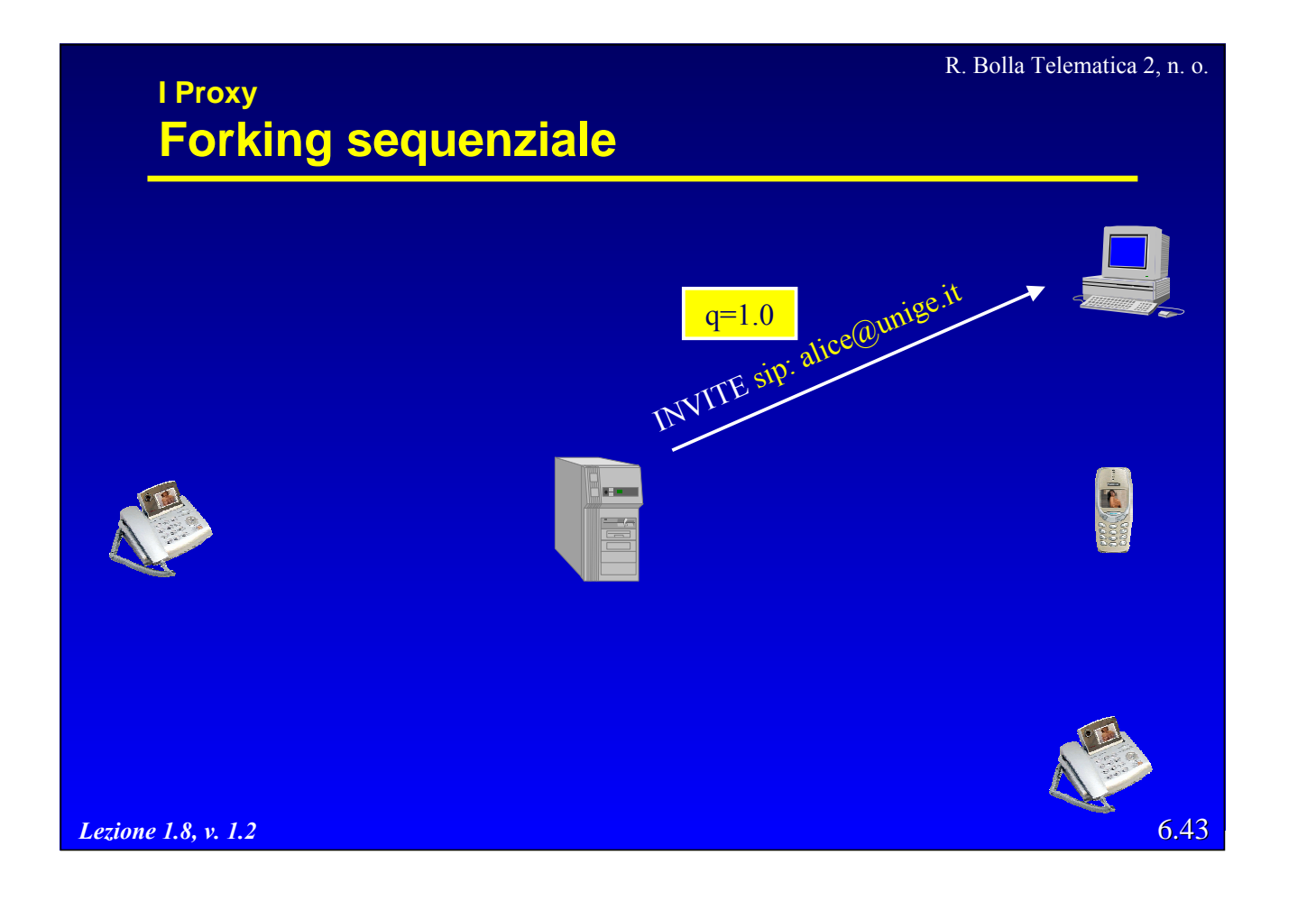

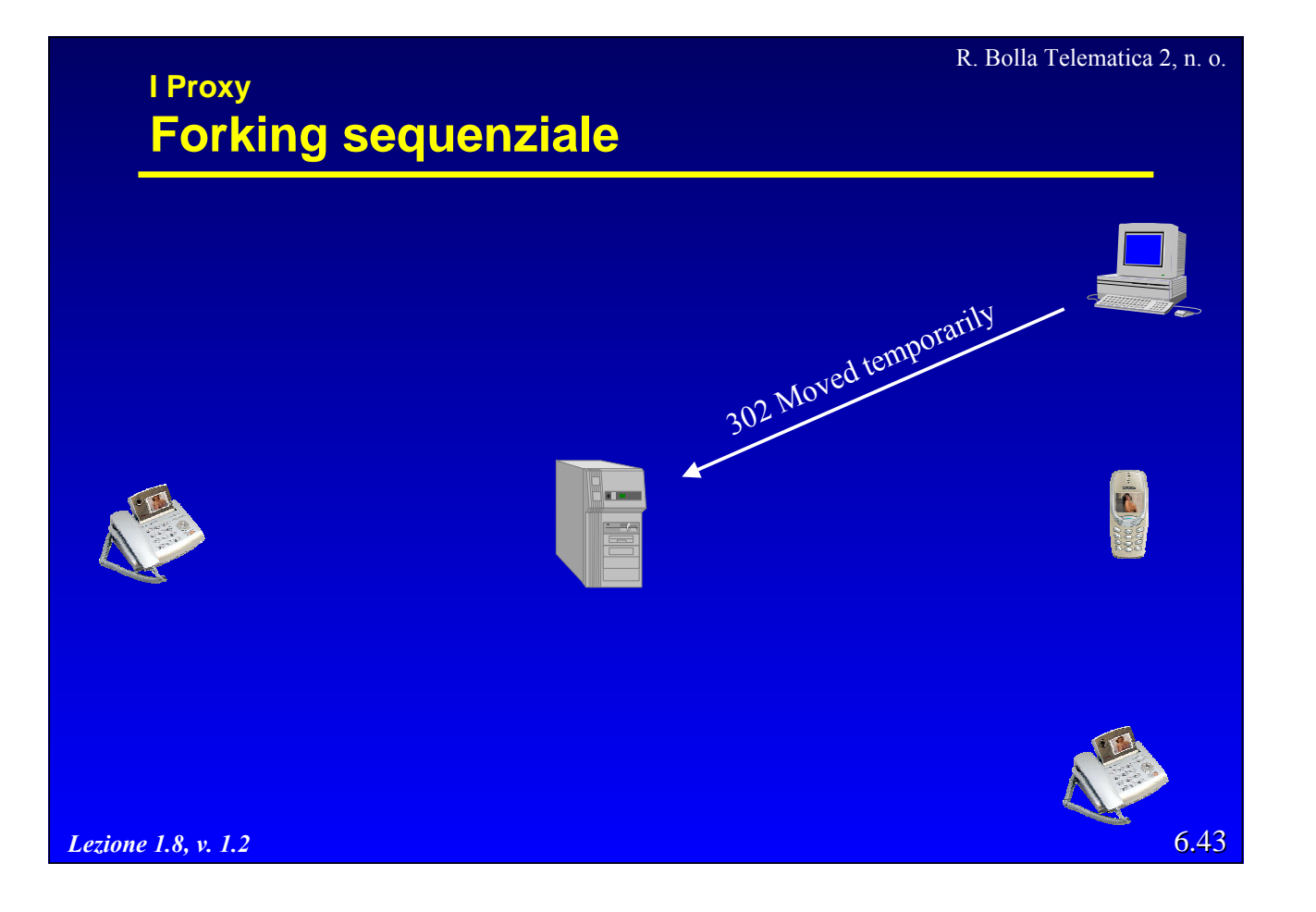

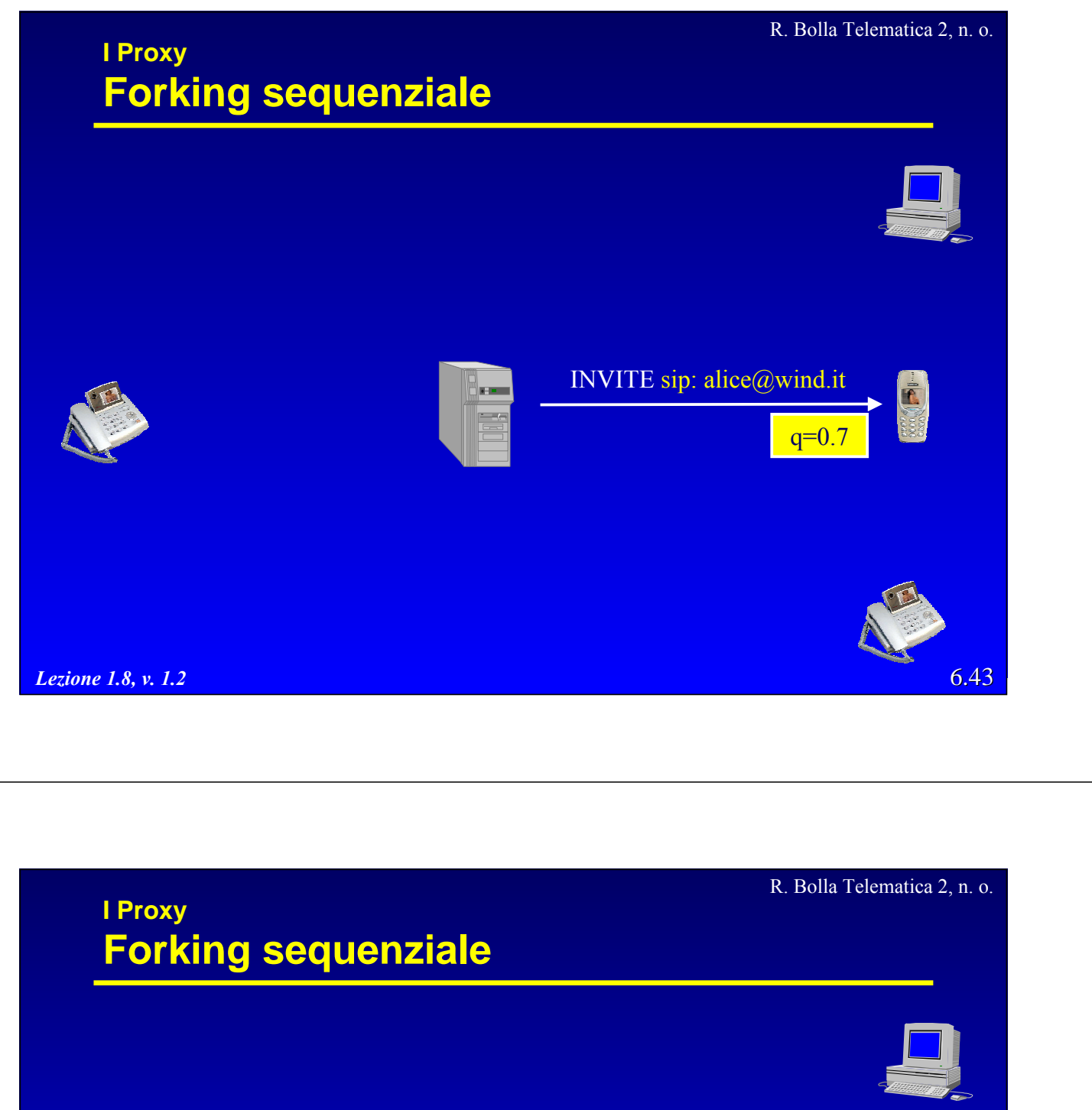

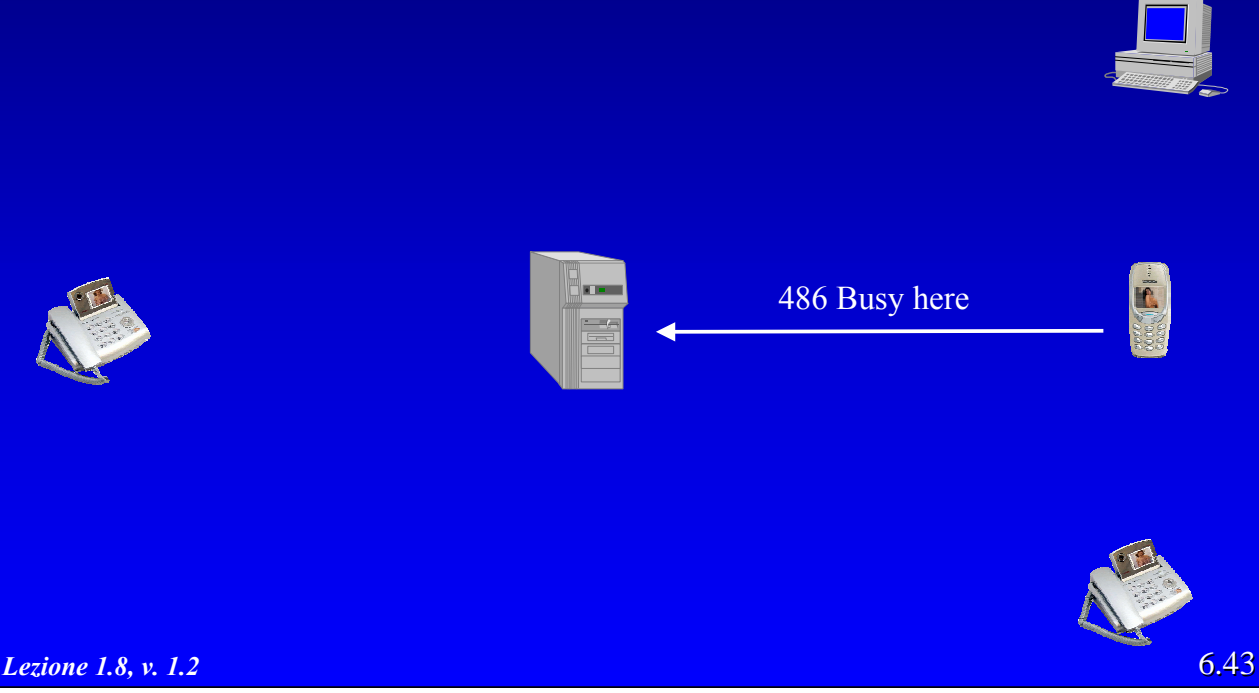

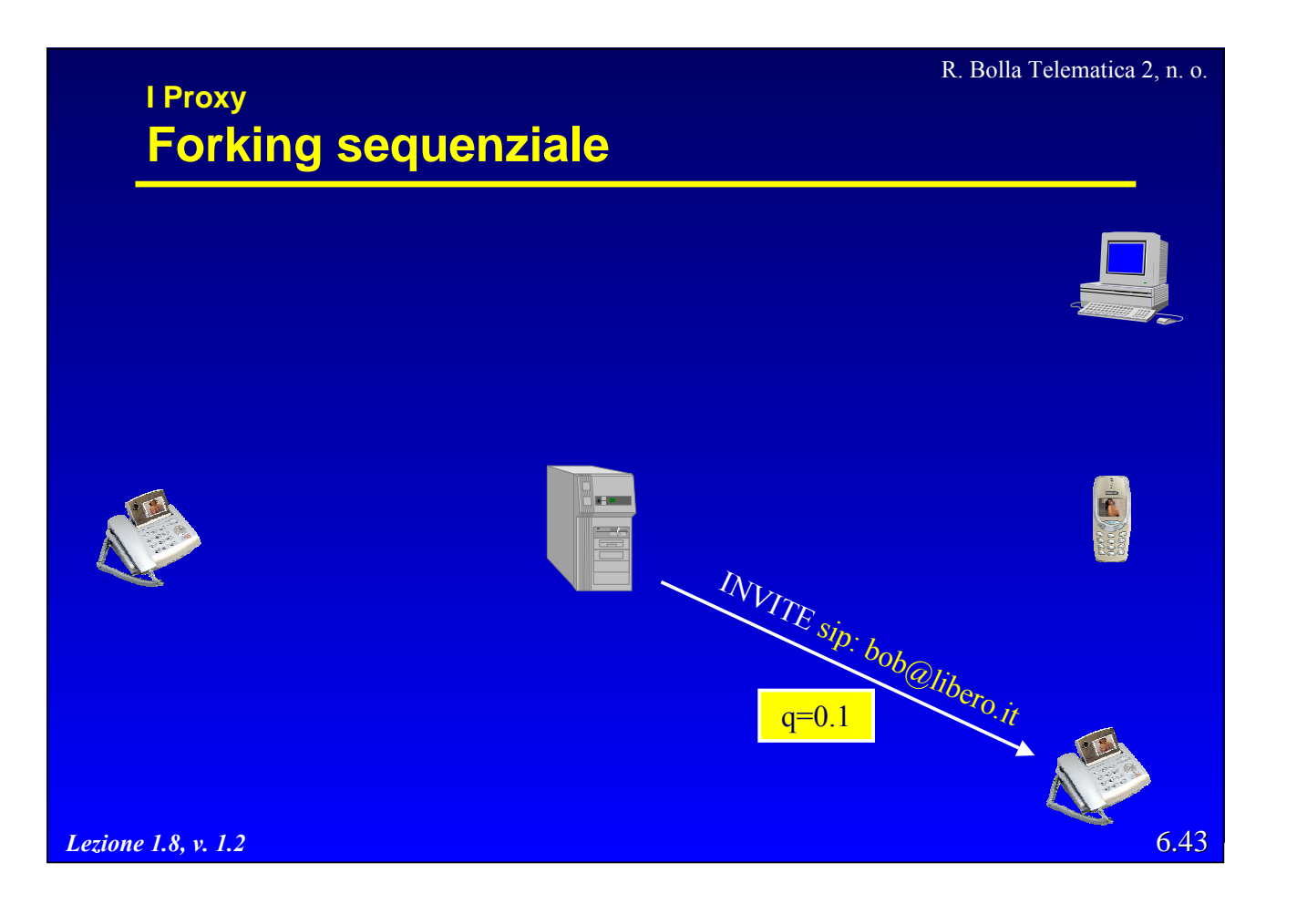

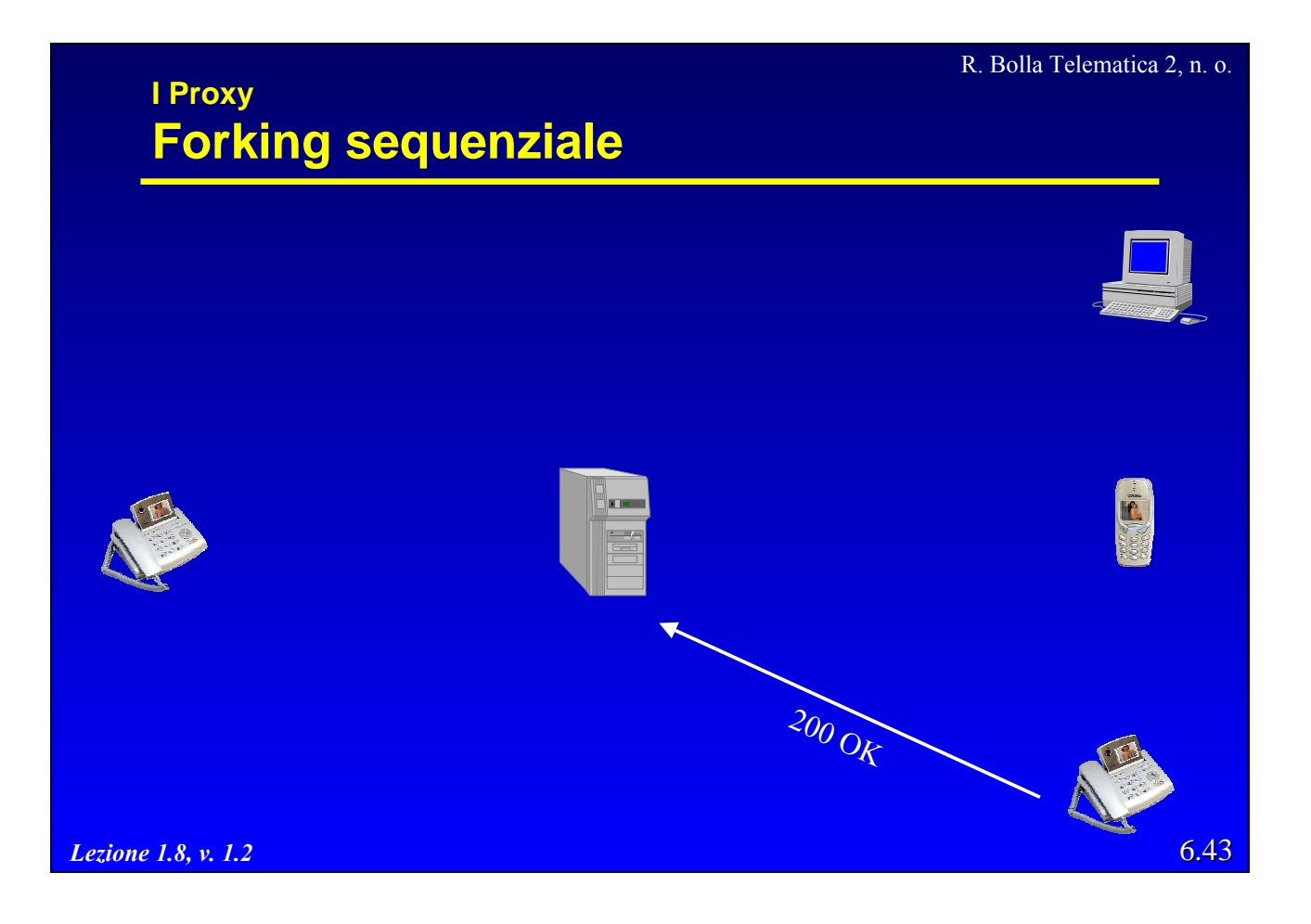

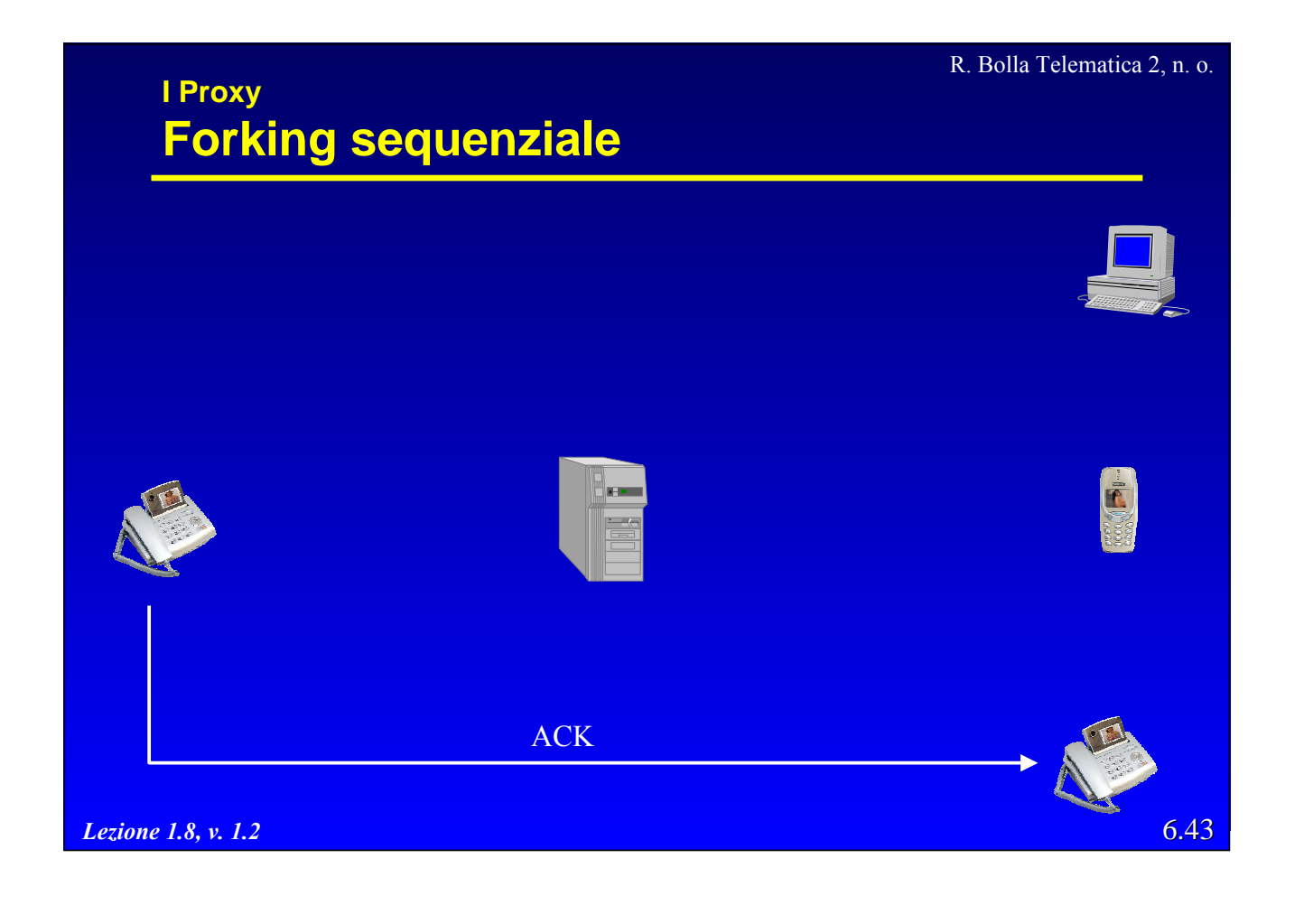

# **I Proxy Outbound proxy**  $\bullet$  Il proxy esaminato in precedenza viene definito "inbound proxy" – gestisce le connessioni in arrivo agli utenti; – gestisce un solo dominio. z A volte vengono utilizzati anche "outbound proxy" – gestisce tutte le connessioni in uscita da un dominio; – permette di realizzare funzioni di emergenza (localizzazione chiamate 118 più vicino); – interagisce con eventuali firewall; – consente di instradare le chiamate; – permette di tariffare gli utenti.

#### **I Proxy Outbound proxy**

- z I terminali devono conoscere l'indirizzo del proxy
	- configurazione manuale;
	- configurazione automatica (DHCP, TFTP).
- · In generale, diversi server (proxy) possono essere attraversati
	- ad es. un unico proxy aziendale può distribuire la segnalazione a diversi server dipartimentali;
	- un utente può inoltrare le proprie chiamate verso un altro terminale;
	- i server devono essere in grado di evitare i loop.

*Lezione 1.8, v. 1.2*

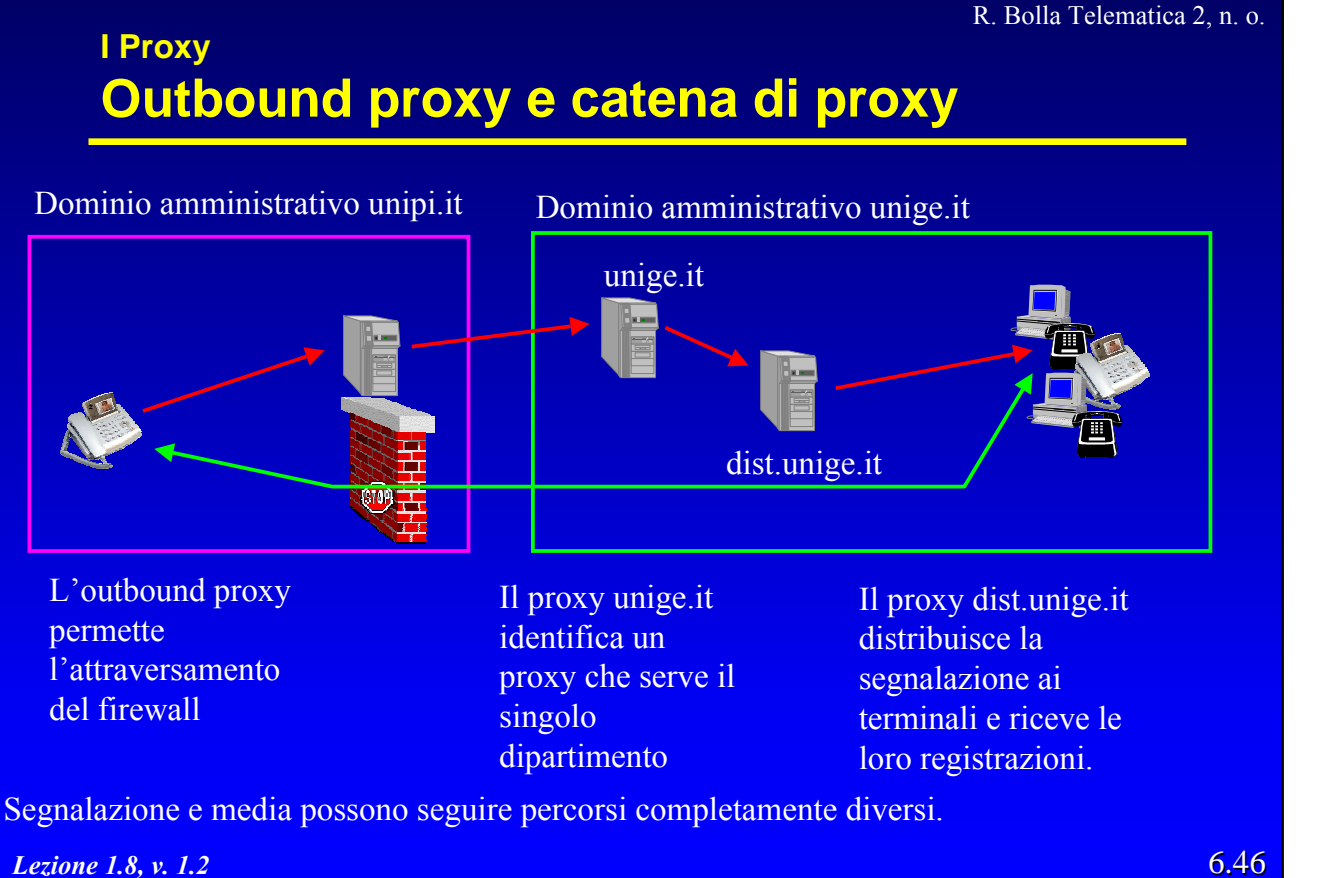

6.45

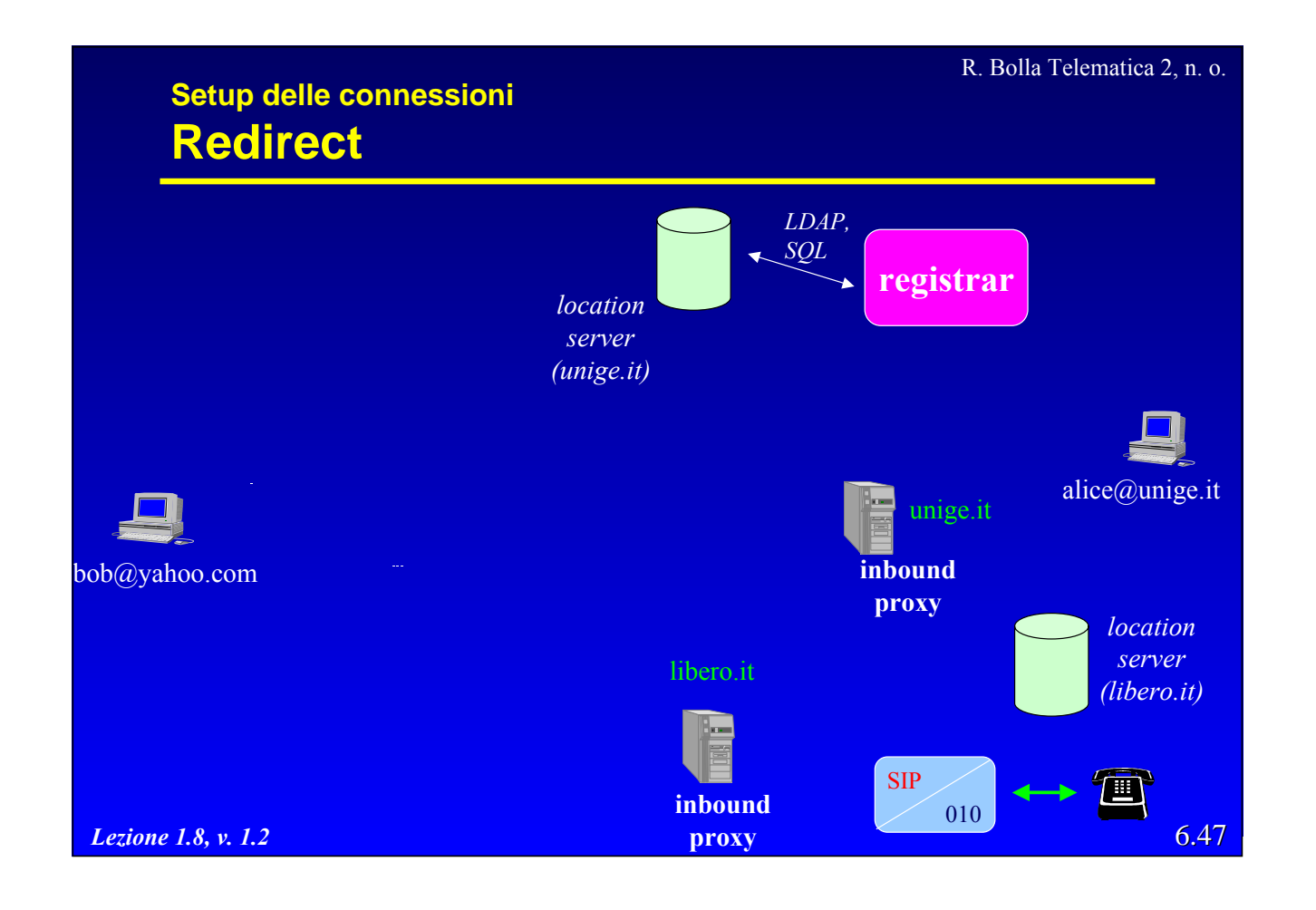

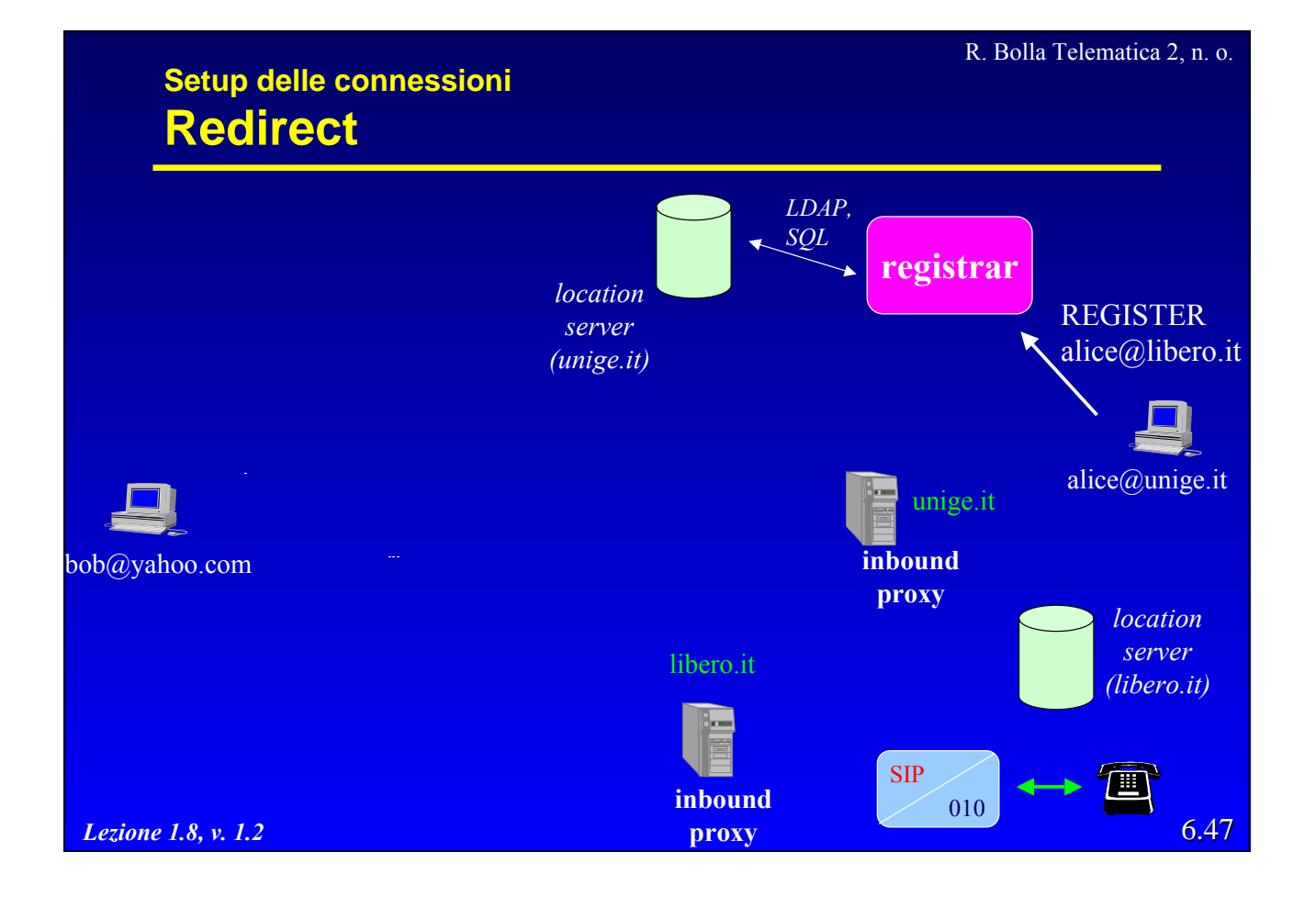

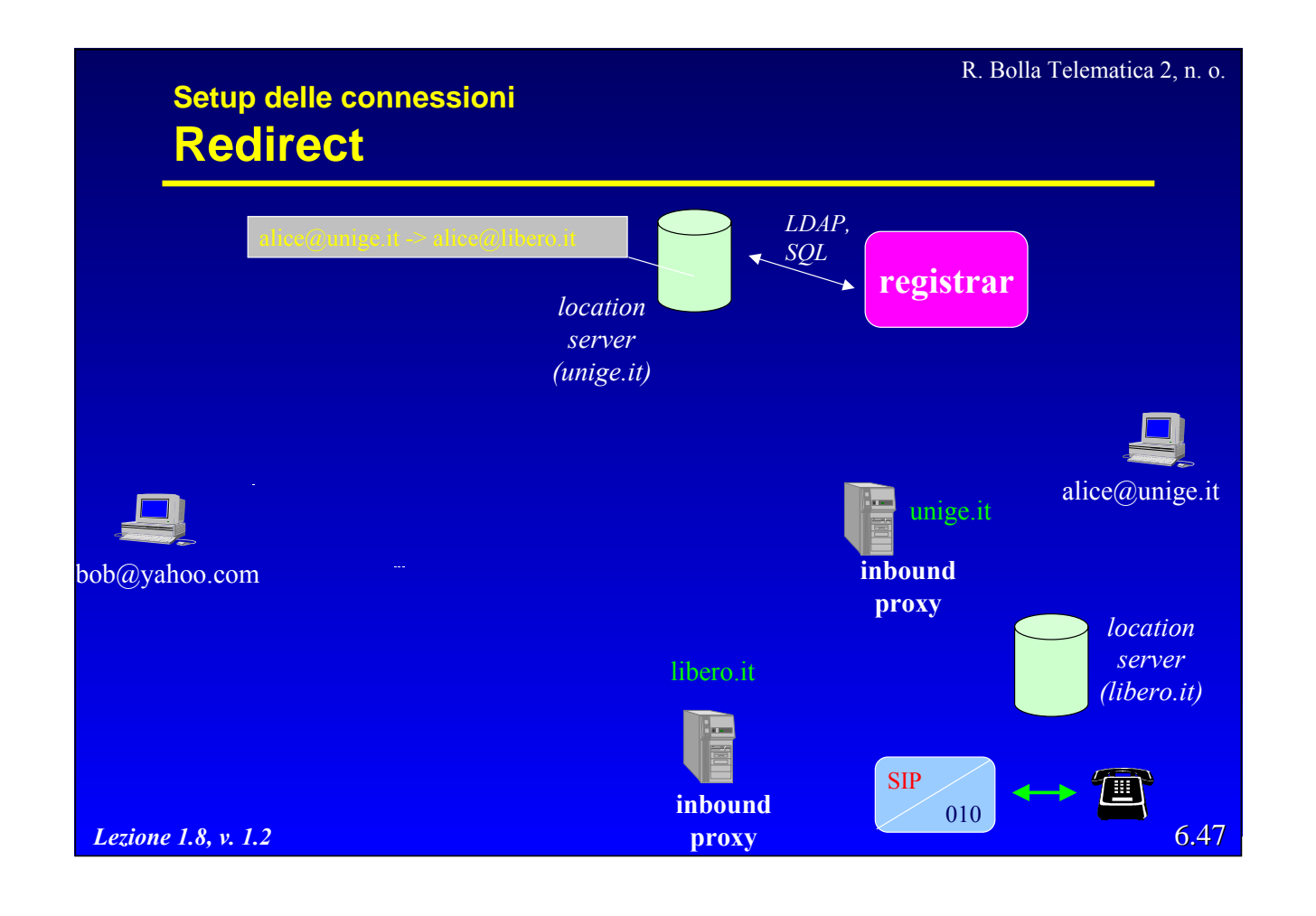

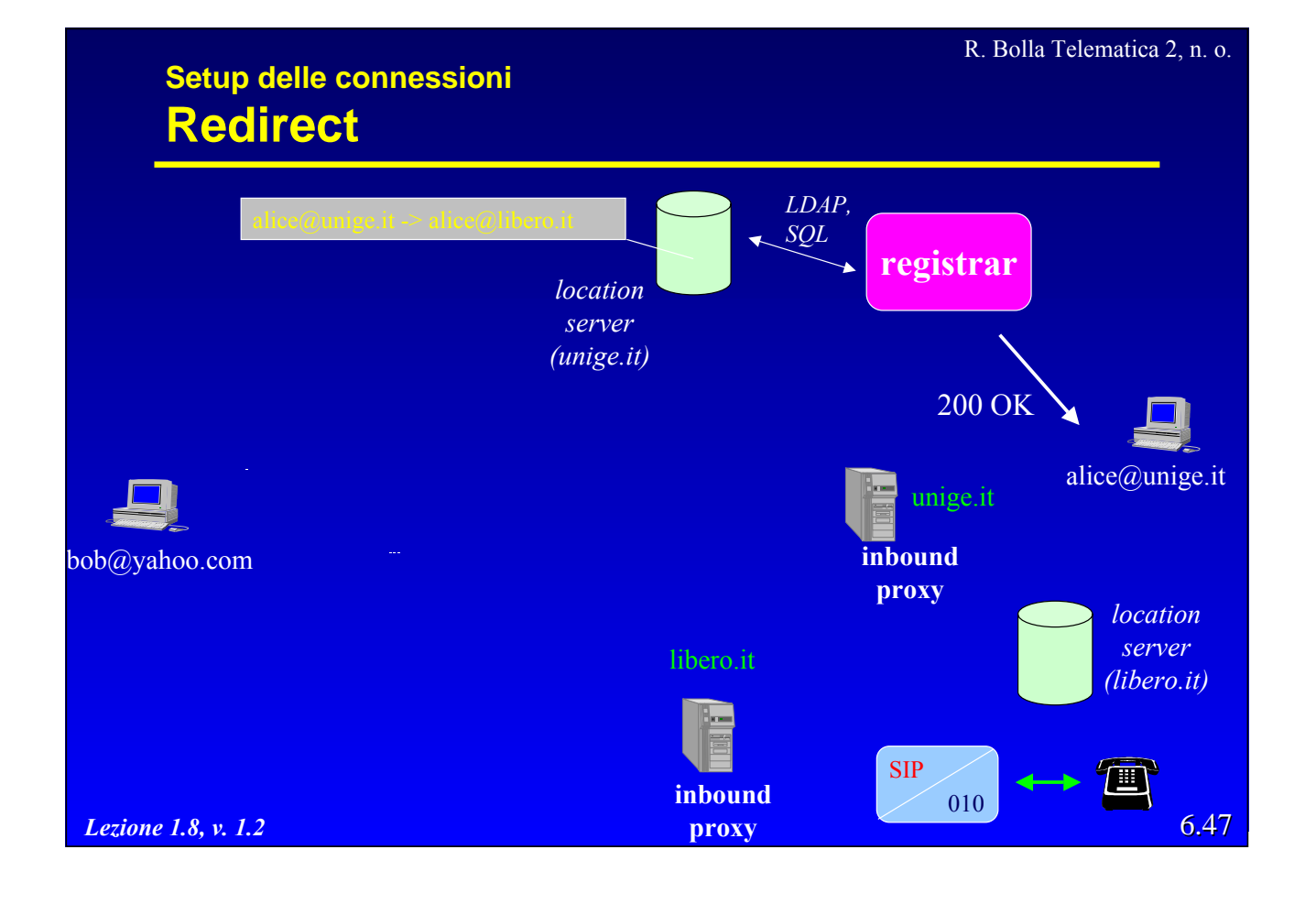

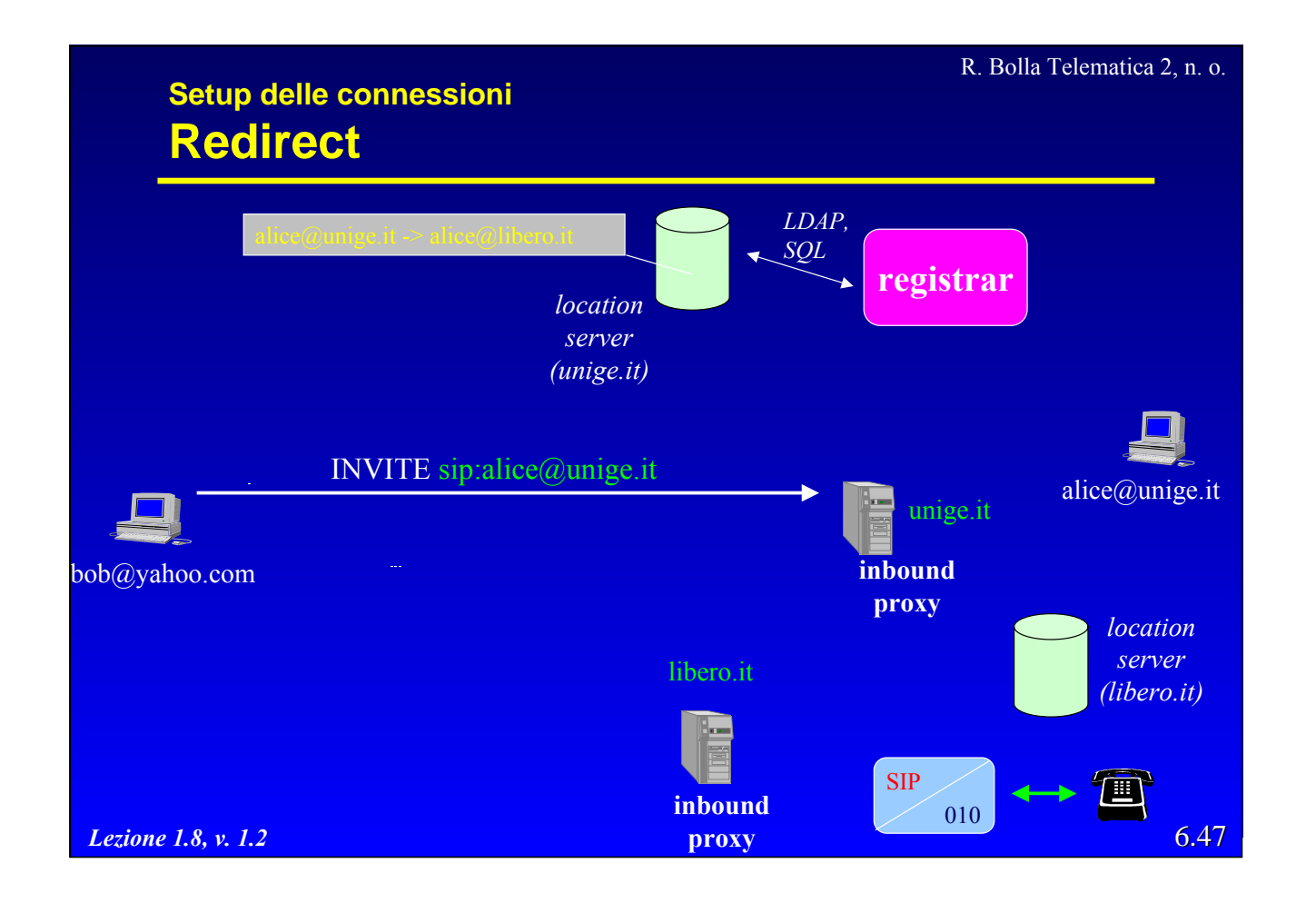

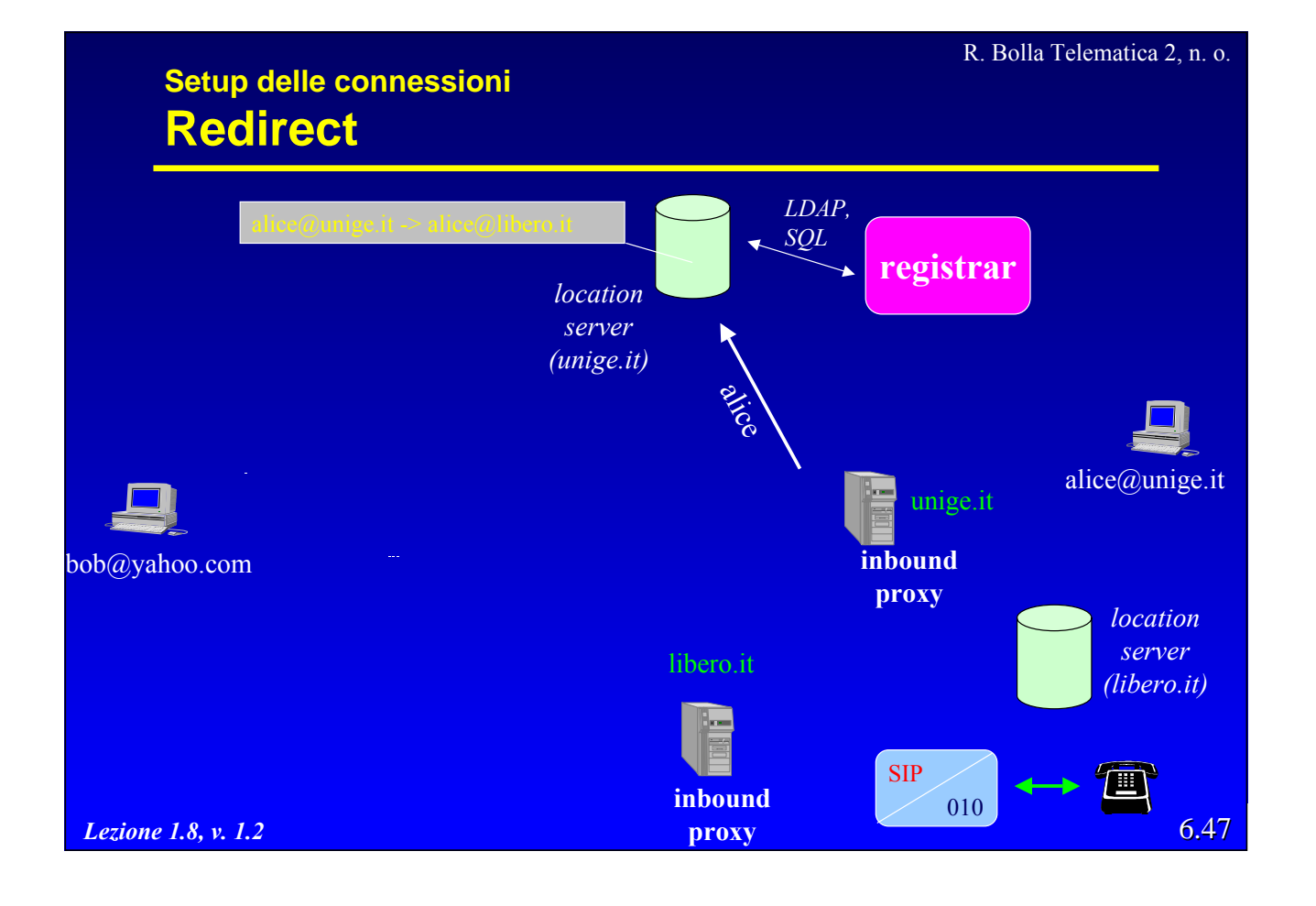

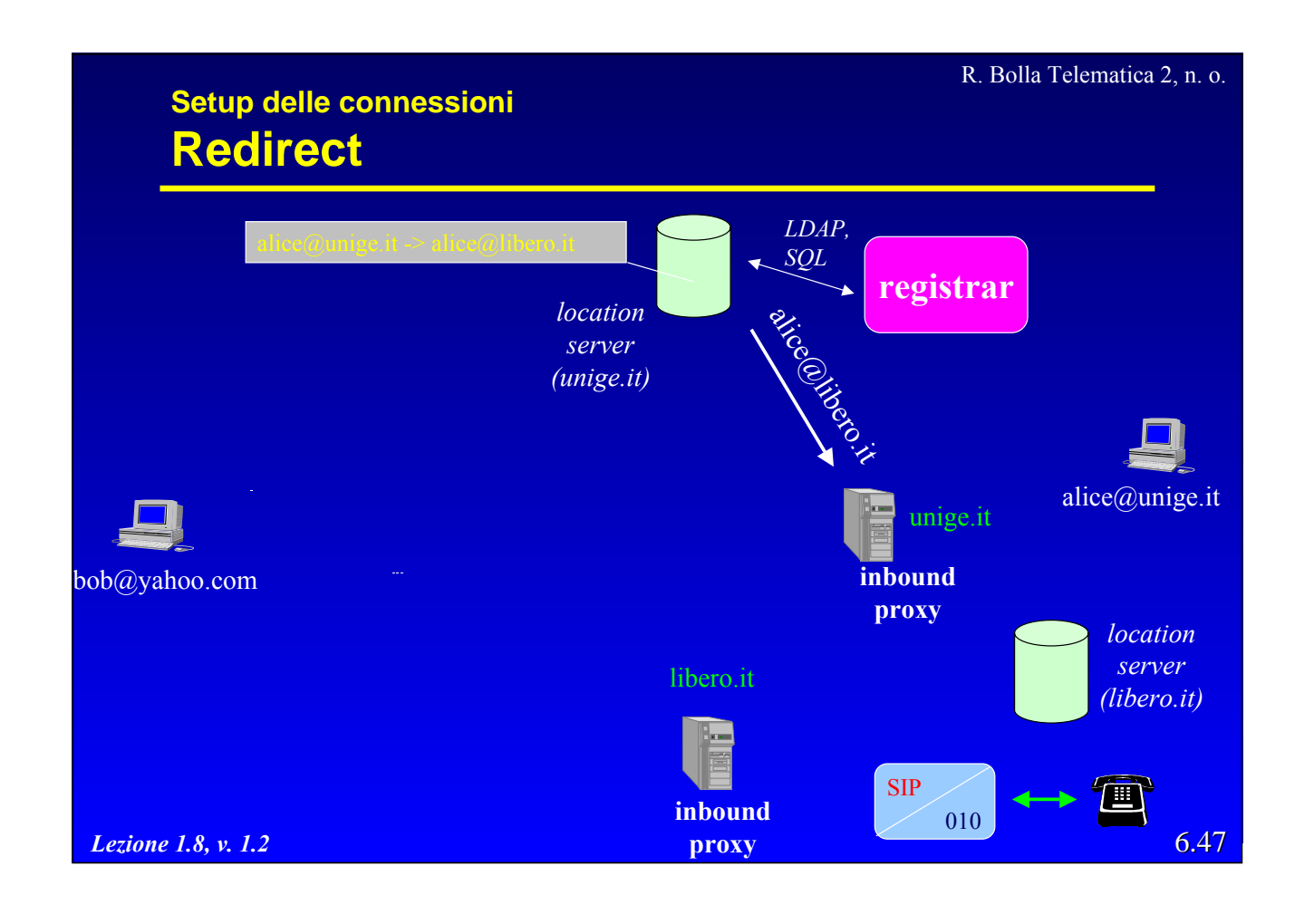

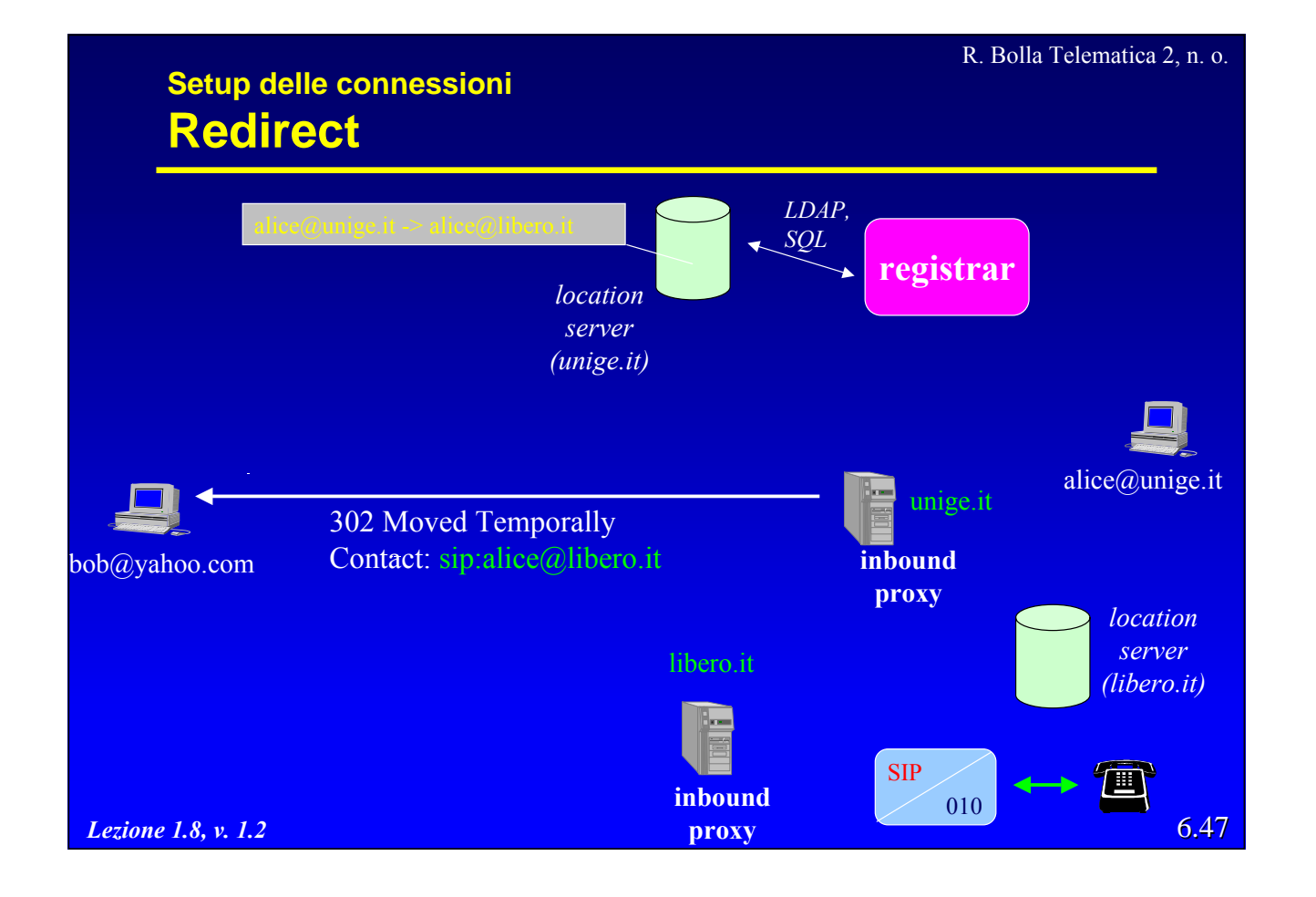

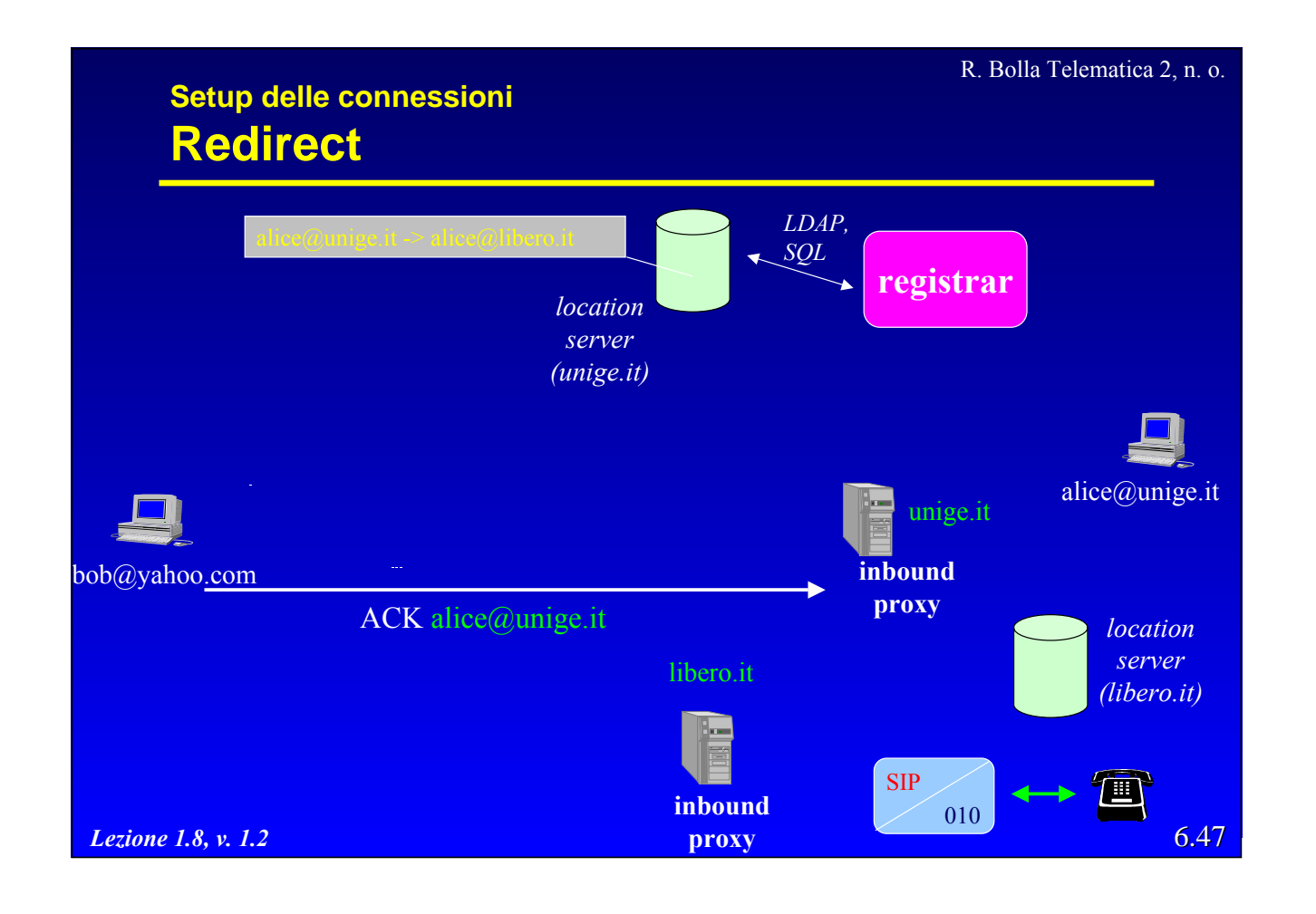

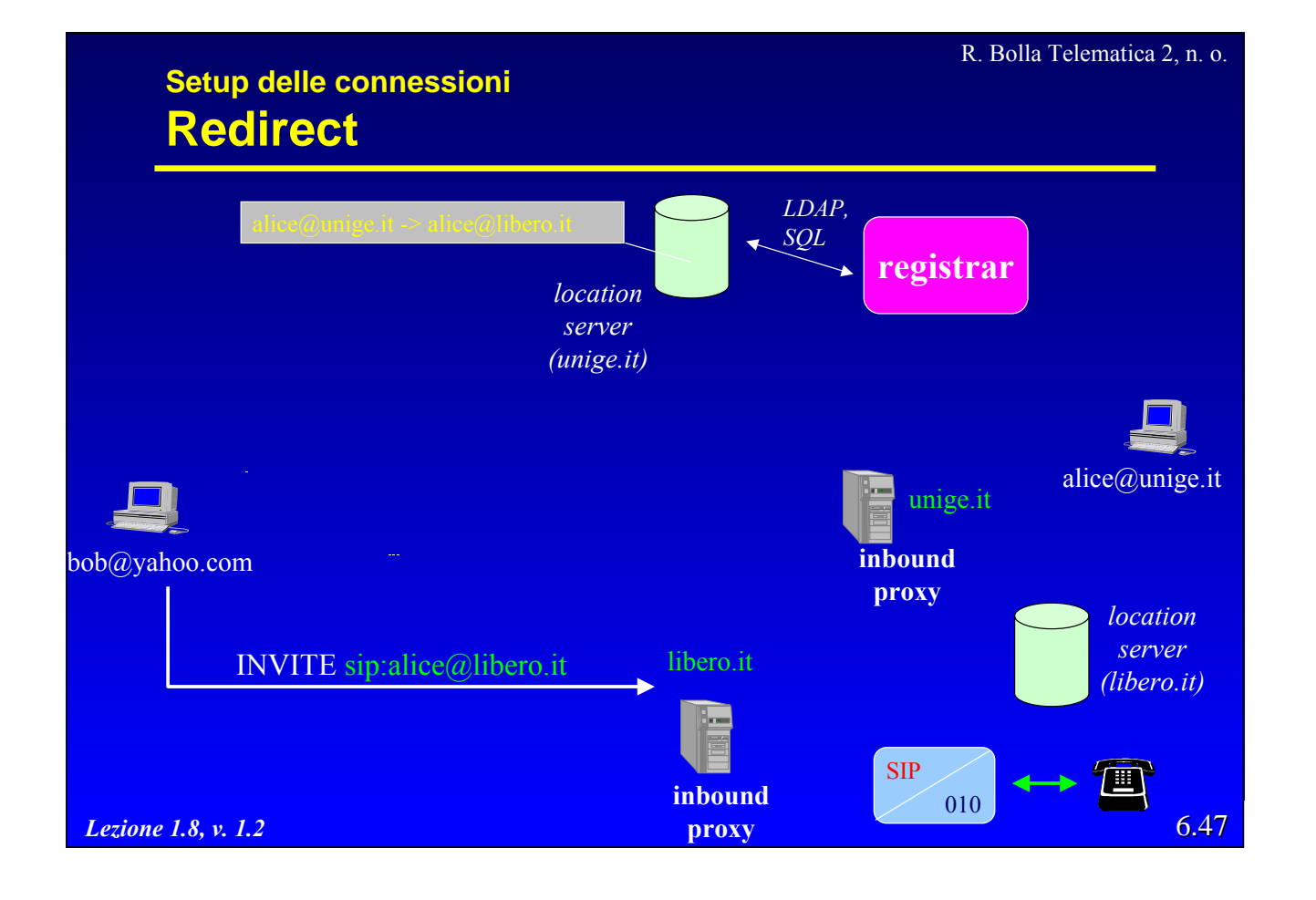

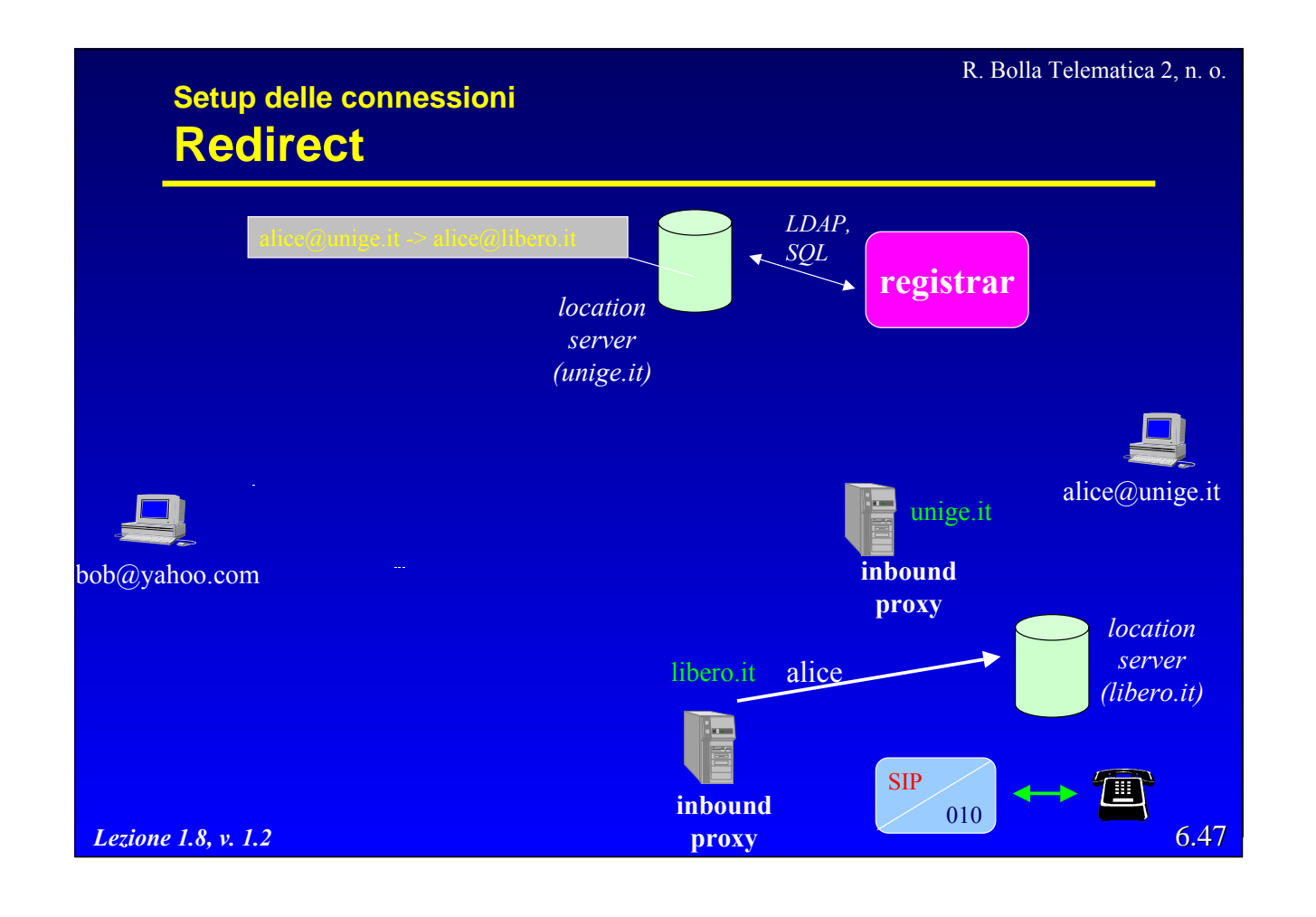

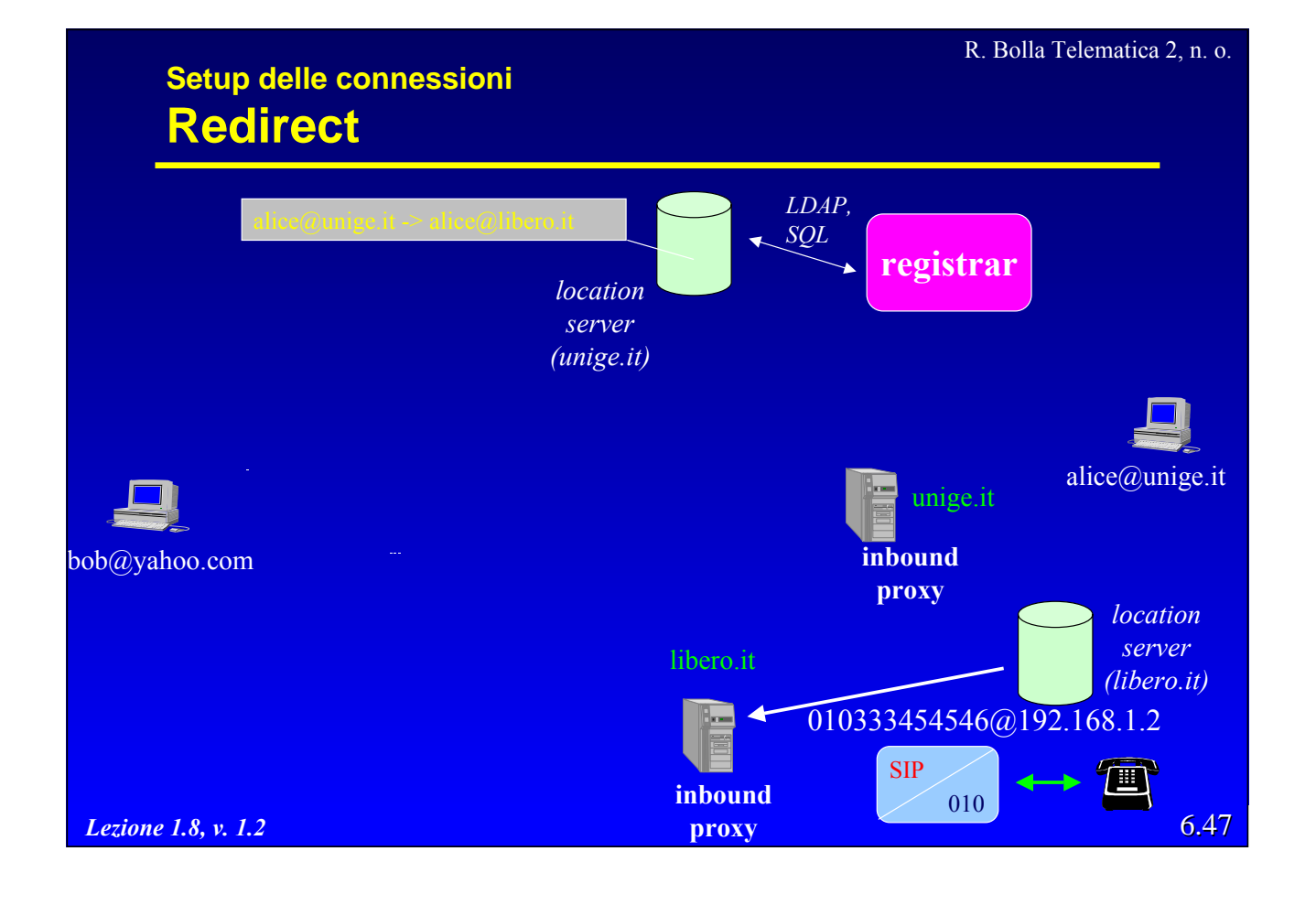

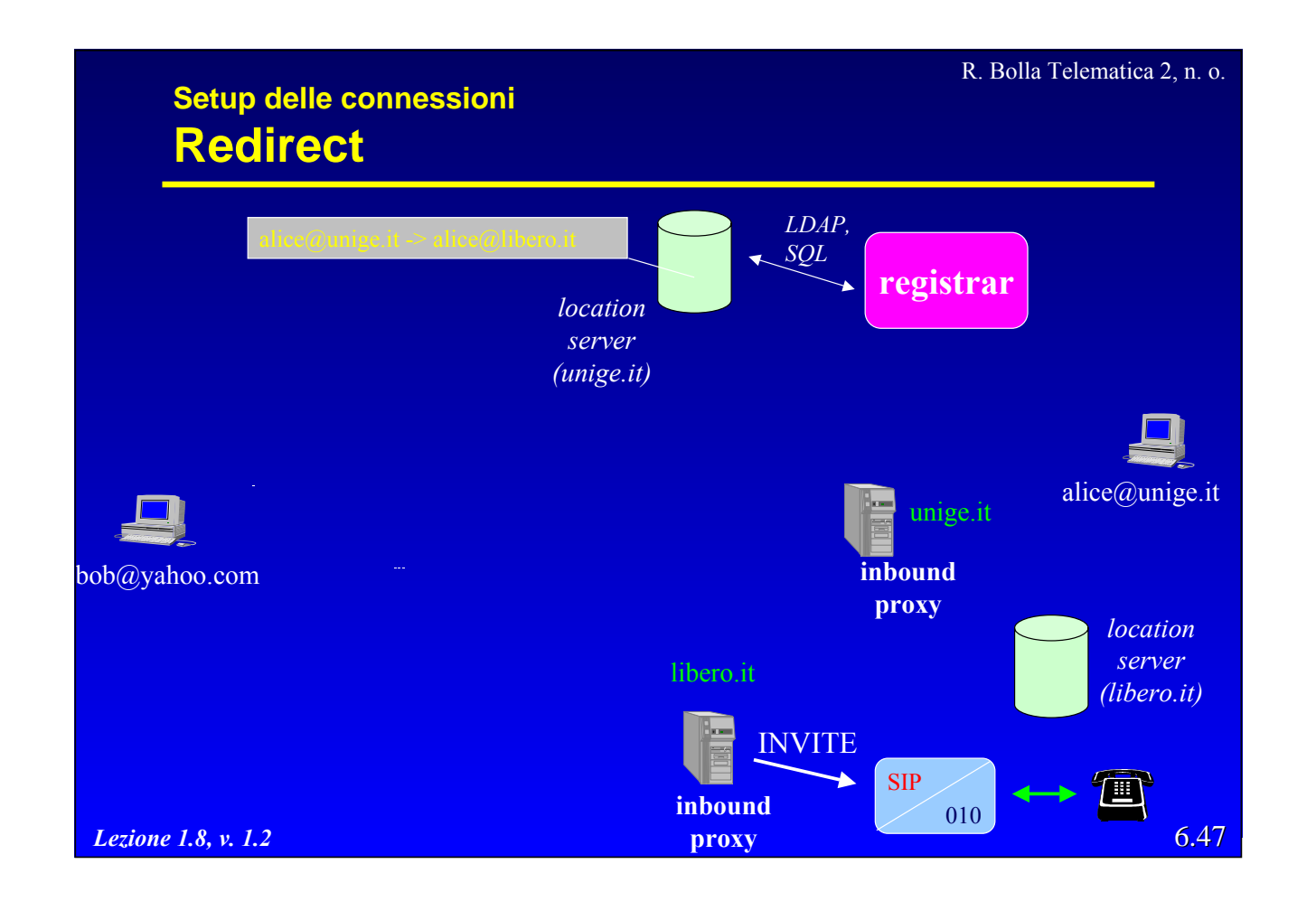

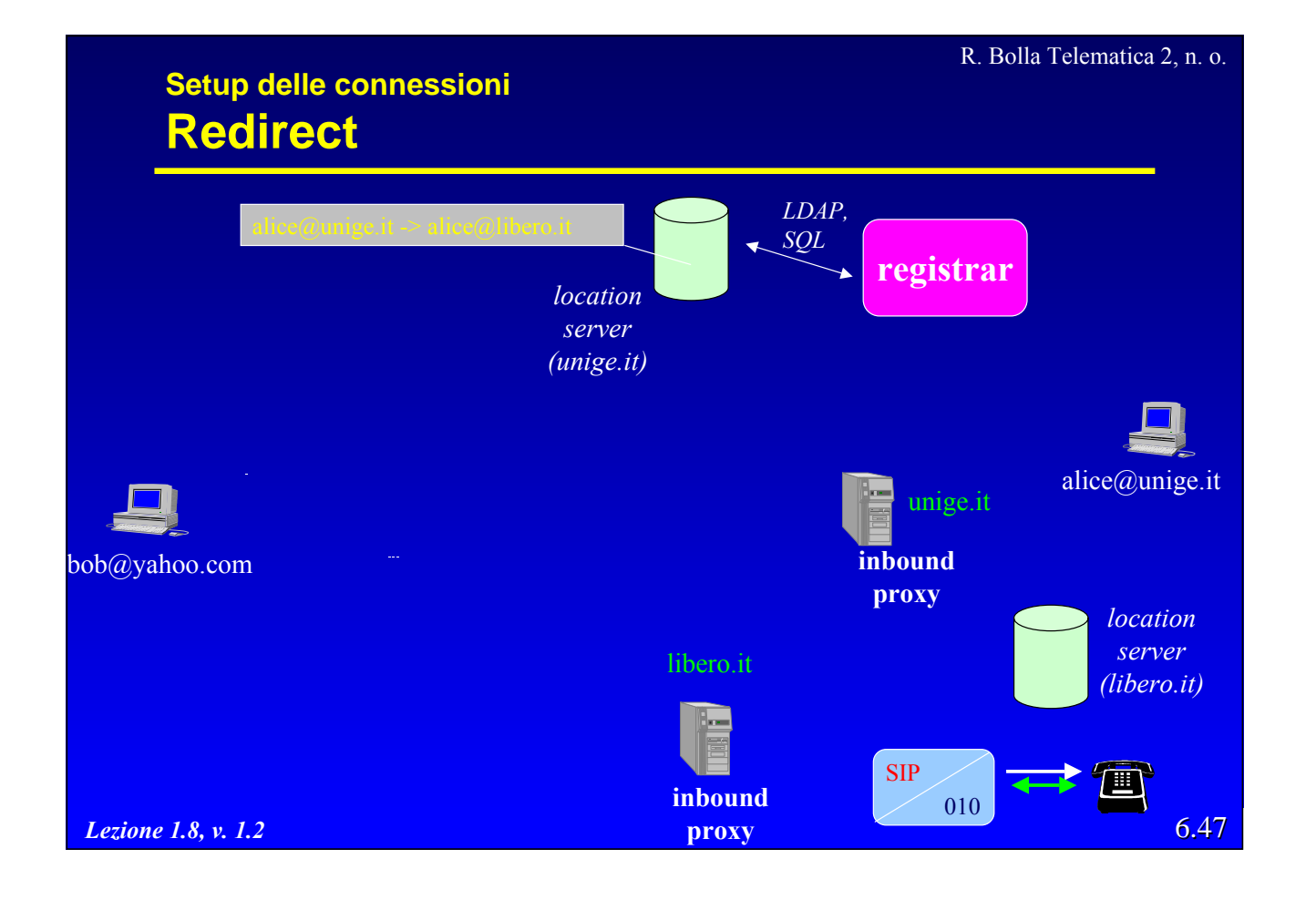

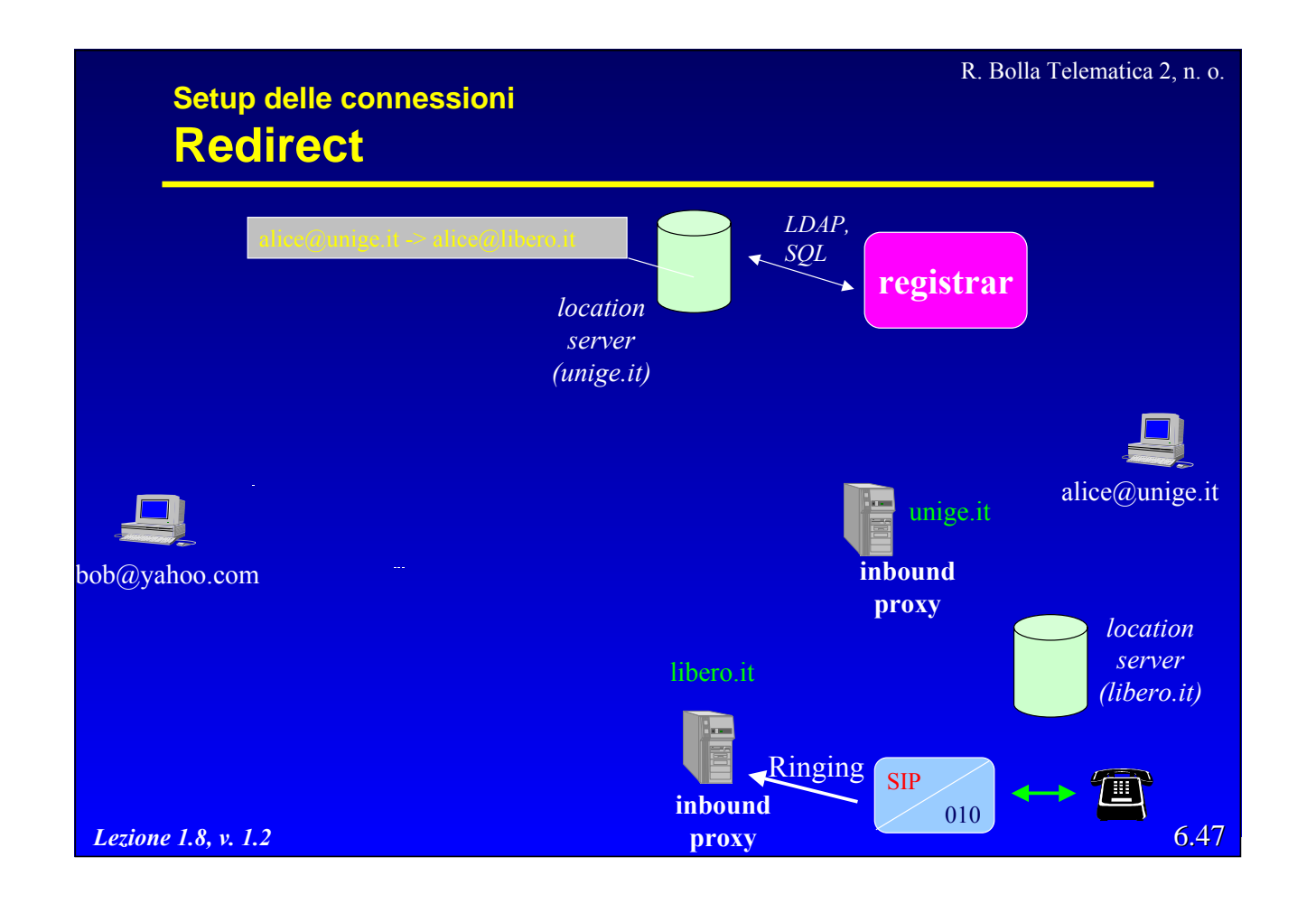

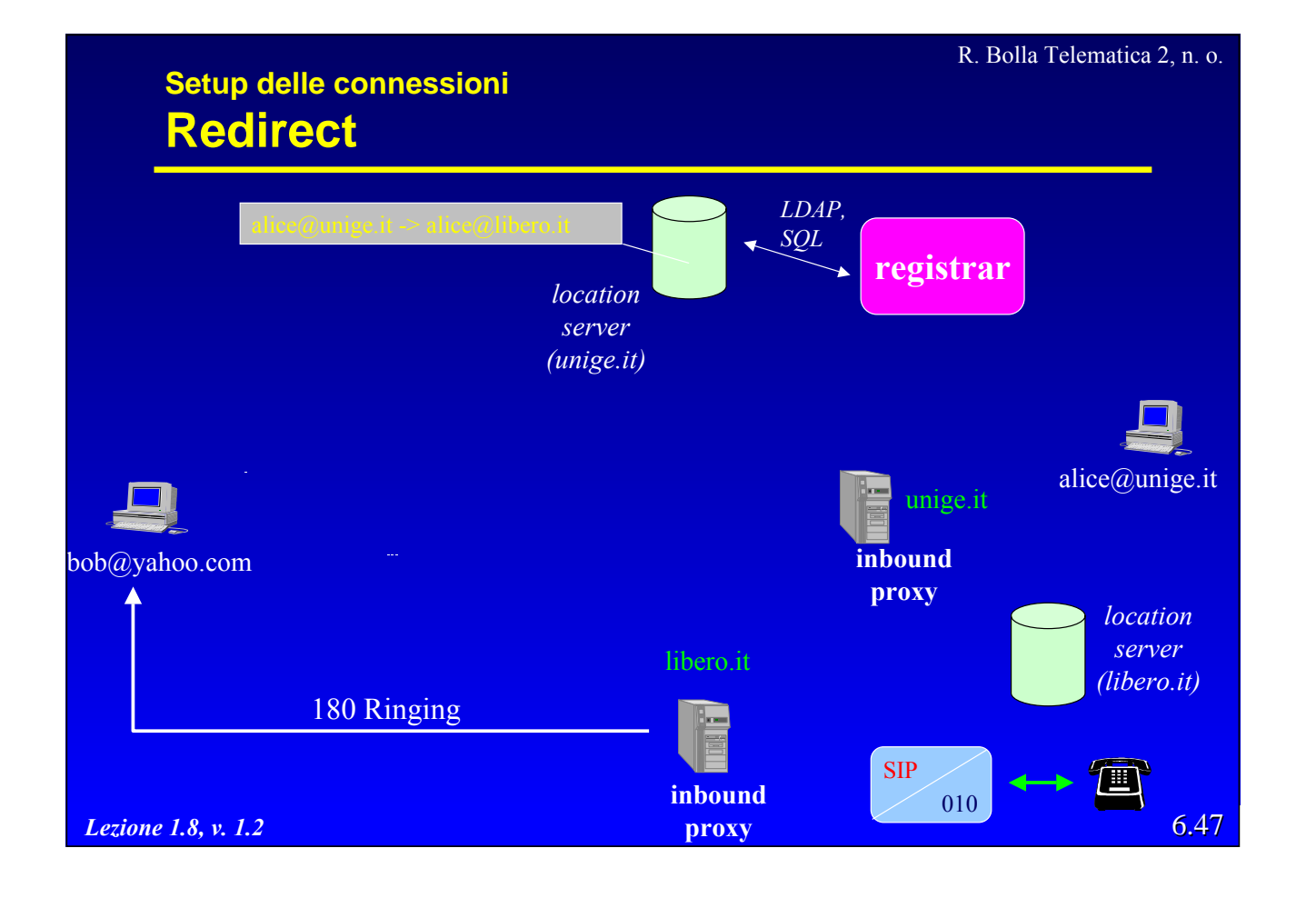

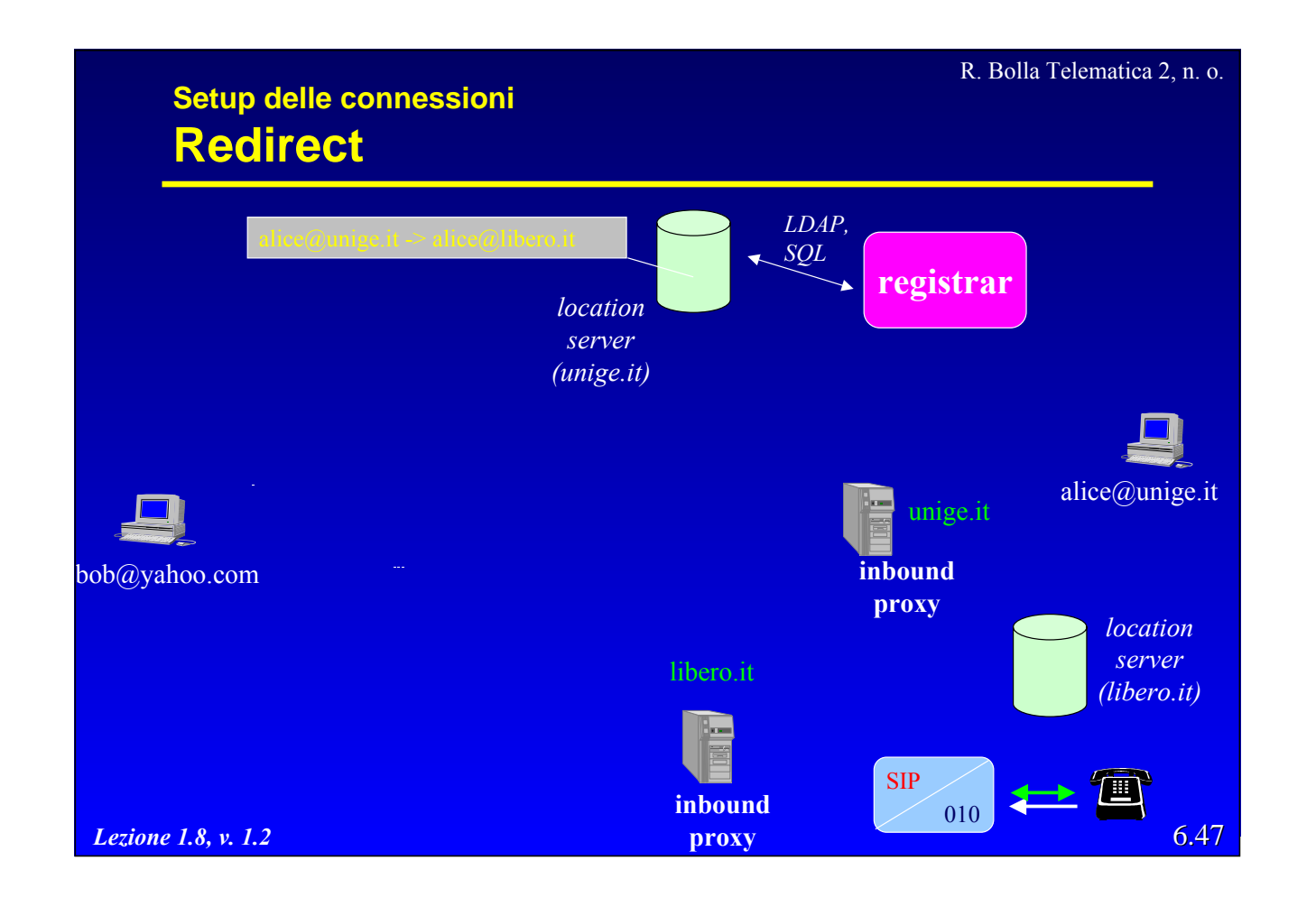

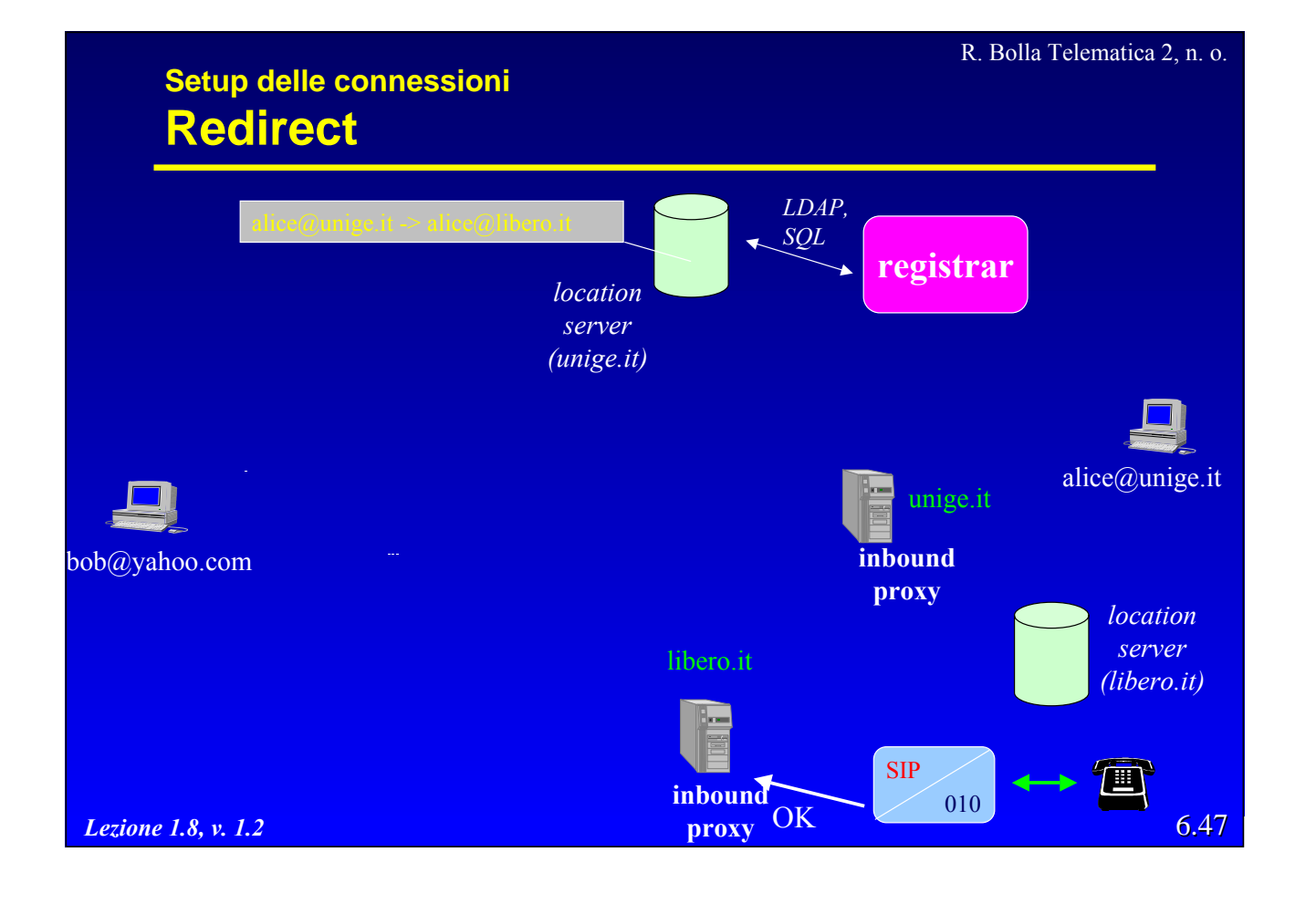

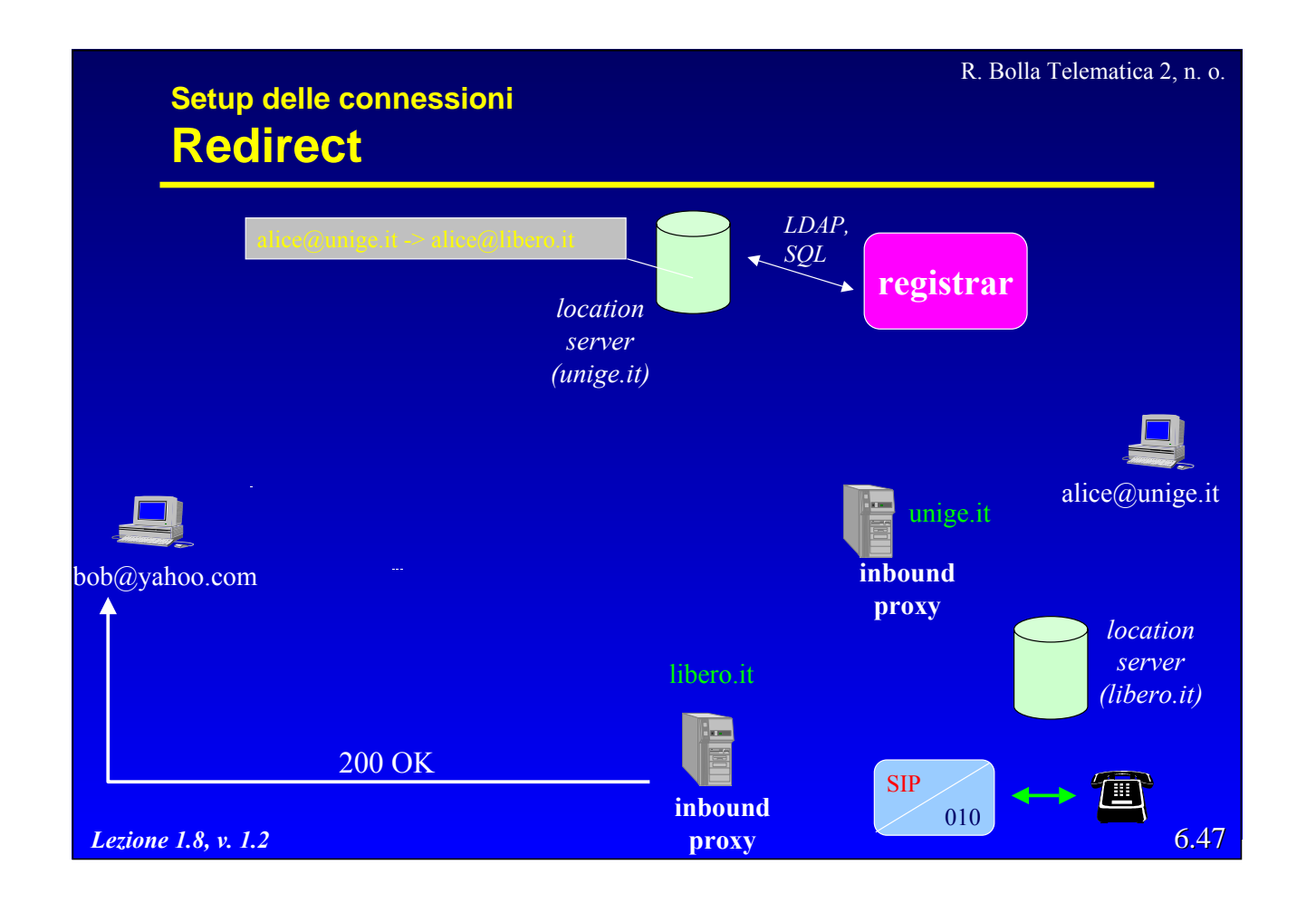

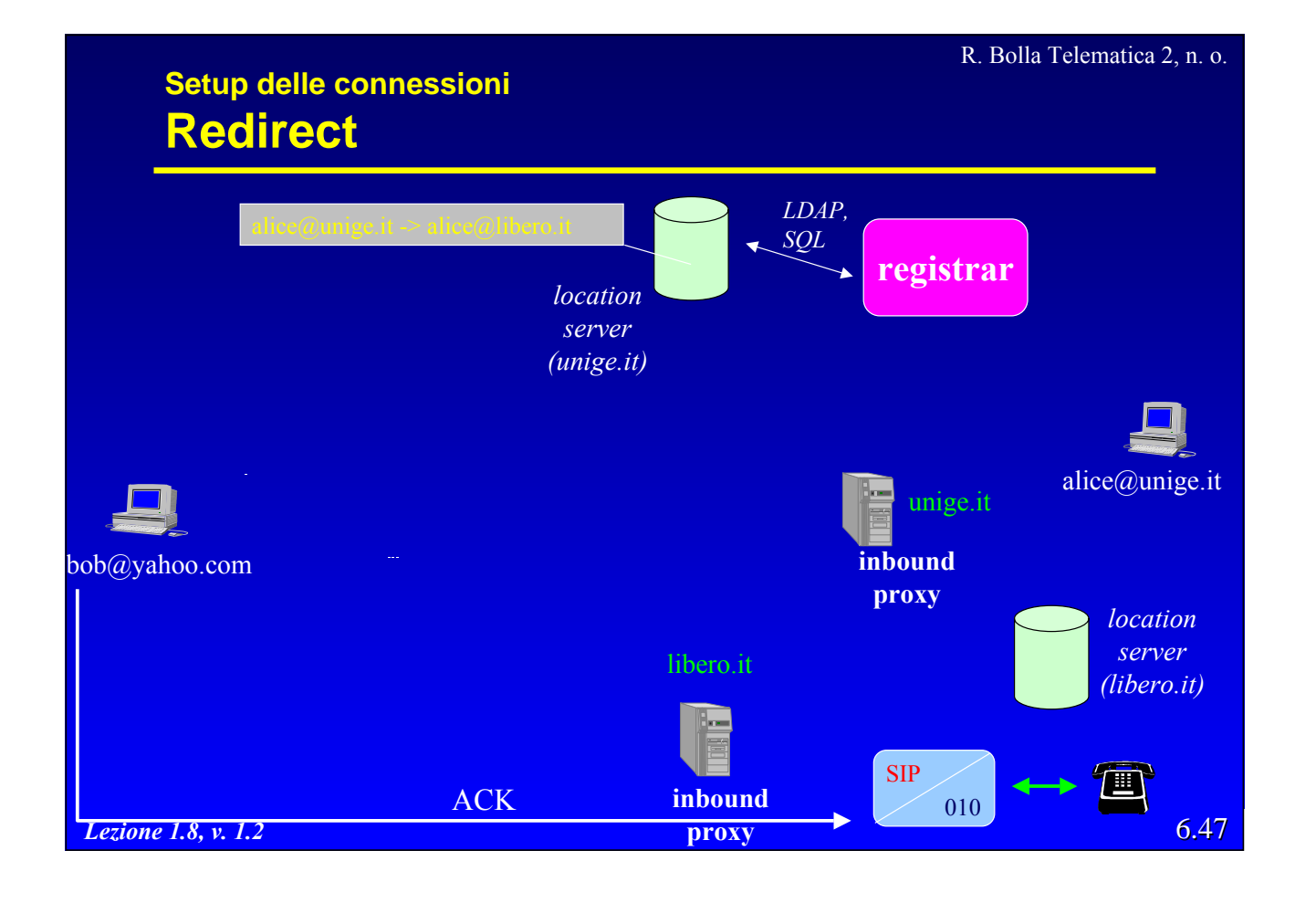

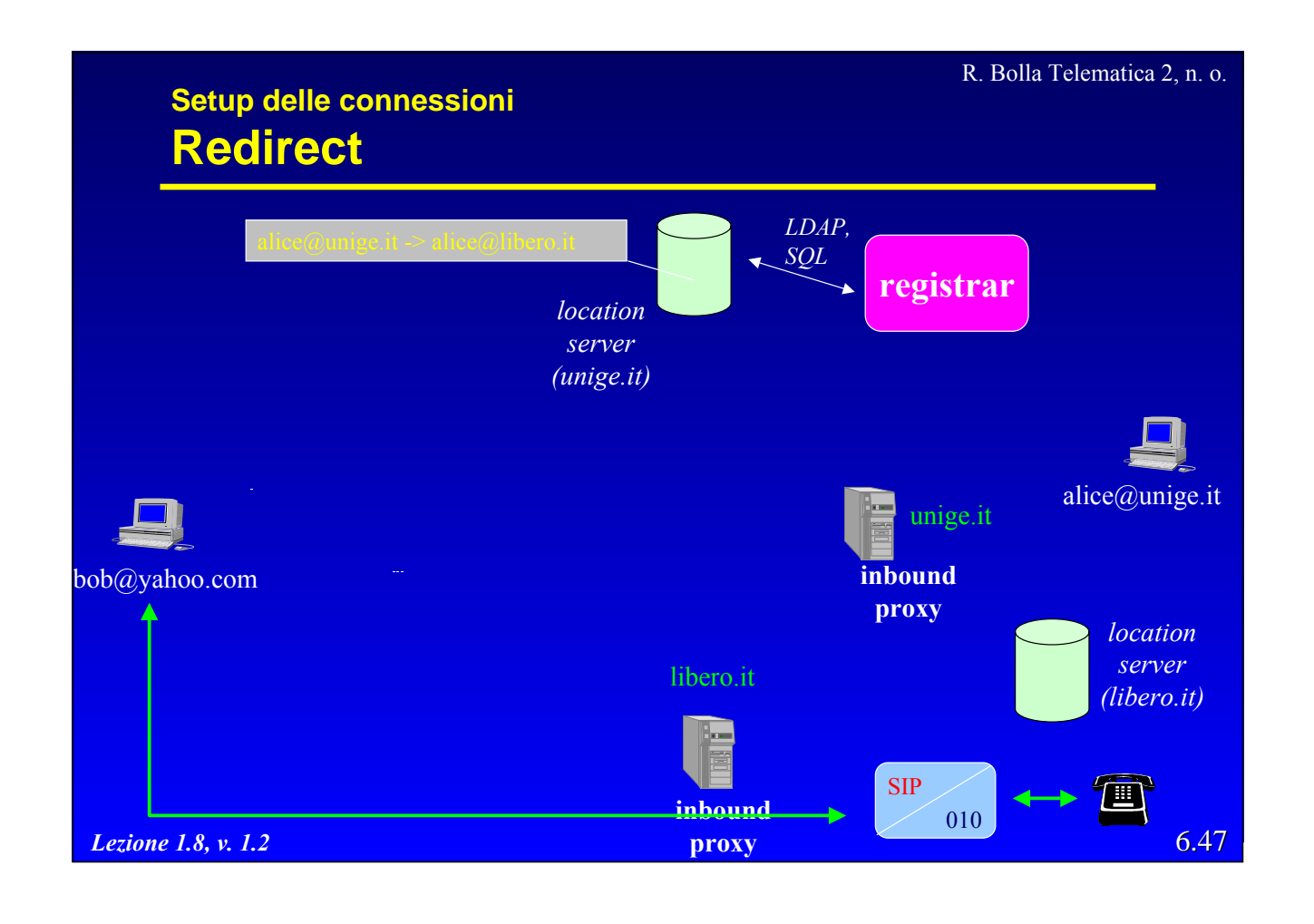

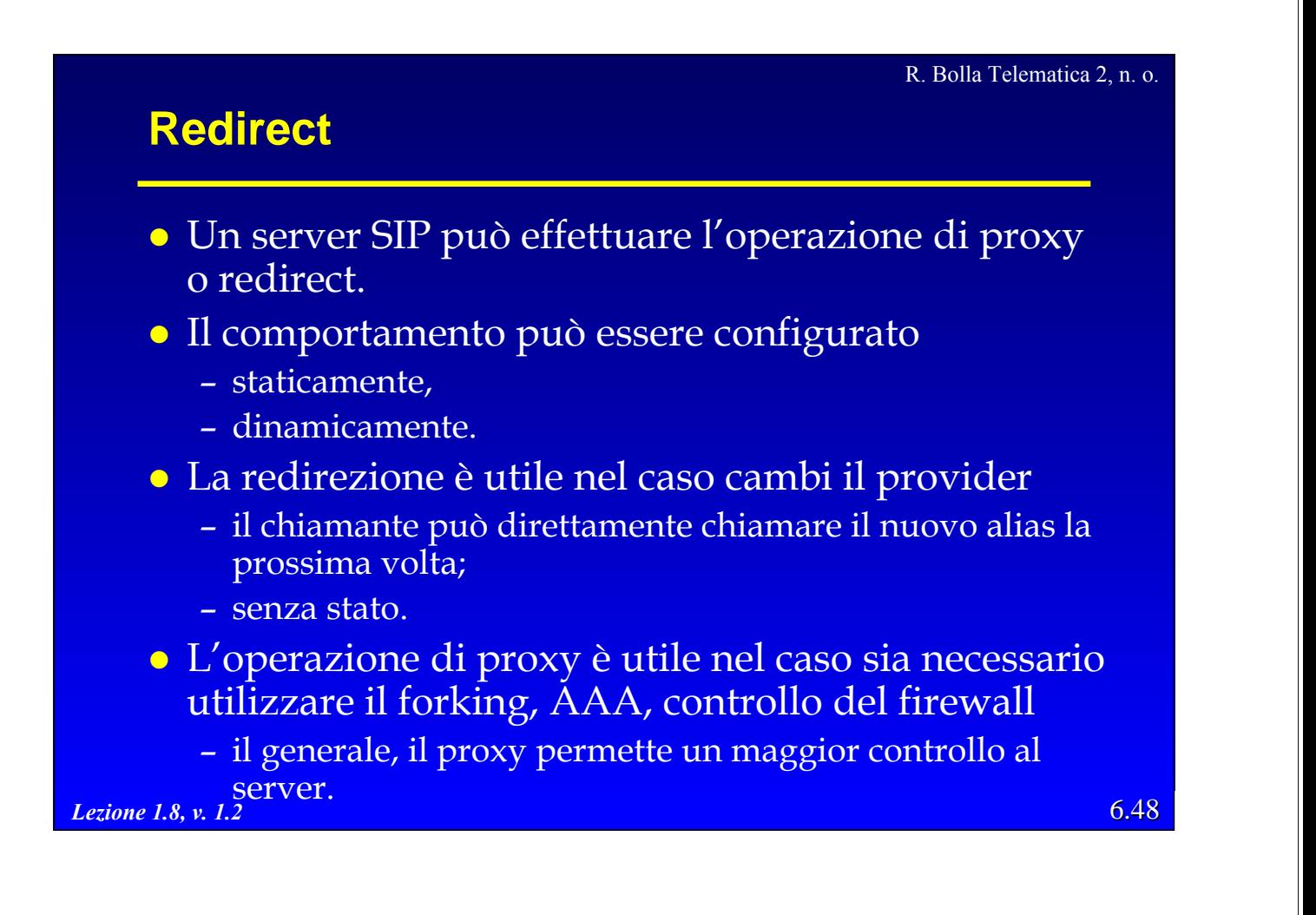

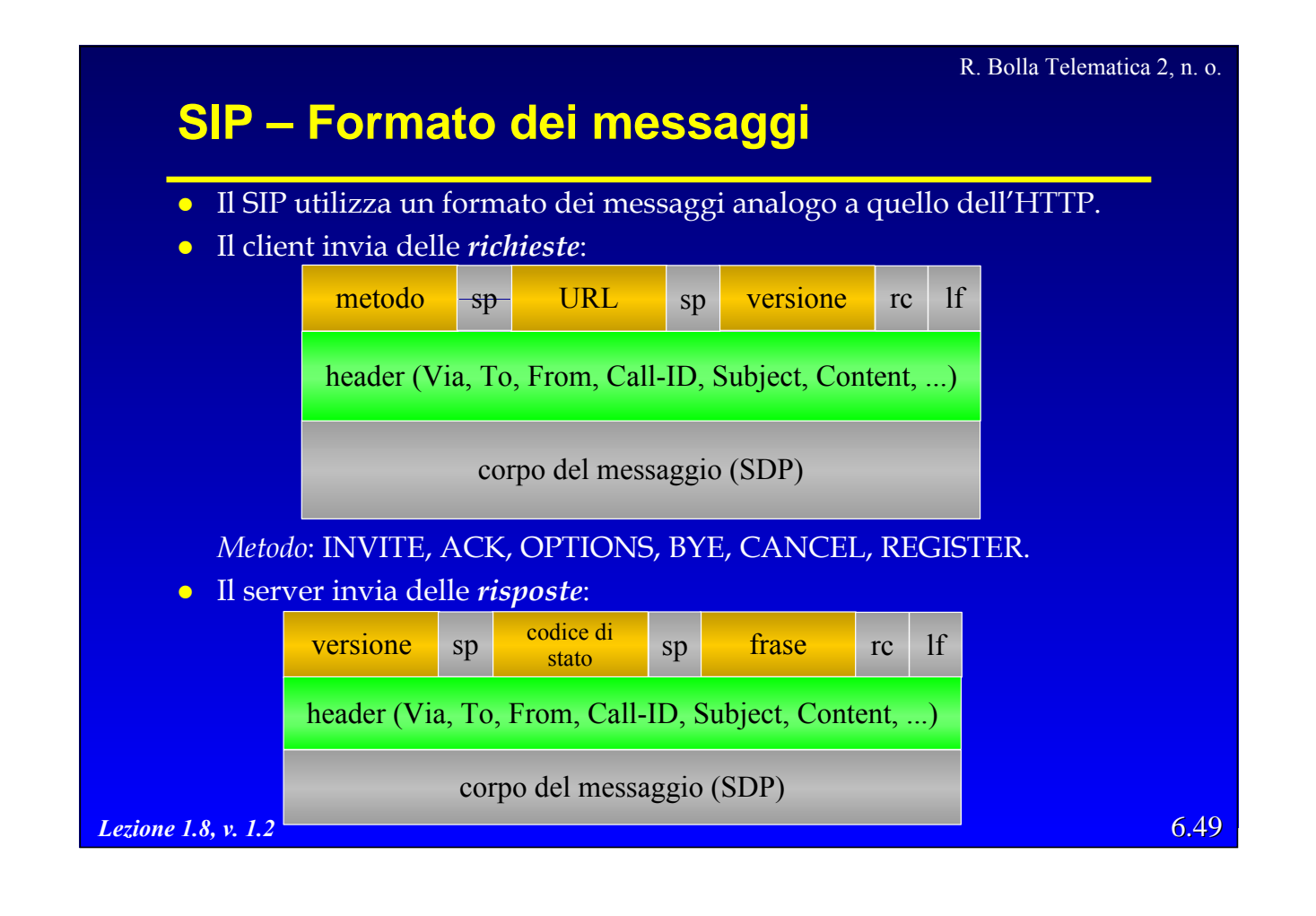

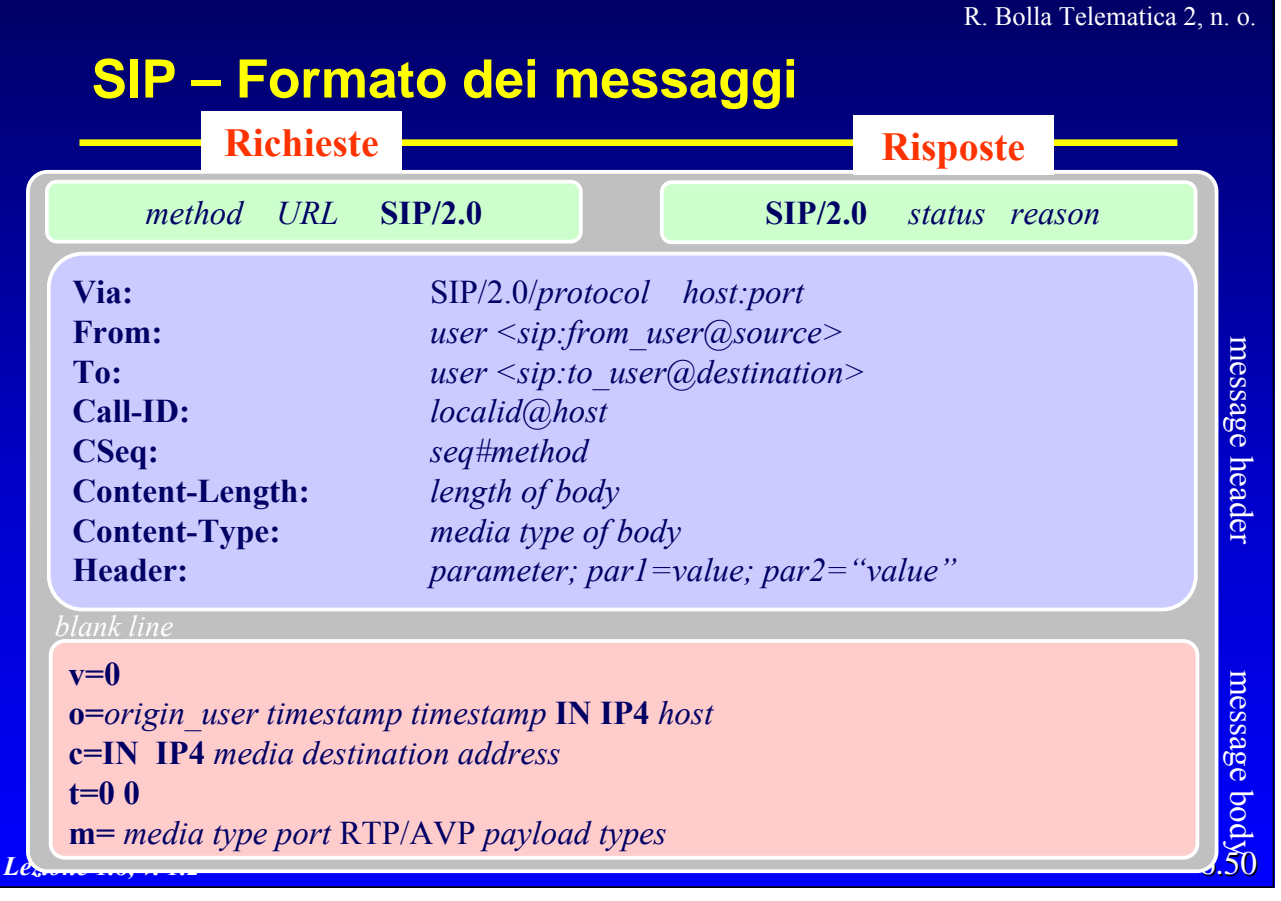

### **Metodi di SIP Richieste (RFC 2543)**

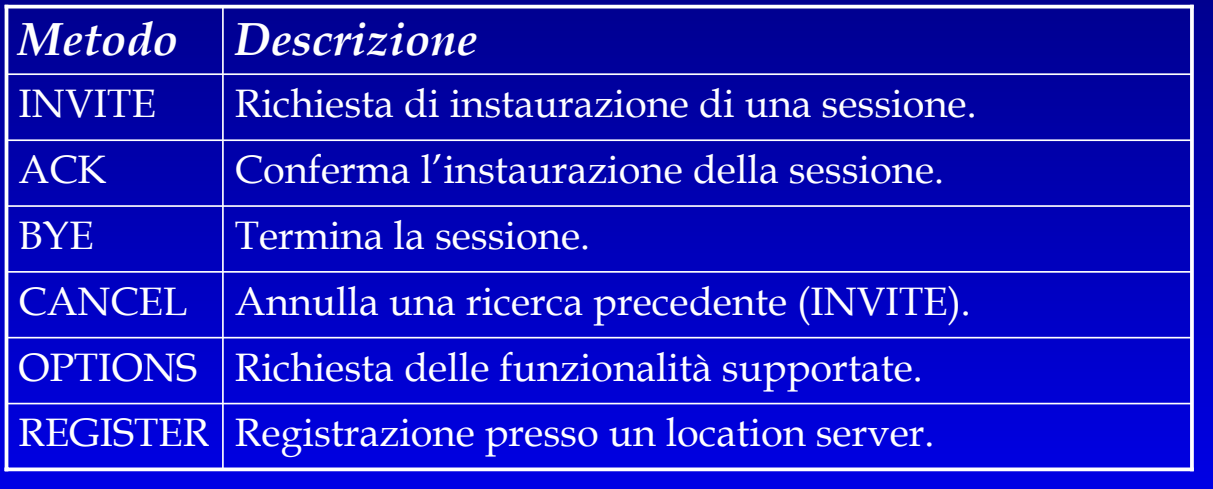

#### *Lezione 1.8, v. 1.2*

R. Bolla Telematica 2, n. o.

#### **Metodi di SIP Estensioni alle richieste**

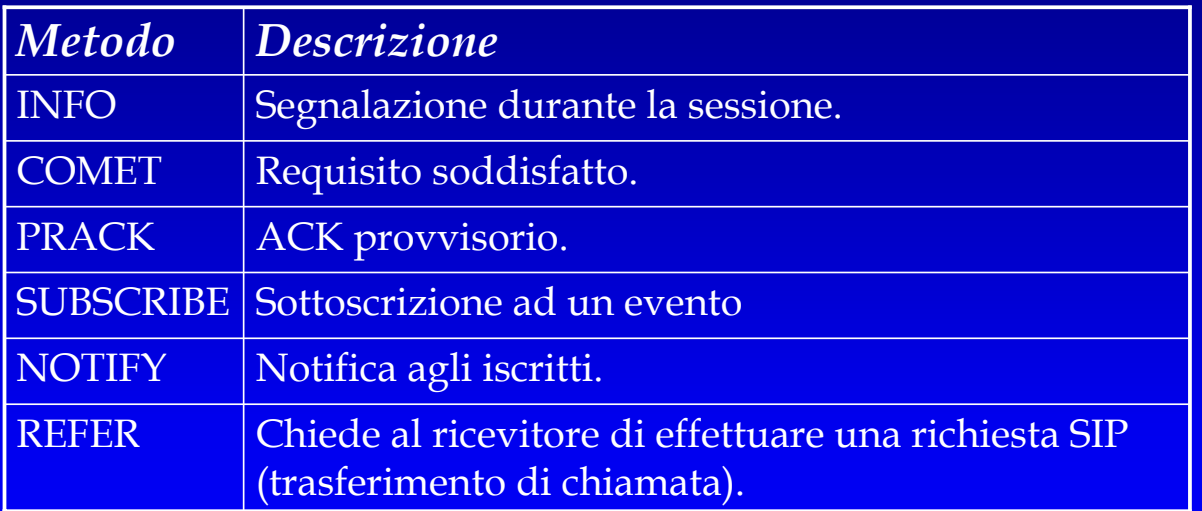

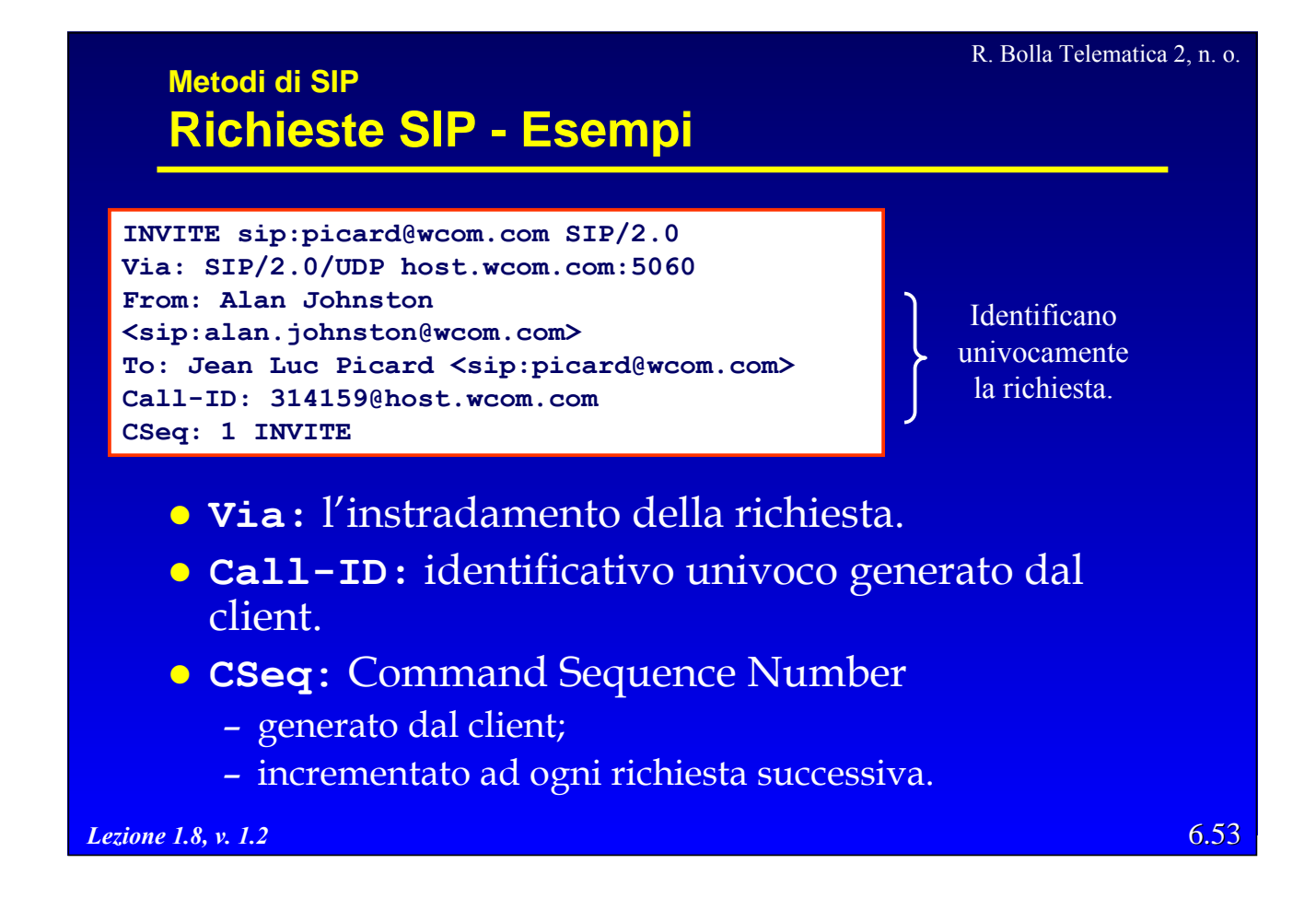

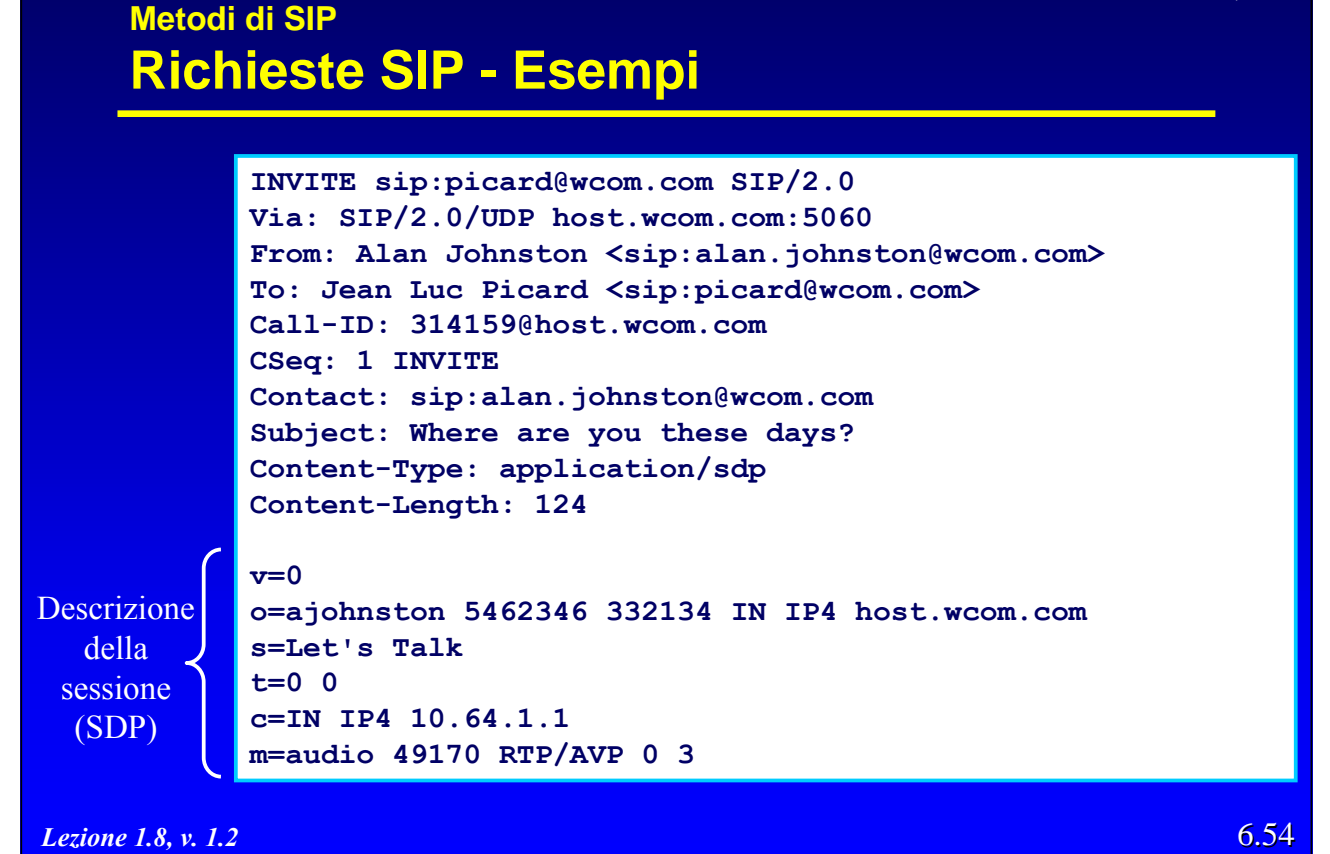

#### **Metodi di SIP Risposte**

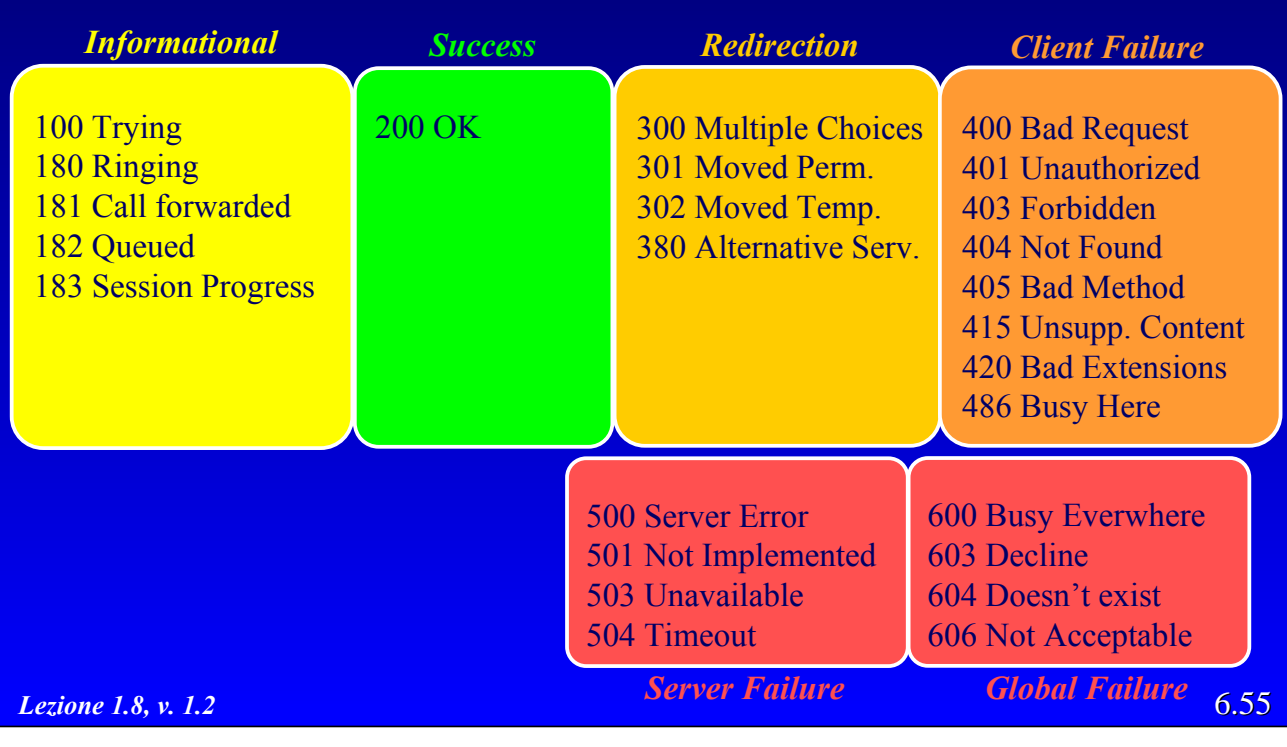

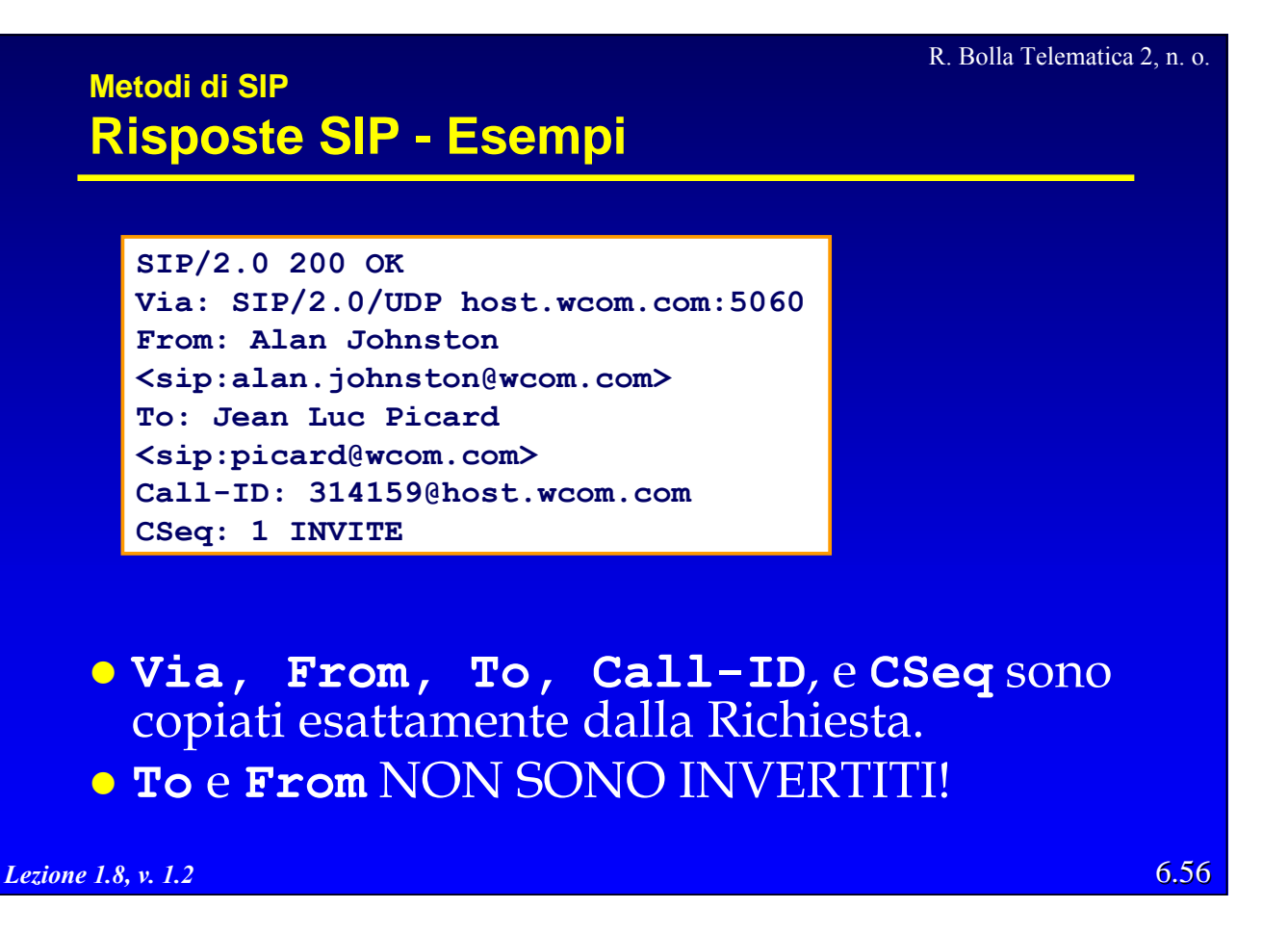

## **Metodi di SIP Risposte SIP - Esempi**

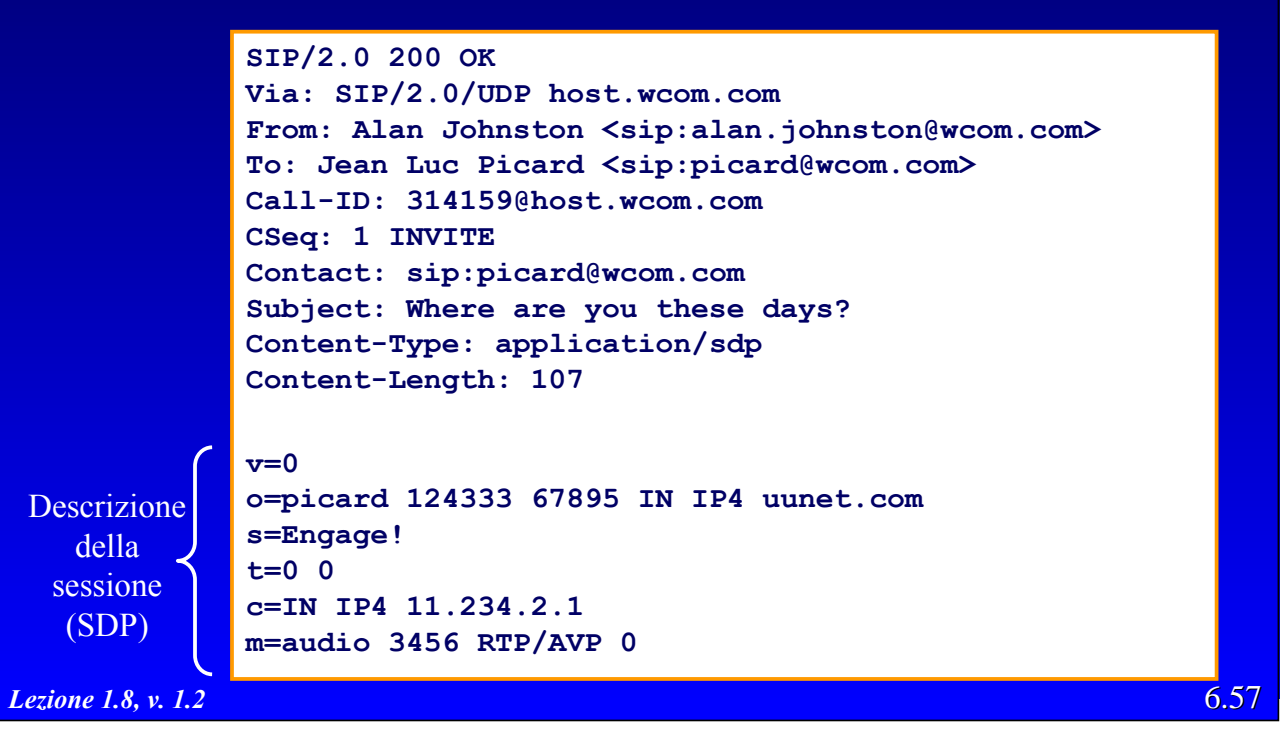

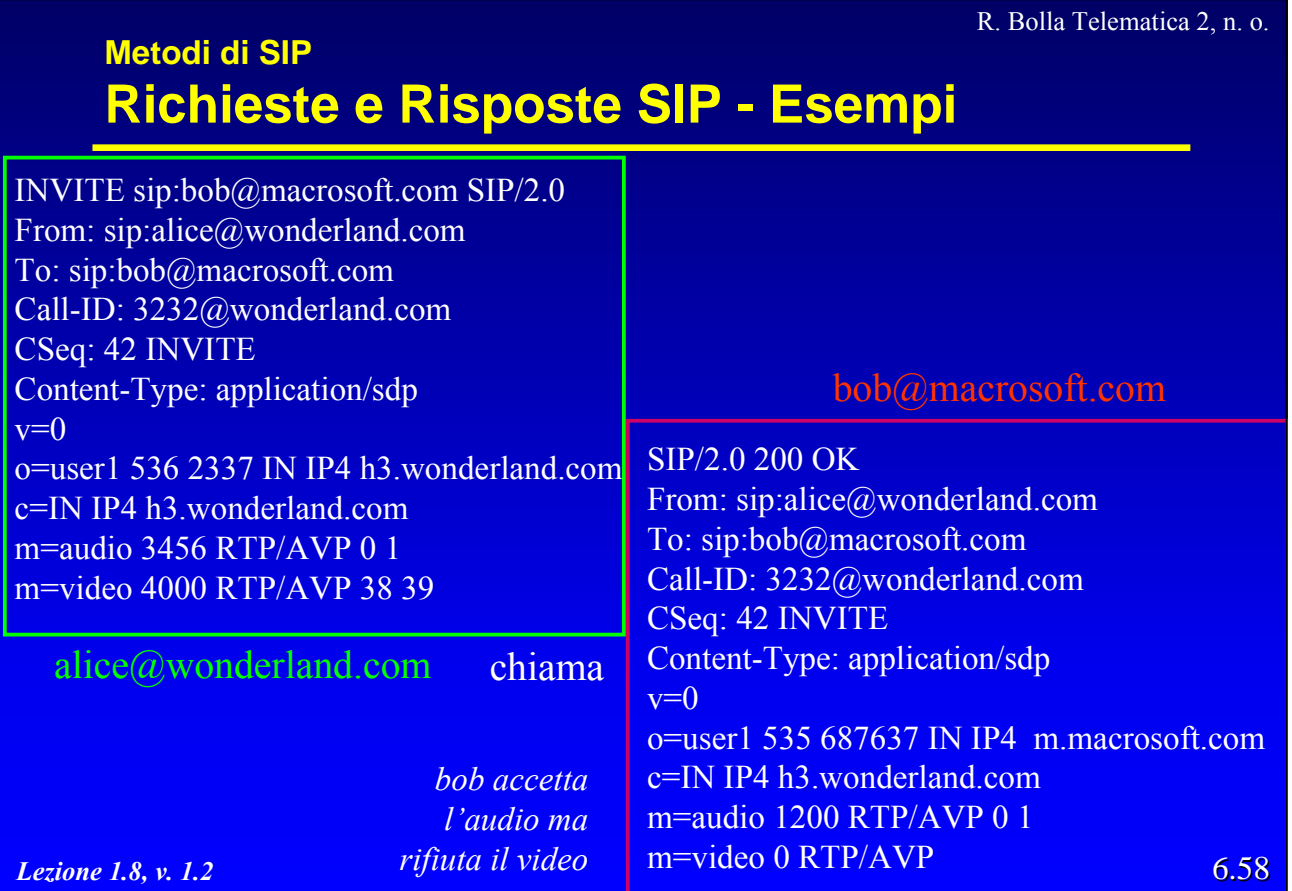

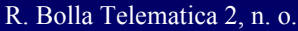

### **Metodi di SIP Negoziazione dei media**

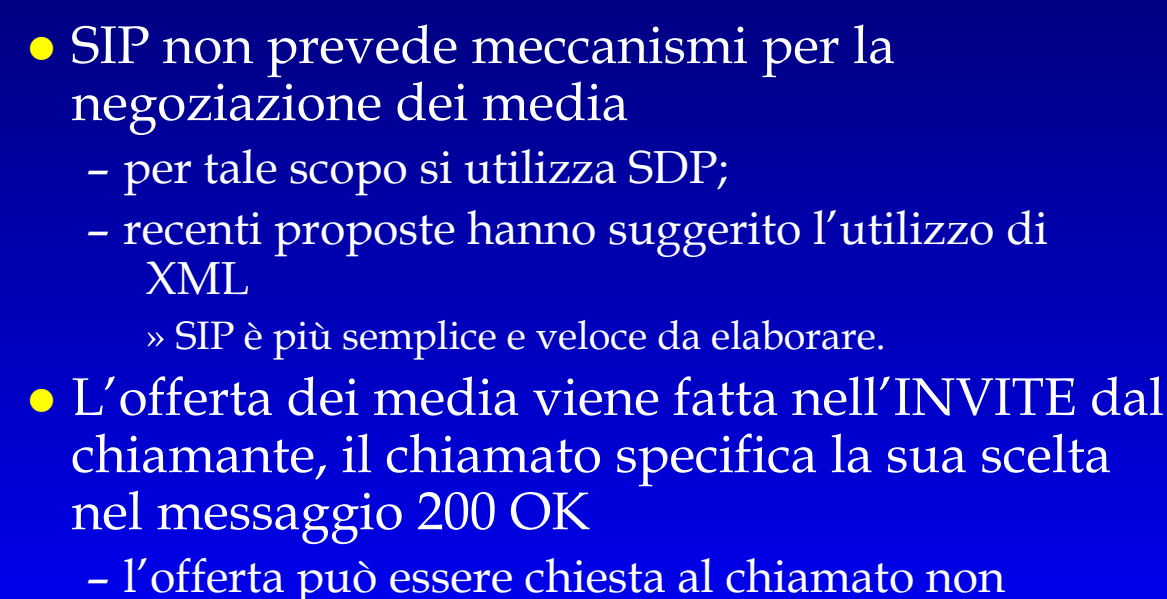

specificando niente nell'INVITE.

*Lezione 1.8, v. 1.2*

6.59

6.60

R. Bolla Telematica 2, n. o.

# *Lezione 1.8, v. 1.2* **SIP/SDP** • SIP non sempre utilizza tutti i campi dell'SDP – *Version* (v), *Subject* (s) e *Time* (t) non sono utilizzati. • Dopo l'instaurazione della connessione ulteriori negoziazioni dei media possono avvenire in fase di modifica della sessione. z Le capacità descrittive dell'SDP sono limitate – la successiva versione (SDPng) avrà più avanzate capacità descrittive e di negoziazione.

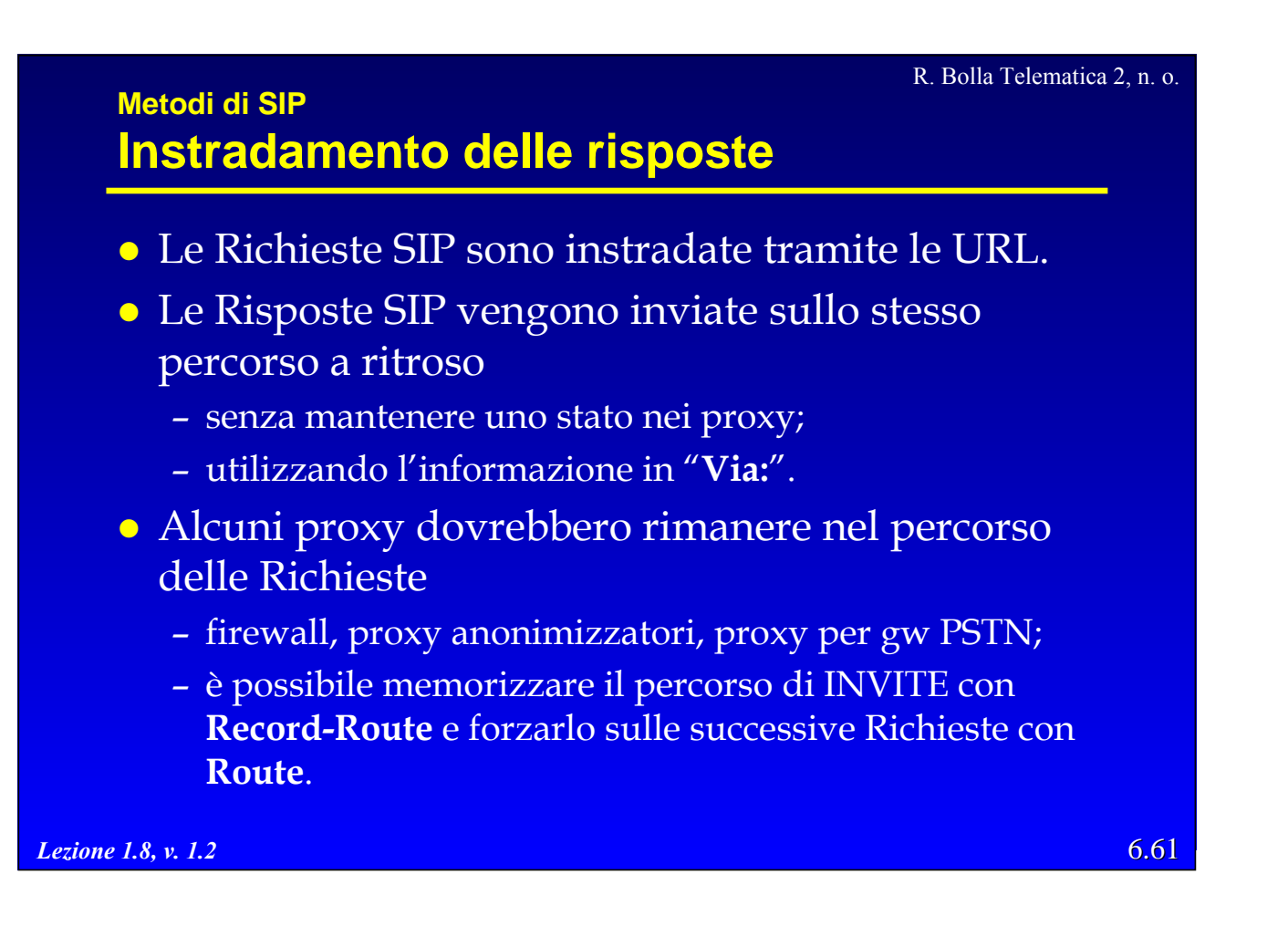

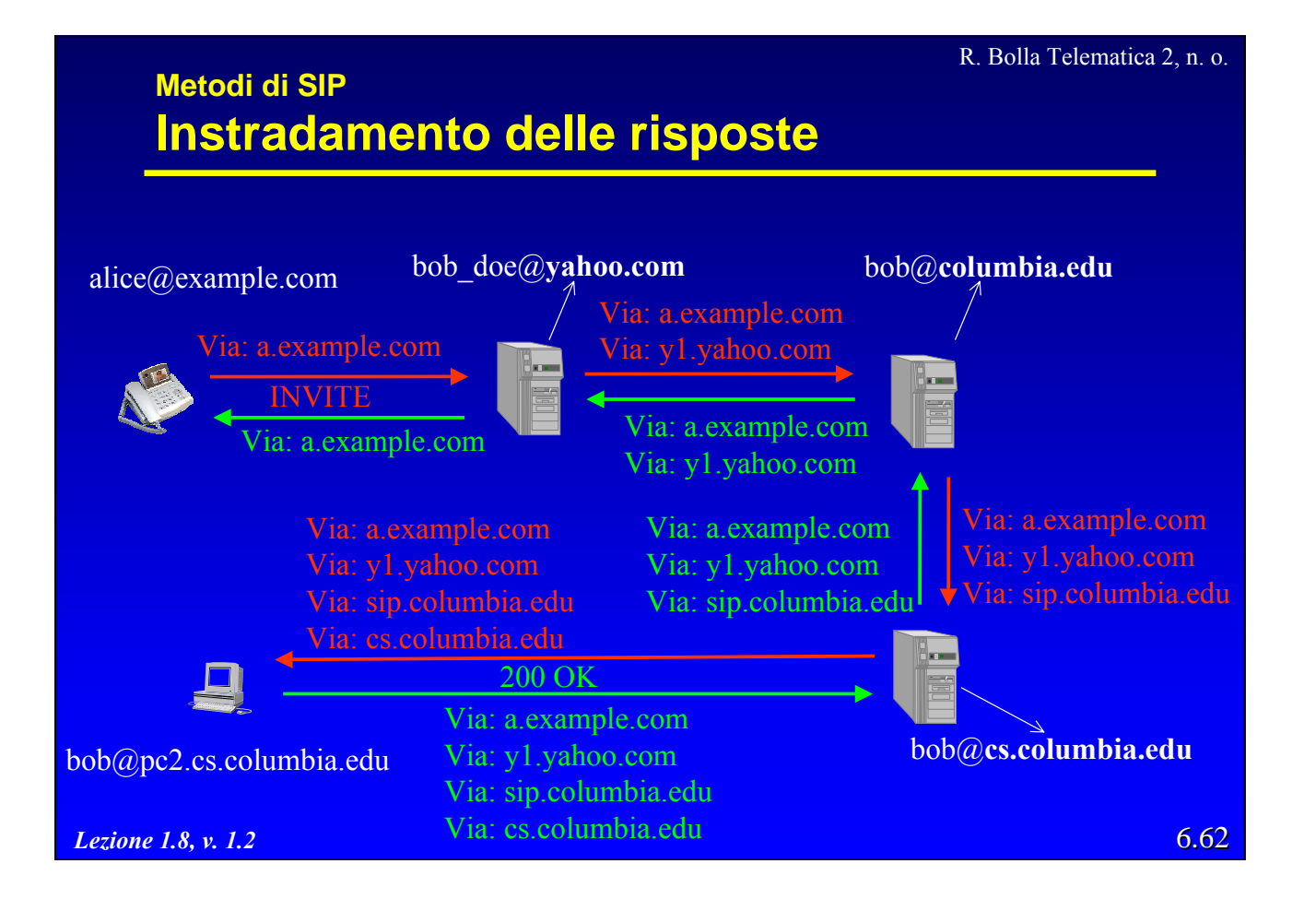

# **Modifica della sessione**

- z Una volta instaurata,una sessione può essere modificata da una nuova sequenza INVITE/OK/ACK (re-INVITE)
	- può essere effettuata solo dopo l'ACK della fase iniziale;
	- deve avere gli stessi "**From:"** "**To:**" e "**Call-ID:**" dell'INVITE originale;
	- se la re-INVITE fallisce o non viene accettata, la sessione SDP originale rimane valida fino al termine della sessione.

*Lezione 1.8, v. 1.2*

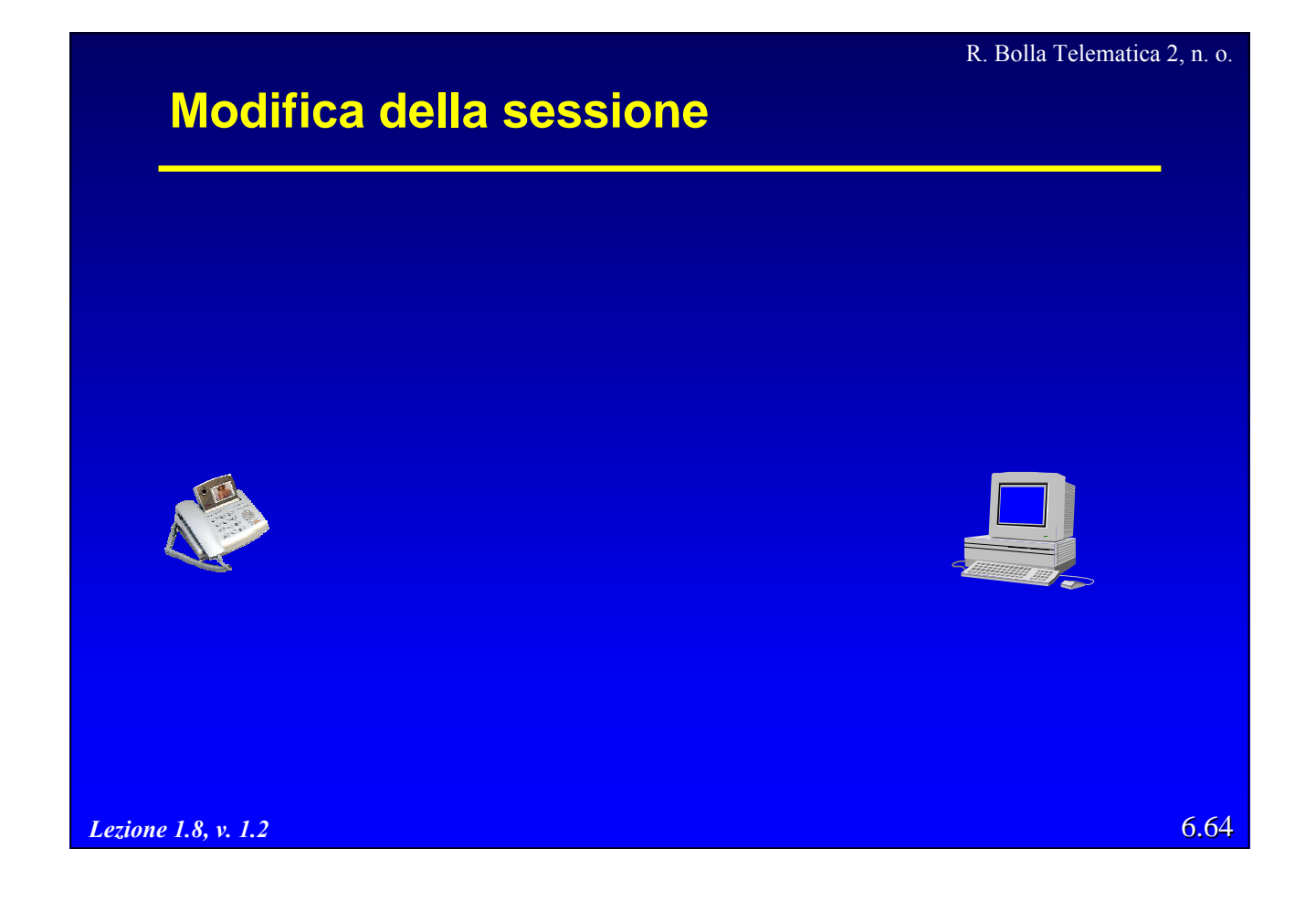

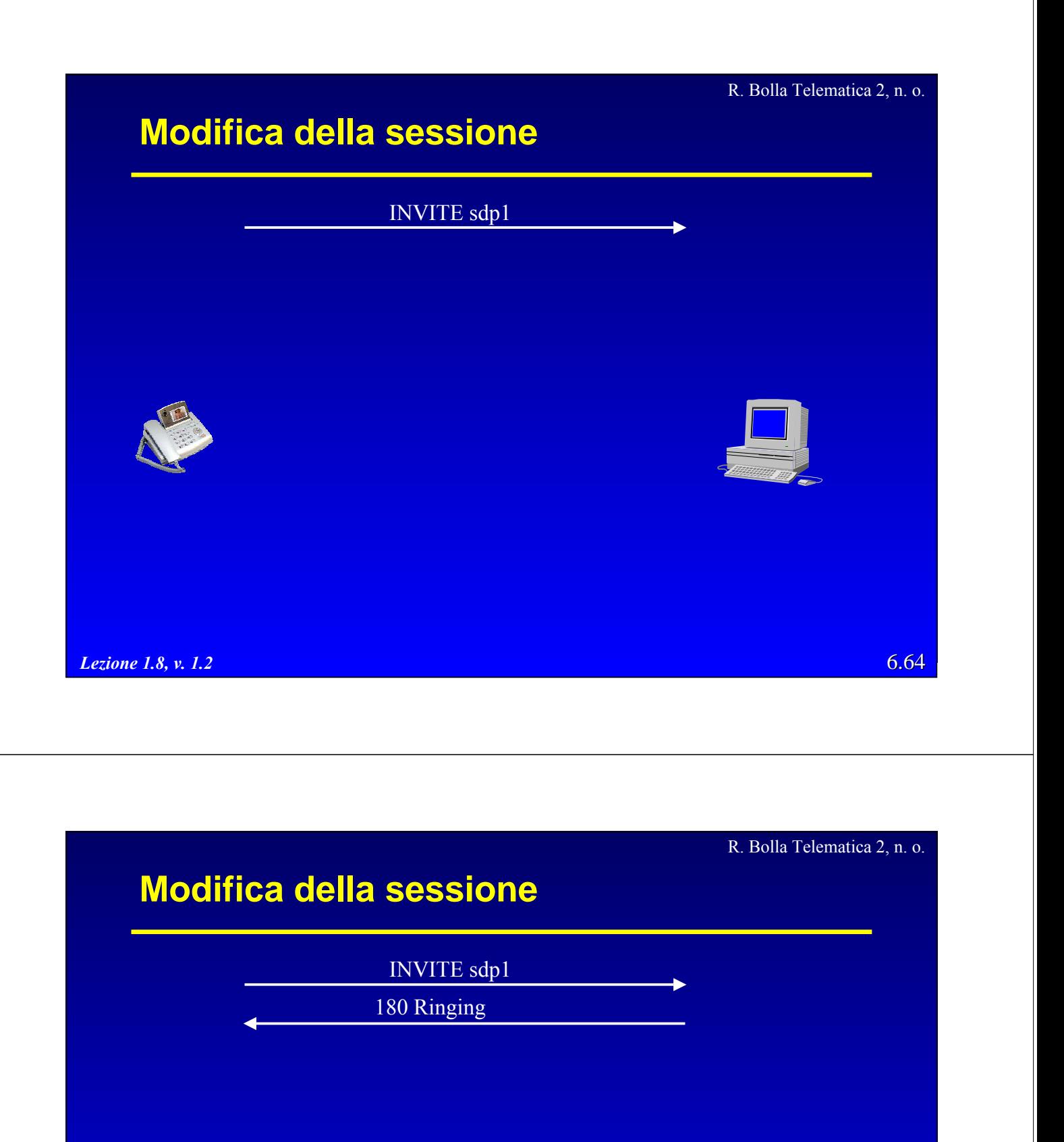

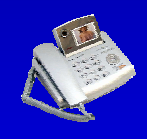

*Lezione 1.8, v. 1.2*

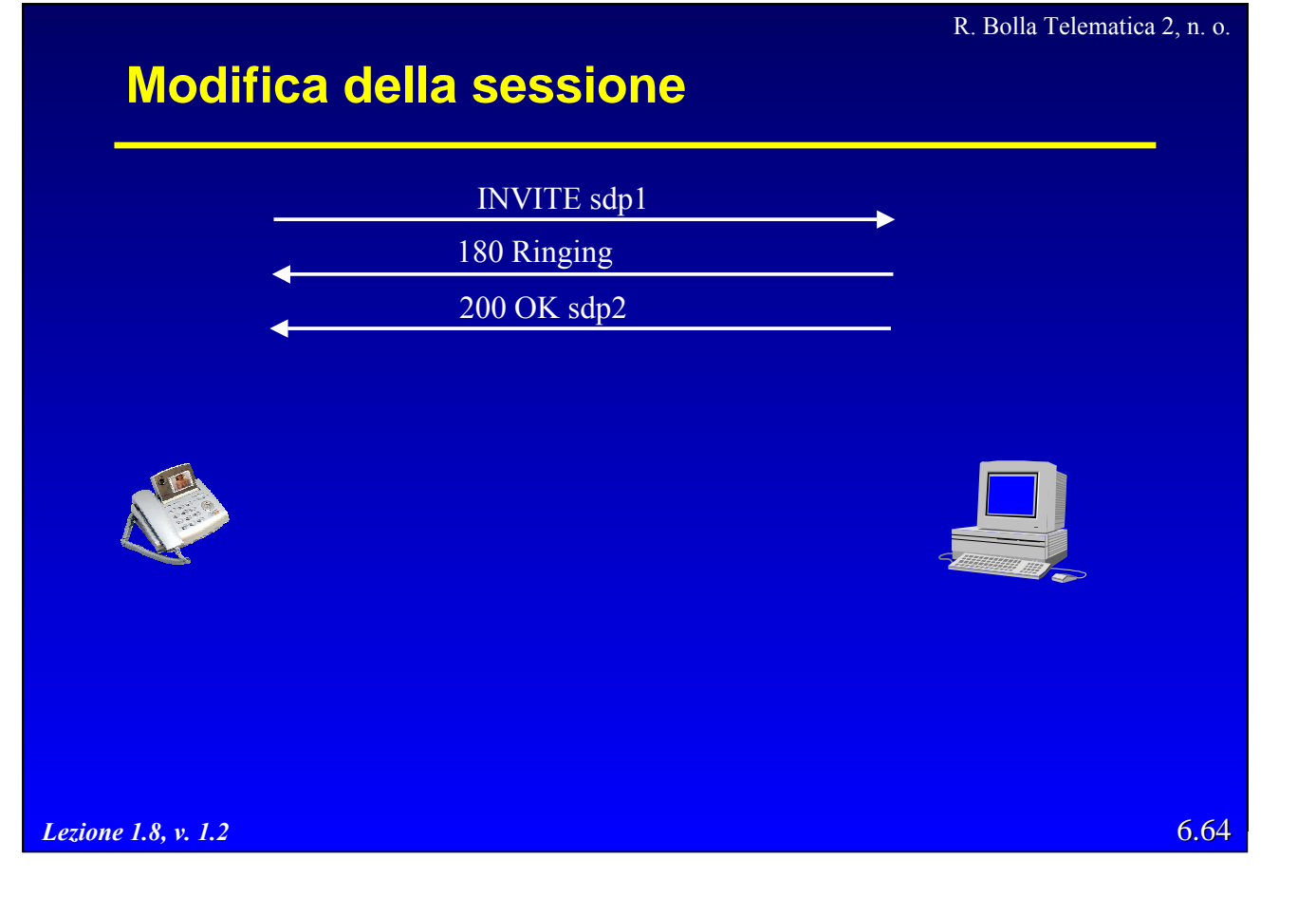

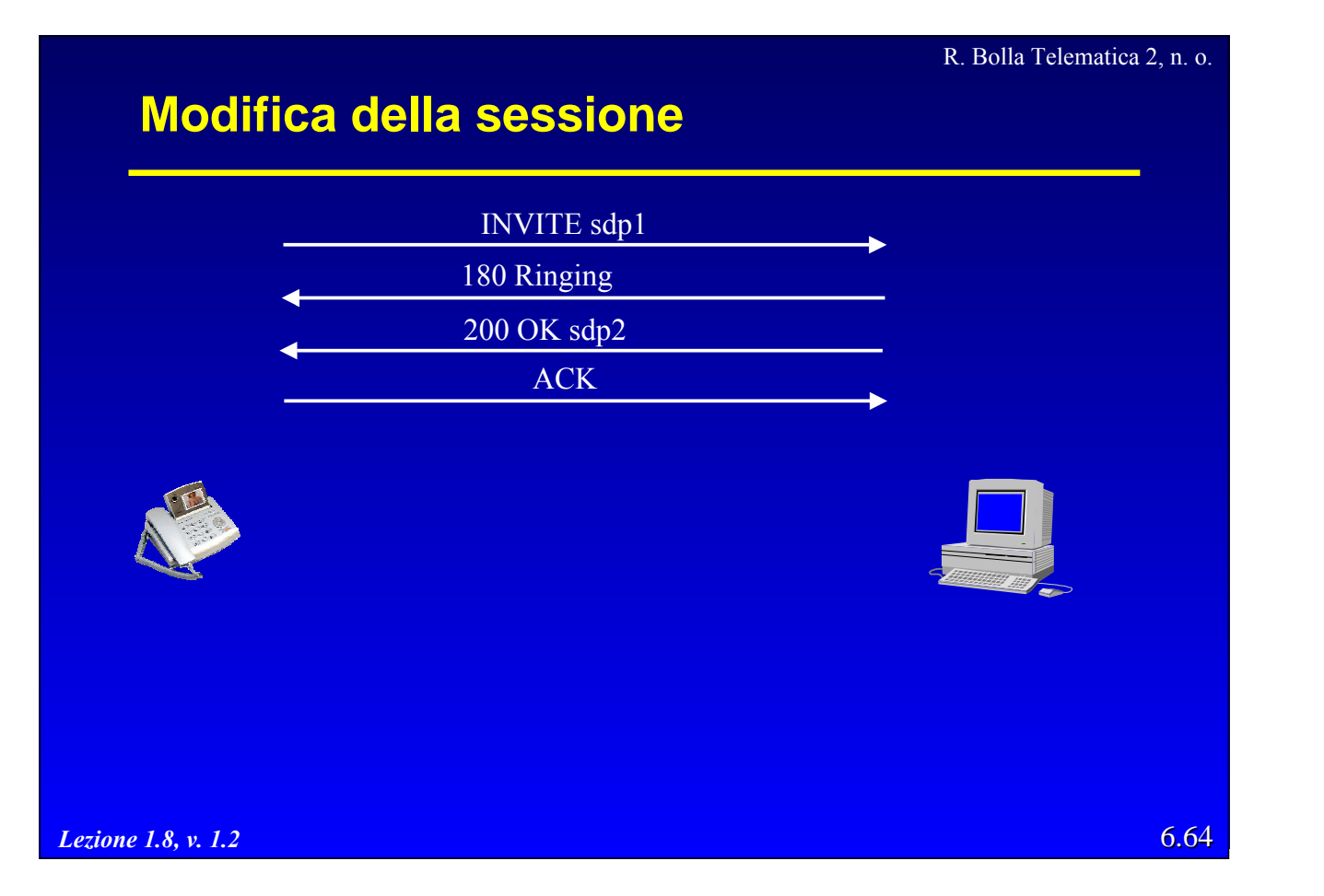

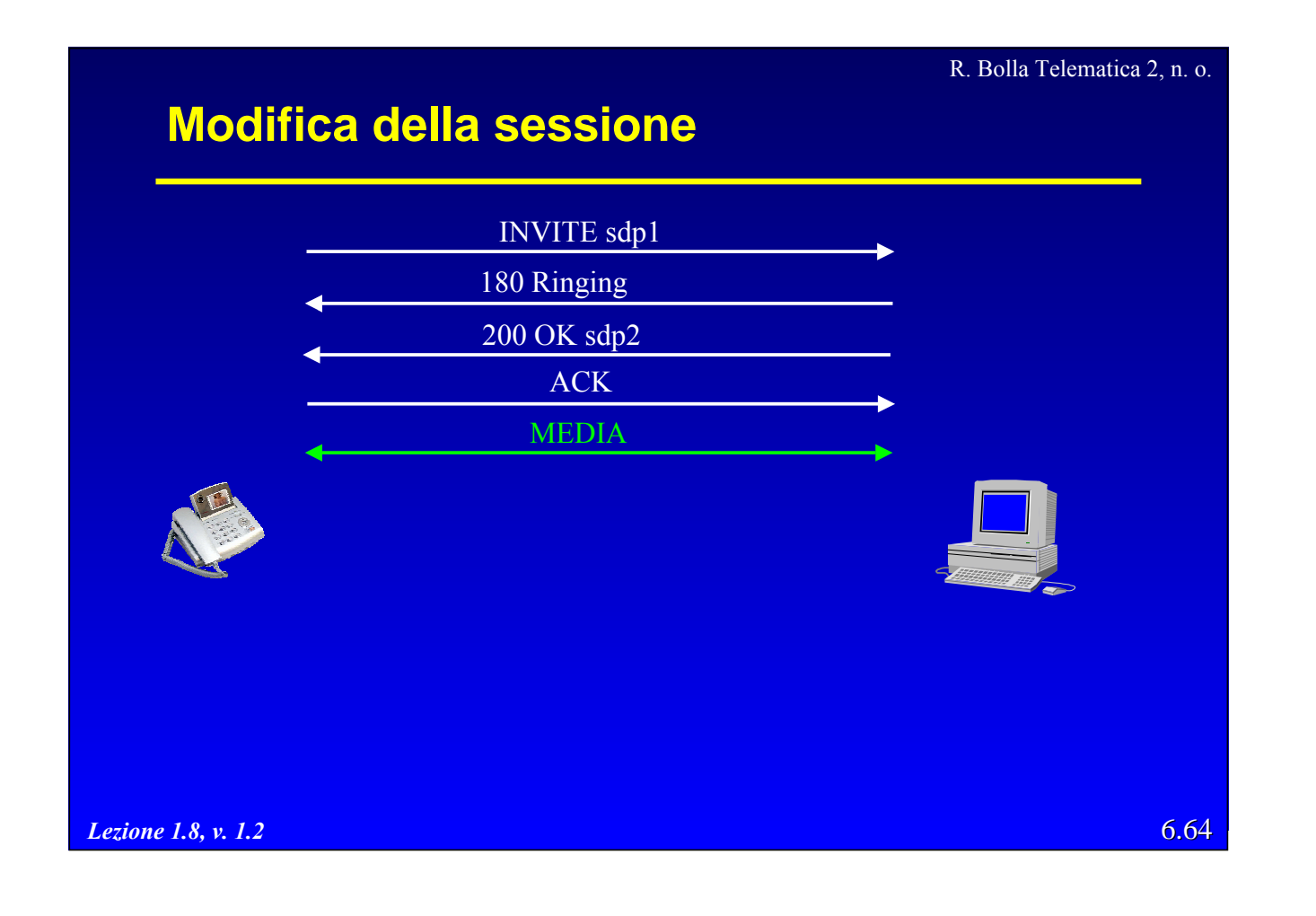

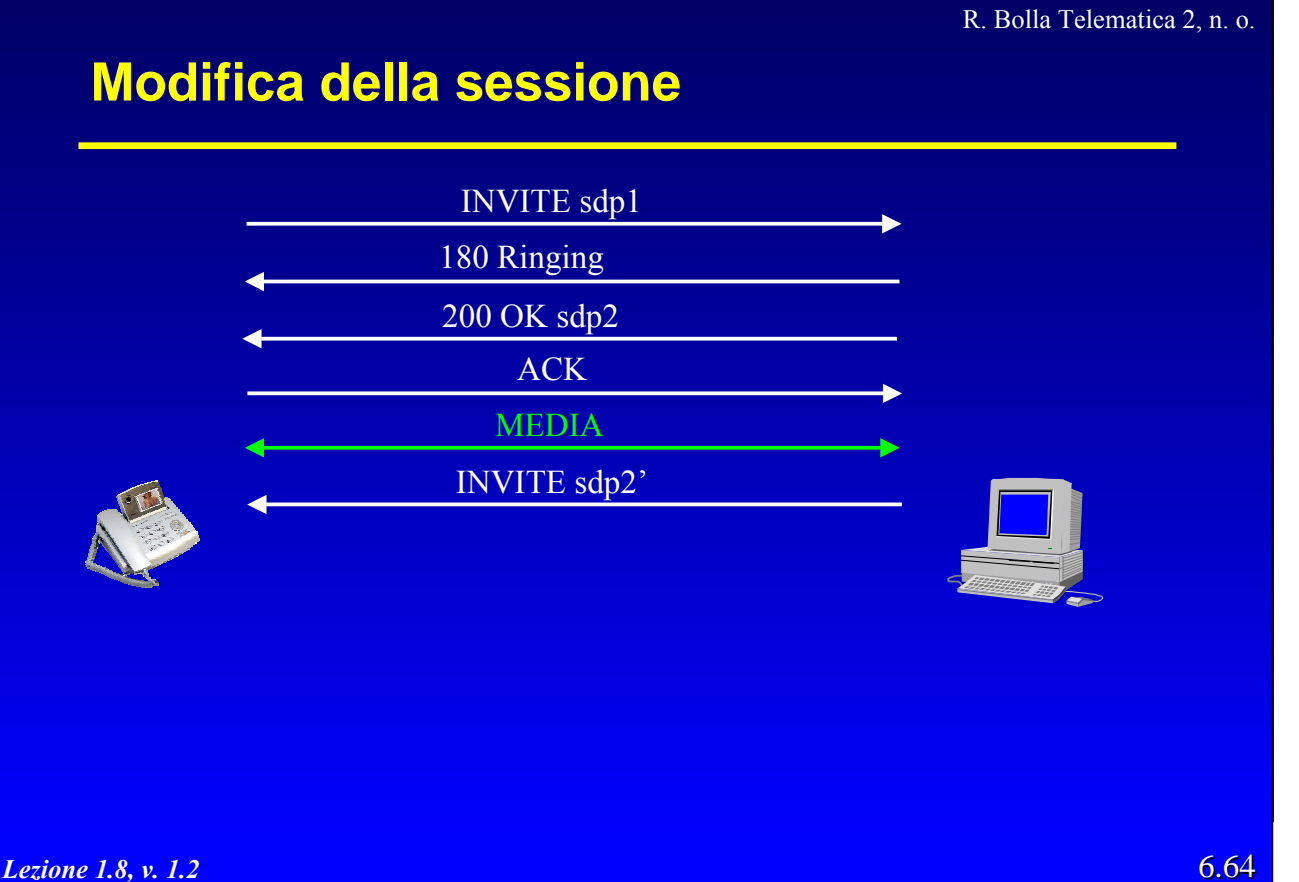

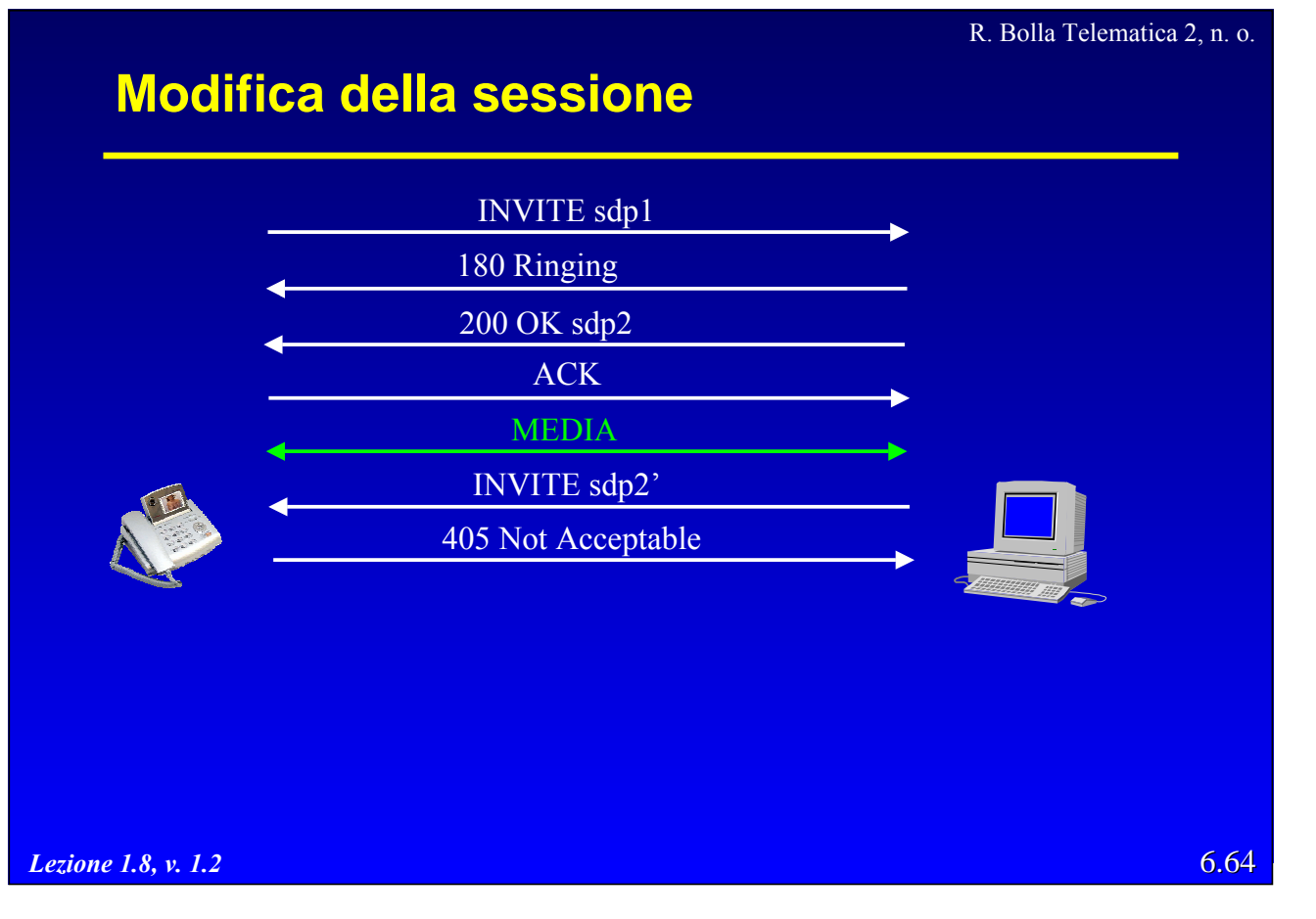

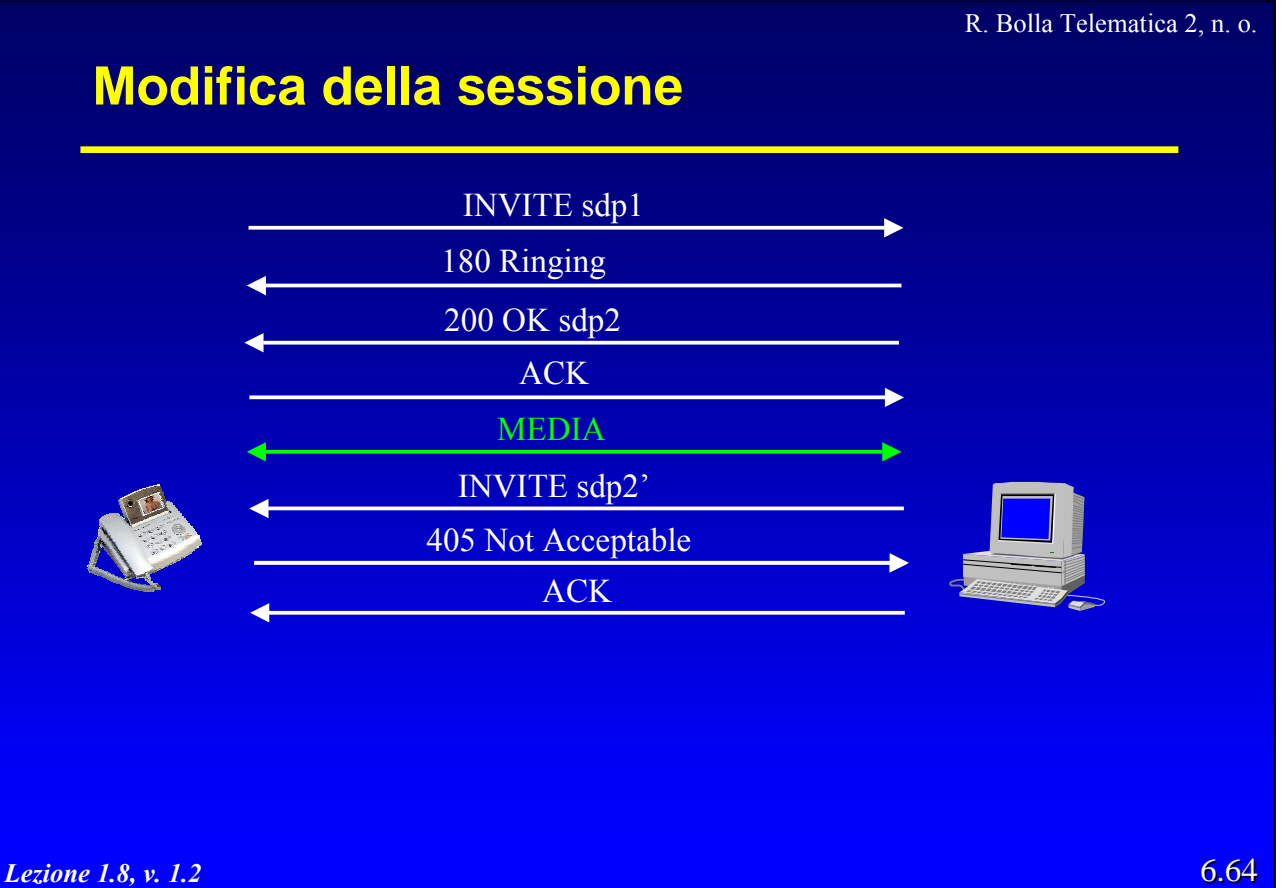

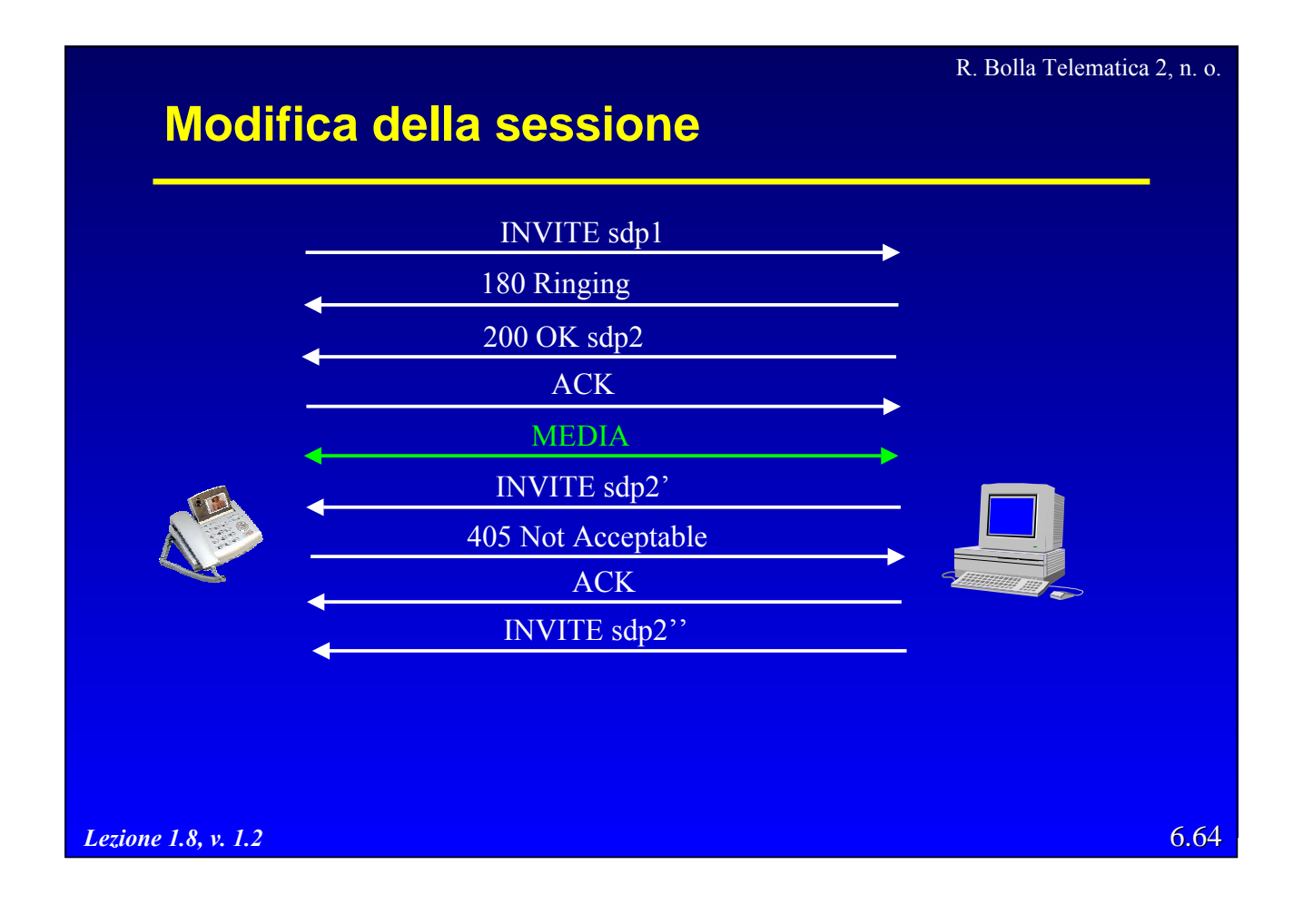

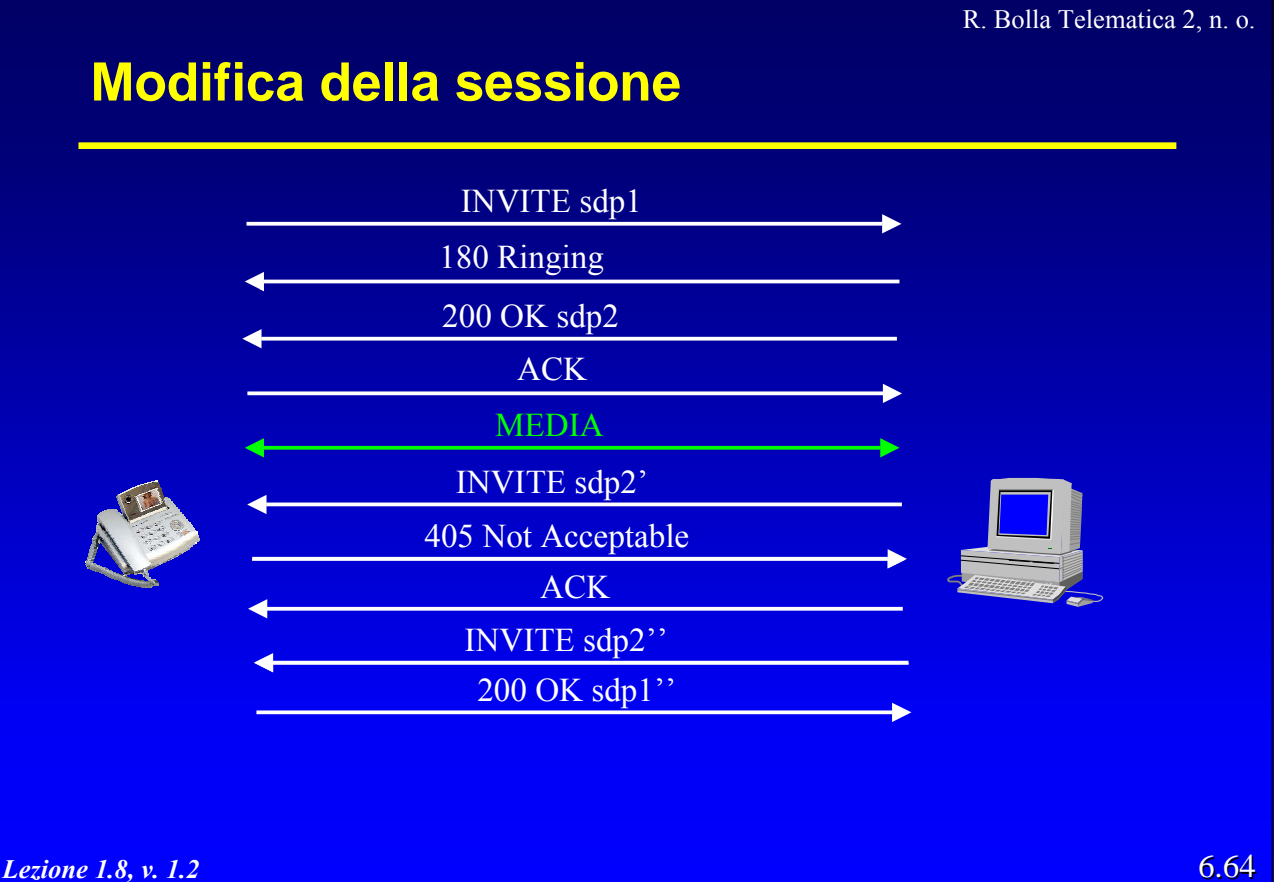

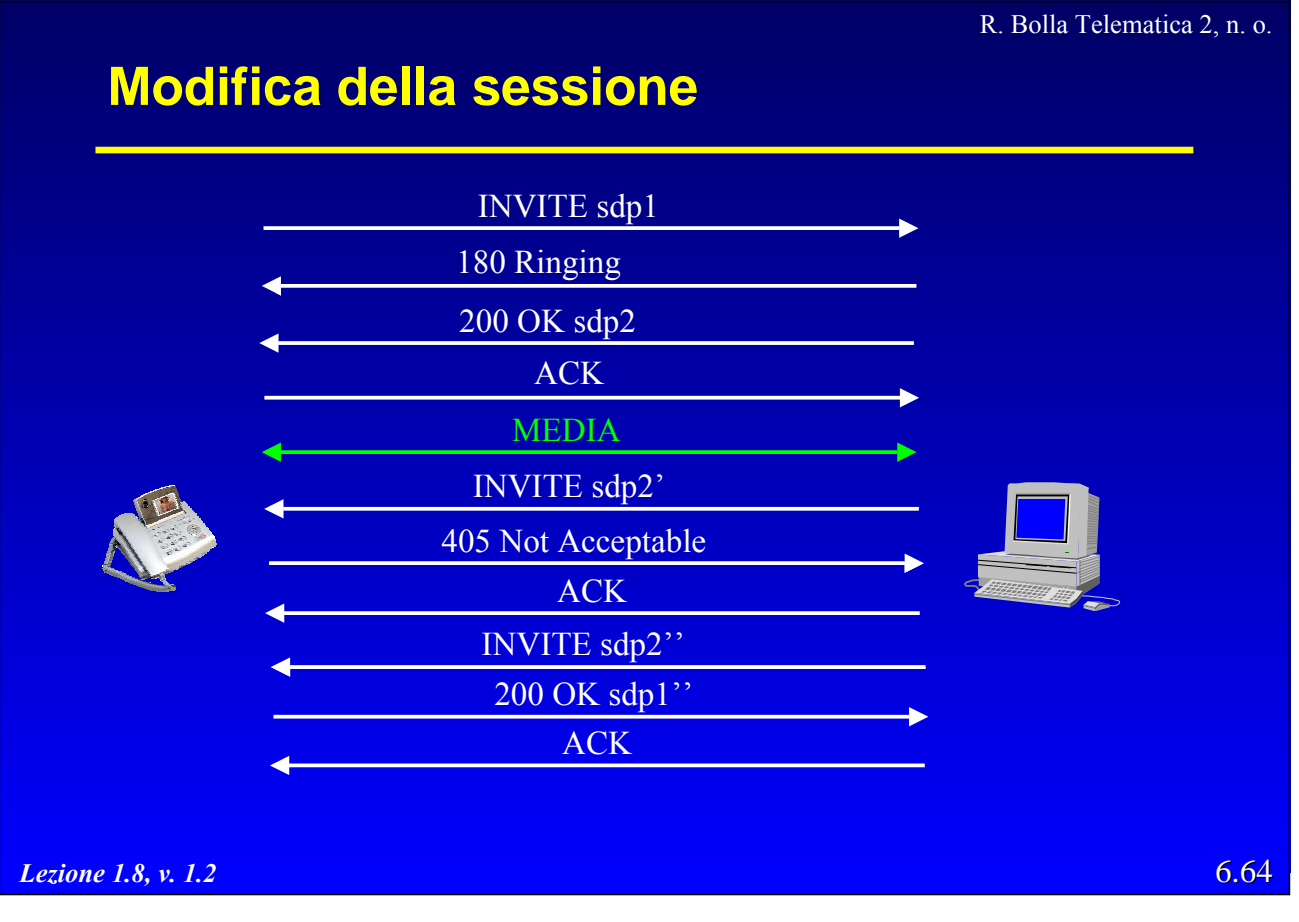

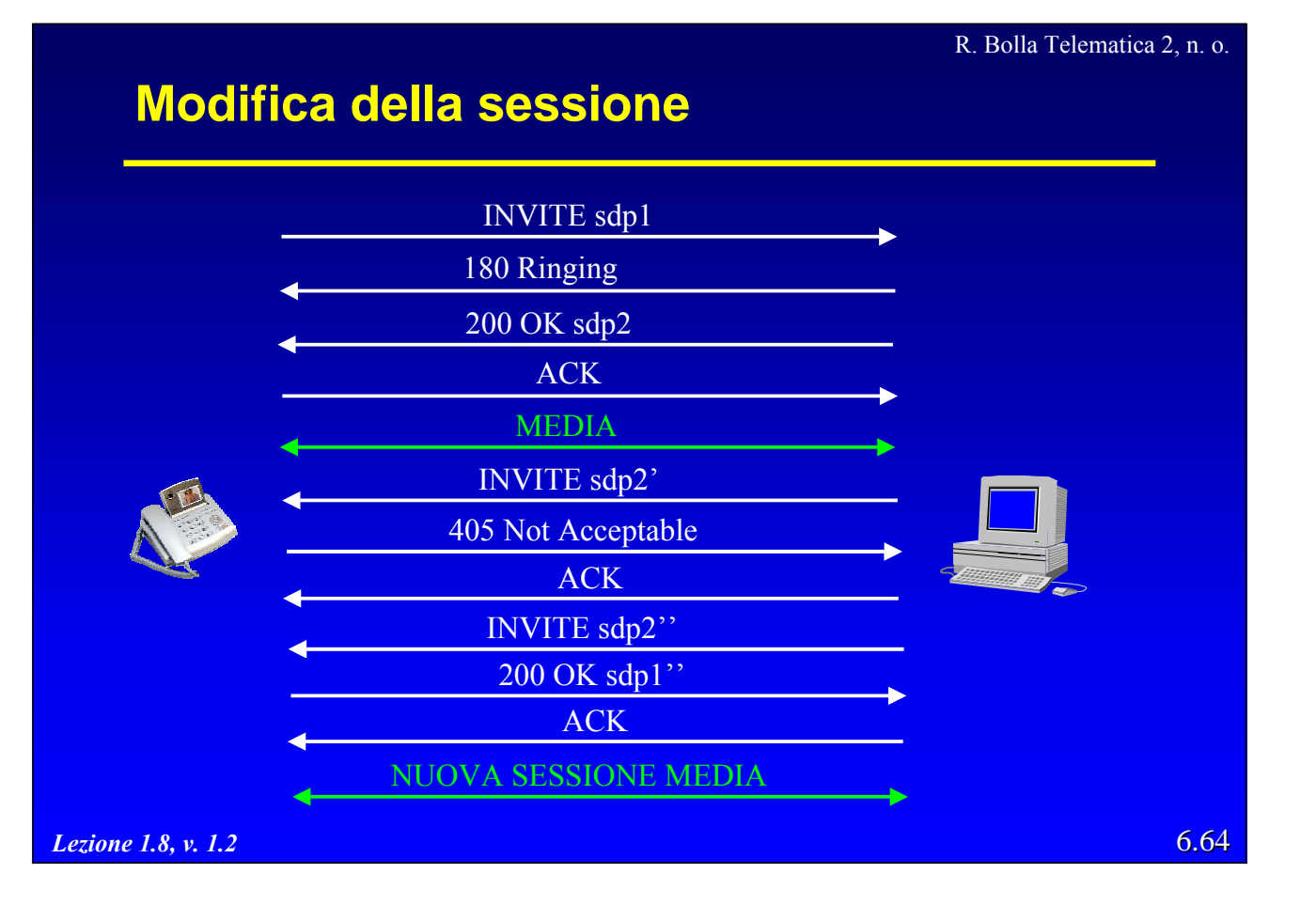

6.65

# **Termine e Cancellazione della sessione**

# **• Termine della sessione**

- avviene a sessione attiva;
- invio di BYE con riferimento alla sessione attiva.
- Cancellazione della sessione
	- la chiamata viene terminata prima dell'instaurazione della sessione
		- » per es. se utente non risponde;
	- la cancellazione avviene *hop-by-hop* con l'invio di CANCEL.

*Lezione 1.8, v. 1.2*

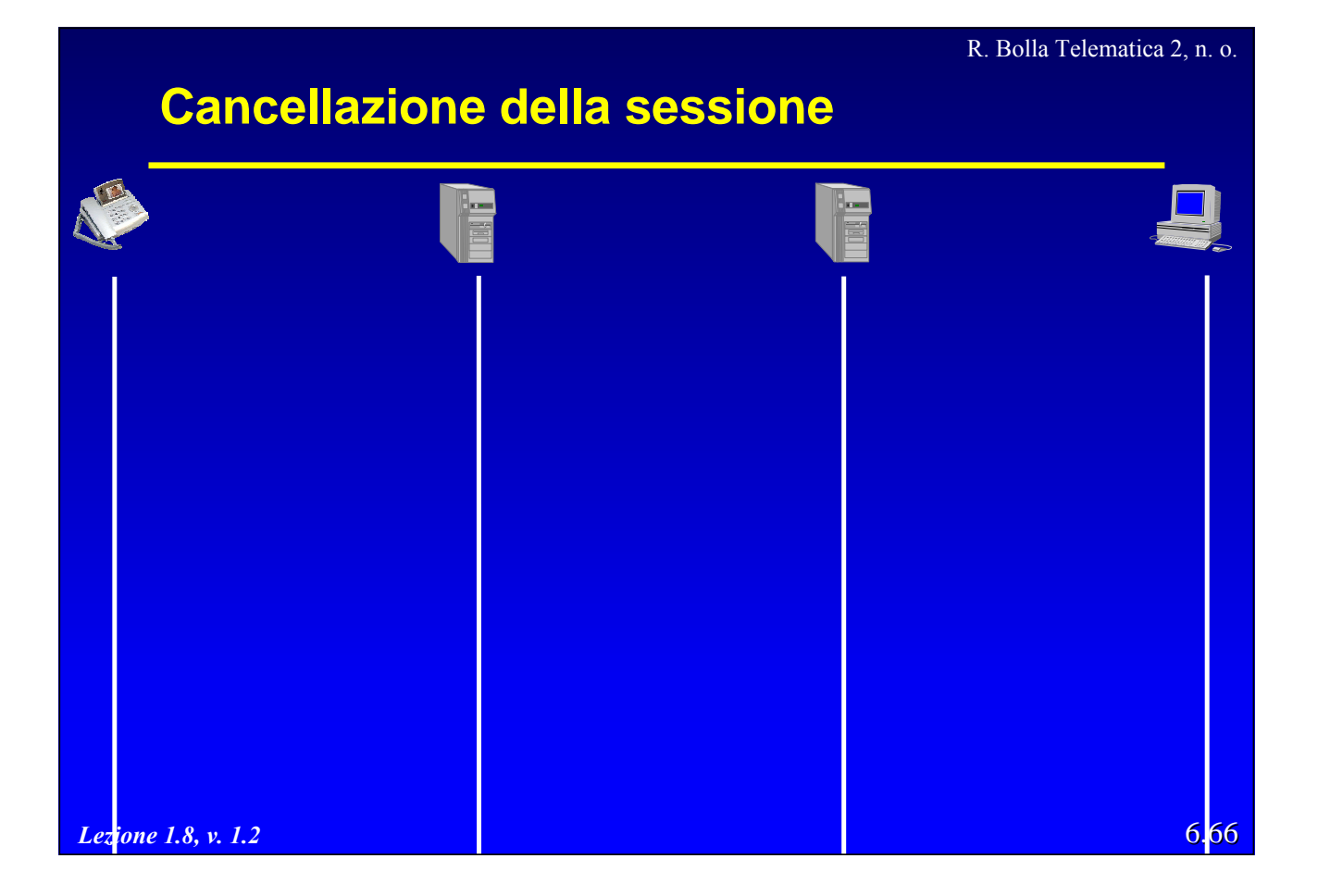
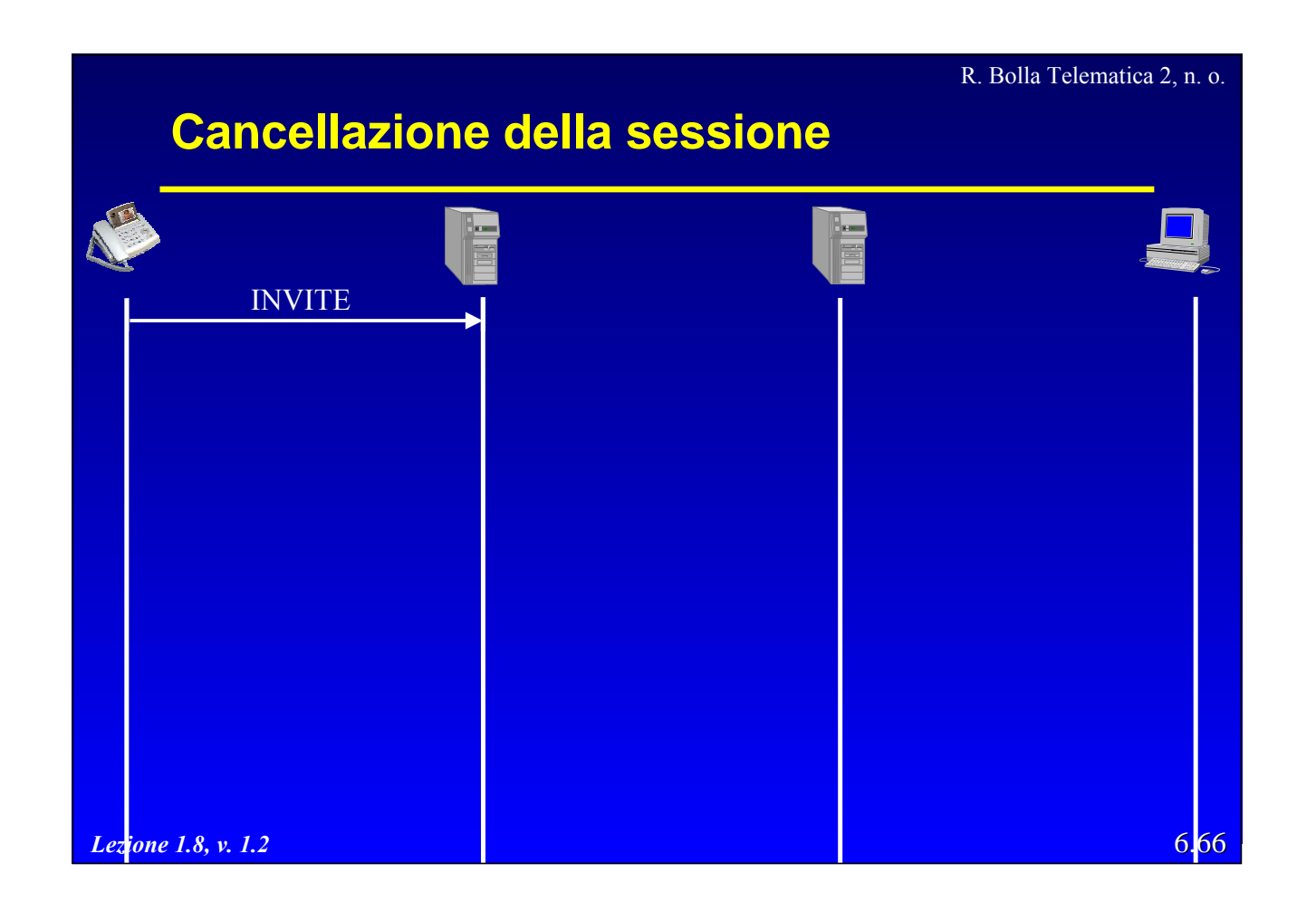

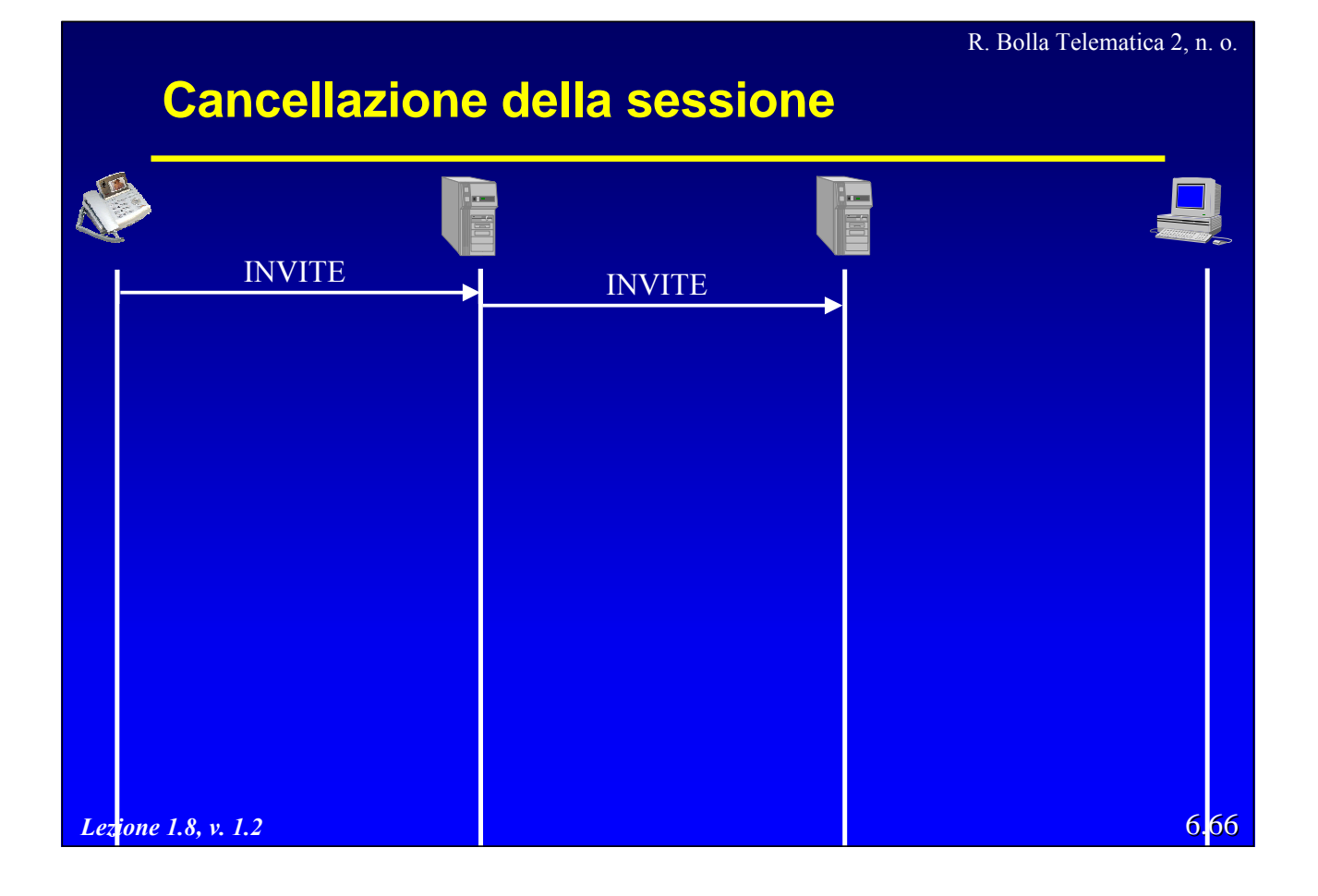

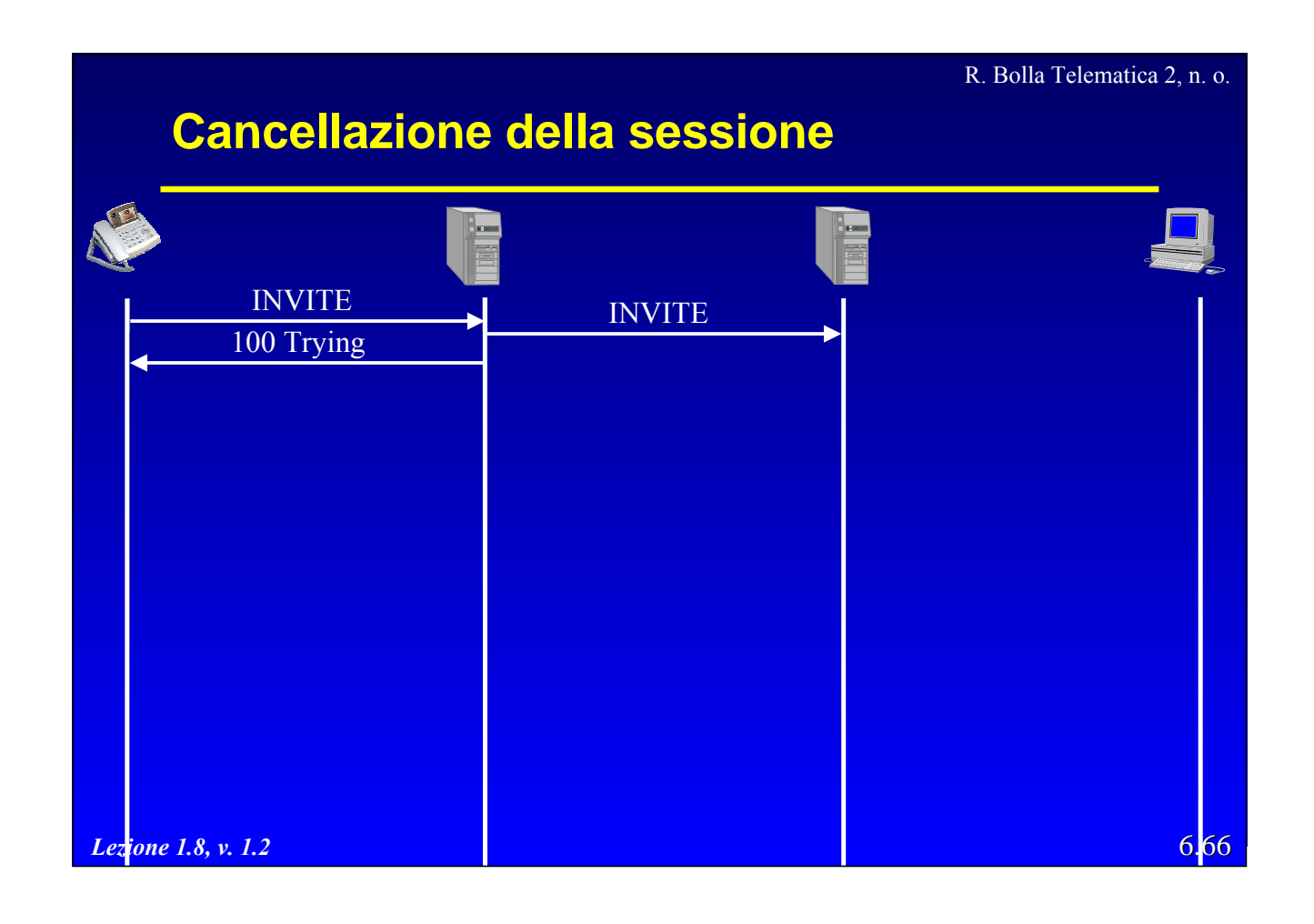

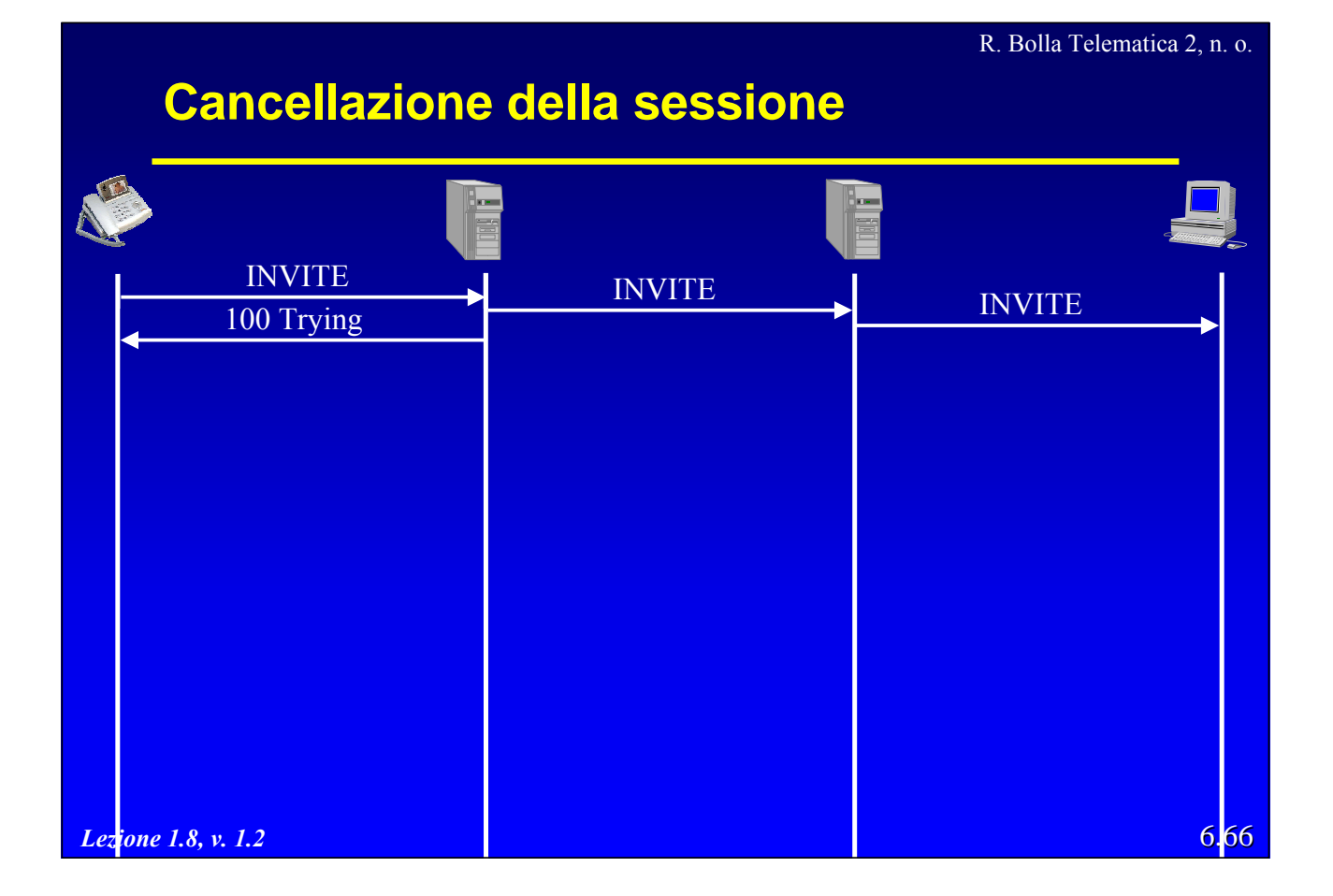

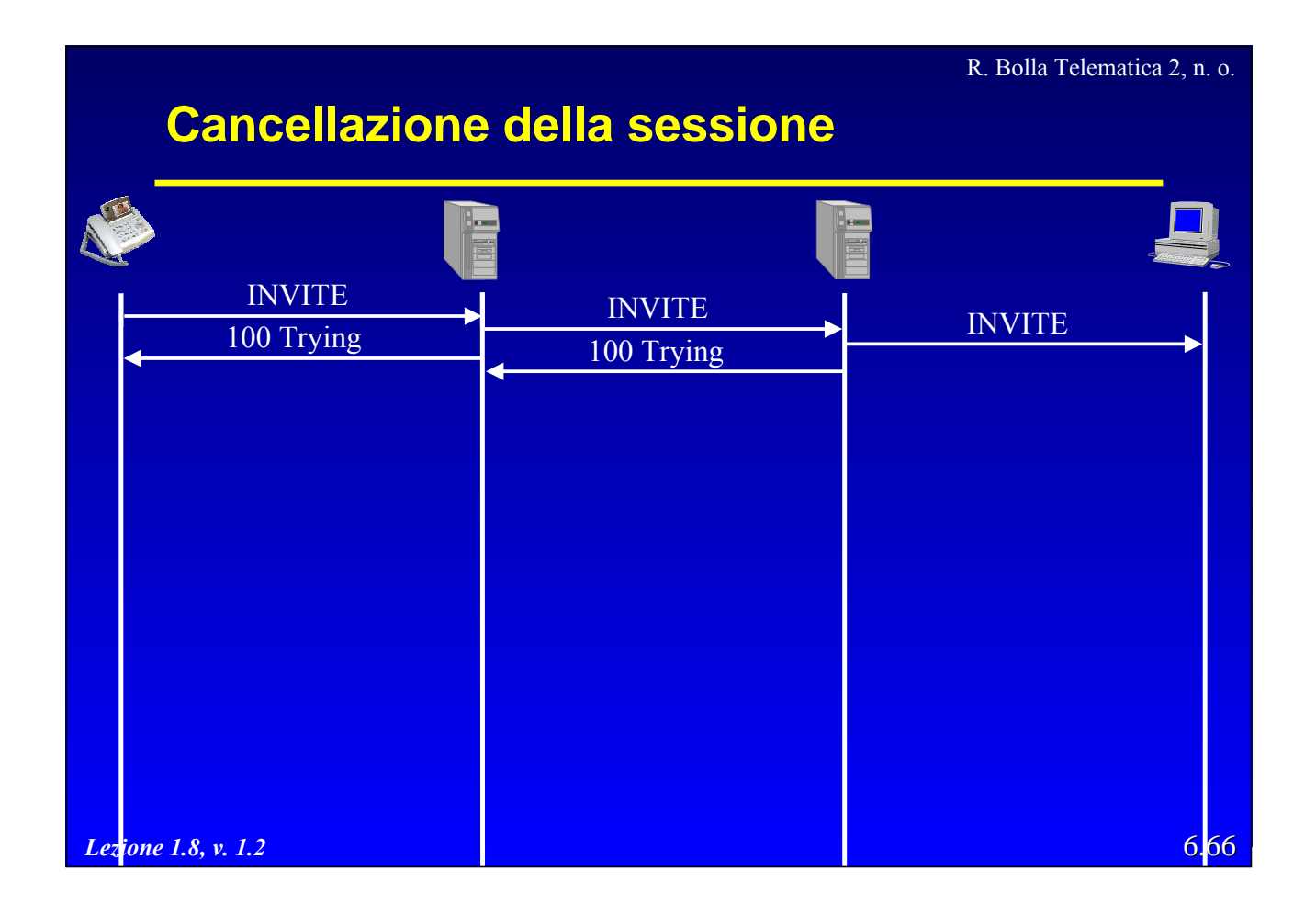

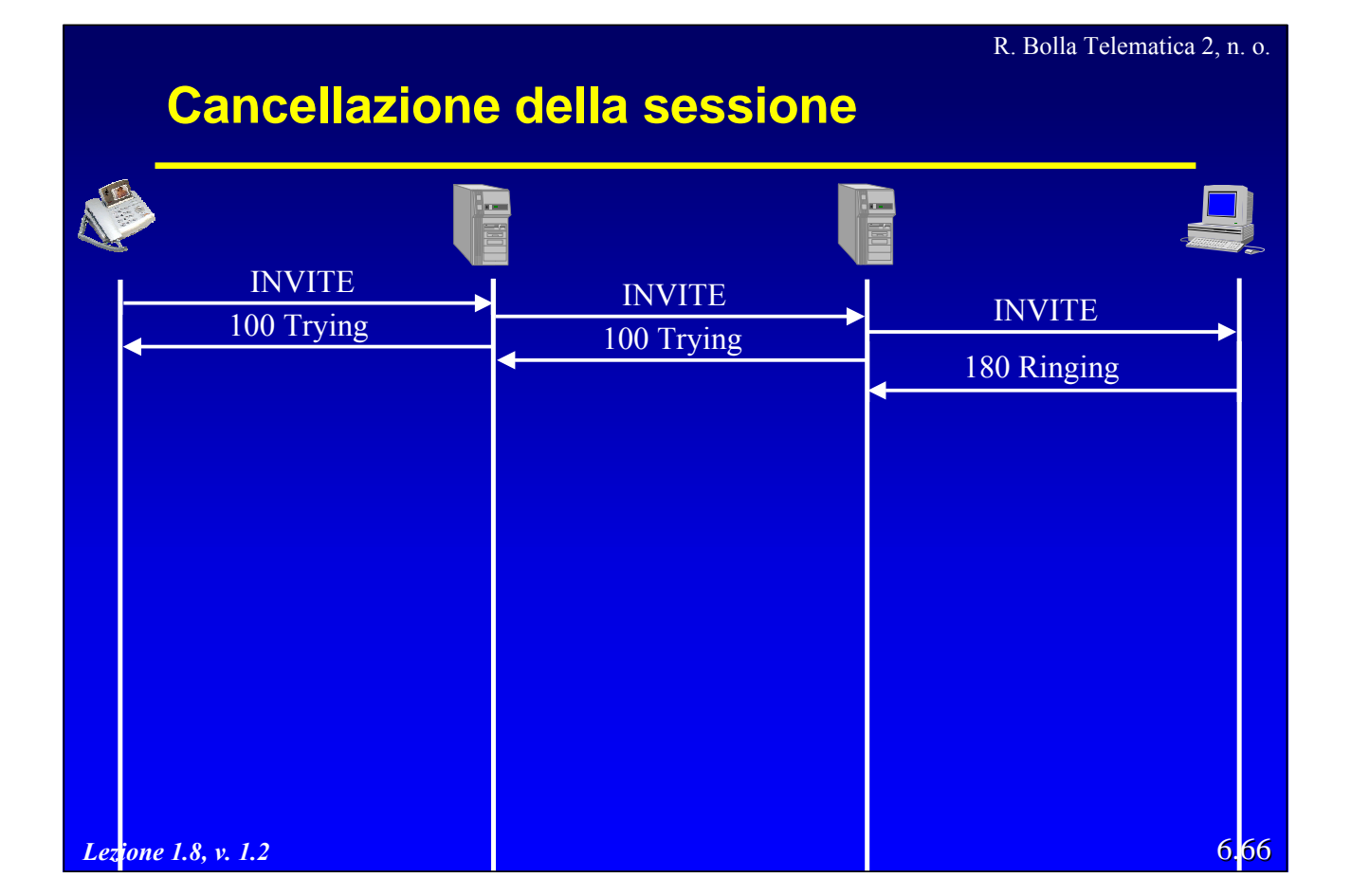

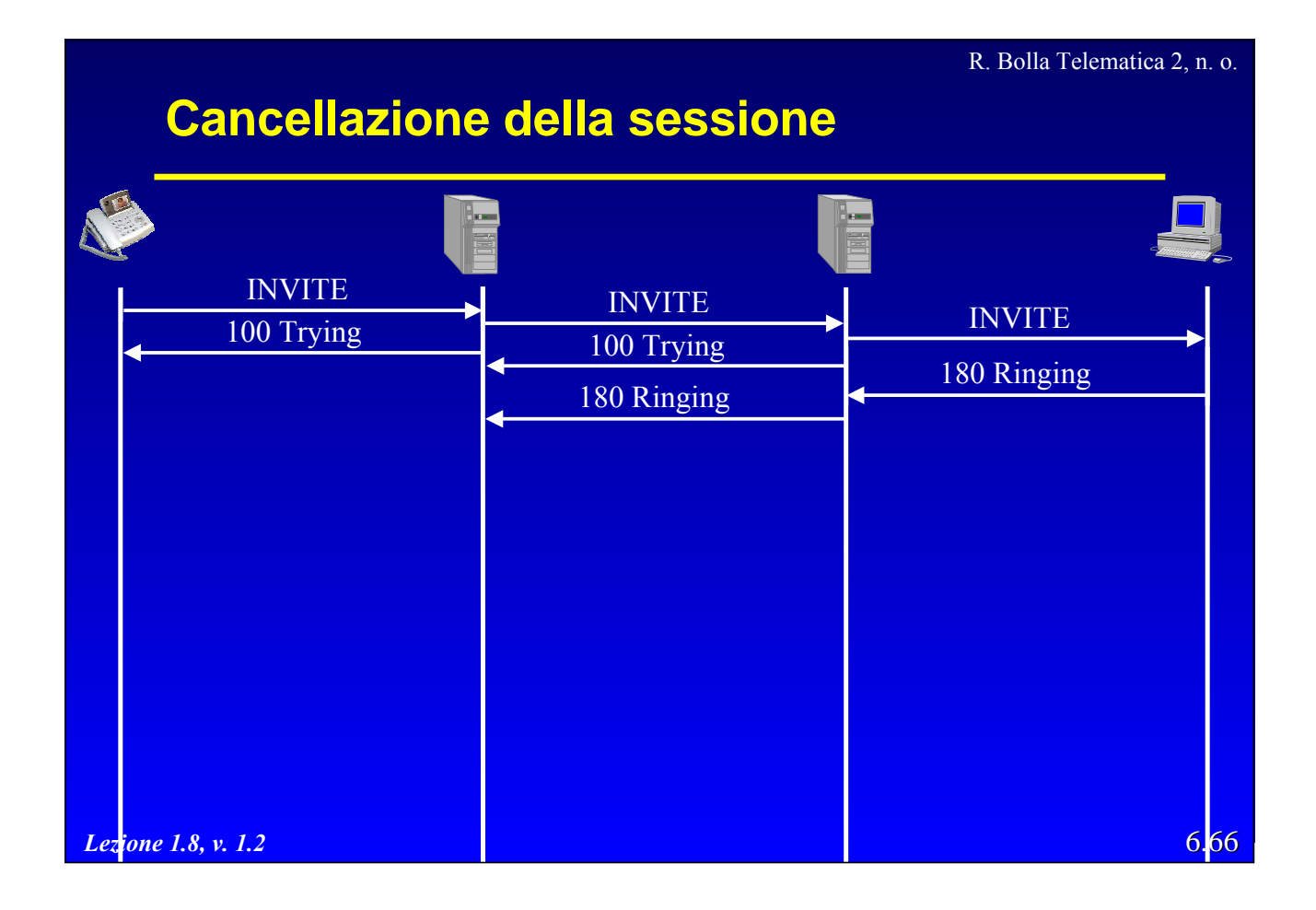

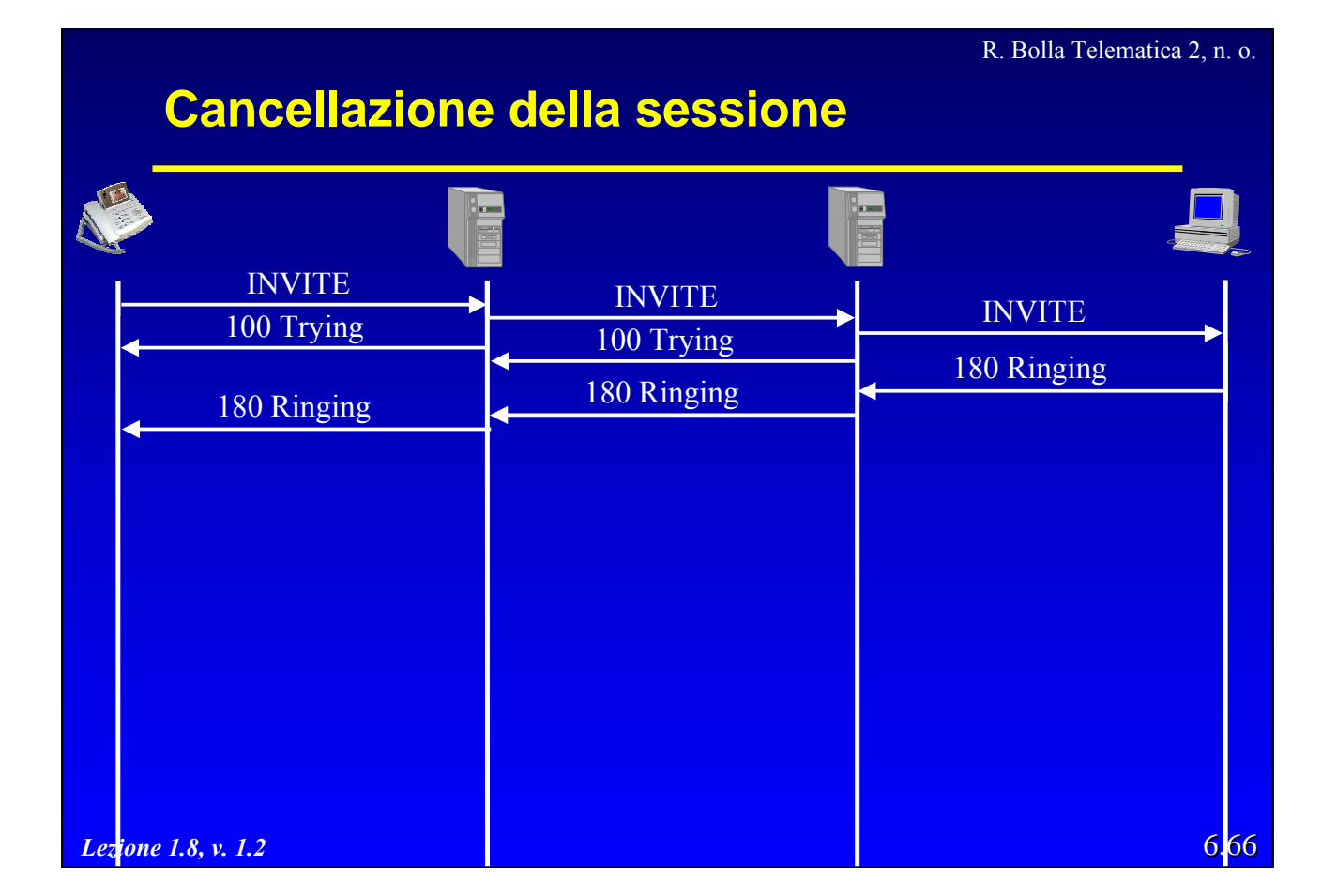

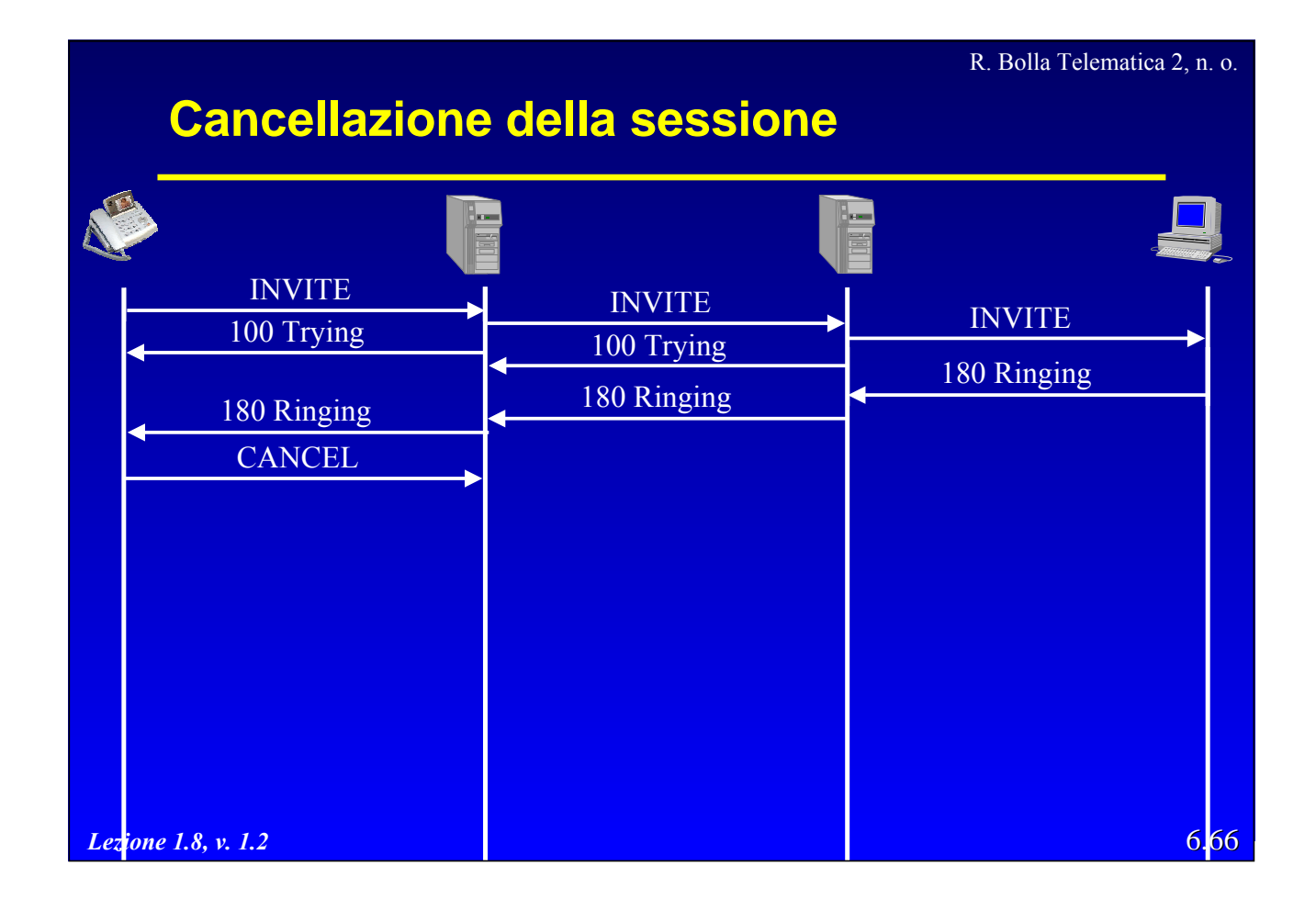

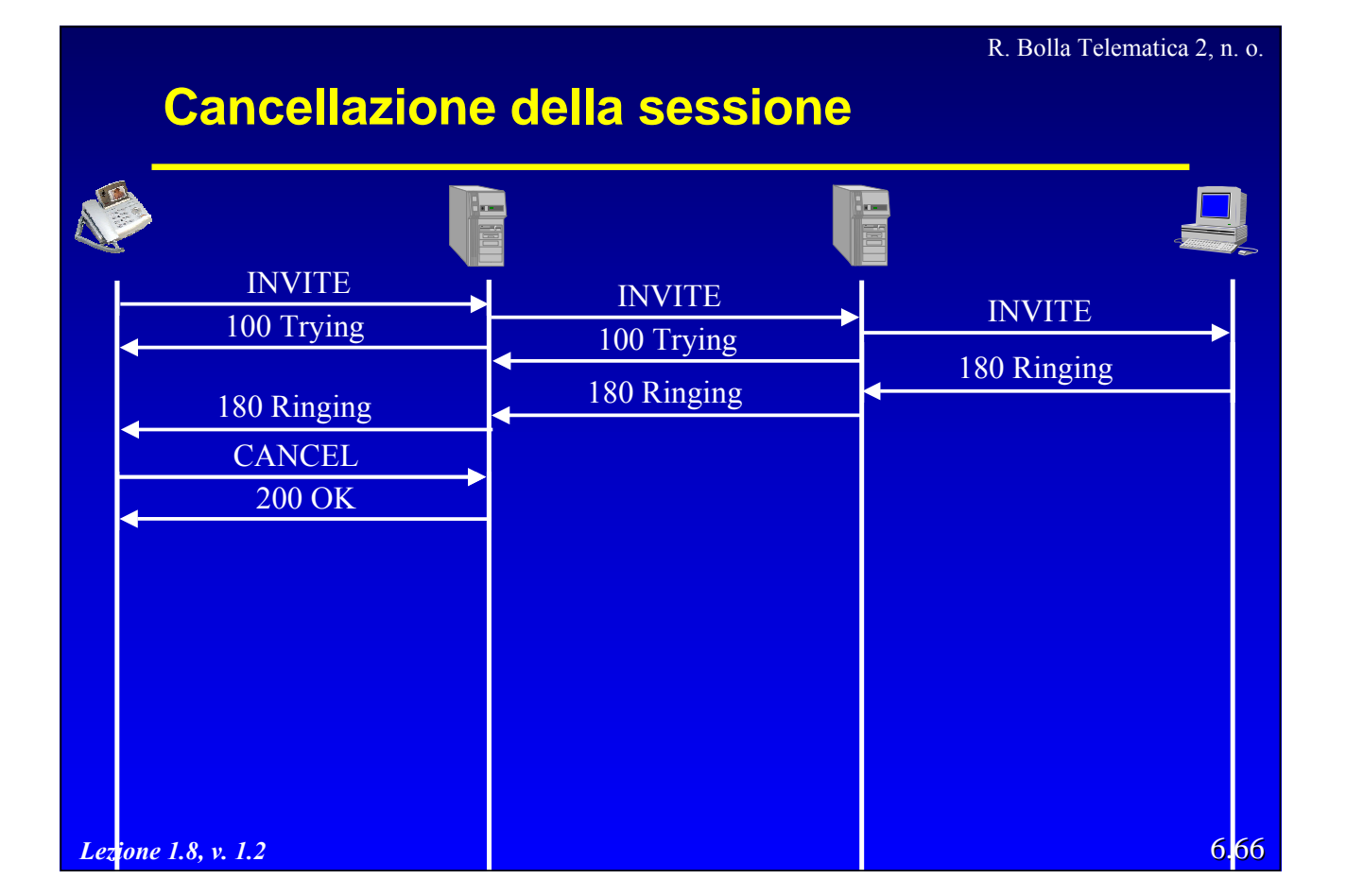

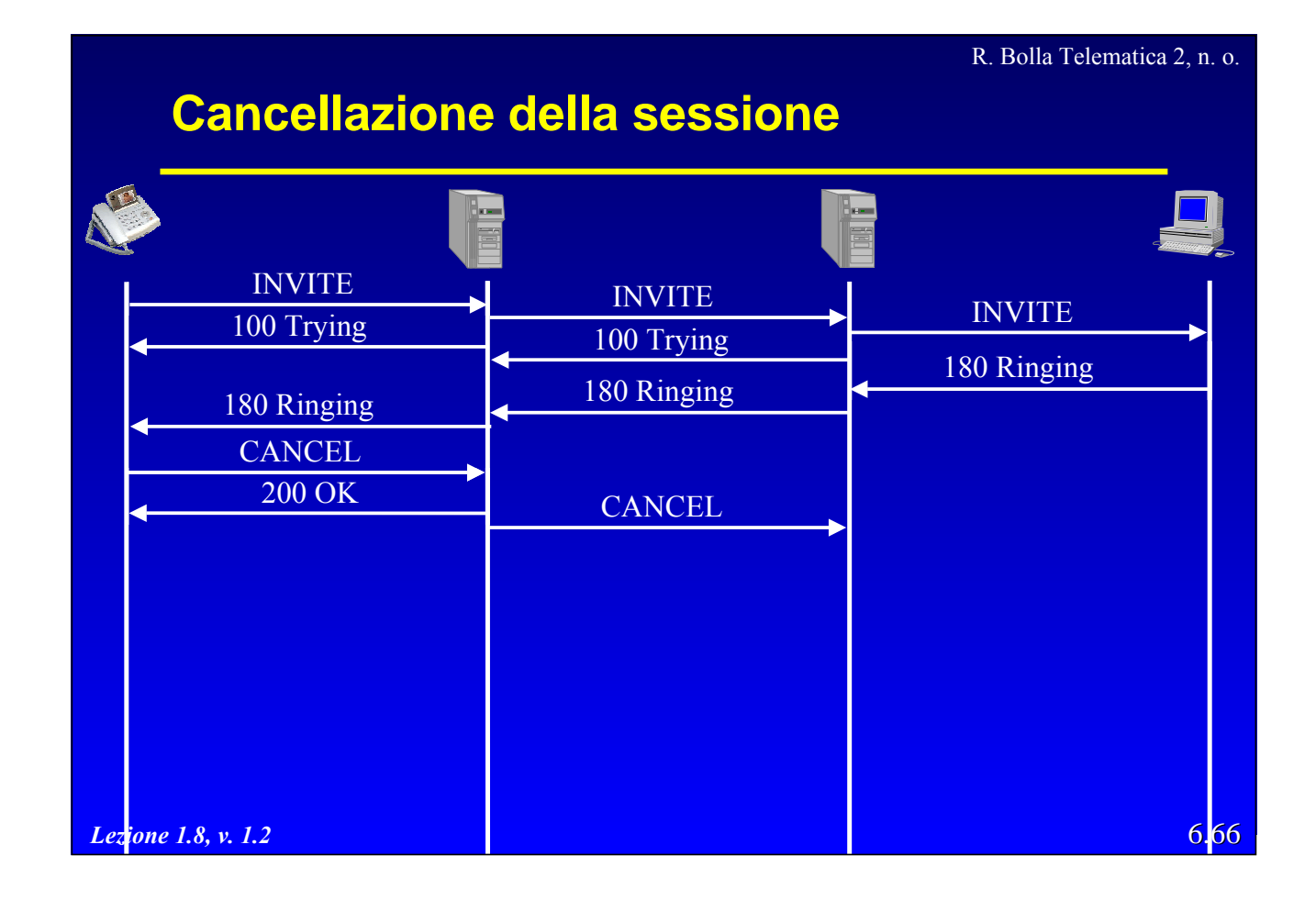

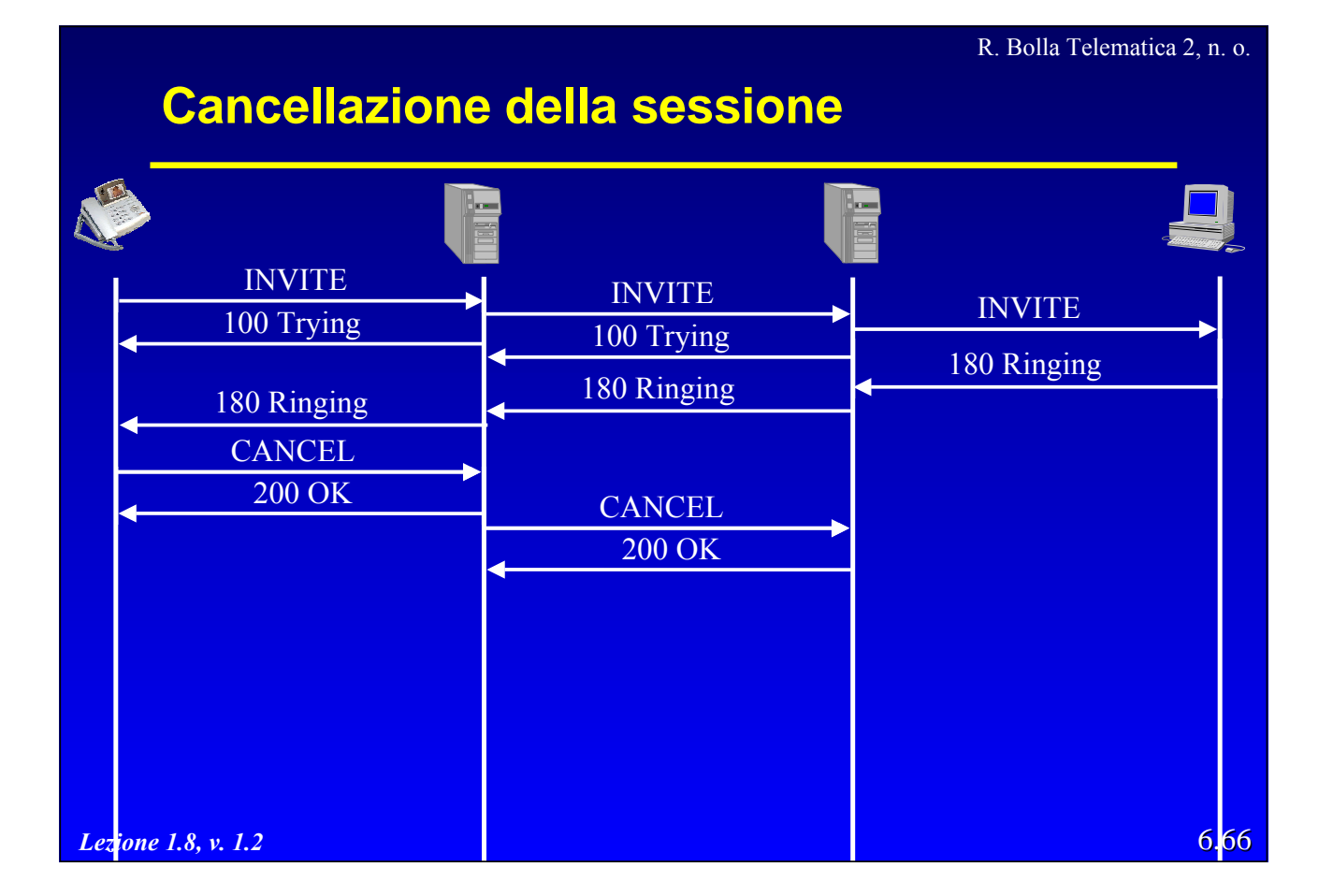

R. Bolla Telematica 2, n. o. **Cancellazione della sessione** N INVITE NVITE  $\leftarrow$  INVITE INVITE INVITE 100 Trying 180 Ringing 180 Ringing 180 Ringing 180 Ringing **CANCEL** 200 OK CANCEL 200 OK CANCEL *Lezione 1.8, v. 1.2* 6.66

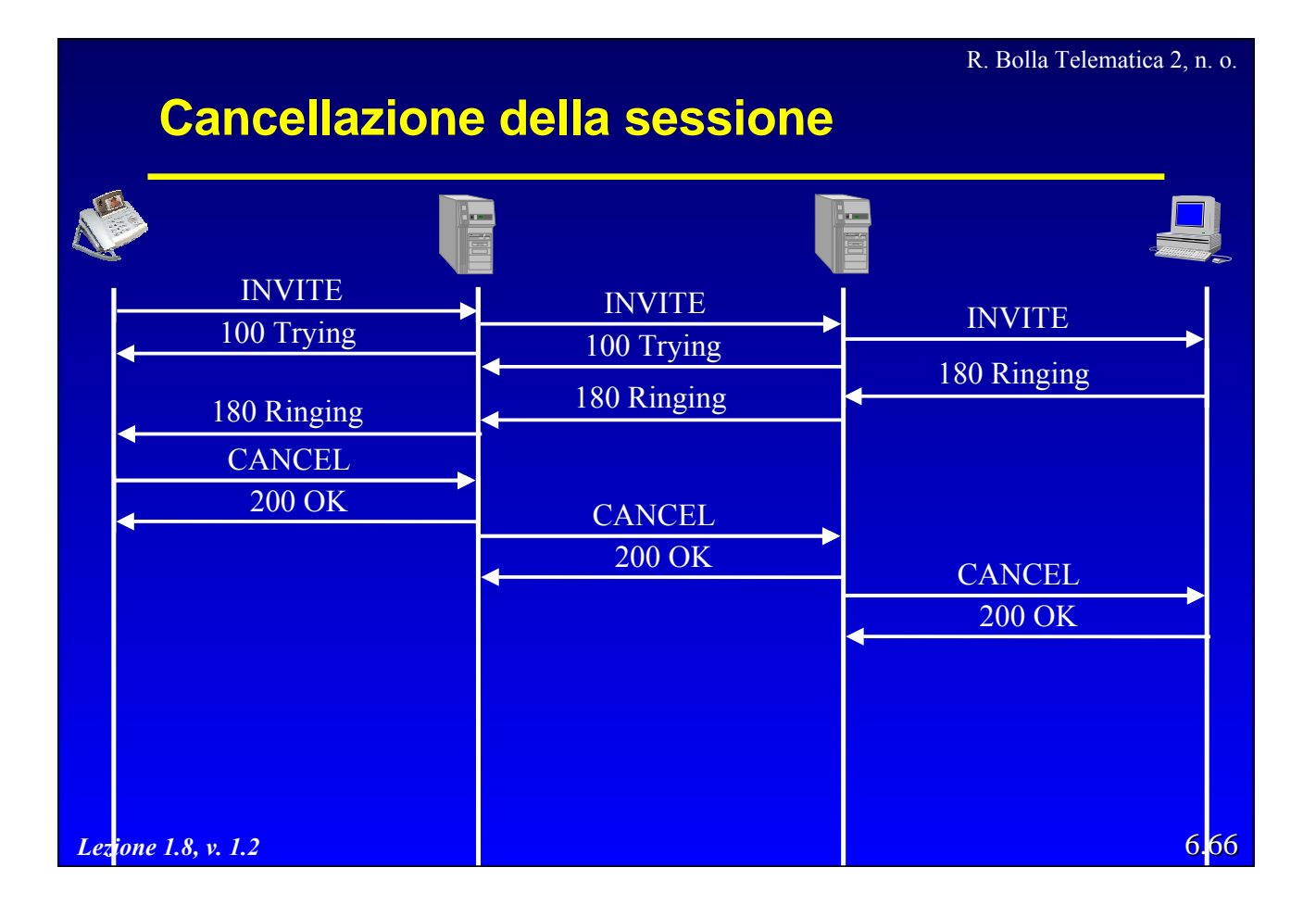

6.66 R. Bolla Telematica 2, n. o. *Lezione 1.8, v. 1.2* **Cancellazione della sessione** INVITE INVITE 100 Trying 100 Trying INVITE 100 Trying 180 Ringing 180 Ringing 180 Ringing 180 Ringing **CANCEL** 200 OK CANCEL 200 OK CANCEL 200 OK 487 Request Cancelled

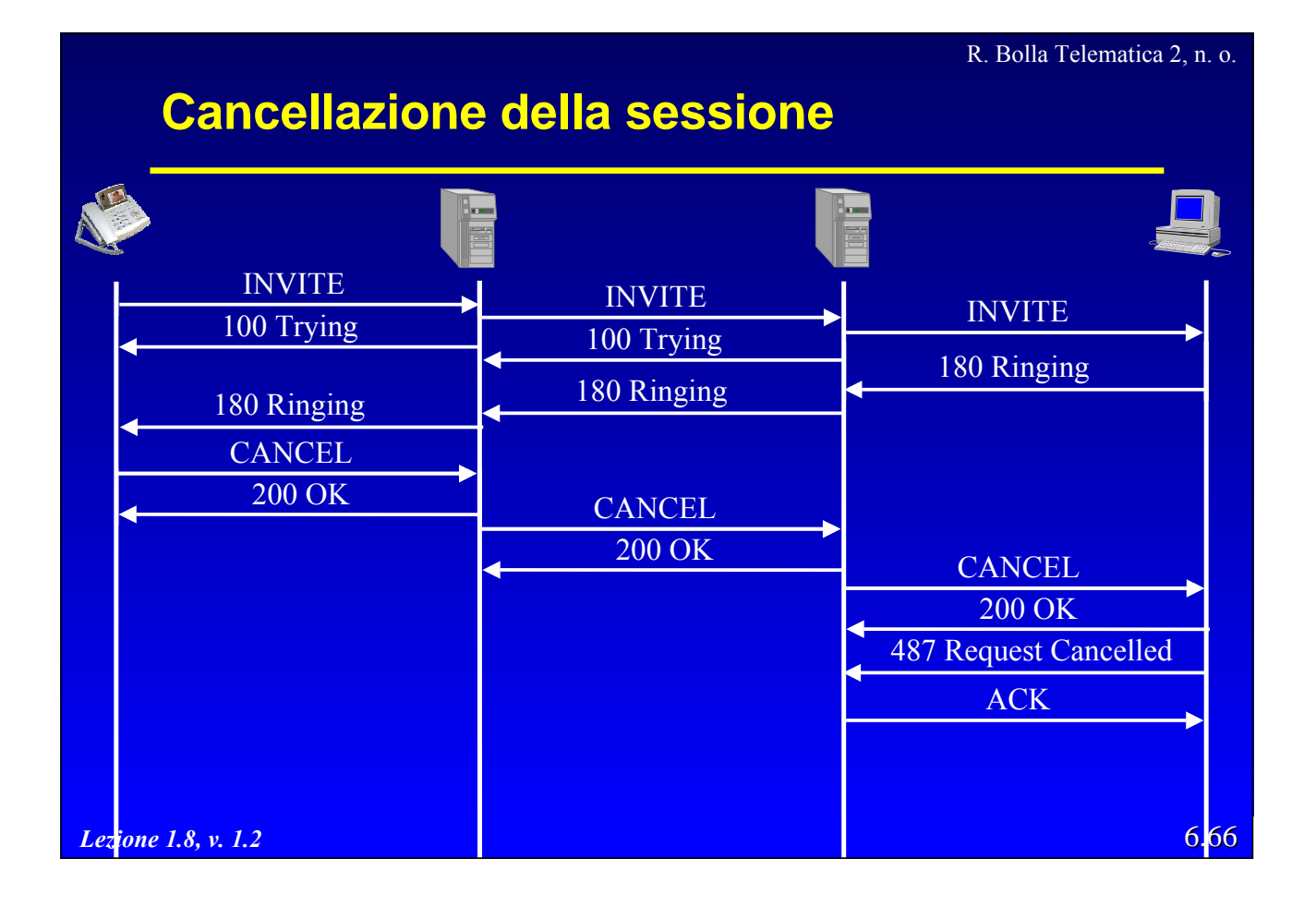

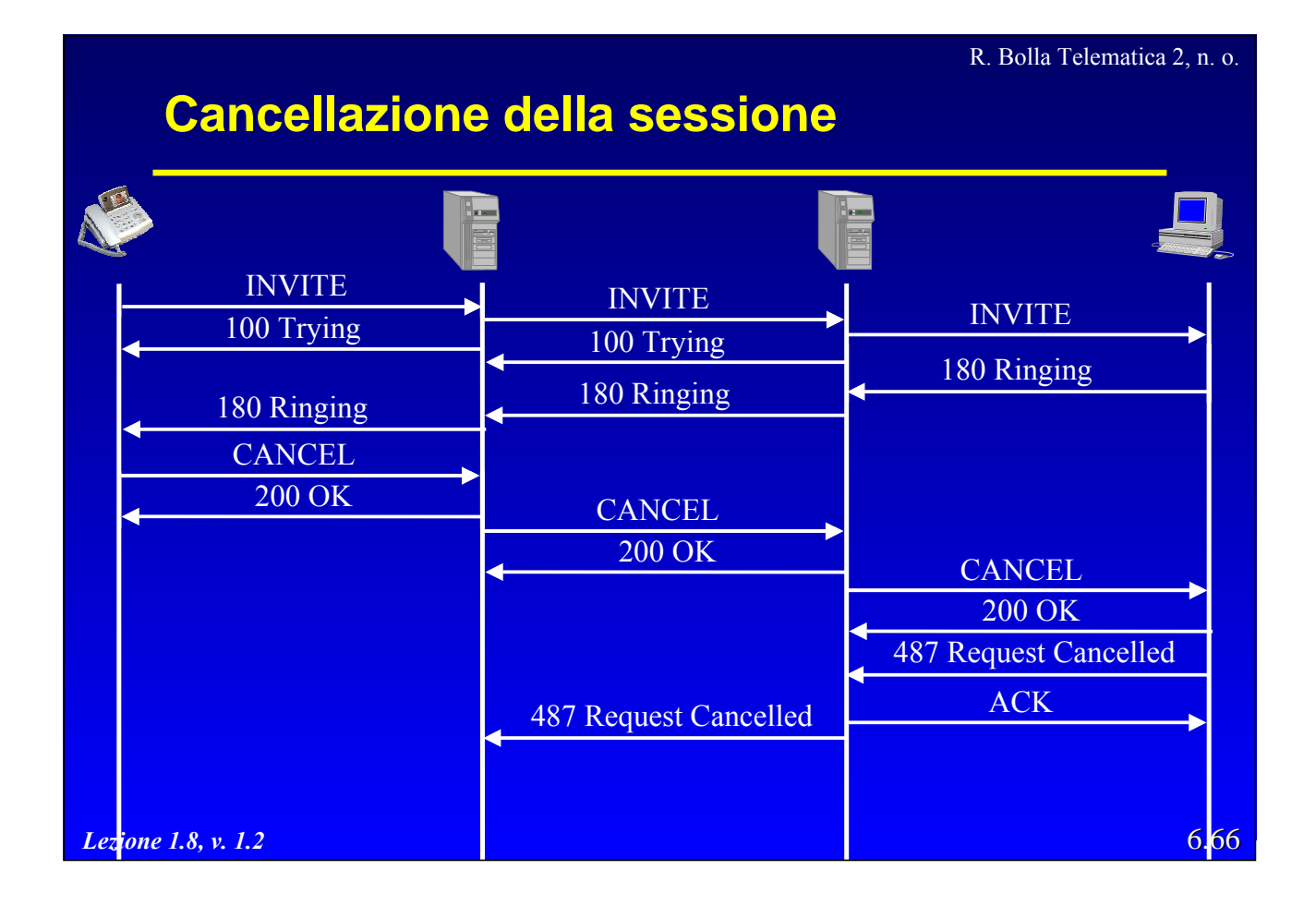

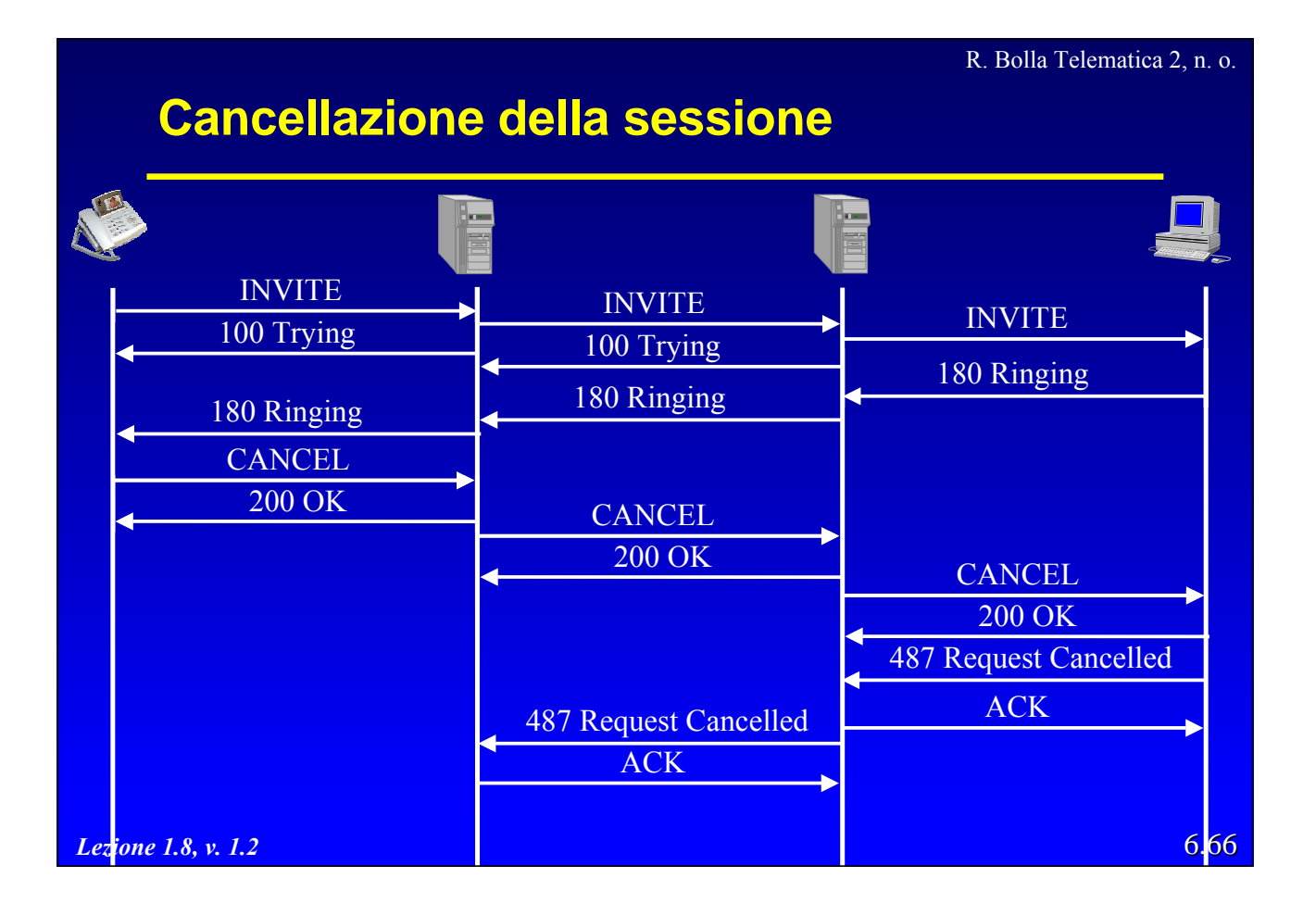

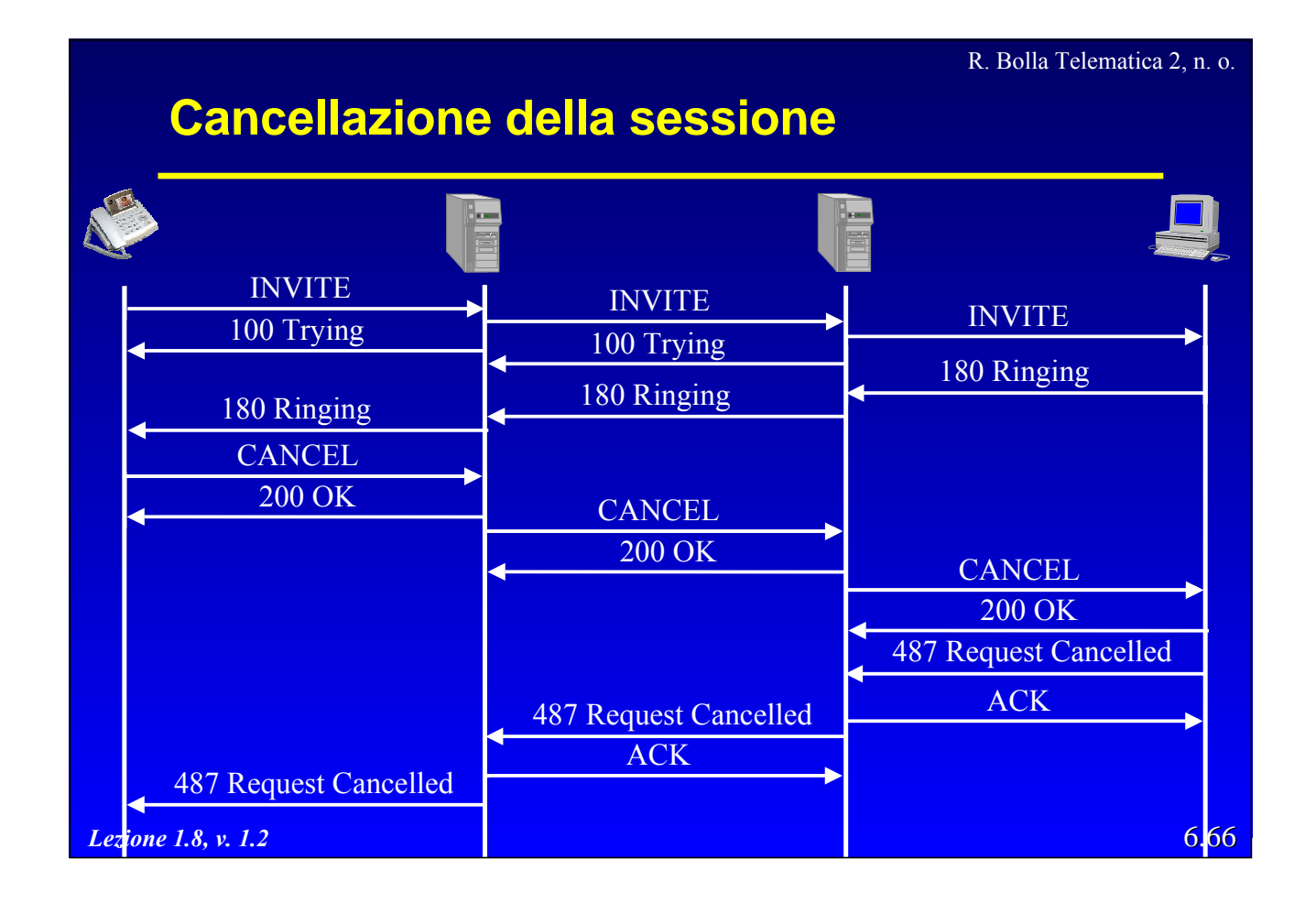

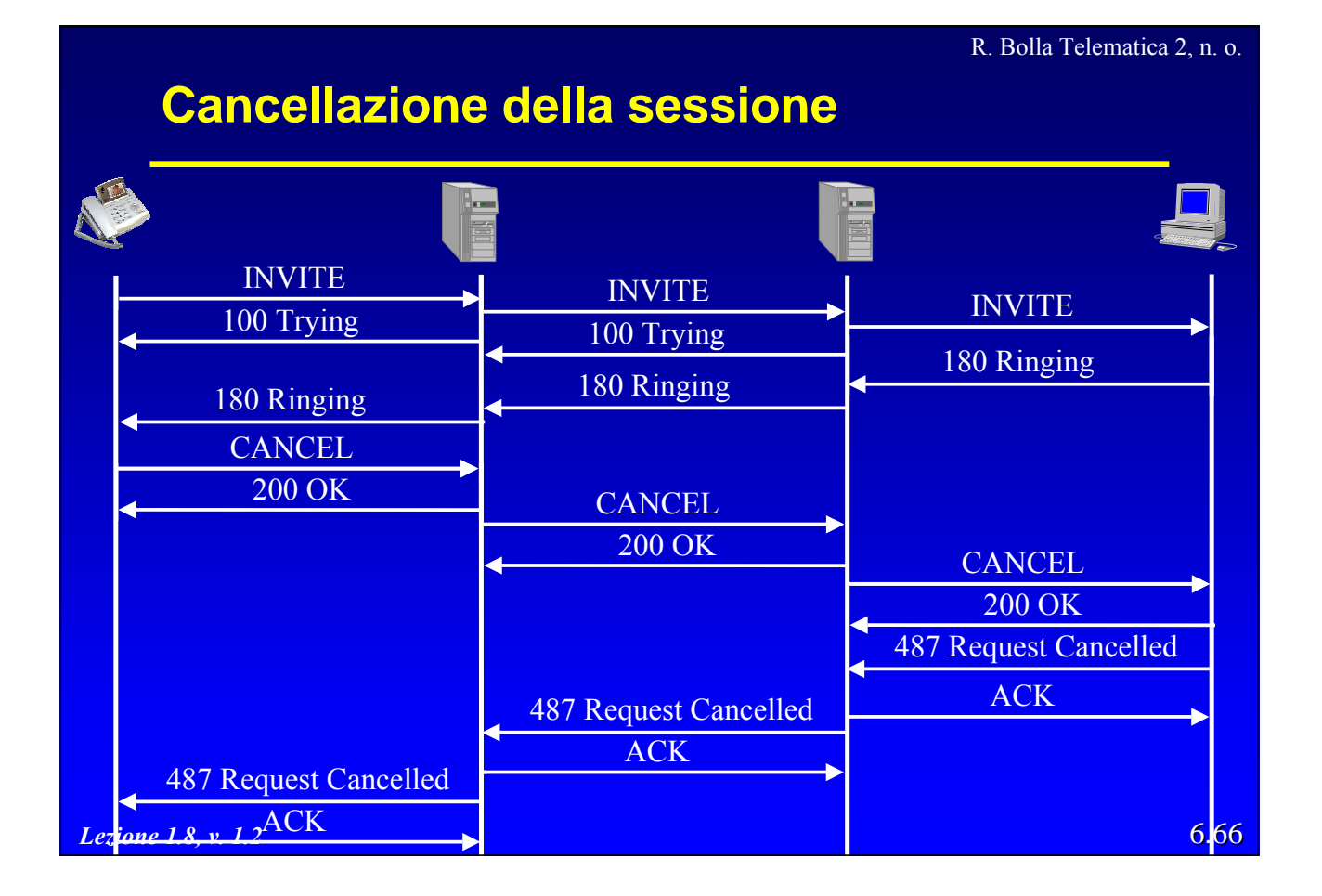

6.67

#### **Segnalazione durante la sessione**

- z *Midcall Signaling*
	- consiste in segnalazione tra due endpoint che non cambia i parametri della sessione;
	- utilizzo il metodo INFO.
- z *Call Control*
	- nell'architettura SIP il controllo delle comunicazioni viene effettuato end-to-end;
	- la possibilità di controllare la chiamata da una terza parte può essere utile:
		- » per es. centri di distribuzione chiamate agli utenti;
	- due possibilità di effettuare il controllo
		- » riceve la richiesta e inizia una nuova sessione con la terza parte;
		- » utilizzo del metodo REFER per instaurare la nuova connessione.

*Lezione 1.8, v. 1.2*

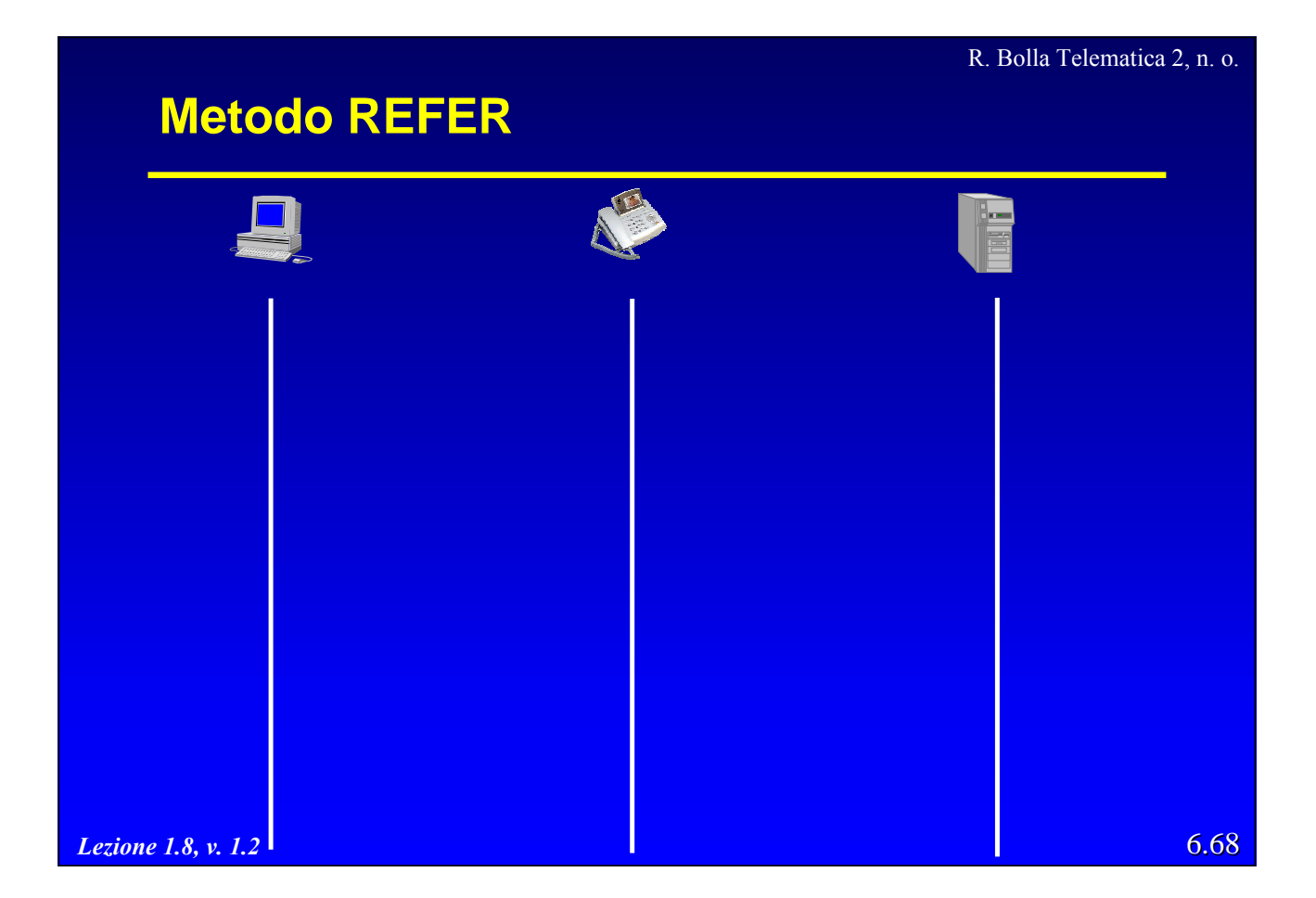

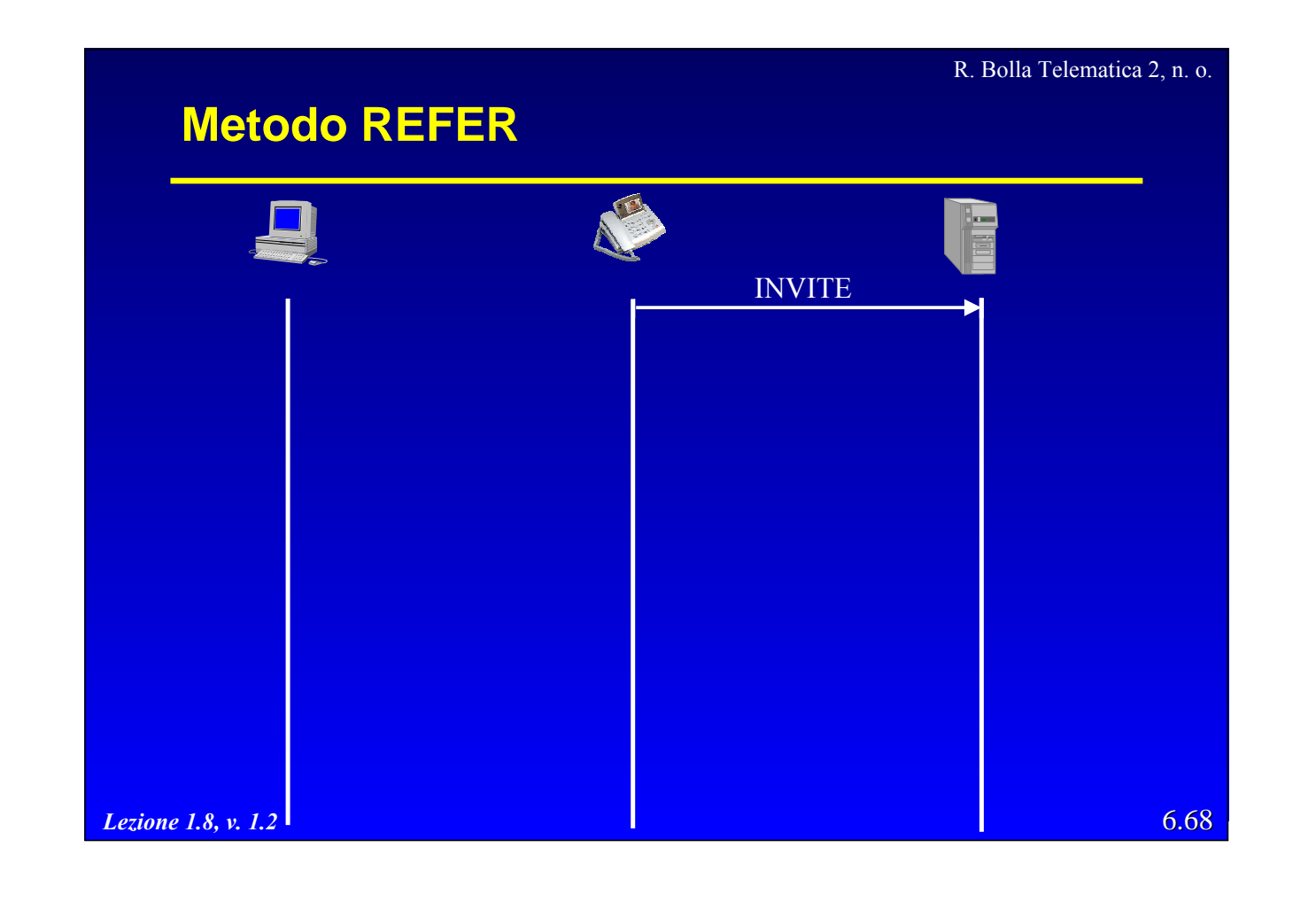

# 6.68 R. Bolla Telematica 2, n. o. *Lezione 1.8, v. 1.2* **Metodo REFER** INVITE 100 Trying

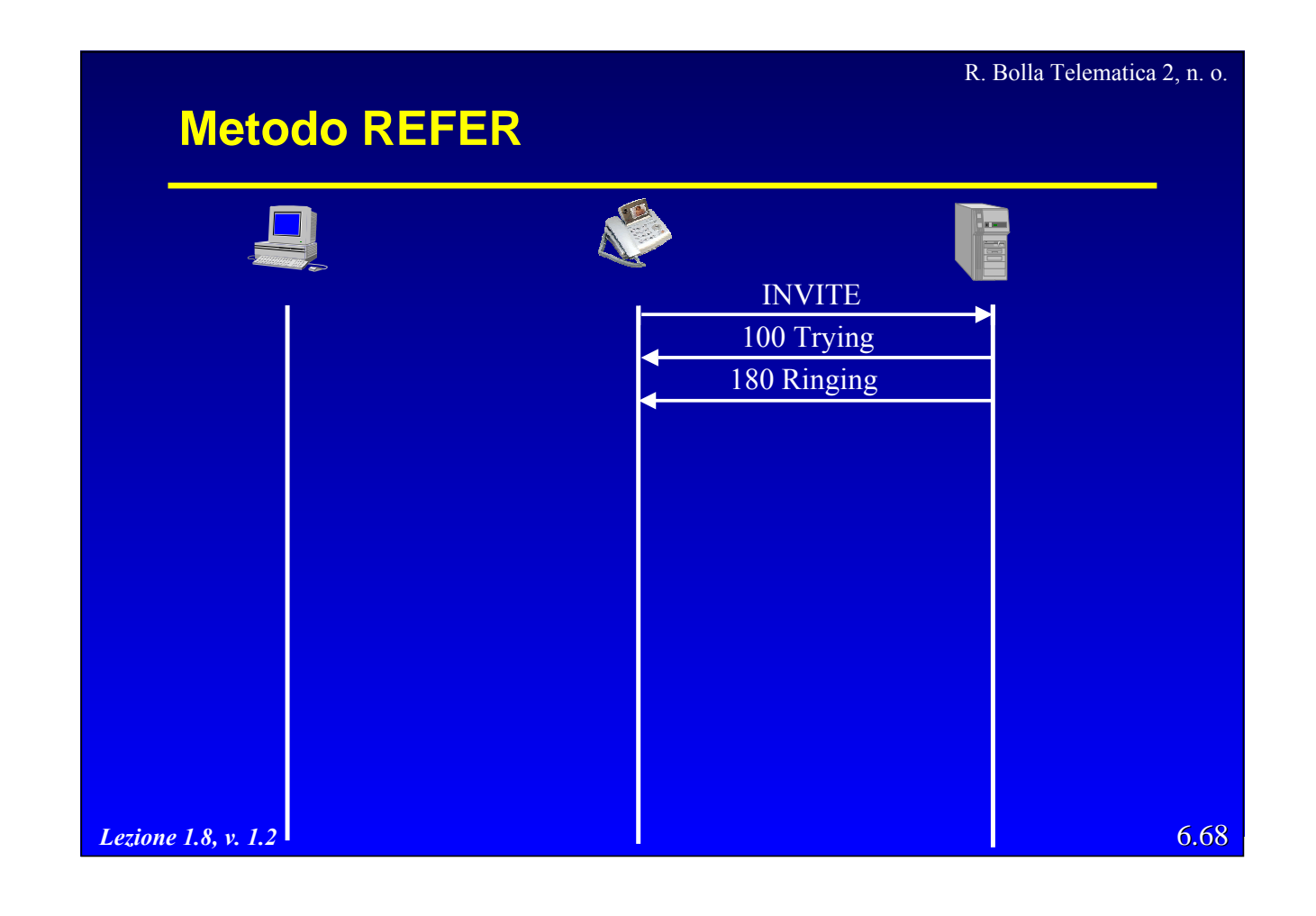

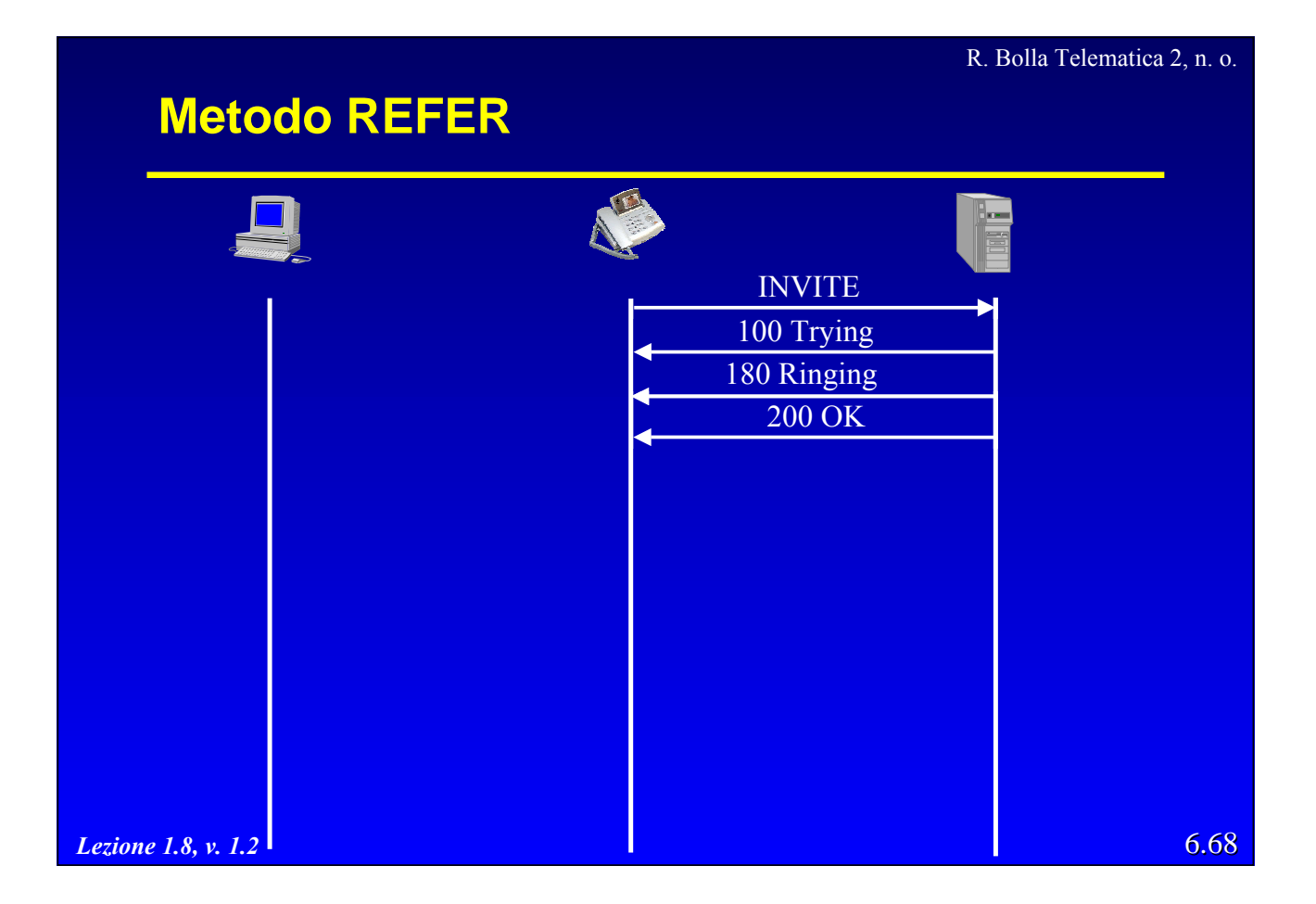

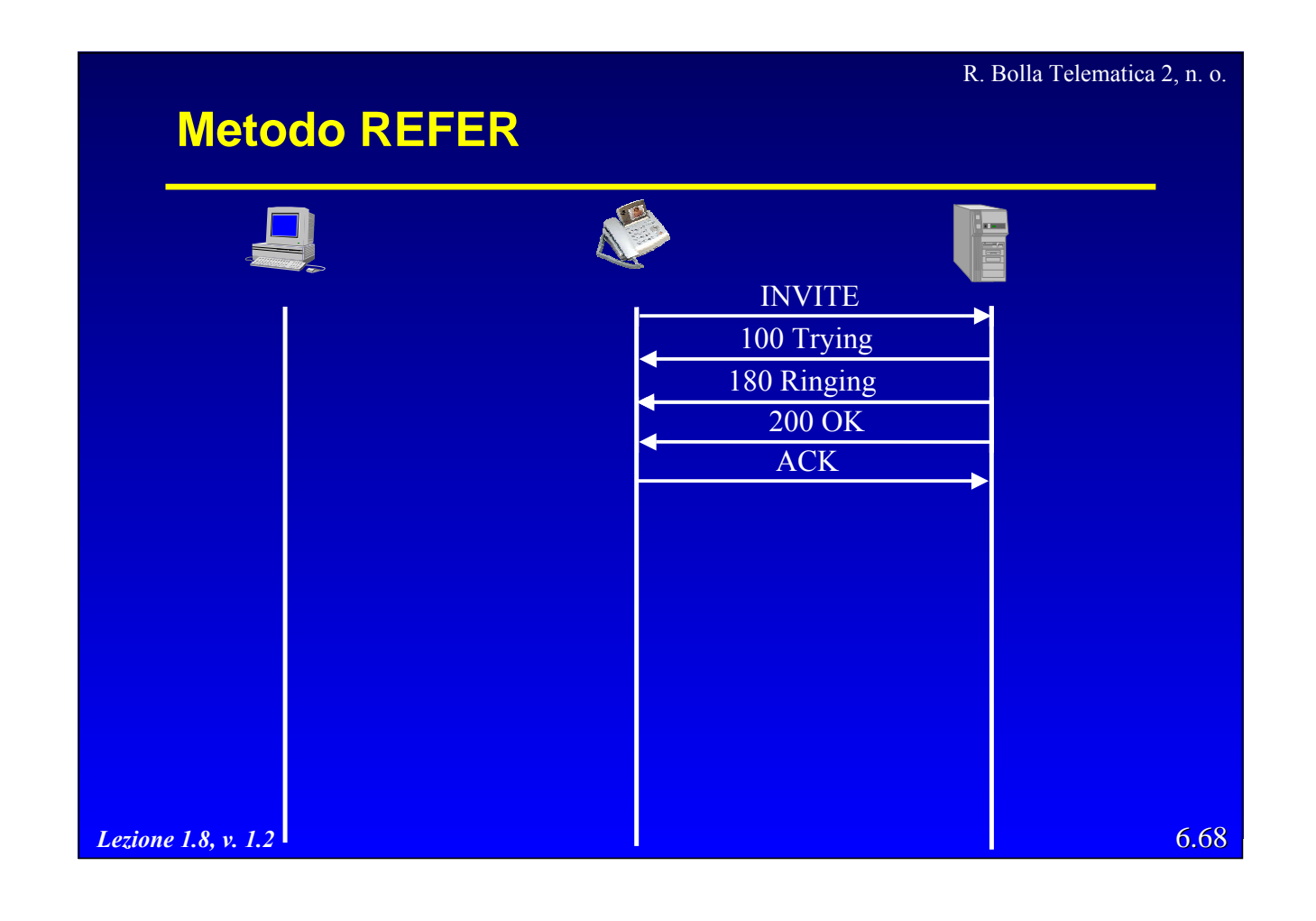

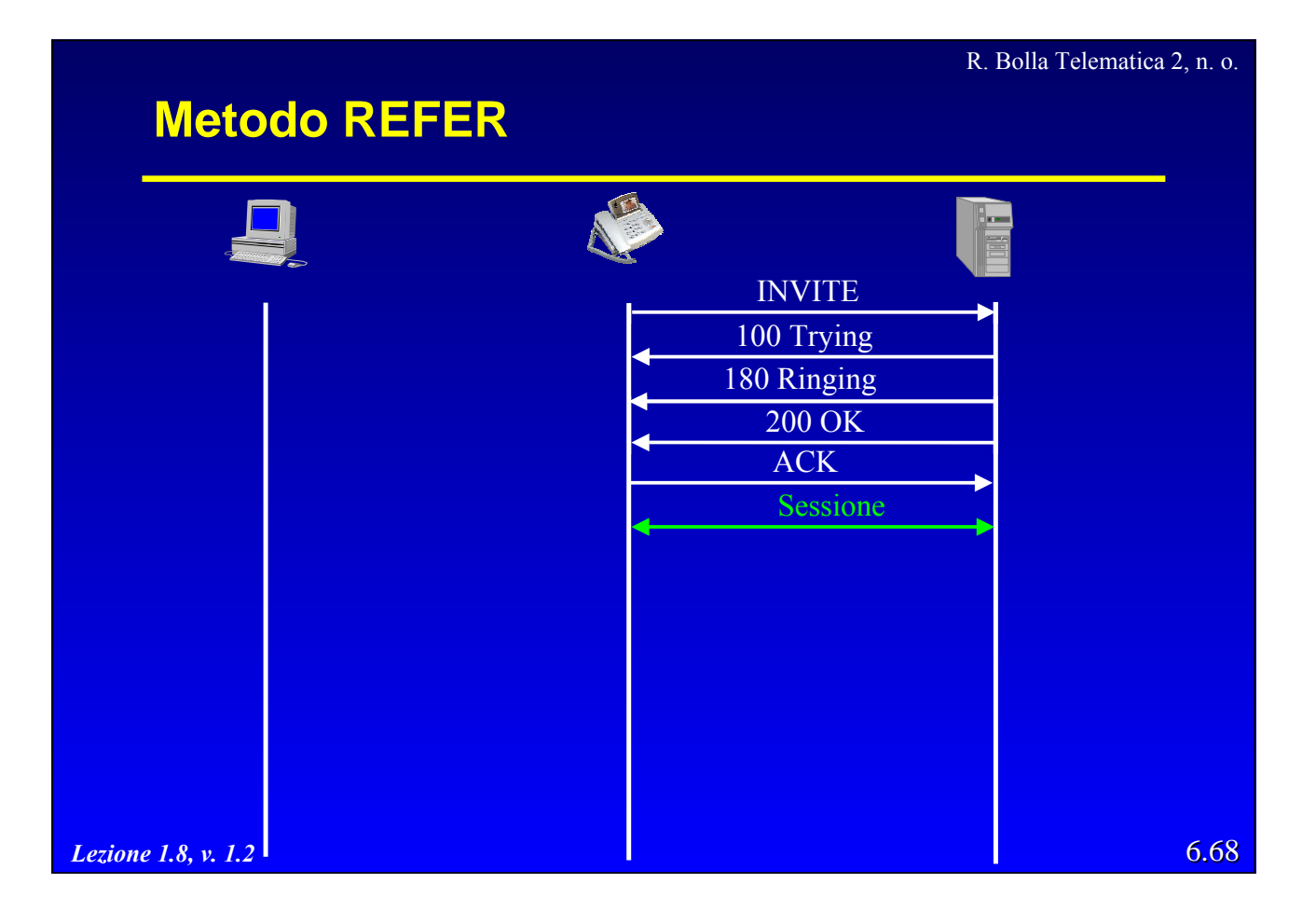

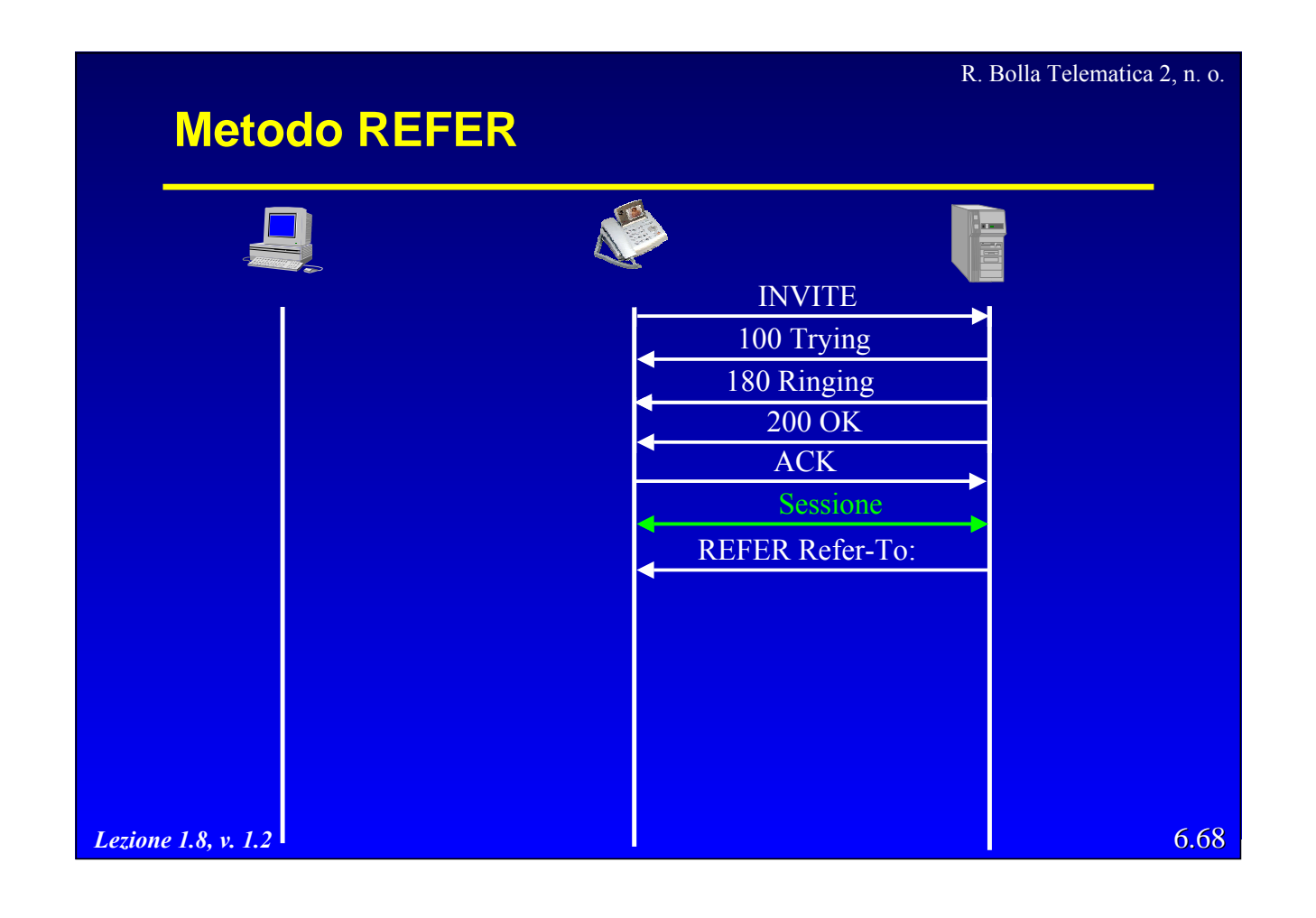

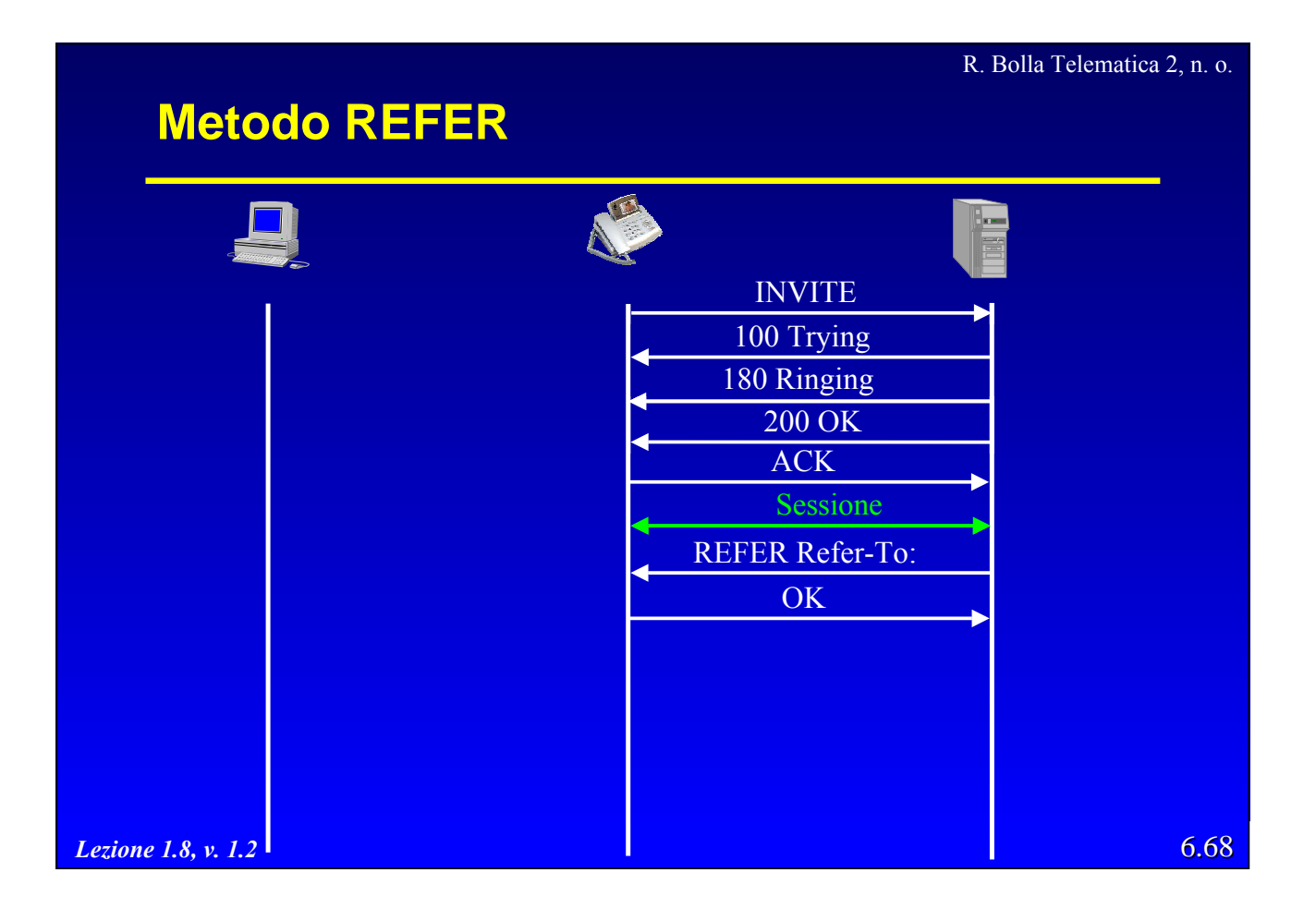

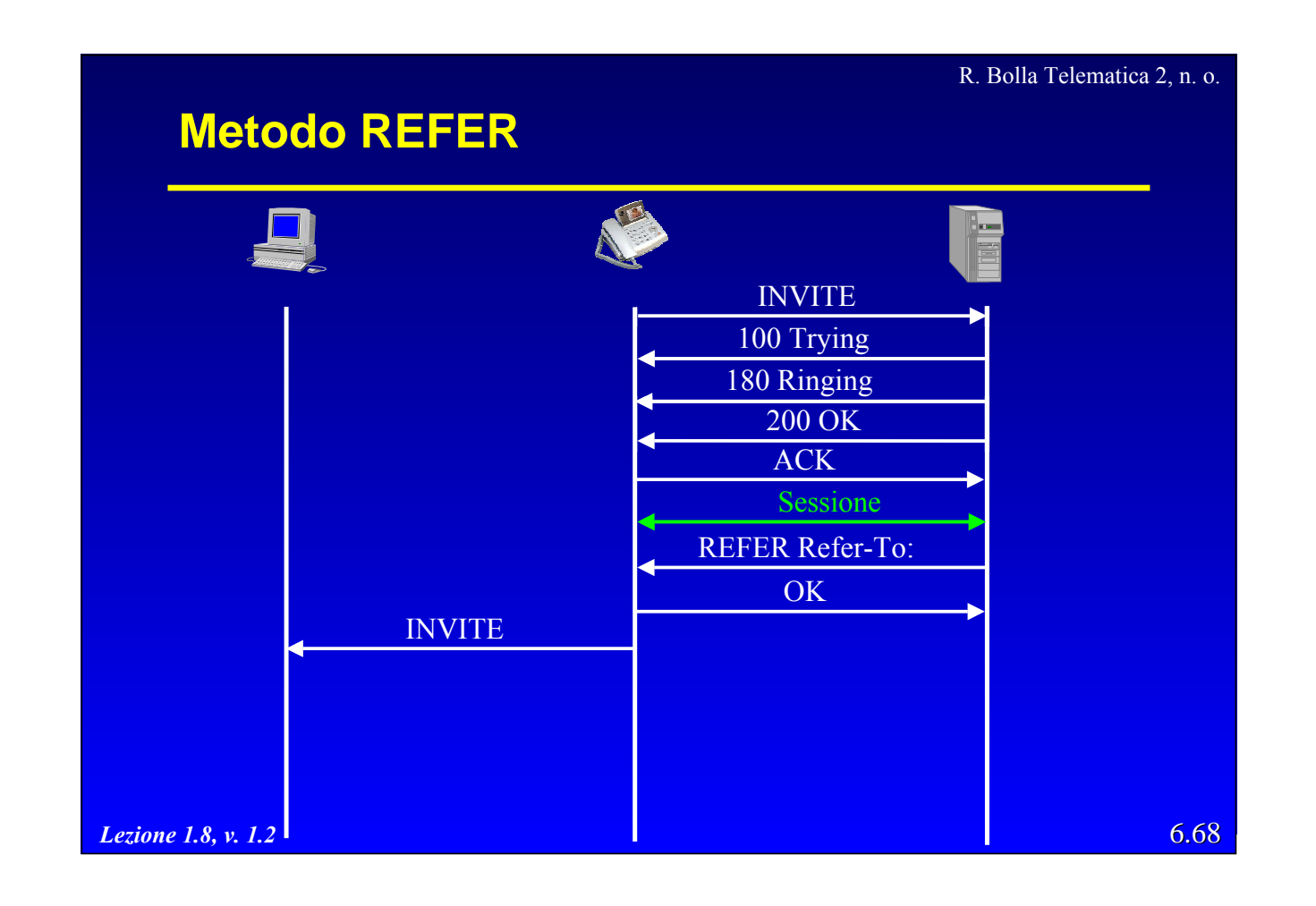

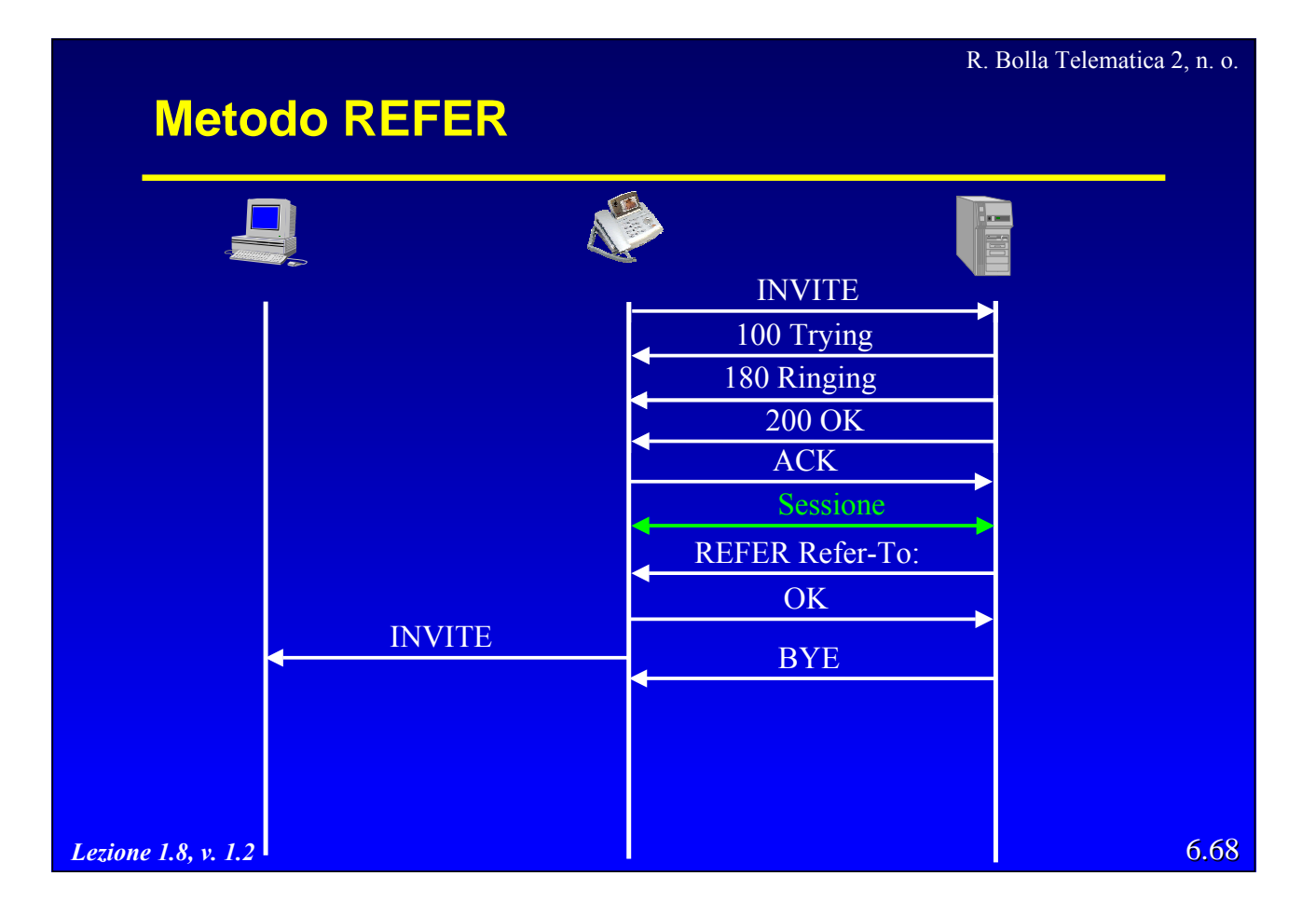

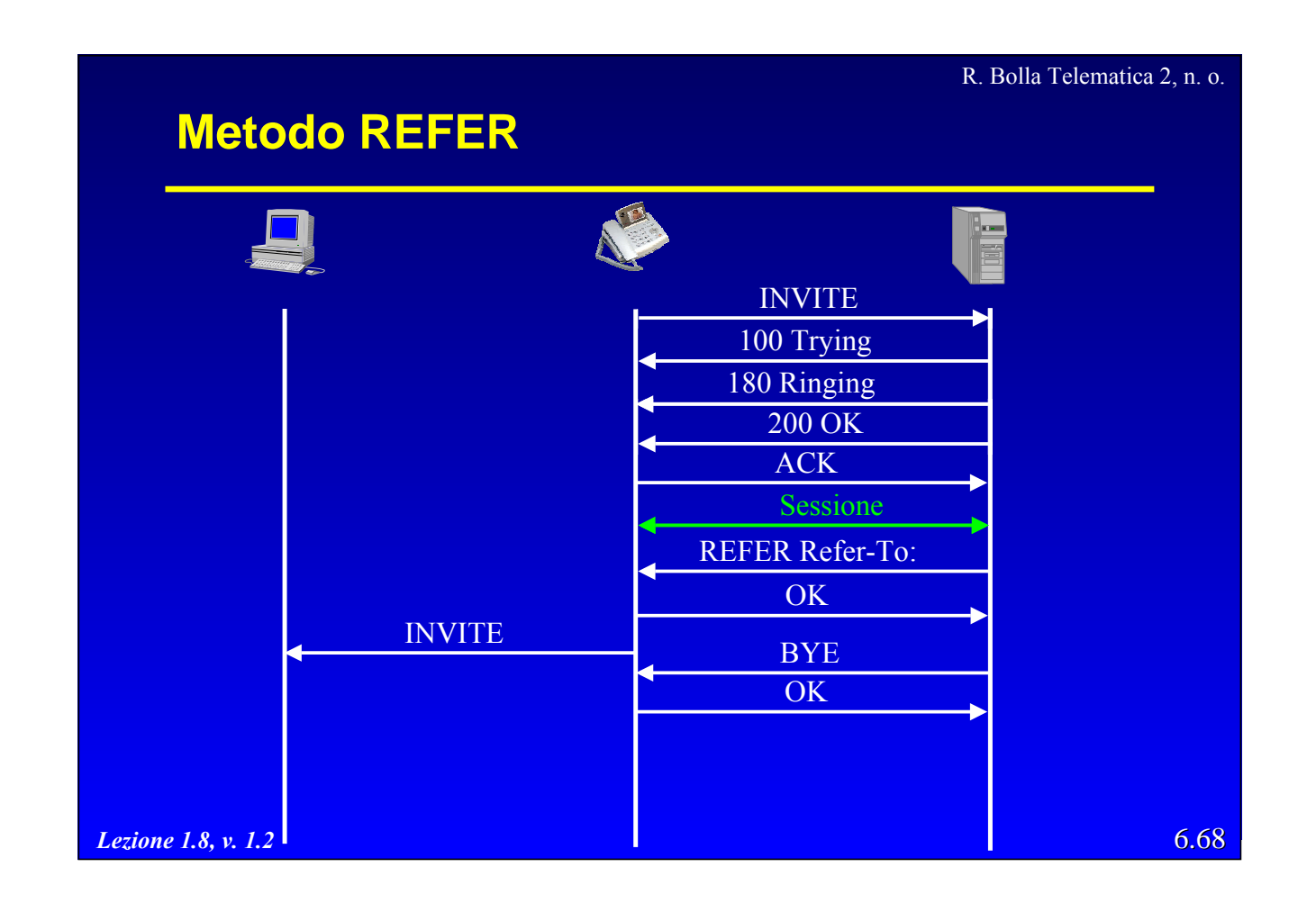

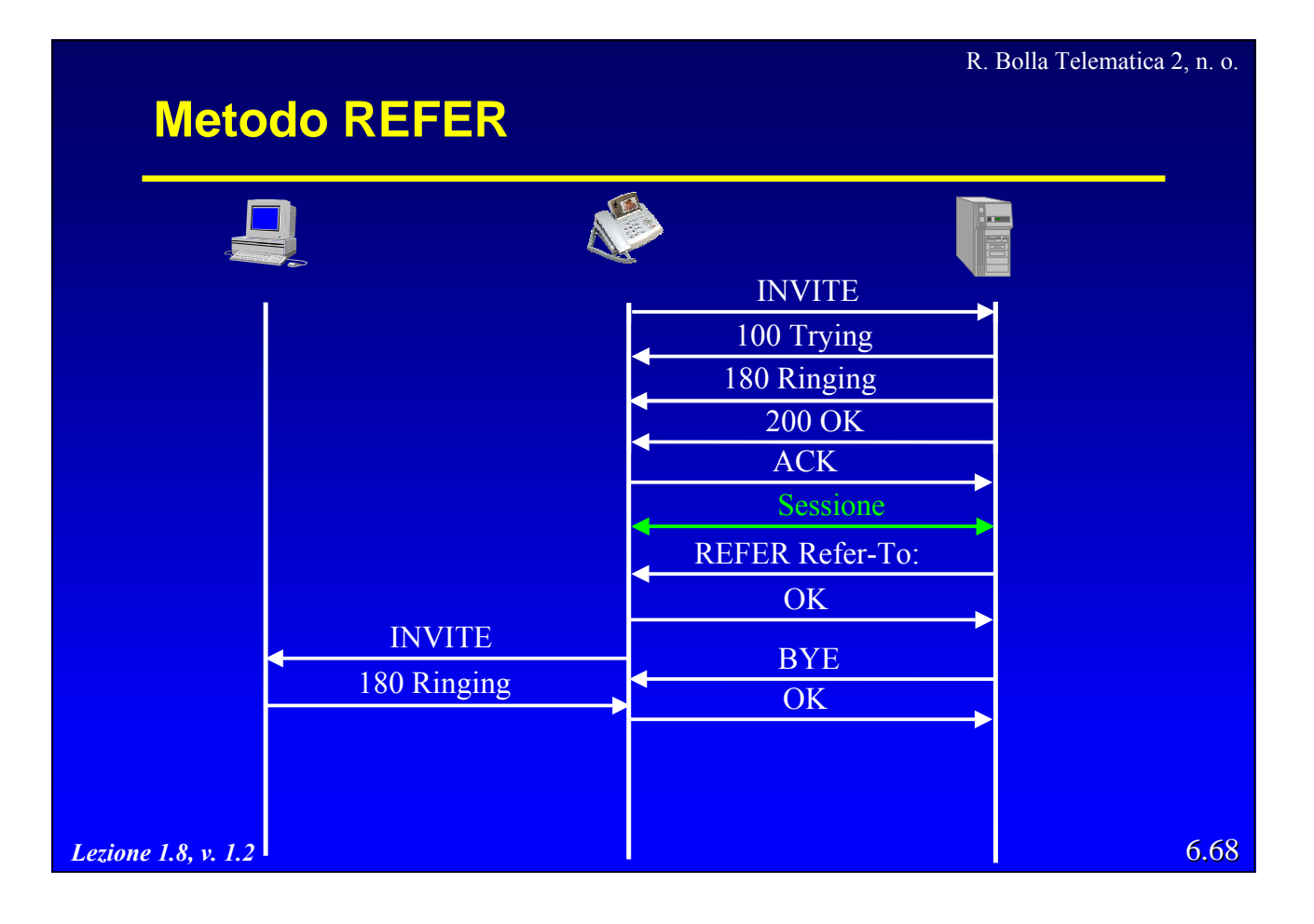

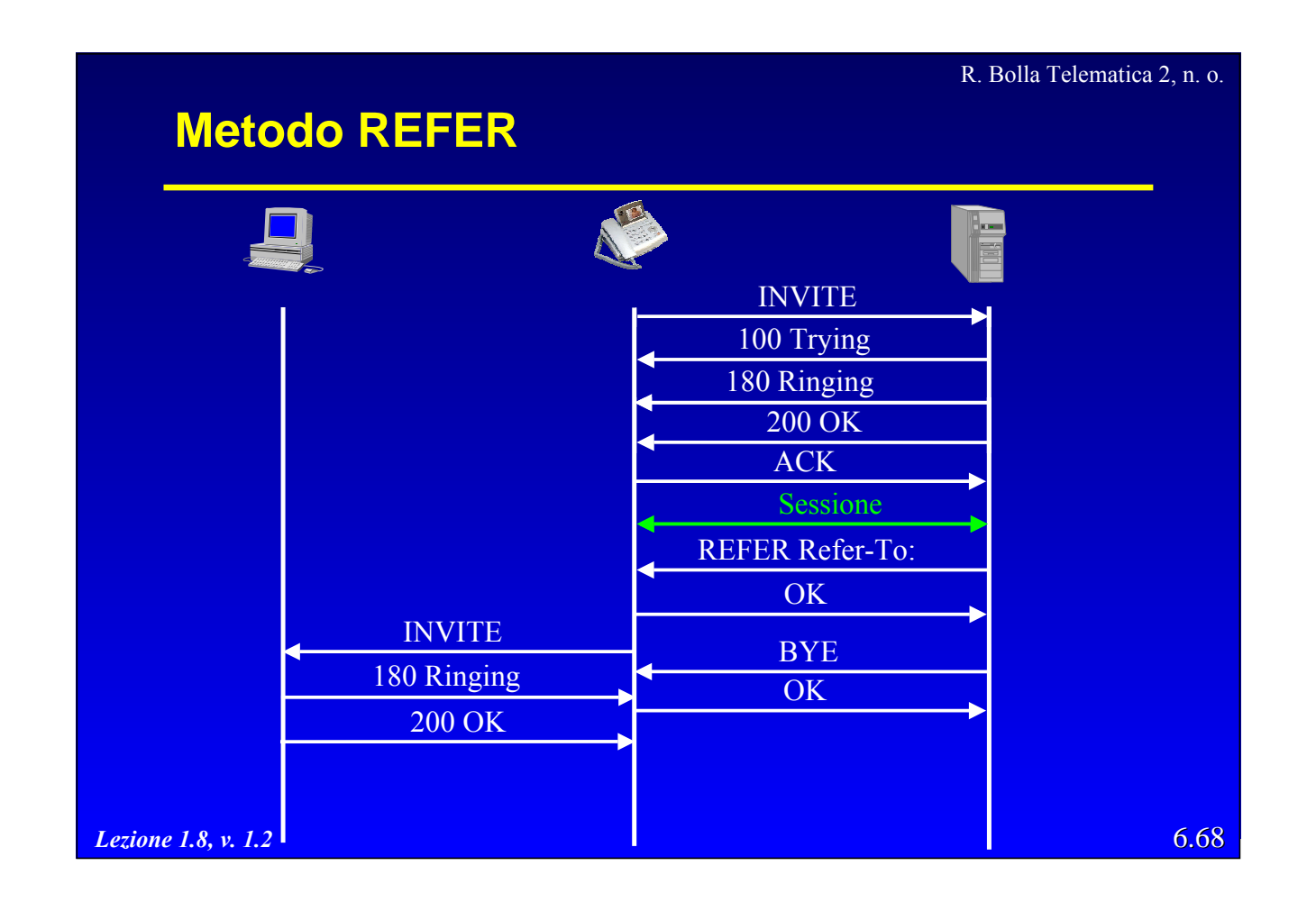

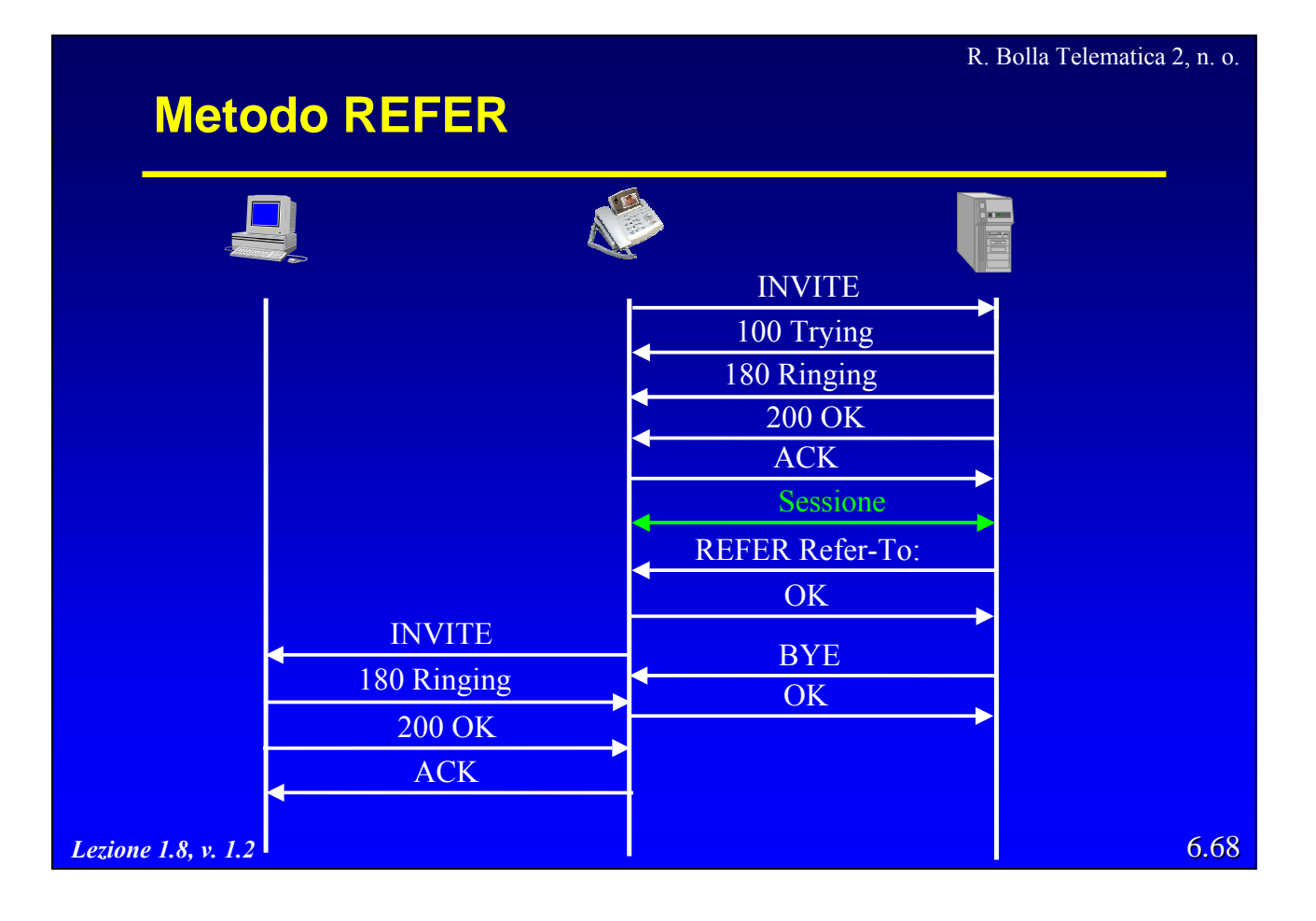

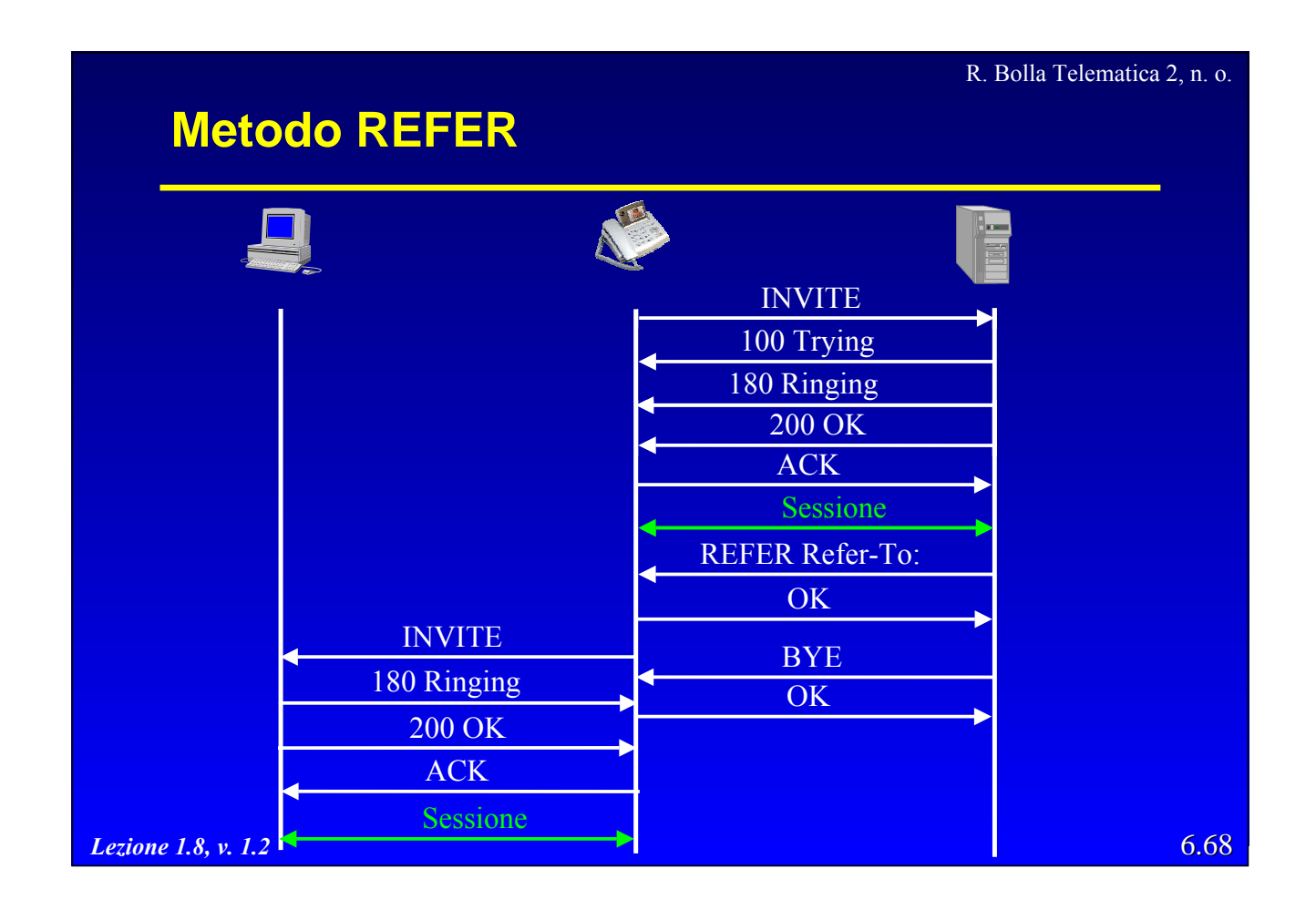

#### **Qualità del servizio**

- $\bullet$  La gestione della qualità del servizio richiede tre estensioni a SIP
	- *Early Media*, per poter inserire SDP nel messaggio "183 Session Progress";
	- *Reliable Provisional Responses*, permette di rilevare la perdita di alcuni messaggi (ad es. un Provisional Response ACK –PRACK- viene inviato in risposta al messaggio 183);
	- il metodo COMET (*preCOnditions MET*), che conferma la disponibilità dei prerequisisti di QoS.
- La QoS può essere gestita tramite
	- RSVP nel caso di IntServ;
	- campo TOS con DiffServ.

*Lezione 1.8, v. 1.2*

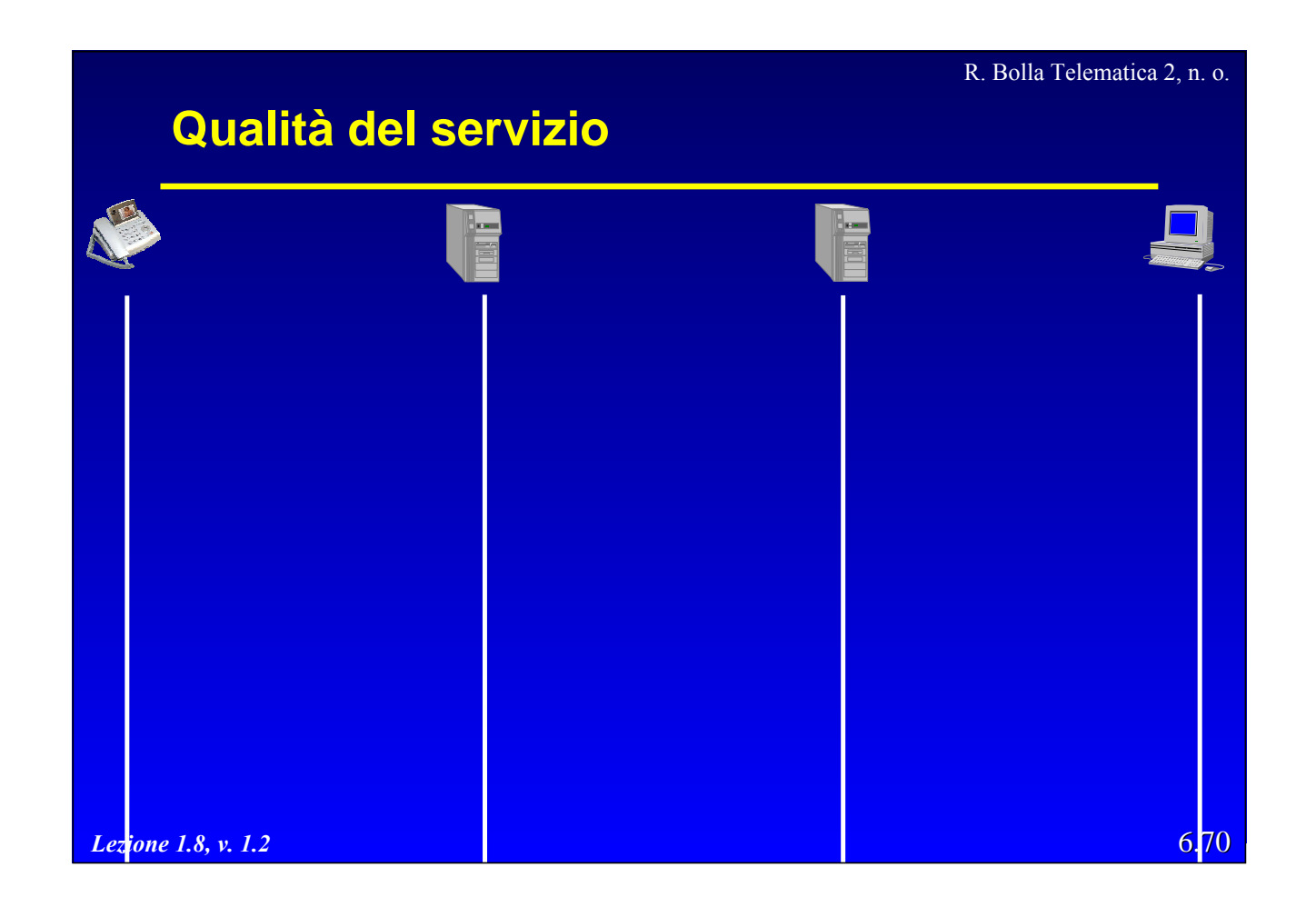

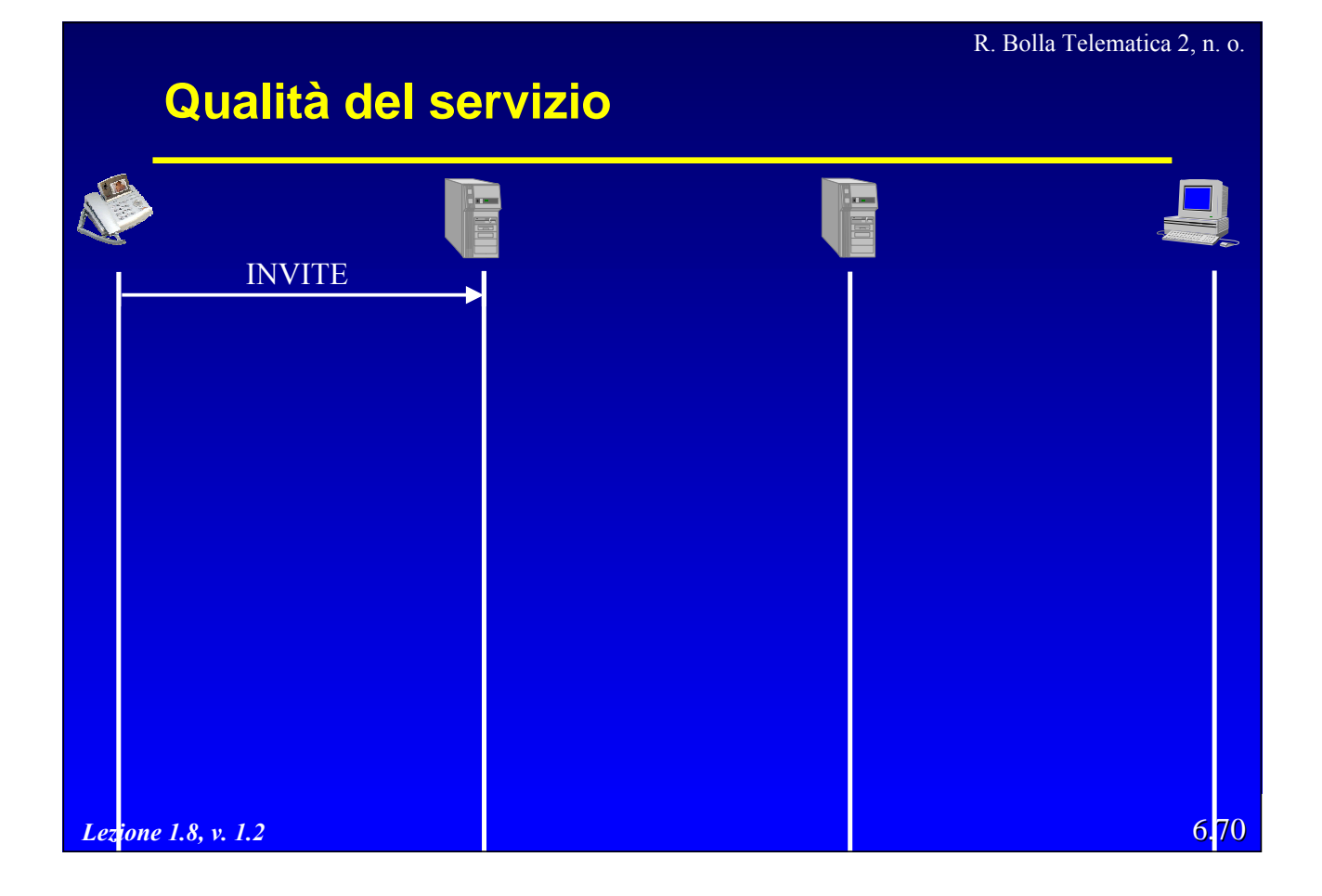

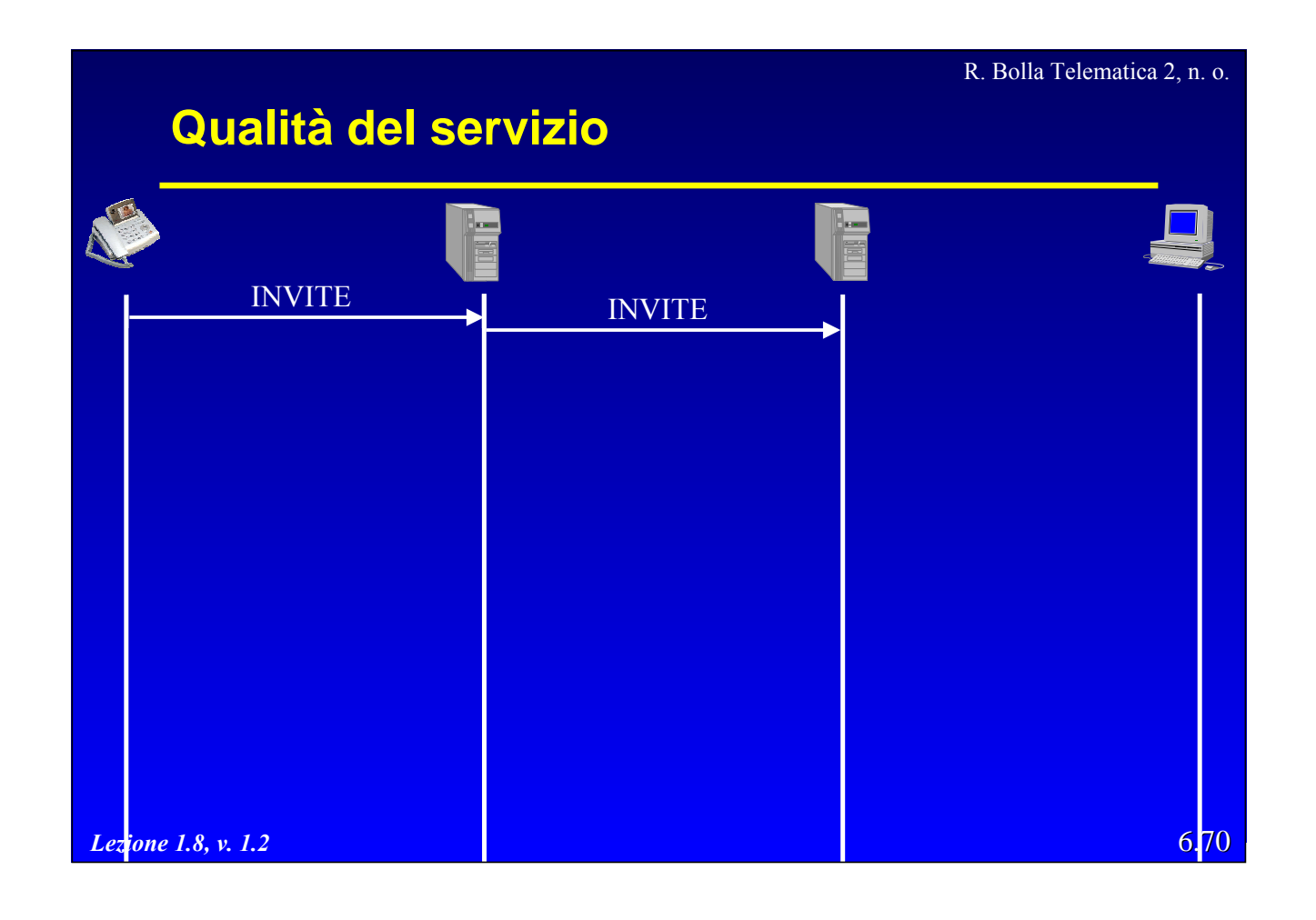

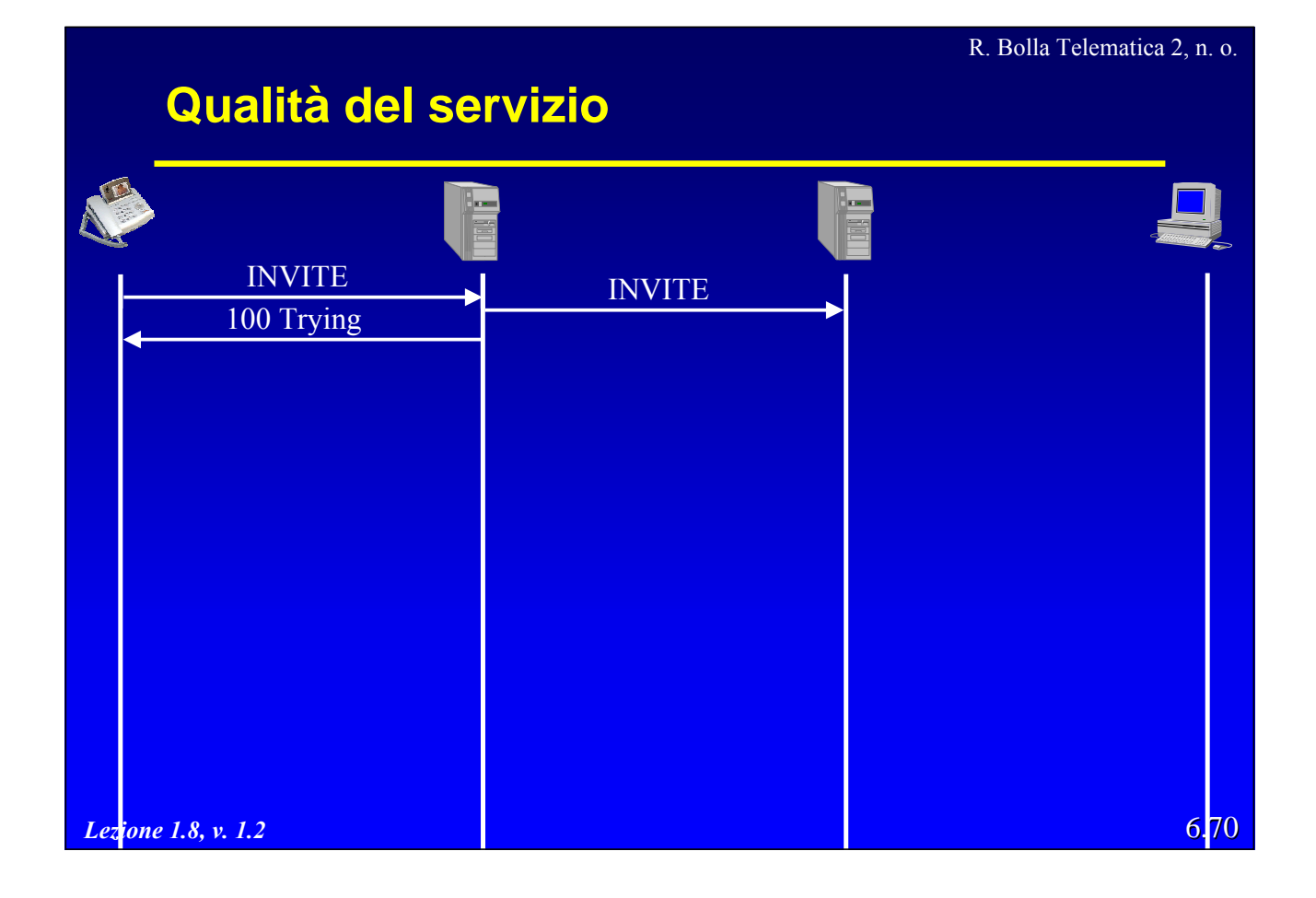

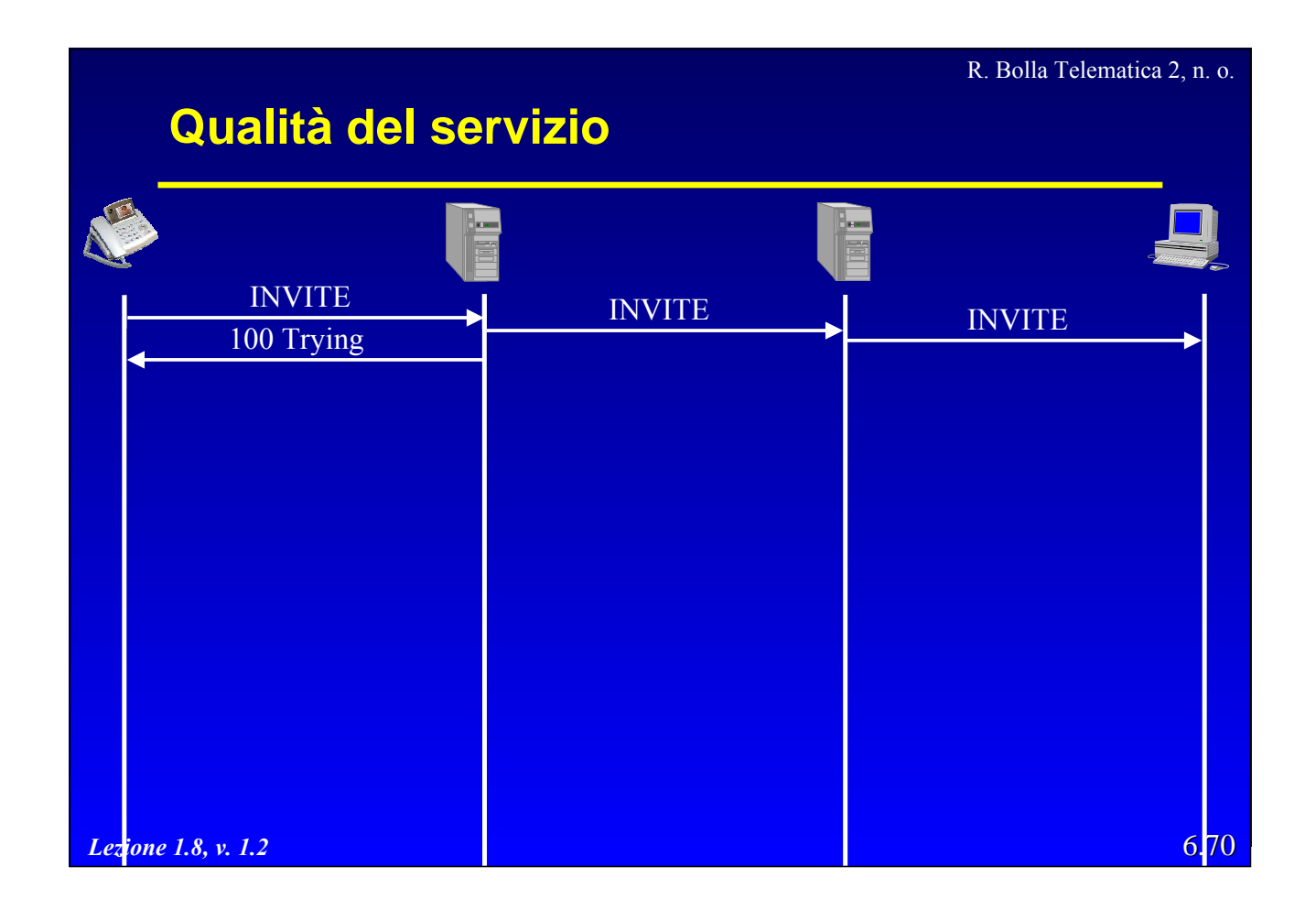

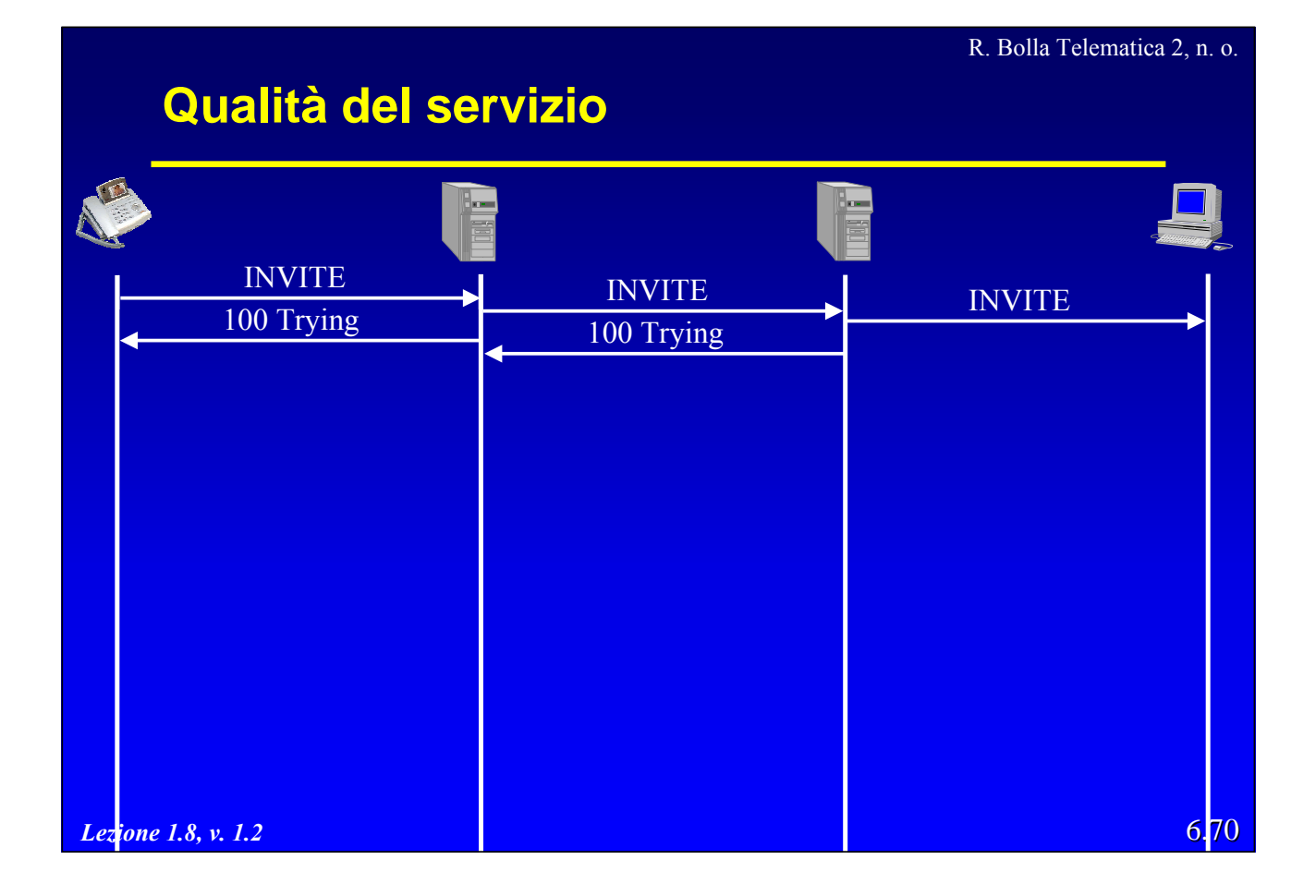

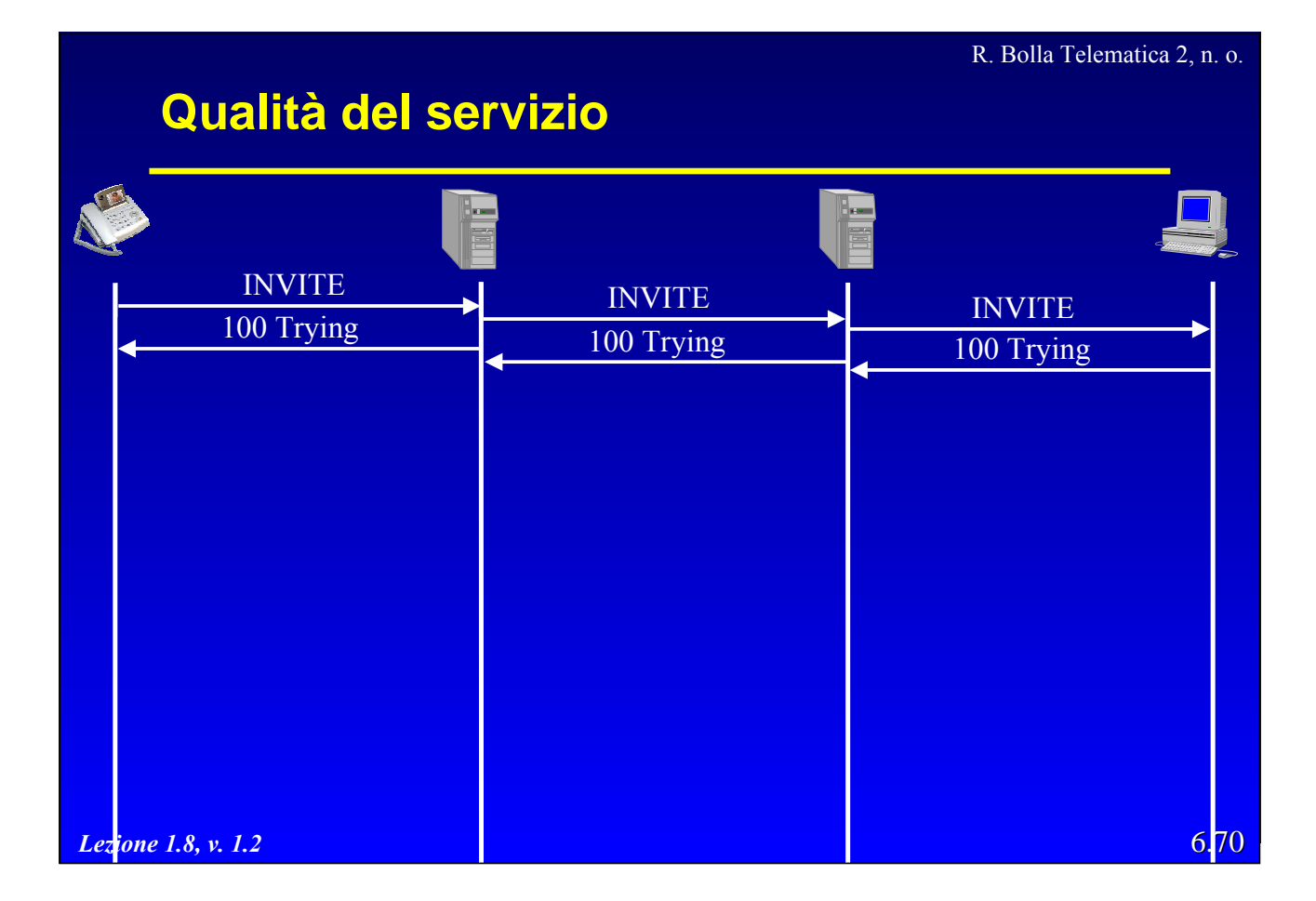

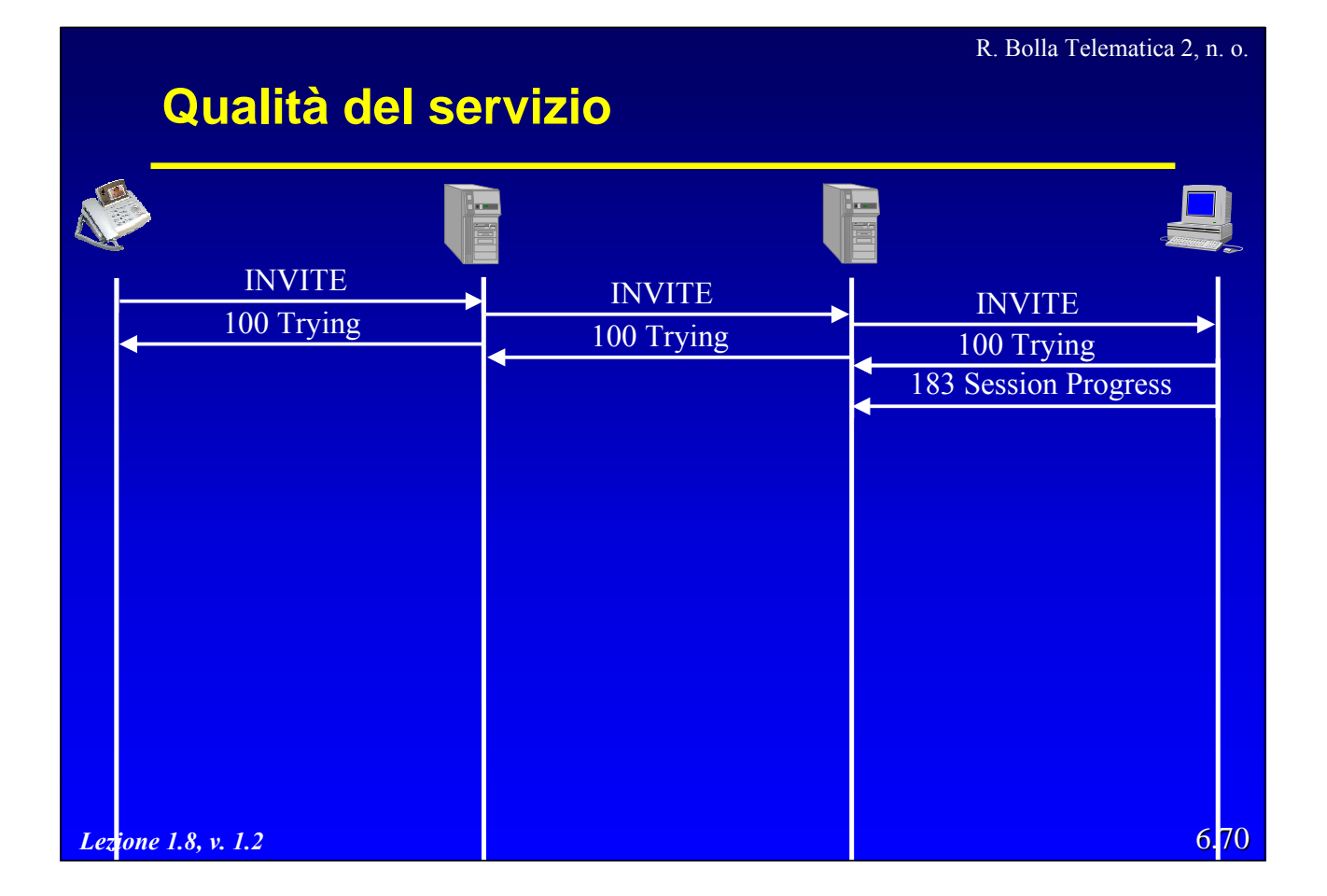

R. Bolla Telematica 2, n. o. **Qualità del servizio** N INVITE INVITE 100 Trying 100 Trying 100 Trying 100 Trying 100 Trying 100 Trying 100 Trying 100 Trying 183 Session Progress 183 Session Progress *Lezione 1.8, v. 1.2* 6.70

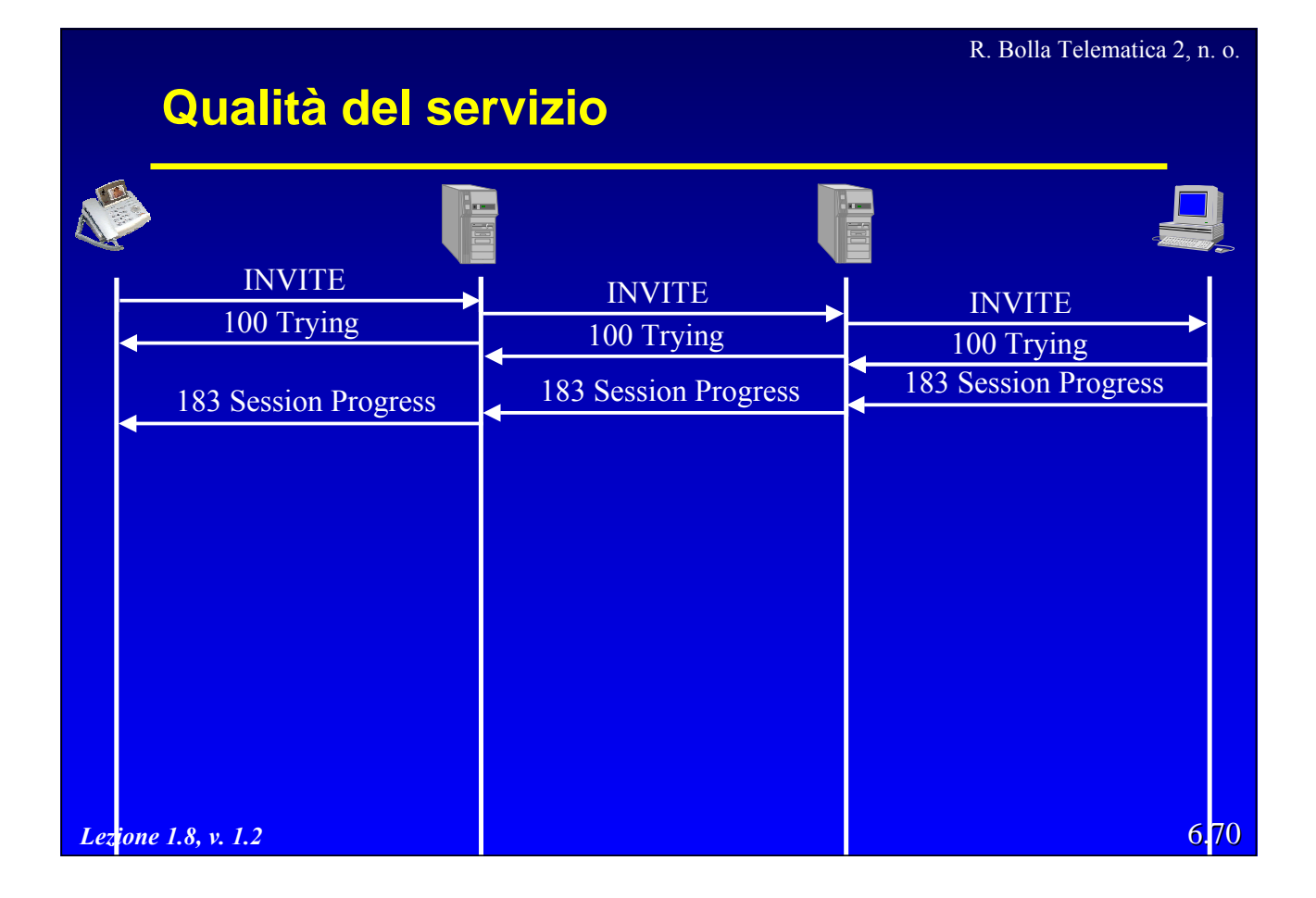

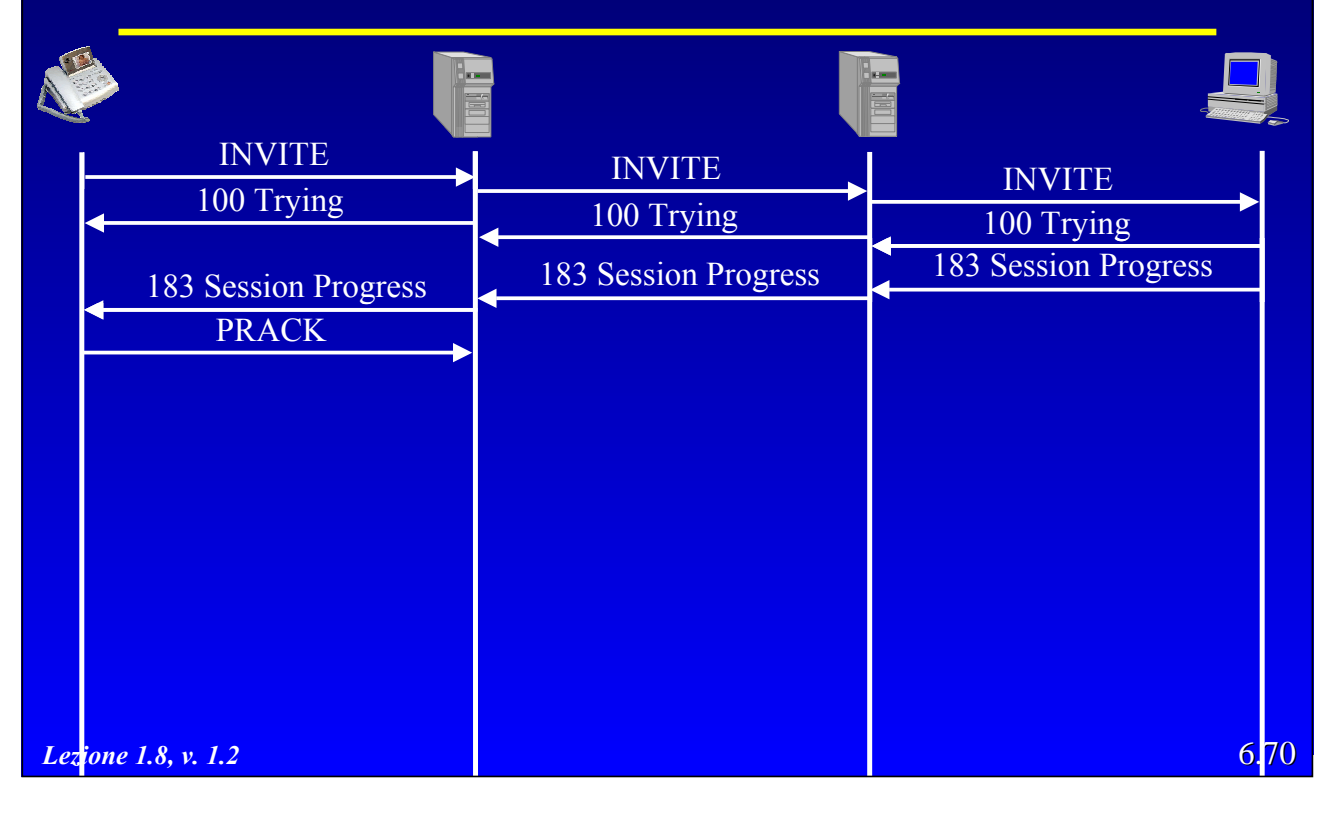

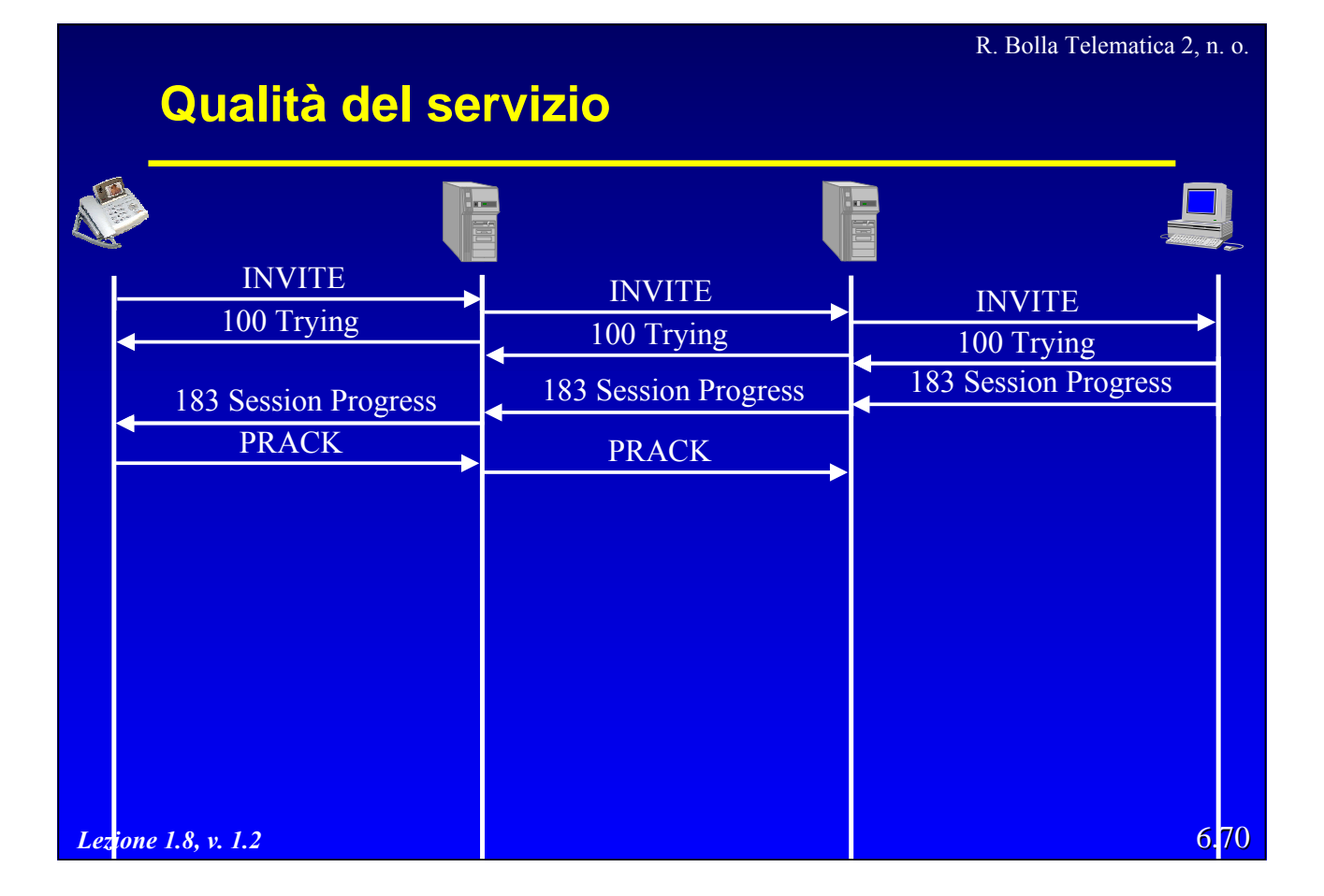

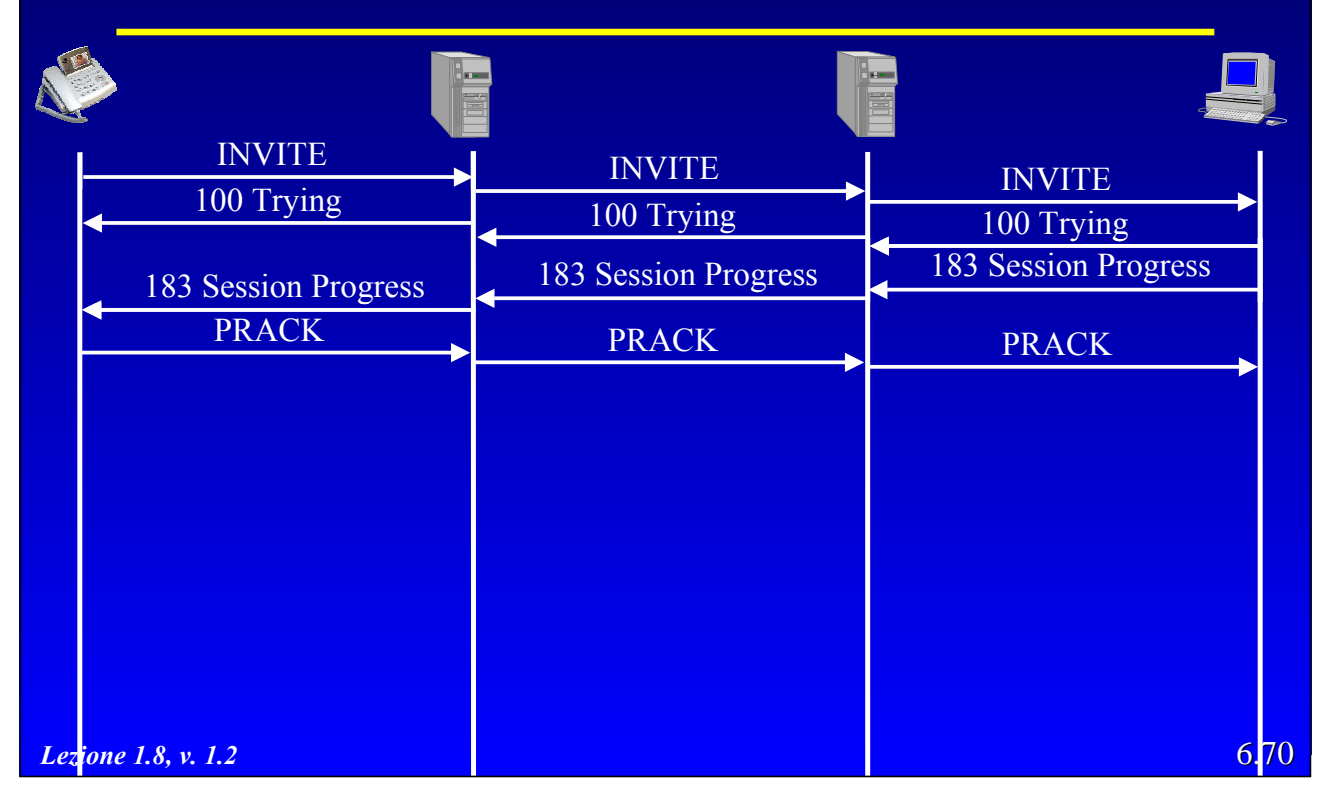

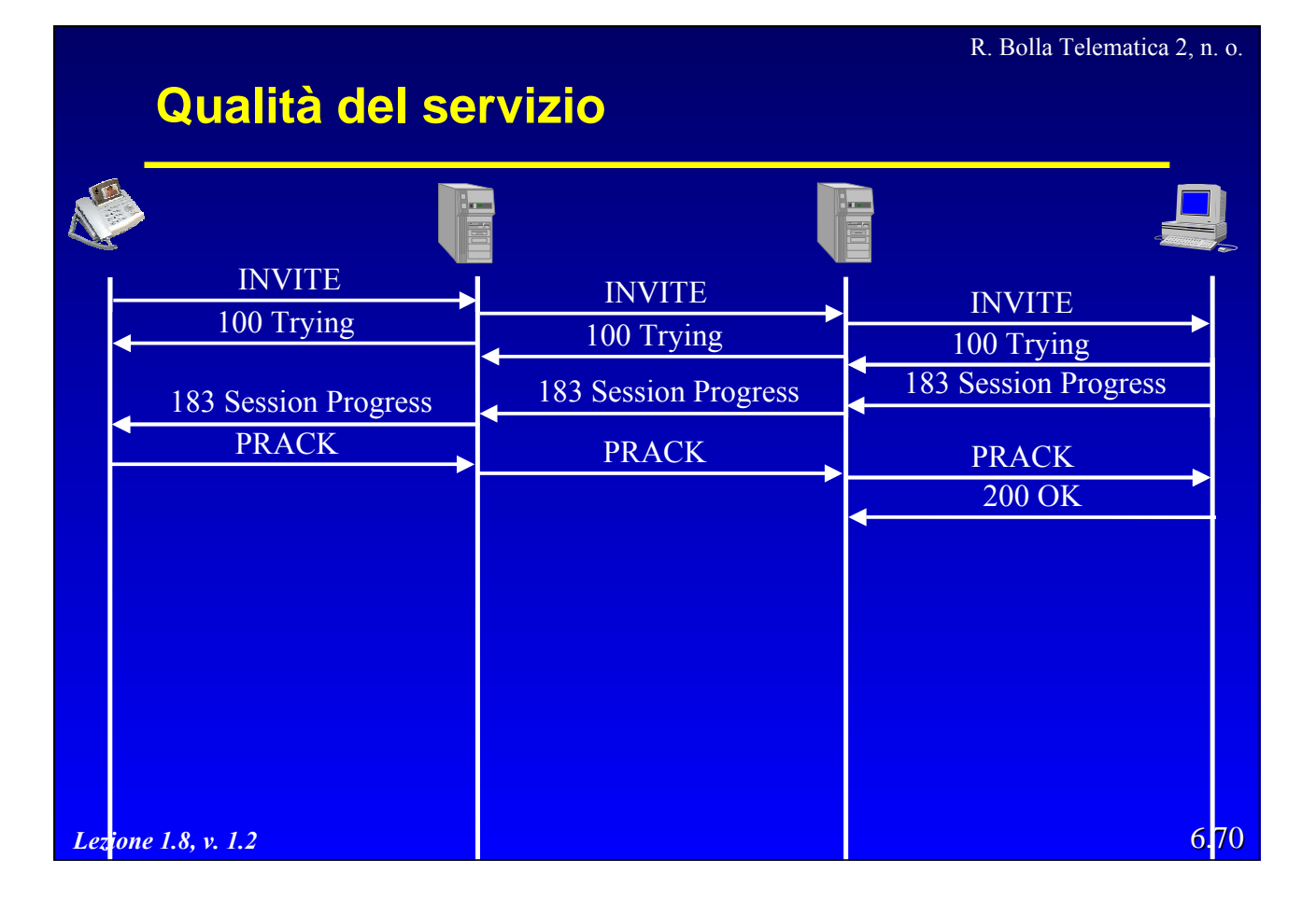

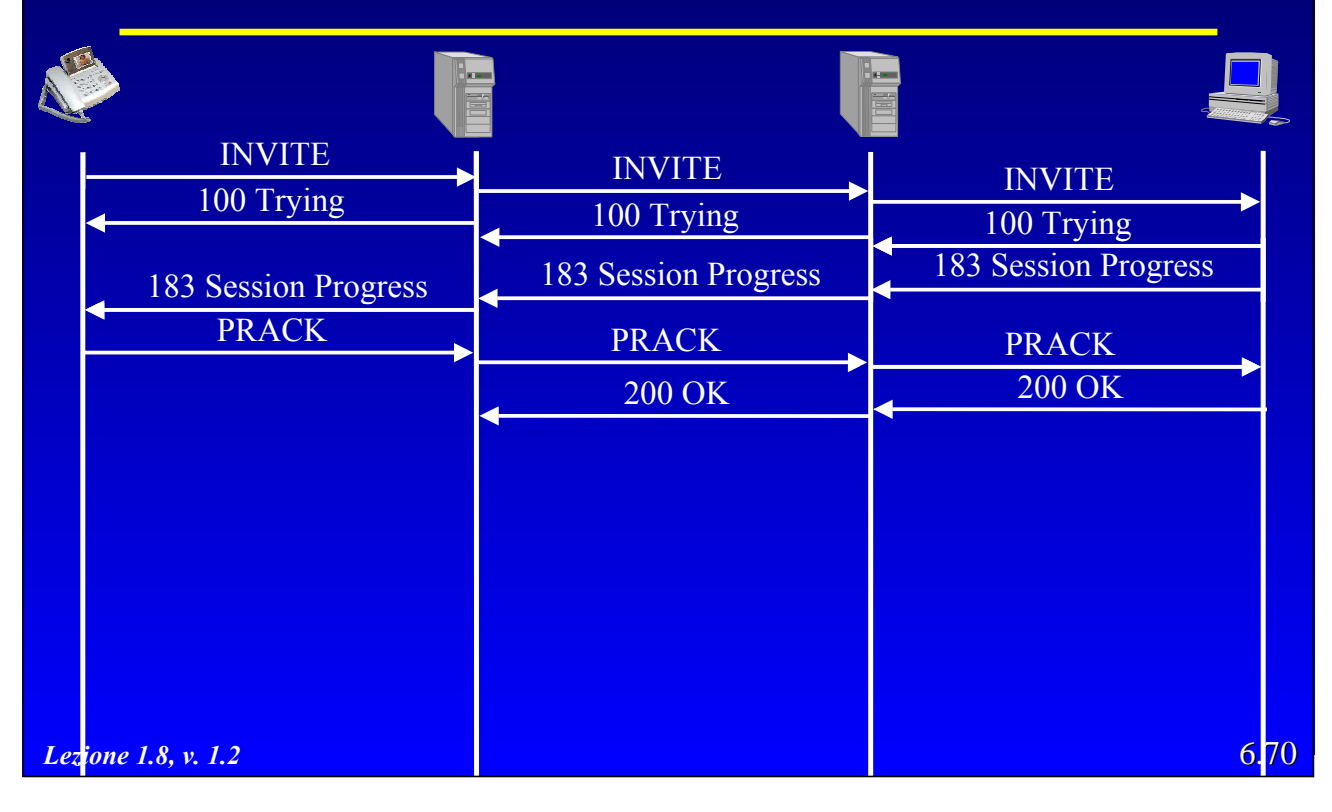

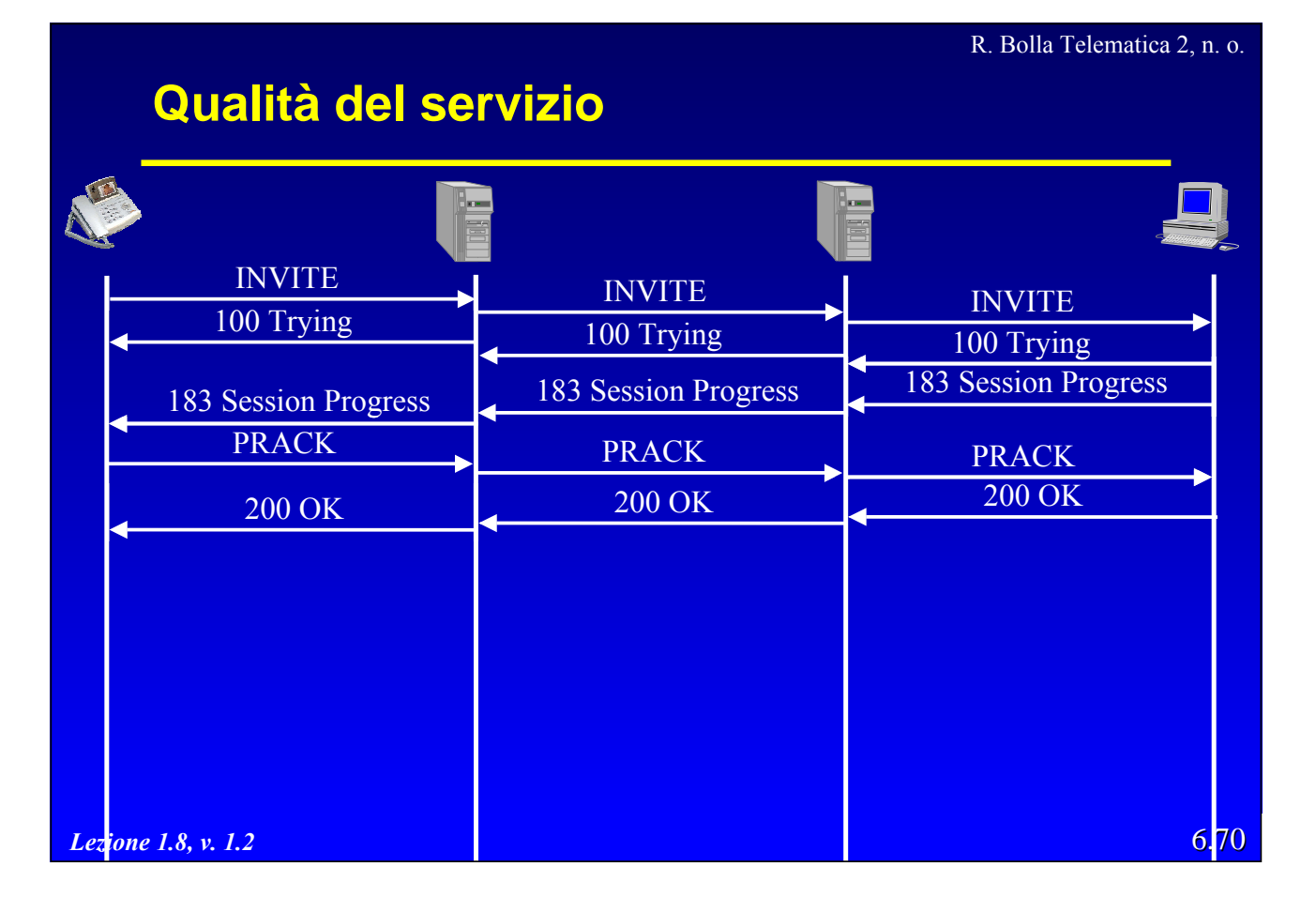

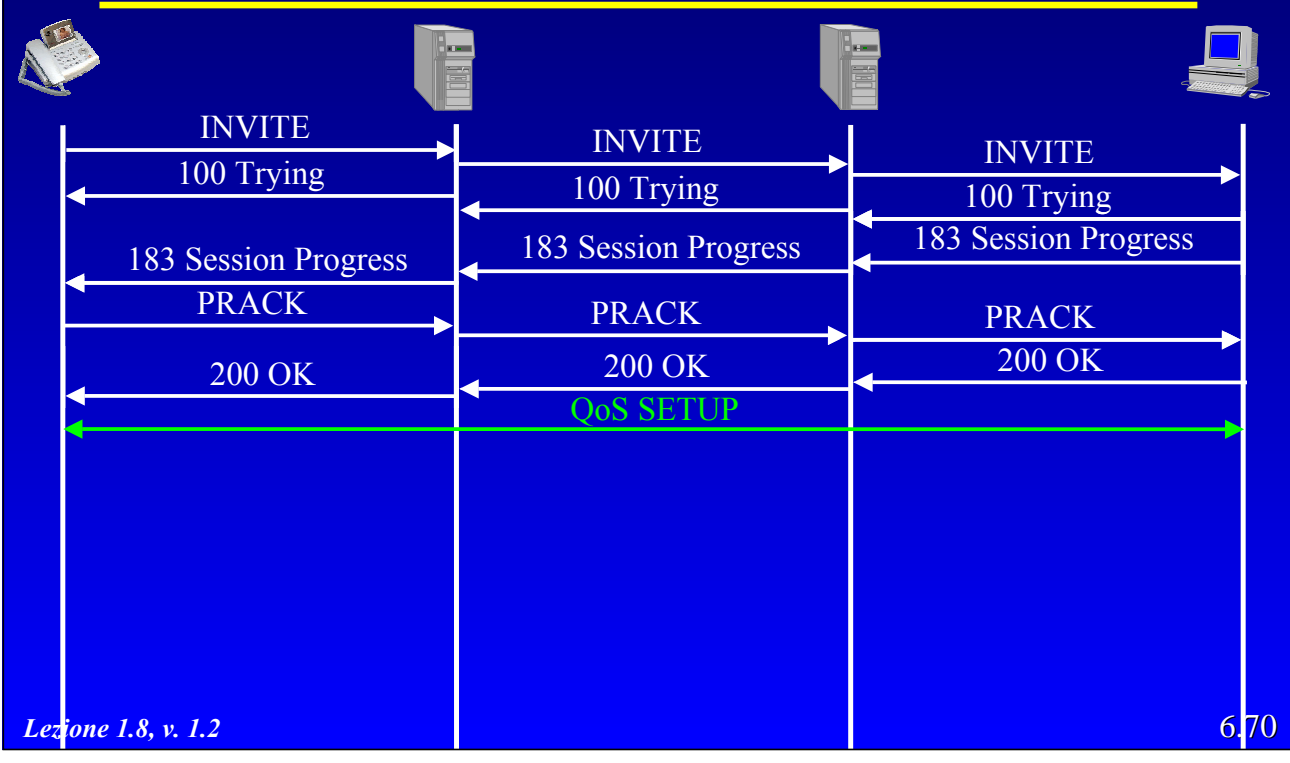

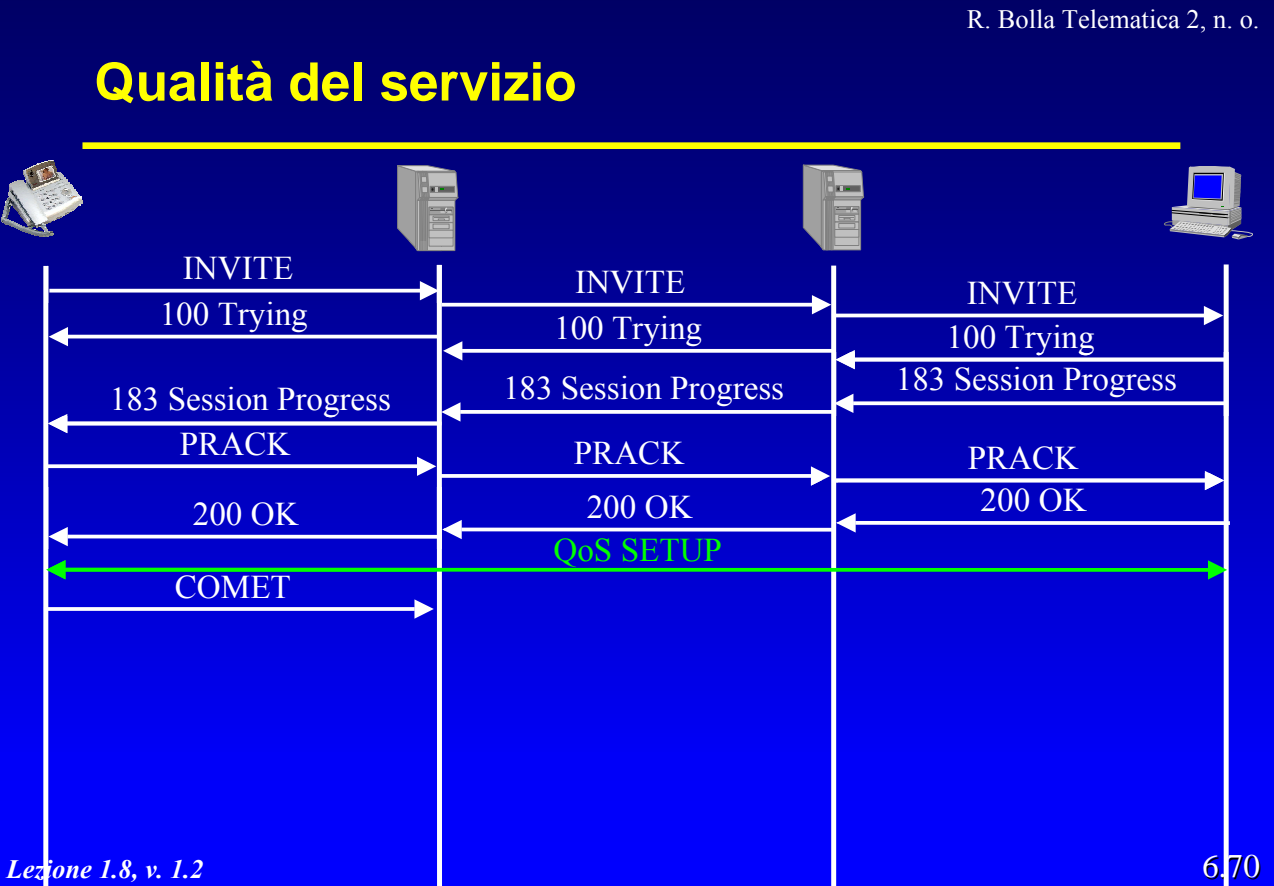

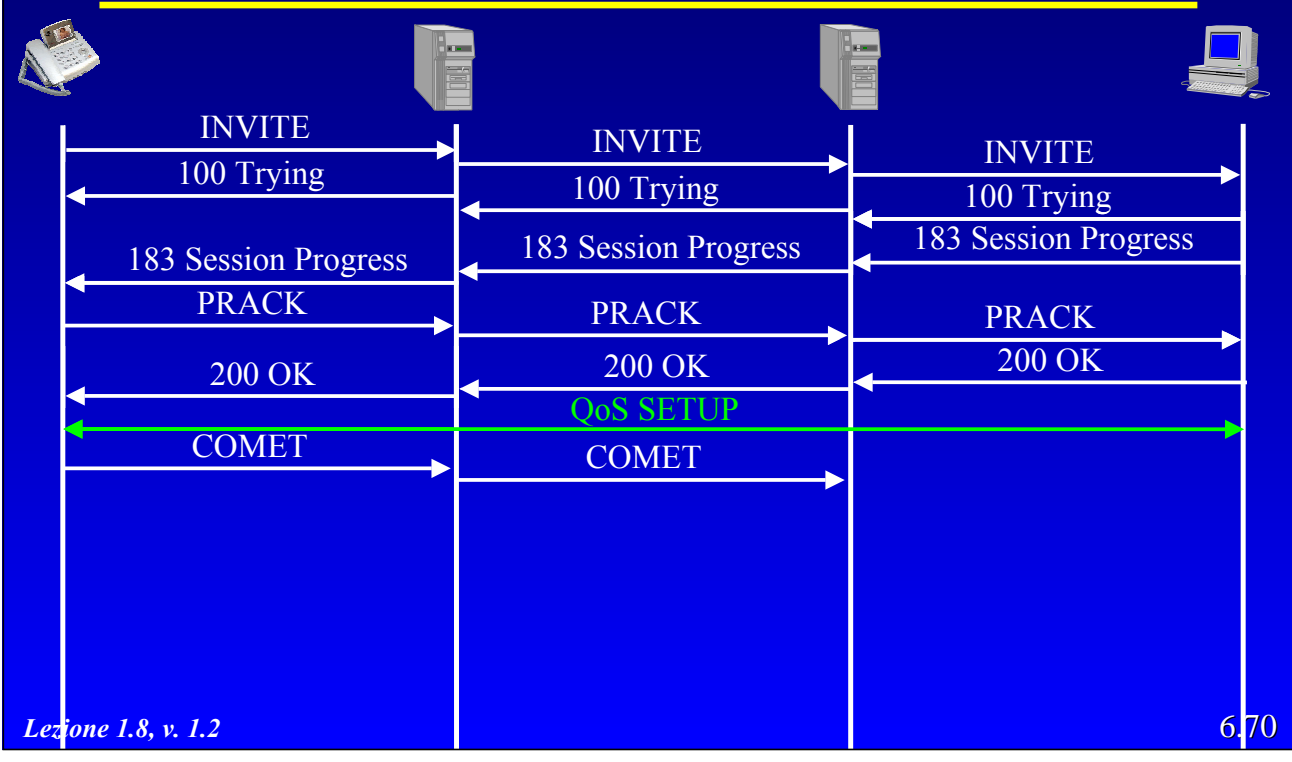

R. Bolla Telematica 2, n. o. **Qualità del servizio** A INVITE NVITE 100 Trying 100 Trying 100 Trying 100 Trying 100 Trying 100 Trying 100 Trying 183 Session Progress 183 Session Progress 183 Session Progress PRACK PRACK PRACK 200 OK 200 OK 200 OK 200 OK QoS SETUP COMET COMET COMET COMET 6.70 *Lezione 1.8, v. 1.2*

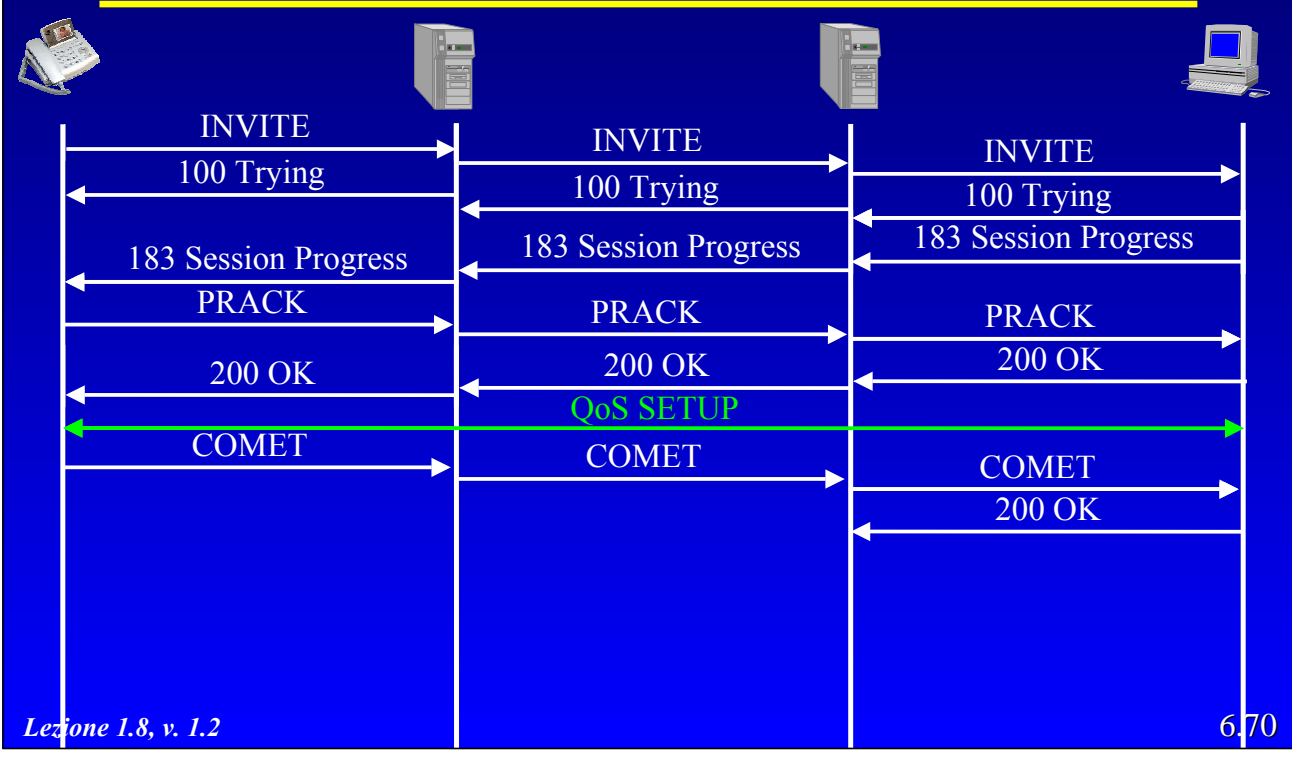

R. Bolla Telematica 2, n. o. **Qualità del servizio** A INVITE NVITE 100 Trying 100 Trying 100 Trying 100 Trying 100 Trying 100 Trying 100 Trying 183 Session Progress 183 Session Progress 183 Session Progress 183 Session Progress PRACK PRACK PRACK 200 OK 200 OK 200 OK 200 OK QoS SETUP COMET COMET COMET COMET 200 OK 200 OK 6.70 *Lezione 1.8, v. 1.2*

R. Bolla Telematica 2, n. o.

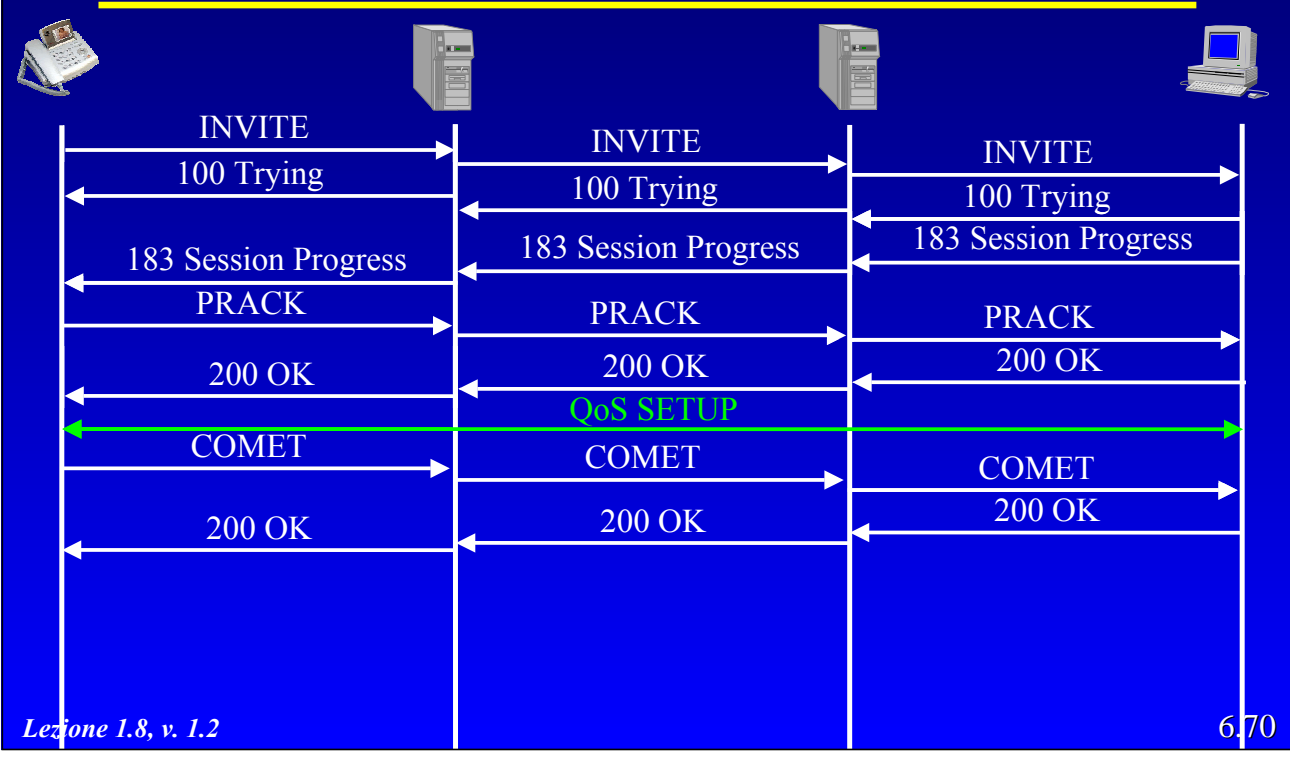

**Qualità del servizio**

| <b>INVITE</b><br>100 Trying   | <b>INVITE</b><br>100 Trying   | <b>INVITE</b><br>100 Trying   |
|-------------------------------|-------------------------------|-------------------------------|
| 183 Session Progress          | 183 Session Progress          | 183 Session Progress          |
| <b>PRACK</b>                  | <b>PRACK</b><br><b>200 OK</b> | <b>PRACK</b><br><b>200 OK</b> |
| <b>200 OK</b><br><b>COMET</b> | <b>QoS SETUP</b>              |                               |
| <b>200 OK</b>                 | <b>COMET</b><br><b>200 OK</b> | <b>COMET</b><br><b>200 OK</b> |
|                               |                               | 180 Ringing                   |
| Lezione 1.8, v. 1.2           |                               | 6.70                          |

R. Bolla Telematica 2, n. o.

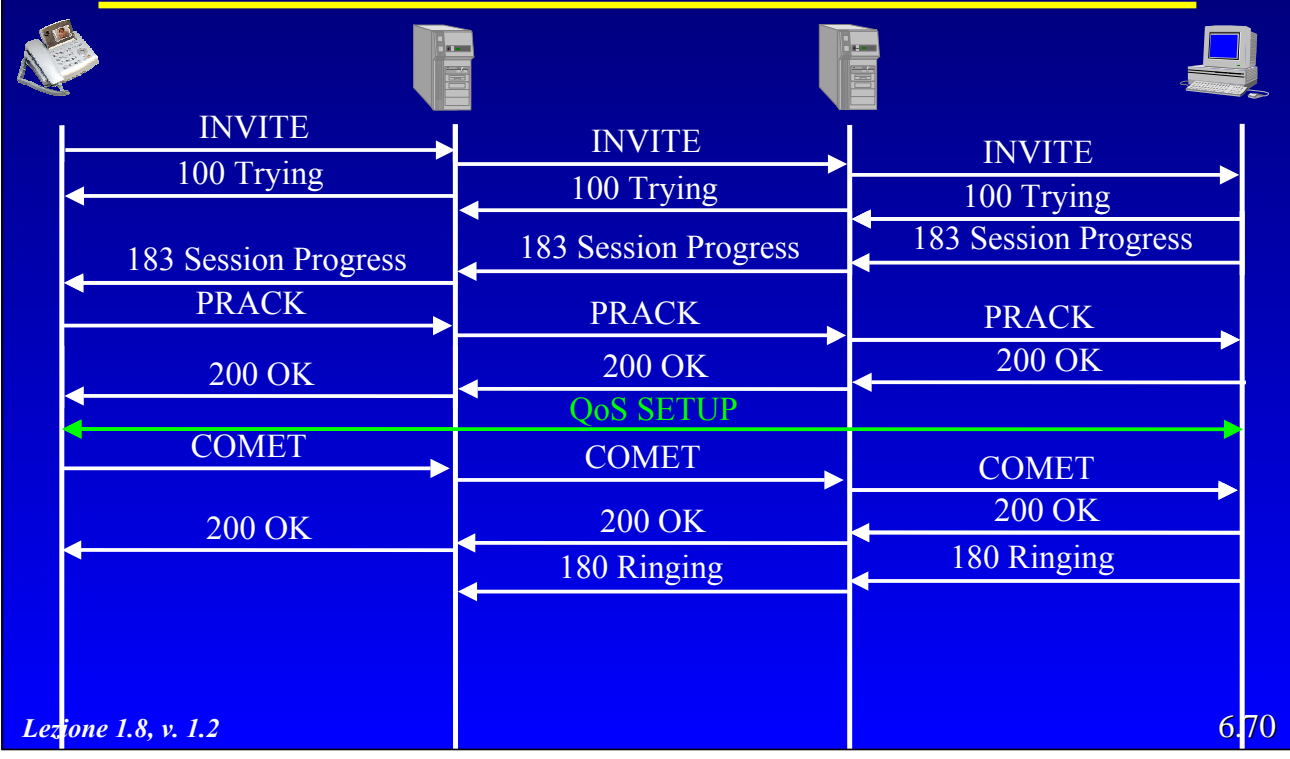

**Qualità del servizio**

| <b>INVITE</b><br>100 Trying | <b>INVITE</b><br>100 Trying      | <b>INVITE</b><br>100 Trying |
|-----------------------------|----------------------------------|-----------------------------|
| 183 Session Progress        | 183 Session Progress             | 183 Session Progress        |
| <b>PRACK</b>                | <b>PRACK</b>                     | <b>PRACK</b>                |
| <b>200 OK</b>               | <b>200 OK</b>                    | <b>200 OK</b>               |
| <b>COMET</b>                | <b>QoS SETUP</b><br><b>COMET</b> | <b>COMET</b>                |
| <b>200 OK</b>               | <b>200 OK</b>                    | <b>200 OK</b>               |
| 180 Ringing                 | 180 Ringing                      | 180 Ringing                 |
|                             |                                  |                             |
| Lezione 1.8, v. 1.2         |                                  | 6.70                        |

R. Bolla Telematica 2, n. o.

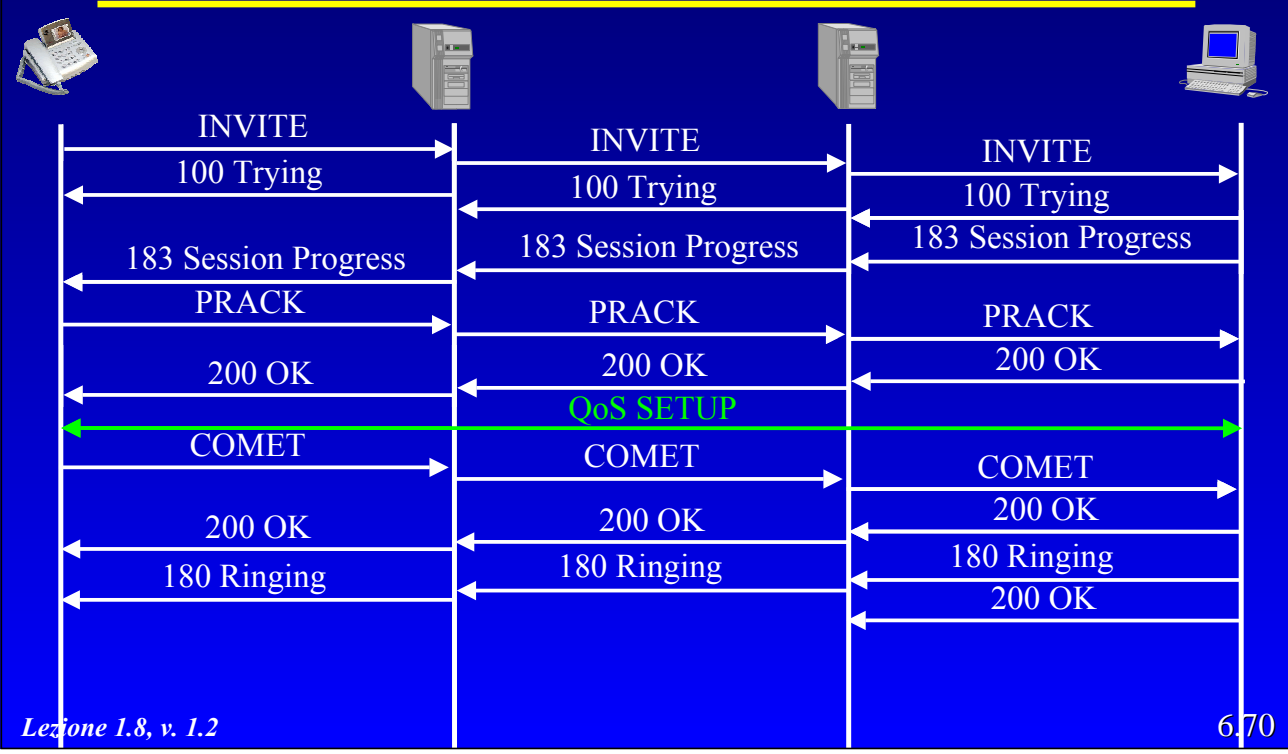

**Qualità del servizio**

| <b>INVITE</b><br>100 Trying   | <b>INVITE</b><br>100 Trying      | <b>INVITE</b><br>100 Trying   |
|-------------------------------|----------------------------------|-------------------------------|
| 183 Session Progress          | 183 Session Progress             | 183 Session Progress          |
| <b>PRACK</b><br><b>200 OK</b> | <b>PRACK</b><br><b>200 OK</b>    | <b>PRACK</b><br><b>200 OK</b> |
| <b>COMET</b>                  | <b>QoS SETUP</b><br><b>COMET</b> | <b>COMET</b>                  |
| <b>200 OK</b>                 | <b>200 OK</b>                    | <b>200 OK</b><br>180 Ringing  |
| 180 Ringing                   | 180 Ringing<br><b>200 OK</b>     | <b>200 OK</b>                 |
| <b>Lezione 1.8, v. 1.2</b>    |                                  | 6,70                          |

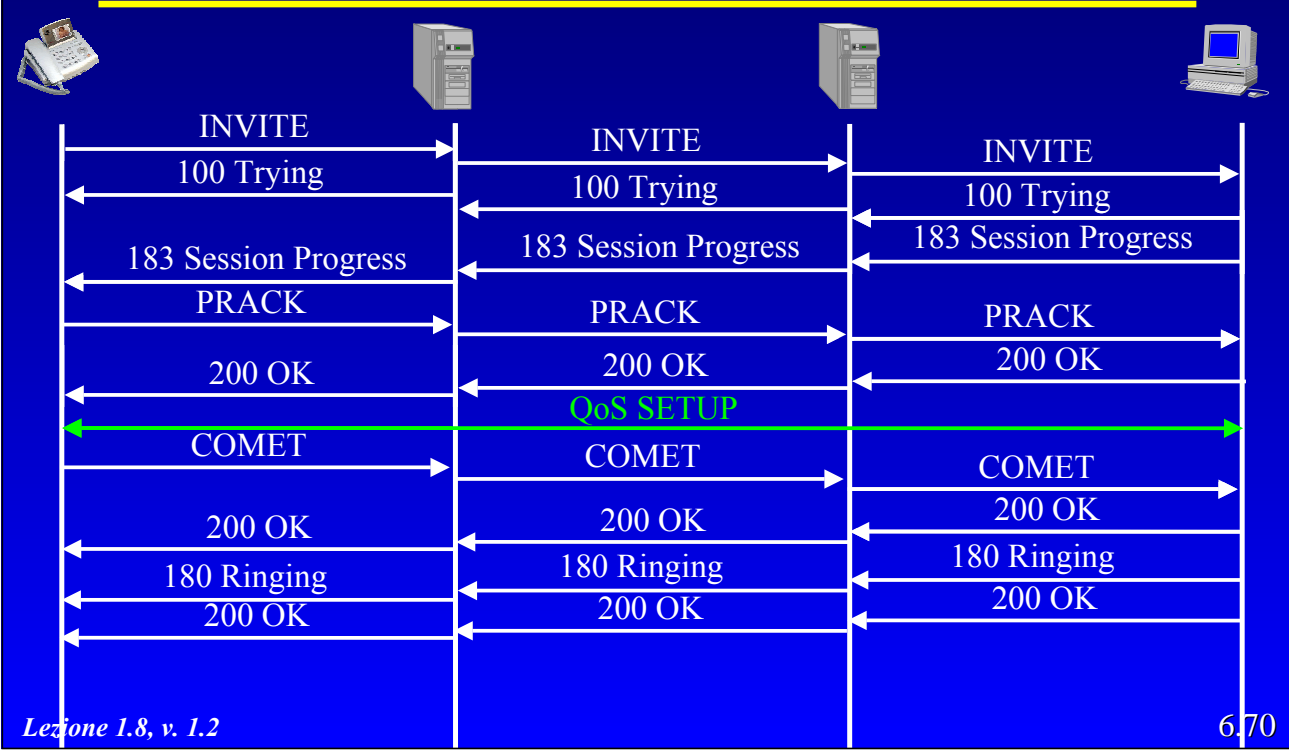

R. Bolla Telematica 2, n. o.

| <b>Qualità del servizio</b> |                      |                      |
|-----------------------------|----------------------|----------------------|
|                             |                      |                      |
| <b>INVITE</b>               | <b>INVITE</b>        | <b>INVITE</b>        |
| 100 Trying                  | 100 Trying           | 100 Trying           |
| 183 Session Progress        | 183 Session Progress | 183 Session Progress |
| <b>PRACK</b>                | <b>PRACK</b>         | <b>PRACK</b>         |
| <b>200 OK</b>               | <b>200 OK</b>        | <b>200 OK</b>        |
|                             | <b>QoS SETUP</b>     |                      |
| <b>COMET</b>                | <b>COMET</b>         | <b>COMET</b>         |
| <b>200 OK</b>               | <b>200 OK</b>        | <b>200 OK</b>        |
| 180 Ringing                 | 180 Ringing          | 180 Ringing          |
| 200 OK                      | <b>200 OK</b>        | <b>200 OK</b>        |
| <b>ACK</b>                  |                      |                      |
| Lezione 1.8, v. 1.2         |                      | 6,70                 |

R. Bolla Telematica 2, n. o.

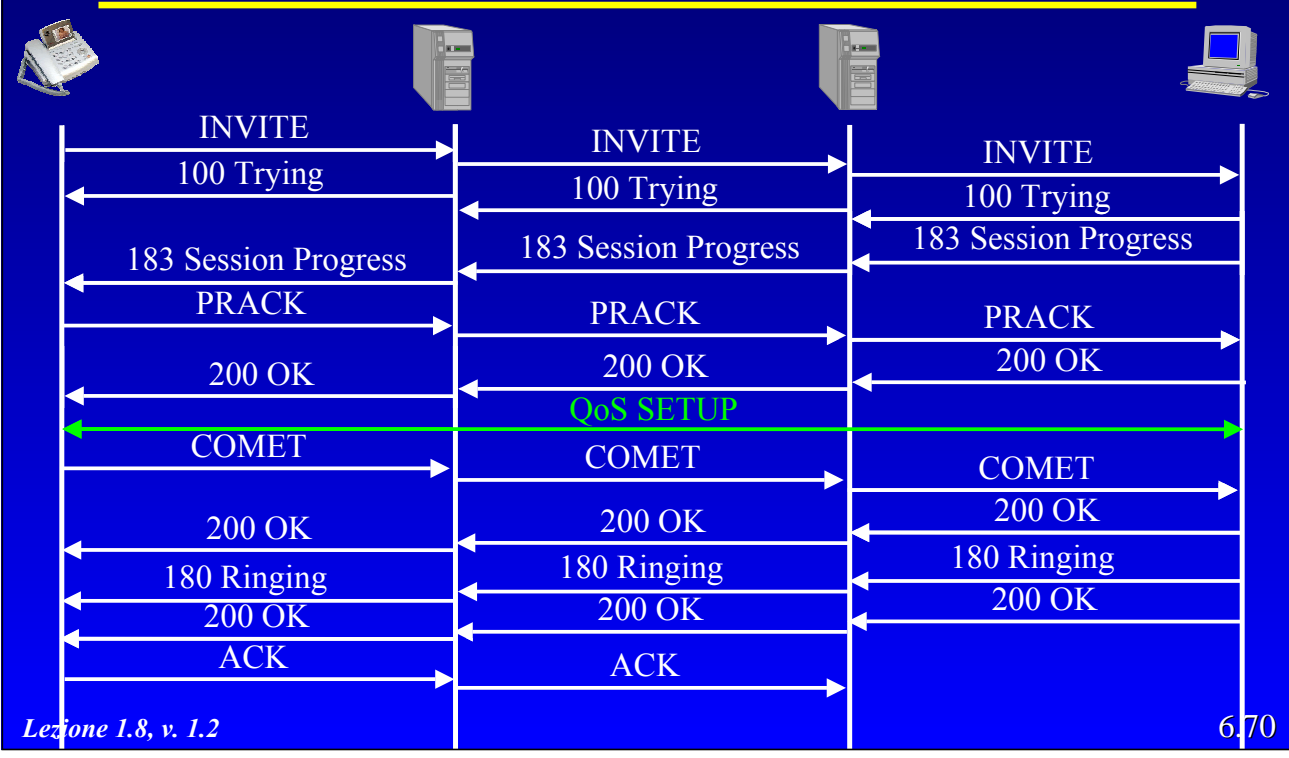

**Qualità del servizio**

| <b>INVITE</b>        | <b>INVITE</b>                    | <b>INVITE</b>                |
|----------------------|----------------------------------|------------------------------|
| 100 Trying           | 100 Trying                       | 100 Trying                   |
| 183 Session Progress | 183 Session Progress             | 183 Session Progress         |
| <b>PRACK</b>         | <b>PRACK</b>                     | <b>PRACK</b>                 |
| <b>200 OK</b>        | <b>200 OK</b>                    | $200$ OK                     |
| <b>COMET</b>         | <b>QoS SETUP</b><br><b>COMET</b> | <b>COMET</b>                 |
| <b>200 OK</b>        | <b>200 OK</b>                    | <b>200 OK</b>                |
| 180 Ringing          | 180 Ringing                      | 180 Ringing<br><b>200 OK</b> |
| 200 OK               | <b>200 OK</b>                    |                              |
| <b>ACK</b>           | <b>ACK</b>                       | <b>ACK</b>                   |
| Lezione 1.8, v. 1.2  |                                  | 6,70                         |

#### **Qualità del servizio**

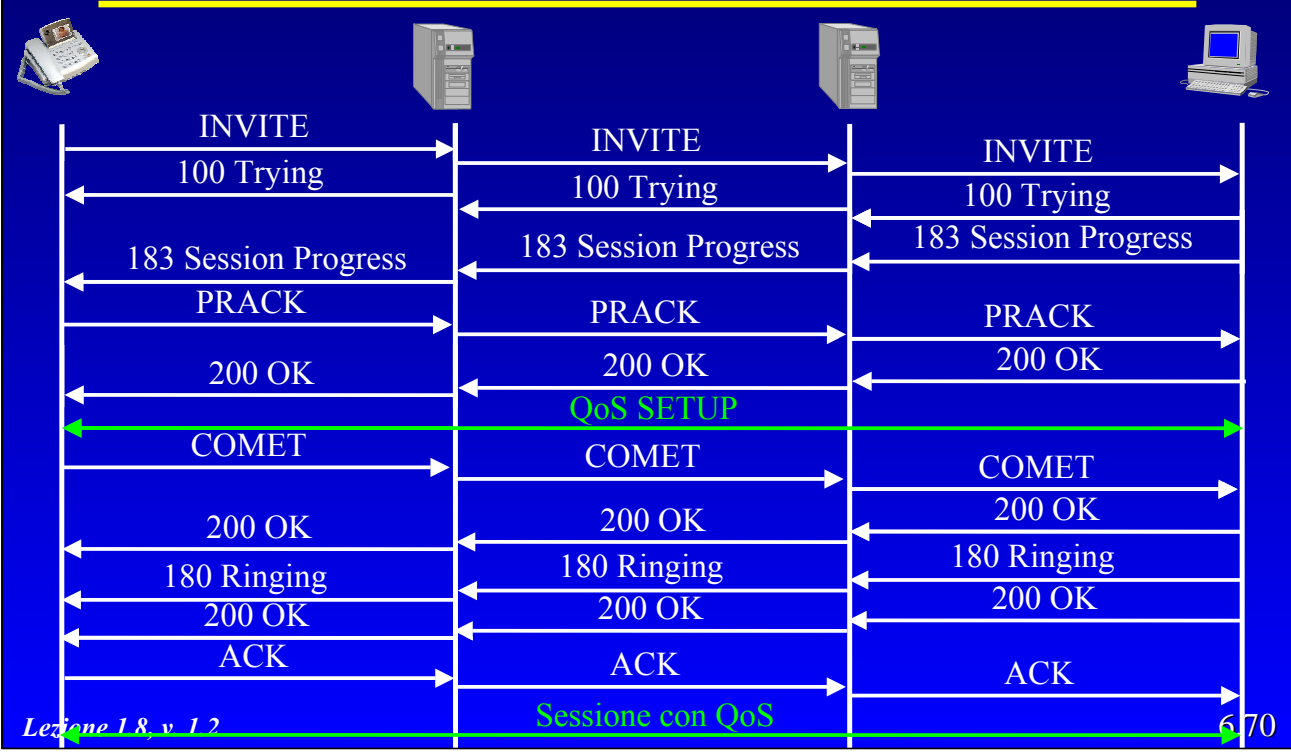

R. Bolla Telematica 2, n. o.

## **Le funzioni di SIP**

- · Risoluzione degli indirizzi.
- **•** Funzioni relative ad una sessione
	- instaurazione, modifica, termine e cancellazione della sessione,
	- negoziazione dei media,
	- segnalazione durante la chiamata,
	- controllo della chiamata,
	- instaurazione di chiamate con QoS.
- Funzioni non relative ad una sessione
	- mobilità,
	- trasporto di messaggi,
	- notifica di eventi,
	- autenticazione.
6.72

## **Mobilità in SIP**

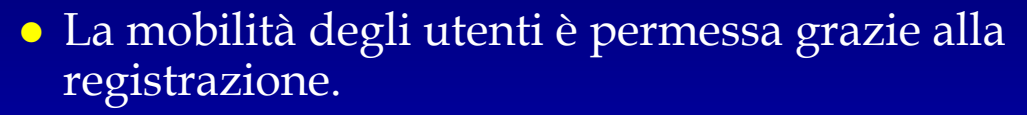

z Il processo di registrazione è simile a quanto avviene nelle reti cellulari

– con SIP, però, si registrano gli utenti invece dei terminali.

#### • La registrazione avviene con il metodo REGISTER

- il terminale in questione non deve implementare necessariamente SIP (PSTN)
	- » in questo caso per la registrazione si utilizzano altri sistemi (web, email. meccanismi automatici a tempo);
- il protocollo per la registrazione verso il location server non è SIP.

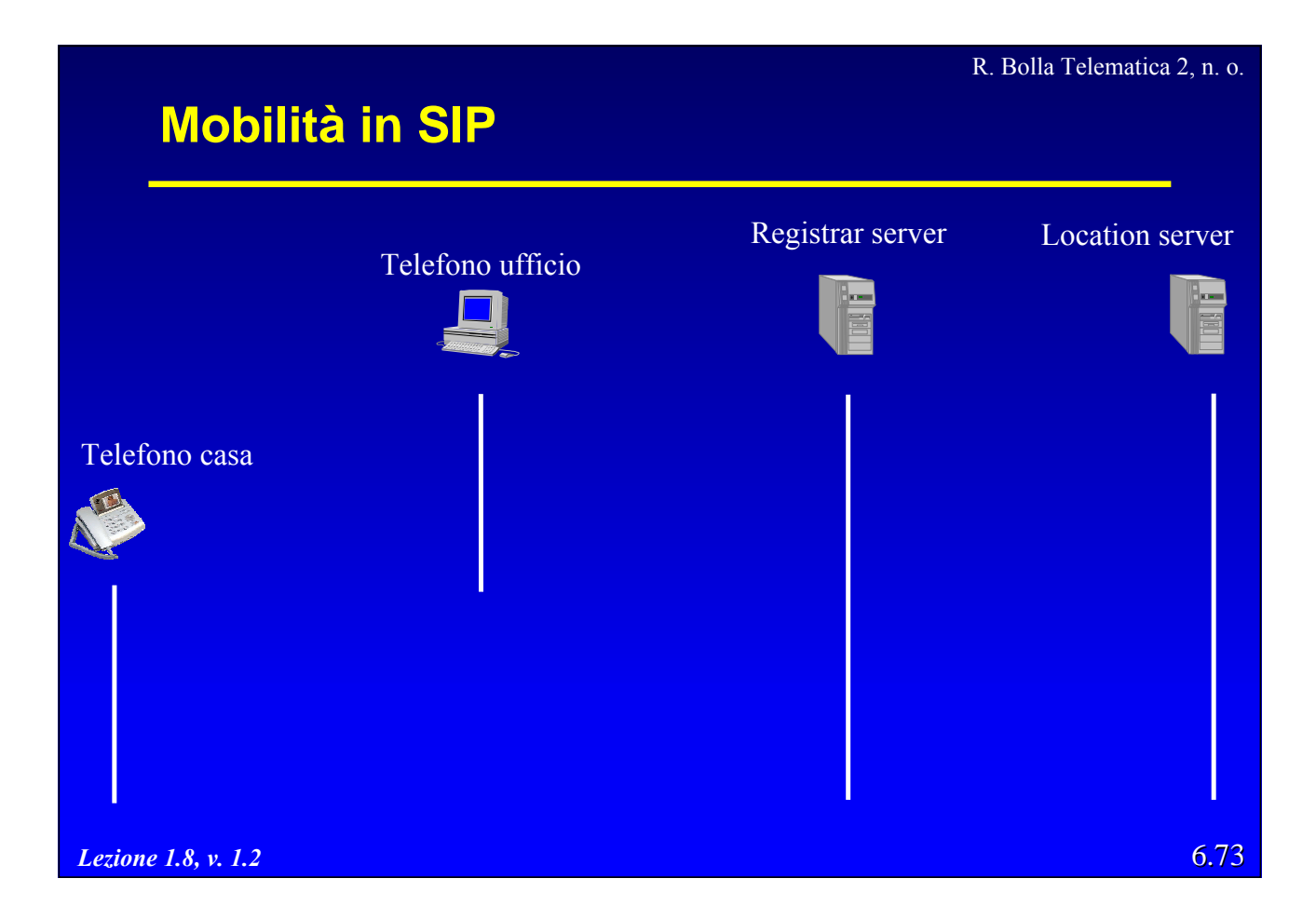

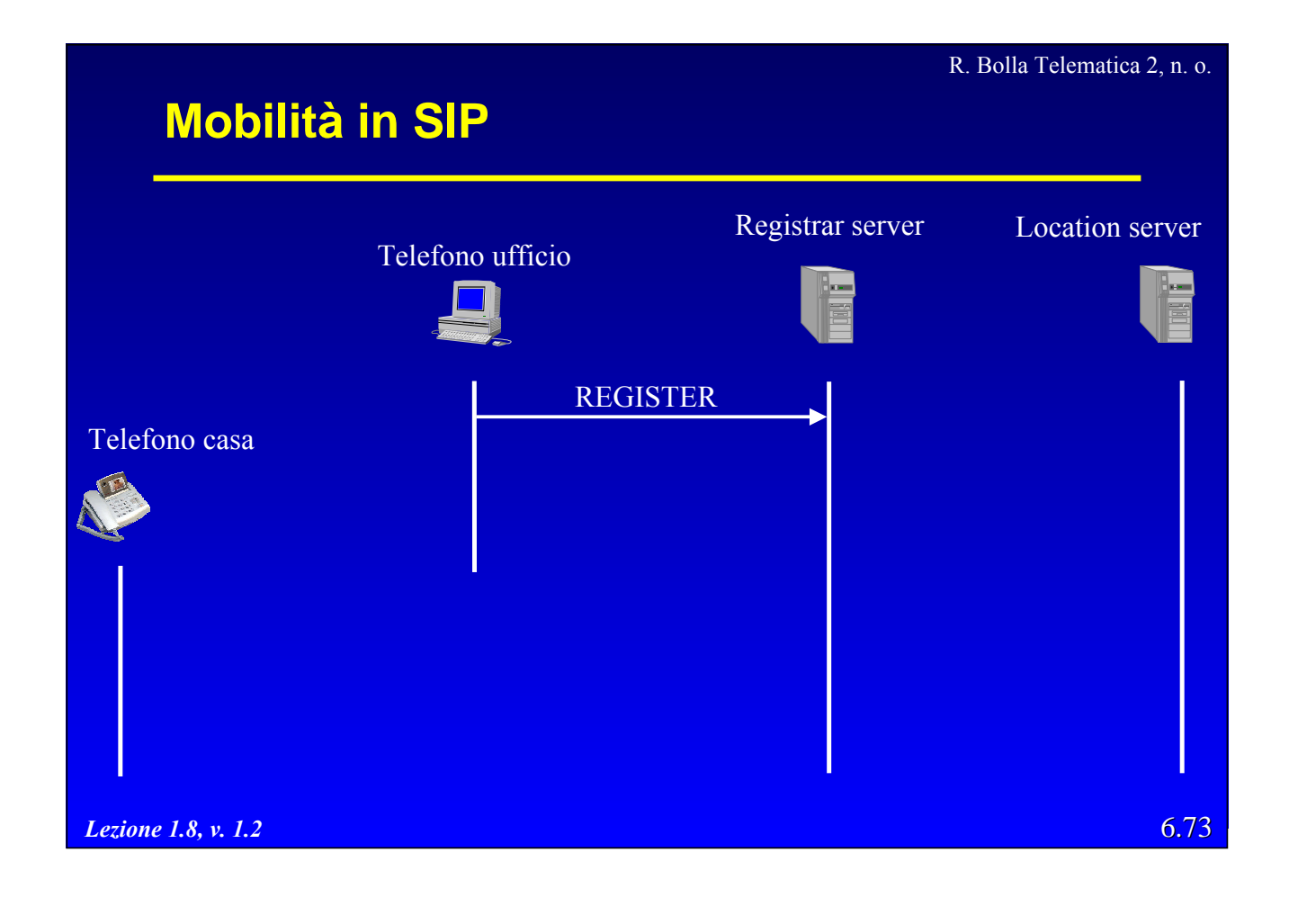

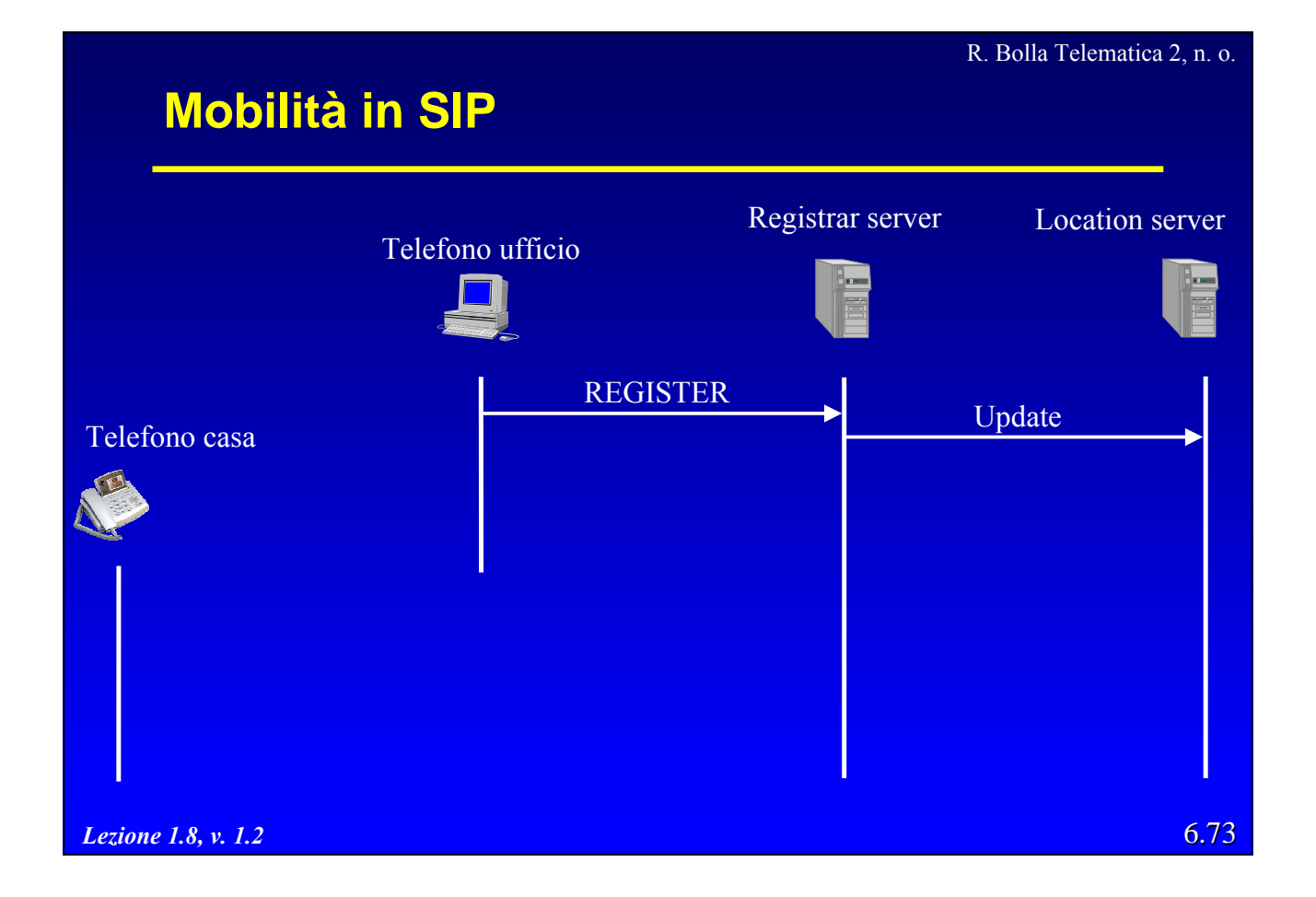

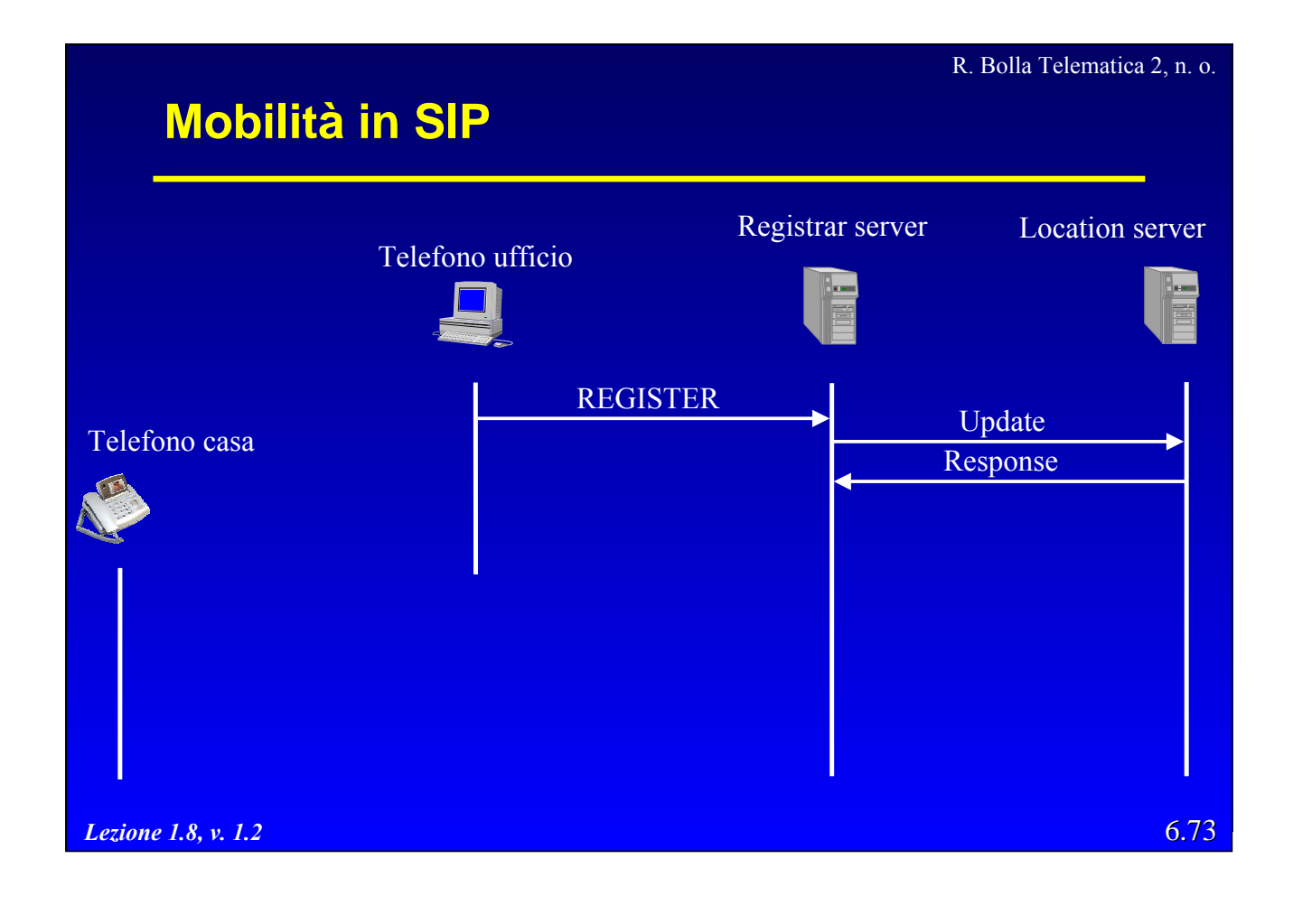

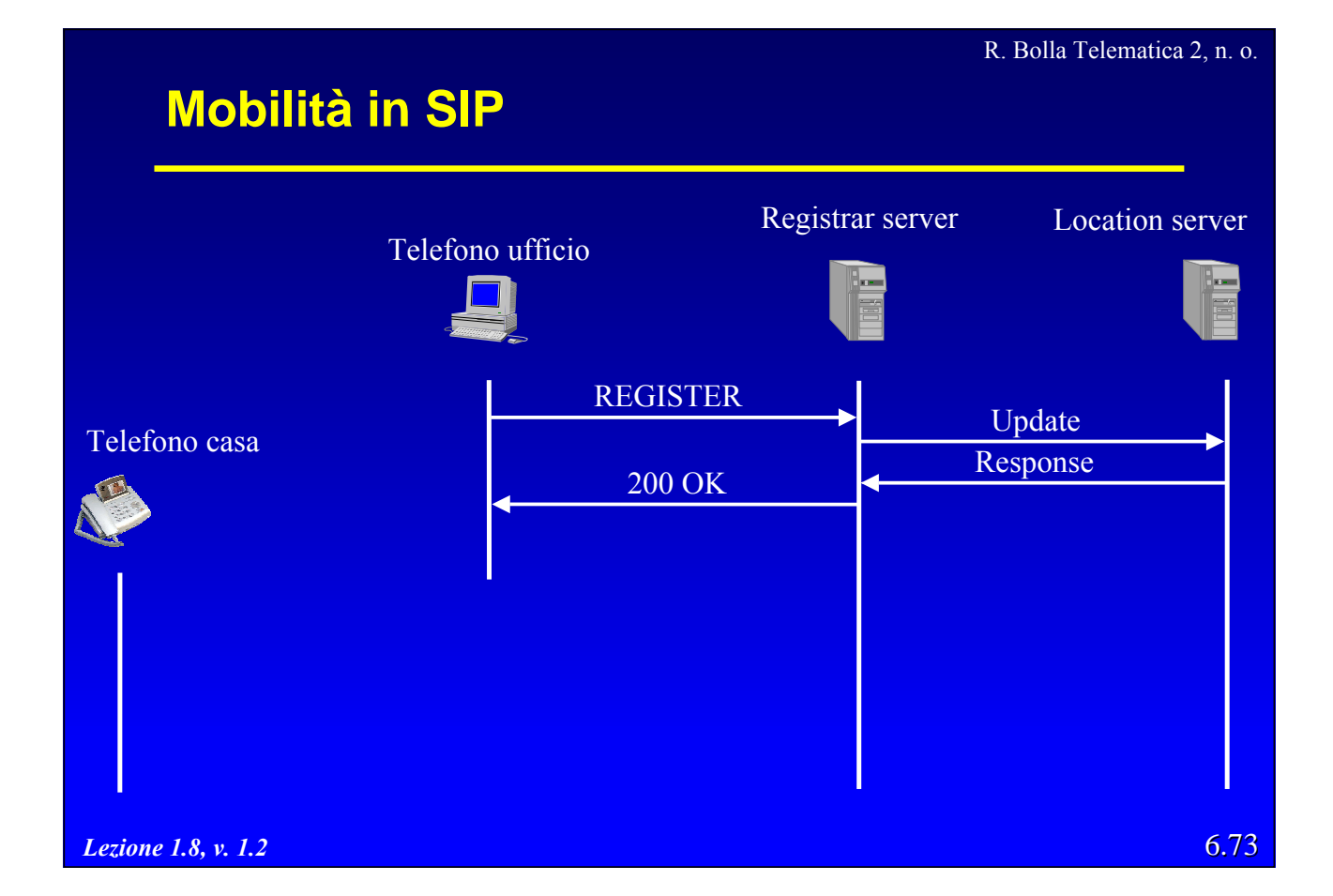

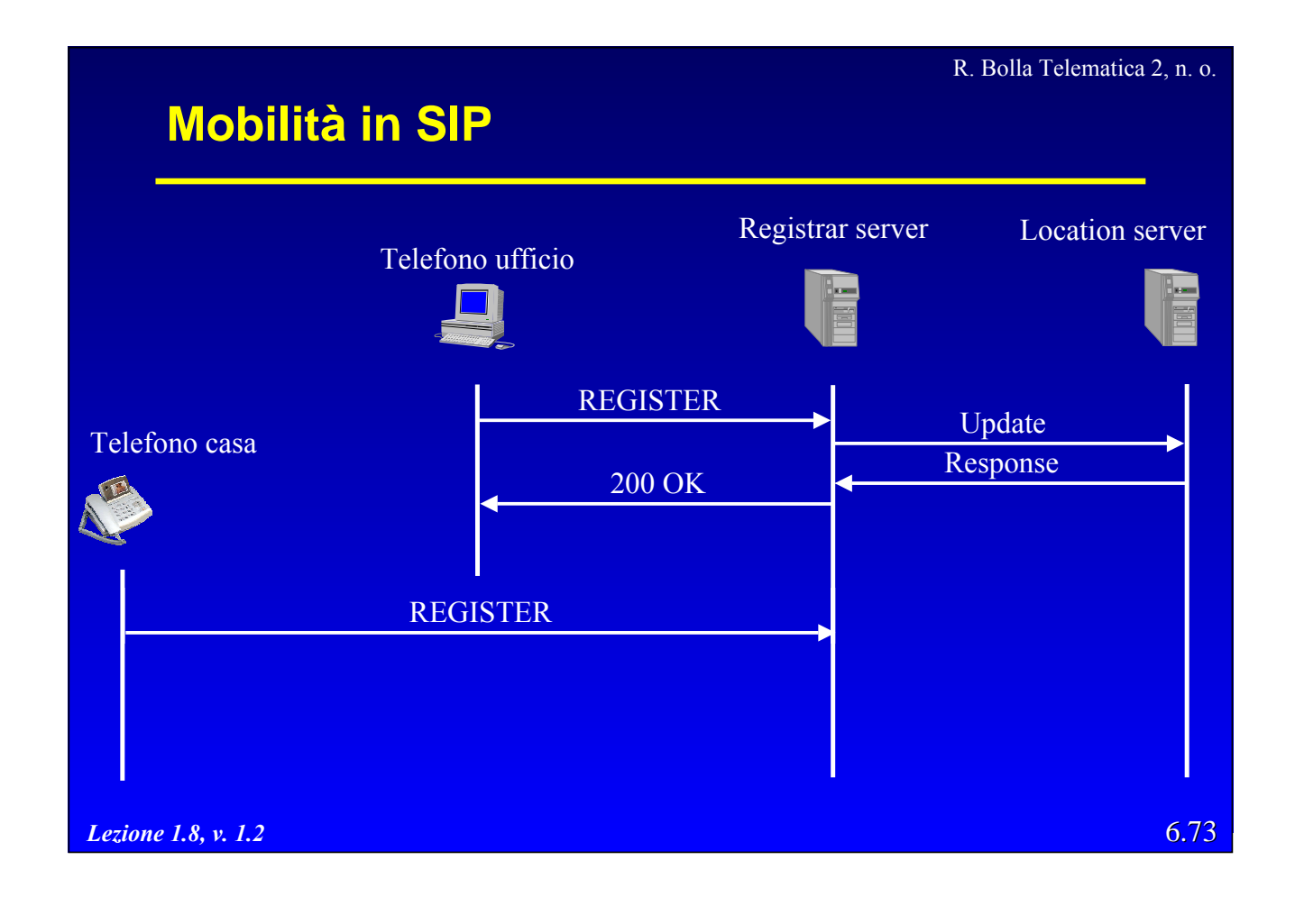

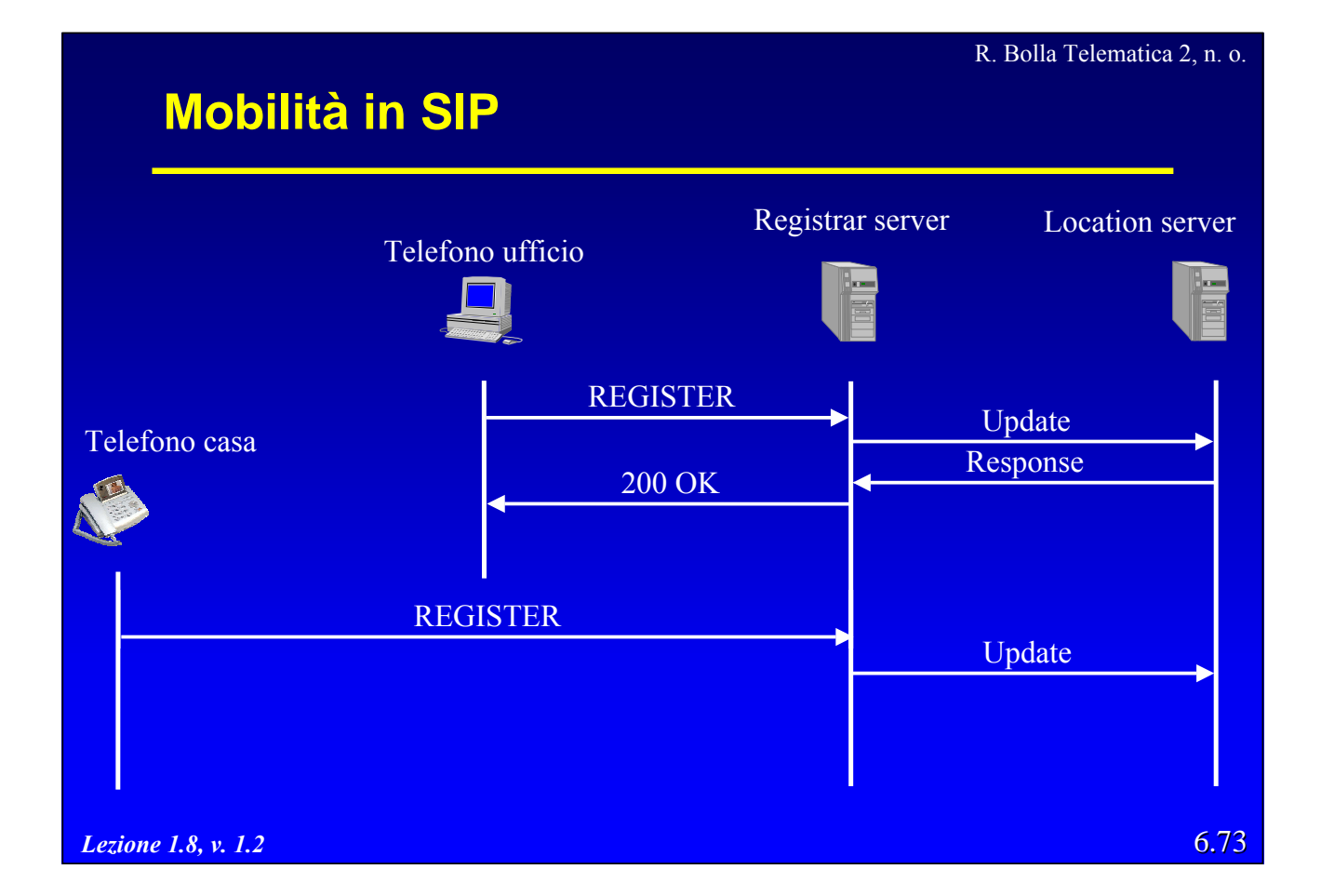

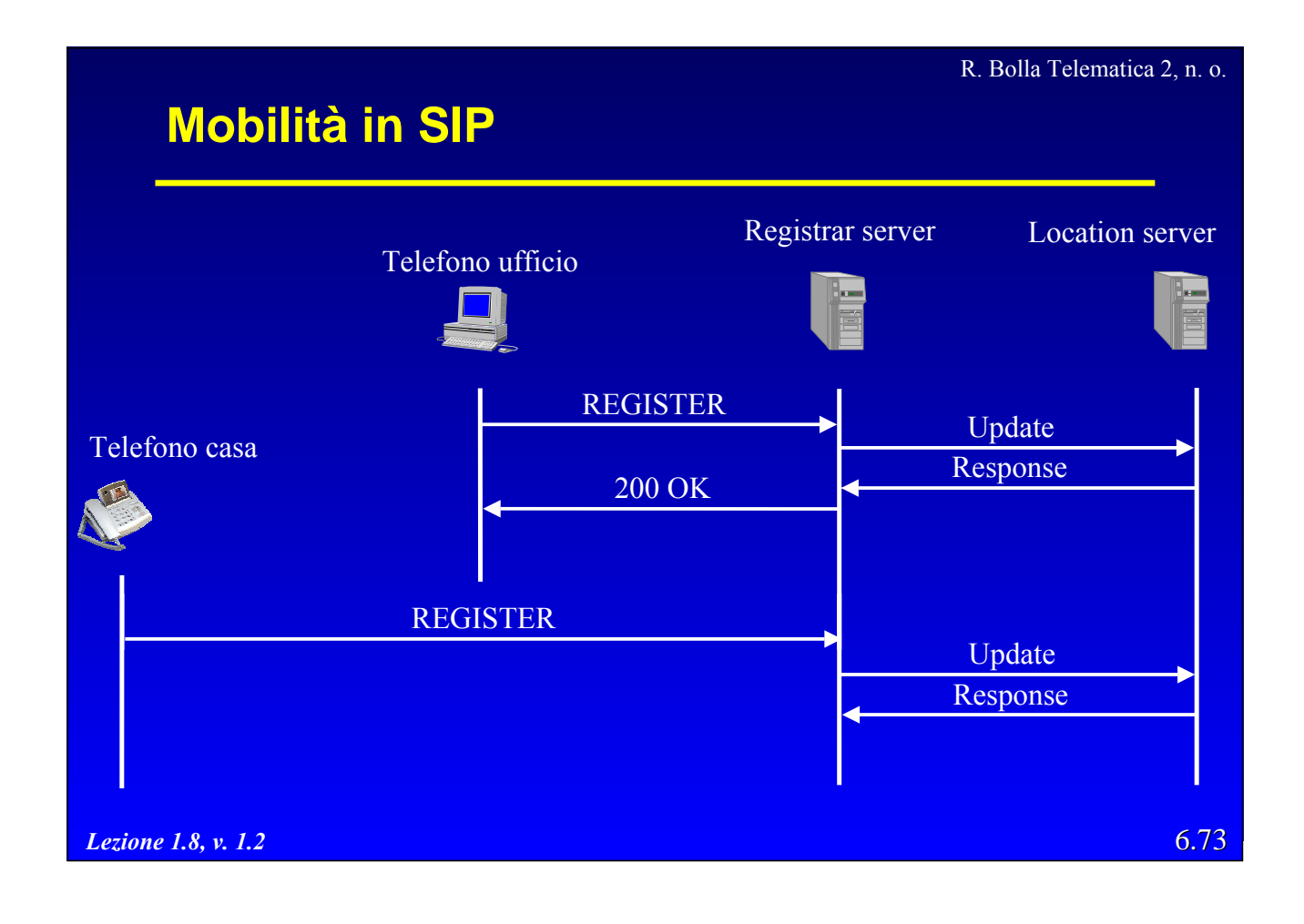

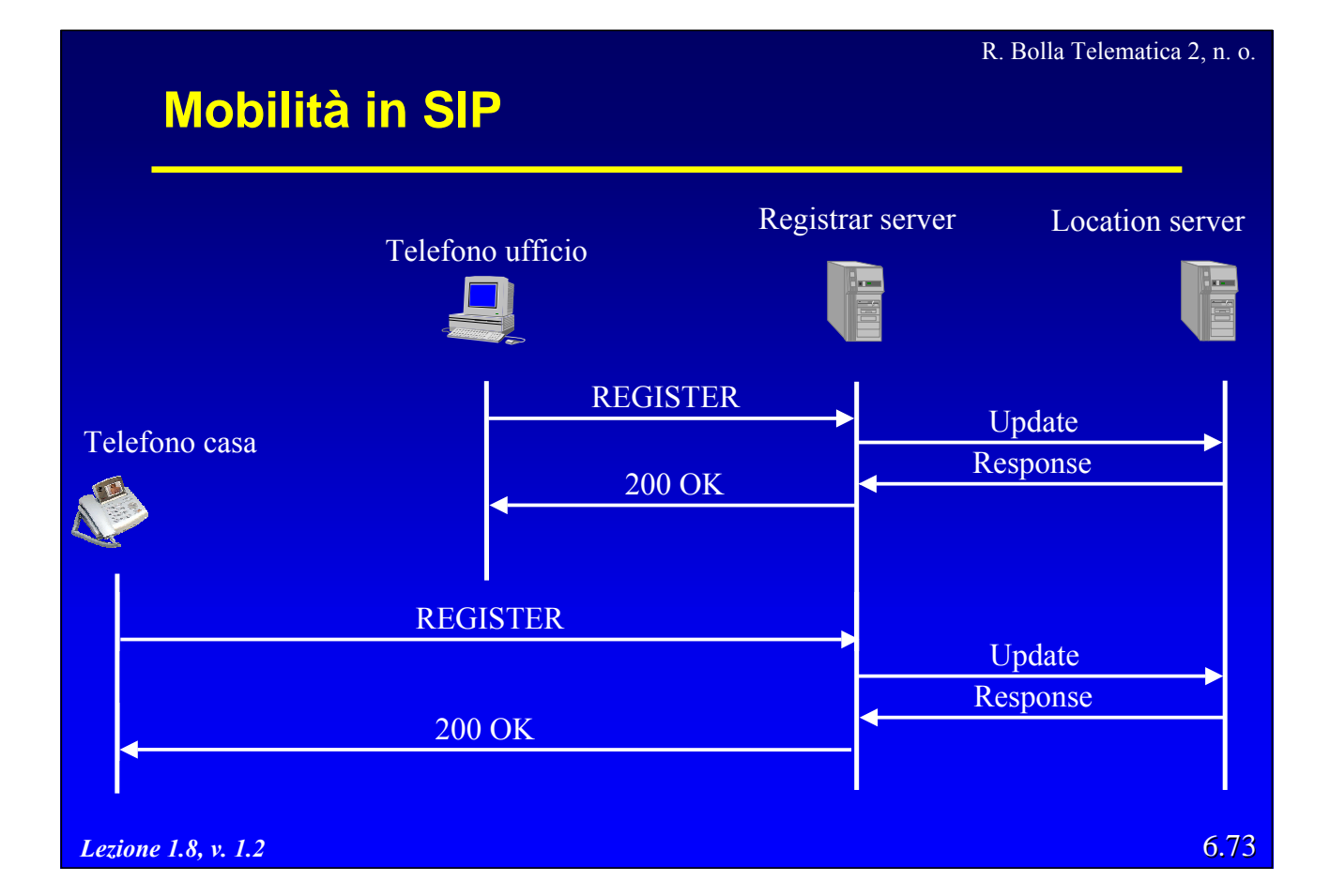

## **Mobilità in SIP**

REGISTER sip:registrar.unige.it SIP/2.0 Via: SIP/2.0/UDP 208.251.99.12:5069 To: Utente A  $\le$ sip:utenteA@unige.it $>$ From: Utente A  $\le$ sip:utenteA@unige.it $>$ Call-ID: a5-32-43-12-77@208.251.99.12 CSeq: 1 REGISTER Contact: <sip:utenteA@208.251.99.12>;class=personal Contact: <sip:utenteA-mess@voicemail.provider.com;feature=voicemail Contact: <sip:+39010222222@gateway.com;user=phone>;class=business Contact: <sip:+39333989892@cellular.com;user=phone>;mobility=mobile Contact: <tel:+39010444444> Contact: mailto:utenteA@unige.it Content-Length: 0

*Lezione 1.8, v. 1.2*

R. Bolla Telematica 2, n. o.

6.74

## **Mobilità in SIP**

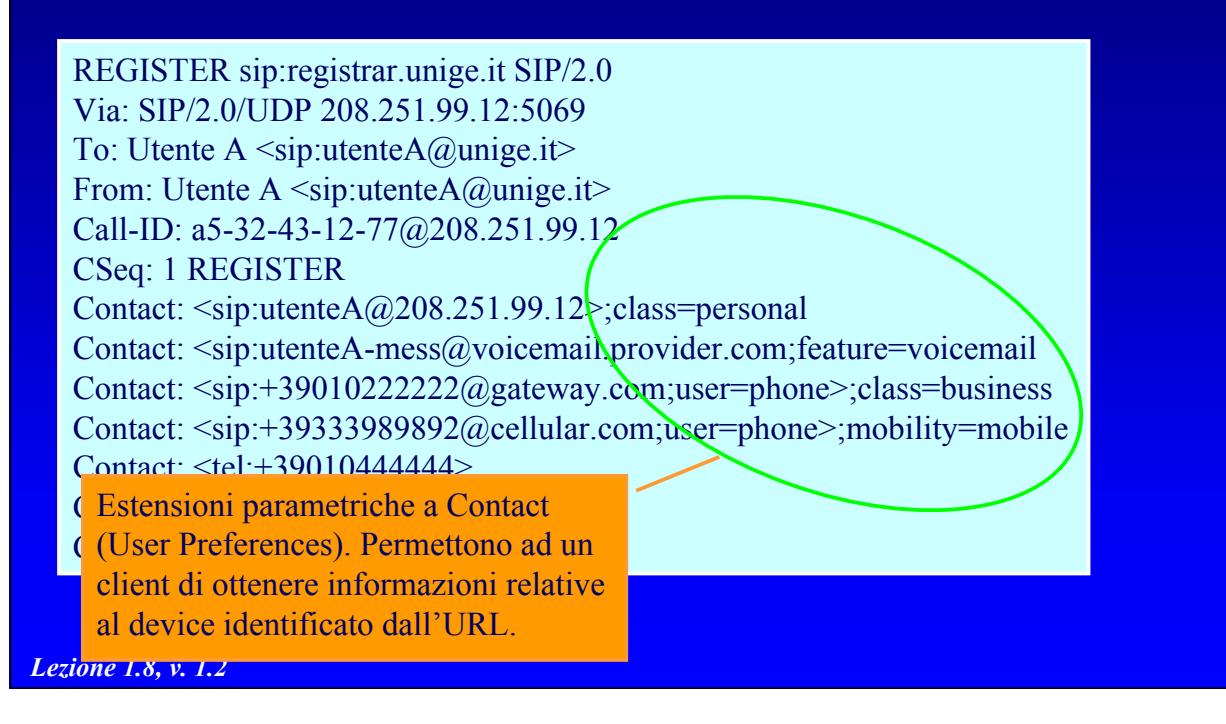

## **Mobilità in SIP**

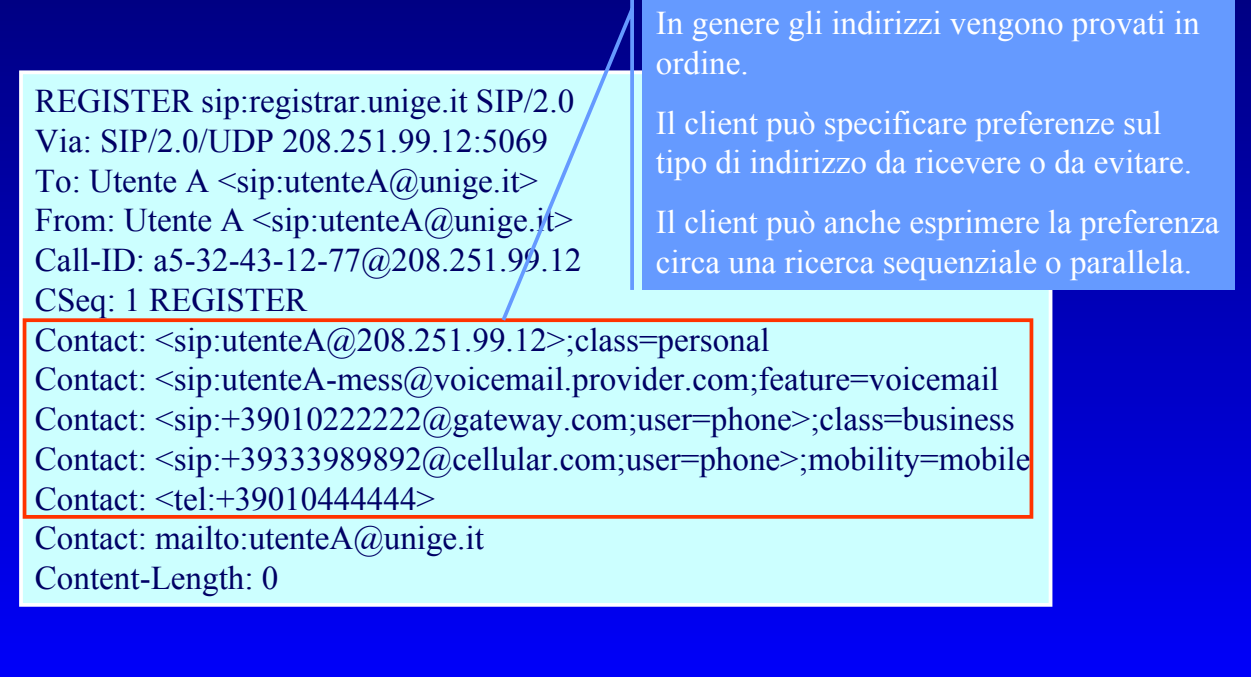

*Lezione 1.8, v. 1.2*

6.74

R. Bolla Telematica 2, n. o.

# **Trasporto di messaggi**

- · Il metodo MESSAGE consente di recapitare un messaggio al destinatario di una URI senza instaurare una sessione.
- · Si utilizzano URI di tipo im anziché sip.
- Una risposta "200 OK" deve essere generata dal ricevente.

### $\text{HESSAGE im:matteo@unige.itSIP/2.0}$ Via: SIP/2.0/UDP 130.251.1.99 To: matteo  $\leq$ im:matteo $\omega$ unige.it> Call-ID: 32-42-43-32@130.251.1.99 CSeq: 1 MESSAGE Content-Type: text/plain

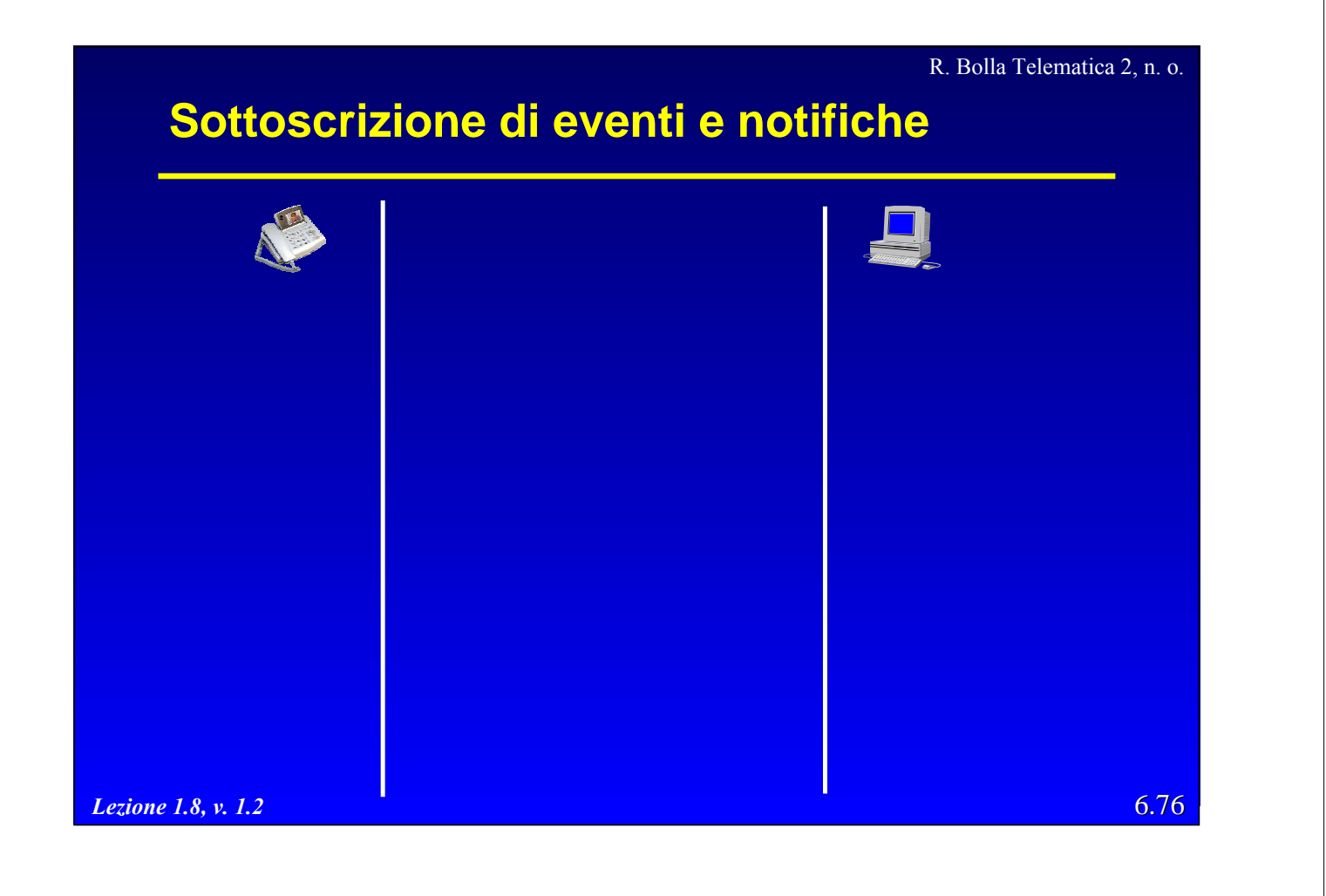

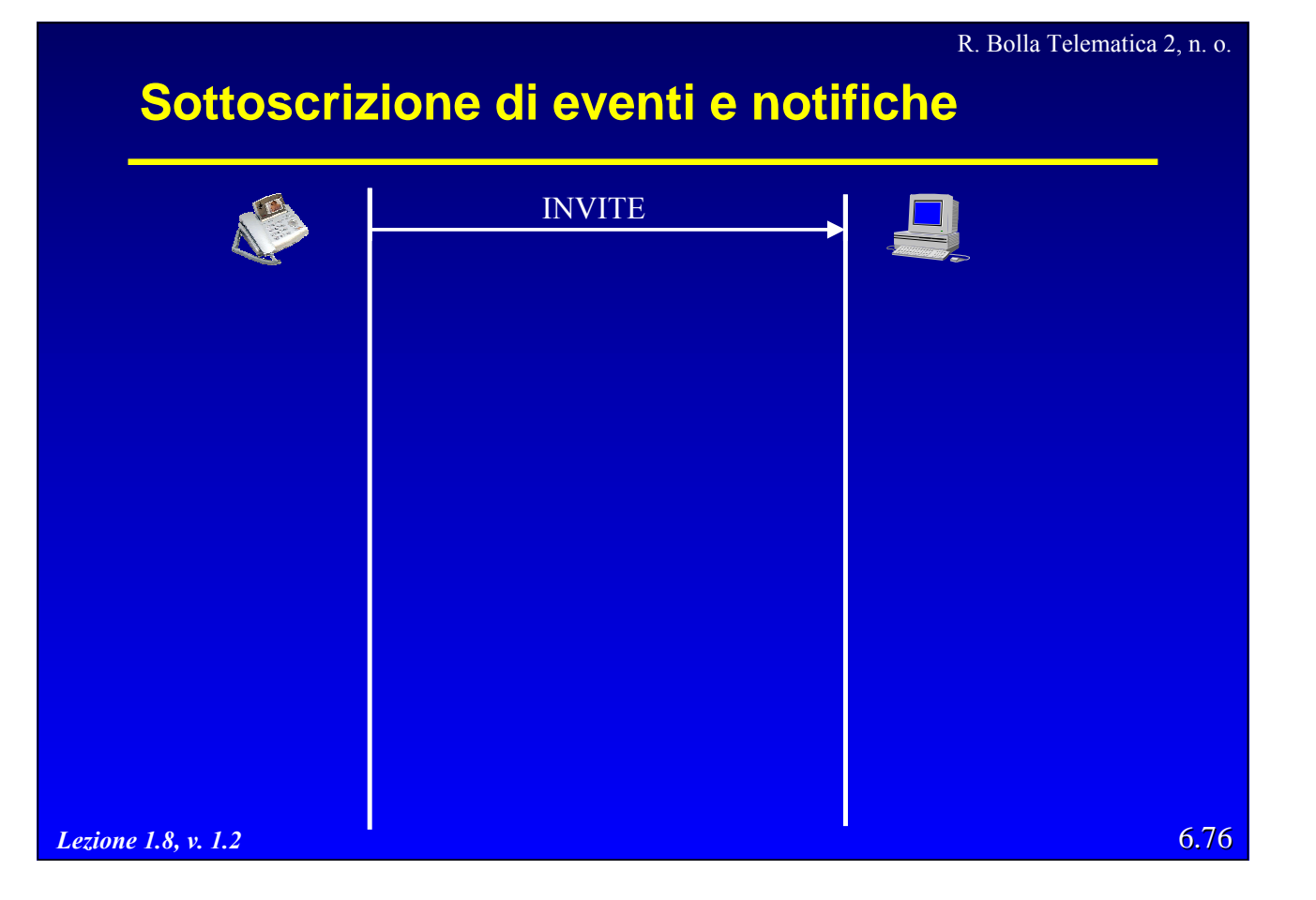

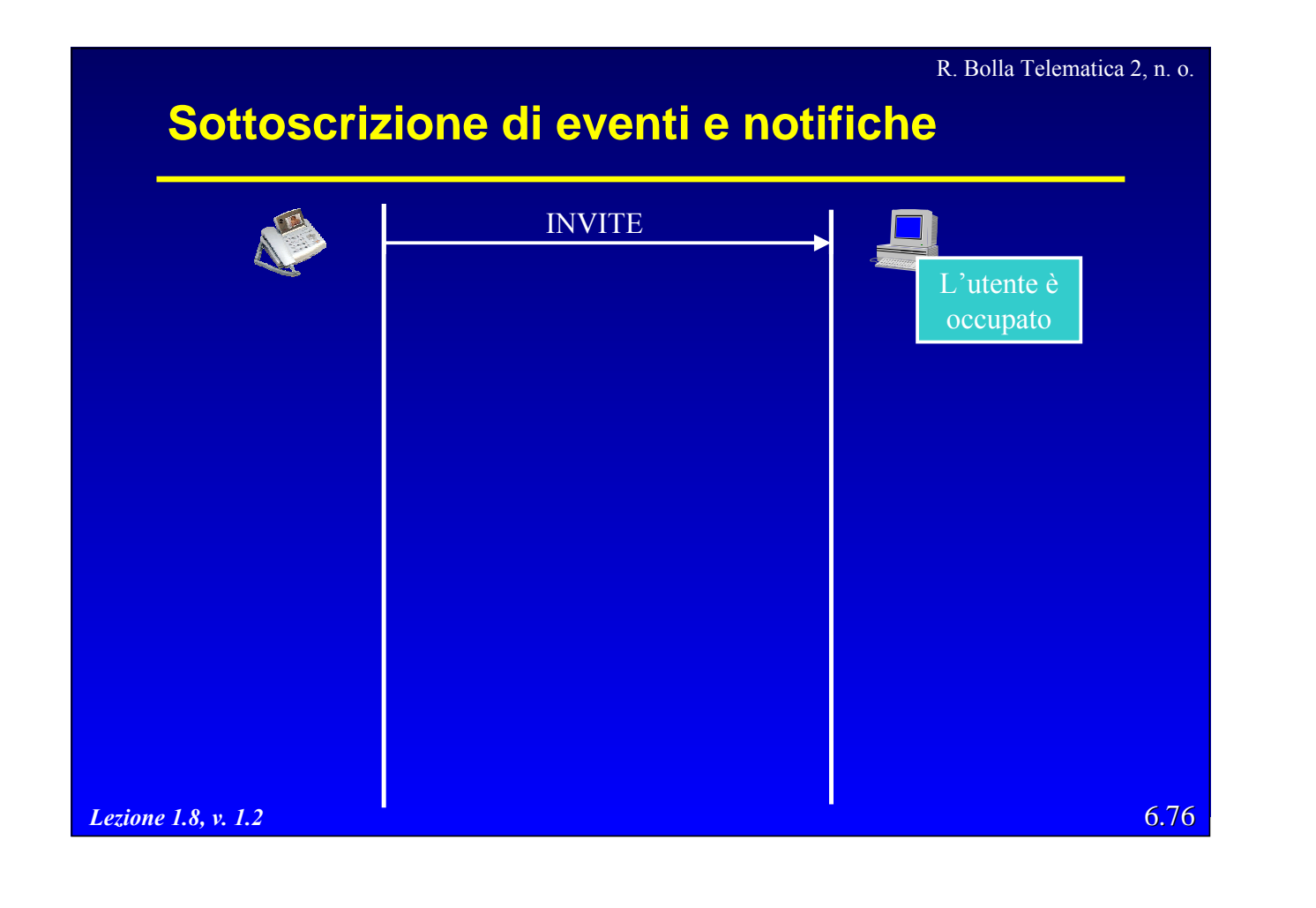

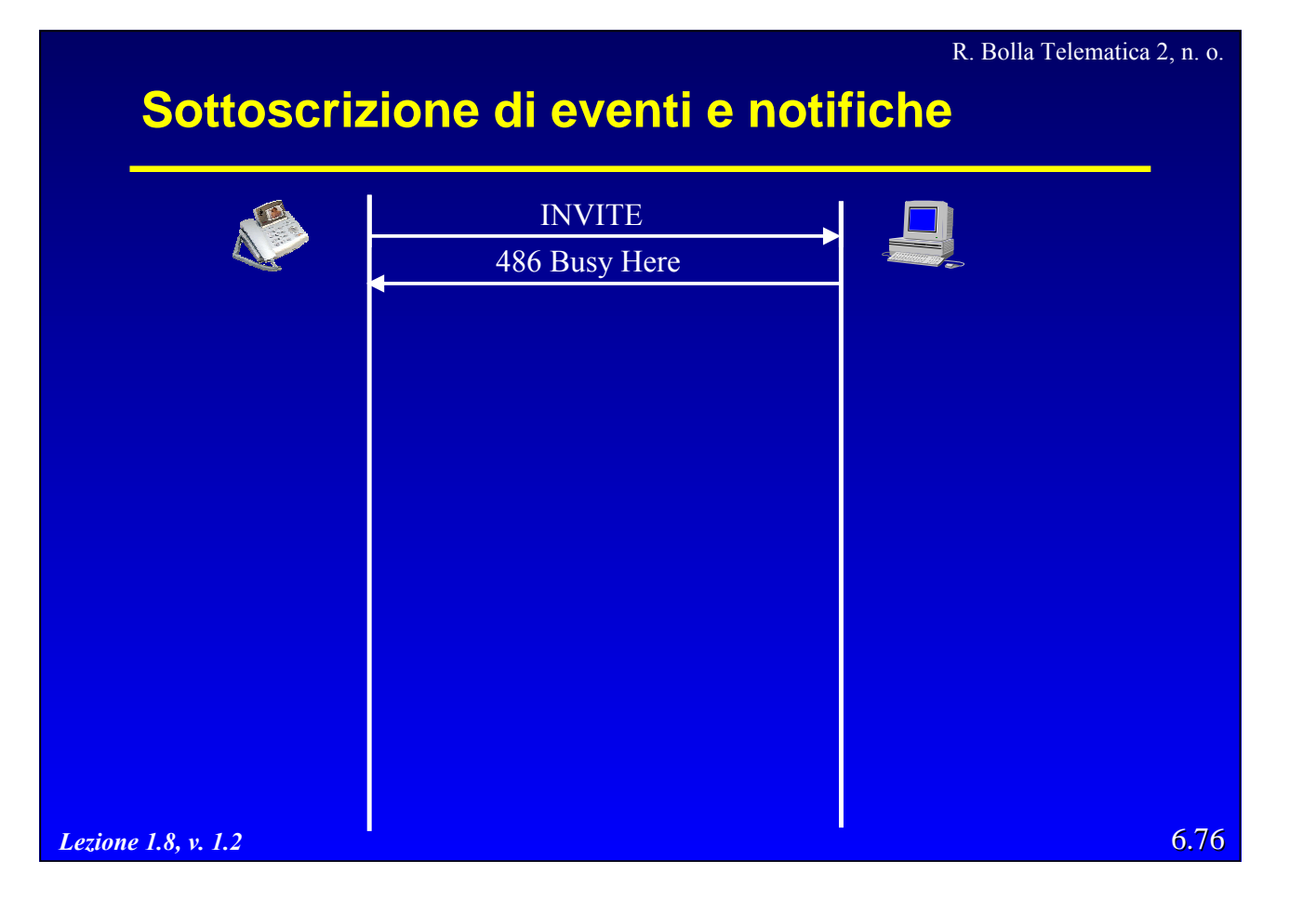

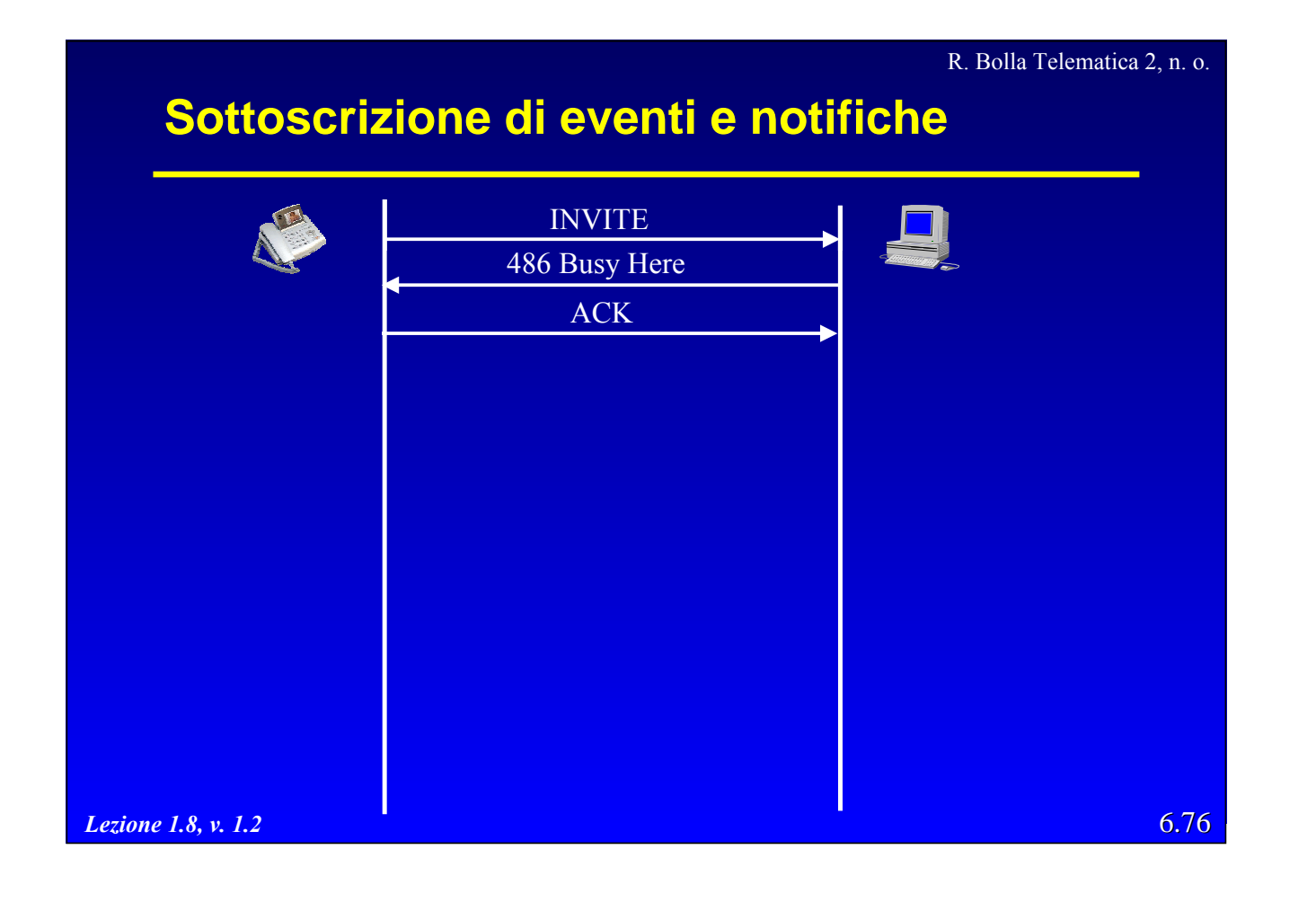

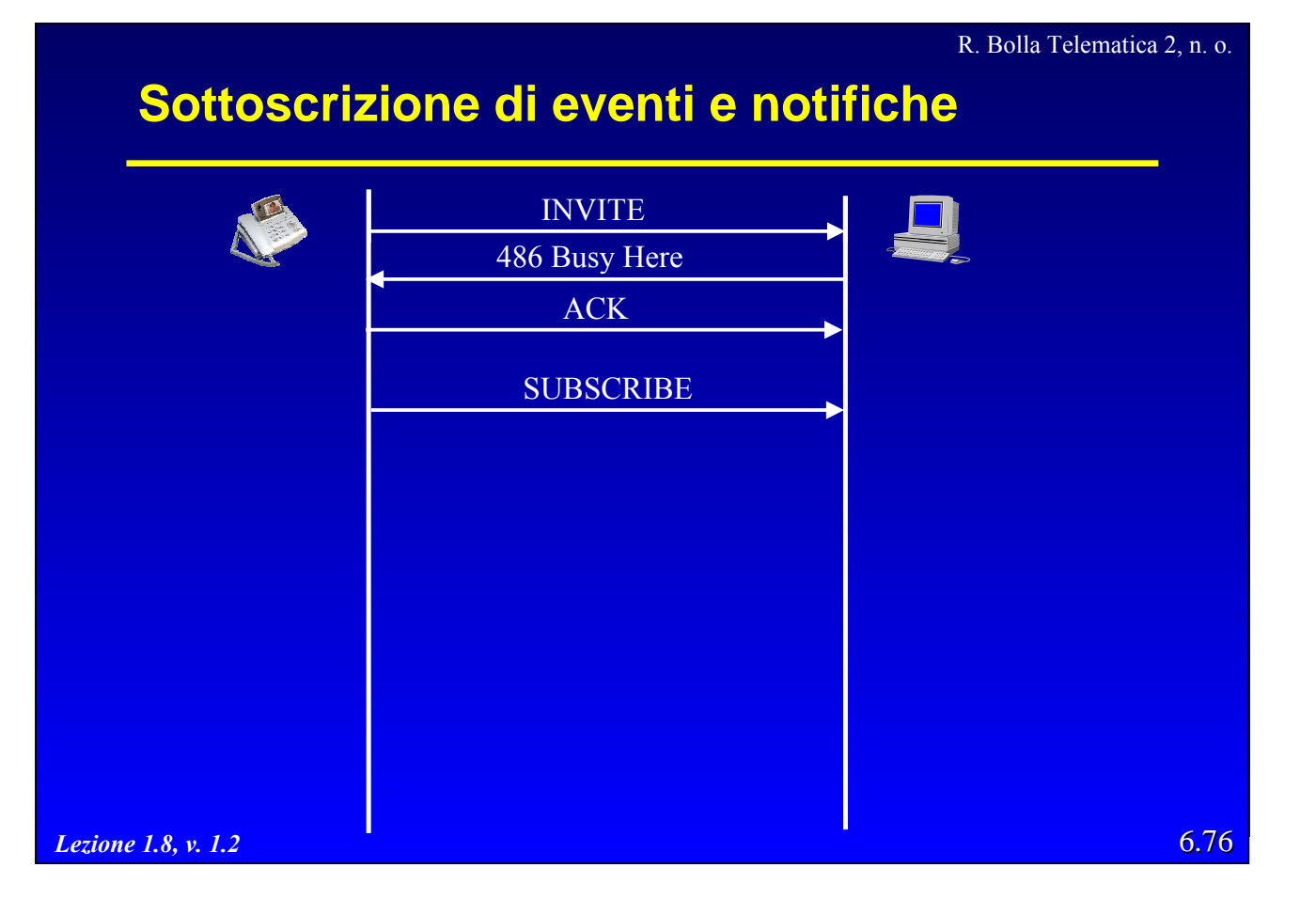

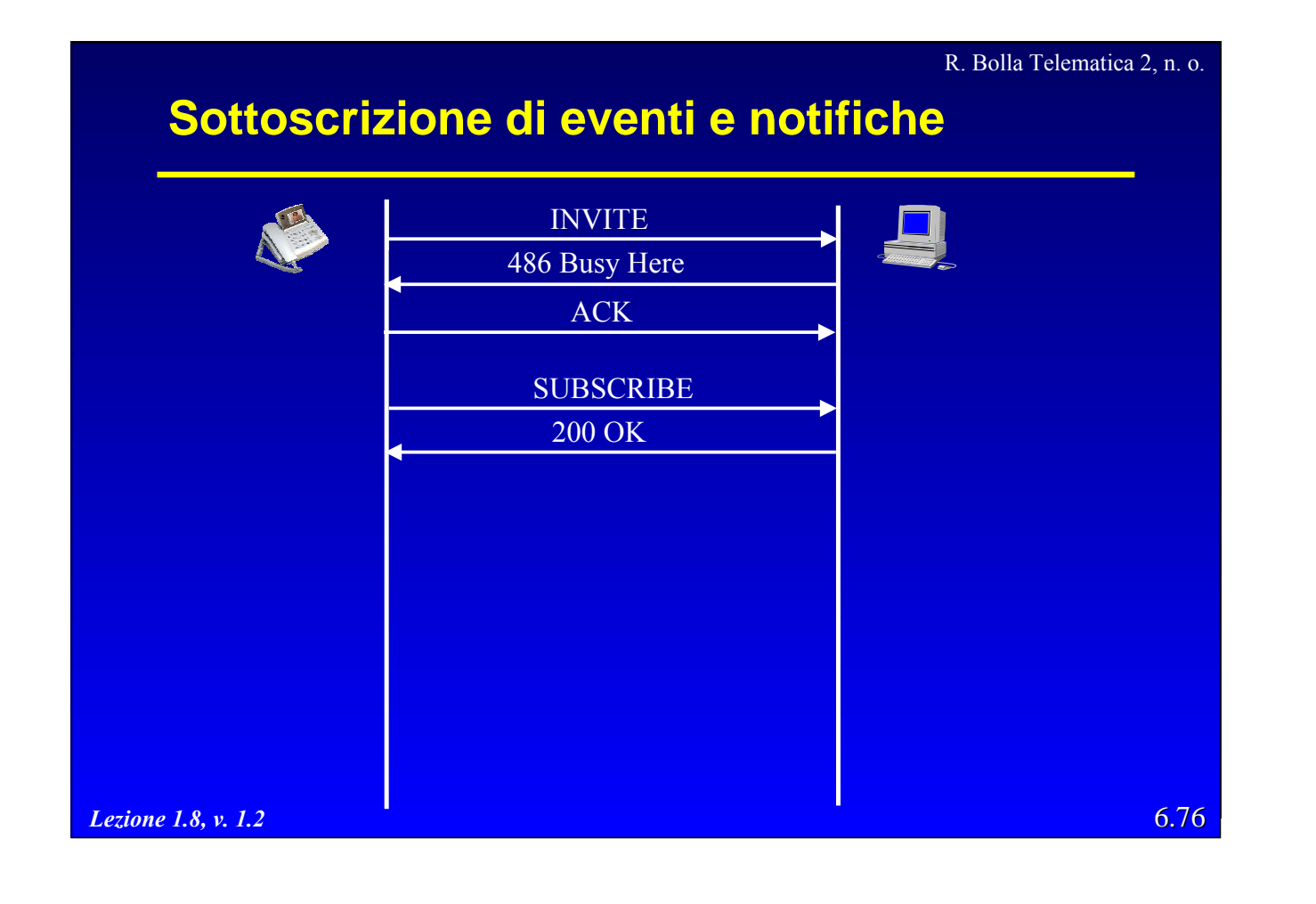

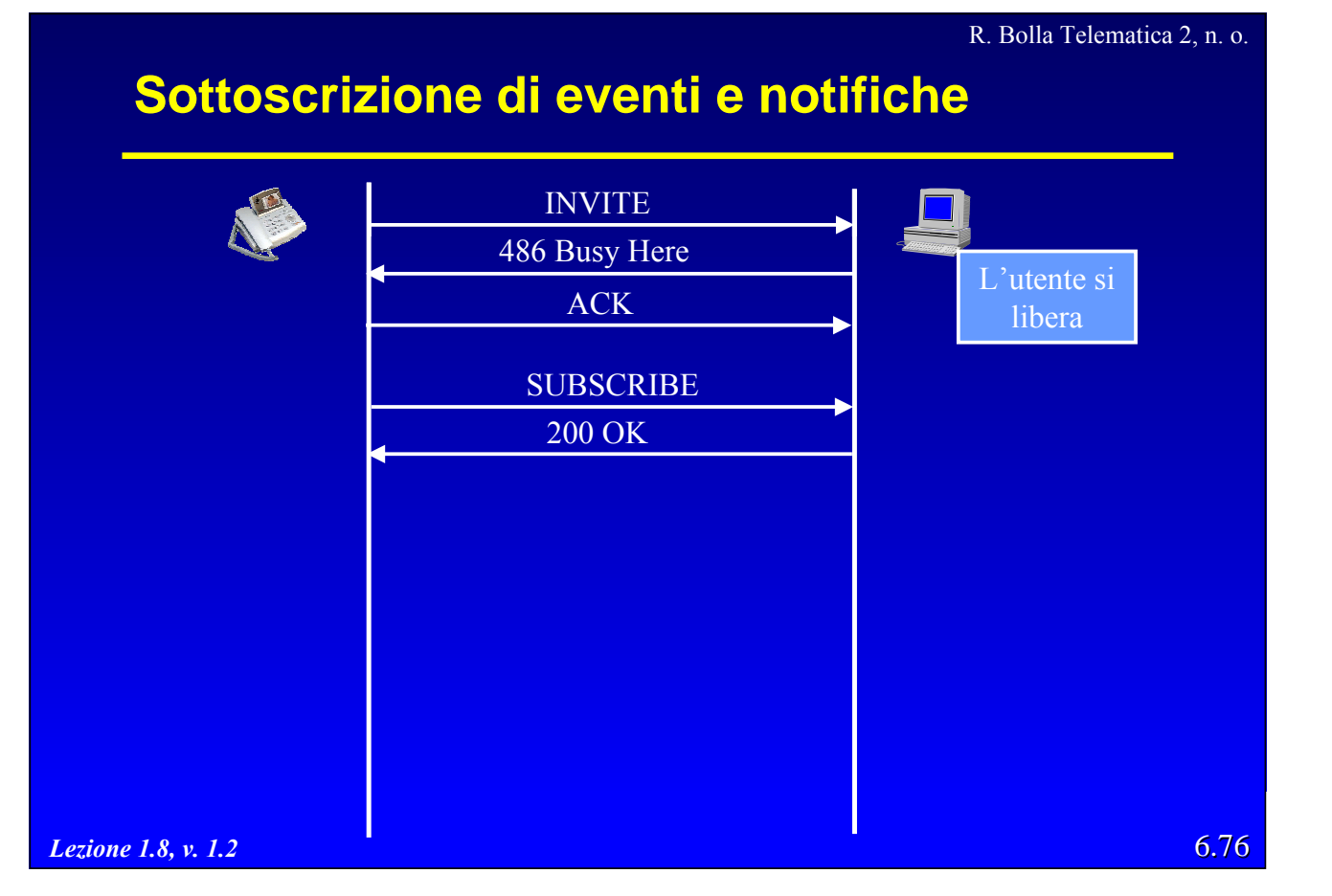

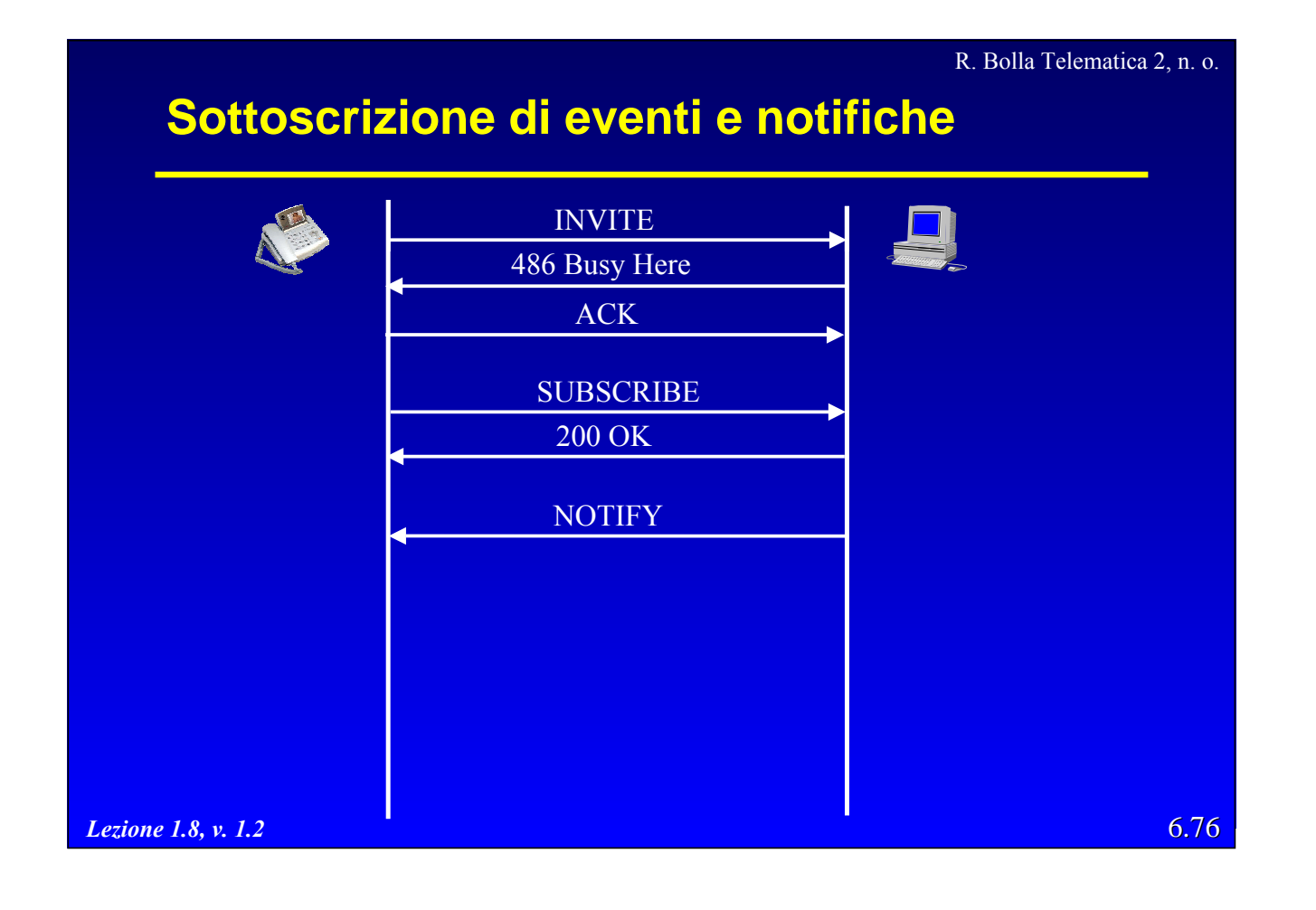

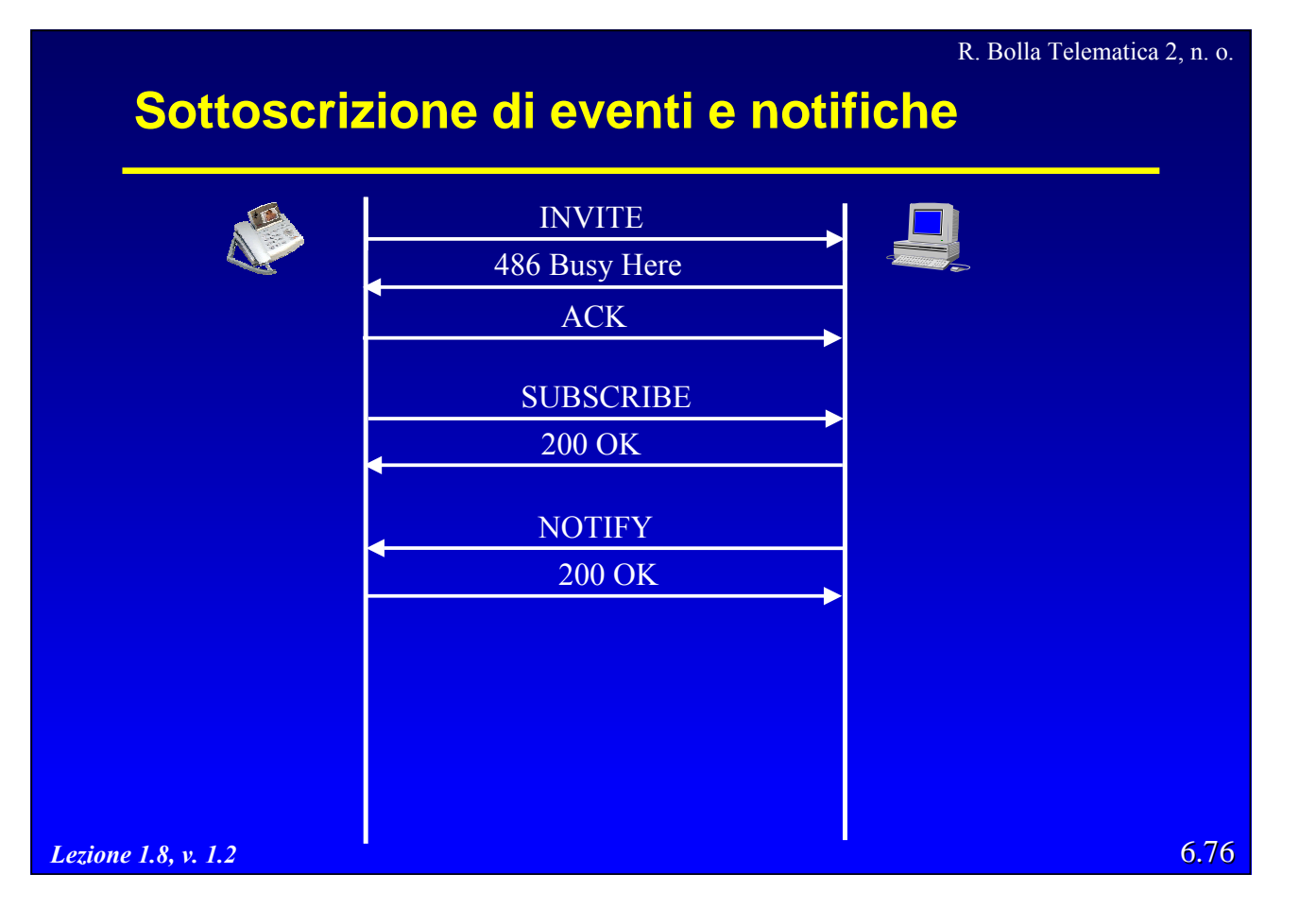

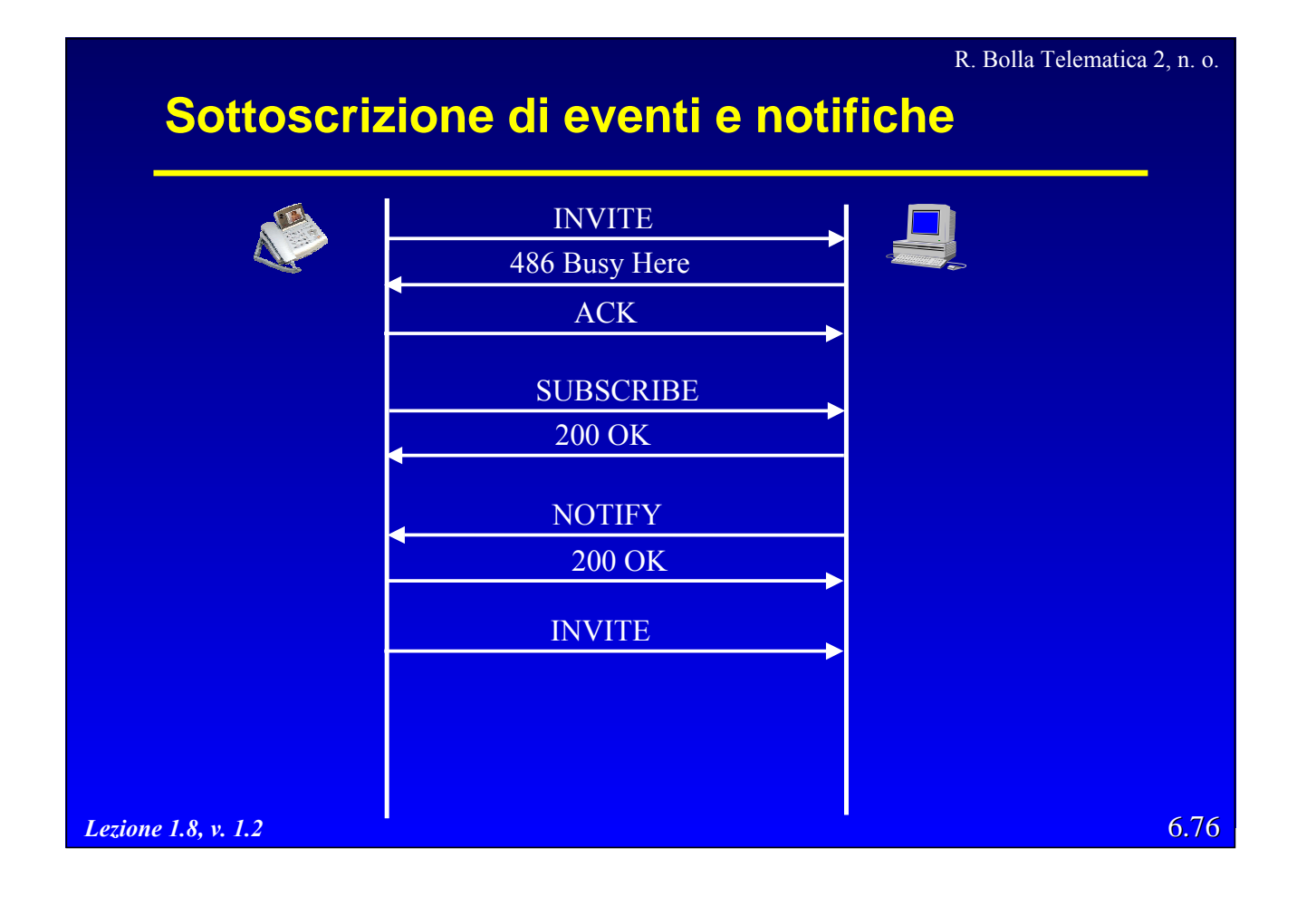

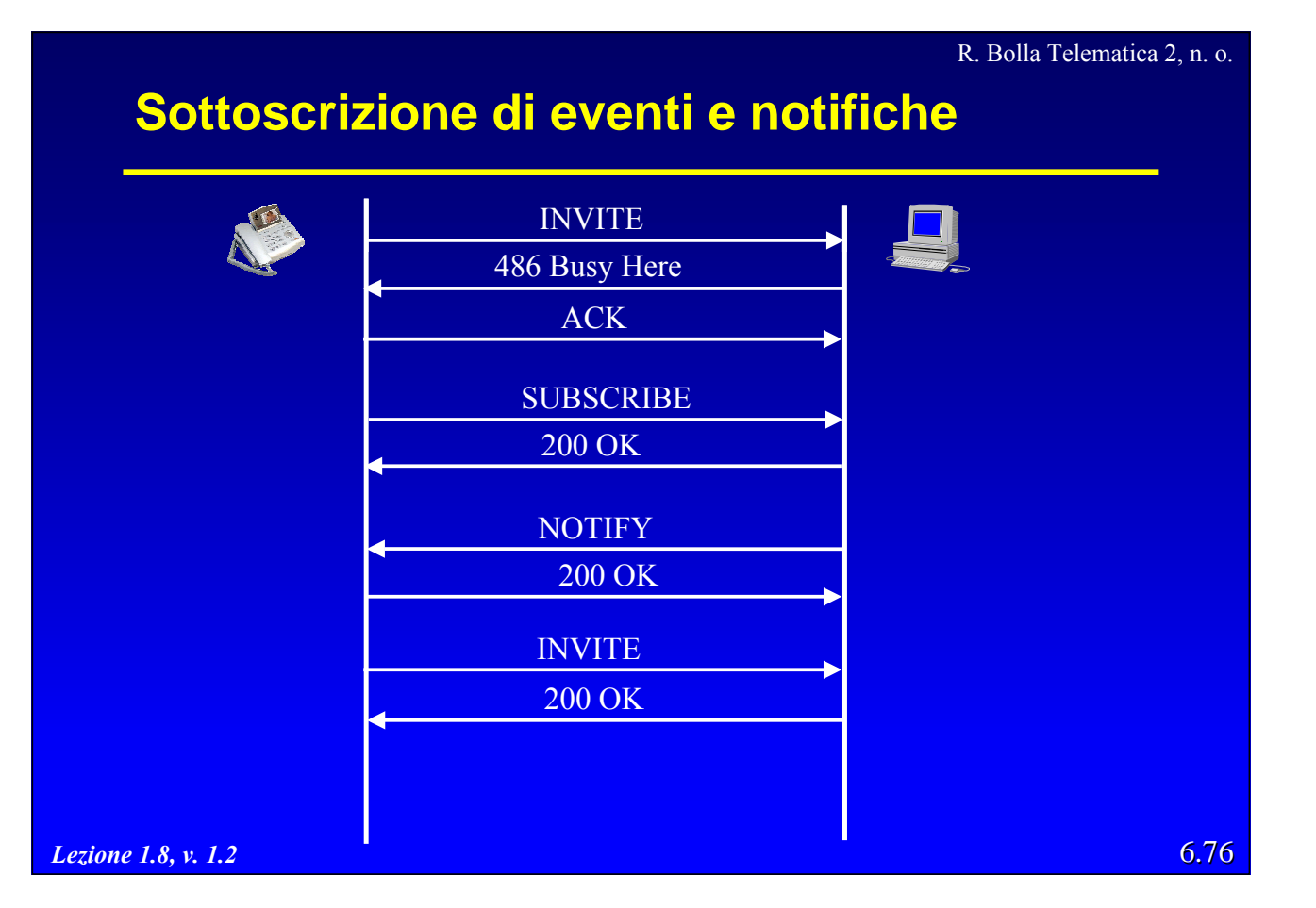

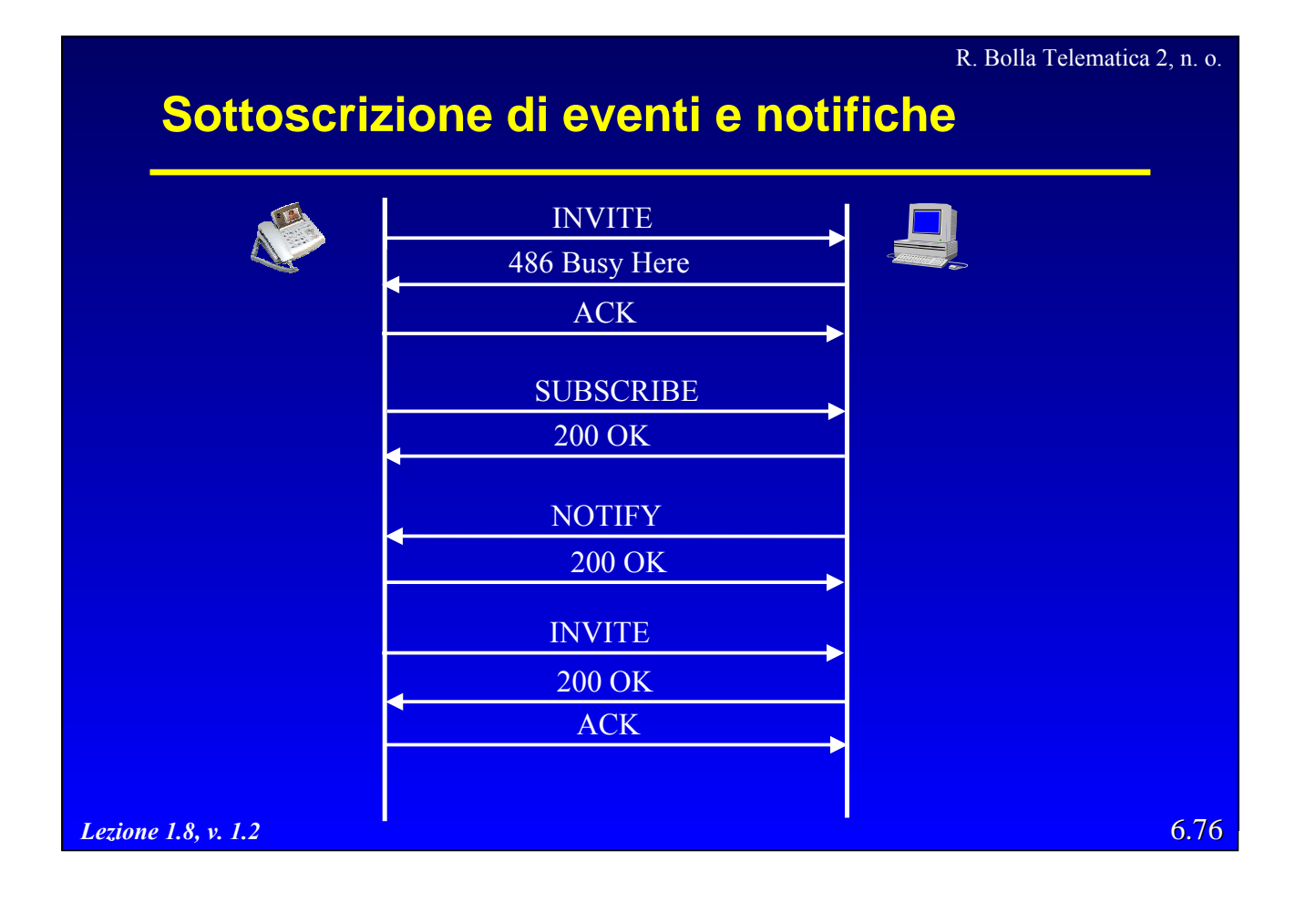

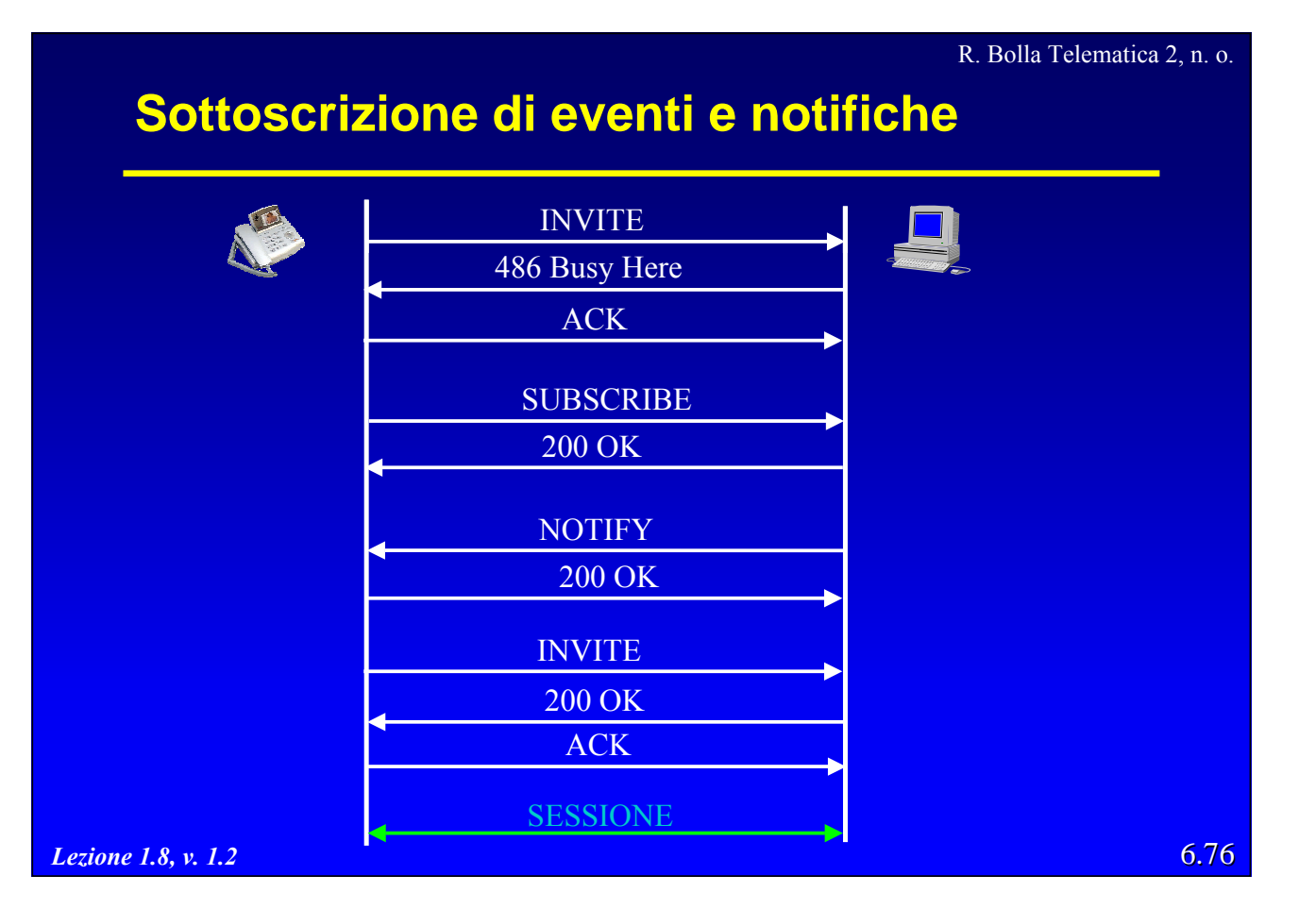

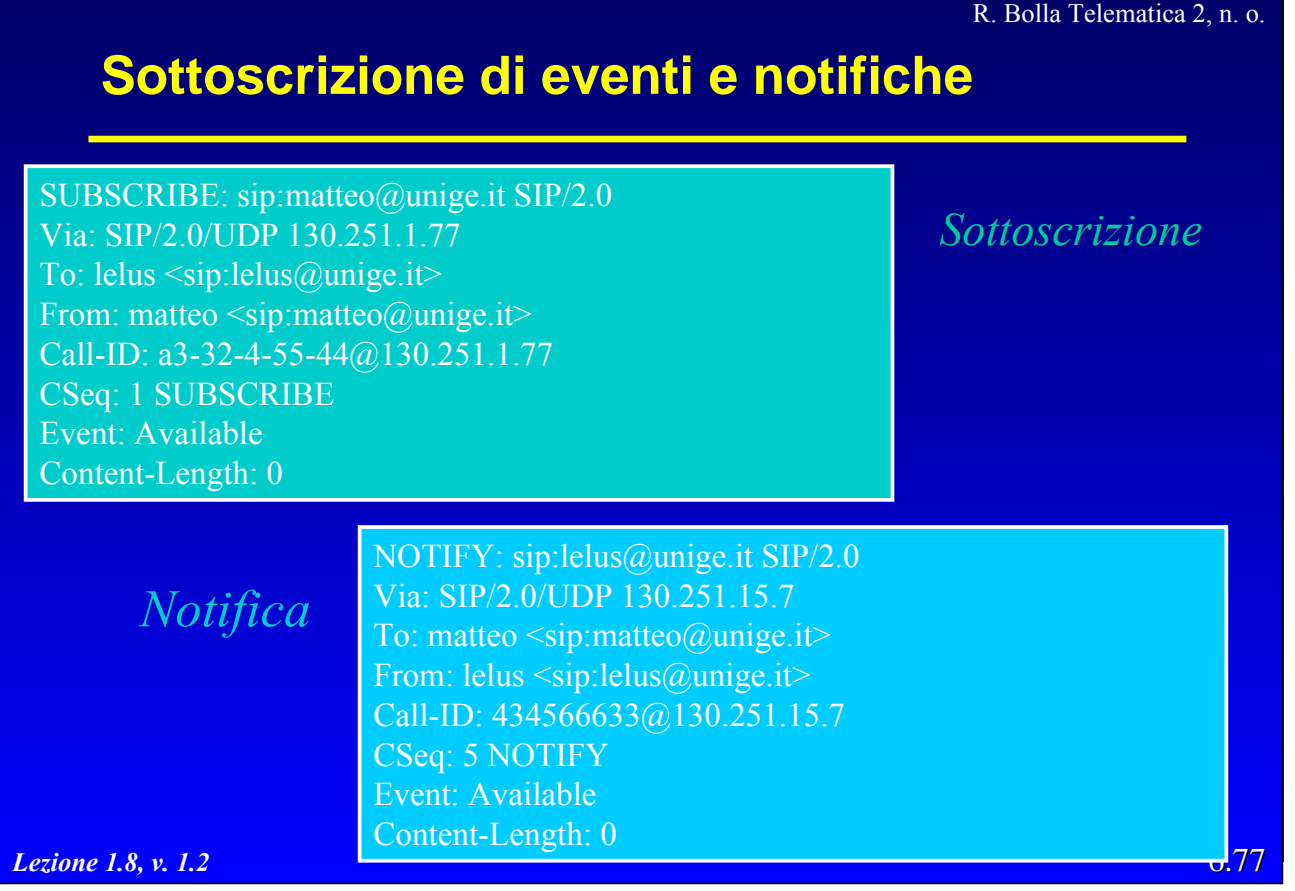

## **Sicurezza**

- · SIP prevede tre meccanismi di sicurezza delle comunicazioni
	- autenticazione;
	- riservatezza;
	- firma elettronica.

#### **Sicurezza Autenticazione**

z L'autenticazione può essere rivolta da un client a: – un proxy (*proxy-authentication*), » utile, ad es. per controllare l'accesso ad un gateway verso PSTN;

- un altro endpoint.
- z I meccanismi di autenticazione derivano dal quelli in uso per HTTP.

#### $\bullet$  Diversi tipi di autenticazione:

- Basic, password passata in chiaro;
- Digest, si basa su un meccanismo *challenge/response* con un segreto condiviso
	- » username e password;
- Certificate;
- SSL, SSH, solo per TCP.

*Lezione 1.8, v. 1.2*

6.79

#### R. Bolla Telematica 2, n. o.

## **Sicurezza Autenticazione**

- z L'autenticazione consiste in un MD5 del digest fornito nel *challenge* e di una combinazione di username/password
	- il digest viene restituito in una *response;*
	- l'MD5 non è tra gli algoritmi migliori
		- » il livello di sicurezza è adeguato all'applicazione,
		- » il tempo necessario per violarlo è superiore al tempo utile dell'informazione.

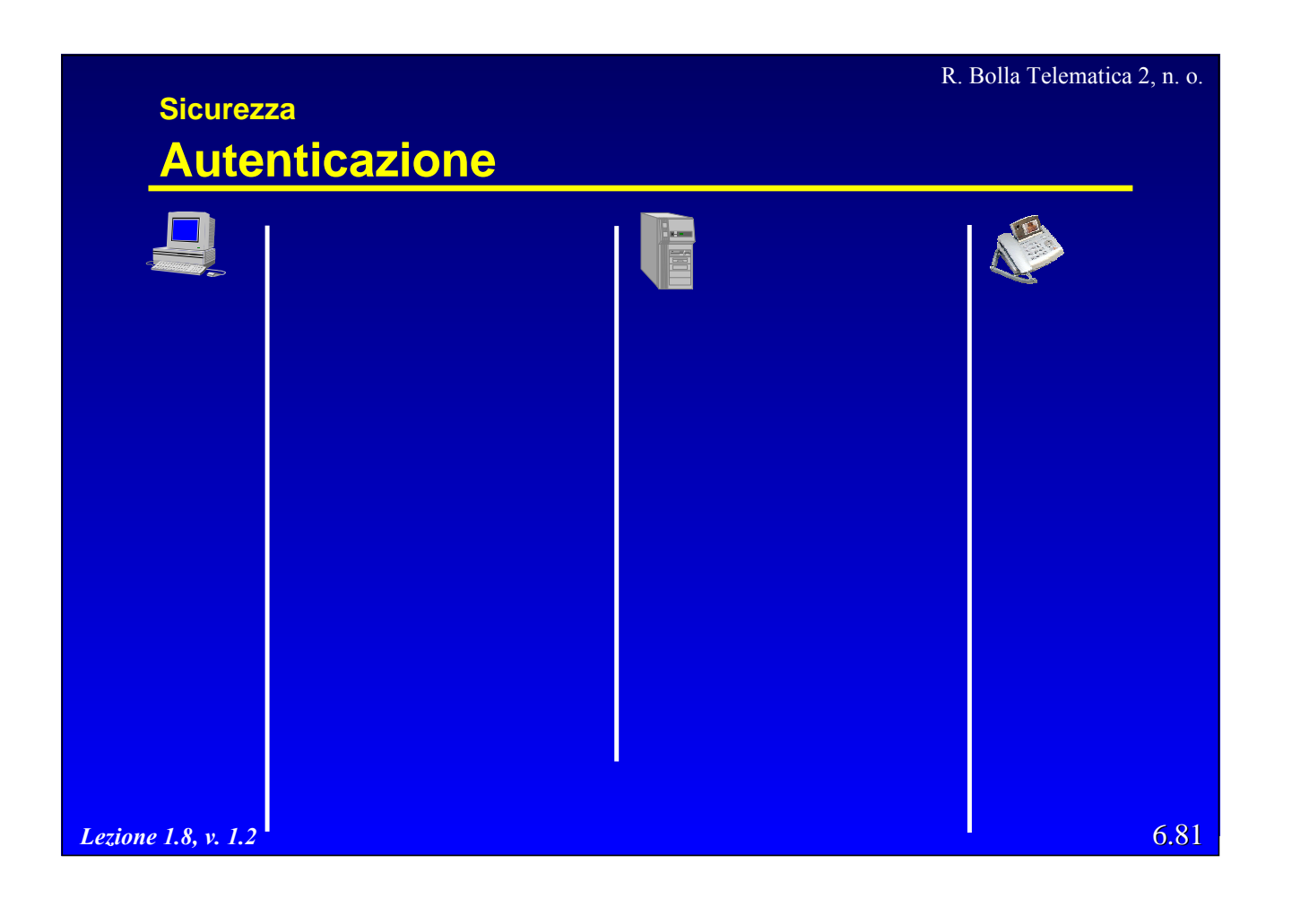

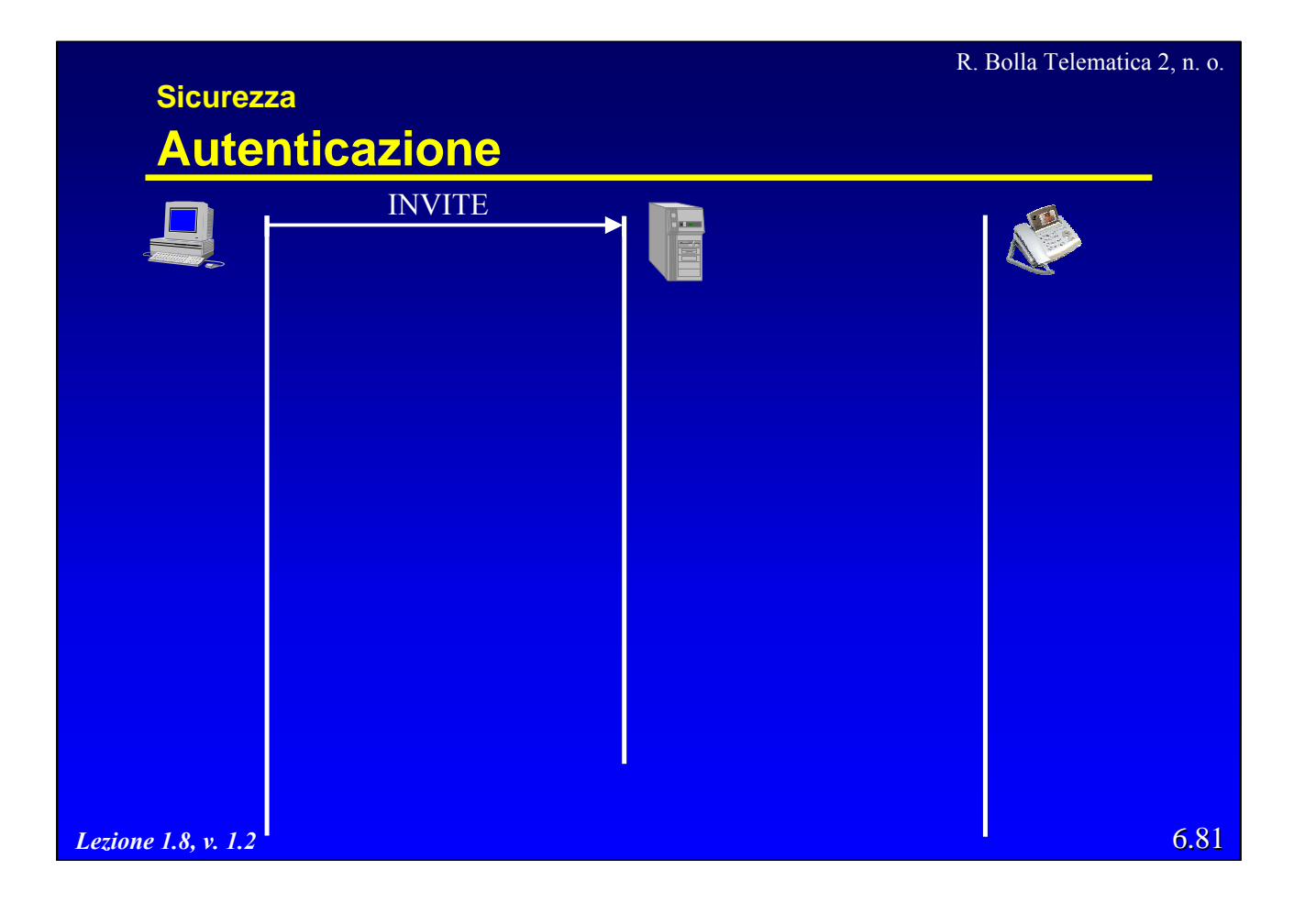

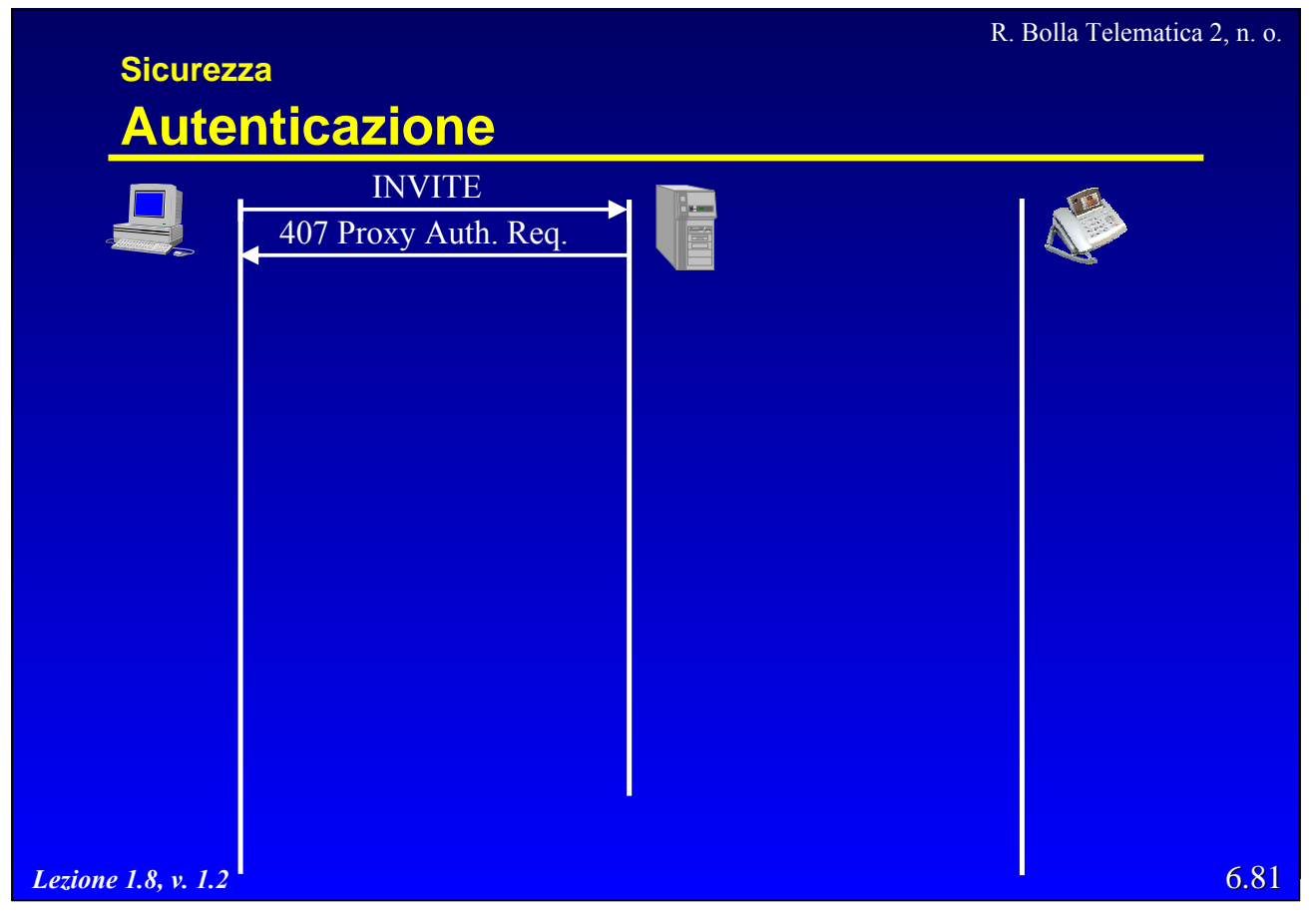

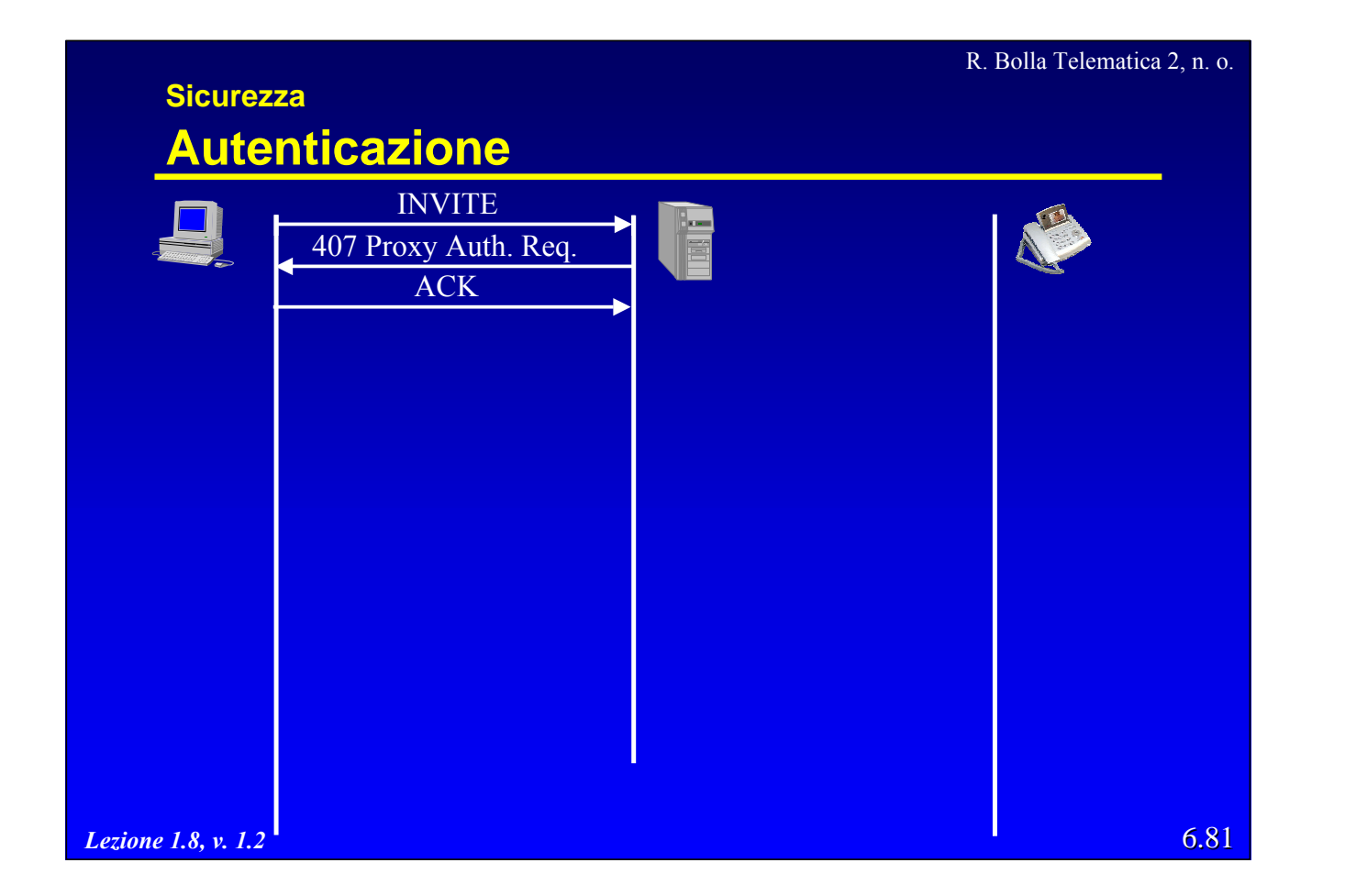

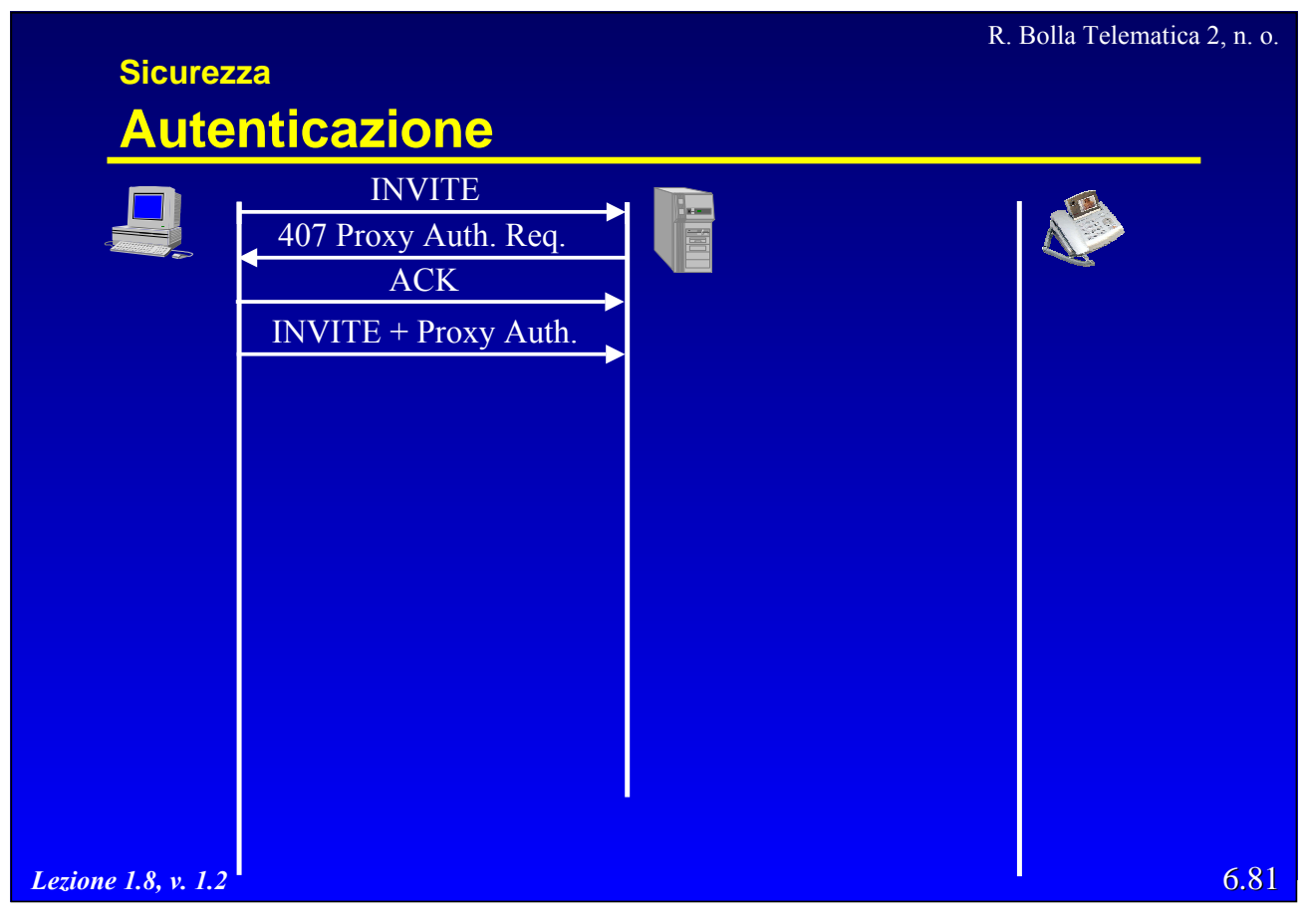

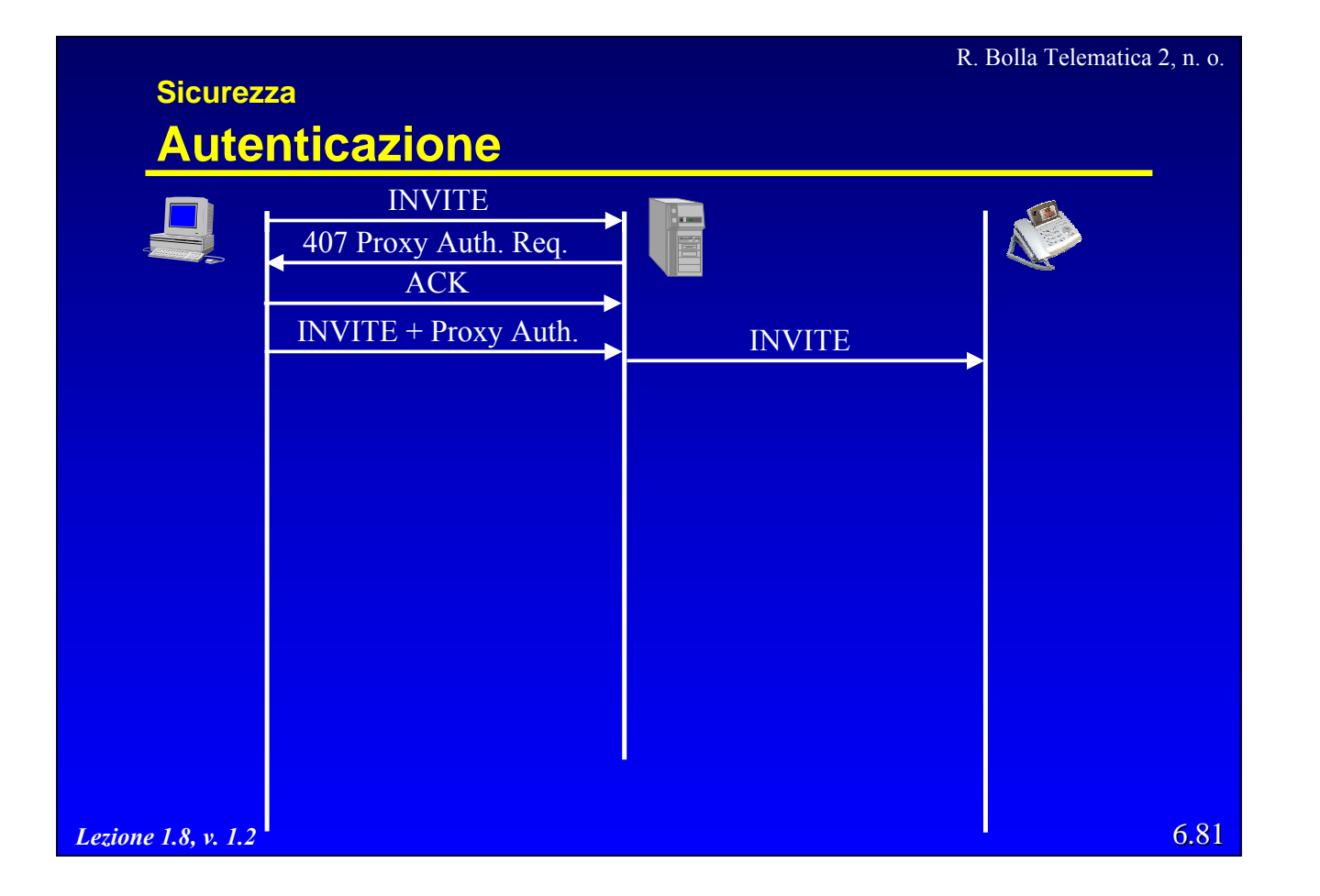

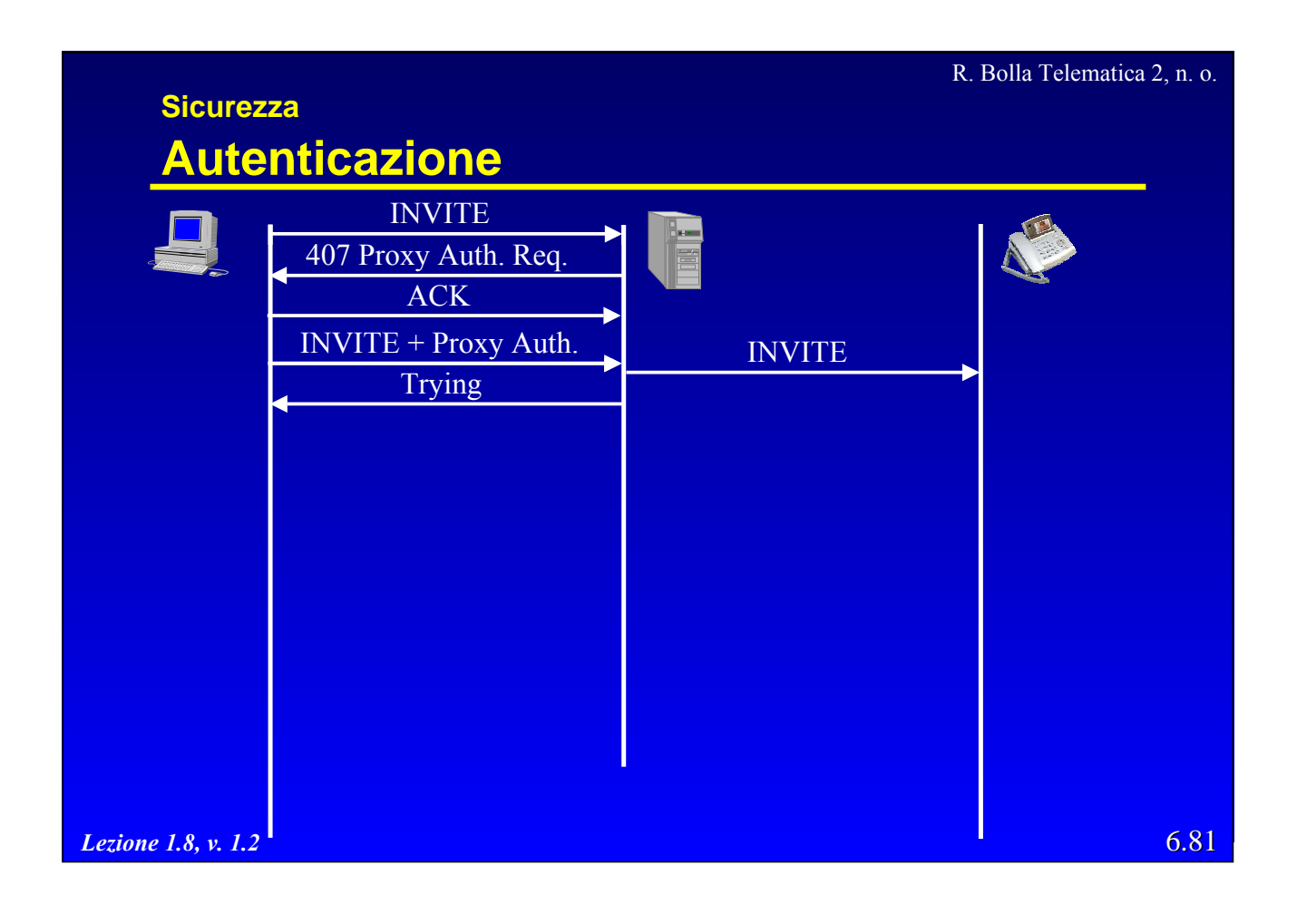

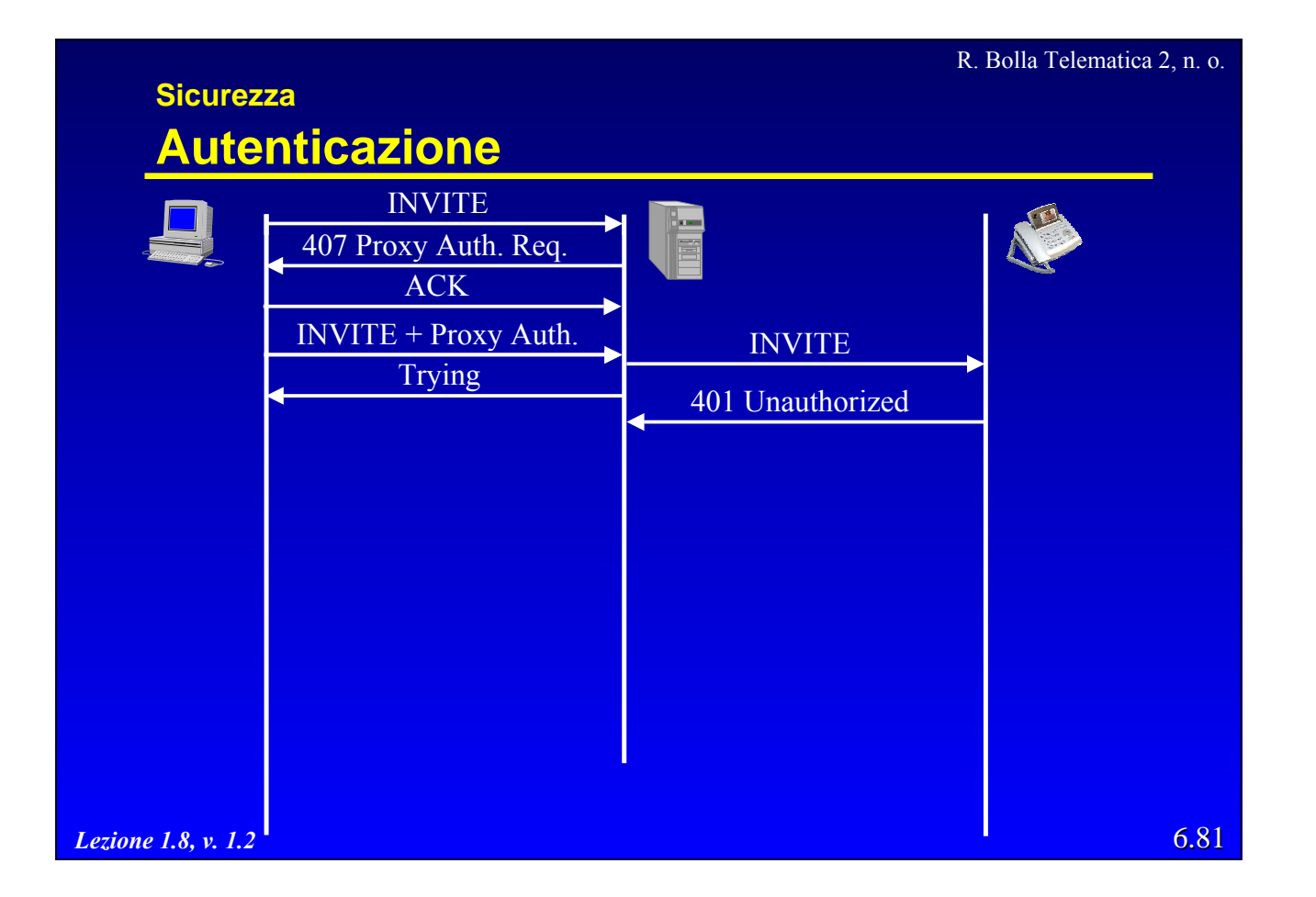

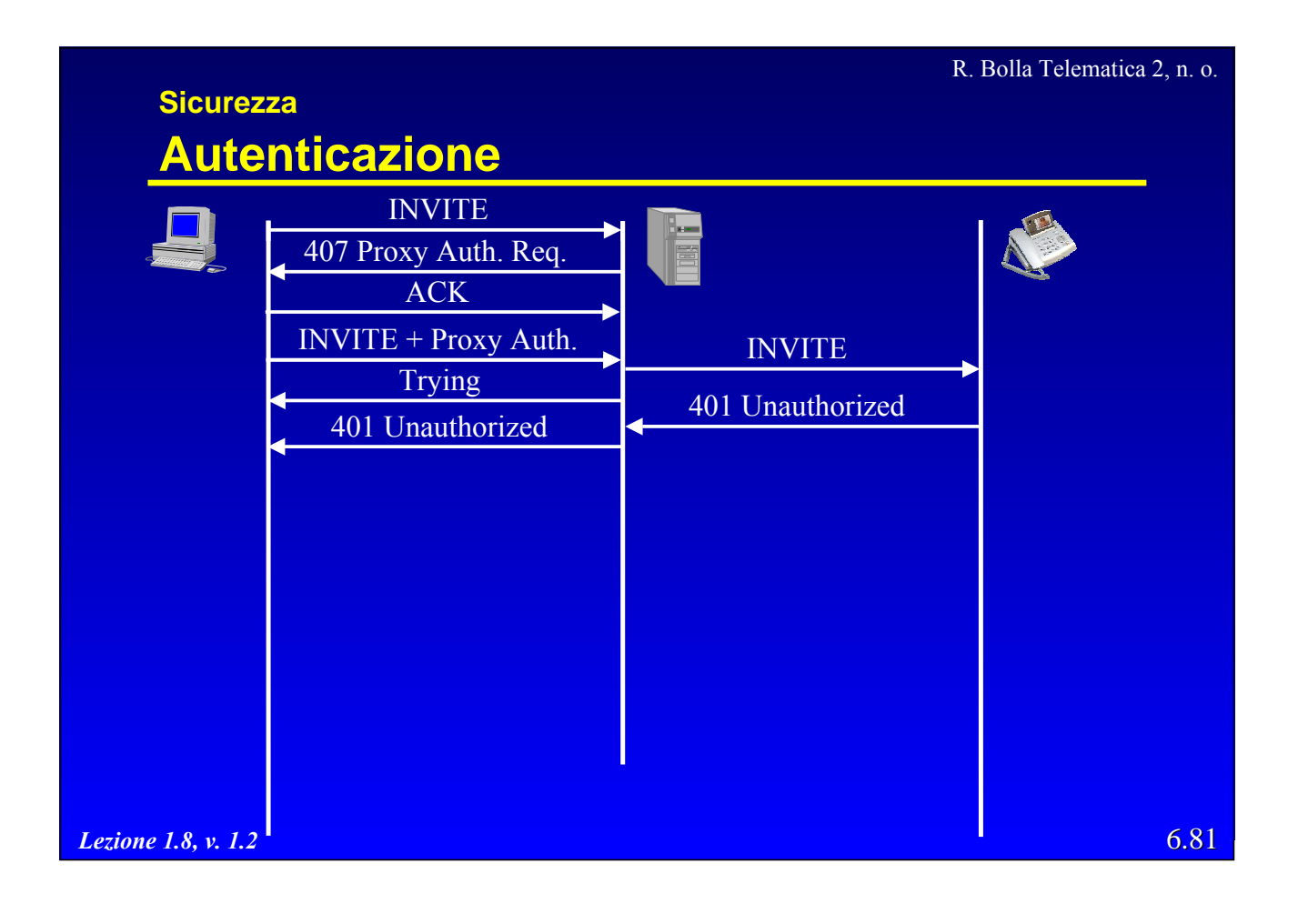

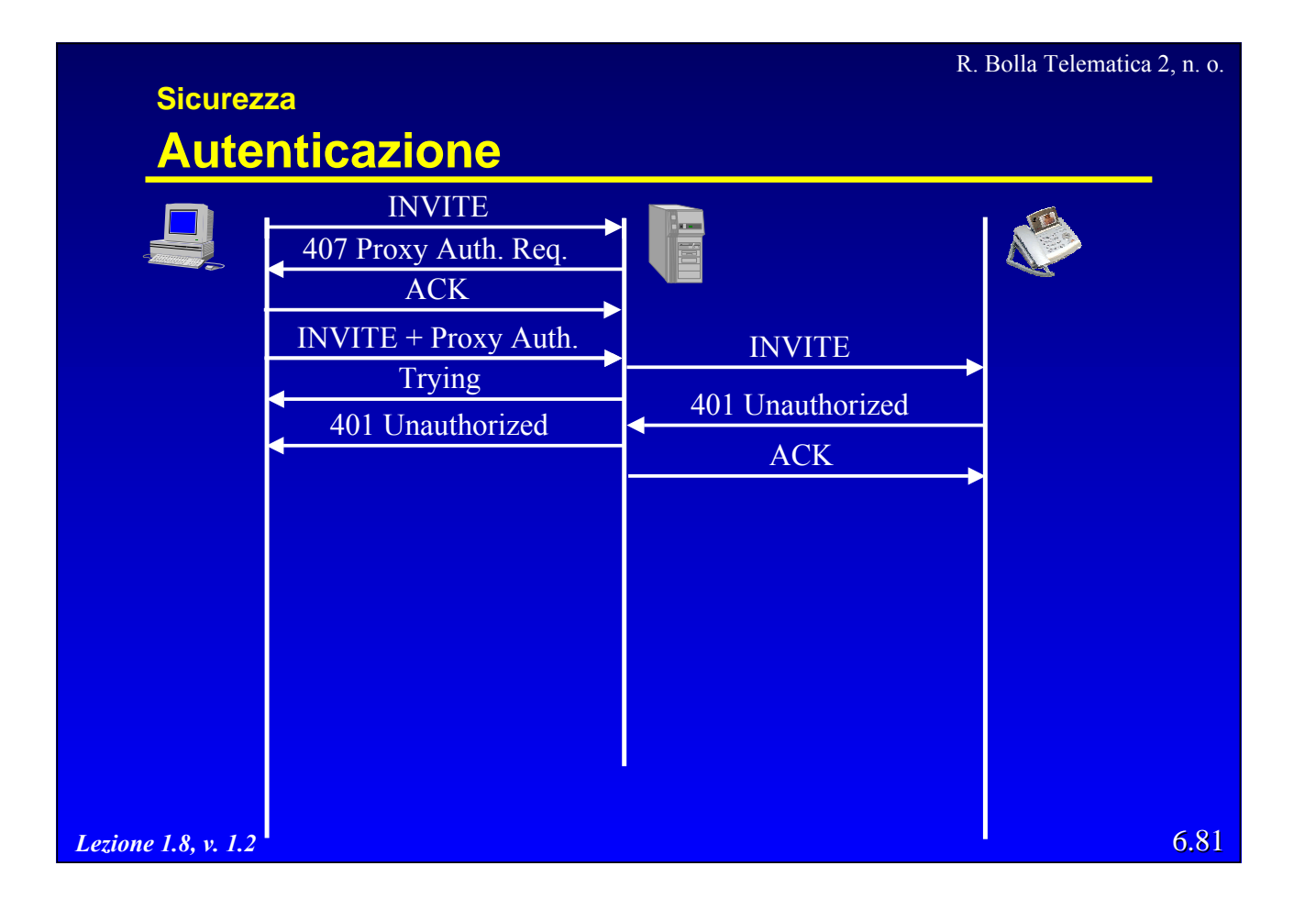

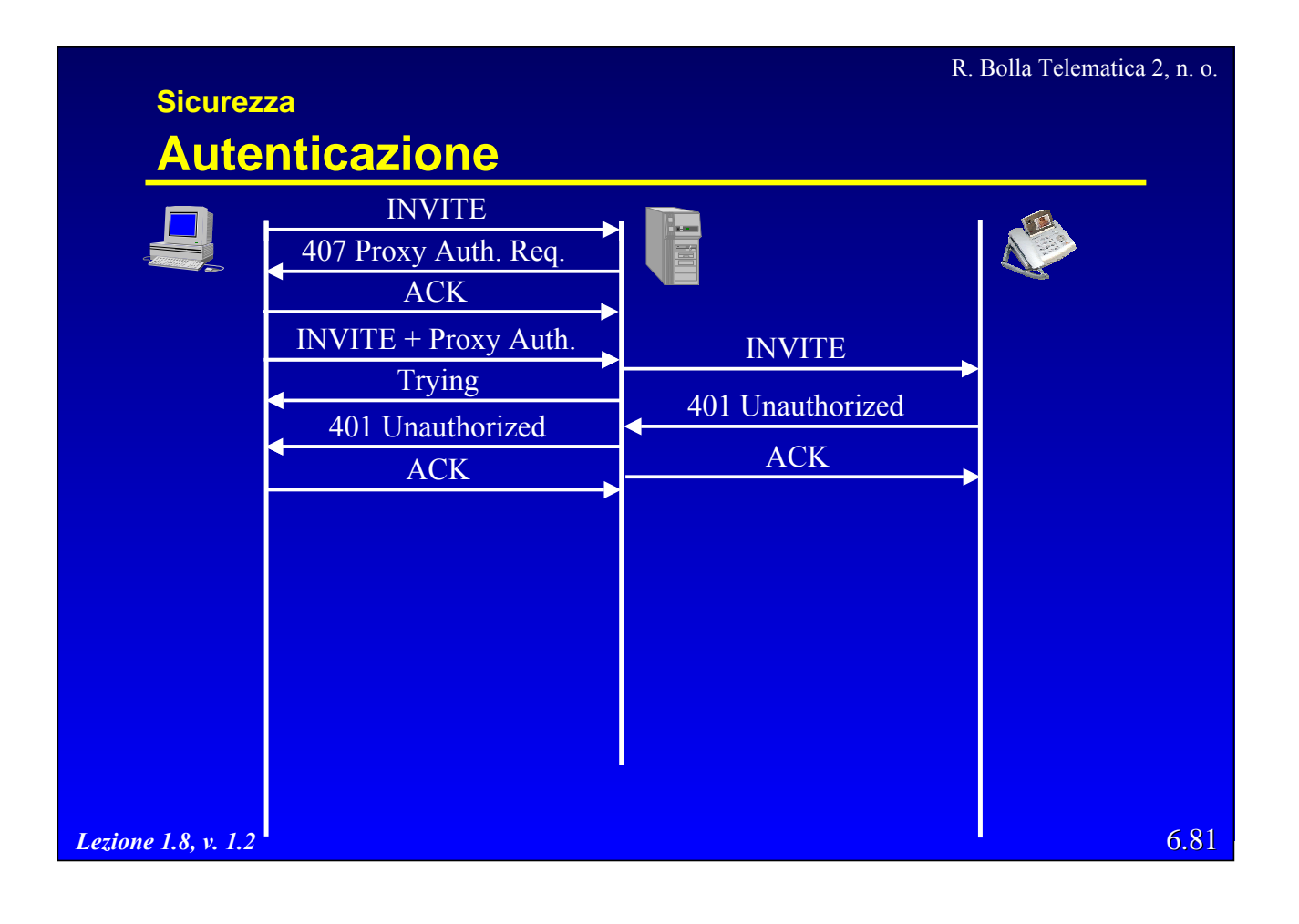

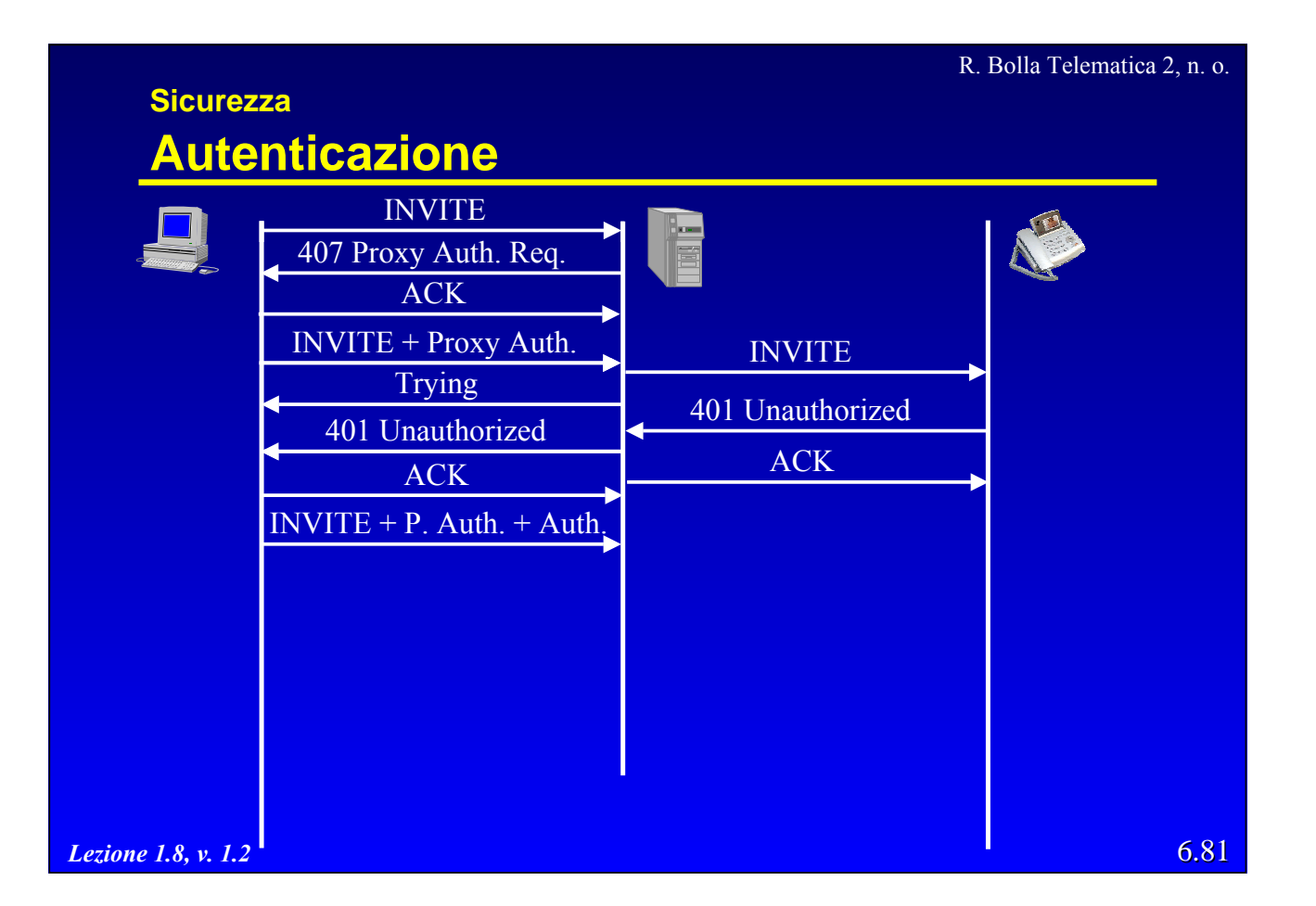

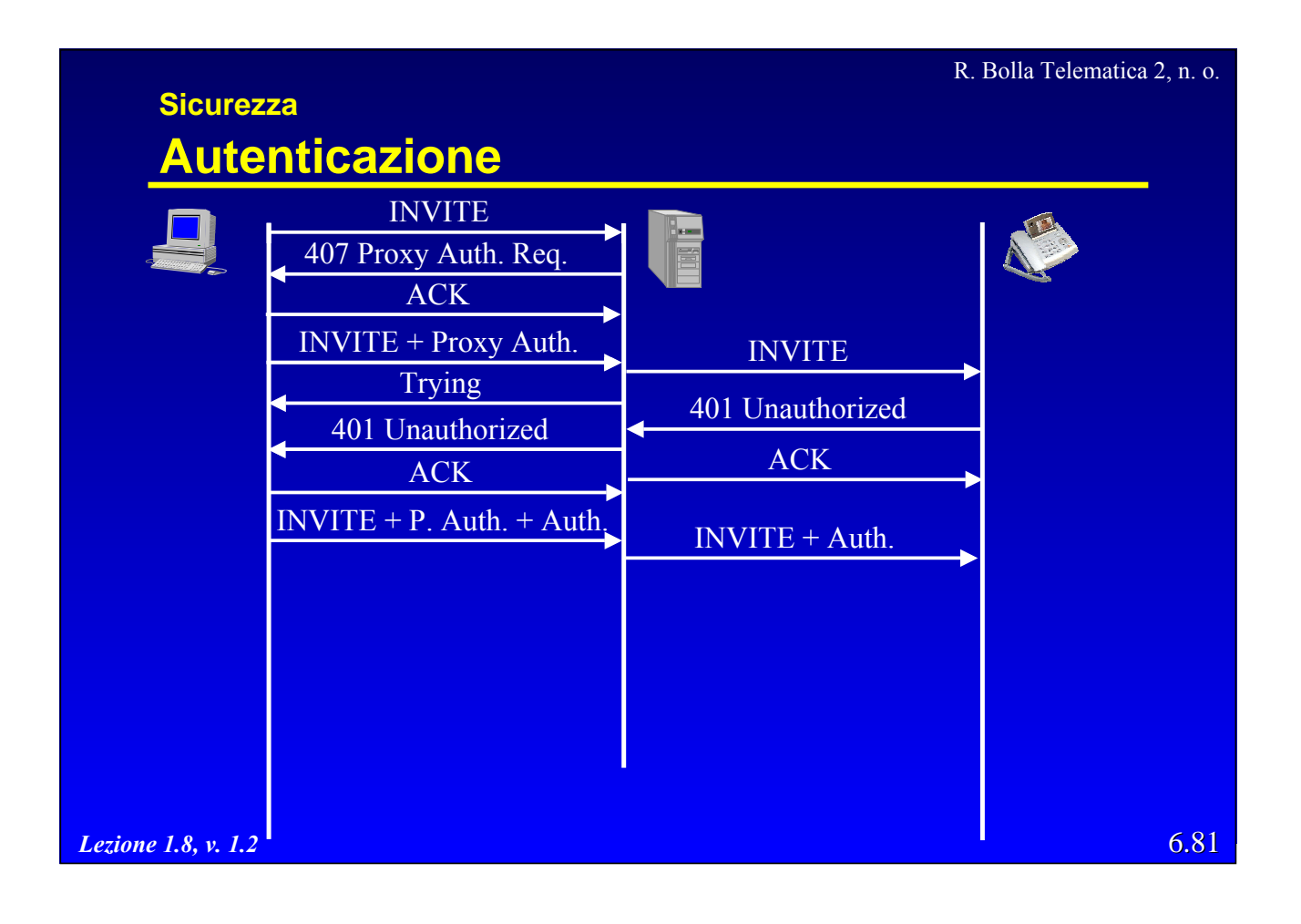

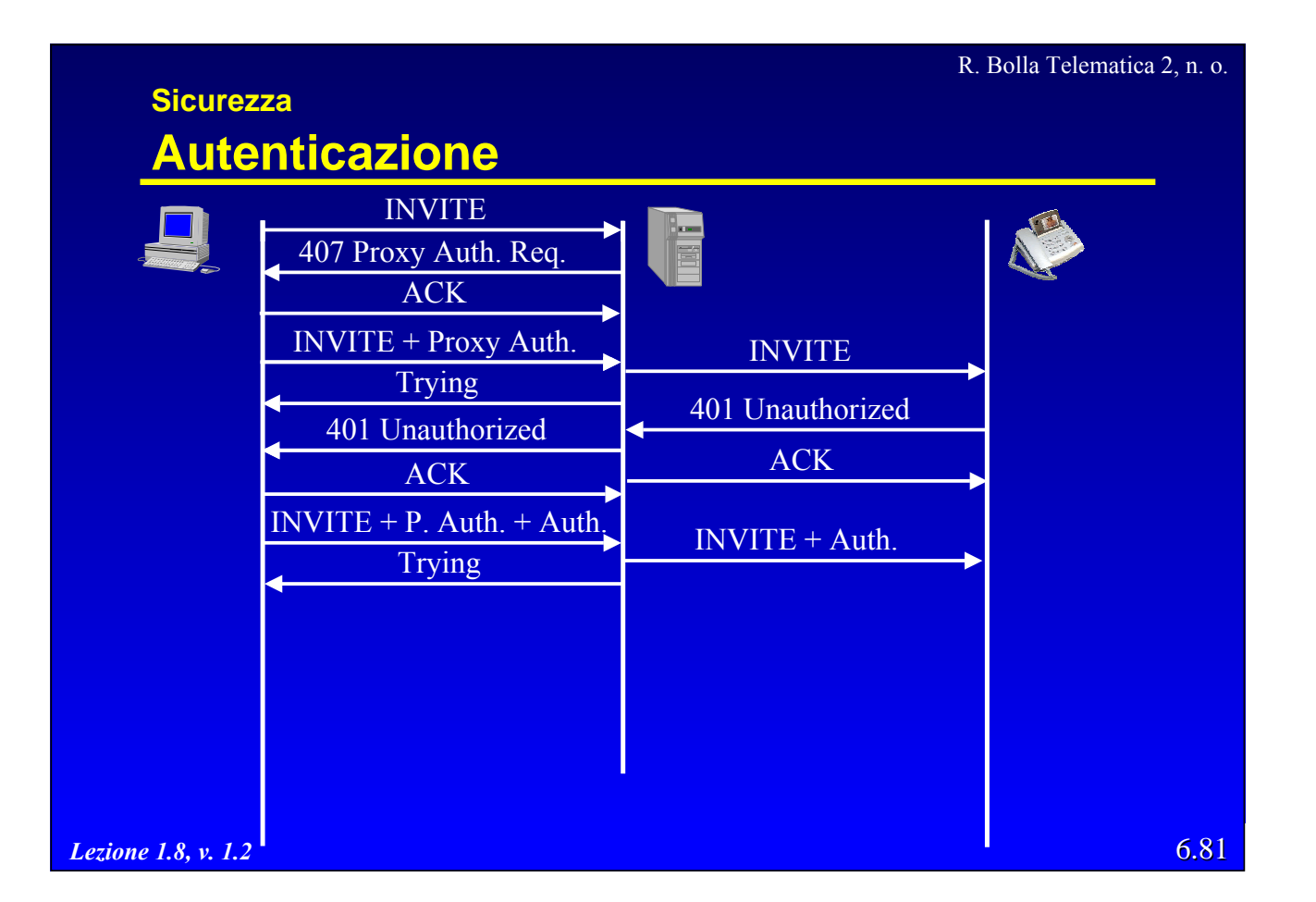

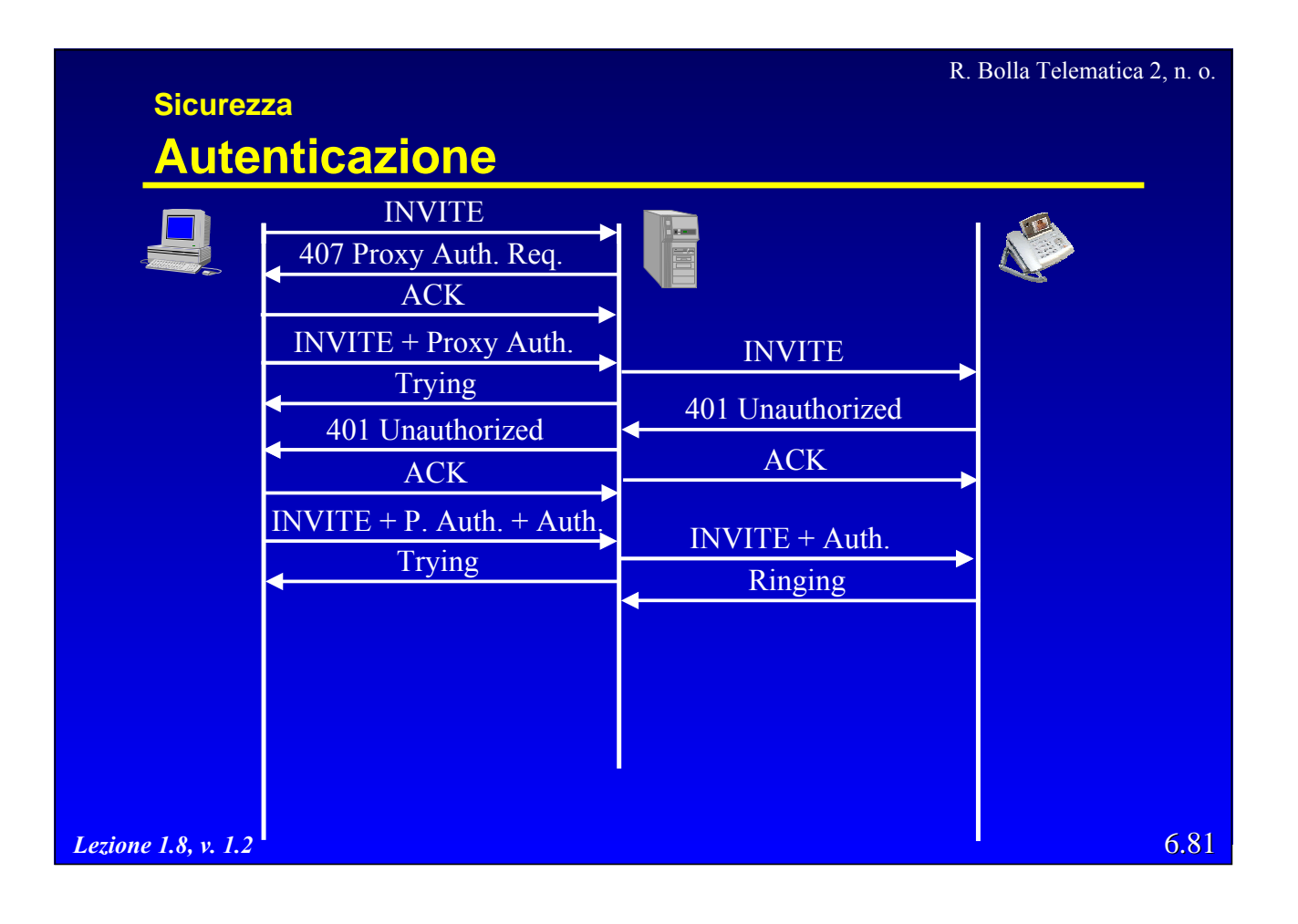

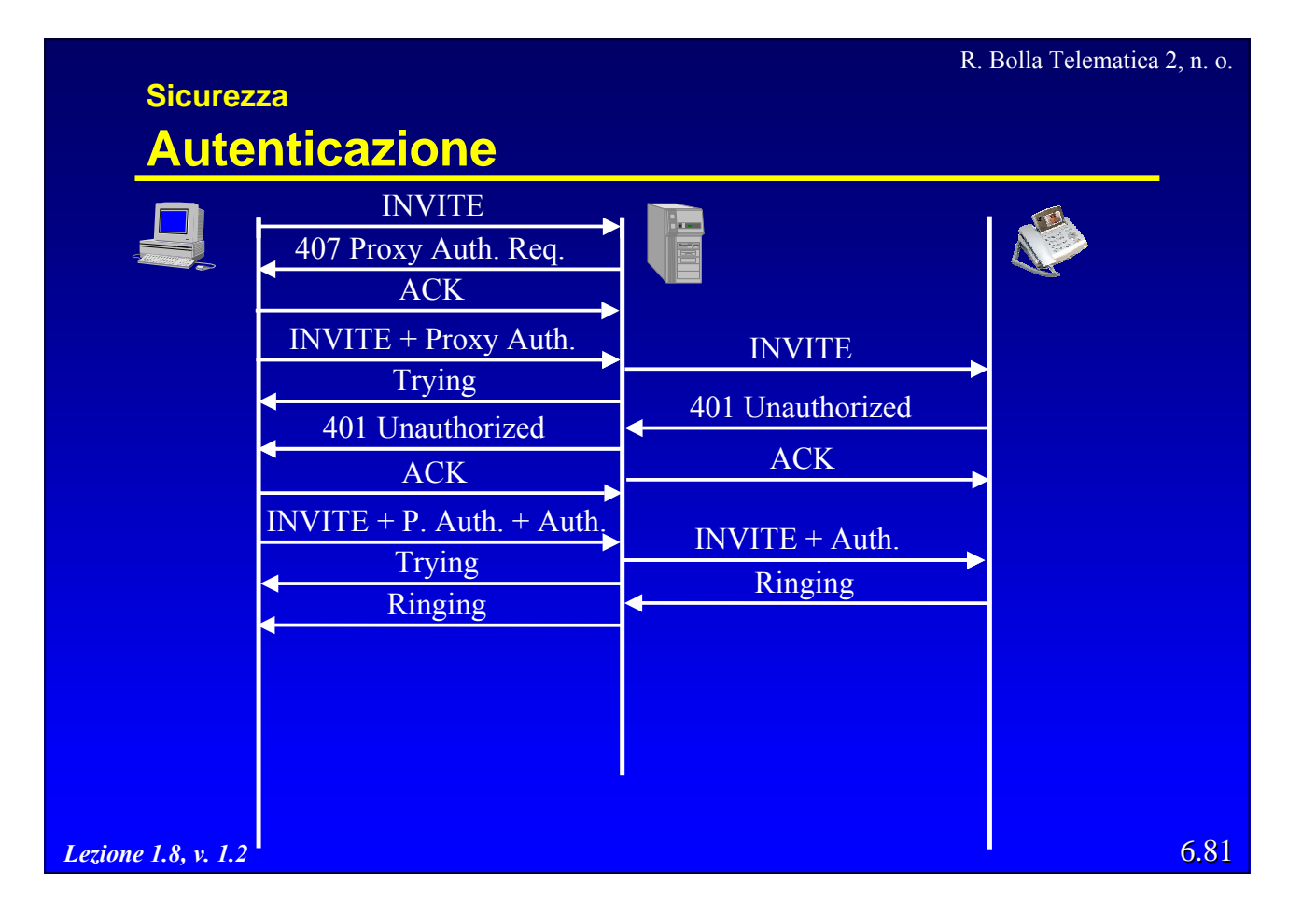

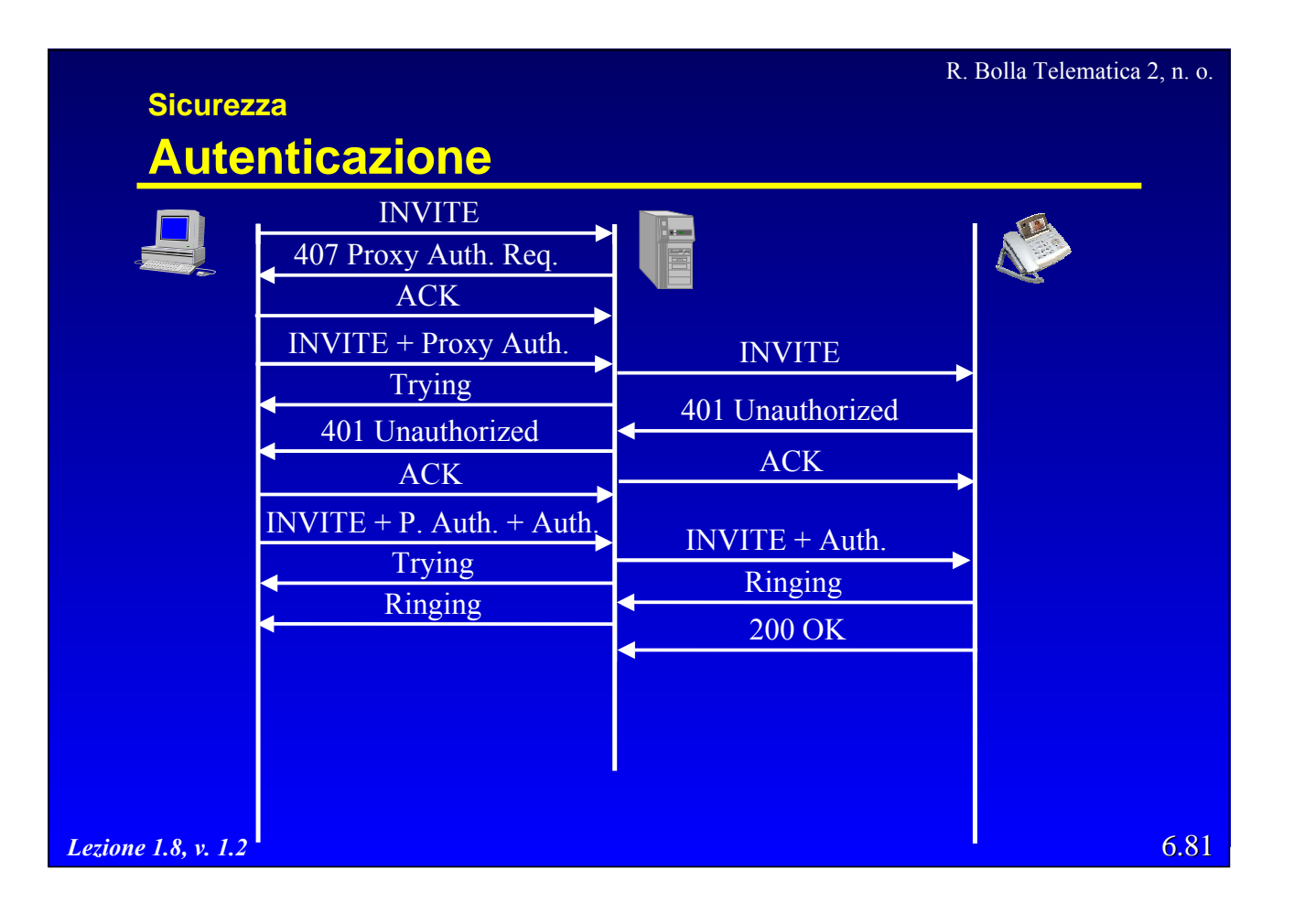

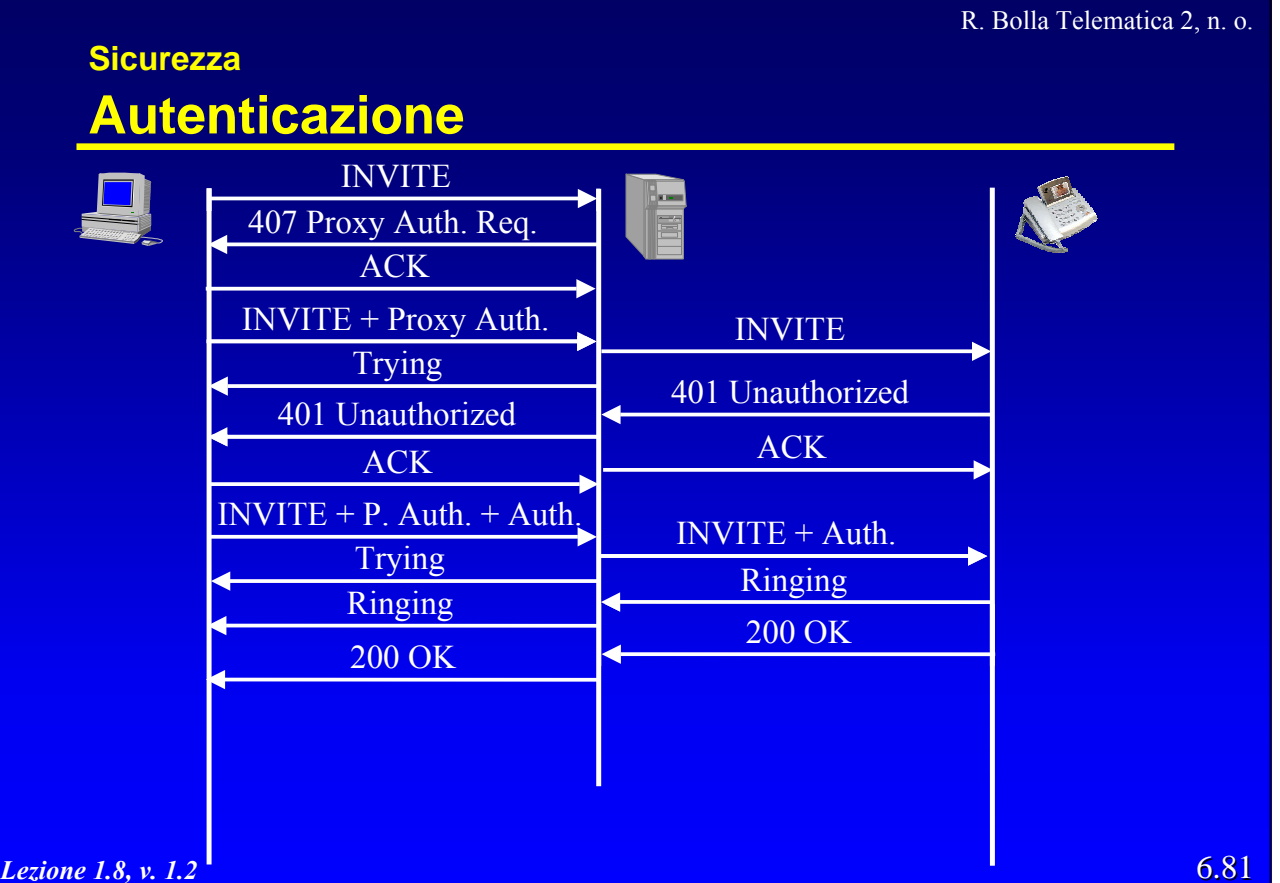

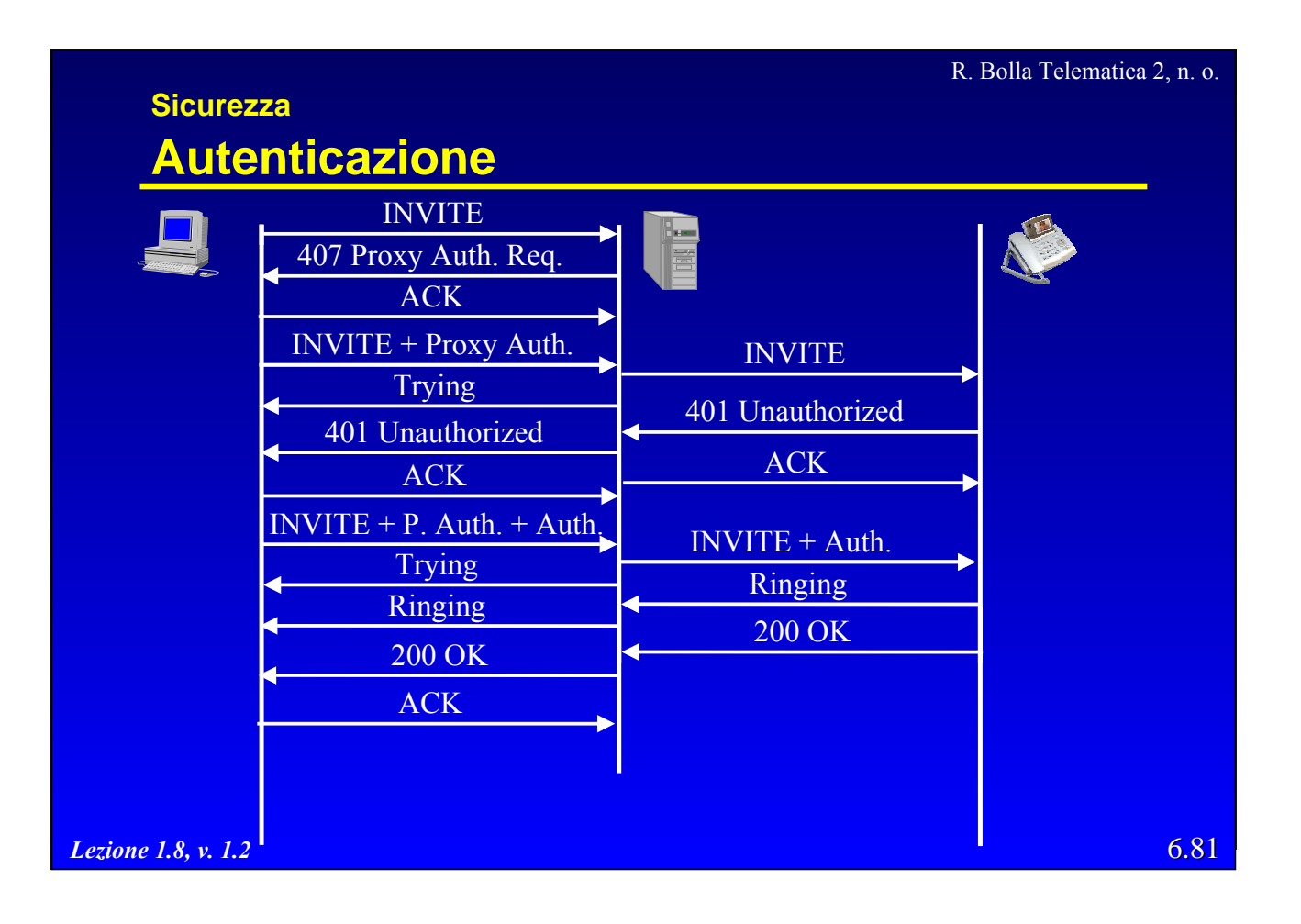

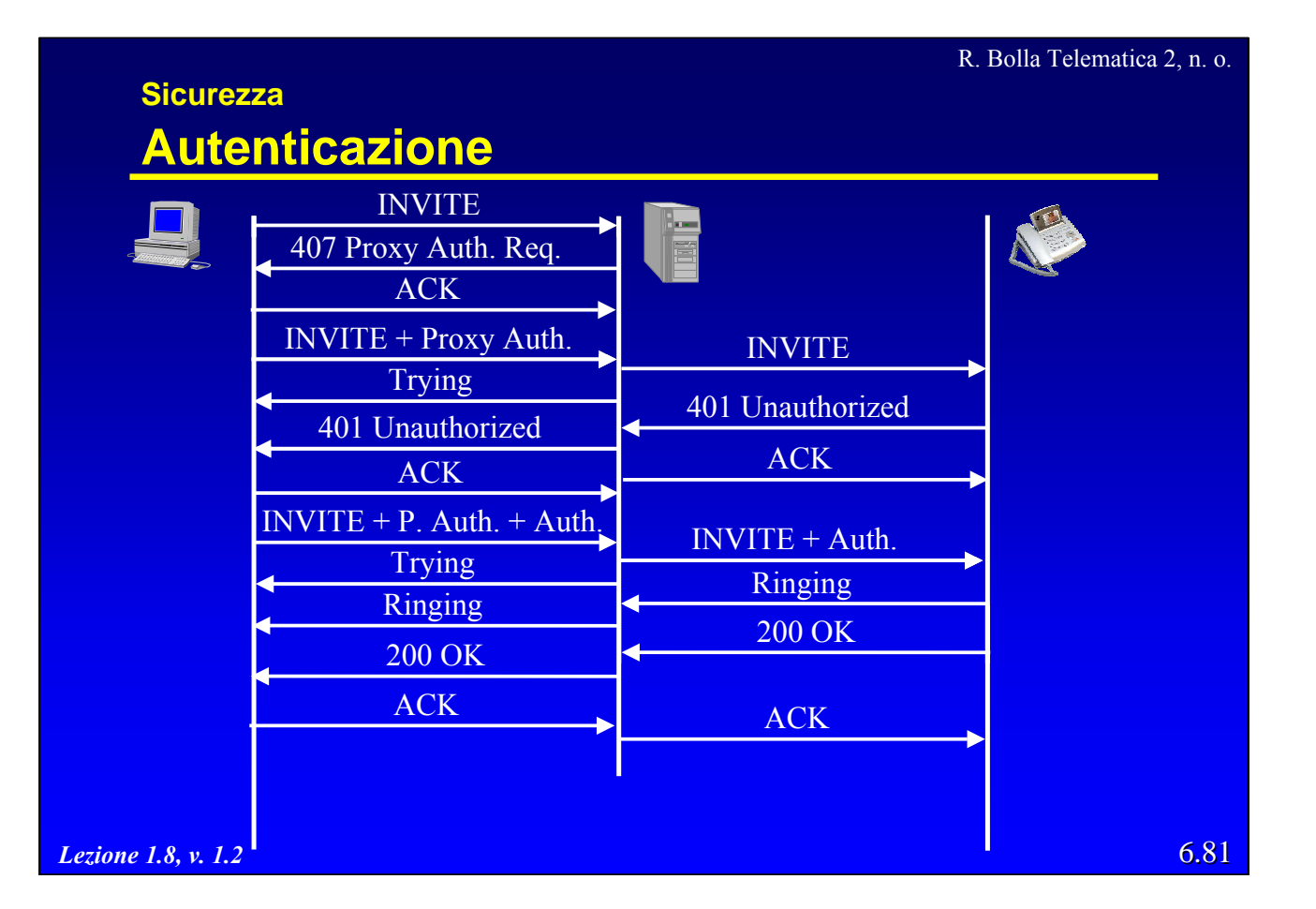

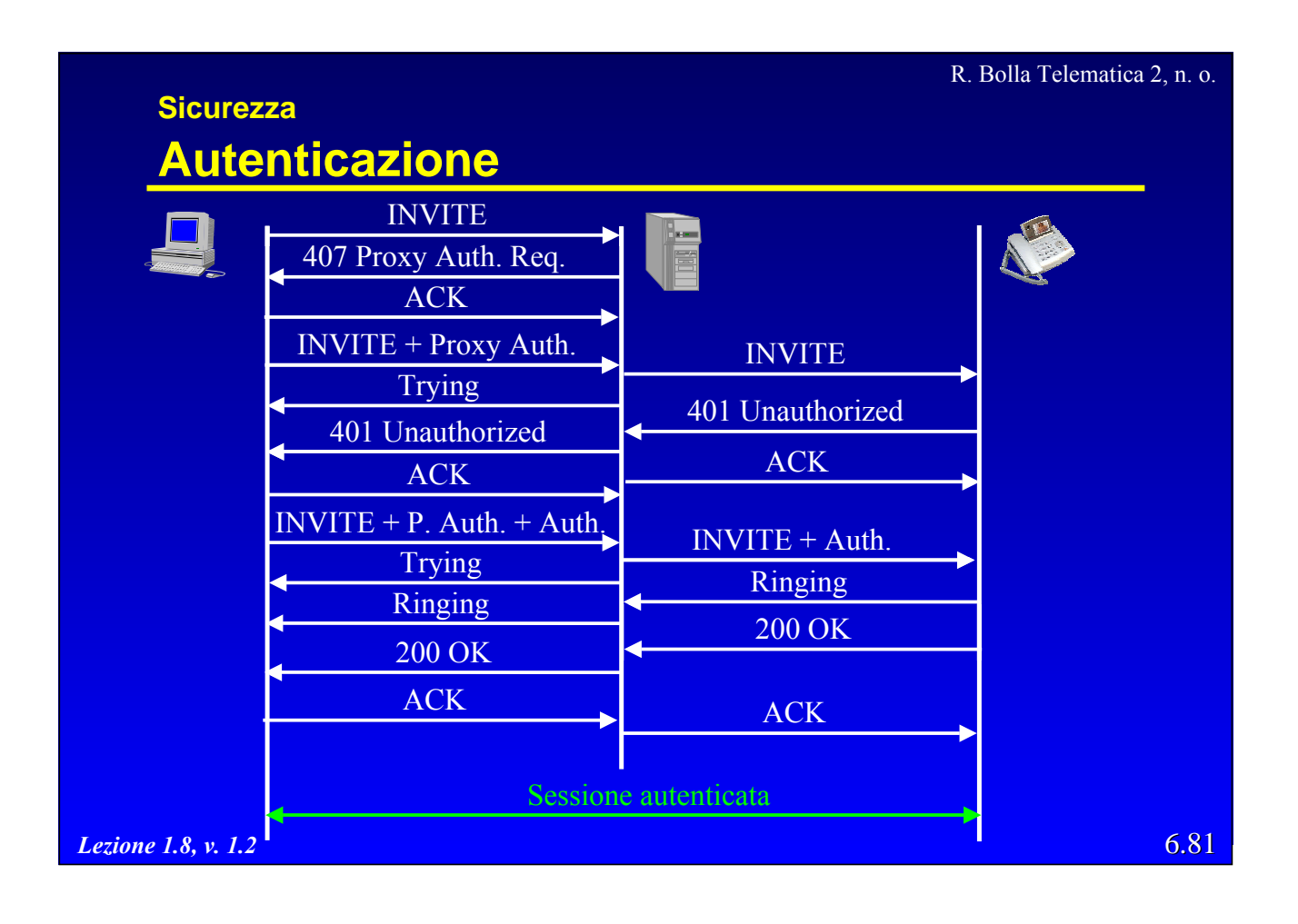

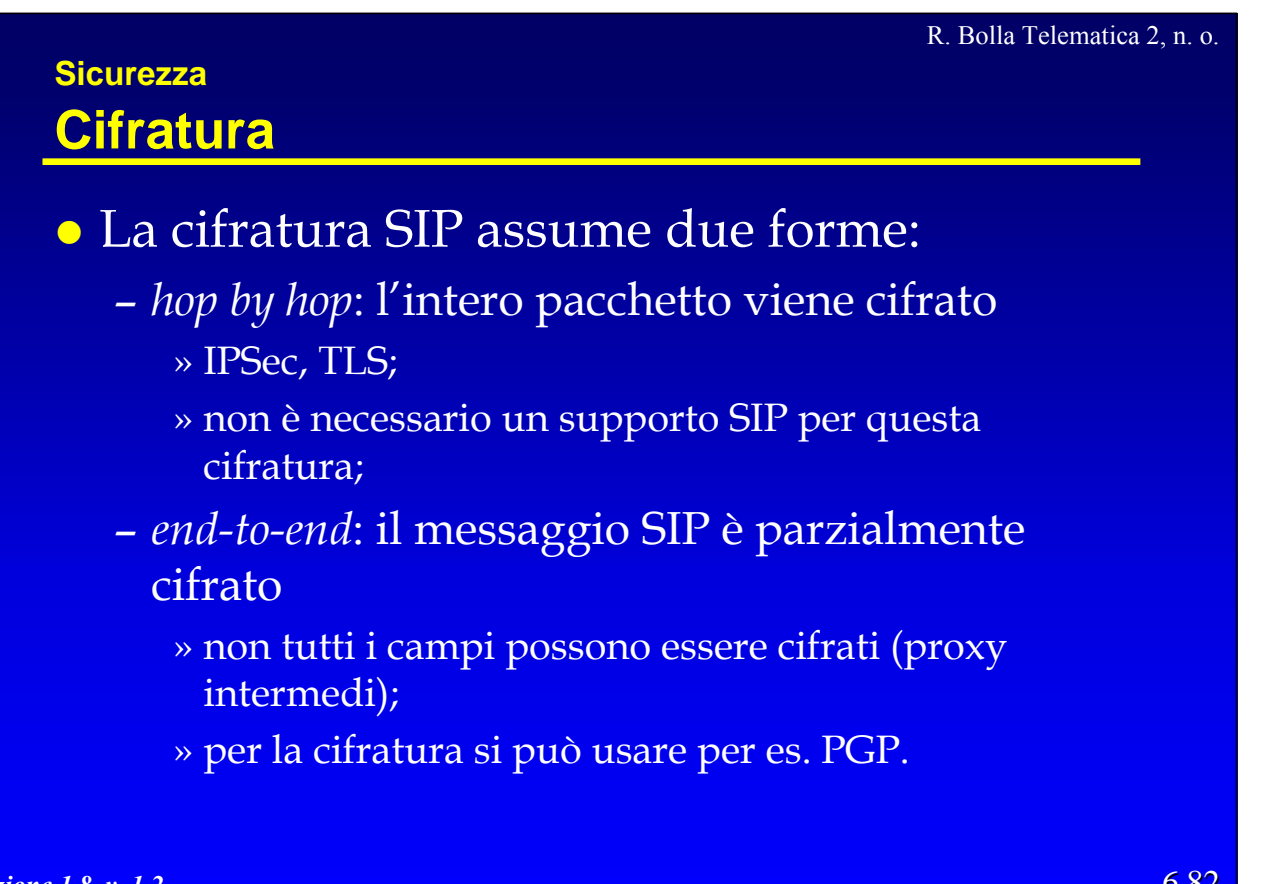

## **SIP e sicurezza delle reti**

z L'utilizzo di SIP, come H.323, deve risolvere tutta una serie di problematiche connesse con l'utilizzo di dispositivi di sicurezza

- NAT;
- firewall.

*Lezione 1.8, v. 1.2*

#### **SIP e sicurezza delle reti NAT**

## z L'indirizzo IP appare in diversi campi dei pacchetti SIP:

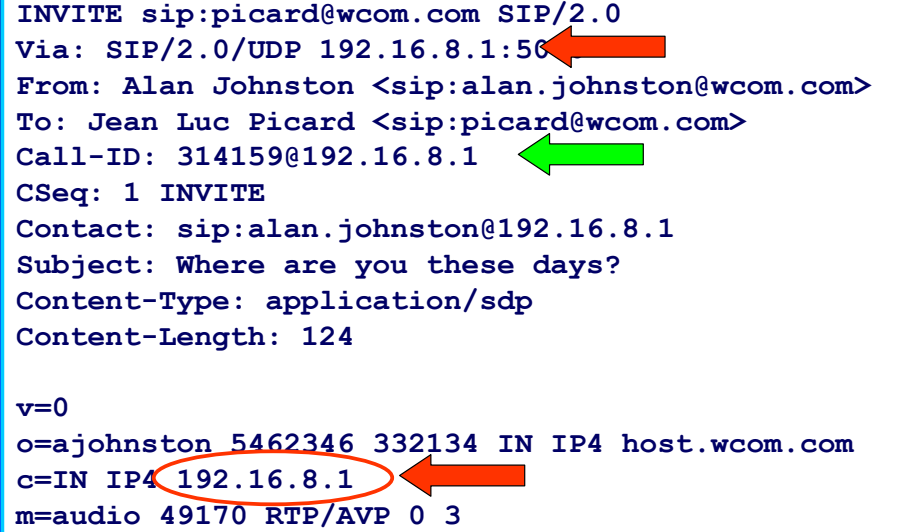

*Lezione 1.* m

6.83

R. Bolla Telematica 2, n. o.

#### **SIP e sicurezza delle reti NAT**

Lezione

 $Lexione$ 

## z L'indirizzo IP appare in diversi campi dei pacchetti SIP:

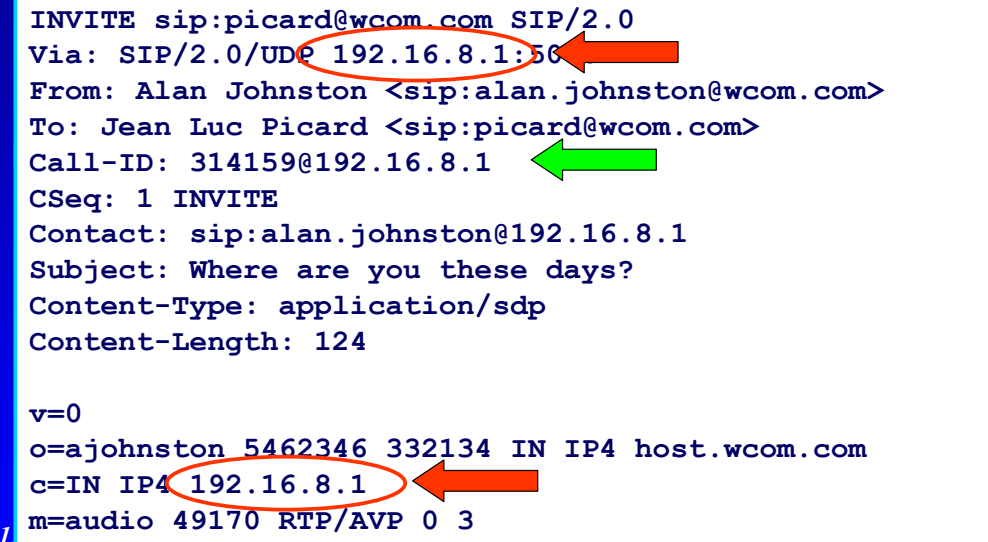

## **SIP e sicurezza delle reti NAT**

## z L'indirizzo IP appare in diversi campi dei pacchetti SIP:

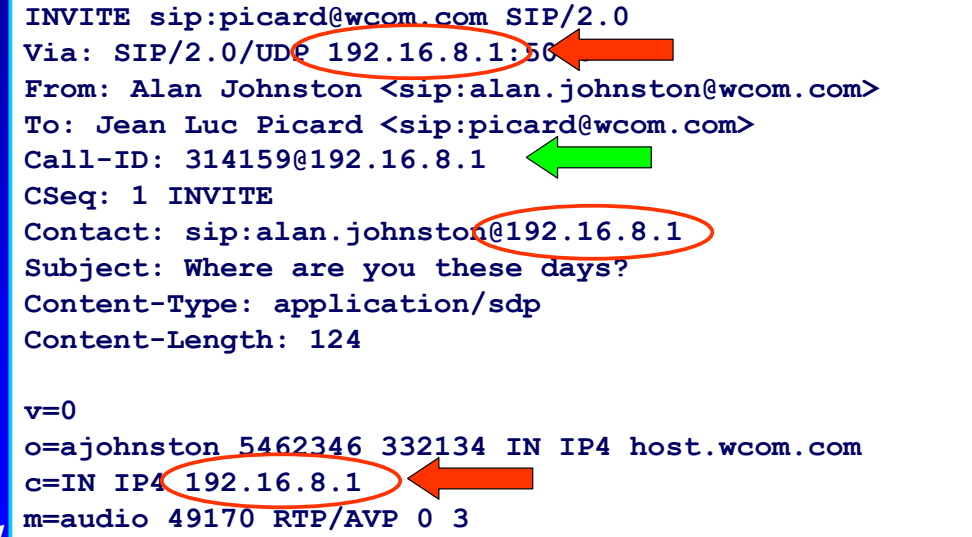

6.84

6.84

R. Bolla Telematica 2, n. o.

6.84

#### **SIP e sicurezza delle reti NAT**

## z L'indirizzo IP appare in diversi campi dei pacchetti SIP:

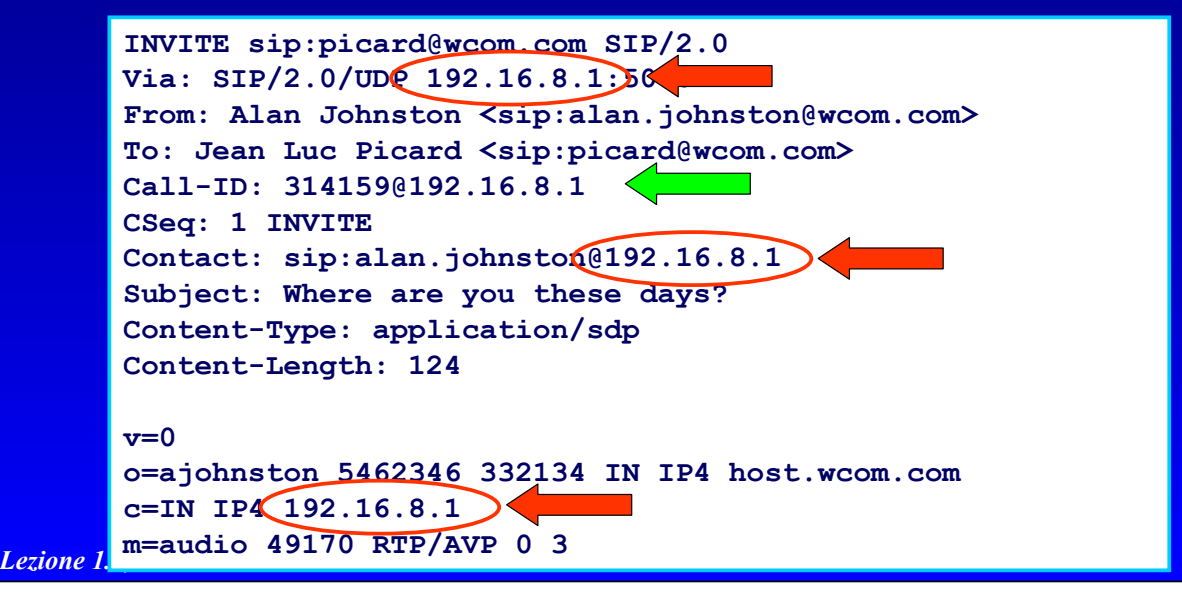

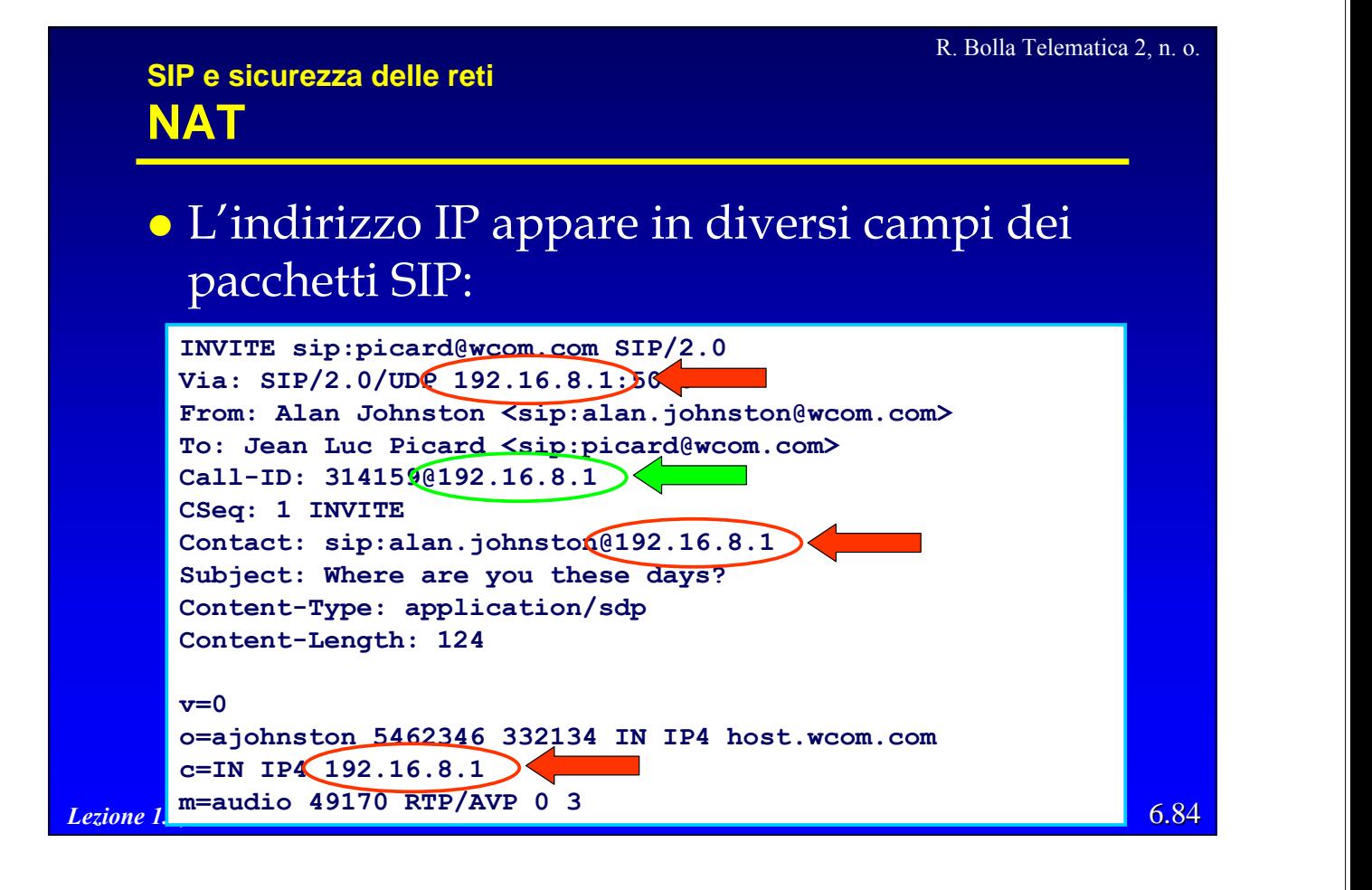

### **SIP e sicurezza delle reti NAT - Problemi**

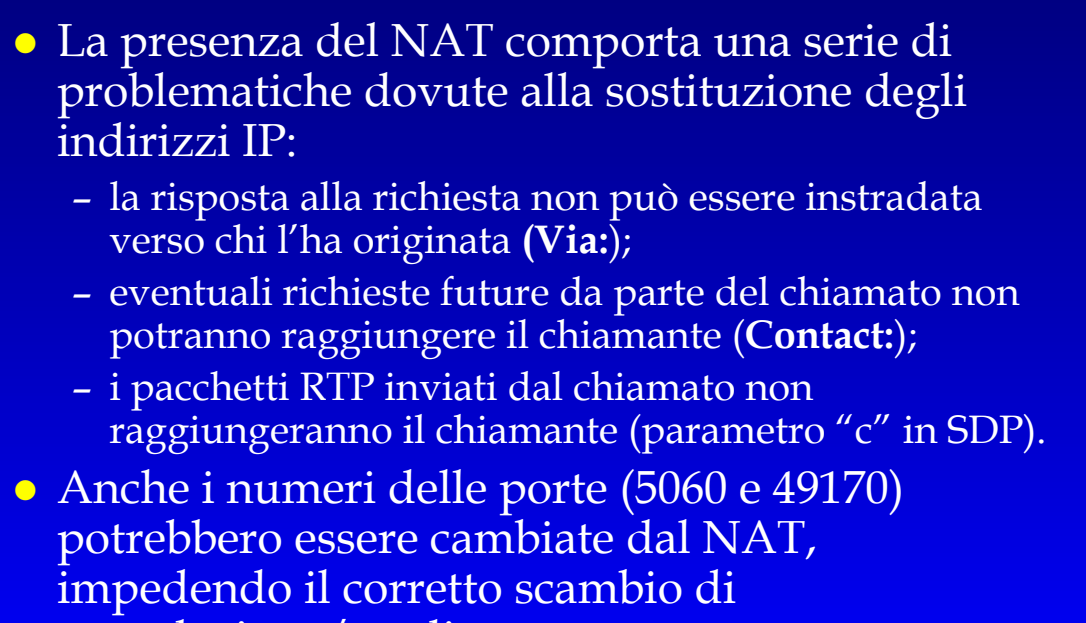

## *Lezione 1.8, v. 1.2*

#### R. Bolla Telematica 2, n. o.

### **SIP e sicurezza delle reti NAT - Soluzioni**

segnalazione/media.

#### z Possibili soluzioni:

- un proxy che si accorge della sostituzione, inserisce il nuovo indirizzo IP nell'intestazione **Via:**, in modo che il pacchetto possa tornare correttamente al chiamante attraverso il NAT
	- » è necessario che il NAT mantenga un'assegnazione statica degli indirizzi per tutta la durata della sessione
		- $\checkmark$  usando TCP questo non rappresenta un requisito critico;
- utilizzo di una connessione TCP permanente per tutta la durata della connessione, per le eventuali richieste da parte del chiamato;
- utilizzo di un flusso RTP simmetrico (il chiamato ignora le informazioni SDP).

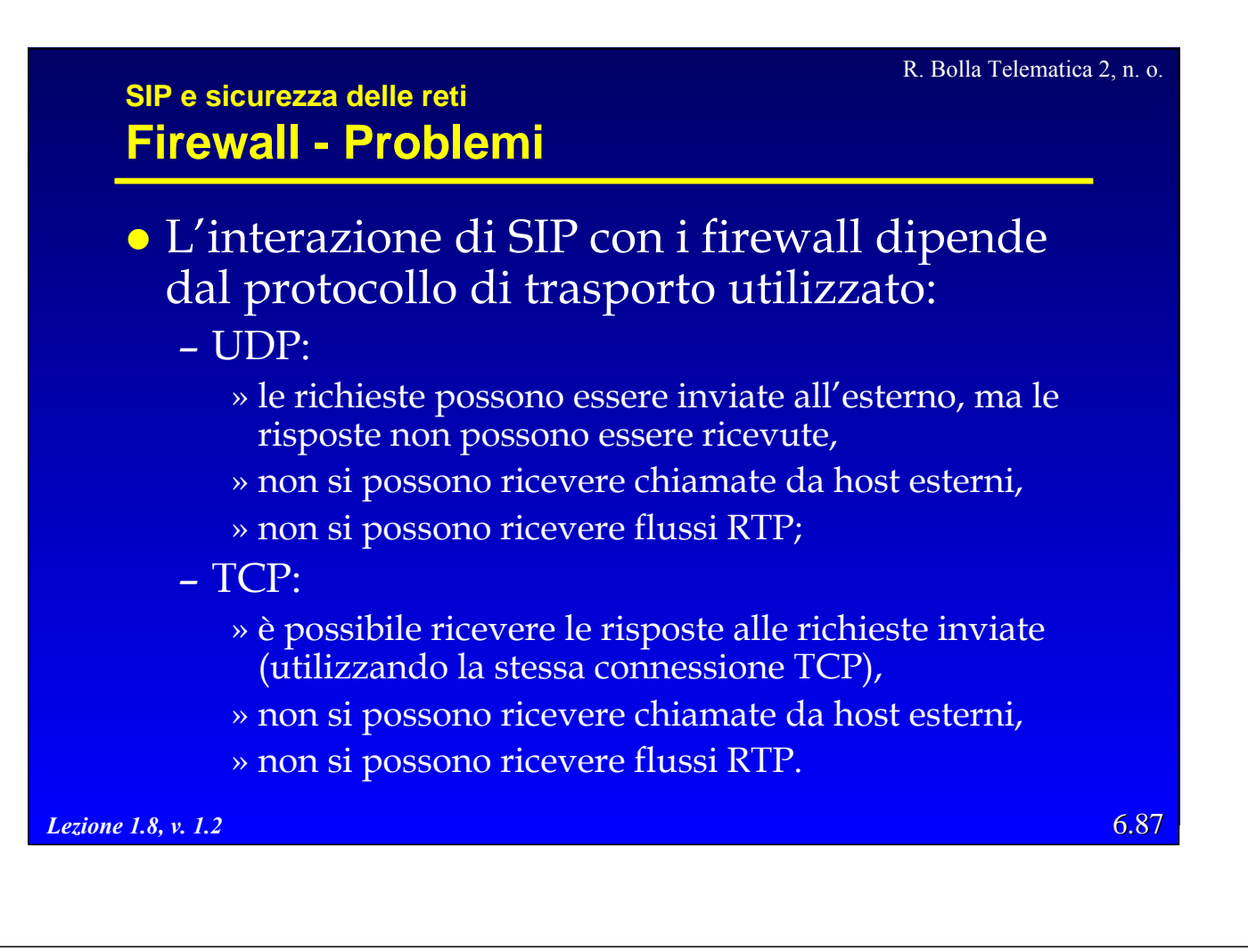

## **SIP e sicurezza delle reti Firewall - Soluzioni**

- ALG (Application Level Gateway)
	- l'ALG è un proxy SIP/RTP ritenuto affidabile dal firewall
		- » esegue autenticazioni, validazioni, tariffazioni, …;
	- il firewall lascia passare solo i pacchetti SIP e RTP diretti/provenienti dall'ALG;
	- l'ALG funziona anche con i NAT » gli indirizzi IP nei messaggi SIP sono sostituiti;
		-
	- l'ALG si trova di solito nella DMZ;
	- non sono necessarie modifiche dinamiche nelle politiche di sicurezza del firewall.

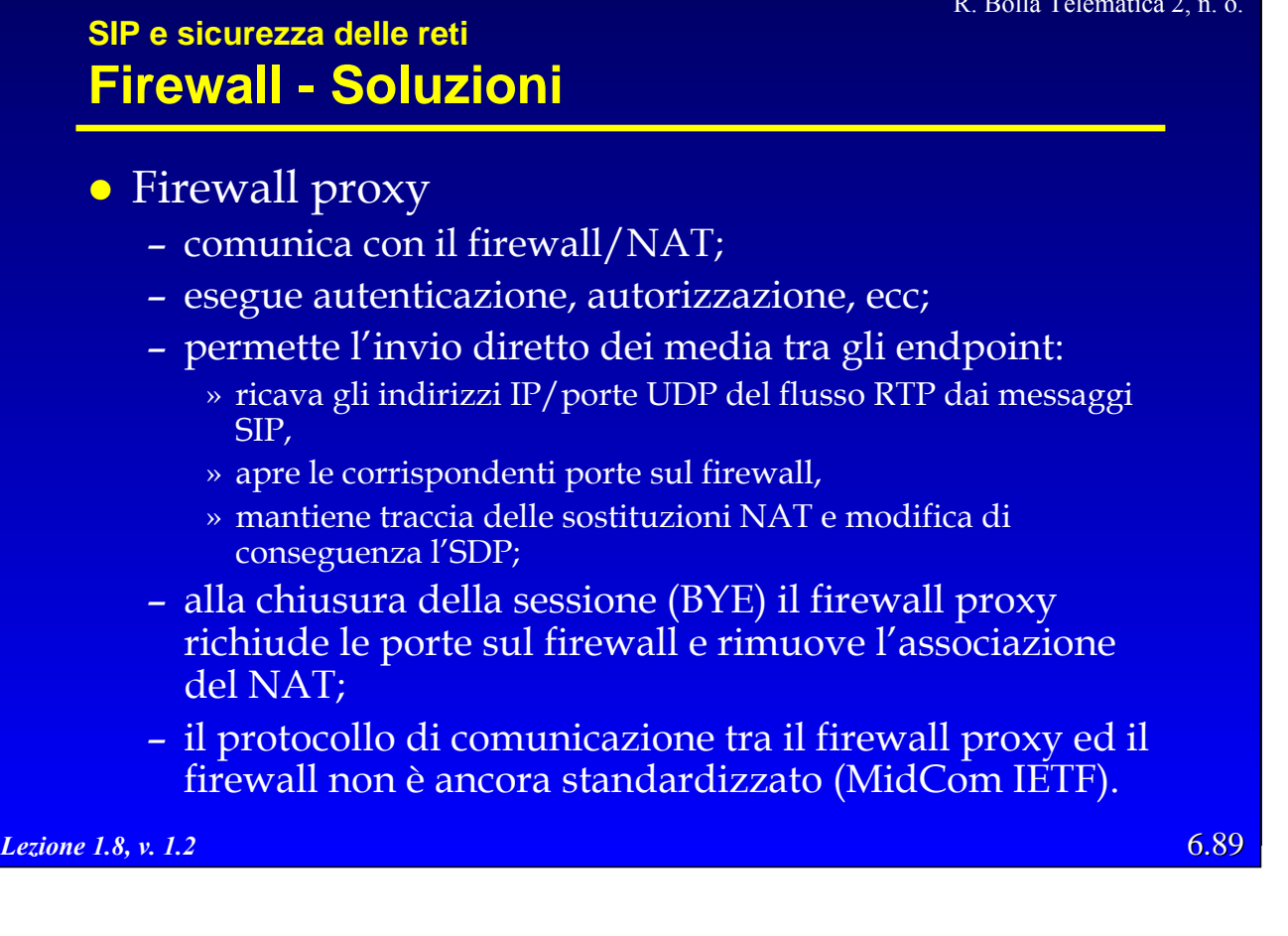

## **SIP e sicurezza delle reti Intermediari di sicurezza**

- Gli intermediari di sicurezza (ALG, firewall proxy) devono essere sempre attraversati dalla segnalazione
	- l'URL dell'utente deve essere risolta all'indirizzo IP dell'intermediario;
	- la segnalazione deve utilizzare l'opzione *Record-Route* per registrare l'intermediario da attraversare.
- z SIP prevede l'utilizzo delle opzioni *Record-Route* e *Route* per memorizzare i proxy da attraversare e forzare il percorso ai successivi messaggi.
- **Gli intermediari di sicurezza devono essere** impostati come default outbound proxy per tutte richieste in uscita.

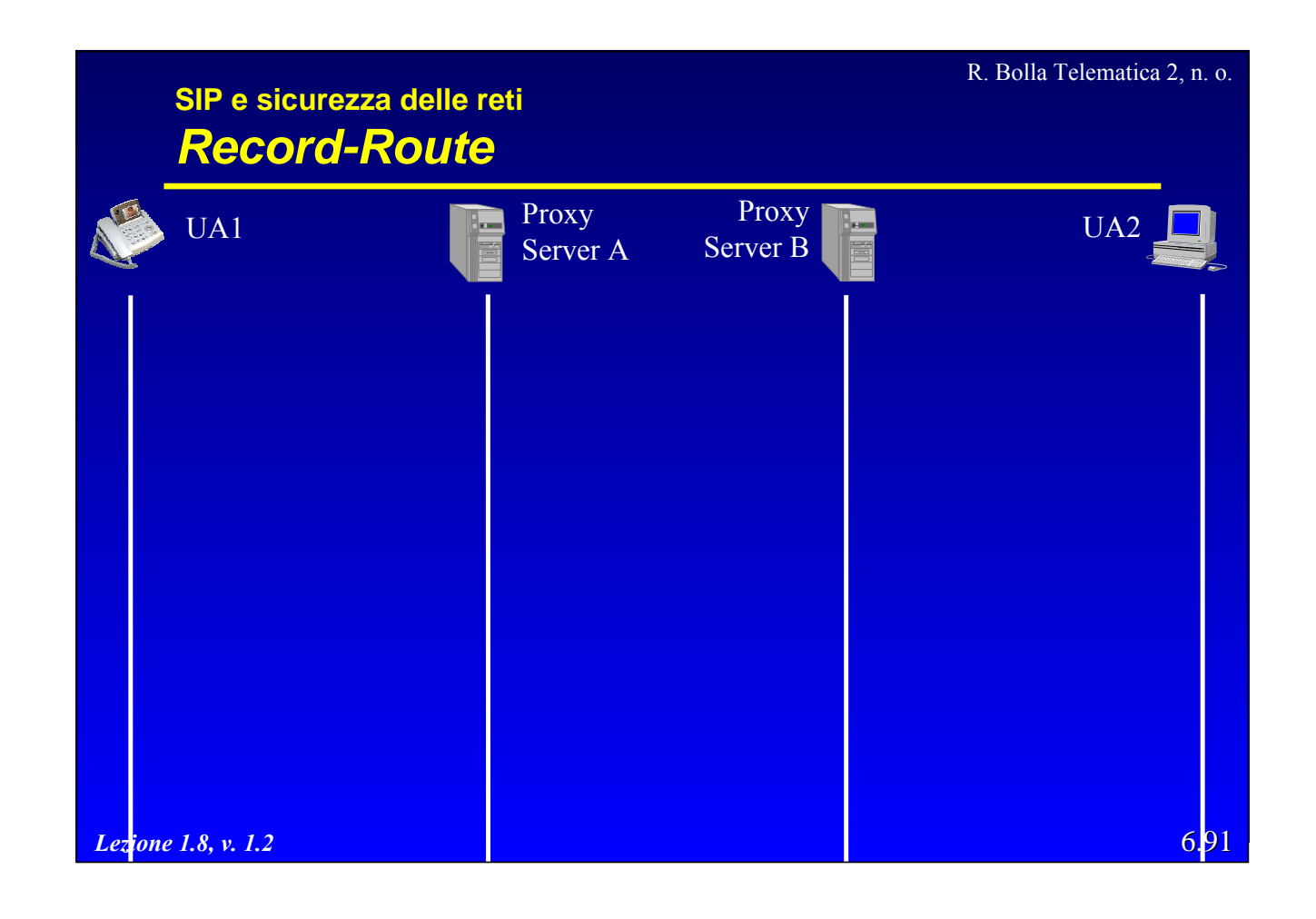

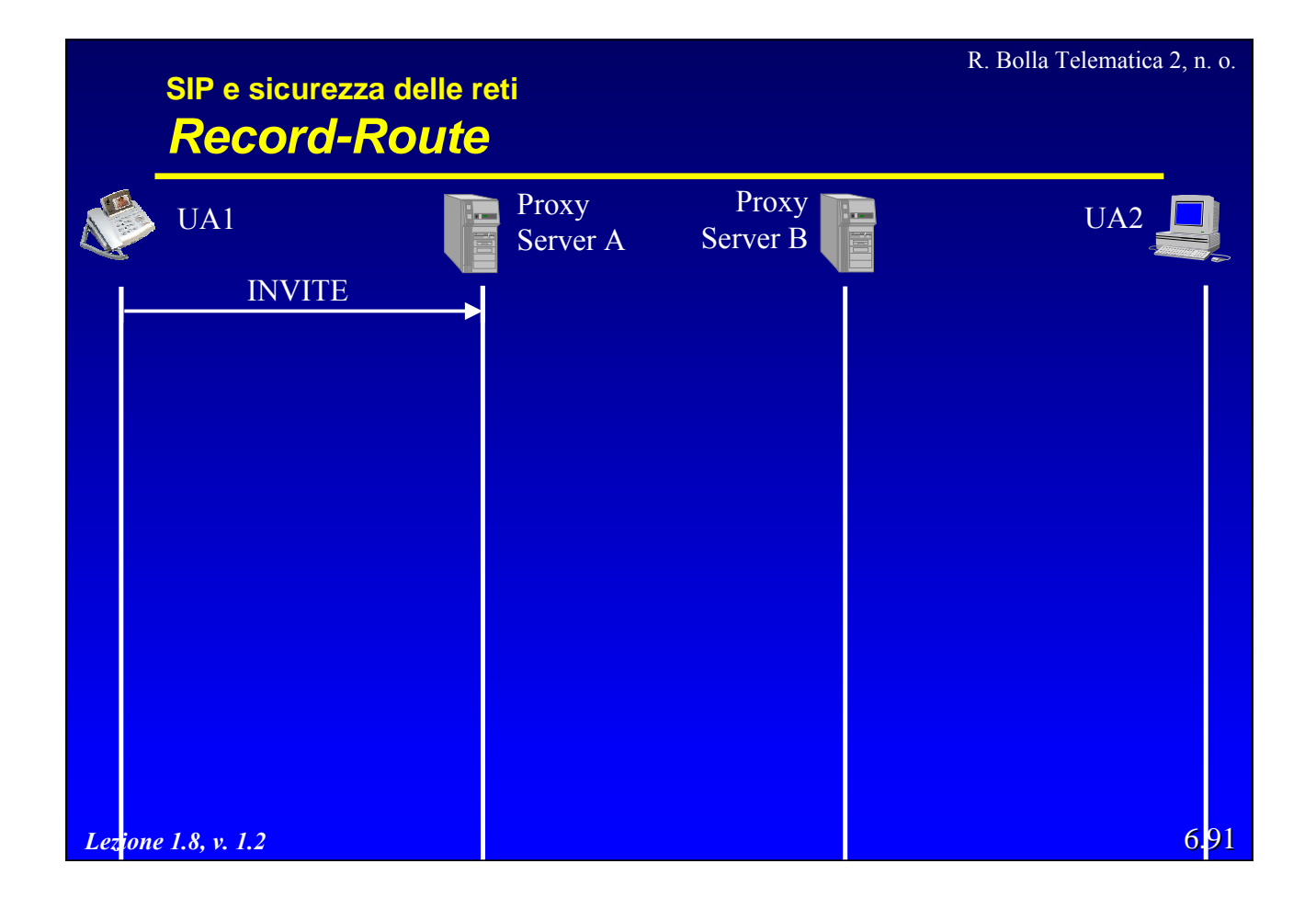

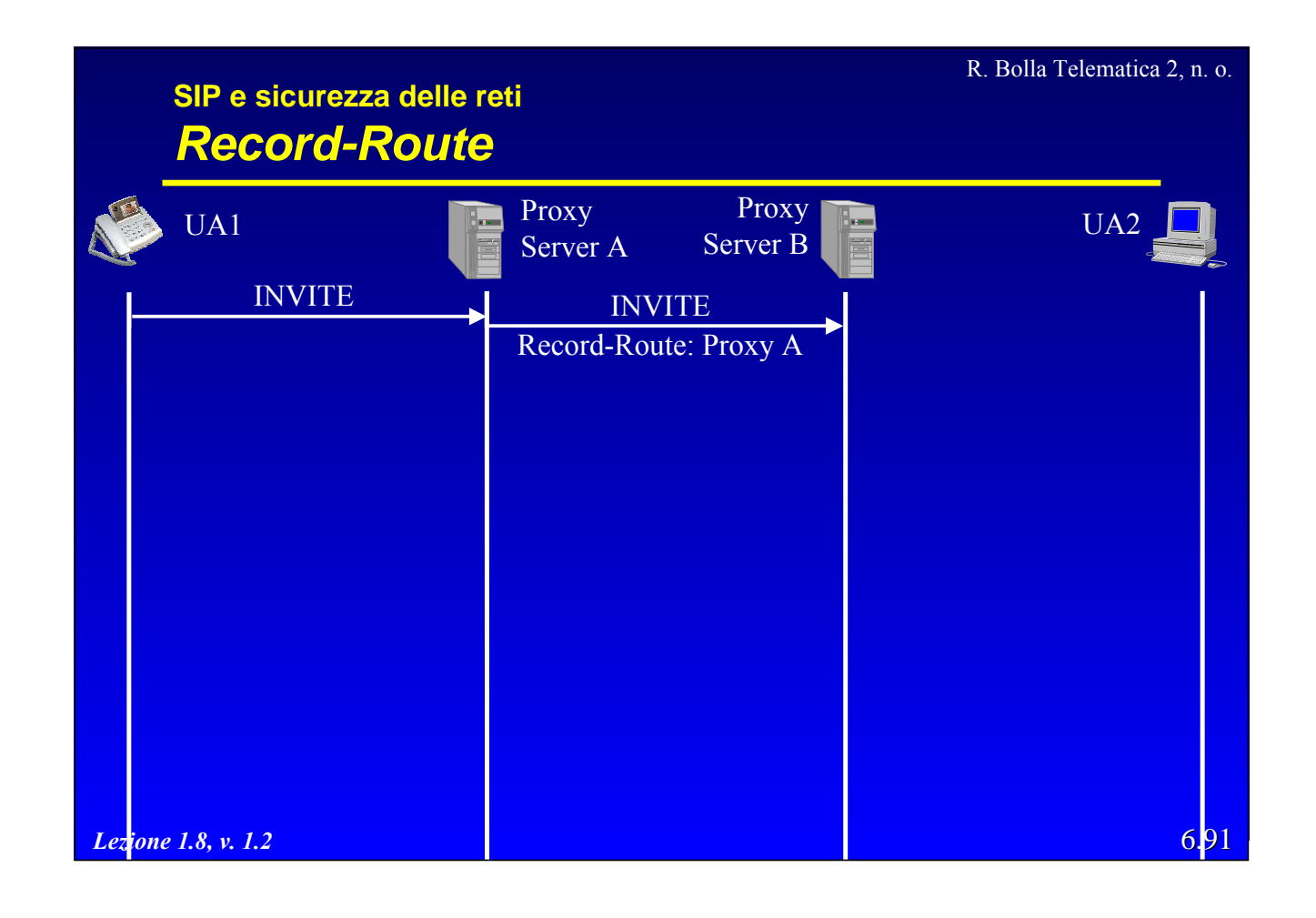

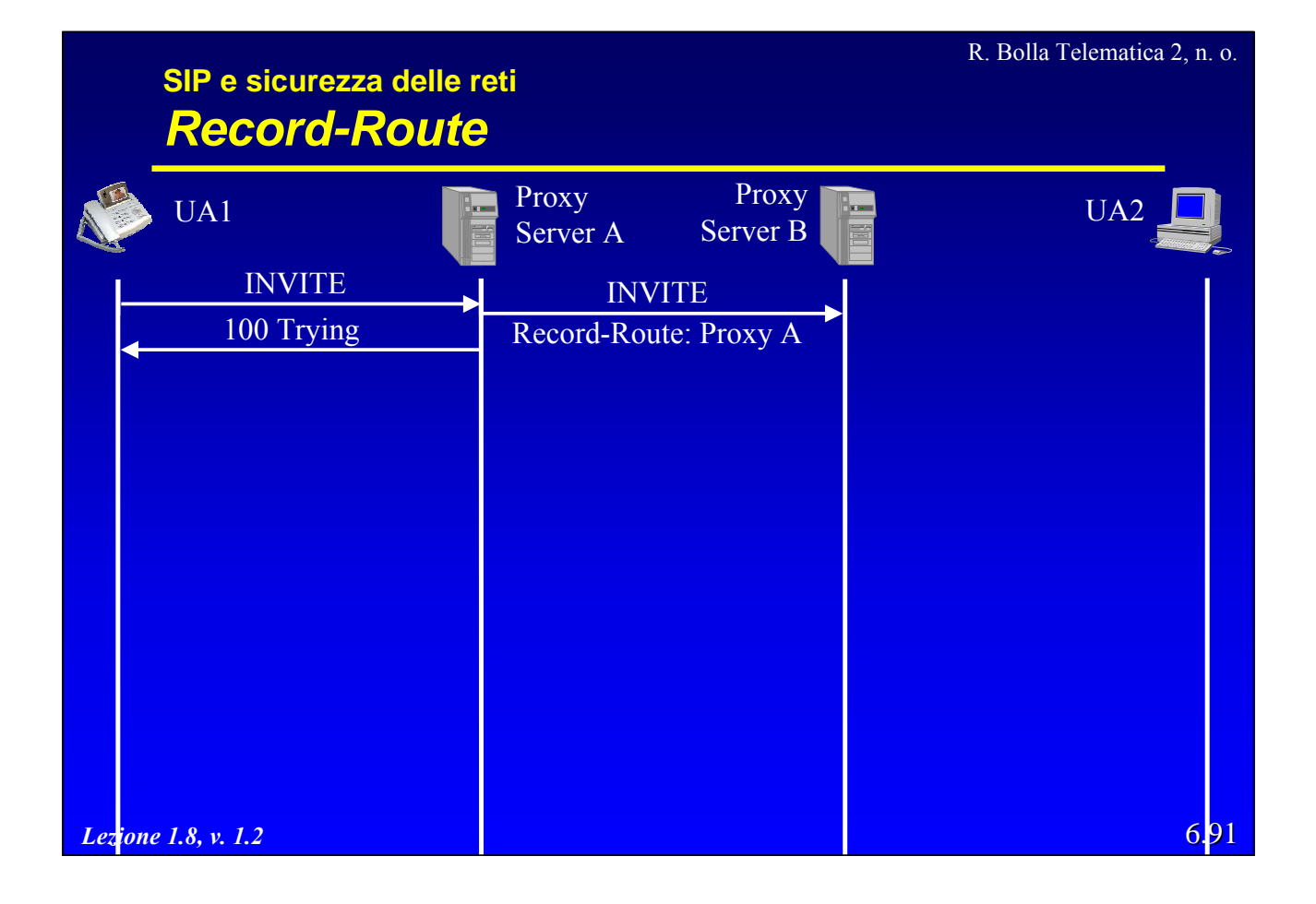

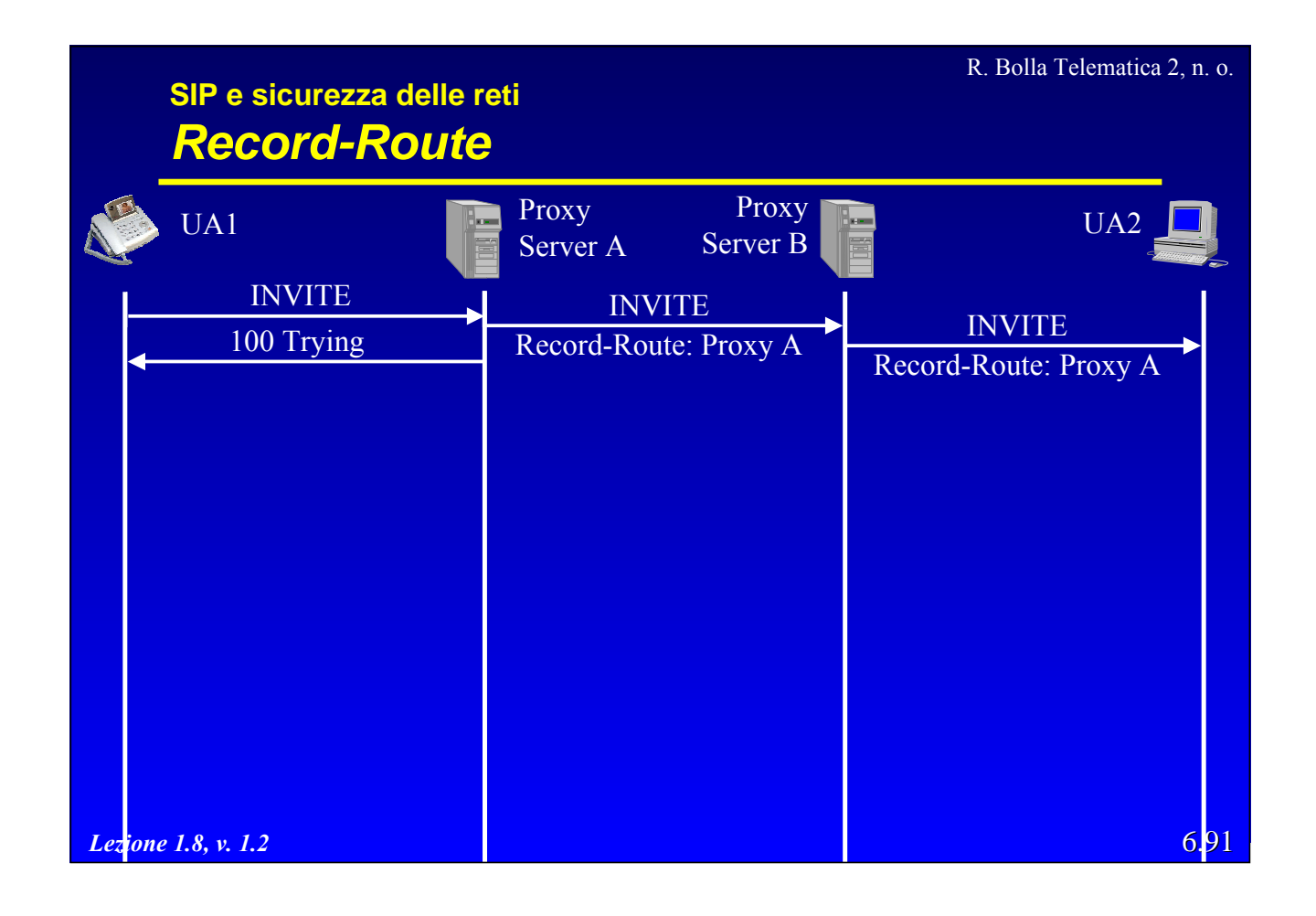

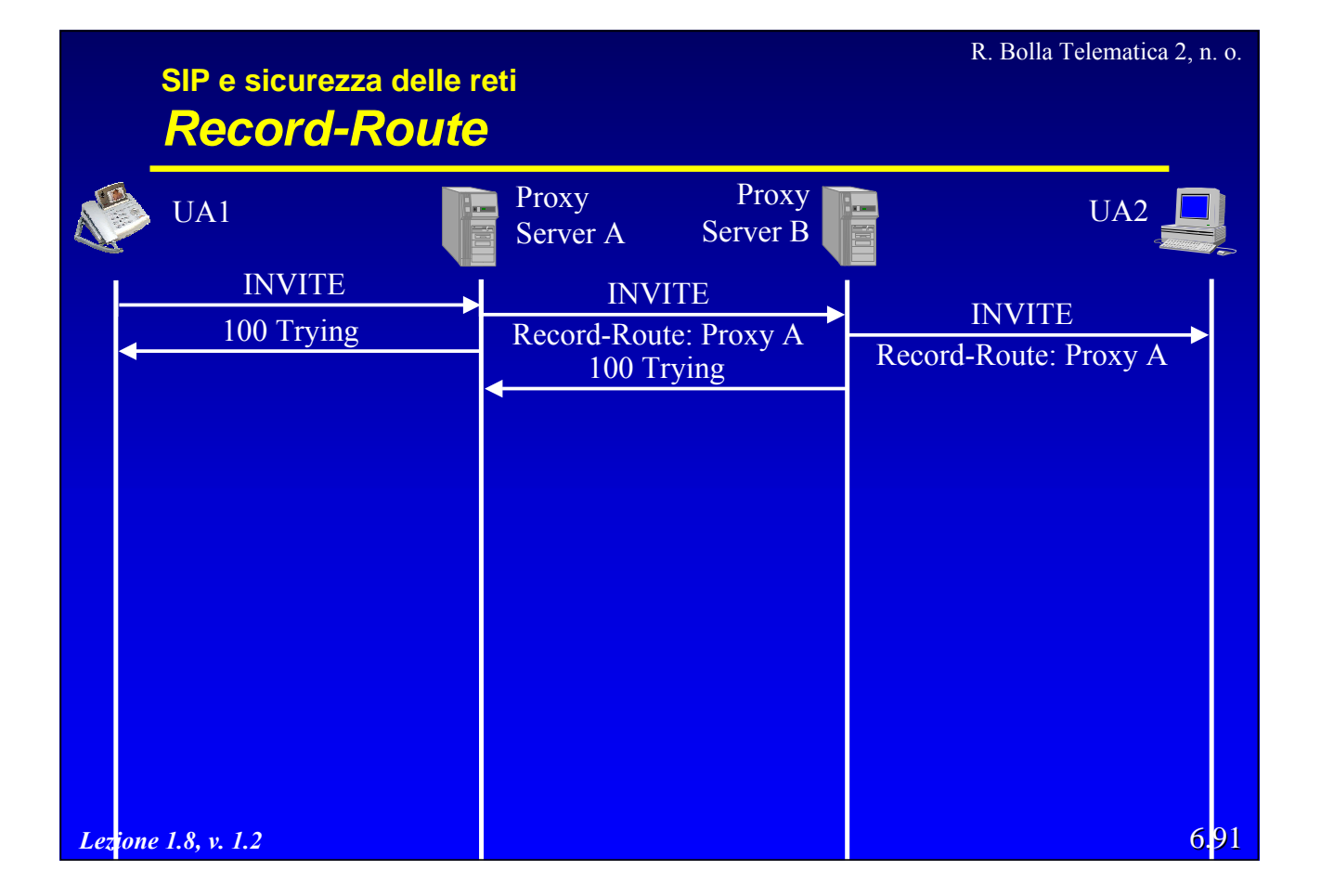
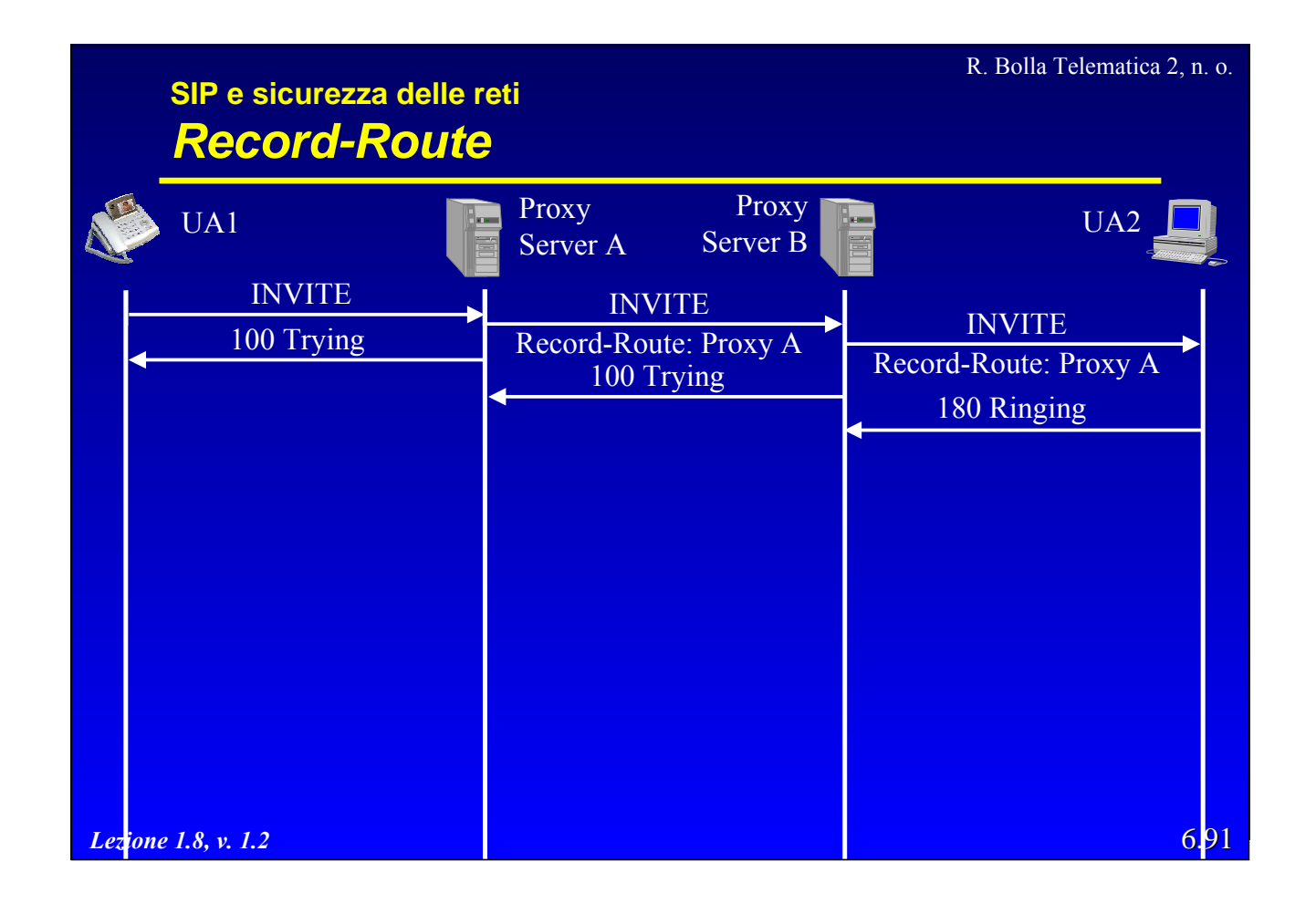

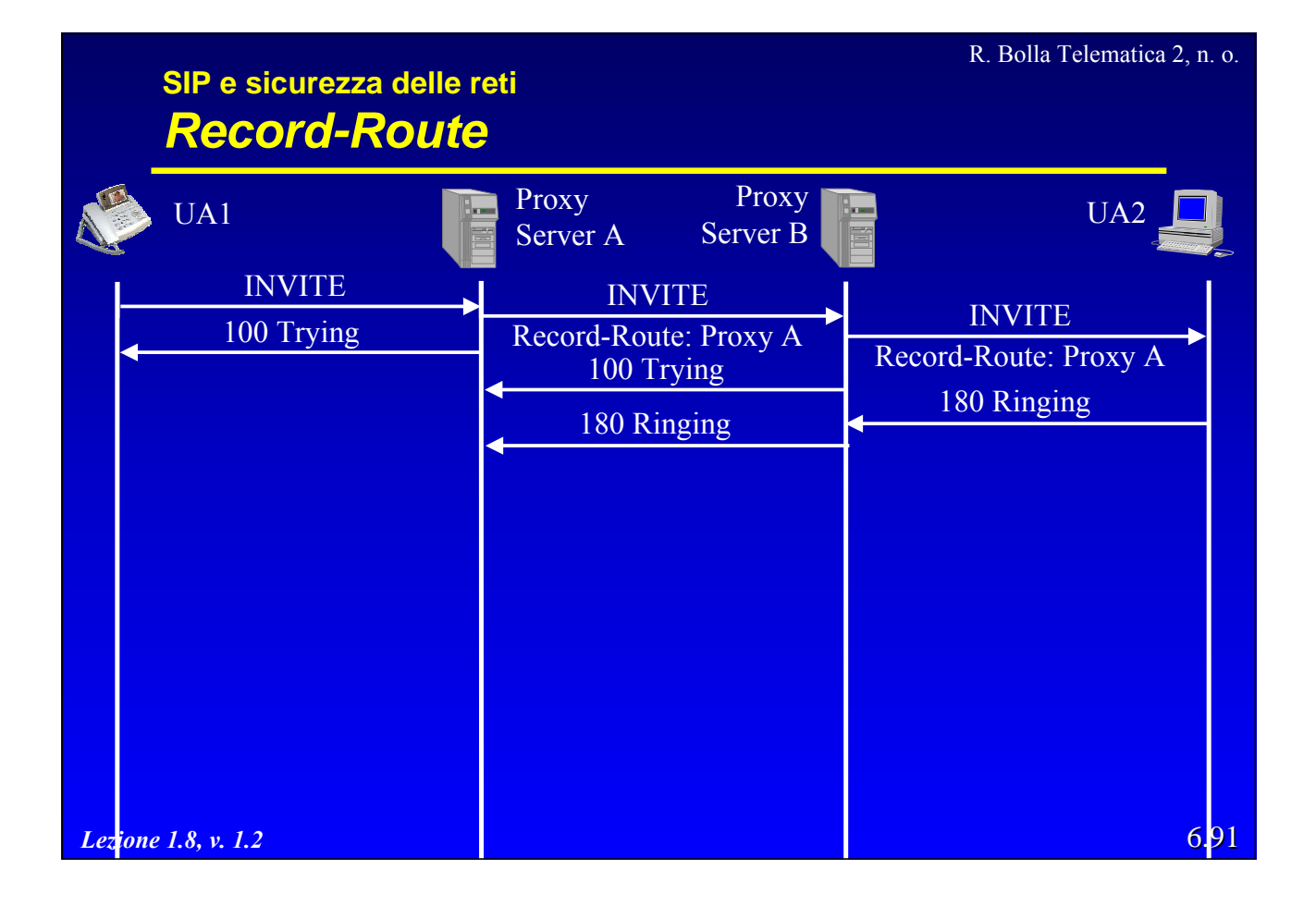

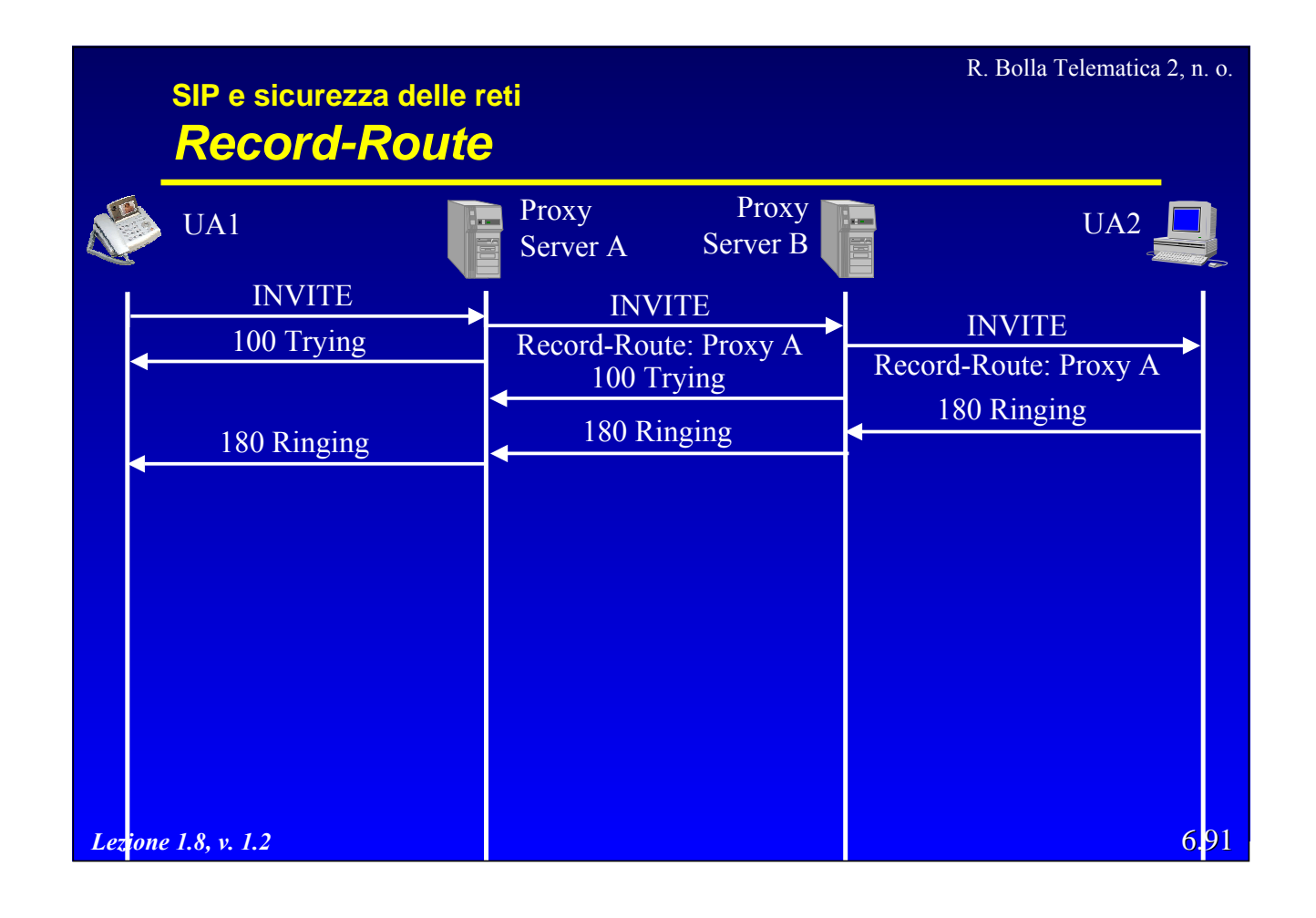

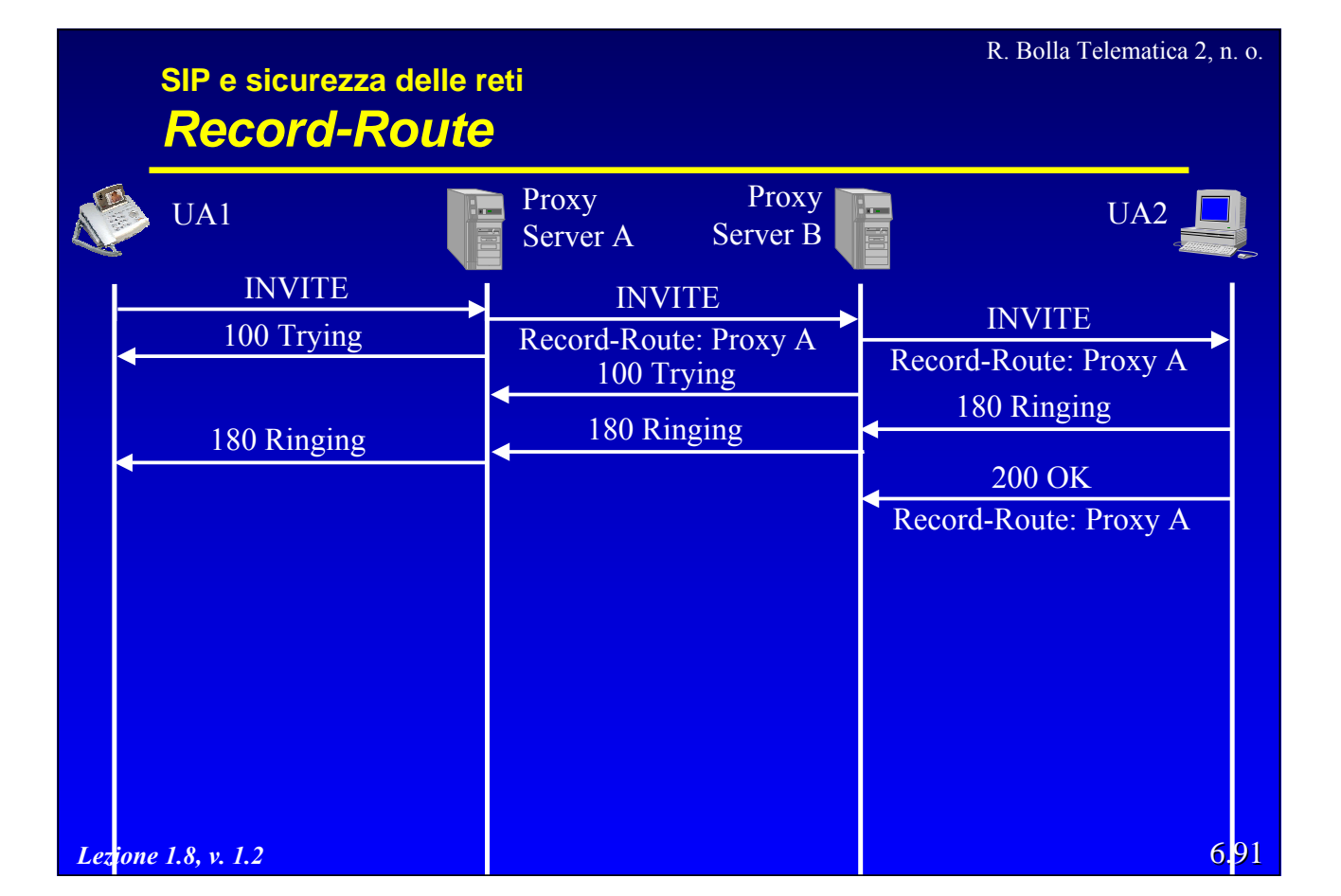

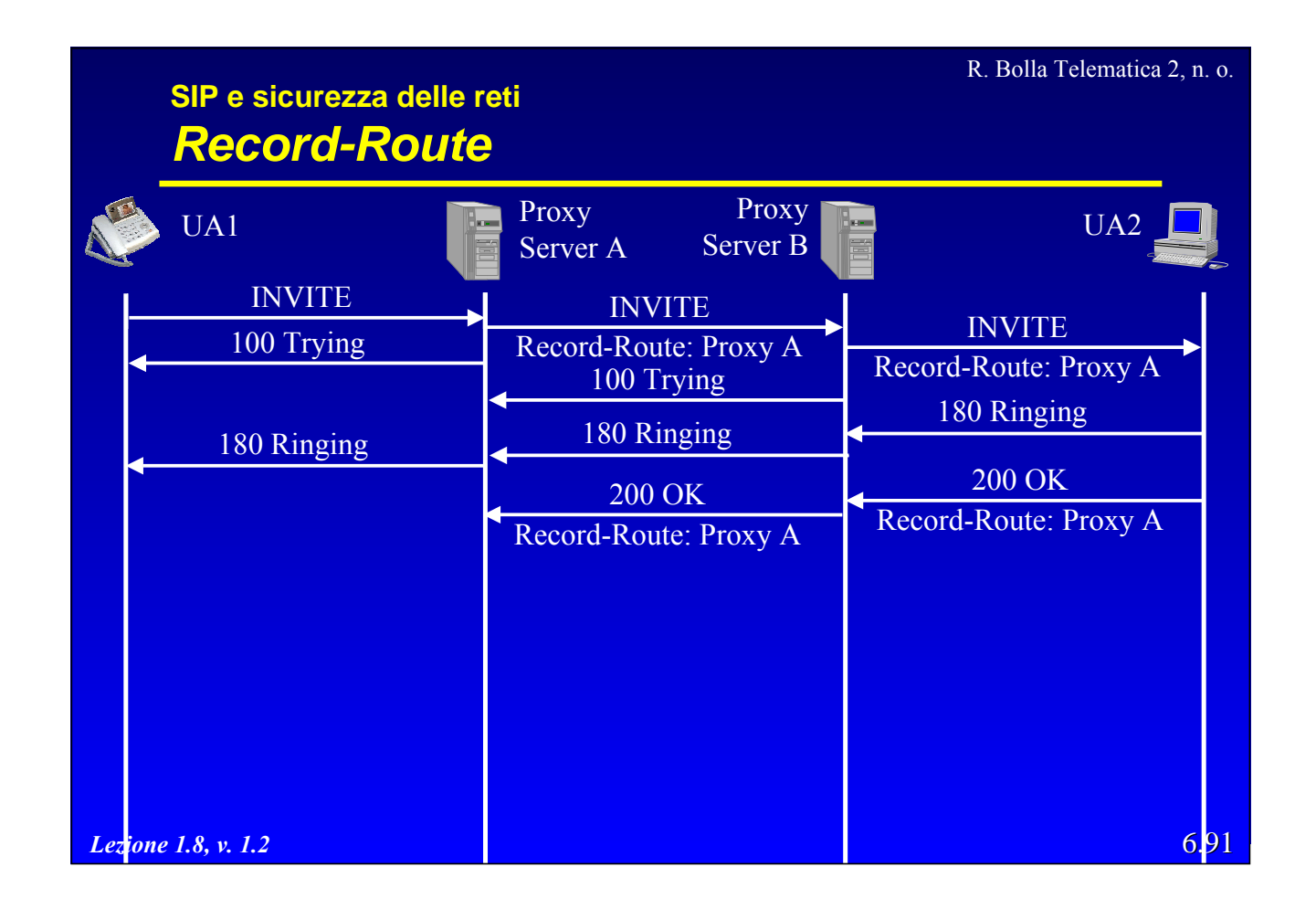

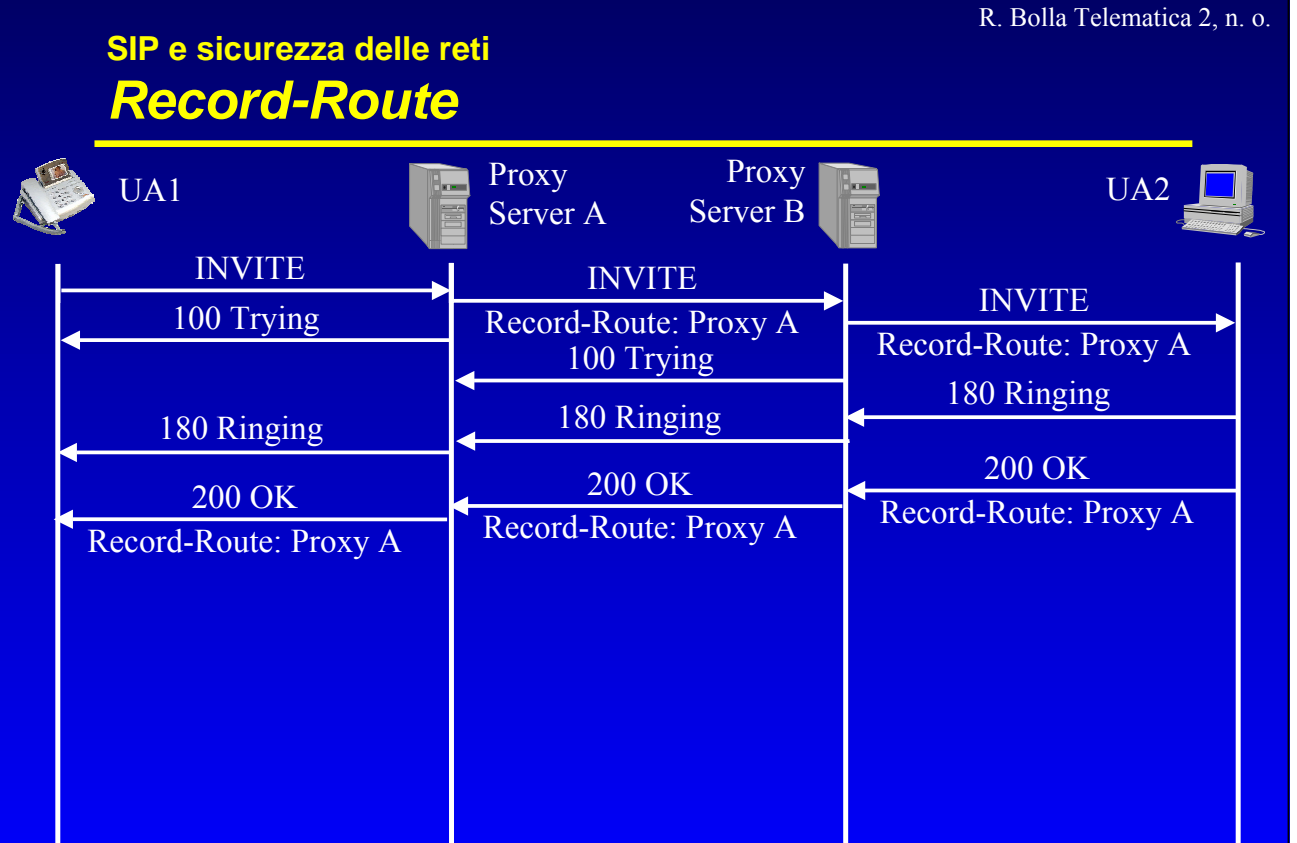

### *Lezione 1.8, v. 1.2*

6.91

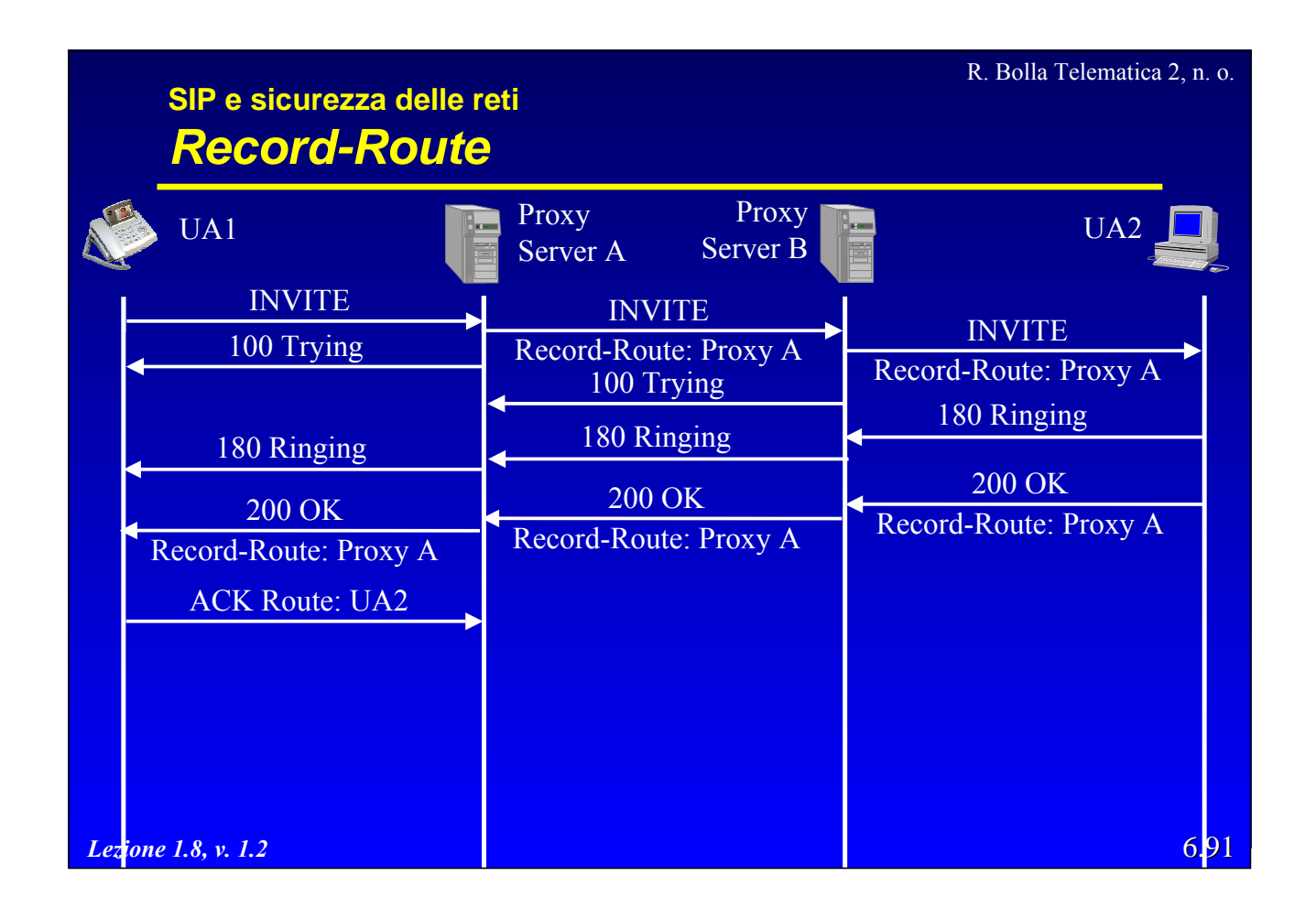

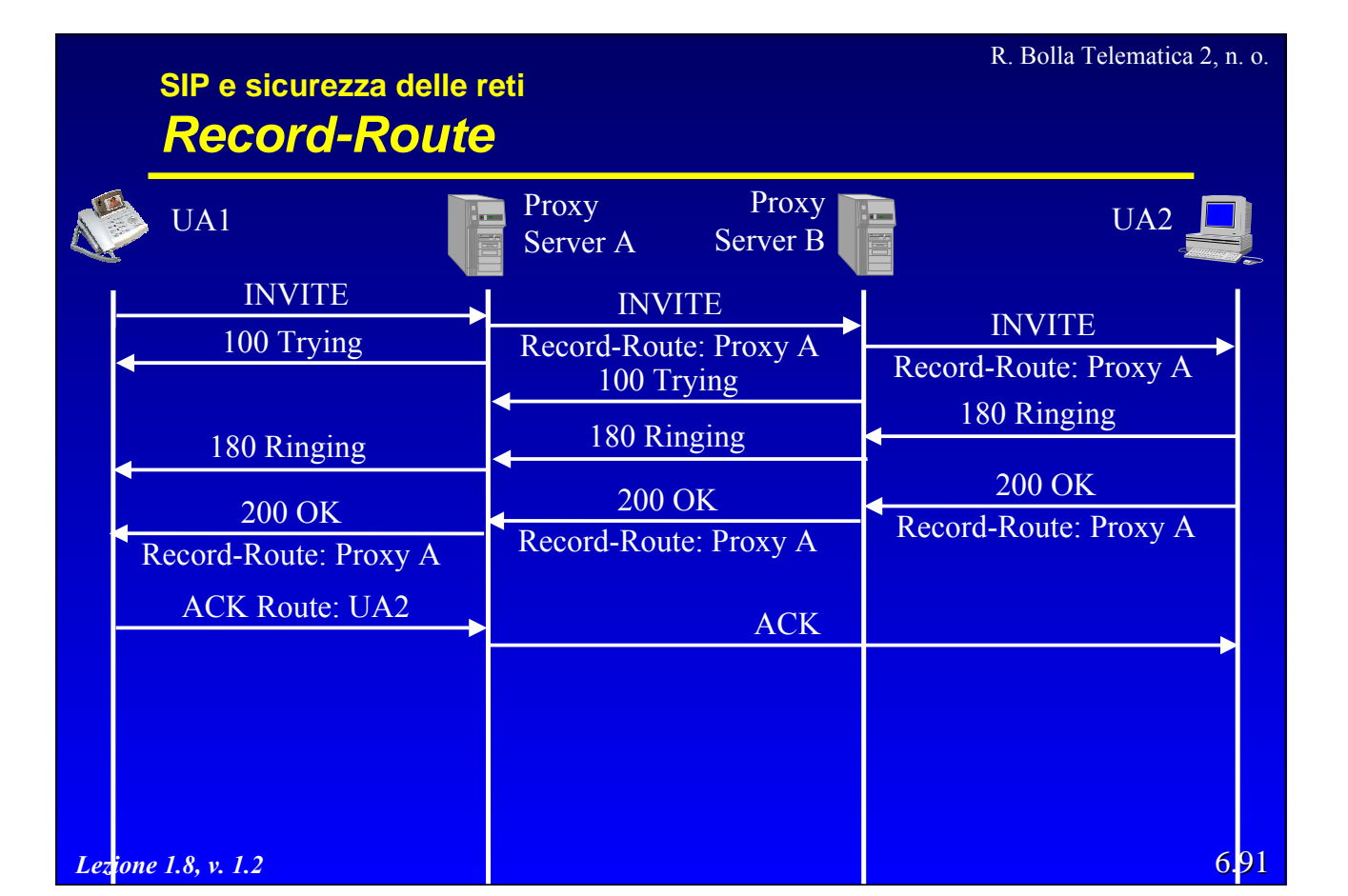

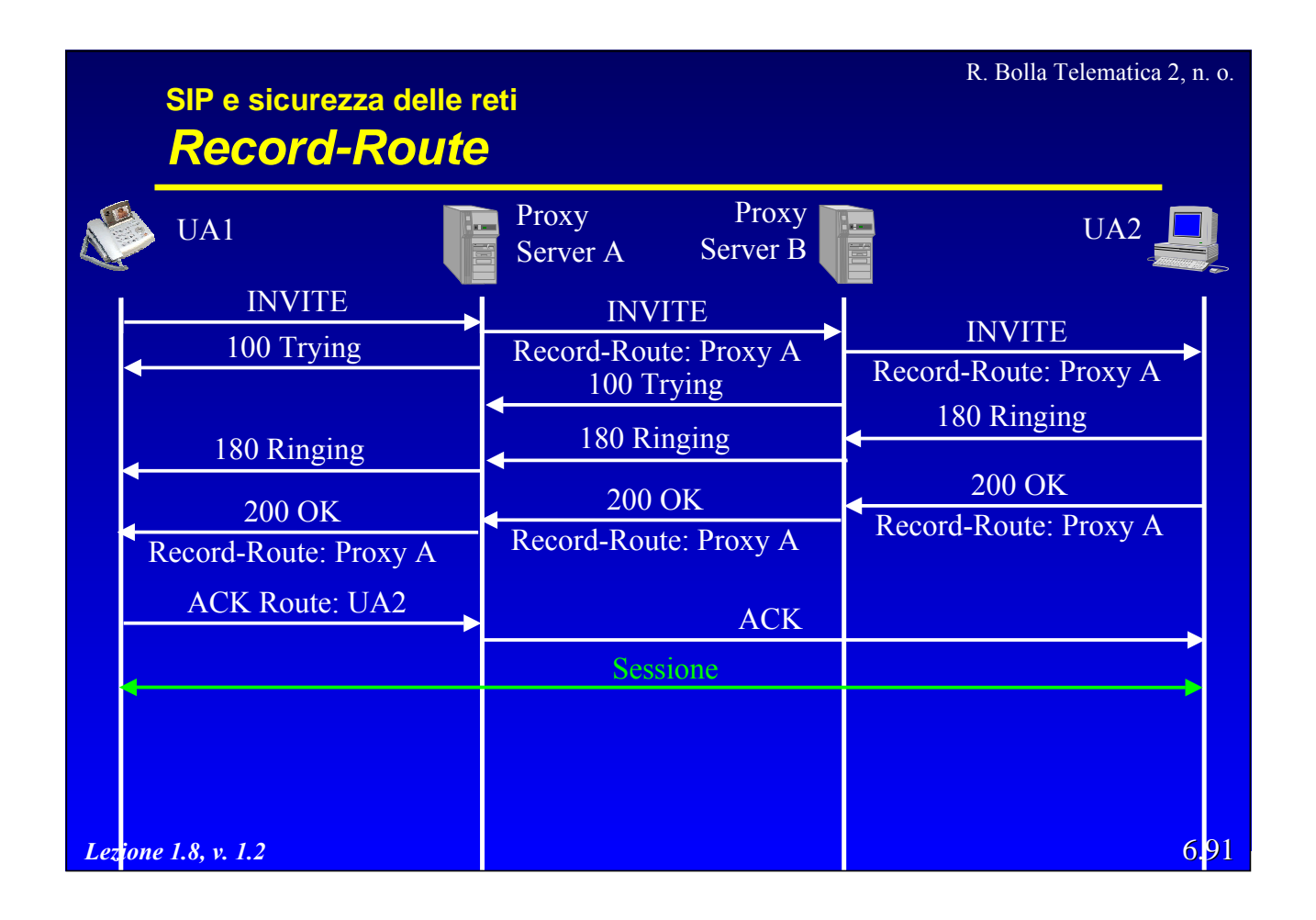

### **SIP e sicurezza delle reti** *Record-Route*

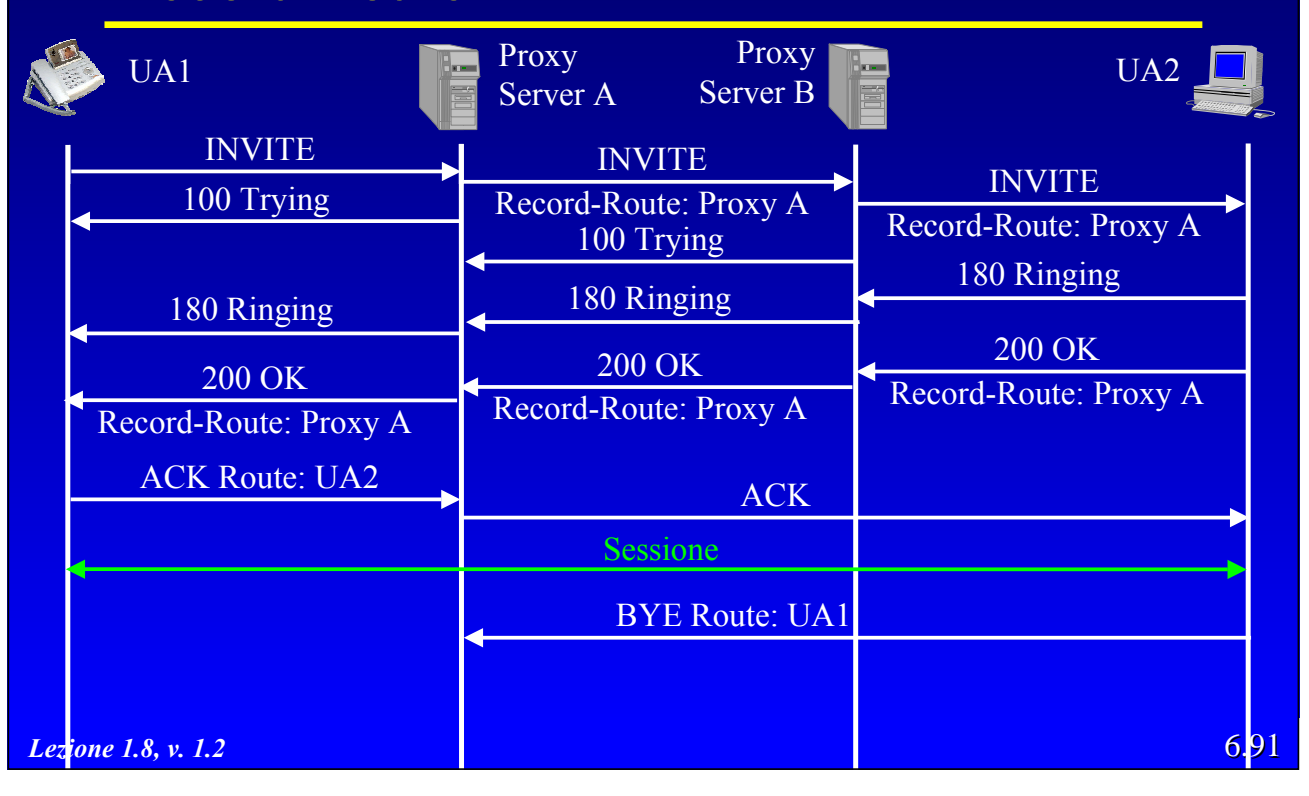

R. Bolla Telematica 2, n. o.

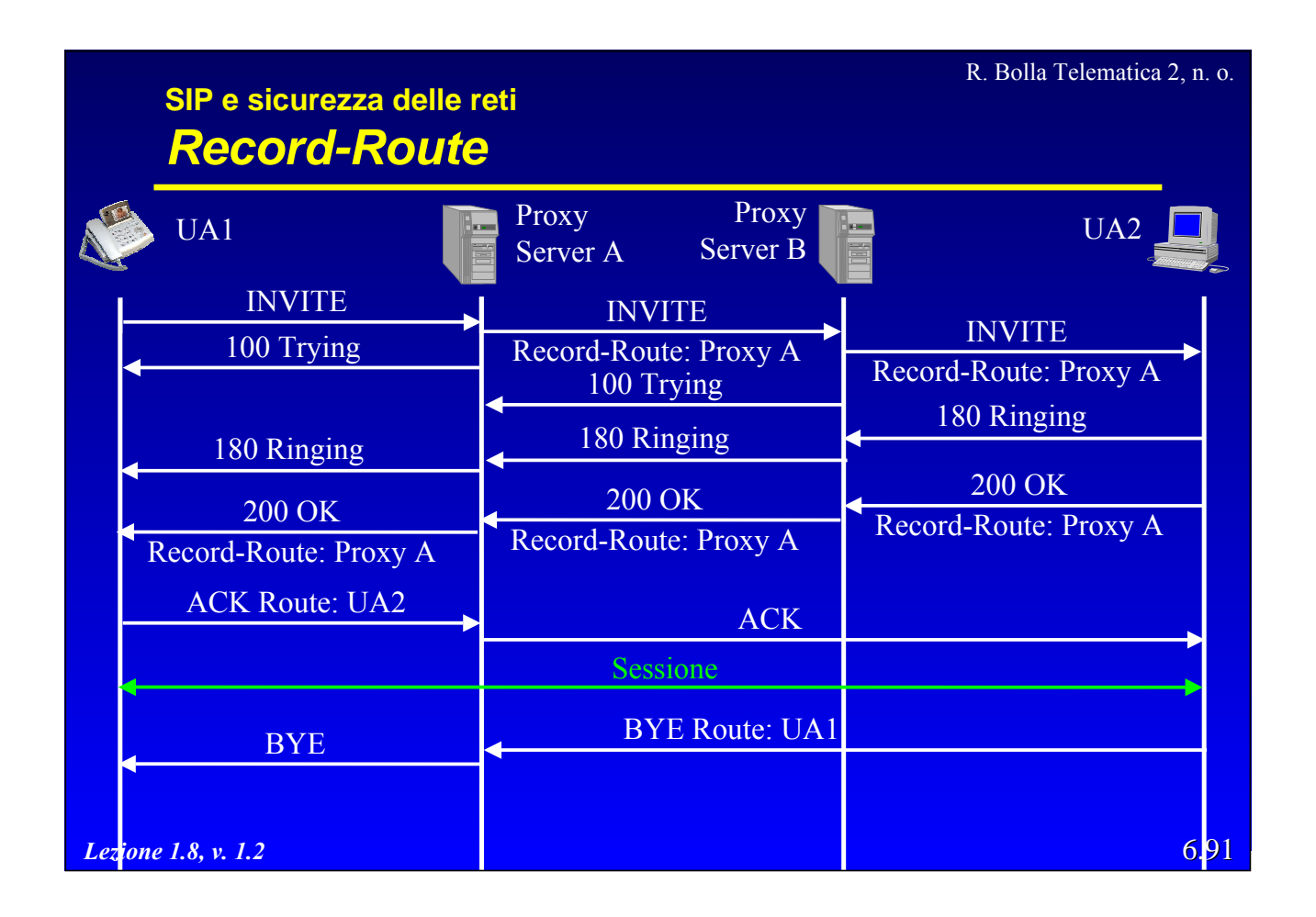

### **SIP e sicurezza delle reti** *Record-Route*

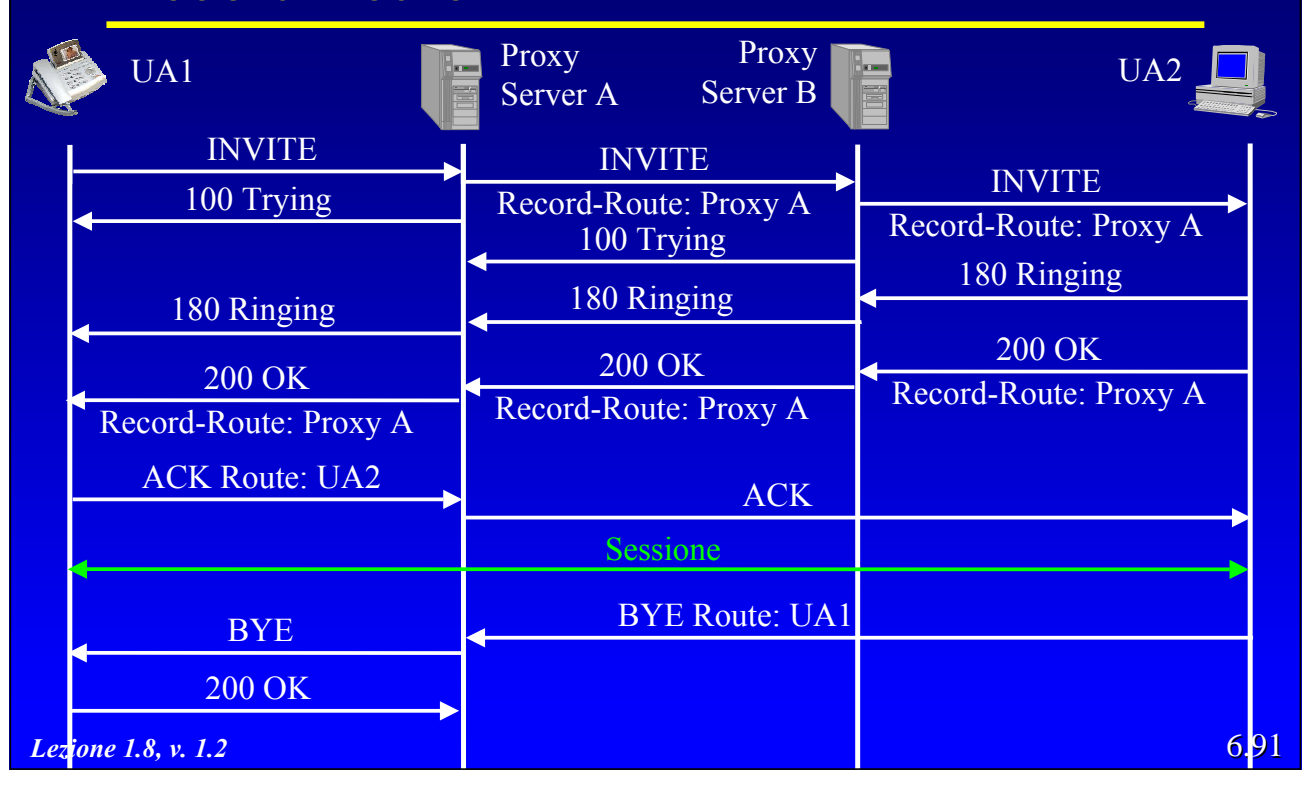

R. Bolla Telematica 2, n. o.

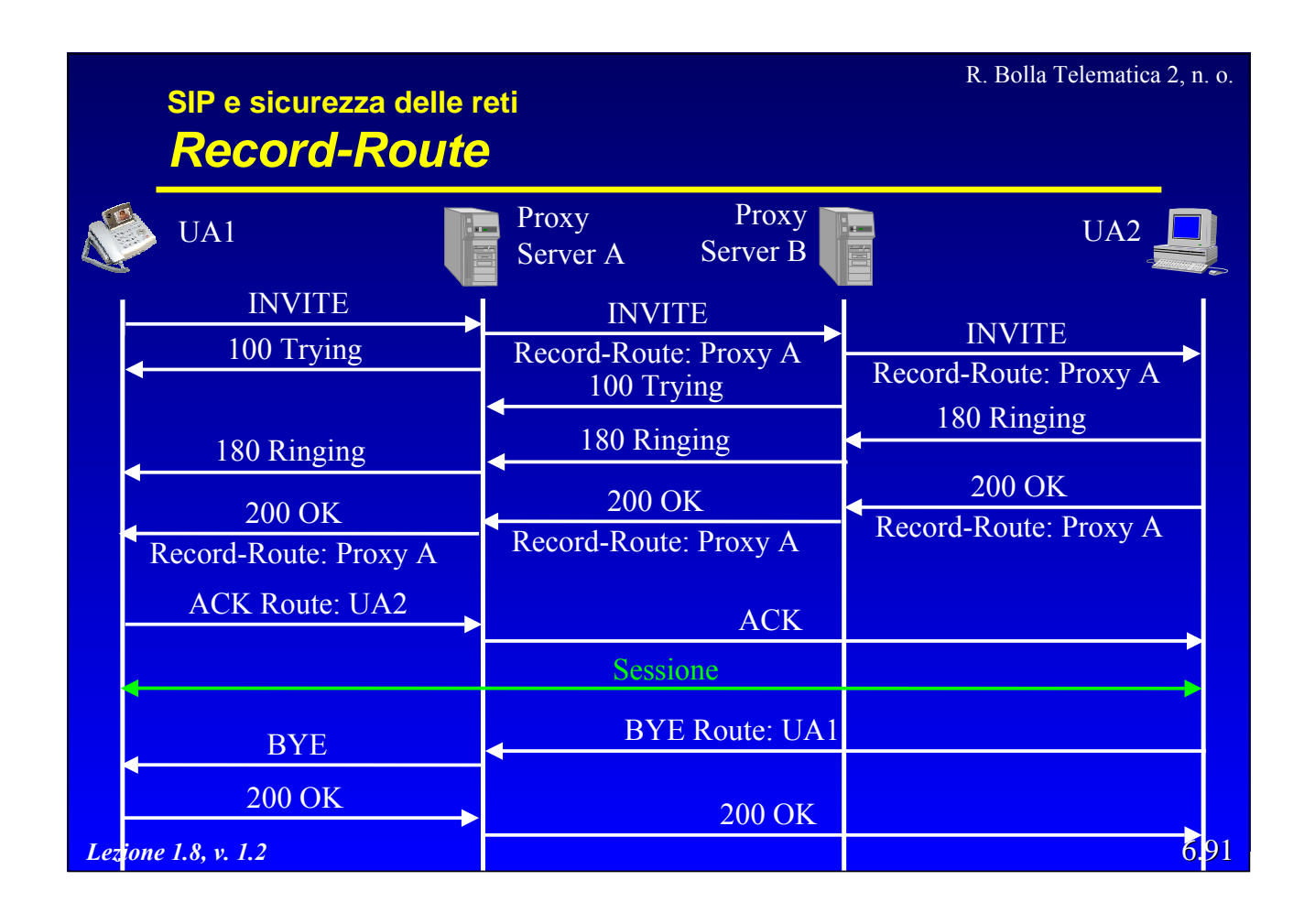

R. Bolla Telematica 2, n. o.

# **Privacy**

- La privacy è una caratteristica delle attuali reti PSTN
	- blocco della visualizzazione del numero del chiamante;
	- telefoni pubblici.
- SIP non presenta intrinsecamente questa caratteristica
	- l'instaurazione di una sessione richiede lo scambio di dati privati significativi (indirizzo IP).
- La privacy può essere assicurata in SIP utilizzando un *back-to-back user agent* (B2BUA)
	- funziona da "anonymizer" agendo come intermediario tra i terminali remoti;
	- ogni terminale invia(riceve) la segnalazione/media solo al B2BUA.

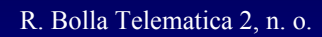

## **Creazione di nuovi servizi in SIP**

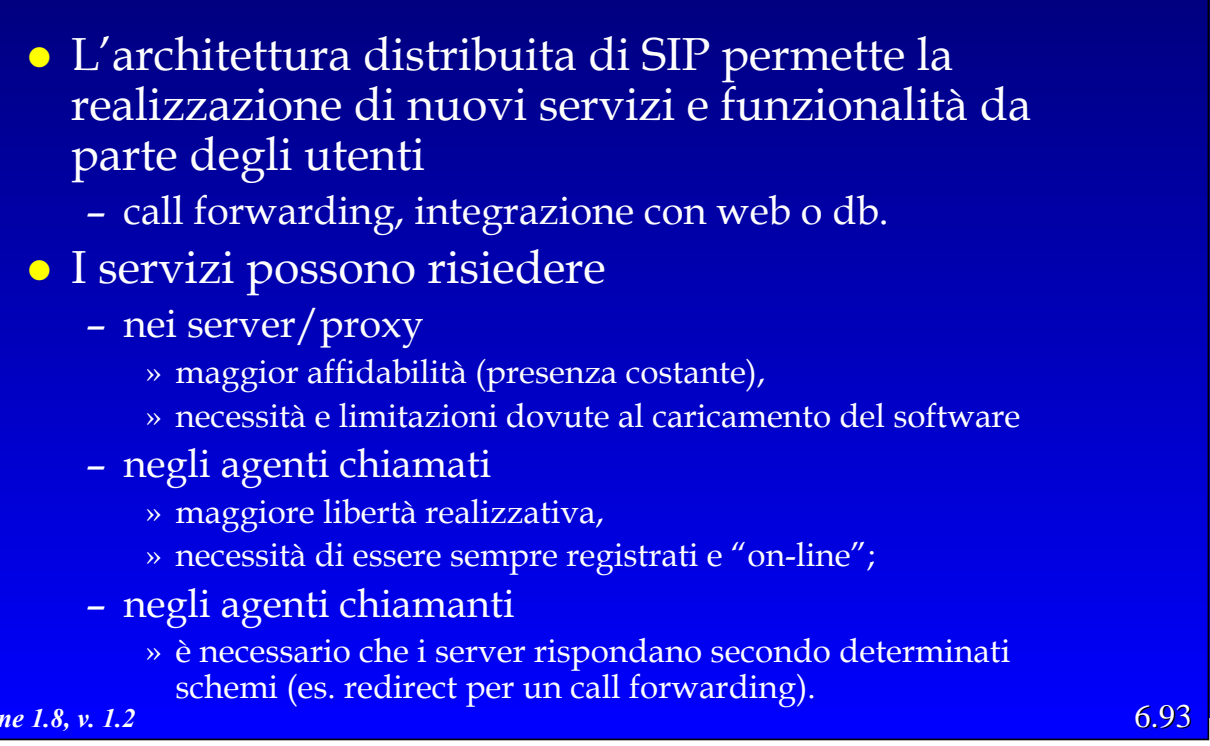

R. Bolla Telematica 2, n. o.

### **Creazione di nuovi servizi in SIP Nuovi metodi e intestazioni**

- z Nuove funzionalità e servizi possono essere implementati definendo nuove intestazioni e metodi
	- le proposte possono essere sottomesse all'IETF per la standardizzazione.
	- non richiedono il supporto dei server SIP
		- » i proxy che ricevono richieste con metodi sconosciuti le inoltrano.

*Lezione 1.8, v. 1.2*

### **Creazione di nuovi servizi in SIP Realizzazione**

# z *Call Processing Language* (CPL), IETF

- sviluppato per permettere ad utenti anonimi di inserire i loro servizi su server SIP;
- basato su XML (eXtensible Markup Language);
- la struttura prevede l'utilizzo di "etichette" (*tag*), in modo analogo all'HTML
	- » le etichette possono avere "attributi";

*Lezione 1.8, v. 1.2*

```
Creazione di nuovi servizi in SIP
Call Processing Language
```
Esempio di uno script per rifiutare le chiamate anonime:

```
Lezione <u>10</u> p. 1.2
 <?xml version="1.0"?>
 <!DOCTYPE cpl PUBLIC "-//IETF/DTD RFCxxxx CPL 1.0//EN"
  "cpl.dtd">
 <cpl>
  <incoming>
   <address-switch field="origin" subfield="user">
      <address is="anonymous">
       <reject status="reject"
                     reason="Non accetto chiamate anonime"
  />
      </address>
    </address-switch>
   </incoming>
```
6.95

R. Bolla Telematica 2, n. o.

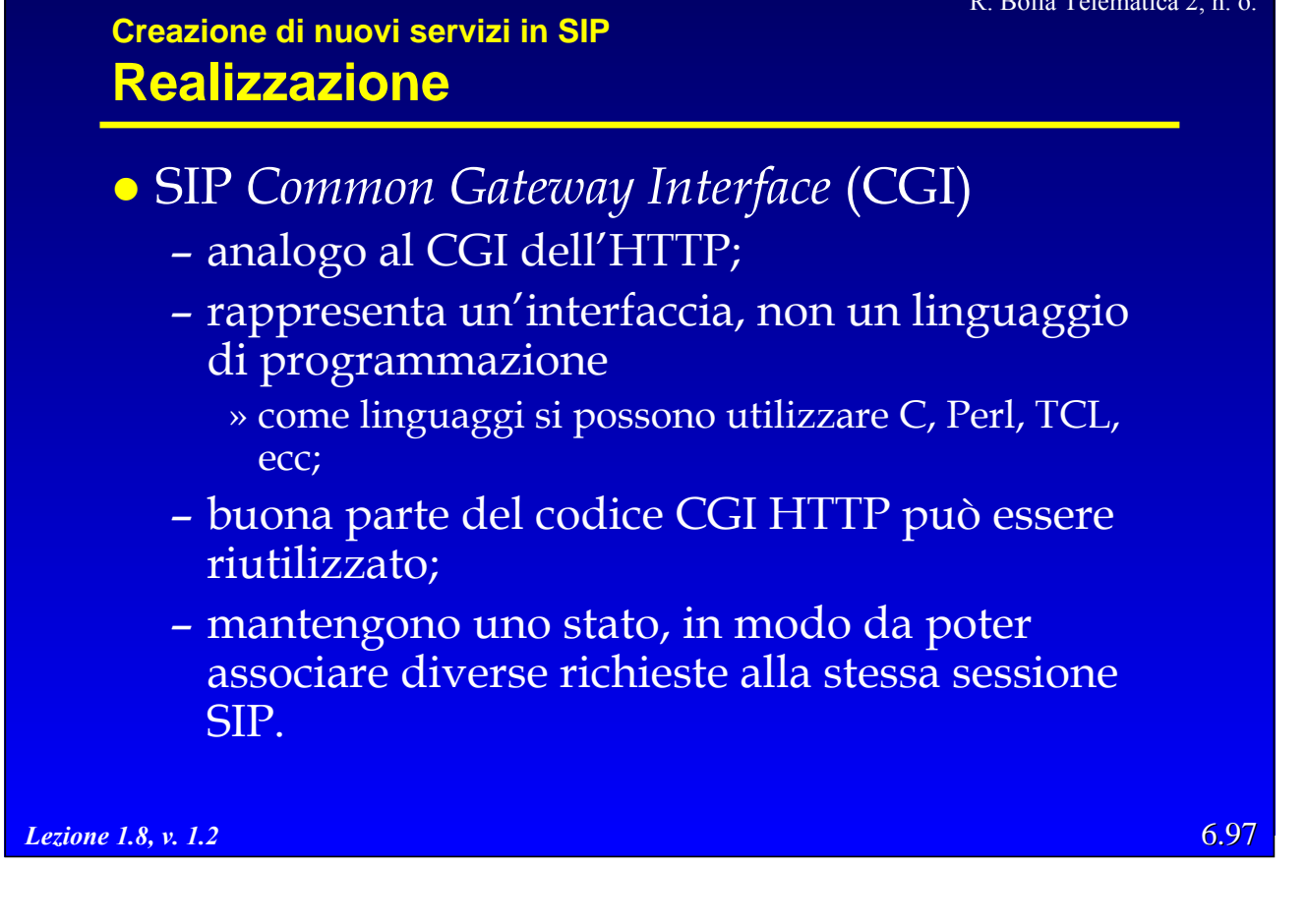

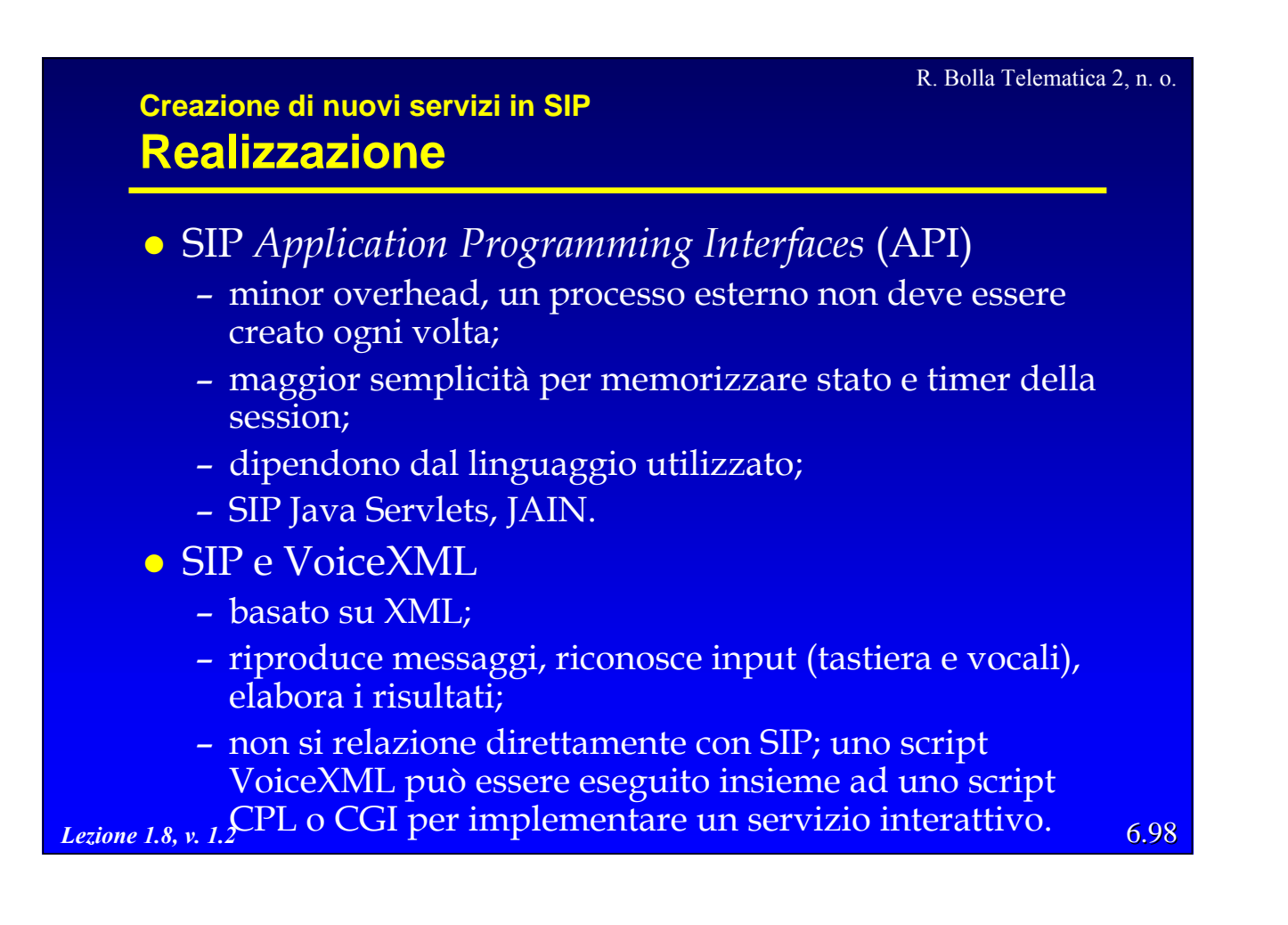

#### R. Bolla Telematica 2, n. o.

### **Preferenze degli utenti**

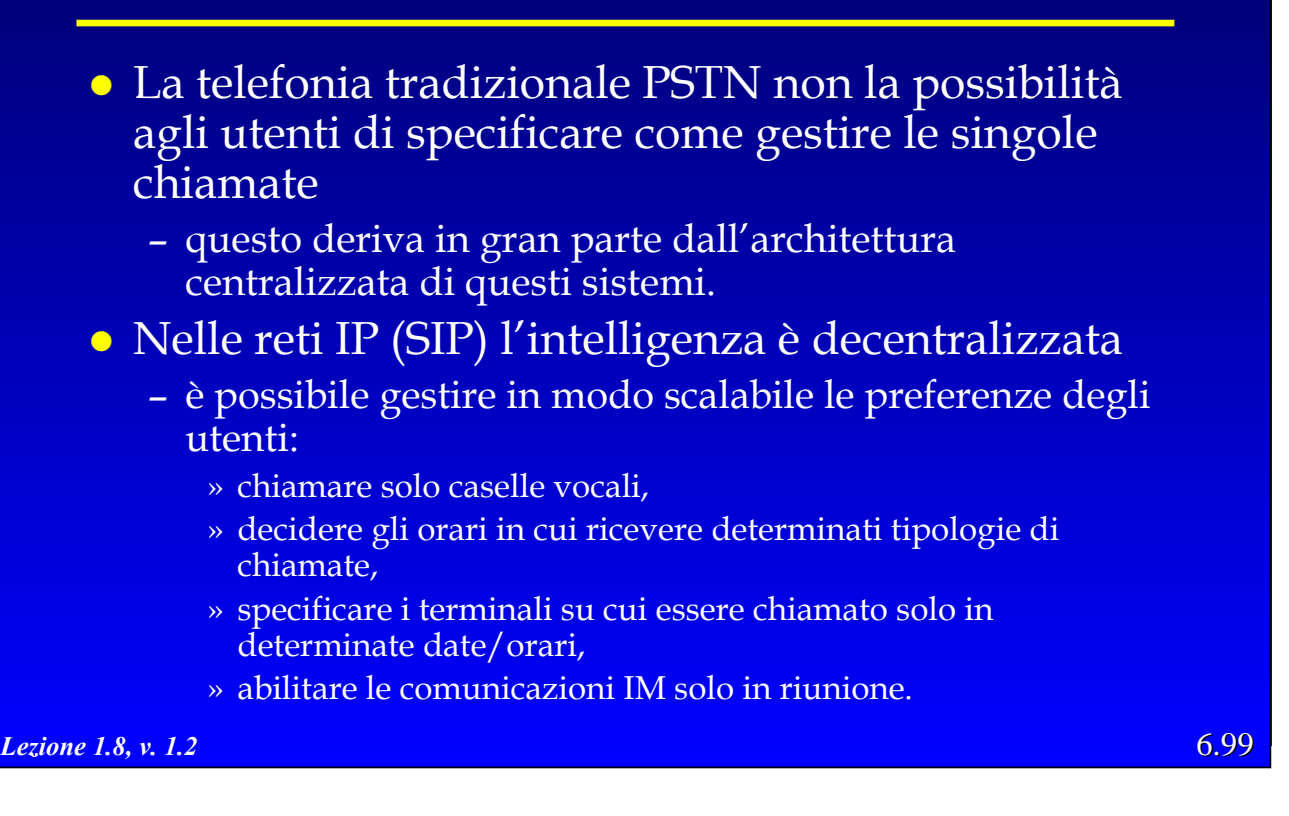

R. Bolla Telematica 2, n. o.

# **Preferenze degli utenti** • Ci sono due categorie di preferenze degli utenti: – preferenze del chiamante » richieste al server su come cercare la destinazione: proxy, cancel, fork, recurse, parallel, queue; » come gestire le URL: parametri per decidere quali URL accettare/rifiutare; – preferenze del chiamato » sono generalmente invocate da un proxy che gestisce la chiamata in arrivo; » l'utente usa REGISTER per caricarle nel server insieme ai servizi desiderati.

*Lezione 1.8, v. 1.2*

### 6.100

## **Conferenze con SIP**

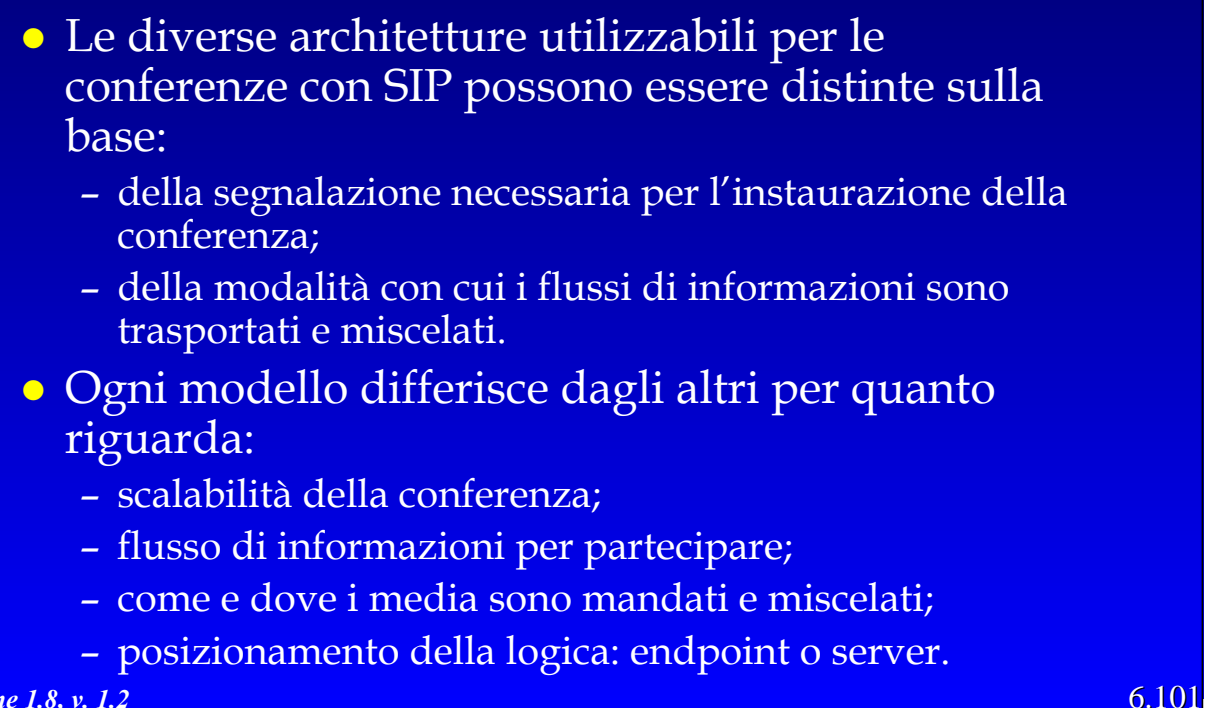

*Lezione 1.8, v. 1.2*

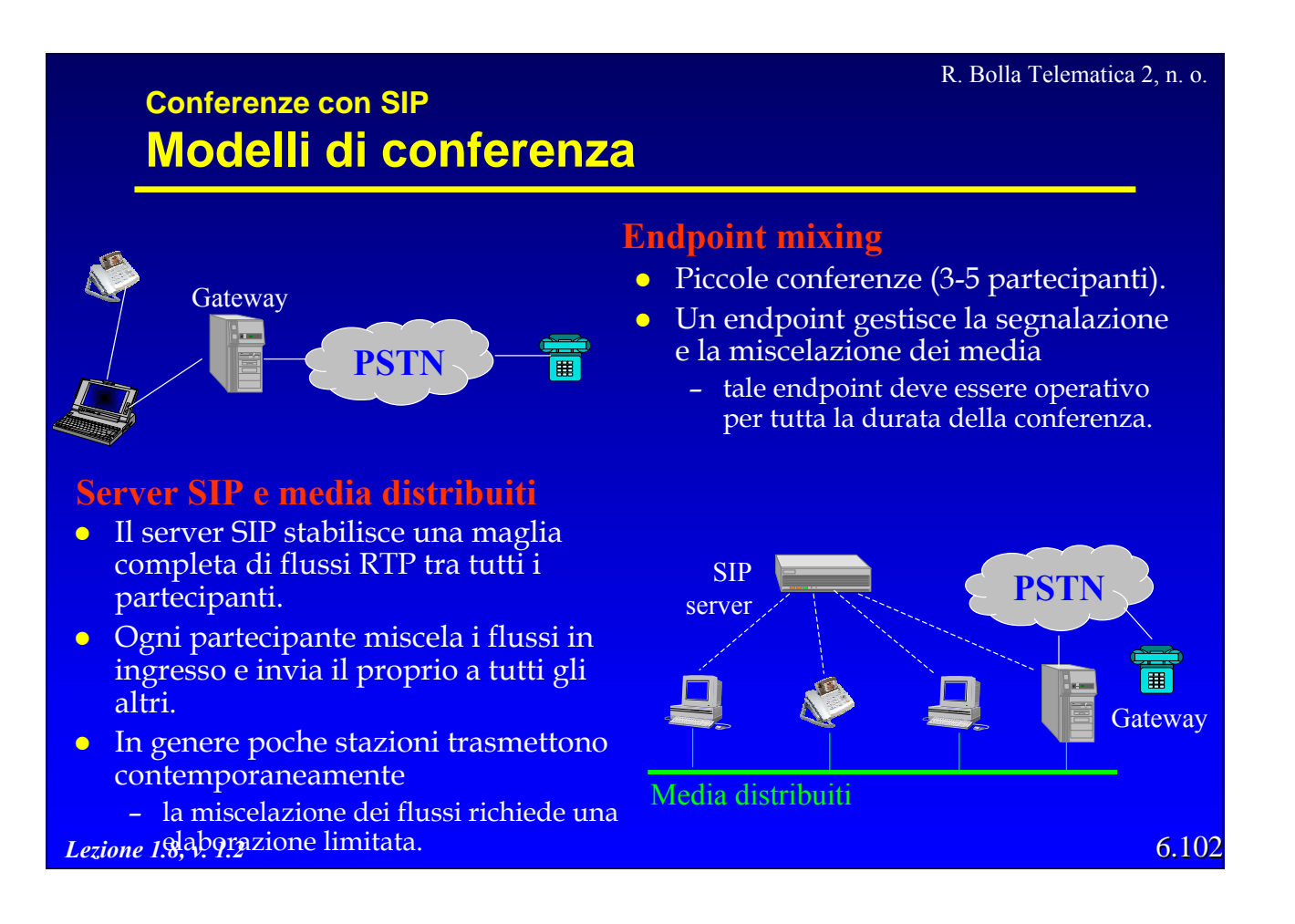

#### R. Bolla Telematica 2, n. o.

### **Conferenze con SIP Modelli di conferenza**

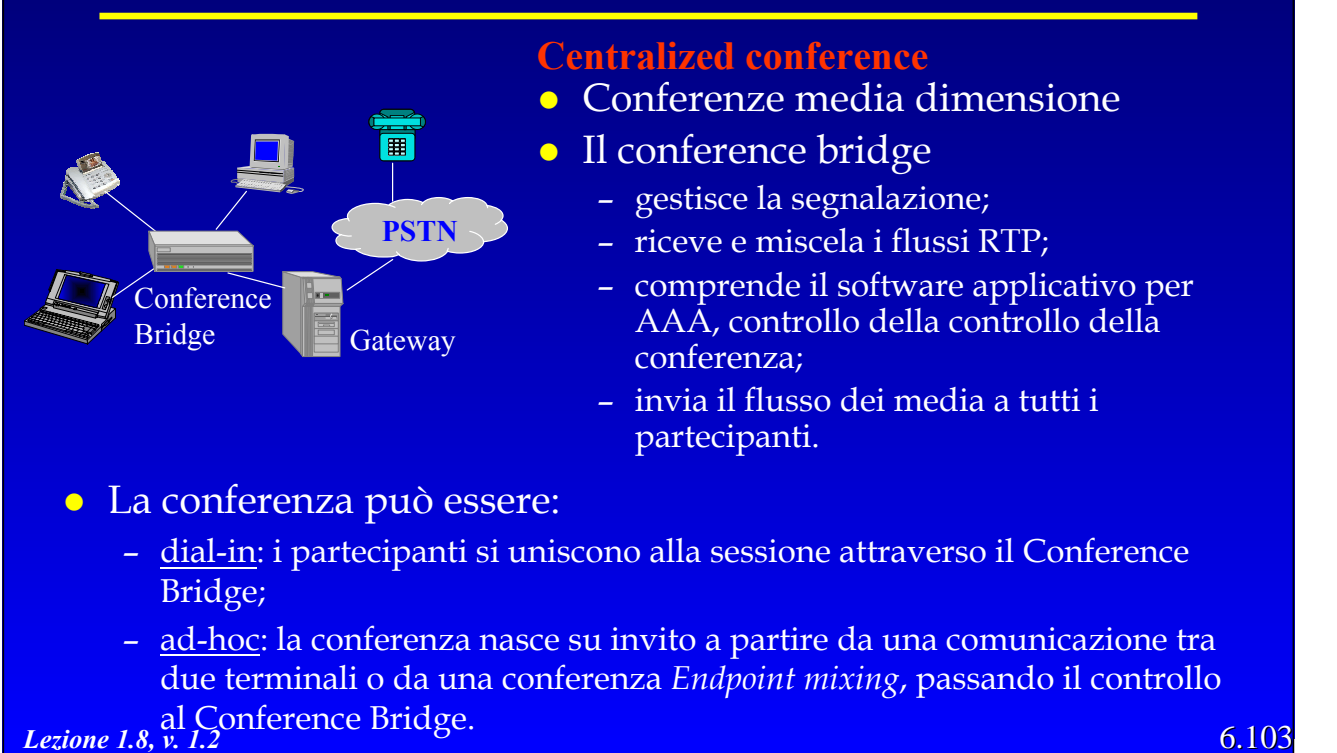

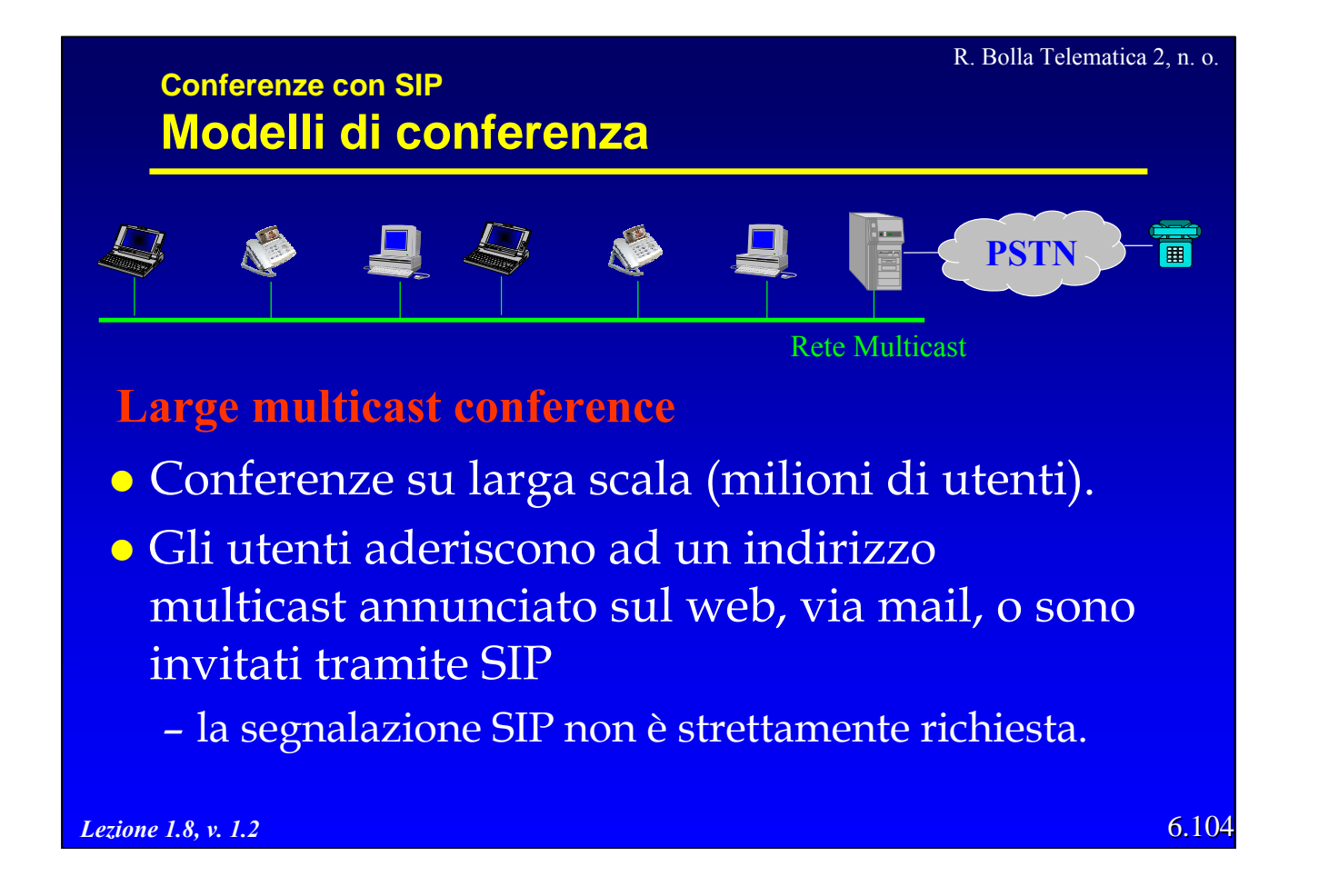

# **Confronto SIP/H.323**

### **Tabella delle caratteristiche**

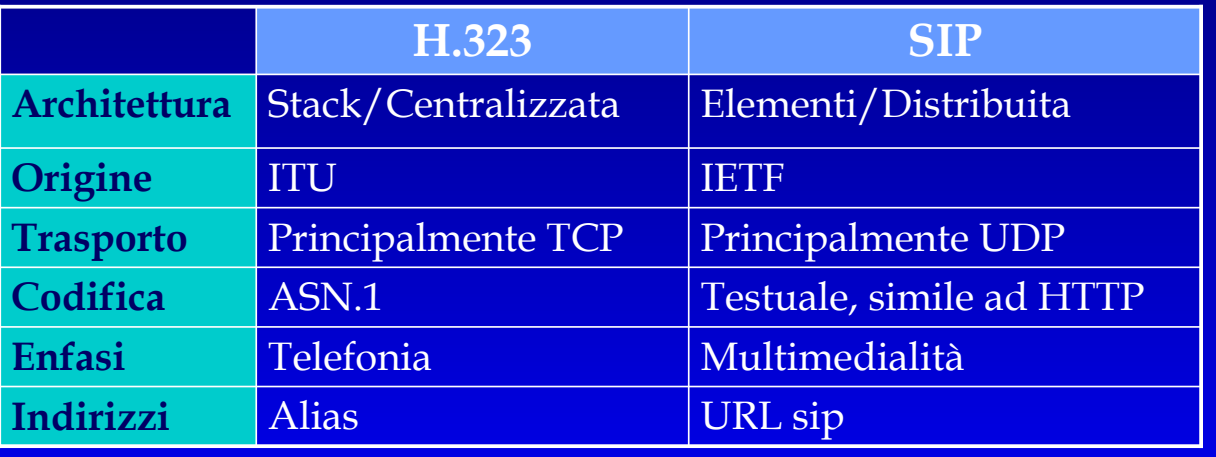

*Lezione 1.8, v. 1.2*

R. Bolla Telematica 2, n. o.

# **Confronto SIP/H.323**

### **H.323 SIP**

- · Maggiore complessità, utilizza diversi protocolli per la segnalazione.
- La codifica ASN.1 è complessa da gestire a livello di programmazione.
- $\bullet$  Maggiori ritardi nel setup delle comunicazioni.
- Pensato per singole LAN.

- Un unico protocollo, integrato con servizi già esistenti.
- La codifica testuale è molto semplice da gestire a livello di programmazione ed è simile a quella di RTSP.
- **Semplicità nell'instaurazione** della connessione.
- Progettato per l'utilizzo in WAN.

# **Confronto SIP/H.323**

### **H.323 SIP**

- **•** Gatekeeper e gateway possono essere intasati dalle connessioni TCP.
- z Supporto per mobilità e redirezionalità limitato.
- Permette un ampio controllo sulla conferenza (ad es. registrando i partecipanti).

- z I proxy stateless che utilizzano UDP non devono mantenere informazioni di stato sulle connessioni attive.
- Ampio supporto per la mobilità dell'utente.
- Non fornisce controlli addizionali per la conferenza oltre a quelli di base del RTCP.

*Lezione 1.8, v. 1.2*

R. Bolla Telematica 2, n. o.

# **Coesistenza SIP/H.323**

- z I terminali SIP e H.323 non possono comunicare tra di loro.
- La realizzazione di un gateway è abbastanza semplice:
	- necessita la traduzione dei soli flussi di segnalazione;
	- i flussi di informazioni non hanno bisogno di traduzione poiché si possono usare gli stessi codec.
- z I due protocolli possono coesistere su diversi segmenti di una stessa connessione.